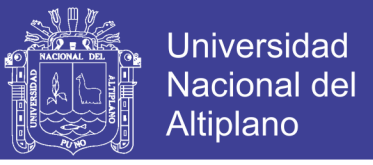

# **UNIVERSIDAD NACIONAL DE ALTIPLANO FACULTAD DE INGENIERÍA CIVIL Y ARQUITECTURA ESCUELA PROFESIONAL DE INGENIERÍA CIVIL**

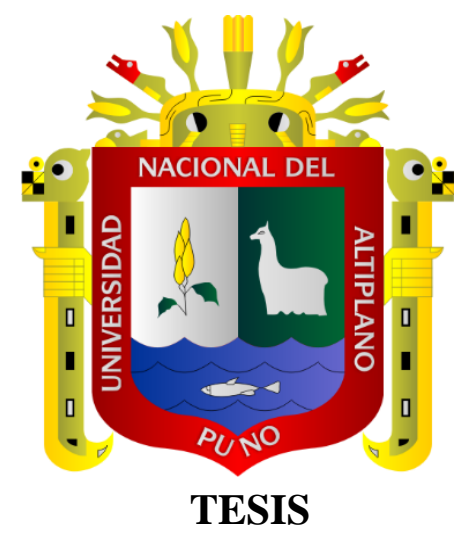

DISEÑO DE LA MEJOR ALTERNATIVA DE UN PUENTE UBICADO SOBRE EL RÍO "CANGALLI", PARA LA INTEGRACIÓN DE LOS CENTROS POBLADOS DEL TRAMO CANGALLI-SIRAYA, DISTRITO DE ILAVE, PROVINCIA EL COLLAO

### **PRESENTADO POR:**

BACH. NEPTALÍ CHIQUE PARI

**PARA OPTAR EL TÍTULO PROFESIONAL DE:**

INGENIERO CIVIL

**PUNO, PERÚ**

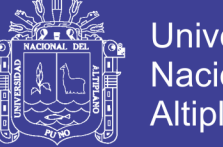

#### **Universidad Nacional del** Altiplano

### **UNIVERSIDAD NACIONAL DE ALTIPLANO** FACULTAD DE INGENIERÍA CIVIL Y ARQUITECTURA *ESCUELA PROFESIONAL DE INGENIERÍA CIVIL*

### "DISEÑO DE LA MEJOR ALTERNATIVA DE UN PUENTE UBICADO SOBRE EL RfO "CANGALLI", PARA LA INTEGRACIÓN DE LOS CENTROS POBLADOS DEL TRAMO CANGALU.SIRAYA. DISTRITO DE ILAVE, PROVINCIA EL COLLAO"

TESIS presentado por Bach. Neptalí CHIQUE PARI, a la dirección de investigación de CIONA la Facultad de Ingenieria Civil y Arquitectura, como requisito para optar el Título de;

### INGENIERO CIVIL

REVISADO Y APROBADO POR LOS MIEMBROS DEL JURADO CONFORMADO

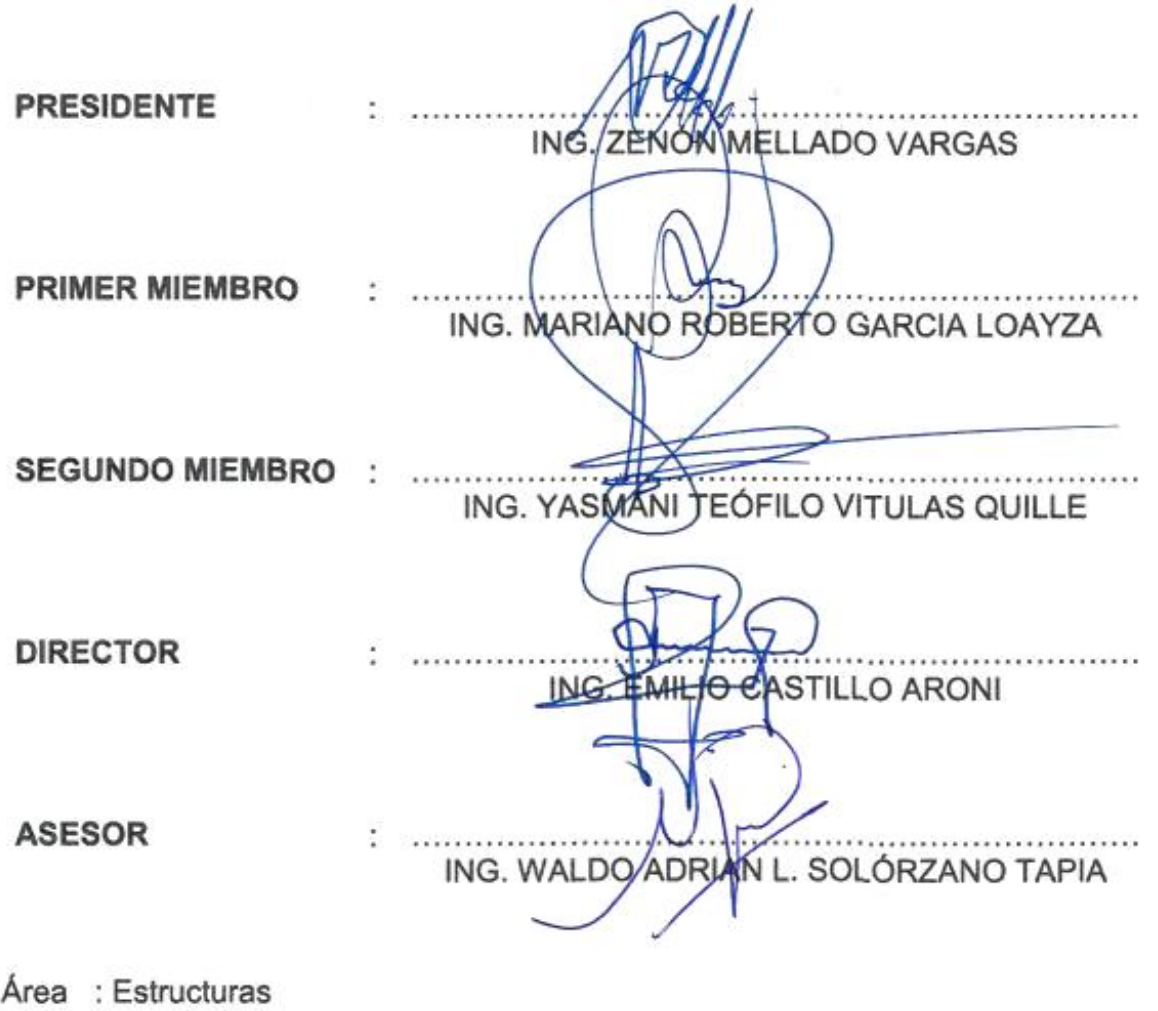

Tema: Puentes

Linea de Investigación: Proyecto de Inversión

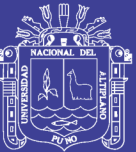

#### **DEDICATORIA**

*A mis queridos hijos Alfred Gary y Camila Nicole, a mi novia Paulina Sacachipana, a mi madre Martha Pari, y a la memoria de mi padre Joaquín Chique (†), para que con este recuerdo no caigan en el olvido.* 

*Puno, enero del 2017*

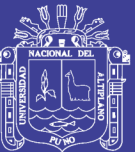

#### **AGRADECIMIENTOS**

*A DIOS, por darme esta oportunidad de vida en la tierra.*

*A los Ingenieros Douglas A. Quintanilla, Emilio Castillo y Mariano R. García., por su amistad, apoyo y ayuda que siempre me han prestado, desde que fui alumno en sus aulas, hasta la elaboración de la presente tesis.*

*A mis padres Joaquín Chique (†) y Martha Pari, por el desmedido apoyo brindado durante mi vida y formación profesional.*

*A mi novia Paulina Sacachipana, por su apoyo, consejo y compresión incondicional para lograr concretar mi formación profesional.*

*También quiero expresar mis gratitudes a mis hermanos Jaime y Guadalupe, a mis tíos Antonio Pari, Ángel Pari y Marcial Chique y a mis amigos Wilber Quispe, Guillermo Sacachipana, Edwin Sacachipana y Reynaldo Atahuachi, por su apoyo y consejo incondicional que han contribuido en mi persona para concretar mis sueños.*

> *Neptalí CHIQUE PARI Puno, enero del 2017*

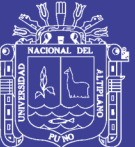

### <span id="page-4-0"></span>ÍNDICE

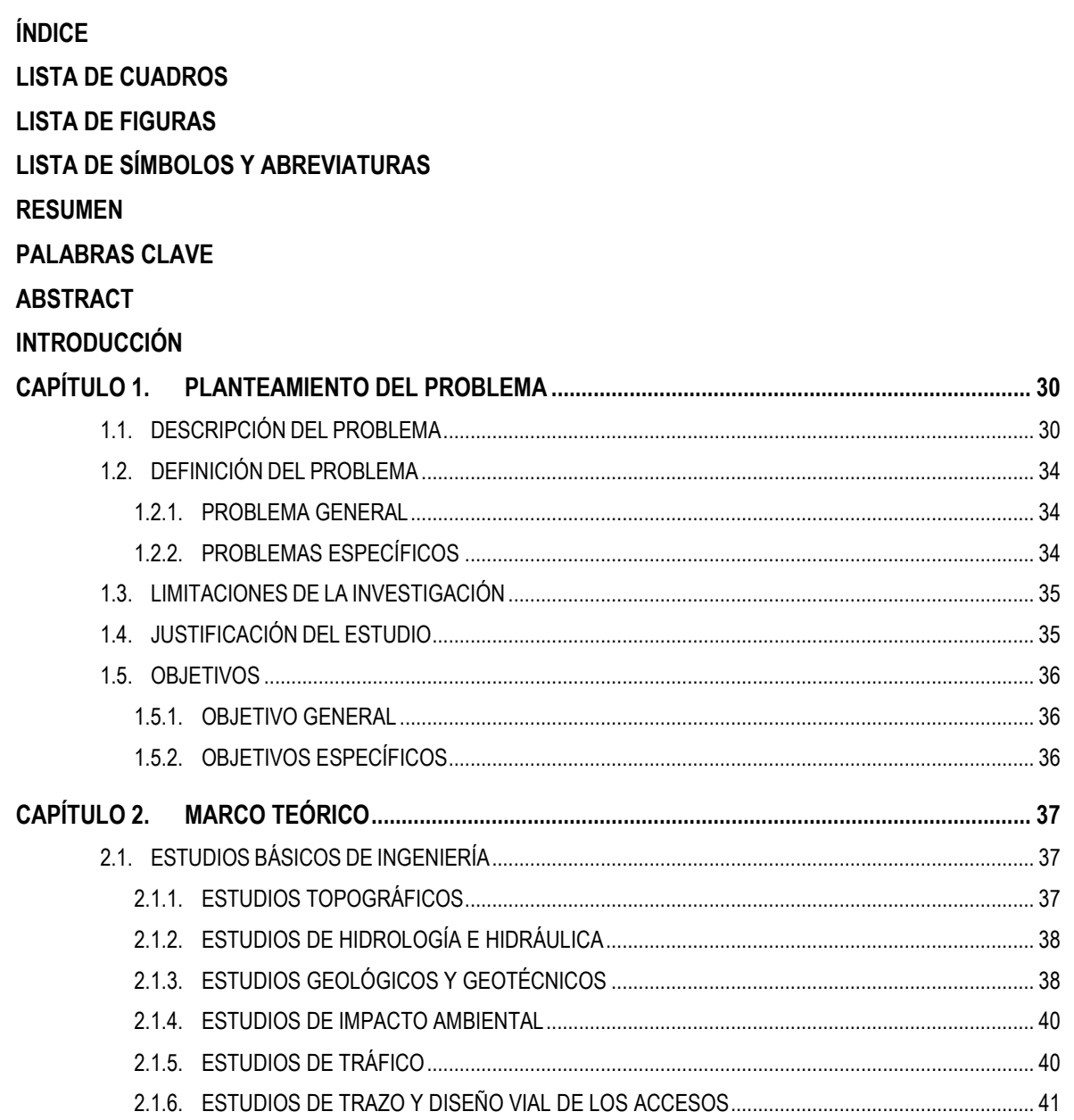

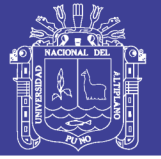

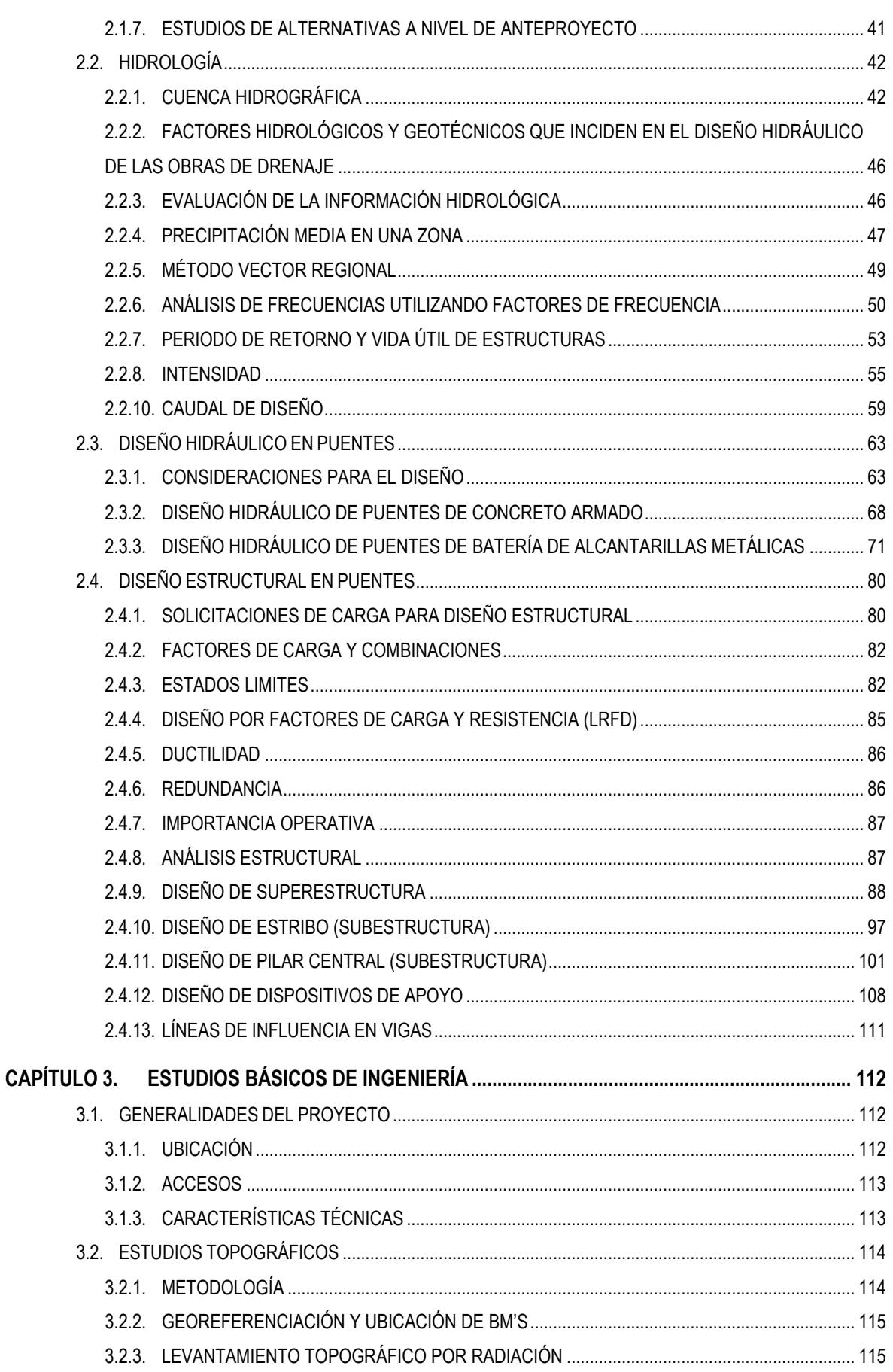

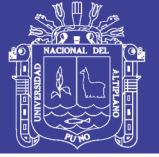

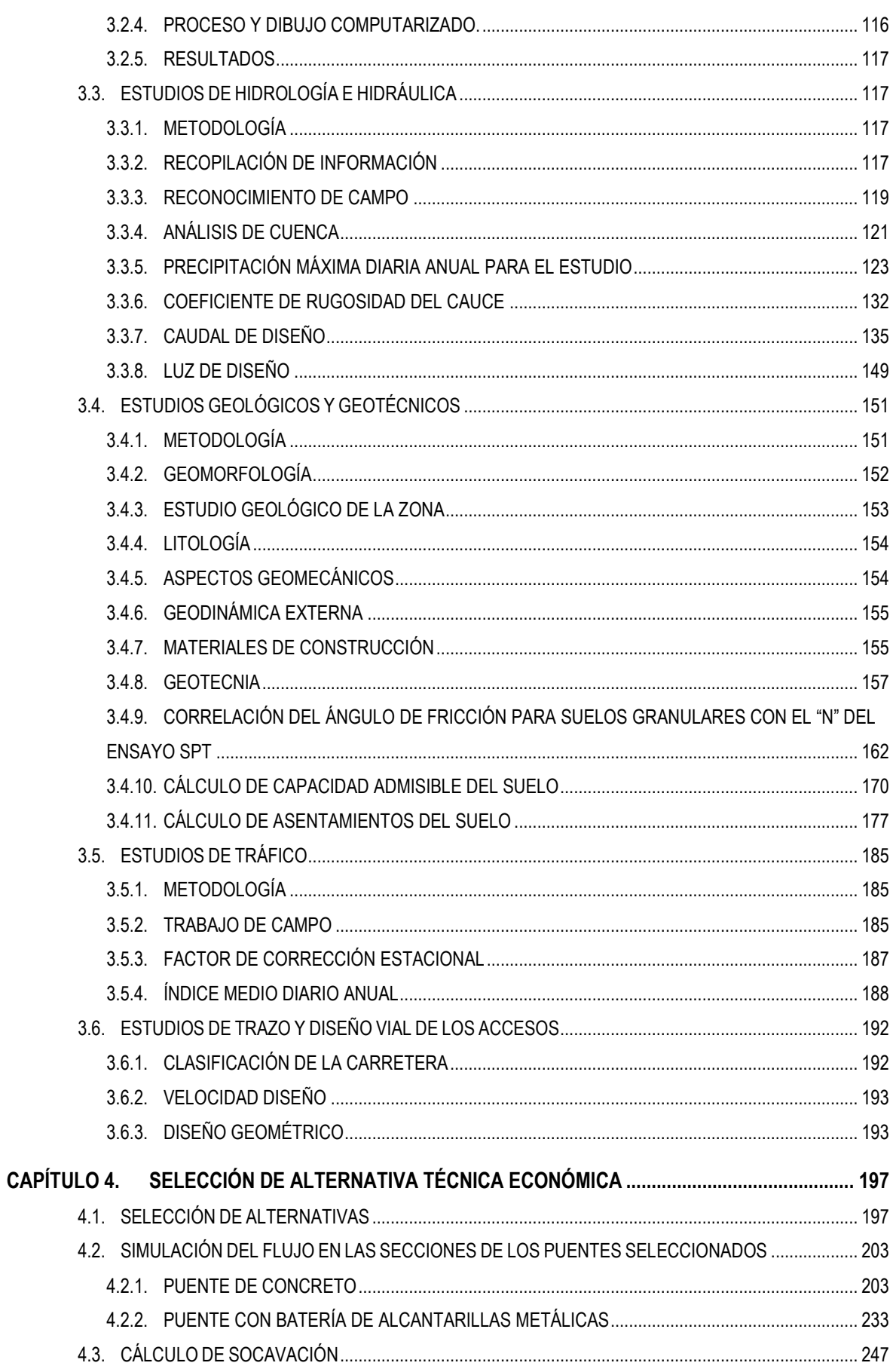

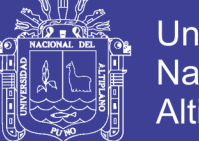

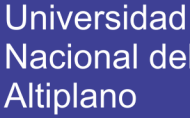

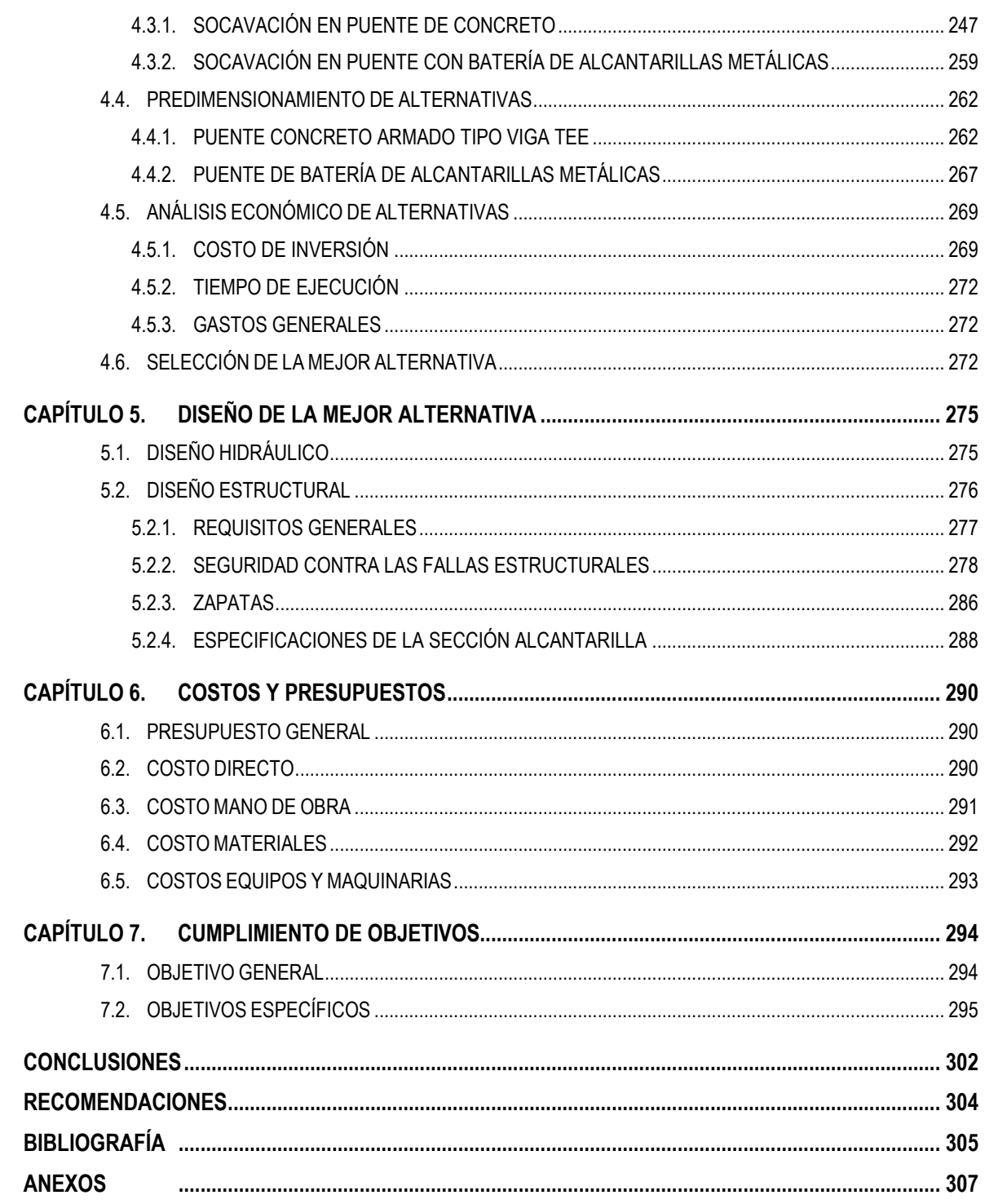

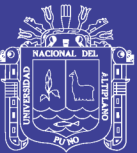

### <span id="page-8-0"></span>**LISTA DE CUADROS**

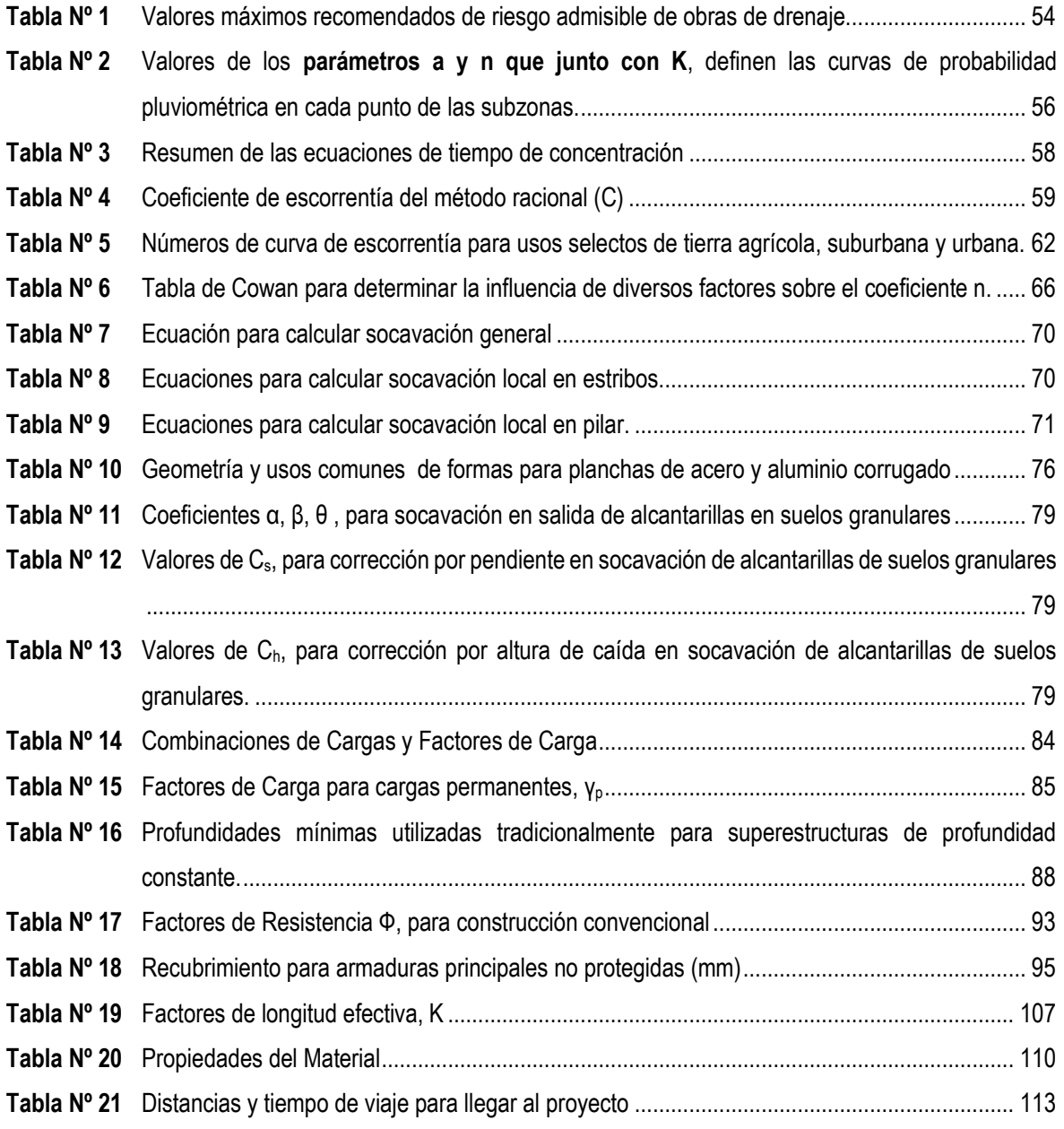

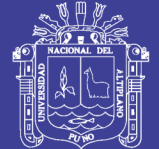

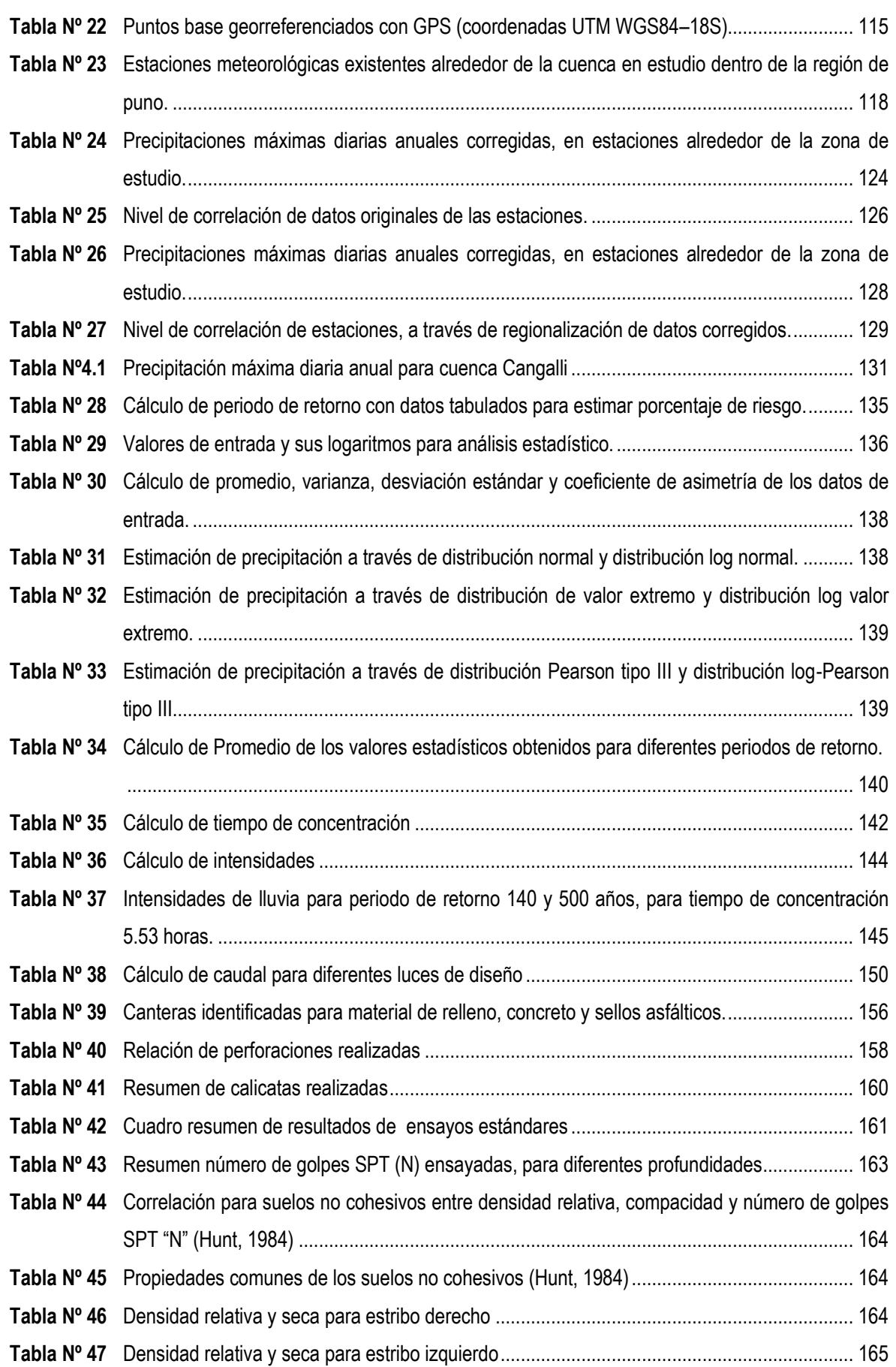

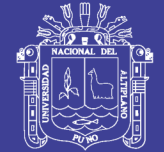

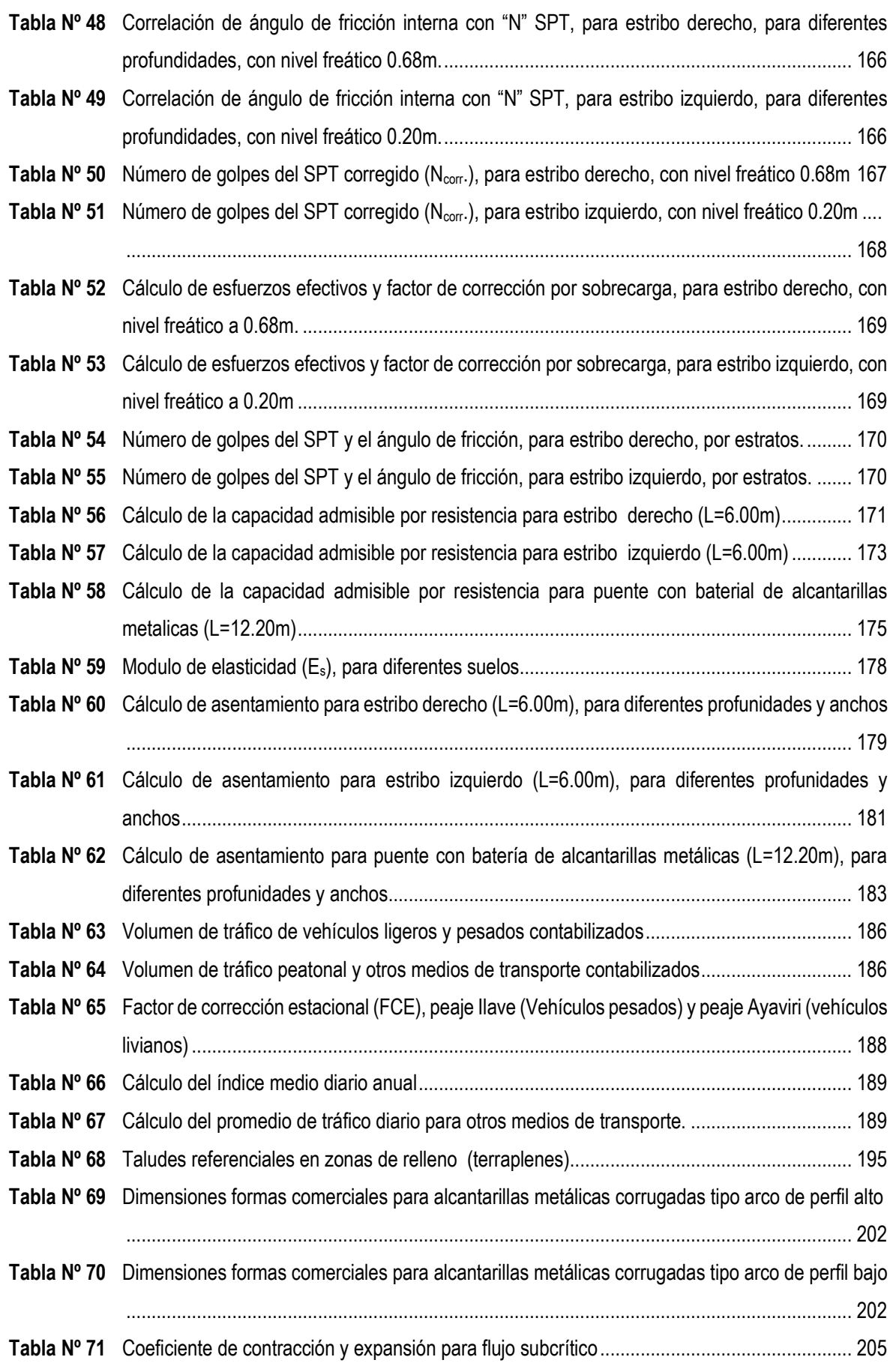

## Repositorio Institucional UNA-PUNO

No olvide citar esta tesis

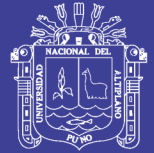

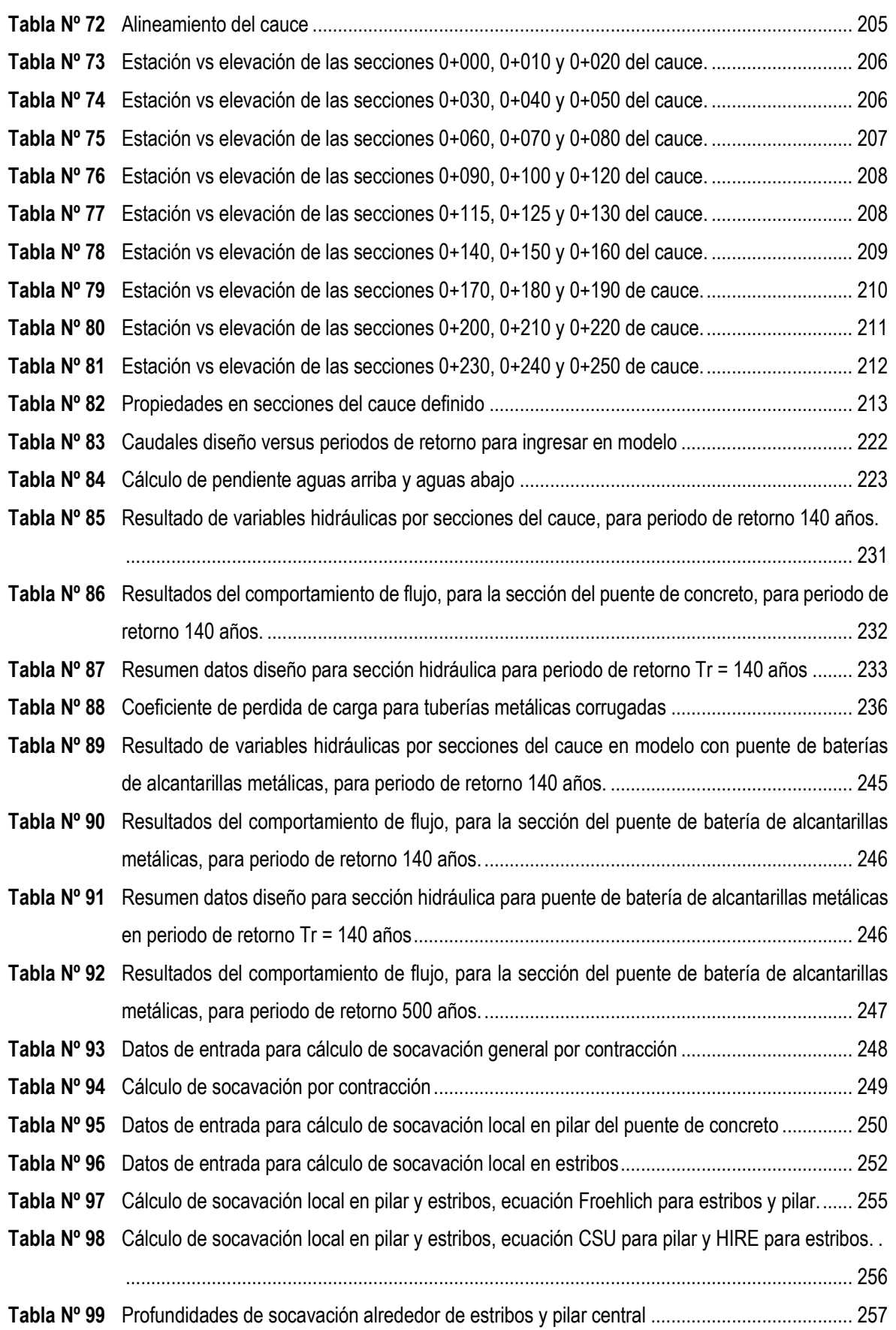

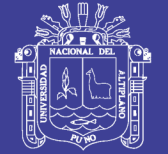

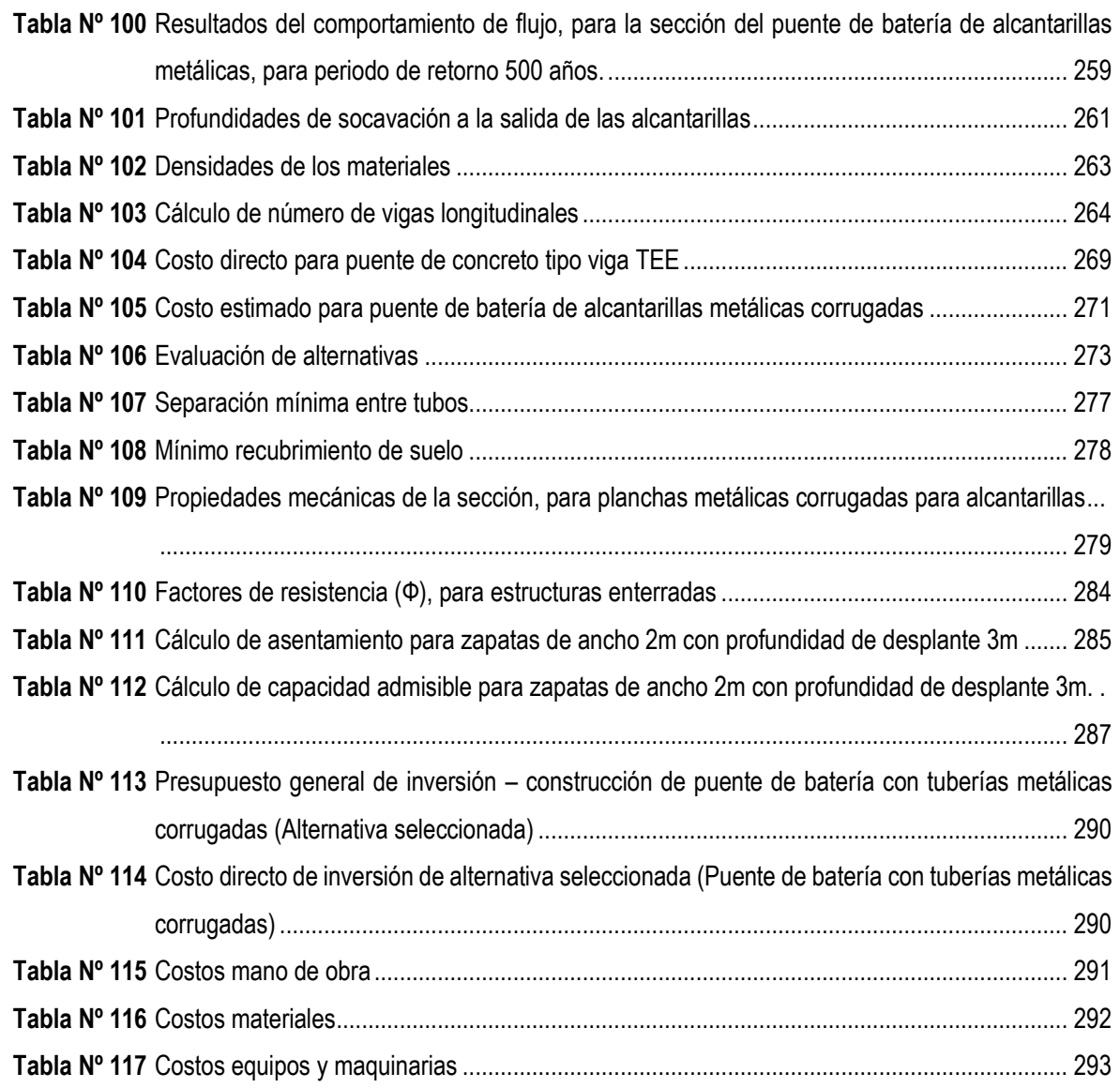

No olvide citar esta tesis

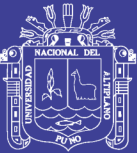

### <span id="page-13-0"></span>**LISTA DE FIGURAS**

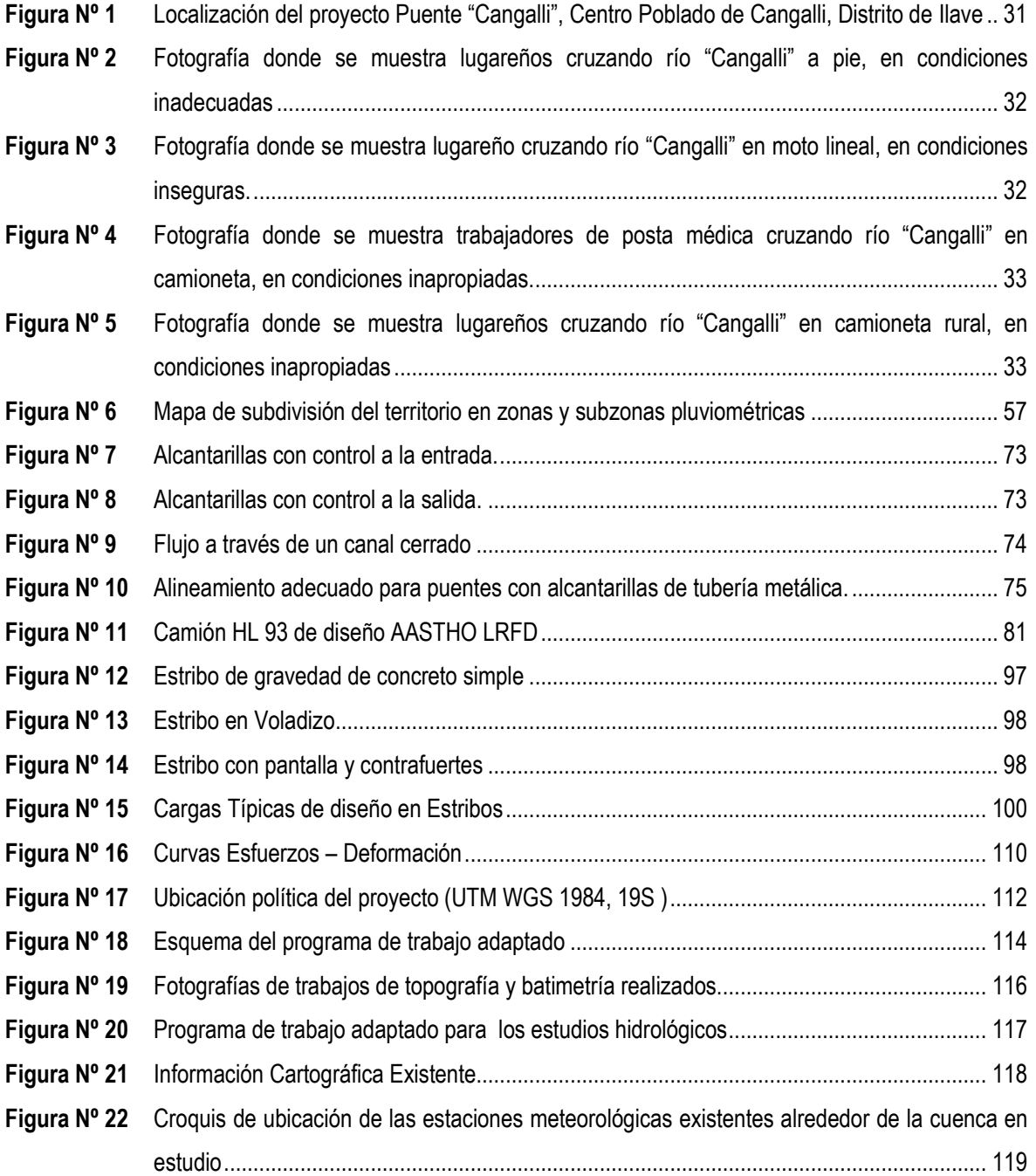

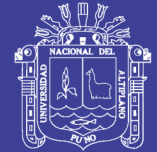

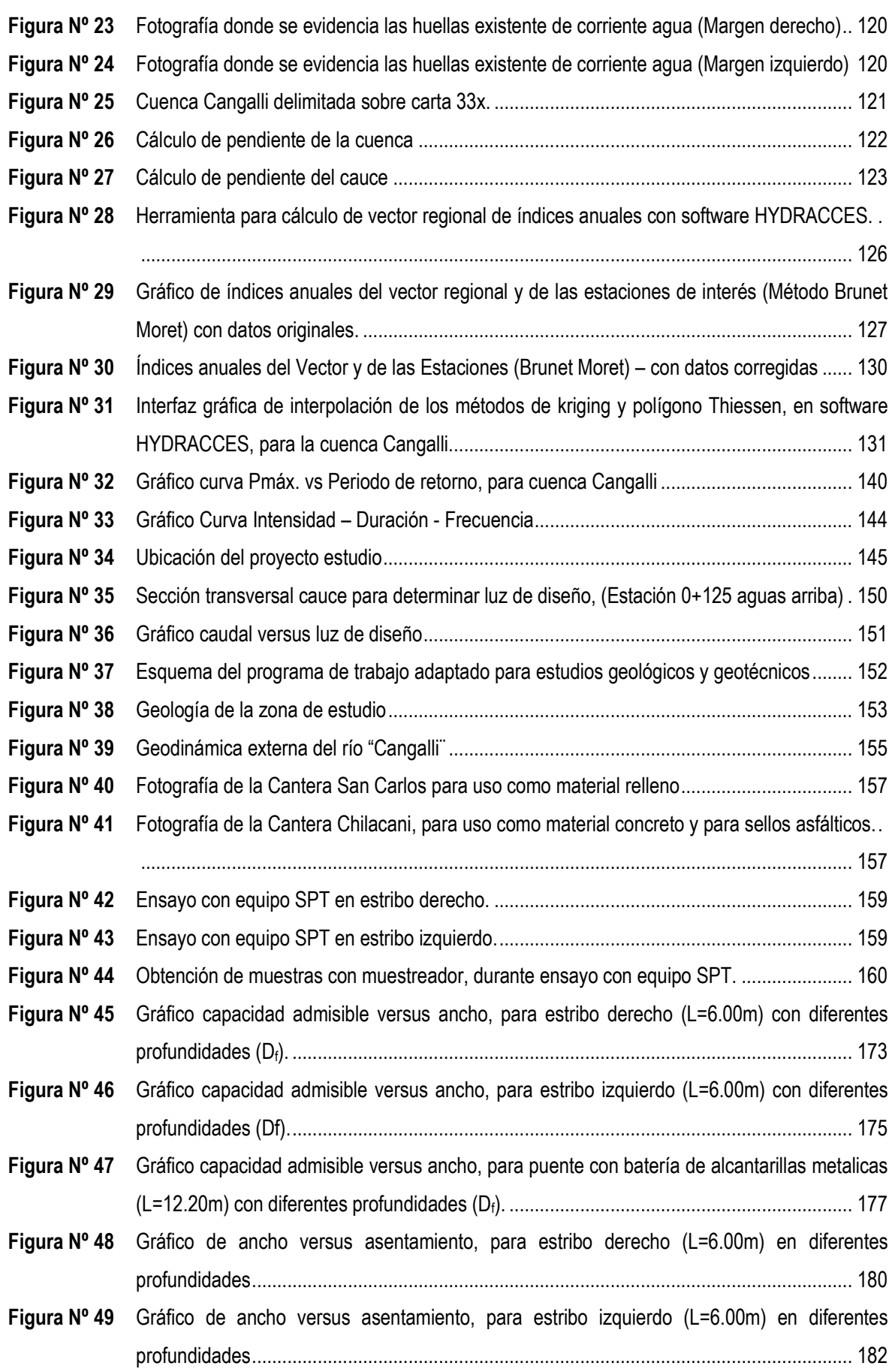

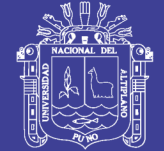

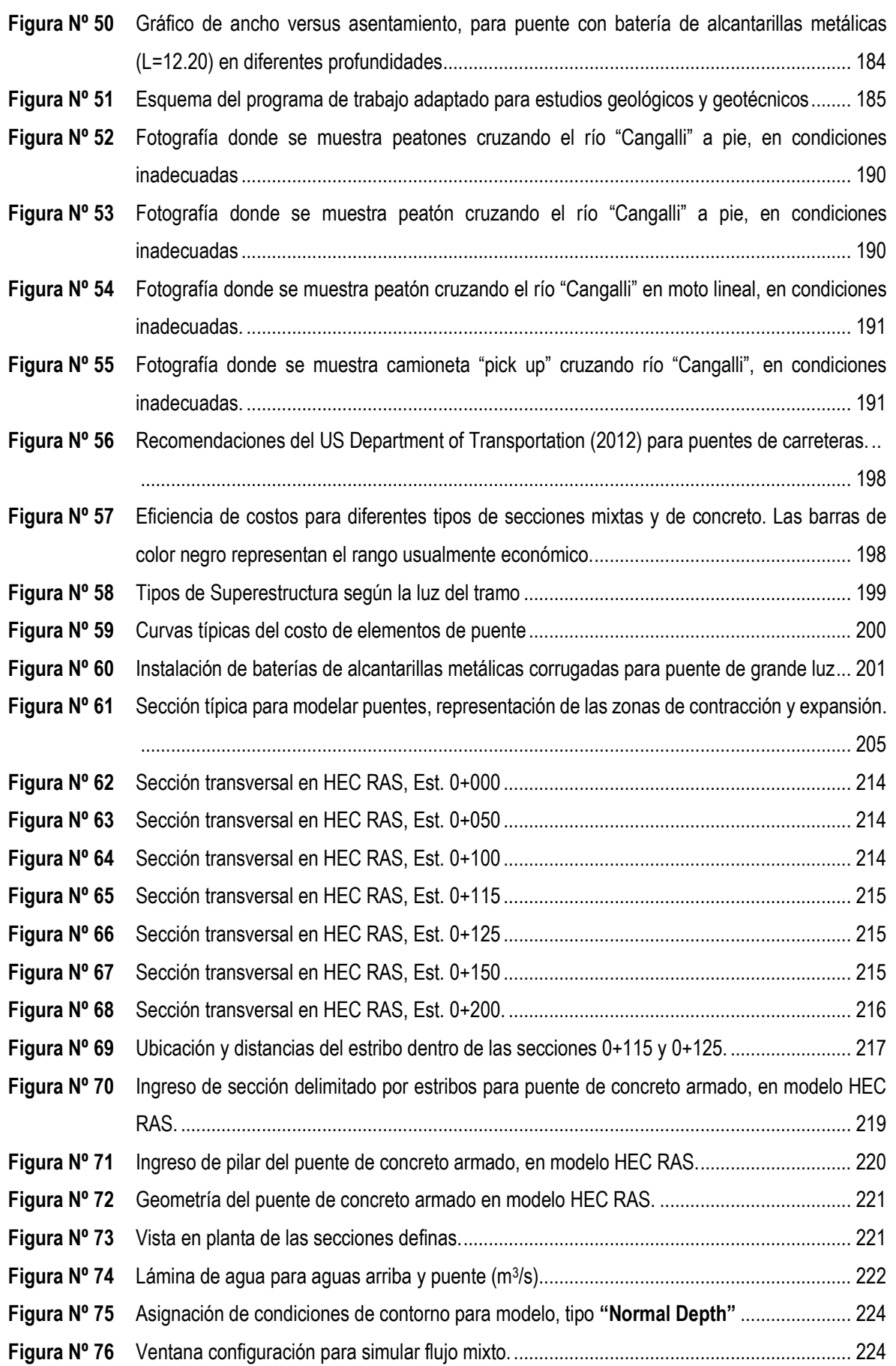

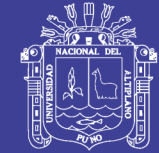

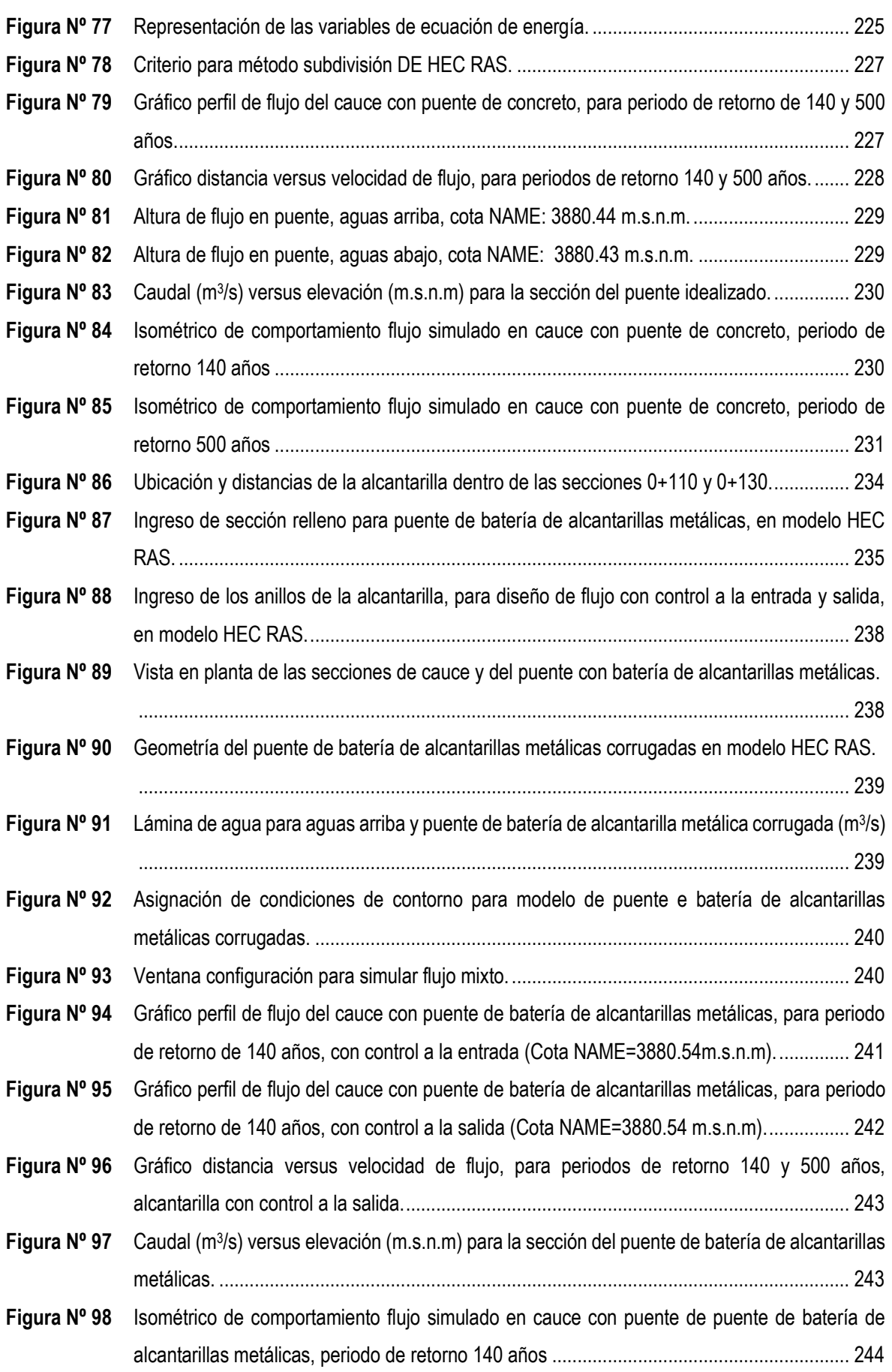

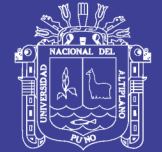

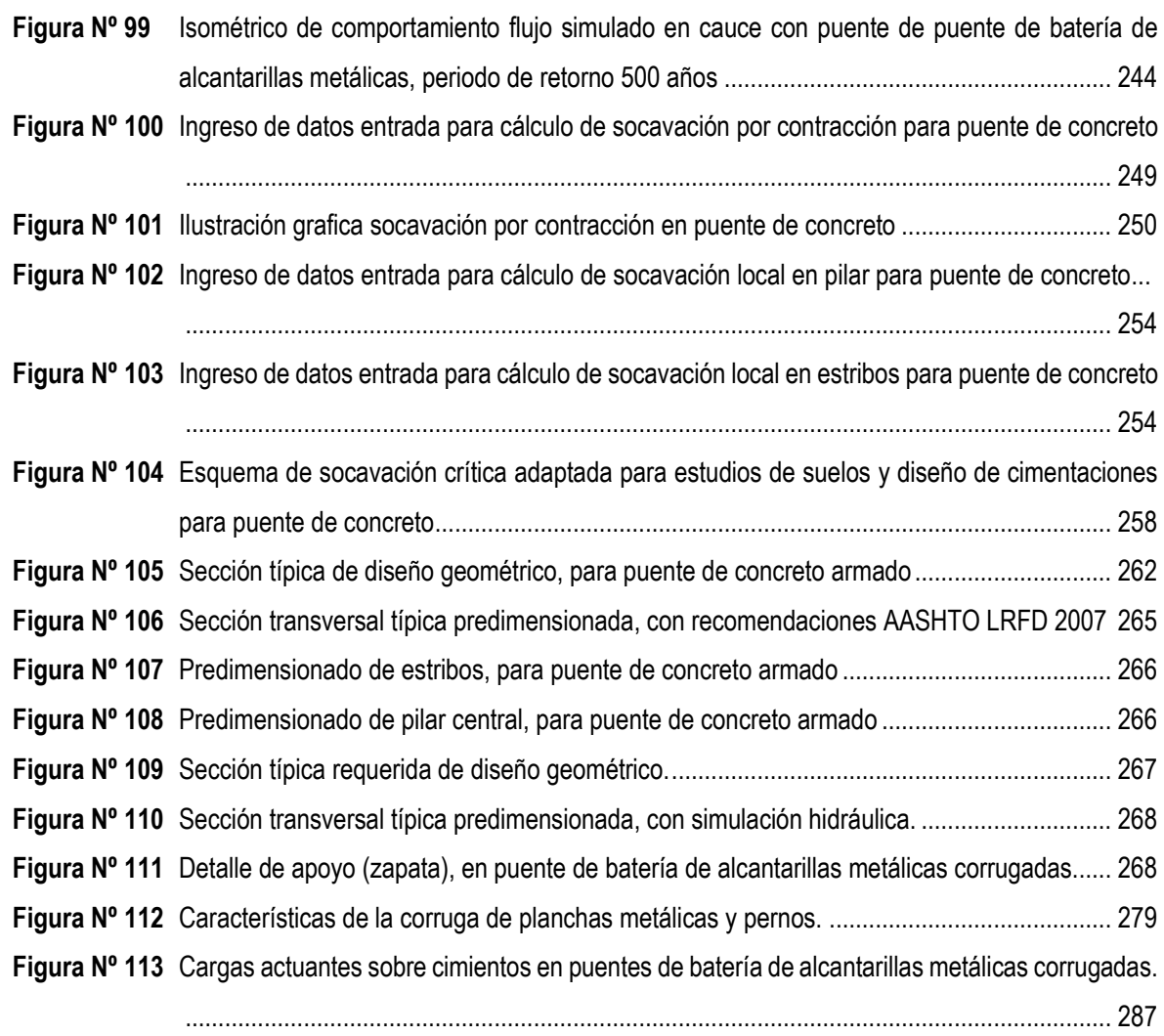

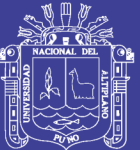

### <span id="page-18-0"></span>**LISTA DE SÍMBOLOS Y ABREVIATURAS**

- K: Índice de Gravelious
- P: Perímetro de la cuenca
- A: Área de la cuenca.
- S: Pendiente del cauce o cuenca
- Li: Longitud del tramo "i".
- Si: Pendiente del tramo "i"
- H: Altura.
- Pm: Precipitación media de la cuenca.
- *xT:* Magnitud de un evento hidrológico.
- *u*: Media.
- *ΔxT*: Desviación con respecto a la media
- *ΔxT*: Desviación con respecto a la media.
- K<sub>T</sub>: Factor de frecuencia.
- σ: Desviación estandar
- *xT*: Magnitud de un evento hidrológico.
- $\overline{\mathbf{x}}$ : Promedio de los eventos hidrológicos.

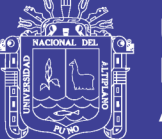

**Universidad** Nacional del **Altiplano** 

- *KT*: Factor de frecuencia.
- *s*: Desviación estandar.
- P: Probabilidad de excedencia.
- T: Periodo de retorno.

P<sub>t,T, P24</sub>: Precipitación máxima diaria anual.

a, b, K, T, n:Las constantes determinadas en el "Estudio de la Hidrología del Perú" realizado por el convenio IILA-SENAMHI-UNI.

- Q: Descarga máxima de diseño
- C: Coeficiente de escorrentía.
- I: Intensidad de precipitación máxima horaria.
- A: Área de la cuenca
- K: Coeficiente de uniformidad.
- Tc: Tiempo de concentración.
- Dm, d50: Diámetro medio de la distribución.

Di: Es el tamaño de la partícula en que el i (%) indica el porcentaje en peso de las fracciones de las partículas cuyo tamaño es menor o igual a ese diámetro Di.

- n, ni: coeficiente de rugosidad
- V: Velocidad media de flujo
- A: Área de la sección hidráulica
- P: Perímetro mojado
- R: Radio hidráulico
- hs: Profundidad de socavación a la salida

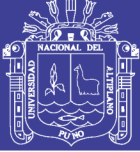

**Universidad** Nacional del **Altiplano** 

- Ws: Ancho de la socavación
- Ls: Longitud de la socavación
- Vs: Volumen aproximado de socavación
- Rc: Radio hidráulico (funcionando lleno la alcantarilla)
- g: Aceleración de la gravedad, 9.81 m/s<sup>2</sup>
- t: Duración del caudalpico
- σ: Desviación estándar del material del lecho: (D<sub>84</sub>/D<sub>16</sub>)<sup>2</sup>
- n<sub>1</sub>: modificador de las cargas
- n<sub>D</sub>: factor relacionado con la ductilidad
- nR: factor relacionado con la resistencia
- ni: factor relacionado con la importancia operativa
- Q1: solicitación
- Y<sub>1</sub>: factor de carga
- Y<sub>1</sub>: factor de carga
- ᵠ: factor de resistencia
- Rn: Resistencia nominal
- R<sub>r</sub>: Resistencia mayorada:  $\Phi$  R<sub>n</sub>
- Mn: resistencia nominal
- Ag: área bruta de la sección
- f´c: Resistencia a la compresión del concreto,
- fy: Resistencia a la tracción del acero,
- Ab= mínima área de las barras

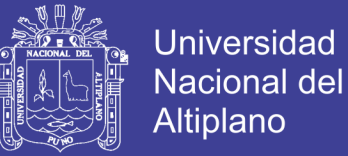

#### s: separación de las barras

dc: profundidad del recubrimiento medida desde la fibra extrema hasta el centro de la barra más próximo a la misma

db: diámetro de la barra

EH: Empuje horizontal del suelo

ES: sobrecarga de suelo

LS: sobrecarga viva

DD: fricción negativa

Prxy: resistencia axial mayorada en flexión biaxial

Prx: resistencia axial mayorada determinada sobre la base de que la excentricidad e<sup>y</sup> es la única presente.

P<sub>ry</sub>: resistencia axial mayorada determinada sobre la base de que la excentricidad e<sup>x</sup> es la única presente.

Pu: fuerza axial mayorada aplicada.

Mux: momento mayorado aplicado respecto del eje X.

Muy: momento mayorado aplicado respecto del eje Y.

ex: excentricidad de la fuerza axial mayorada aplicada en la dirección X, es decir: Muy / Pu.

ey: excentricidad de la fuerza axial mayorada aplicada en la dirección Y, es decir: Mux / Pu.

Ag: área bruta de la sección de hormigón.

Ac: área del núcleo medida hasta el diámetro exterior del espiral.

AASTHO: American Association of State Highway and Transportation Officials.

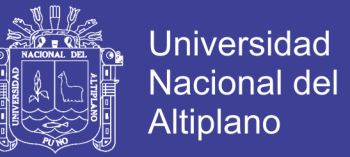

ARC GIS: Software en el campo de los Sistemas de Información Geográfica.

ASTM: American Society for Testing and Materials.

C.P.: Centro Poblado.

FHWA: Federal Highway Administration.

HEC 2 : Hydrologic Engineering Center's..

HEC RAS: Hydrologic Engineering Center's -River Analysis System.

HL-93: Camión Diseño AASTHO LRFD.

HYDRACCES: Software que permite administrar, visualizar y procesar datos hidrológicos, desarrollado por el Instituto Francés de Investigación para el Desarrollo (IRD).

IGN: Instituto Geográfico Nacional.

IMD: Indice Medio Diario.

INGEMMET: Instituto Geológico Minero y Metalúrgico.

LL: Limite líquido.

LP: Limite plástico.

LRFD: Load and Resistance factor design.

MTC: Ministerio de Transportes y Comunicaciones

NAME: Nivel de aguas maximas extraordinarias.

NP: No presenta.

SENAMHI: Servicio Nacional de Meteorología e Hidrología.

SPT: Standar Penetración Testing.

SUCS: Sistema Unificado de Clasificación de Suelos.

TIN: Redes de triángulos irregulares

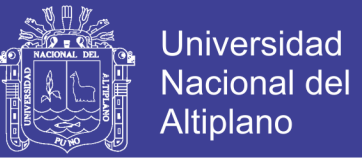

UTM: Universal Transverse of Mercator (Sistema de Coordenadas Universal Transversal de Mercator)

WEB: Conjunto de información que se encuentra en una dirección determinada de internet.

WGS 84: World Geodetic System 84 (que significa Sistema Geodésico Mundial 1984), sistema de coordenadas geográficas mundial que permite localizar cualquier punto de la Tierra.

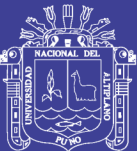

### **RESUMEN**

La presente tesis determina la mejor alternativa técnica económica, entre puentes de concreto armado y batería de alcantarillas metálicas corrugadas, ubicado sobre el río "Cangalli", para mejorar la comunicación de los centros poblados del tramo Cangalli-Siraya, del distrito de Ilave. Se selecciona alternativas de puentes de concreto armado y batería de alcantarillas metálicas corrugadas, analizándose el comportamiento de flujo, socavación y costos; la alternativa seleccionada corresponde al puente con batería de alcantarillas metálicas corrugadas. El puente seleccionado con parámetros técnico económica se adecua a la topografía, flujo y suelo del cauce estudiado.

En el capítulo 1, se desarrolla la identificación y planteamiento del problema de estudio, así como los objetivos, justificación y limitaciones del estudio.

En el capítulo 2, se plantea el marco teórico, en donde se detallan teorías y fórmulas que se utilizan para desarrollar el presente proyecto de tesis.

En el capítulo 3, se desarrolla los estudios básicos necesarios para plantear la mejor alternativa entre puentes de concreto armado y de batería con alcantarillas metálicas corrugadas.

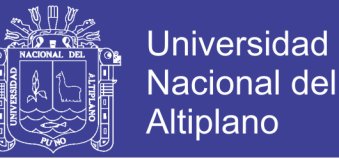

En el capítulo 4, se determina la mejor alternativa técnica económica de puente, de acuerdo al comportamiento de flujo, socavación y costos, que forma parte del diseño hidráulico y económico para los puentes planteados.

En el capítulo 5, se valida y/o determina los elementos del puente seleccionado, de acuerdo al análisis y diseño estructural de puentes, de acuerdo a ecuaciones y normativas existentes.

En el capítulo 6, se efectúa un resumen de metrados, costos directos, costos indirectos y presupuesto de inversión.

En el capítulo 7, se redacta el sustento de cumplimiento de objetivos, en donde el desarrollo del proyecto responder a los objetivos planteados en el proyecto.

En el capítulo 8, se plasma las conclusiones y recomendaciones más resaltantes que han ocurrido durante el proceso de estudio.

Finalmente se describe la bibliografía utilizada, a su vez se adjunta los anexos que se han utilizado y desarrollado para el proyecto.

### **PALABRAS CLAVE**

Concreto, construcción, diseño puente, flujo, socavación, técnica económica, tubería metálica corrugada.

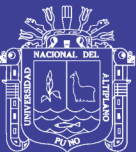

### **ABSTRACT**

This thesis determines the best alternative economic technique, between bridges of reinforced concrete and corrugated metal culverts battery, located on the "Cangalli" river, to improve the communication of the towns of the Cangalli-Siraya road, of Ilave district. Alternatives of reinforced concrete bridges and corrugated metal sewer battery are selected, analyzing is the behavior of flow, scour and costs; the selected alternative corresponds to the bridge with corrugated metal culverts battery. The bridge selected with technical economic parameters is adapted to the topography, flow and soil of the course studied.

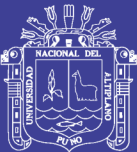

### **INTRODUCCIÓN**

La necesidad de los pueblos en proceso de desarrollo y crecimiento, unas de sus necesidades prioritaria son la construcción de carreteras como medio de integración, dentro de ellas están incluidos la construcción de puentes y alcantarillas para cruzar obstáculos y/o accidentes geográficos como los ríos, con el objeto de equilibrar el comportamiento hídrico de las cuencas que se intervienen a lo largo del tramo.

Con respecto a puentes, tema en cuestión, en la actualidad existe una diversidad de tipos de puentes para cruzar ríos y obstáculos, desde una simple losa hasta puentes colgantes de grandes luces, como también puentes con sistemas de tuberías metálicas corrugadas.

En el centro poblado de Cangalli, a la fecha la población carece de la construcción de un puente sobre el río el Cangalli, para lograr comunicarse adecuadamente con los centros poblados de Coromi Picomi, Mulla Ancarani, Mulla Phasiri, Siraya, San Carlos Marcacollo, Utaja Chilacachi así como el mismo distrito de Ilave, por lo mismo actualmente la población cruza el río en contacto con el agua sea a pie, en bicicleta, en motocicletas, en camionetas rurales, exponiéndose a un nivel de inseguridad.

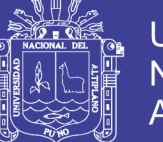

Dentro de la elaboración de la presente tesis, se pretende plantear un puente económico y adecuado para enfrentar las condiciones topográficas, comportamiento hidrológico de la cuenca y condiciones de suelos, de acuerdo a recomendaciones de investigaciones y publicaciones ya estudiadas por otros autores.

Para el análisis y diseño del puente estructural e hidrológico se ha utilizados la recomendaciones de la normas AASHTO LRFD 2007 en sistemas internacional, así como el manual de diseño de puentes publicado en el año 2000 por el Ministerio de Transporte y Comunicaciones.

Así mismo para facilitar el análisis y diseño se la mejor alternativa del puentes sobre el río Cangalli, se toma la ayuda de programas computacionales de licencia versión estudiante y libres disponibles en la WEB.

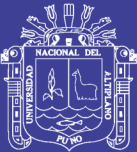

### <span id="page-29-0"></span>**Capítulo 1. PLANTEAMIENTO DEL PROBLEMA**

### <span id="page-29-1"></span>**1.1. DESCRIPCIÓN DEL PROBLEMA**

En la jurisdicción del distrito de Ilave, provincia El Collao del departamento de Puno, se ubica el tramo Cangalli – Siraya, que forma parte de la ruta provincial de código R39, de acuerdo al inventario vial georeferenciado del distrito mencionado.

El tramo afirmado Cangalli – Siraya, es una carretera afirmada con ancho promedio de seis metros, el mismo comunica el centro poblado de Cangalli con los centros poblados de Huinihuinini, Coromi Picomi, Mulla Ancarani, Mulla Phasiri, Siraya, San Carlos Marcacollo, Utaja Chilacachi.

El tramo Cangalli-Siraya, atraviesa el río denominado "Cangalli" (Afluente del Río Huenque), actualmente este camino es utilizado en condiciones inadecuadas por personas, animales, motos lineales, motocargas y vehículos ligeros (Autos, Camionetas y Combis), también como proceso de desarrollo de los centros poblados mencionados, la municipalidad provincial de El Collao, realiza movilización de maquinarias y transporte de materiales para ejecución de obras de rehabilitación de carreteras, saneamientos, edificaciones y electrificación en semirremolques simples.

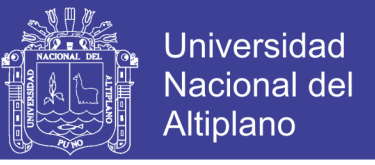

<span id="page-30-0"></span>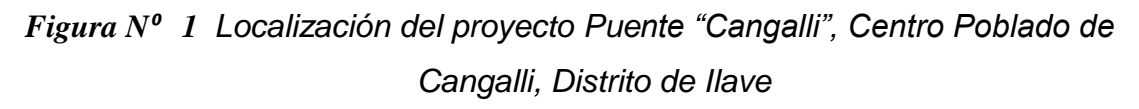

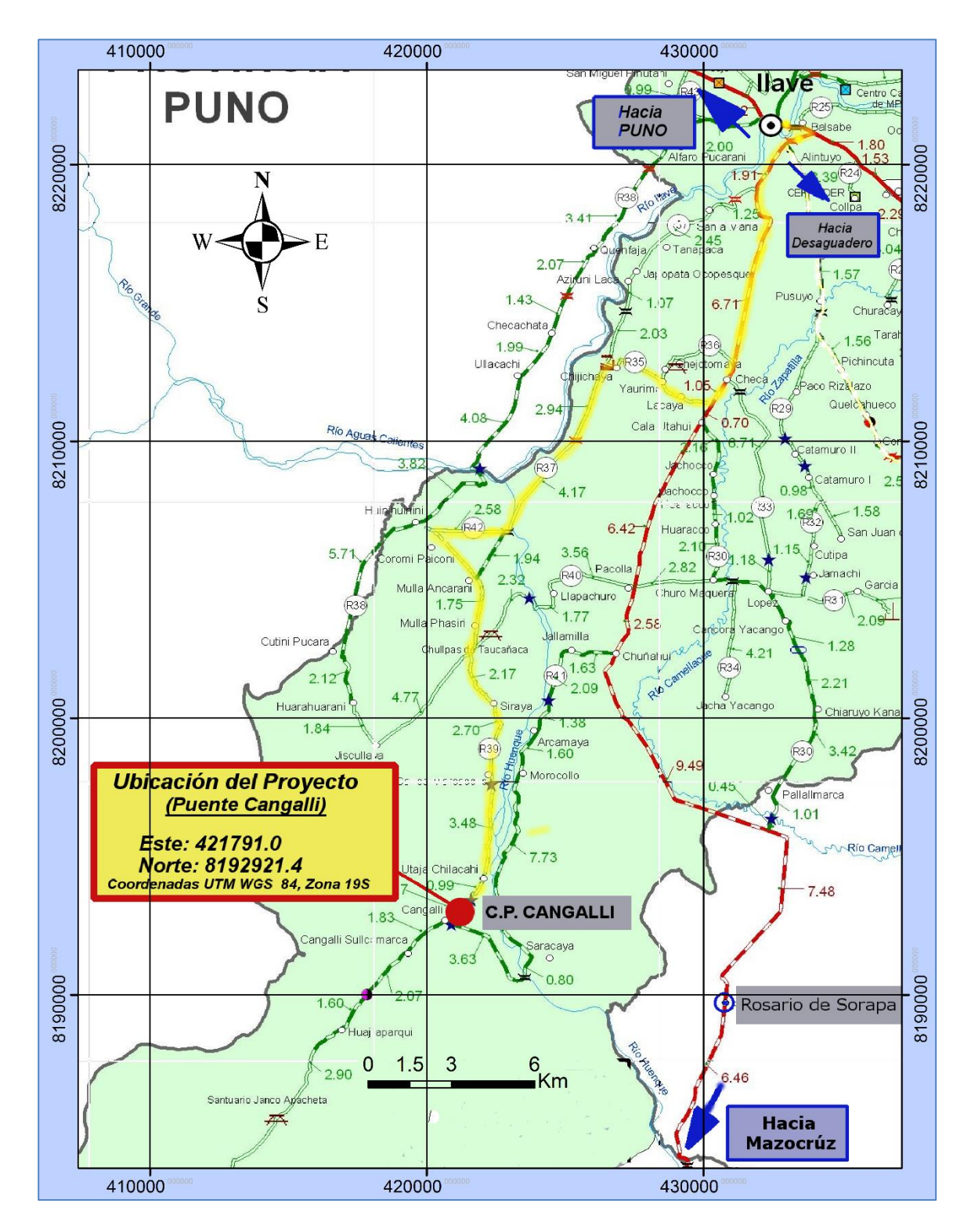

*Fuente: Elaboración propia, coordenadas UTM (WGS) 1984 Zona 19S*

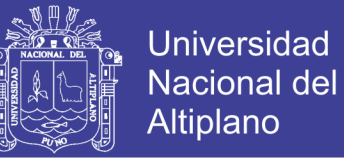

*Figura N⁰ 2 Fotografía donde se muestra lugareños cruzando río "Cangalli" a pie, en condiciones inadecuadas.*

<span id="page-31-0"></span>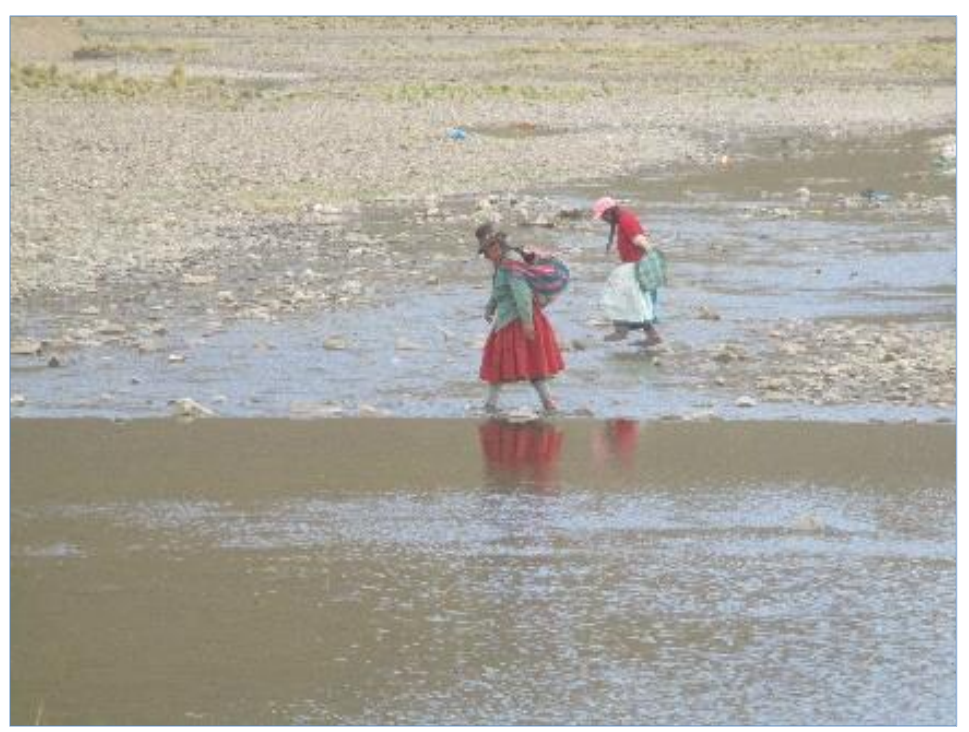

 *Fuente: Propia*

<span id="page-31-1"></span>*Figura N⁰ 3 Fotografía donde se muestra lugareño cruzando río "Cangalli" en moto lineal, en condiciones inseguras.*

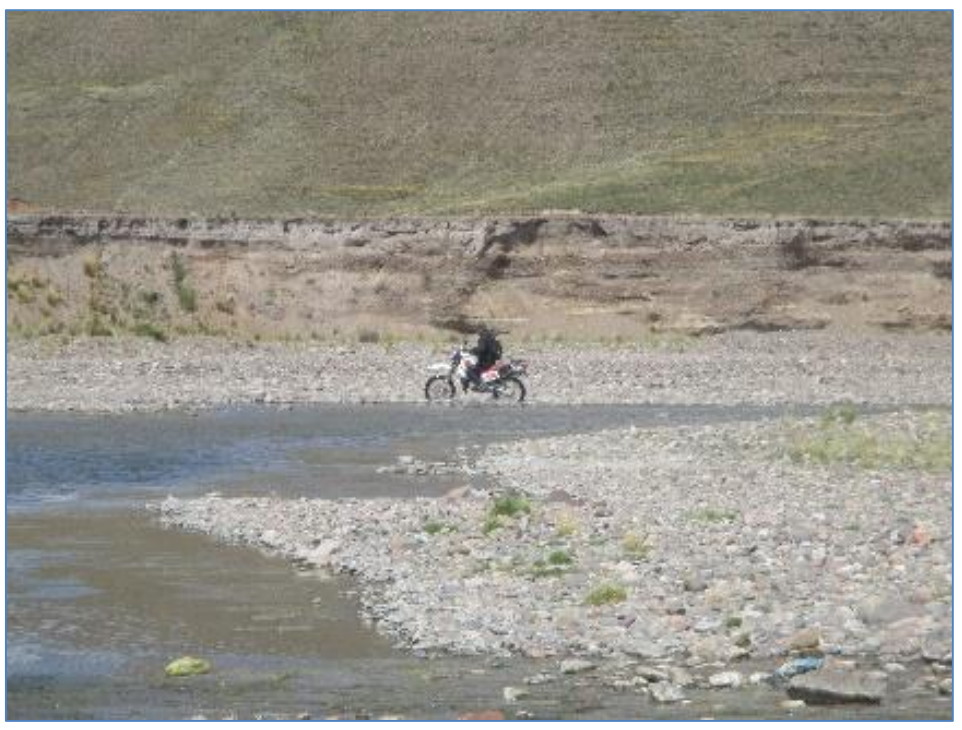

 *Fuente: Propia*

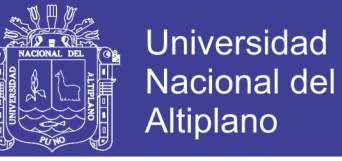

*Figura N⁰ 4 Fotografía donde se muestra trabajadores de posta médica cruzando río "Cangalli" en camioneta, en condiciones inapropiadas.*

<span id="page-32-0"></span>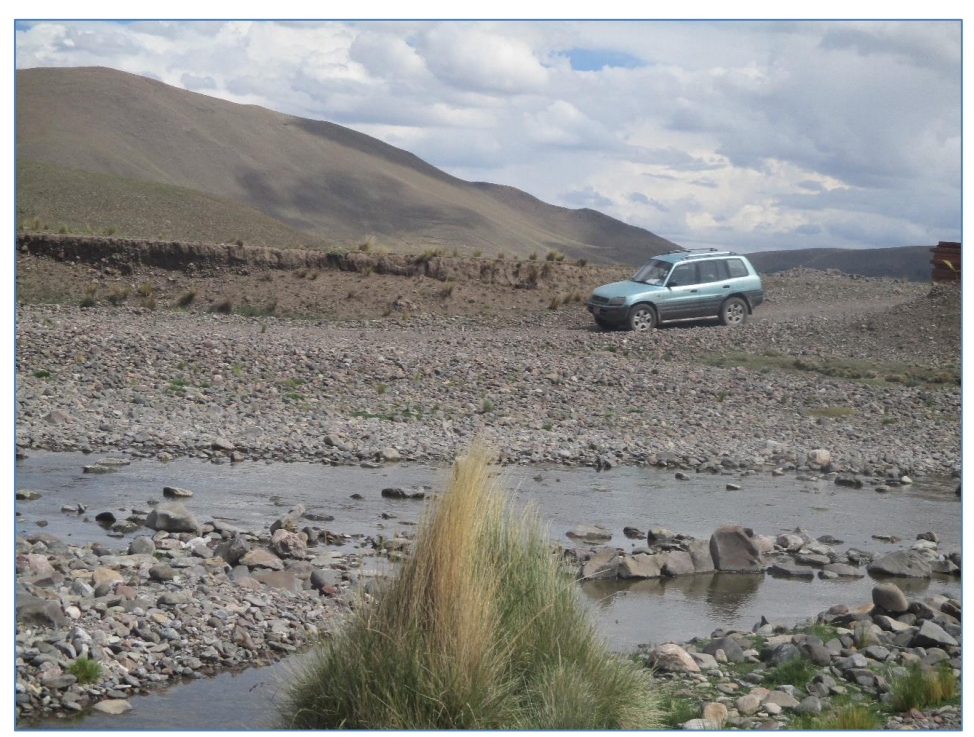

 *Fuente: Propia*

<span id="page-32-1"></span>*Figura N⁰ 5 Fotografía donde se muestra lugareños cruzando río "Cangalli" en camioneta rural, en condiciones inapropiadas*

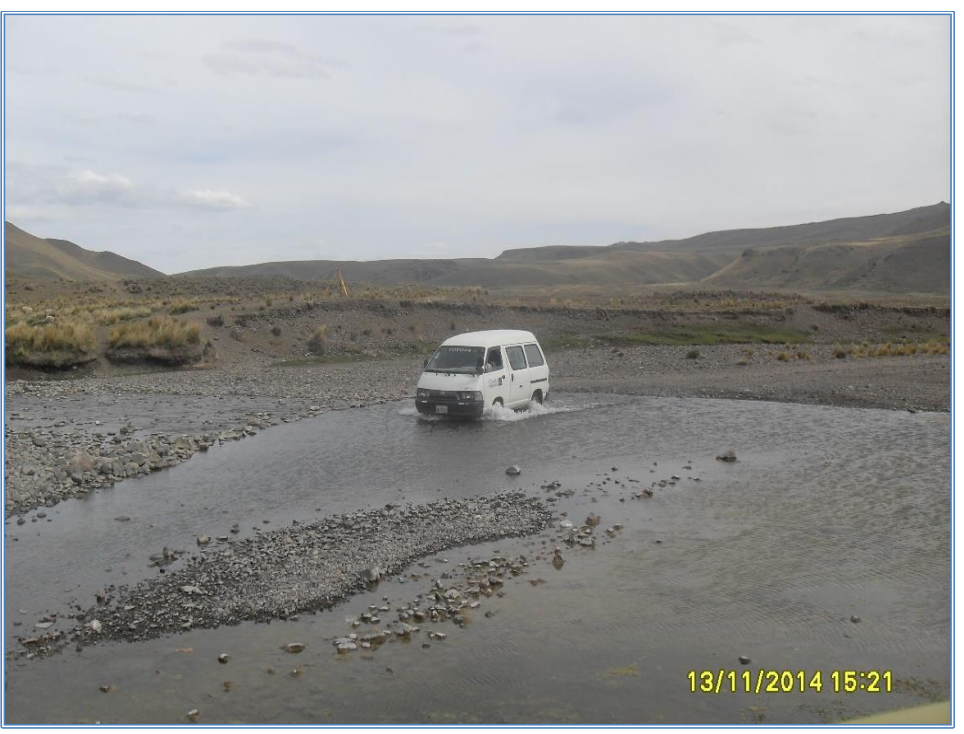

 *Fuente: Propia*

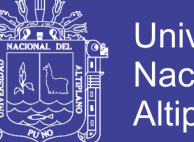

**Universidad** Nacional Altiplano

El río "Cangalli", hidrológicamente tiene la característica de corriente perenne, debido a la duración de descarga de curso de agua de la cuenca es todo el año; así mismo en los periodos de lluvia y nevada el río tiene la caracteriza de ser una corriente madura, debido a que la planicie de inundación se expande, formándose meandros después de eventos de lluvia.

La falta de una estructura de puente desde décadas pasadas la población sufre de una mala calidad de comunicación e intercambio de actividades propios de la zona, influyendo negativamente en su Desarrollo e Integración.

Actualmente el proyecto de un puente sobre el río "Cangalli", es una expectativa para la población que forma parte del tramo Cangalli-Siraya; una implementación y mejoramiento de la infraestructura vial para la jurisdicción de la municipalidad provincial de El Collao.

#### <span id="page-33-0"></span>**1.2. DEFINICIÓN DEL PROBLEMA**

#### <span id="page-33-1"></span>**1.2.1. PROBLEMA GENERAL**

 ¿Cuál es la mejor alternativa de un puente sobre el río "Cangalli", que mejorará la integración de los centros poblados del tramo Cangalli – Siraya, del distrito de Ilave, provincia El Collao?

#### <span id="page-33-2"></span>**1.2.2. PROBLEMAS ESPECÍFICOS**

- $\checkmark$  *i*Cuáles son los estudios preliminares necesarios para plantear alternativas de puentes y ubicación adecuada sobre el río "Cangalli", para mejorar la calidad de comunicación del tramo Cangalli-Siraya?
- $\checkmark$  *i*Entre puentes de concreto armado y de batería de alcantarillas metálicas corrugadas, cuál será la mejor alternativa técnico - económico para su construcción sobre el río "Cangalli" en el tramo Cangalli-Siraya?

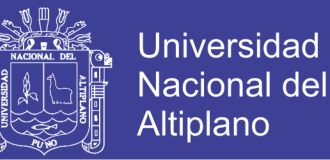

 ¿Cómo es el diseño hidráulico y estructural de la mejor alternativa de puente, para su construcción sobre el río "Cangalli" en el tramo Cangalli-Siraya?

#### <span id="page-34-0"></span>**1.3. LIMITACIONES DE LA INVESTIGACIÓN**

Este proyecto se centra en el diseño hidráulico y estructural de la superestructura y subestructura, sin entrar en detalles para su etapa de proceso constructivo.

Se descarta los procesos para diseño de mezclas para concreto y evaluación de acero estructural; proponiéndose tentativamente para los cálculos la utilización de concreto de resistencia f'c=175, 210, 280 y 350 kg/cm<sup>2</sup> y acero de fy=4200 kg/cm<sup>2</sup> , según sea el caso.

El proyecto únicamente pretende presentar las características importantes y el procedimiento de las etapas para plantear, analizar y diseñar puentes de concreto armado y con baterías de tuberías metálicas corrugadas, acorde a la normativa vigente.

### <span id="page-34-1"></span>**1.4. JUSTIFICACIÓN DEL ESTUDIO**

El presente trabajo está dirigido a plantear, seleccionar y diseñar un puente sobre un río, previo a los resultados de los estudios preliminares.

Con el presente trabajo se pretende conocer e incentivar en el diseño de subestructura y superestructura de un puente, con la aplicación de la normativa vigente nacional e internacional y bibliografía existente referente a puentes de concreto armado y de batería de estructuras armadas con planchas de tuberías metálicas corrugadas.

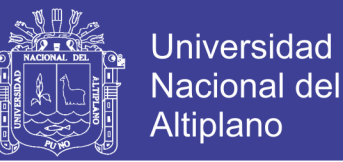

Con el diseño del puente adecuado para cruzar el río "Cangalli", se solucionara la problemática actual que sufre la población que utiliza el camino comprendido entre los centros poblados de Siraya y Cangalli, con el objeto de mejorar la calidad de comunicación.

#### <span id="page-35-0"></span>**1.5. OBJETIVOS**

#### <span id="page-35-1"></span>**1.5.1. OBJETIVO GENERAL**

 $\checkmark$  Diseñar la mejor alternativa de un puente sobre el río "Cangalli", que mejorará la integración de los centros poblados del tramo Cangalli – Siraya, del distrito de Ilave, provincia El Collao.

#### <span id="page-35-2"></span>**1.5.2. OBJETIVOS ESPECÍFICOS**

- $\checkmark$  Desarrollar estudios preliminares para plantear la ubicación y alternativas de puentes, de concreto armado y de batería de alcantarillas metálicas corrugadas, para cruzar el río "Cangalli".
- $\checkmark$  Seleccionar a nivel de parámetros técnicos económicos, la mejor alternativa entre puentes de concreto armado y de batería de alcantarillas metálicas corrugadas.
- $\checkmark$  Diseñar hidráulicamente y estructuralmente la superestructura y subestructura de la alternativa seleccionada.
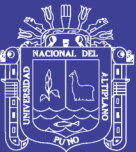

## **Capítulo 2. MARCO TEÓRICO**

## **2.1. ESTUDIOS BÁSICOS DE INGENIERÍA**

## **2.1.1. ESTUDIOS TOPOGRÁFICOS**

El manual de diseño de puentes (MTC, 2003, p.10) indica que los estudios topográficos tienen como objetivo realizar trabajos en campo que permiten realizar los planos topográficos, proporcionar información de base para los estudios de hidrología, hidráulica, geología, geotecnia, así como para efectos del medio ambiente, comprendidos por lo menos a 100m a cada lado del puente en dirección longitudinal (correspondiente al eje de la carretera) y en dirección transversal (la del río u otro obstáculo a ser transpuesto); así mismo señala que en caso de puentes sobre curso de aguas deberá realizarse levantamiento detallado del fondo, señalando la dirección del curso de agua y los limites aproximados de la zona inundable en condiciones de aguas máximas y mínimas (MTC, 2003, p.10).

La documentación se prepara para la ubicación del puente y sus accesos, así como también para los estudios de hidrología, hidráulica, geología, geotecnia, en ambos casos con curvas de nivel no mayor a 1 m.

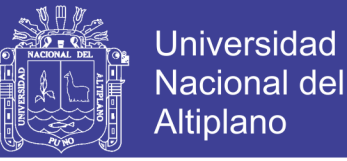

38

## **2.1.2. ESTUDIOS DE HIDROLOGÍA E HIDRÁULICA**

El Manual de Diseño de Puentes (MTC, 2003, p.12), señala que los objetivos de estos estudios son establecer las características hidrológicas de los regímenes de avenidas máximas y extraordinarias y los factores hidráulicos que conllevan a una real apreciación del comportamiento hidráulico del río, permitiendo así establecer lo siguiente:

- $\checkmark$  Ubicación óptima del cruce.
- Caudal máximo de diseño hasta la ubicación del cruce.
- Comportamiento hidráulico del río en el tramo que comprende el cruce.
- $\checkmark$  Área de flujo a ser confinada por el puente.
- $\checkmark$  Nivel máximo de agua en la ubicación del puente.
- $\checkmark$  Nivel mínimo recomendable para el tablero del puente.
- $\checkmark$  Profundidades de socavación general, por contracción y local.
- $\checkmark$  Profundidad mínima recomendable para la ubicación de la cimentación, según el tipo de cimentación.
- $\checkmark$  Obras de protección necesarias.
- $\checkmark$  Previsiones para la construcción del puente.

### **2.1.3. ESTUDIOS GEOLÓGICOS Y GEOTÉCNICOS**

Los estudios geológicos tienen por objetivo establecer las características geológicas, tanto local como general de las diferentes formaciones geológicas que se encuentran identificando tanto su distribución como sus características geotécnicas correspondientes, por otra parte los estudios geotécnicos tienen por objetivo establecer las características geotécnicas, es decir, la

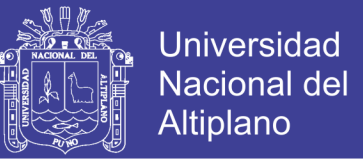

estratigrafía, la identificación y las propiedades físicas y mecánicas de los suelos para el diseño de cimentaciones estables. (MTC, 2003, p.16)

Así mismo en el Manual de diseño de Puentes (MTC, 2003, p.16), indica que los estudios geológicos y geotécnicos comprenderán:

- $\checkmark$  Revisión de información existente y descripción de la geología a nivel regional y local.
- $\checkmark$  Descripción geomorfológica.
- $\checkmark$  Zonificación geológica de la zona.
- $\checkmark$  Definición de las propiedades físicas y mecánicas de suelos y/o rocas.
- $\checkmark$  Definición de zonas de deslizamientos, huaycos y aluviones sucedidos en el pasado y de potencial ocurrencia en el futuro.
- $\checkmark$  Recomendación de canteras para materiales de construcción.
- $\checkmark$  Identificación y caracterización de fallas geológicas.
- $\checkmark$  Ensayos de campo en suelos y/o rocas.
- $\checkmark$  Ensayos de laboratorio en muestras de suelo y/o roca extraídas de la zona.
- $\checkmark$  Descripción de las condiciones del suelo, estratigrafía e identificación de los estratos de suelo o base rocosa.
- $\checkmark$  Definición de tipos y profundidades de cimentación adecuada, así como parámetros geotécnicos preliminares para diseño del puente a nivel anteproyecto.

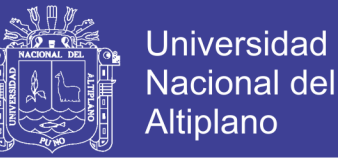

- $\checkmark$  Dependiendo de la envergadura del proyecto y del tipo de suelo se deberán realizar sondajes (perforaciones) complementadas con refracción sísmica, o excavaciones de verificación.
- $\checkmark$  Presentación de los resultados y recomendaciones sobre especificaciones constructivas y obras de protección.

#### **2.1.4. ESTUDIOS DE IMPACTO AMBIENTAL**

En el Manual de Diseño de Puentes (MTC, 2003, p.23), señala que estos estudios tendrán como finalidad:

- $\checkmark$  Identificar en forma oportuna el problema ambiental, incluyendo una evaluación de impacto ambiental en la concepción de los proyectos. De esta forma se diseñarán proyectos con mejoras ambientales y se evitará, atenuará o compensará los impactos adversos.
- $\checkmark$  Establecer las condiciones ambientales de la zona de estudio.
- $\checkmark$  Definir el grado de agresividad del medio ambiente sobre la subestructura y la superestructura del puente.
- $\checkmark$  Establecer el impacto que pueden tener las obras del puente y sus accesos sobre el medio ambiente, a nivel de los procedimientos constructivos y durante el servicio del puente.
- $\checkmark$  Recomendar las especificaciones de diseño, construcción y mantenimiento para garantizar la durabilidad del puente.

#### **2.1.5. ESTUDIOS DE TRÁFICO**

En el Manual de Diseño de Puentes (MTC, 2003, p.26), señalan que con el estudio de tráfico debe lograrse clasificar el tipo de vehículo para cada

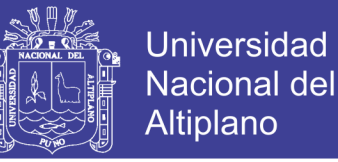

estación y por sentido, vehículos totales para cada estación y por sentido, índice medio diario (I.M.D) por estación y sentido.

### **2.1.6. ESTUDIOS DE TRAZO Y DISEÑO VIAL DE LOS ACCESOS**

Con estos estudios se logran definir las características geométricas y técnicas del tramo de carretera que enlaza el puente en su nueva ubicación con la carretera existente (MTC, 2003, p.28), los mismos comprenden:

- **Diseño geométrico:** definición del alineamiento horizontal y perfil longitudinal del eje en los tramos de los accesos.
- **Características geométricas:** ancho de la calzada, bermas y cunetas en las diferentes zonas de corte y relleno de los accesos.
- **Trabajos topográficos:** Levantamiento topográfico con curvas a nivel cada 1 m y con secciones transversales cada 10 ó 20 m, referenciación de los vértices (PI) de la poligonal definitiva y los puntos de principio (PC) o fin (PT) de las curvas.
- **Diseño de pavimentos:** determinación de las características geométricas y dimensiones técnicas del pavimento de los accesos, incluyendo la carpeta asfáltica, base y sub-base.
- **Diseño de señalización:** Ubicación de cada tipo de señal con su croquis respectivo.

#### **2.1.7. ESTUDIOS DE ALTERNATIVAS A NIVEL DE ANTEPROYECTO**

Con estos estudios se prepara los anteproyectos en base a las condiciones naturales de la zona de emplazamiento del puente (estudios de ingeniería básica) y a las diversas soluciones técnicamente factibles, para

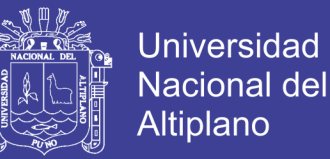

luego de una evaluación Técnico - Económica elegir la o las soluciones más convenientes, teniendo que definirse como mínimo el siguiente contenido: (MTC, 2003, p.30)

- $\checkmark$  Longitud total y tipo de estructura
- $\checkmark$  Dimensiones de las secciones transversales típicas.
- $\checkmark$  Altura de la rasante y gálibo
- $\checkmark$  Tipo de estribos y cimentación, anotando las dimensiones básicas
- $\checkmark$  Longitud de accesos
- $\checkmark$  Procedimientos constructivos
- $\checkmark$  Metodologías principales de cálculo
- $\checkmark$  Metrados, costos estimados y presupuesto
- $\checkmark$  Plano topográfico de ubicación del puente con indicación de los puntos de referencia y niveles
- $\checkmark$  Criterios de Hidrología, Hidráulica y Geotecnia que justifique la solución adoptada.

### **2.2. HIDROLOGÍA**

#### **2.2.1. CUENCA HIDROGRÁFICA**

Las cuencas hidrográficas se delimita sobre un plano o mapa de curvas de nivel siguiendo las líneas parteaguas, la cual es una línea imaginaria, que divide a las cuencas adyacentes y distribuye el escurrimiento originado por la precipitación; el parteaguas está formado por los puntos de mayor nivel topográfico y cruza las corrientes en los puntos de salida, llamado estación de aforo. (Villón, 2002, p.21-22).

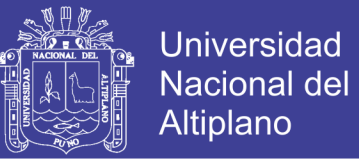

Con la delimitación de la cuenca se obtiene el área de la cuenca y el perímetro de la cuenca, para el análisis hidrológico.

### **A. ÍNDICE DE COMPACIDAD (ÍNDICE DE GRAVELIOUS)**

El índice de compacidad de una cuenca, definida por Gravelious, expresa la relación entre el perímetro de la cuenca, y el perímetro equivalente de una circunferencia, que tiene la misma área de la cuenca (Villón, 2002, p.41), es decir:

$$
K = \frac{perímetro de la cuenca}{perímetro de un círculo de igual área} = \frac{P}{Po} \qquad ... (1)
$$

Simplificando la ecuación anterior, se representa de la siguiente manera:

$$
K = \frac{0.28 \, P}{\sqrt{A}} \tag{2}
$$

Donde:

P = Perímetro de la cuenca

A = Área de la cuenca.

El índice de compacidad expresa la influencia del perímetro y al área de una cuenca en la escorrentía, particularmente en las características del hidrograma (Villón, 2002, p.42).

 $K = 1$ , la cuenca es de forma circular.

- $K > 1$ , la cuenca es alargada, reduce la probabilidad de que sea cubierta por una tormenta, afectando al tipo de respuesta del río.
- $\checkmark$  K<1, más probabilidad de ser cubierto por una tormenta, afectando al tipo de respuesta del río.

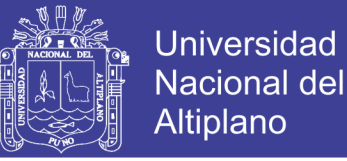

## **B. RECTÁNGULO EQUIVALENTE**

El rectángulo equivalente es una transformación geométrica, que permite representar la cuenca, de su forma heterogénea, a la forma de un rectángulo, que tiene la misma área y perímetro, por consiguiente el mismo índice de Gravelious e igual distribución de alturas (Villón, 2002, p. 42).

El lado mayor L, se calcula con la siguiente expresión:

$$
L = \frac{K\sqrt{A}}{1.12} \left( 1 + \sqrt{1 - \left(\frac{1.12}{K}\right)^2} \right) \tag{3}
$$

Y el lado menor l, se calcula con la siguiente expresión

$$
l = \frac{K\sqrt{A}}{1.12} \left( 1 - \sqrt{1 - \left(\frac{1.12}{K}\right)^2} \right) \qquad \qquad \dots (4)
$$

Donde:

K: Índice de Gravelious

A: Área de la cuenca

#### **C. PENDIENTE DE LA CUENCA**

La pendiente de una cuenca, es un parámetro muy importante que tiene una relación importante y compleja con la infiltración, la escorrentía superficial, la humedad del suelo, y la contribución del agua subterránea (Villón, 2002, p.49).

Para evaluar la pendiente de la cuenca existen diversos criterios, dentro de ellas el criterio del rectángulo equivalente que relaciona el desnivel total de la cuenca y el lado mayor del rectángulo equivalente, como se muestra a continuación:

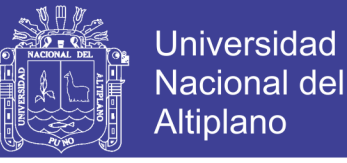

$$
S = \frac{H}{L} \tag{5}
$$

Donde:

- S: Pendiente de la cuenca.
- $\checkmark$  H: Diferencia entre la cota de la parte más alta y cota de la estación en aforo, en km.
- $\checkmark$  L: Lado mayor del rectángulo equivalente, en km.

#### **D. PERFIL LONGITUDINAL DEL CAUCE**

El perfil longitudinal, se obtiene ploteando la proyección horizontal del cauce versus su altitud. La importancia de conocer el perfil longitudinal del curso principal, radica en que nos proporciona una idea de las pendientes que tiene el cauce, en diferentes tramos de su recorrido (Villón, 2002, p.54).

#### **E. PENDIENTE DEL CAUCE**

(Villón, 2002, p.54) señala que el conocimiento de la pendiente del cauce principal de una cuenca, es un parámetro importante, para determinar las características óptimas para la solución de problemas de inundaciones. Existen diversos métodos para determinar la pendiente de un cauce, dentro de ellas está el método de la ecuación de Taylor y Schwarz, que considera que un río está formado por "n" tramos , con diferentes pendientes en cada tramo, de forma general estos autores recomiendan utilizar la siguiente ecuación:

$$
S = \left[\frac{\sum_{i=1}^{n} Li}{\sum_{i=1}^{n} \frac{Li}{Si^{\frac{1}{2}}}}\right]^{2} \dots (6)
$$

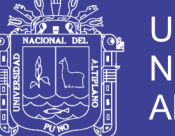

Universidad Nacional del **Altiplano** 

#### Donde:

- S: Pendiente media del cauce.
- $\checkmark$  L<sub>i</sub>: Longitud del tramo "i".
- $\checkmark$  S<sub>i</sub>: Pendiente del tramo "i"
- n: número de tramos.

## **2.2.2. FACTORES HIDROLÓGICOS Y GEOTÉCNICOS QUE INCIDEN EN EL DISEÑO HIDRÁULICO DE LAS OBRAS DE DRENAJE**

En el Manual de Hidrología, Hidráulica y Drenaje (MTC, 2011, p.20), señalan que los factores geológicos e hidrogeológicos que influyen en el diseño se refieren a la presencia de aguas subterráneas, naturaleza y condiciones de las rocas permeables y de los suelos.

#### **2.2.3. EVALUACIÓN DE LA INFORMACIÓN HIDROLÓGICA**

En el Manual de Hidrología, Hidráulica y Drenaje (MTC, 2011, p.21-22) señala: "Dado que el país tiene limitaciones en la disponibilidad de datos ya sea hidrométricos como pluviométricos y la mayor parte de las cuencas hidrográficas no se encuentran instrumentadas, generalmente se utilizan métodos indirectos para la estimación del caudal de diseño (…), tales como medidas de marcas de agua de crecidas importantes y análisis del comportamiento de obras existentes. La representatividad, calidad, extensión y consistencia de los datos es primordial para el inicio del estudio hidrológico, por ello, se recomienda contar con un mínimo de 25 años de registro que permita a partir de esta información histórica la predicción de eventos futuros con el objetivo que los resultados sean confiables (…)".

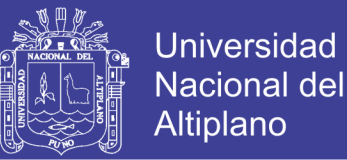

## **2.2.4. PRECIPITACIÓN MEDIA EN UNA ZONA**

Existen variedades de métodos para poder determinar la precipitación

media para una zona de estudio, entre ellos:

## **A. MÉTODO DEL PROMEDIO ARITMÉTICO**

Ecuación media aritmética (Pizarro *et. al*. 2003, p.35):

$$
Pm = \sum_{i=1}^{n} Pi / n \qquad \qquad \dots (7)
$$

Donde:

- $\checkmark$  Pm: Precipitación media del área de estudio [mm].
- $\checkmark$  Pi: Precipitación de la estación o isoyeta i [mm].
- n: Número de estaciones en análisis.

## **B. MÉTODO DEL POLÍGONO DE THIESSEN**

Ecuación de polígono de thiessen (Pizarro *et. al*. 2003, p.35):

$$
n\n\nΣ Si * Pi\n\n i = 1\n\nPm = 1\n\n\n
$$
n\n\n\n
$$
∴ (8)
$$
\n  
\n
$$
n\n\n\n
$$
i = 1
$$
$$
$$
$$

Donde:

- $\checkmark$  Pm: Precipitación media del área de estudio [mm].
- $\checkmark$  Pi: Precipitación de la estación o isoyeta i [mm].
- $\checkmark$  Si: Superficie de influencia de la estación i [km<sup>2</sup>].
- n: Número de estaciones en análisis.

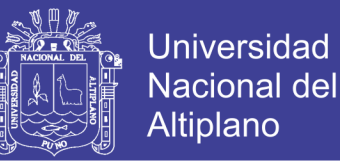

## **C. MÉTODO DE LA INVERSA DE LA DISTANCIA AL CUADRADO**

Ecuación de la inversa de la distancia al cuadrado (Pizarro *et. al*. 2003, p.35):

$$
\frac{n}{\sum P} i * (1 / Di^{2})
$$
  
\n
$$
i = 1
$$
  
\n
$$
Pm = 1
$$
...(9)  
\n
$$
\frac{n}{\sum (1 / Di^{2})}
$$
...(9)  
\n
$$
i = 1
$$

Donde:

- $\checkmark$  Pm: Precipitación media del área de estudio [mm].
- $\checkmark$  Pi: Precipitación de la estación o isoyeta i [mm].
- $\checkmark$  Di: Distancia entre estación y celda correspondiente [km].
- n: Número de estaciones en análisis.

### **D. MÉTODO KRIGING**

El método Kriging es un estimador de funciones lineales de un campo aleatorio que toma en cuenta la variabilidad espacial, a través de la covariancia, el semivariograma o la covariancia generalizada del proceso Z(x) (Collado, 1988, p.35), la precipitación media sobre un área está definida como:

$$
Pm = \frac{1}{A} \int_{A} z(x) dx = \sum_{i=1}^{n} \lambda_{i} z(x_{i}) \qquad \qquad \dots (10)
$$

Donde: λ<sup>i</sup>

- Pm: Precipitación media del área de estudio [mm].
- $\checkmark$  A: Área de la cuenca [km<sup>2</sup>].

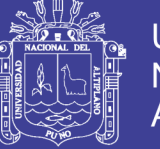

 $\checkmark$   $\lambda_i$  : Pesos (i=1,...,n) se determina de tal manera que valor esperado del estimador sea igual al valor esperado de la precipitación media.

#### **2.2.5. MÉTODO VECTOR REGIONAL**

El Método Vector Regional es un método de cálculo orientado a tres tareas definidas: La crítica de datos, la homogenización y la extensión completación de datos de precipitación (Espinoza, 2005).

Método de mínimos cuadrados para encontrar los índices regionales anuales "Zi" y la precipitación media extendida "Pj".

$$
\sum_{i=1}^{N} \sum_{j=1}^{M} \left( \frac{P_{ij}}{P_i} - Z_i \right) \qquad \qquad \dots \text{ (11)}
$$

Donde:

- i: Índice de año.
- $\checkmark$  j: Índice de estación.
- $\checkmark$  N: Número de años.
- M: Número de estaciones.
- $\checkmark$  P<sub>ij</sub>: Precipitación anual en la estación j el año i.
- $\checkmark$  P<sub>j</sub>: Precipitación media extendida al período de N años.
- $\checkmark$  Z<sub>i</sub>: índice pluviométrico regional del año.

Dos métodos concurrentes fueron elaborados en el ORSTOM – IRD (Espinoza, 2005):

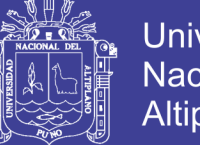

- **Universidad** Nacional del **Altiplano**
- El método de G. Hiez se basa en el cálculo de la moda (valor más frecuente).
- $\checkmark$  Mientras que el de Y. Brunet Moret se basa en el promedio, eliminando los valores demasiado alejados del promedio para evitar contaminar demasiado las estimaciones con datos evidentemente erróneos.

# **2.2.6. ANÁLISIS DE FRECUENCIAS UTILIZANDO FACTORES DE FRECUENCIA**

La magnitud *X<sup>T</sup>* de un evento hidrológico puede representarse como la media *u* más una desviación *ΔX<sup>T</sup>* de la variable con respecto a la media (Chow, 1994, p.400).

$$
x_T = \mu + \Delta x_T \qquad \qquad \dots (12)
$$

Donde:

- $\checkmark$   $\chi$ <sup>*T*</sup>: Magnitud de un evento hidrológico.
- *u*: Media.
- *ΔxT*: Desviación con respecto a la media.
- Ecuación determinar desviación para (*ΔX<sup>T</sup>* ):

$$
\Delta x_T = K_T \sigma
$$

Donde:

- *ΔxT*: Desviación con respecto a la media.
- $K_T$ : Factor de frecuencia.
- σ: Desviación estandar.

… ( 13 )

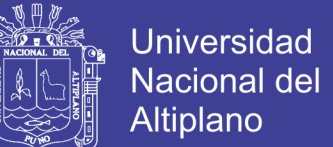

 $(15)$ 

Magnitud *x<sup>T</sup>* de un evento hidrológico:

$$
x_T = \mu + K_T \sigma \tag{14}
$$

Donde:

 $\checkmark$  X<sub>T</sub>: Magnitud de un evento hidrológico.

- *u*: Media.
- $V$  K<sub>T</sub>: Factor de frecuencia.
- σ: Desviación estandar.

La ecuación anterior *XT*, puede aproximarse como:

$$
x_T = \bar{x} + K_T s \tag{15}
$$

Donde:

- $\checkmark$  x<sub>*T*</sub>: Magnitud de un evento hidrológico.
- $\sqrt{\overline{X}}$ : Promedio de los eventos hidrológicos.
- *KT*: Factor de frecuencia.
- *s*: Desviación estandar.

Así también la variable analizada *y=log x*, aplica la misma ecuación a las estadísticas de los logaritmos de los datos:

$$
y_T = \overline{y} + K_T s_y \qquad \qquad \dots (16)
$$

Donde:

 $\checkmark$  y<sub>T</sub>: Logaritmo de la magnitud de un evento hidrológico.

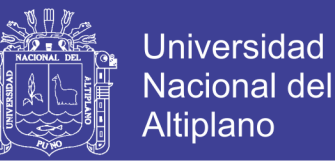

- $\sqrt{y}$ : Promedio de los logaritmos de los eventos hidrológicos.
- $V$  K<sub>T</sub>: Factor de frecuencia.
- $\checkmark$  sy: Desviación estandar de los logaritmos de los eventos hidrológicos.

#### **A. DISTRIBUCIÓN NORMAL**

(Chow, 1994, p.401)Ecuación para determinar factor frecuencia, con valor de "*z"* para una probabilidad de excedencia de *P (P=1/T):*

 $k_T \approx z = w 2.515517 + 0.802853 \times w + 0.010328 \times w^2$  $1 + 1.432788 \times w + 0.189269 \times w^2 + 0.001308 \times w^3$ … ( 17 )

Donde:

w: 
$$
w = \left[\ln\left(\frac{1}{P^2}\right)\right]^{1/2}
$$
, ... (18)

*KT:* Factor de frecuencia.

P: Probabilidad de excedencia (P=1/T).

T: Periodo de retorno.

#### **B. DISTRIBUCIÓN DE VALOR EXTREMO O GUMBEL**

(Chow, 1994, p.402) Ecuación para determinar factor frecuencia, ecuación deducida por Chow (1953)*:*

$$
k_T = -\frac{\sqrt{6}}{\pi} \Big\{ 0.5772 + \ln \Big[ \ln \Big( \frac{T}{T-1} \Big) \Big] \Big\} \qquad \qquad \dots (19)
$$

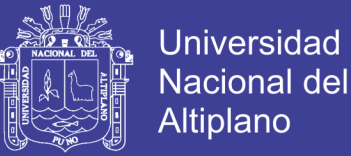

Donde:

*KT:* Factor de frecuencia.

T: Periodo de retorno.

#### **C. DISTRIBUCIÓN LOG-PERSON TIPO III**

Cuando coeficiente de asimetría C<sub>s</sub>=0, el factor de frecuecia es igual a la variable normal estándar "z"

$$
k_T = z \tag{20}
$$

Ecuación aproximada por Kite (1977), para determinar factor frecuencia cuando coeficiente de asimetría Cs≠0, (Chow, 1994, p.403).

$$
k_T = z + (z^2 - 1)k + \frac{1}{3}(z^3 - 6z)k^2 - (z^3 - 1)k^3 - zk^4 + \frac{1}{3}k^5 \qquad \dots (21)
$$

Donde:

$$
z: \quad z = w - \frac{2.515517 + 0.802853 \times w + 0.010328 \times w^2}{1 + 1.432788 \times w + 0.189269 \times w^2 + 0.001308 \times w^3}
$$

w:  $w = \ln\left(\frac{1}{R}\right)$  $\frac{1}{P^2}\Big)\Big|$  $\frac{1}{2}$ 

*KT:* Factor de frecuencia.

- P: Probabilidad de excedencia (P=1/T).
- T: Periodo de retorno.

#### **2.2.7. PERIODO DE RETORNO Y VIDA ÚTIL DE ESTRUCTURAS**

Para adoptar el período de retorno a utilizar en el diseño de una obra, es necesario considerar la relación existente entre la probabilidad de excedencia

… ( 23 )

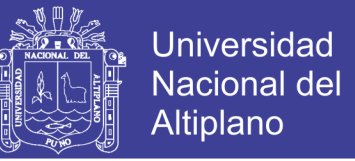

de un evento, la vida útil de la estructura y el riesgo de falla admisible. (MTC, 2011, p. 23).

El riesgo de falla admisible en función del periodo de retorno y vida útil de la obra está dado por (MTC, 2011, p. 23):

$$
R = 1 - \left(1 - \frac{1}{T}\right)^n \qquad \qquad \dots (24)
$$

Donde:

- $\checkmark$  R: Riesgo.
- $\checkmark$  T: Periodo de retorno.
- $\checkmark$  n: vida útil de la estructura.

Así mismo el Manual de Hidrología y Drenaje (MTC, 2011, p.25), recomiendan utilizar los siguientes valores máximos para las obras de drenaje:

*Tabla Nº 1 Valores máximos recomendados de riesgo admisible de obras de drenaje.*

| TIPO DE OBRA                                                                        | <b>RIESGO</b><br><b>ADMISIBLE (**)</b> |  |  |  |  |
|-------------------------------------------------------------------------------------|----------------------------------------|--|--|--|--|
| Puente (*)                                                                          | 25                                     |  |  |  |  |
| Alcantarillas de paso de quebradas importantes y<br>badenes.                        | 30                                     |  |  |  |  |
| Alcantarillas de paso de quebradas menores y<br>descarga de agua de cunetas.        | 35                                     |  |  |  |  |
| Drenaje de Plataforma (a nivel longitudinal).                                       | 40                                     |  |  |  |  |
| Subdrenes.                                                                          | 40                                     |  |  |  |  |
| Defensas Ribereñas.                                                                 | 25                                     |  |  |  |  |
| (*) Para obtención de la luz y nivel de aguas máximas<br>extraordinarias.           |                                        |  |  |  |  |
| Se recomienda un período de retorno T de 500 años para el<br>cálculo de socavación. |                                        |  |  |  |  |

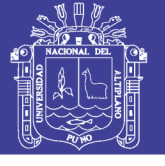

- *(\*\*) Vida Útil considerado (n)*

*Puentes y Defensas Ribereñas n= 40 años.*

*Alcantarillas de quebradas importantes n= 25 años.*

*Alcantarillas de quebradas menores n= 15 años.*

*Drenaje de plataforma y Sub-drenes n= 15 años.*

- *Se tendrá en cuenta, la importancia y la vida útil de la obra a diseñarse.*
- *El Propietario de una obra es el que define el riesgo admisible de falla y la vida útil de las obras.*

*Fuente: Tabla N⁰ 02, Manual de Hidrología, Hidráulica y Drenaje (MTC, 2011, p.25)*

#### **2.2.8. INTENSIDAD**

Ecuación método IILA, la intensidad de lluvia que tiene una duración

*t ≥ 3 horas*, para un periodo de retorno "T" en años (MTC, 2011, p.48):

$$
i_{t,T} = a(1 + K \log T)t^{n-1} \tag{25}
$$

Y la precipitación  $P_{t,T}$  tiene la siguiente relación:

$$
P_{t} = a(1 + K \log T)t^{n} \tag{26}
$$

Ecuación método IILA, la intensidad de lluvia que tiene una duración

*t < 3 horas*, para un periodo de retorno "T" en años (MTC, 2011, p.49):

$$
i_{t,T} = a(1 + K \log T)(t + b)^{n-1} \tag{27}
$$

De las ecuaciones anteriores se puede deducir:

Intensidad de lluvia para *t ≥ 3 horas*:

$$
i_{(t,T)} = \frac{P_{t,T}}{t_g^{n}}(t)^{n-1} \qquad \qquad \dots (28)
$$

Intensidad de lluvia para *t < 3 horas*:

$$
i_{(t,T)} = \frac{P_{t,T}}{t_g^n} (t+b)^{n-1} \qquad \qquad \dots (29)
$$

Donde:

**Pt,T**: Precipitación máxima diaria anual.

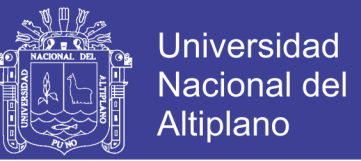

**a, b, K, T, n:** Las constantes determinadas en el "Estudio de la Hidrología del Perú" realizado por el convenio IILA-SENAMHI-UNI (Plano n.2-C), 1983, los mismos han sido publicado en el Reglamento Nacional de Edificaciones 2006.

**Constante b** (RNE, 2006, p.320547):

- $\checkmark$  0.5 horas (Costa, centro y sur)
- $\checkmark$  0.4 horas (Sierra)
- $\checkmark$  0.2 horas (Costa norte y Selva)

**Variable tg** (RNE, 2006, p.320547): duración de la lluvia diaria, en promedio 15.2 para Perú.

*Tabla Nº 2 Valores de los parámetros a y n que junto con K, definen las curvas de probabilidad pluviométrica en cada punto de las subzonas.*

| <b>SUB</b><br><b>ZONA</b> | <b>ESTACION</b>                                                     | Nº TOTAL DE<br><b>ESTACIONES</b> | <b>VALOR DEI</b><br>n | <b>VALOR DE a</b>              |
|---------------------------|---------------------------------------------------------------------|----------------------------------|-----------------------|--------------------------------|
| 123.                      | 321-385<br>384-787-805                                              | 2<br>3                           | 0.357<br>0.405        | 32.2<br>$a = 37,85 - 0,0083$ Y |
| $123_{3}$<br>$123_{13}$   | 244-193                                                             | 2                                | 0.432                 |                                |
| 123 <sub>5</sub>          | 850-903                                                             | 2                                | 0.353                 | 9.2                            |
| 123 <sub>6</sub>          | 840-913-918<br>958                                                  | 4                                | 0.380                 | 11.0                           |
| 123 <sub>g</sub>          | 654-674-679<br>709-713-714<br>732-745-752                           | 9                                | 0.232                 | 14.0                           |
| 123 <sub>g</sub>          | 769                                                                 |                                  | 0.242                 | 12.1                           |
| $123_{10}$                | 446-557-594<br>653-672-696<br>708-711-712<br>715-717-724<br>757-773 | 14                               | 0.254                 | $a = 3.01 + 0.0025$ Y          |
| $123_{11}$                | 508-667-719<br>750-771                                              | 5                                | 0.286                 | $a = 0,46 + 0,0023$ Y          |
| 5a <sub>2</sub>           | 935-968                                                             | 2                                | 0.301                 | $a = 14.1 - 0.078 D$           |
| 5a <sub>5</sub>           | 559                                                                 |                                  | 0.303                 | $a = -2.6 + 0.0031$ Y          |
| $5a_{10}$                 | 248                                                                 |                                  | 0.434                 | $a = 5,80 + 0,0009$ Y          |

 *Fuente: Tabla 3.b (RNE, 2006, p. 320548)*

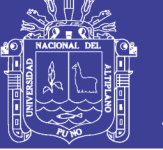

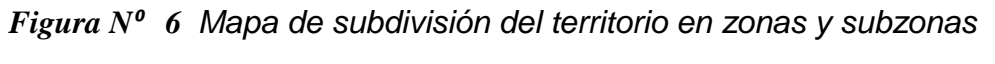

*pluviométricas*

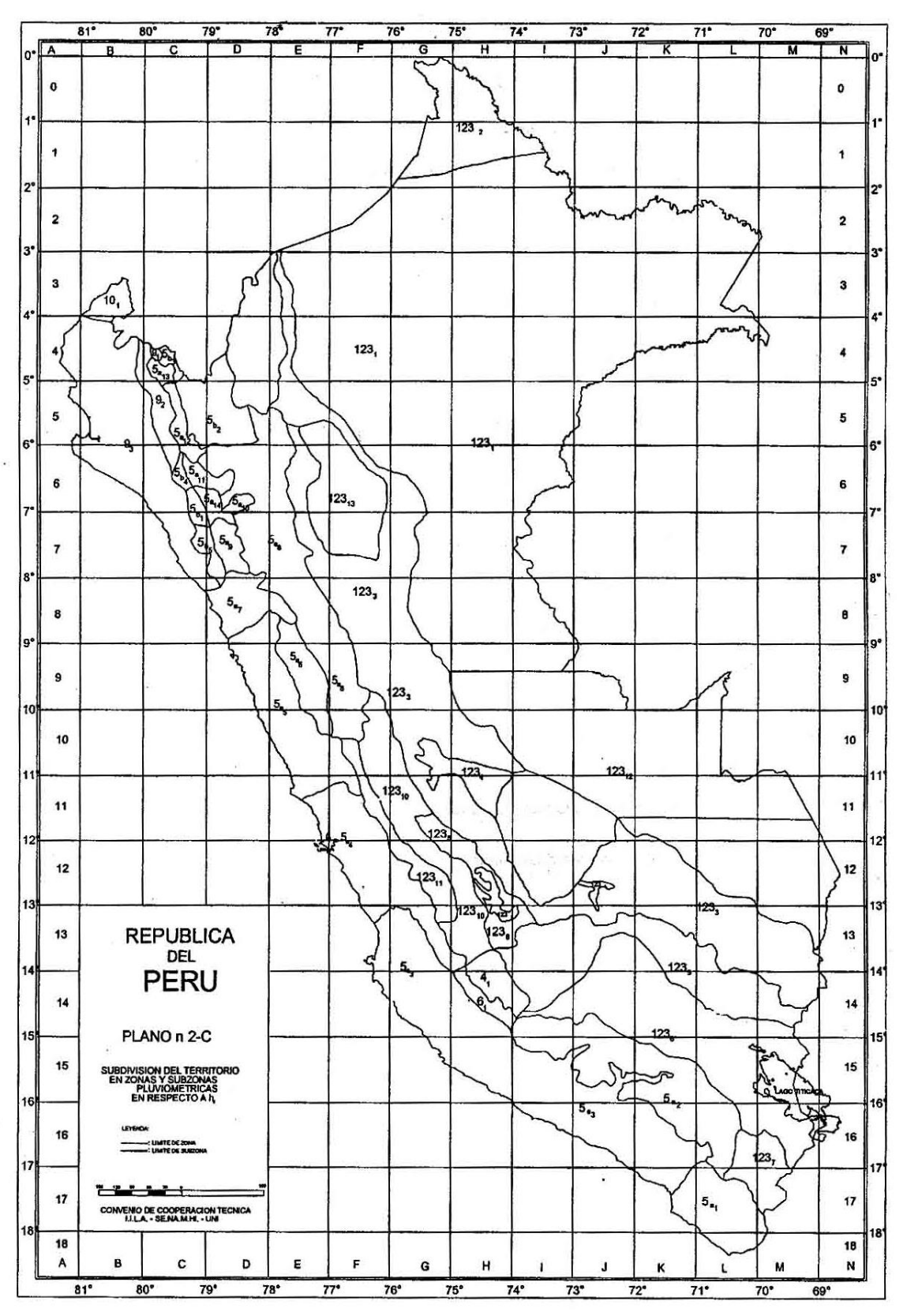

 *Fuente: Plano n.2-C (RNE, 2006, p.320547)*

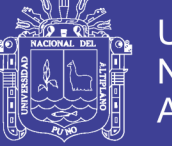

### **2.2.9. TIEMPO DE CONCENTRACIÓN**

Para determinar tiempo de concentración existen diferentes métodos

entre ellos se tiene:

*Tabla Nº 3 Resumen de las ecuaciones de tiempo de concentración*

| Método y fecha                                                                                | Fórmula para t <sub>e</sub> (min)                                                                                                    | <b>Observaciones</b>                                                                                                    |
|-----------------------------------------------------------------------------------------------|----------------------------------------------------------------------------------------------------|----------------------------------------------------------------------------------------------------|
| Kirpich (1940)                                                                                | $t_c = 0.0078L^{0.77}S^{-0.385}$<br>$L =$ longitud del canal desde aguas<br>arriba hasta la salida, pies<br>$S =$ pendiente promedio de la cuenca,<br>pies/pie                                                                                        | Desarrollada a partir de información del SCS en siete<br>cuencas rurales en Tennessee con canales bien definidos y<br>pendientes empinadas (3 a 10%); para flujo superficial en<br>superficies de concreto o asfalto se debe multiplicar $t_c$ por<br>0.4; para canales de concreto se debe multiplicar por 0.2;<br>no se debe hacer ningún ajuste para flujo superficial en<br>suelo descubierto o para flujo en cunetas.                                                                                                    |
| California<br>Culverts<br>Practice<br>(1942)                                                  | $t_c = 60(11.9L^3/H)^{0.385}$<br>$L =$ longitud del curso de agua más<br>largo, mi<br>$H =$ diferencia de nivel entre la<br>divisoria de aguas y la salida,<br>pies                                                                                   | Esencialmente es la ecuación de Kirpich; desarrollada para<br>pequeñas cuencas montañosas en California (U. S. Bureau<br>of Reclamation, 1973, pp. 67-71).                                                                                                    |
| Izzard (1946)                                                                                 | $t_c = \frac{41.025(0.0007i + c)L^{0.33}}{S^{0.333}i^{0.667}}$<br>$i =$ intensidad de lluvia, pulg/h<br>$c =$ coeficiente de retardo<br>$L =$ longitud de la trayectoria<br>de flujo, pies<br>$S =$ pendiente de la trayectoria<br>de flujo, pies/pie | Desarrollada experimentalmente en laboratorio por el Bu-<br>reau of Public Roads para flujo superficial en caminos y<br>áreas de céspedes; los valores del coeficiente de retardo<br>varían desde 0.0070 para pavimentos muy lisos hasta<br>0.012 para pavimentos de concreto y 0.06 para superficies<br>densamente cubiertas de pasto; la solución requiere de<br>procesos iterativos; el producto de <i>i</i> por $L$ debe ser $\leq 500$ .                                                                                              |
| <b>Federal Aviation</b><br>Administration<br>(1970)                                           | $t_c = 1.8(1.1 - C)L^{0.50}/S^{0.333}$<br>$C =$ coeficiente de escorrentía<br>del método racional<br>$L =$ longitud del flujo superficial,<br>pies<br>$S =$ pendiente de la superficie, %                                                             | Desarrollada de información sobre el drenaje de aeropuer-<br>tos recopilada por el Corps of Engineers; el método tiene<br>como finalidad el ser usado en problemas de drenaje de<br>aeropuertos, pero ha sido frecuentemente usado para flujo<br>superficial en cuencas urbanas.                                                                                                    |
| Ecuaciones de onda<br>cinemática<br>Morgali y<br>Linsley $(1965)$<br>Aron y<br>Erborge (1973) | $t_c = \frac{0.94L^{0.6}n^{0.6}}{(i^{0.4}S^{0.3})}$<br>$L =$ longitud del flujo superficial,<br>pies<br>$n =$ coeficiente de rugosidad<br>de Manning<br>$i =$ intensidad de lluvia, pulg/h<br>$S =$ pendiente promedio del terreno,<br>pies/pie       | Ecuación para flujo superficial desarrollada a partir de<br>análisis de onda cinemática de la escorrentía superficial<br>desde superficies desarrolladas; el método requiere itera-<br>ciones debido a que tanto i (intensidad de lluvia) como $t_c$<br>son desconocidos; la superposición de una curva de inten-<br>sidad-duración-frecuencia da una solución gráfica directa<br>para t <sub>c</sub> .                                                                                                    |
| Ecuación de<br>retardo SCS<br>(1973)                                                          | $t_c = \frac{100 L^{0.8} [(1,000/\text{CN}) - 9]^{0.7}}{1.900 S^{0.5}}$<br>$L =$ longitud hidráulica de la cuenca<br>(mayor trayectoria de flujo),<br>pies<br>$CN =$ número de curva SCS<br>$S =$ Pendiente promedio de la<br>cuenca, %               | Ecuación desarrollada por el SCS a partir de información<br>de cuencas de uso agrícola; ha sido adaptada a pequeñas<br>cuencas urbanas con áreas inferiores a 2,000 acres; se ha<br>encontrado que generalmente es buena cuando el área se<br>encuentra completamente pavimentada; para áreas mixtas<br>tiene tendencia a la sobreestimación; se aplican factores de<br>ajuste para corregir efectos de mejoras en canales e imper-<br>meabilización de superficies; la ecuación supone que $t_c$ =<br>$1.67 \times$ retardo de la cuenca. |
| Cartas de velocidad<br>promedio del SCS<br>(1975, 1986)                                       | $t_c = \frac{1}{60} \sum \frac{L}{V}$<br>$L =$ longitud de la trayectoria de<br>flujo, pies<br>$V =$ velocidad promedio en pies por<br>segundo de la figura 3-1 del<br>TR 55 para diferentes superficies                                              | Las cartas de flujo superficial de la figura 3-1 del TR 55<br>muestran la velocidad promedio como una función de la<br>pendiente del curso de agua y de la cubierta superficial.<br>(Véase también la tabla 5.7.1)                                                                                                    |

*Fuente: Tabla 15.1.2 Hidrología aplicada (Chow, 1994, p.513-514)*

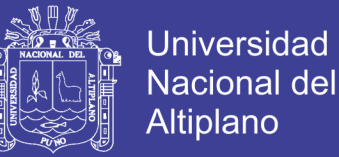

## **2.2.10. CAUDAL DE DISEÑO**

## **A. MÉTODO RACIONAL**

Del Manual de Hidrología, Hidráulica y Drenaje (MTC, 2011, p.49-52) se extrae los siguientes métodos:

 $\checkmark$  MÉTODO RACIONAL.- ecuación para cuencas con áreas menores a 10 km<sup>2</sup> .

$$
Q = 0,278 \text{ CIA} \tag{30}
$$

Donde:

- $\checkmark$  Q: Descarga máxima de diseño (m<sup>3</sup>/s)
- $\checkmark$  C: Coeficiente de escorrentía.
- $\checkmark$  I: Intensidad de precipitación máxima horaria (mm/h).
- $\checkmark$  A: Área de la cuenca (Km<sup>2</sup>).

|                                    |                      | <b>PENDIENTE DEL TERRENO</b> |             |              |              |                     |
|------------------------------------|----------------------|------------------------------|-------------|--------------|--------------|---------------------|
| <b>COBERTURA</b><br><b>VEGETAL</b> | <b>TIPO DE SUELO</b> | <b>PRONUNCIADA</b>           | <b>ALTA</b> | <b>MEDIA</b> | <b>SUAVE</b> | <b>DESPRECIABLE</b> |
|                                    |                      | > 50%                        | > 20%       | > 5%         | $>1\%$       | $< 1\%$             |
| Sin vegetación                     | Impermeable          | 0.80                         | 0.75        | 0.70         | 0.65         | 0.60                |
|                                    | Semipermeable        | 0,70                         | 0.65        | 0,60         | 0,55         | 0,50                |
|                                    | Permeable            | 0,50                         | 0.45        | 0.40         | 0.35         | 0,30                |
| <b>Cultivos</b>                    | Impermeable          | 0.70                         | 0.65        | 0.60         | 0.55         | 0.50                |
|                                    | Semipermeable        | 0.60                         | 0.55        | 0.50         | 0.45         | 0.40                |
|                                    | Permeable            | 0.40                         | 0,35        | 0,30         | 0,25         | 0,20                |
| Pastos.<br>vegetación<br>ligera    | Impermeable          | 0.65                         | 0.60        | 0.55         | 0.50         | 0.45                |
|                                    | Semipermeable        | 0,55                         | 0.50        | 0.45         | 0.40         | 0,35                |
|                                    | Permeable            | 0.35                         | 0.30        | 0.25         | 0.20         | 0.15                |
| Hierba, grama                      | Impermeable          | 0.60                         | 0.55        | 0.50         | 0,45         | 0.40                |
|                                    | Semipermeable        | 0,50                         | 0,45        | 0.40         | 0,35         | 0,30                |
|                                    | Permeable            | 0.30                         | 0.25        | 0,20         | 0,15         | 0, 10               |
| Bosques, densa<br>vegetación       | Impermeable          | 0.55                         | 0.50        | 0.45         | 0.40         | 0.35                |
|                                    | Semipermeable        | 0,45                         | 0,40        | 0.35         | 0.30         | 0,25                |
|                                    | Permeable            | 0.25                         | 0.20        | 0,15         | 0.10         | 0.05                |

*Tabla Nº 4 Coeficiente de escorrentía del método racional (C)*

*Fuente: Tabla Nro. 8 Manual de Hidrología, Hidráulica y Drenaje (MTC, 2011, p.50 )*

 $\checkmark$  MÉTODO RACIONAL MODIFICADO.-

$$
Q = 0,278 \text{ CIAK}
$$

Donde:

- $\checkmark$  Q: Descarga máxima de diseño (m<sup>3</sup>/s)
- C: Coeficiente de escorrentía.
- $\checkmark$  I: Intensidad de precipitación máxima horaria (mm/h).
- $\checkmark$  A: Área de la cuenca (Km<sup>2</sup>).
- $\checkmark$  K: Coeficiente de uniformidad.

Las fórmulas que definen los factores de la fórmula general, son los siguientes:

Tiempo de concentración (Tc):

$$
Tc = 0.3(L/S^{0.25})^{0.76} \tag{32}
$$

Donde:

- L= Longitud del cauce mayor (km)
- $\checkmark$  S= Pendiente promedio del cauce mayor (m/m)

Coeficiente de Uniformidad (K):

$$
K = 1 + \frac{T_c^{1.25}}{T_c^{1.25} + 14} \tag{33}
$$

Donde:

- $\checkmark$  L= Longitud del cauce mayor (km)
- $\checkmark$  S= Pendiente promedio del cauce mayor (m/m)

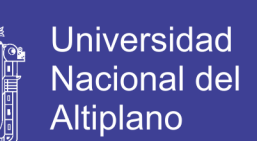

… ( 31 )

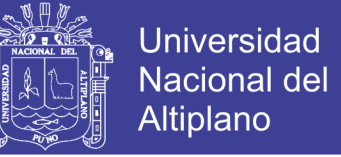

Coeficiente de simultaneidad o Factor reductor (kA):

$$
K_A = 1 - (\log_{10} A/15) \tag{34}
$$

Donde:

 $\checkmark$  A : Área de la cuenca (Km<sup>2</sup>)

Precipitación máxima corregida sobre la cuenca (P):

$$
P = k_A P_d \tag{35}
$$

Donde:

 $\checkmark$  k<sub>A</sub> : Factor reductor.

 $\checkmark$  P<sub>d</sub>: Precipitación máxima diaria (mm).

Coeficiente de escorrentía (C):

$$
C = \frac{(P_d - P_o)^*(P_d + 23*P_o)}{(p_d + 11*P_o)^2}
$$
 ... (36)

Donde:

- $\checkmark$  P d : Precitación máxima diaria (mm)
- $\checkmark$  Po : Umbral de escorrentía = (5000 / CN).
- CN : Número de curva.

Número de curva:

- a. Grupos de suelos:
	- $\checkmark$  Grupo A: Arena profunda, suelos profundos depositados por el viento, limos agregados.

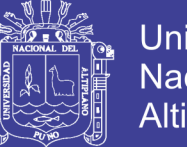

- $\checkmark$  Grupo B: Suelos pocos profundos depositados por el viento, marga arenosa.
- $\checkmark$  Grupo C: Margas arcillosas, margas arenosas poco profundas, suelos con bajo contenido orgánico y suelos con altos contenidos de arcilla.
- $\checkmark$  Grupo D: Suelos que se expanden significativamente cuando se mojan, arcillas altamente plásticas y ciertos suelos salinos.
- b. Valores para número de curva (CN):

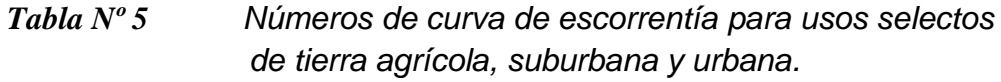

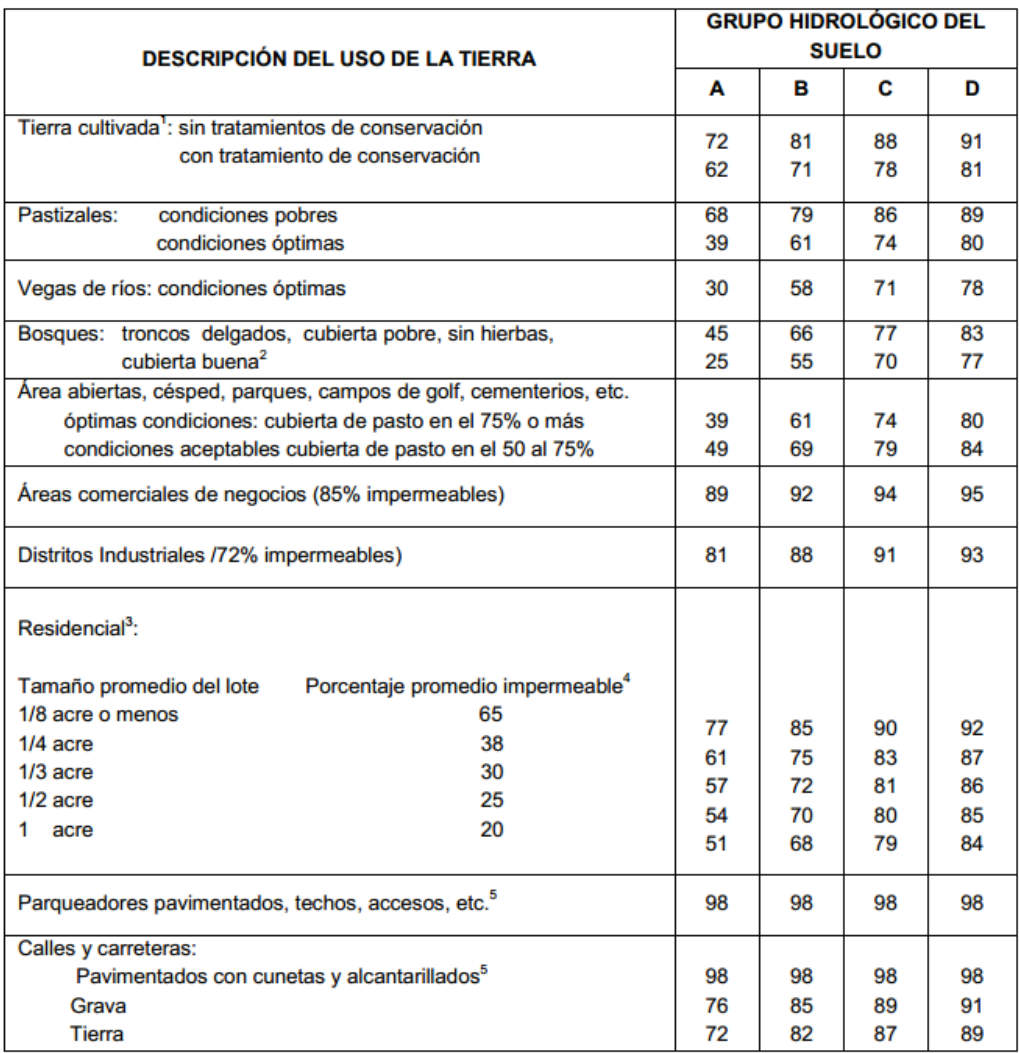

 *Fuente: Tabla Nº 07 Manual de Hidrología, Hidráulica y Drenaje (MTC, 2011, p.47)*

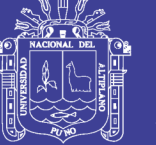

## **2.3. DISEÑO HIDRÁULICO EN PUENTES**

### **2.3.1. CONSIDERACIONES PARA EL DISEÑO**

El Manual de Hidrología, Hidráulica y Drenaje (MTC, 2011, p.87-98) fija las consideraciones para diseño hidráulico en puentes, en donde se debe de considerar la siguiente información básica:

## **A. ASPECTOS TOPOGRÁFICOS**

Batimetría del cauce y zonas adyacentes, en donde se debe incluir niveles de agua actuales marcas de agua en estructuras existentes, el levantamiento topográfico no debe ser menor a 150 m aguas arriba y 150 m aguas abajo.

#### **B. UBICACIÓN DEL PUENTE**

La elección de la ubicación del puente debe ser la más óptima, desde el punto de vista hidráulico, geotécnico y de diseño vial; es decir debe ser tal, que el curso natural no afecte su estabilidad y a su vez el puente no produzca cambios morfológicos en el curso natural.

## **C. MUESTREO Y CARACTERIZACIÓN DEL MATERIAL DEL LECHO.-**

Para la caracterización del material de lecho, se realizá ensayos de gravedad específica y análisis granulométrico, las muestras se toman en por lo menos en cuatro puntos, dos en el eje del puente y a 0.5B y B metros aguas arriba, donde B es el ancho promedio del río, a una profundidad intermedia de acuerdo a las condiciones de excavación y la presencia de agua.

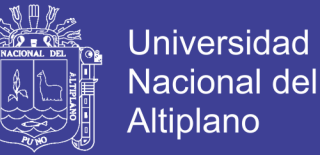

La elección del tamaño La elección del tamaño representativo para el cálculo de la socavación en cauces naturales, usualmente se realiza de la siguiente manera:

- $\checkmark$  Obteniendo el D<sub>50</sub> de toda la distribución granulométrica, comúnmente considerado como el diámetro representativo de toda la distribución.
- También se utiliza el diámetro medio de la distribución mediante la siguiente relación.

$$
D_m = \frac{\sum_{i=1}^{n} D_i \Delta p_i}{100} \qquad \qquad \dots (37)
$$

Donde:

- D<sub>m</sub>: Diámetro medio de la distribución.
- Di: Es el tamaño de la partícula en que el i (%) indica el porcentaje en peso de las fracciones de las partículas cuyo tamaño es menor o igual a ese diámetro Di.
- Δpi: Es el porcentaje en peso del material cuyo tamaño cae dentro del intervalo cuya marca de clase es  $D_i$ , para  $i = 1...n$  intervalos.

### **D. AVENIDA DE DISEÑO Y PERIODO DE RETORNO**

Para obtener la avenida de diseño en el tramo fluvial de emplazamiento del puente, se deberá compatibilizar el período de retorno del evento hidrológico, con el riesgo admisible y la vida útil de la obra, el período de retorno debe ser superior a 100 años.

Para la estimación de la profundidad de socavación, el período de retorno mínimo deberá ser igual al utilizado en el diseño del puente y para un

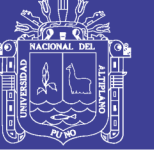

caudal de no más de 500 años de periodo de retorno que es el caudal para verificar la estabilidad de la cimentación del puente.

## **E. GÁLIBO O ALTURA LIBRE**

El gálibo definen como el espacio libre entre el nivel máximo del flujo de crecida y el nivel inferior del tablero del puente proyectado, el objetivo del gálibo es dejar pasar las fluctuaciones de flujo cuando la corriente interactúa con la estructura proyectada producto de la sobrelevación del flujo, por efectos de remanso, transporte de materiales flotantes como ramas, palizadas, troncos e incluso árboles y otros materiales flotantes que transporta la corriente así mismo en la etapa de diseño de puentes, recomienda lo siguiente:

- $\checkmark$  Cuando existe evidencia que la corriente transporta material sólido, troncos, palizada u otros objetos voluminosos, el gálibo mínimo asociado al nivel de aguas máximas deberá ser, 2.5 m.
- $\checkmark$  En el caso que la corriente sea relativamente limpia, se considerará un gálibo de 2.0 m por encima del nivel de aguas máximas extraordinarias.
- $\checkmark$  En el caso de ríos navegables, la altura del gálibo se sujetará a lo establecido en el Manual de Diseño Geométrico 2014.

# **F. COEFICIENTE DE RUGOSIDAD DE CAUCES NATURALES ("n" DE MANNING)**

Cowan propone un método, según el cual el cálculo del coeficiente de rugosidad, puede estimarse mediante la siguiente relación:

$$
n = m_s(n_s + n_1 + n_2 + n_s + n_4) \qquad \qquad \dots (38)
$$

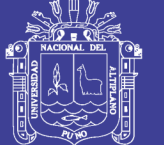

#### Donde:

- $\checkmark$  n<sub>a</sub> Rugosidad base para un canal recto, uniforme, prismático y con rugosidad homogénea.
- $\checkmark$  n<sub>1</sub>: Rugosidad adicional debida a irregularidades superficiales del perímetro mojado a lo largo del tramo en estudio.
- $\checkmark$  n<sub>2</sub>: Rugosidad adicional equivalente debida a variación de forma y de dimensiones de las secciones a lo largo del tramo en estudio.
- $\checkmark$  n<sub>3</sub>: Rugosidad equivalente debida a obstrucciones existentes en el cauce.
- $\checkmark$  n<sub>4</sub> Rugosidad adicional equivalente debida a la presencia de vegetación.
- $\checkmark$  m<sub>5</sub>: Factor de corrección para incorporar efecto de sinuosidad del cauce o presencia de meandros.

| Superficie del Canal    | Tierra       |                            | 0,020           |
|-------------------------|--------------|----------------------------|-----------------|
|                         | Roca         | $n_{\scriptscriptstyle 0}$ | 0,025           |
|                         | Grava fina   |                            | 0,024           |
|                         | Grava gruesa |                            | 0,028           |
| Irregularidad           | Suave        |                            | 0,000           |
|                         | Menor        | n,                         | 0,005           |
|                         | Moderada     |                            | 0,010           |
|                         | Severa       |                            | 0,020           |
| Variación de la Sección | Gradual      |                            | 0,000           |
|                         | Ocasional    | n,                         | 0,005           |
|                         | Frecuente    |                            | $0,010 - 0,015$ |

*Tabla Nº 6 Tabla de Cowan para determinar la influencia de diversos factores sobre el coeficiente n.*

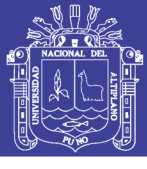

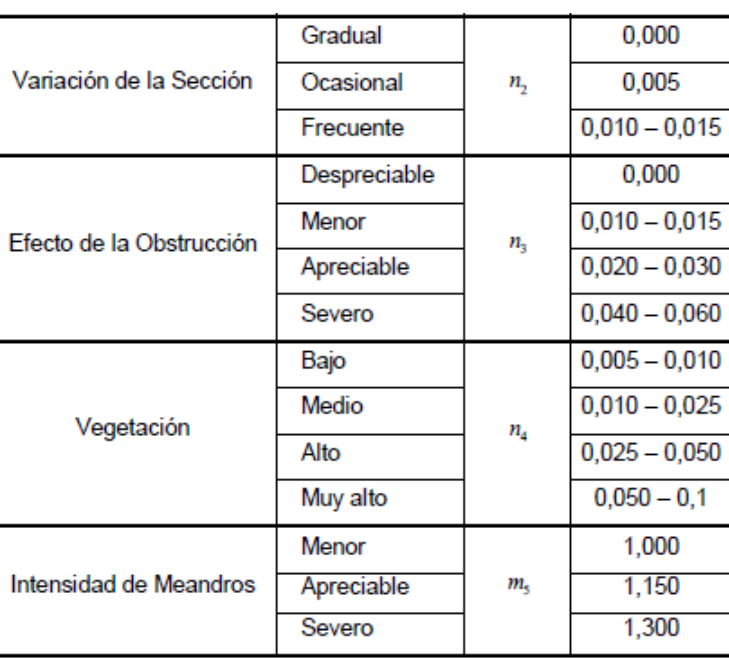

 *Fuente: Tabla 6.5 Hidráulica de tuberías y canales, (Rocha, 2007, p.273)*

Para lechos de cauces naturales constituidos por material pedregoso, donde el sedimento es representado por un diámetro medio, recomiendan usar la ecuación de Stricker para la estimación de no.

$$
n_0 = 0.038D^{1/6} \qquad \qquad \dots (39)
$$

Donde:

 $\checkmark$  D : Diámetro representativo de la rugosidad superficial (m)

El diámetro D es equivalente al diámetro D65, D<sup>90</sup> o D<sup>95</sup> dependiendo del acorazamiento del lecho. Particularmente, cuando los sedimentos ofrecen una granulometría gruesa y extendida, el diámetro medio de la coraza es cercano al D90 o D<sup>95</sup> obtenido de la curva granulométrica original del lecho.

### **G. CONSIDERACIONES ADICIONALES PARA ALCANTARILLAS**

(Carciente, 1985, p.402) Señala que el diseño no solo depende de la hidráulica del conducto, también se refiere:

A la ubicación, alineamiento y pendiente que tendrá esta estructura.

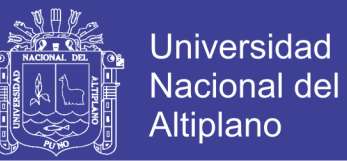

- $\checkmark$  A la selección del tipo, forma del conducto y de sus instalaciones accesorias.
- $\checkmark$  Al estudio de los posibles daños que puede ocasionar la erosión de las aguas y a su remedio.
- $\checkmark$  A las condiciones de instalación del conducto.
- $\checkmark$  Al cálculo estructural bajo las cargas externas a que estará sometido.
- $\checkmark$  A la prevención de daños derivados de la corrosión.
- $\checkmark$  Al análisis de la obra desde los puntos de vista de la seguridad y la estética vial.
- $\checkmark$  A la justificación económica del diseño propuesto.

#### **2.3.2. DISEÑO HIDRÁULICO DE PUENTES DE CONCRETO ARMADO**

#### **A. CARACTERÍSTICAS DEL FLUJO**

Para el estudio de la capacidad hidráulica y el cálculo de la sobreelevación del nivel de agua, se realiza un cálculo en régimen permanente gradualmente variado, la cual permite calcular niveles de agua cuando la geometría fluvial es irregular. El modelo matemático utilizado corresponde a un flujo unidimensional, no uniforme, permanente y de lecho fijo (MTC, 2011, p.100). El modelo se basa en la aplicación de la Ecuación de la Energía:

$$
Z_2 + \frac{P_2}{\gamma} + \alpha_2 \frac{V_2^2}{2g} = Z_1 + \frac{P_1}{\gamma} + \alpha_1 \frac{V_1^2}{2g} + E \qquad \qquad \dots (40)
$$

Donde:

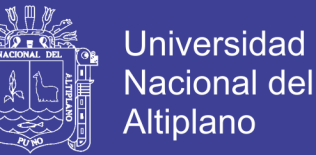

- $\checkmark$   $Z_1$  + P<sub>n</sub>/y: Nivel del pelo de agua en los extremos del tramo (m)
- $\checkmark$  V<sub>n</sub>: Velocidad media en la sección mojada en los extremos del tramo (m)
- $\checkmark$   $\alpha_1$ ,  $\alpha_2$ : Coeficiente de la no-uniformidad de distribución de las velocidades en la sección mojada.
- $\checkmark$  g: Aceleración de la gravedad (m/s<sup>2</sup>).
- E: Total de pérdidas de energía en el tramo del curso de agua considerado en el cálculo, de una longitud L (m).

En la solución numérica iterativa de la ecuación, la incógnita es el nivel de agua "Z<sup>1</sup> + P1/γ" en la sección 1 y es dato el nivel de agua en la sección 2 " $Z_2$  +  $P_2$ / $\gamma$ ". Se procede desde aguas abajo hacia aguas arriba cuando el flujo es subcrítico, mientras que se procede en forma inversa cuando el flujo es supercrítico.

Un modelo muy empleado en nuestro medio es el HEC –RAS (Hydrologic Engineering Center - River Analysis System), actualmente muy utilizado para calcular parámetros hidráulicos para diseño de obras de cruce en cauces naturales desarrollado por el U.S. Army Corps of Engineers (MTC, 2011, p.101).

#### **B. ESTIMACIÓN DE LA SOCAVACIÓN GENERAL**

Para fines de estimación con el objetivo de diseño de puentes es usual adoptar un criterio conservador que consiste en calcular la máxima profundización posible del lecho, bajo una condición hidráulica dada (MTC, 2011, p.104).

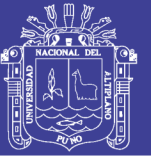

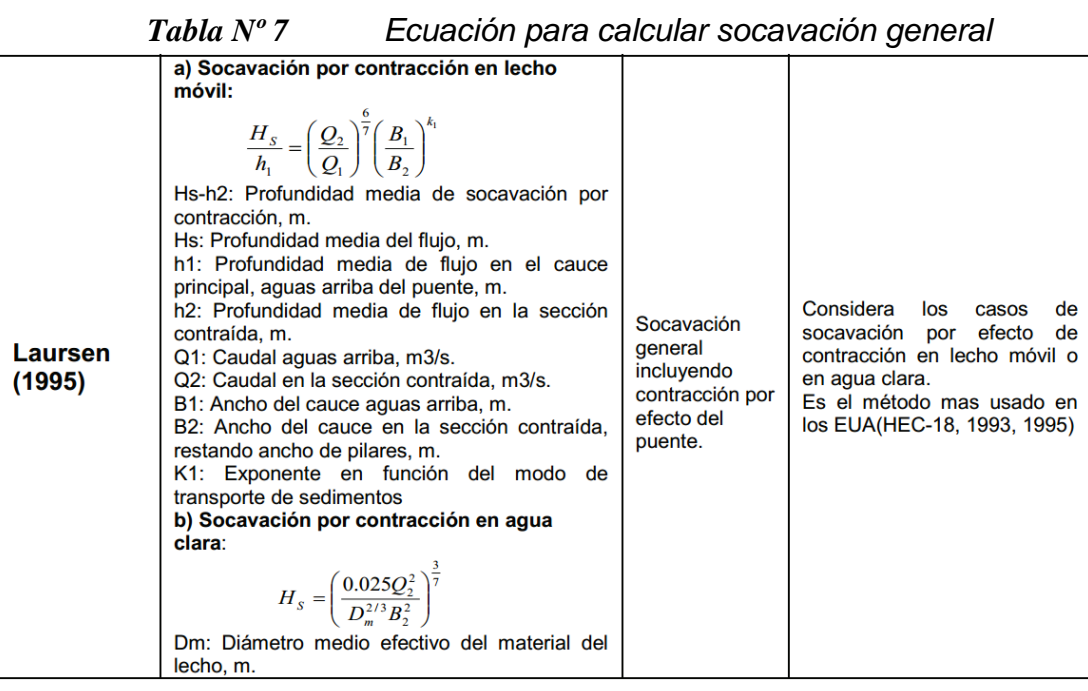

*Fuente: (MTC, 2011, p.158)*

## **C. ESTIMACIÓN DE SOCAVACIÓN LOCAL EN ESTRIBOS**

De la tabla Nº 29, del Manual de Hidrología, Hidráulica y Drenaje (MTC,

2011) se extrae:

*Tabla Nº 8 Ecuaciones para calcular socavación local en estribos.* a) Socavación en agua clara y en lecho móvil:  $\frac{y_s}{h_e} = 2.27 K_f K_\theta \left(\frac{L}{h_e}\right)^{0.43} F_{re}^{0.61} + 1$ Ecuación basada en análisis Socavación dimensional y en análisis de local en regresión de laboratorio para ys: Profundidad de socavación, m. estribos socavación en lecho móvil y he: Profundidad media de flujo en la zona de en agua clara, para estribos **Froehlich** inundación obstruida por el estribo aguas arriba que se proyectan dentro del cauce o no y para flujo<br>concentrado en el cauce del puente, m. Kf: Coeficiente de corrección por forma de principal o combinado con<br>flujo en las llanuras de estribo K0 : Coeficiente función del ángulo de ataque. inundación. L : Longitud del estribo y accesos al puente que se opone al paso del agua, m. Fre: Número de Froude en la sección de aproximación obstruida por el estribo.  $K_f$  $K_{\theta} F_r^{0.33}$  $0.55$ ys: Profundidad de socavación, m. Socavación Ecuación desarrollada a partir **Hire** h: Profundidad de flujo aguas arriba en el cauce local en de los datos obtenidos de otra principal, m. ecuación del US ARMY de los estribos Fr: Número de Froude basado en la velocidad y  $(1993)$ EUA para la socavación que profundidad al pie justo aguas arriba del estribo. se produce en la punta de los Kf: Coeficiente de corrección por forma de espigones construidos en el estribo. río Mississippi. K0 : Coeficiente función del ángulo de ataque.

*Fuente: (MTC, 2011, p.161)*

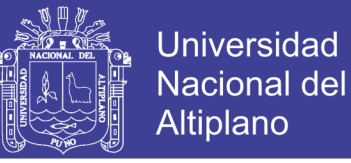

## **D. ESTIMACIÓN DE SOCAVACIÓN LOCAL EN PILAR**

De la tabla Nº 29, del Manual de Hidrología, Hidráulica y Drenaje (MTC,

2011) se extrae:

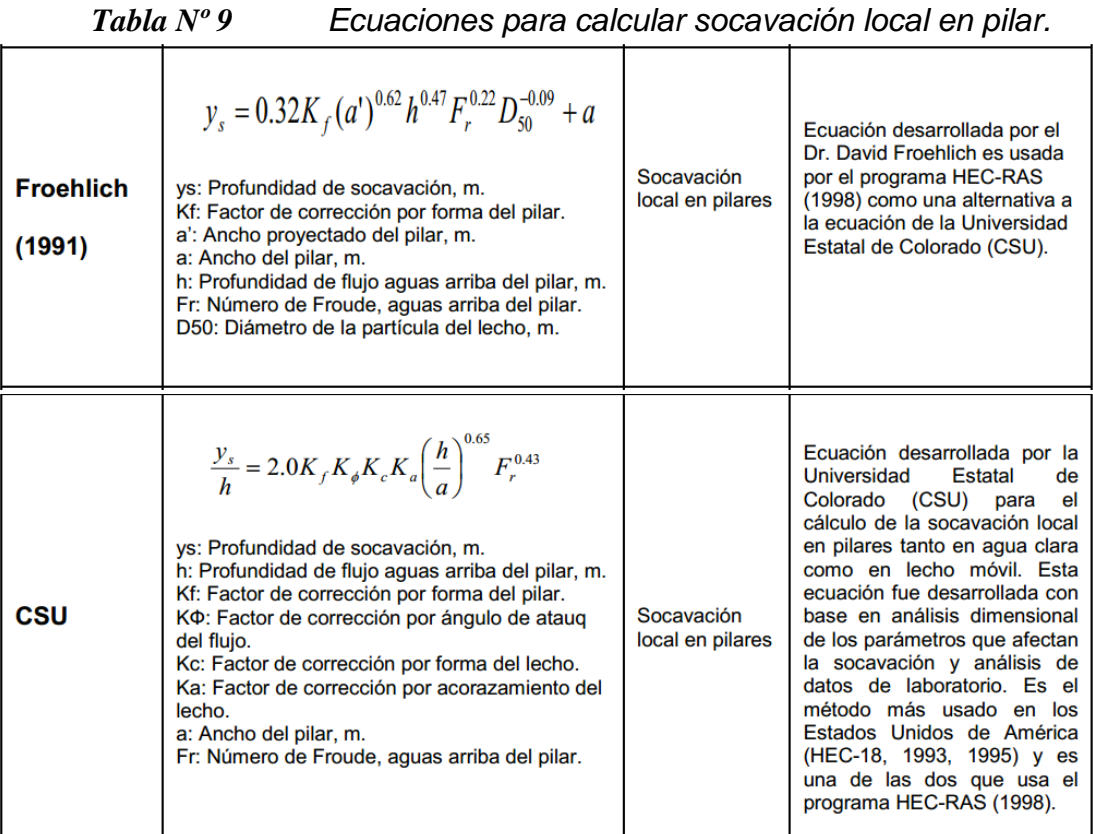

*Fuente: Tabla 29 Fórmulas para el cálculo de la socavación de Manual de Hidrología, Hidraulica y Drenaje (MTC, 2011, p.161)*

# **2.3.3. DISEÑO HIDRÁULICO DE PUENTES DE BATERÍA DE ALCANTARILLAS METÁLICAS**

El diseño de puentes con batería de alcantarillas metálicas corrugadas, para drenaje transversal en carreteras, depende de los estudios previos de hidrología, topografía e hidráulica (Carciente, 1985, p.389).

El diseño de alcantarillas no solo requiere de un conocimiento de la mecánica básica del flujo de los conductos cerrados, expresado en forma de ecuaciones que relacione el caudal con las dimensiones de la alcantarilla, sino también un procedimiento de cálculo que simplifique la aplicación de

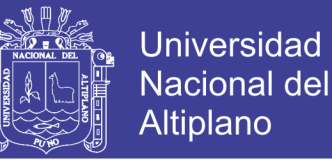

numerosas variables involucradas en dichas ecuaciones y permita relacionar la capacidad hidráulica del conducto con los requerimientos hidrológico (Carciente, 1985, p.394).

#### **A. CARACTERÍSTICAS DEL FLUJO**

El escurrimiento de una alcantarilla depende de los factores: pendiente del lecho de la corriente aguas arriba y aguas abajo del lugar, pendiente del fondo de la alcantarilla, altura de embalse permitida a la entrada, tipo de entrada, rugosidad de las paredes de la alcantarilla (Carciente, 1985, p.391).

- **Gradiente de energía,** llamado también línea de carga total.
- **Gradiente hidráulico,** conocido también como línea de carga piezométrica.
- **Control a la entrada,** significa que la capacidad de la alcantarilla está regulada por la geometría de sección y por la altura de agua al conducto. Una alcantarilla que trabaja con control a la entrada recibe el nombre de alcantarilla hidráulica corta.
- **Control a la salida,** a los factores de regulación de la capacidad de la alcantarilla considerada anteriormente se añaden: la longitud, pendiente y rugosidad del conducto, pérdidas de carga a la entrada, y a veces la altura de agua a la salida. Las alcantarillas que trabajan con control a la salida recibe el nombre de alcantarilla hidráulicamente larga.
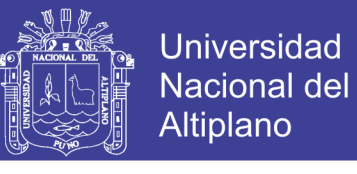

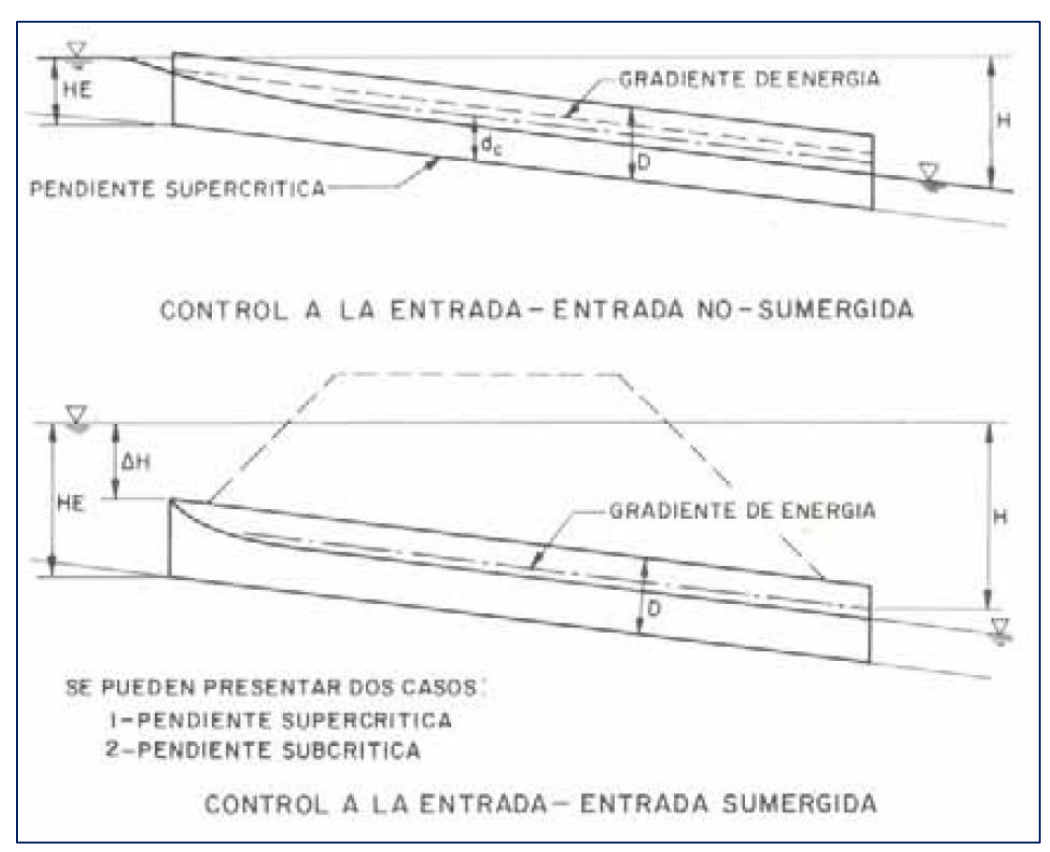

*Figura N⁰ 7 Alcantarillas con control a la entrada.*

 *Fuente: Fig. VII-61 Carreteras - Estudio y Proyecto (Carciente, 1985, p.393)*

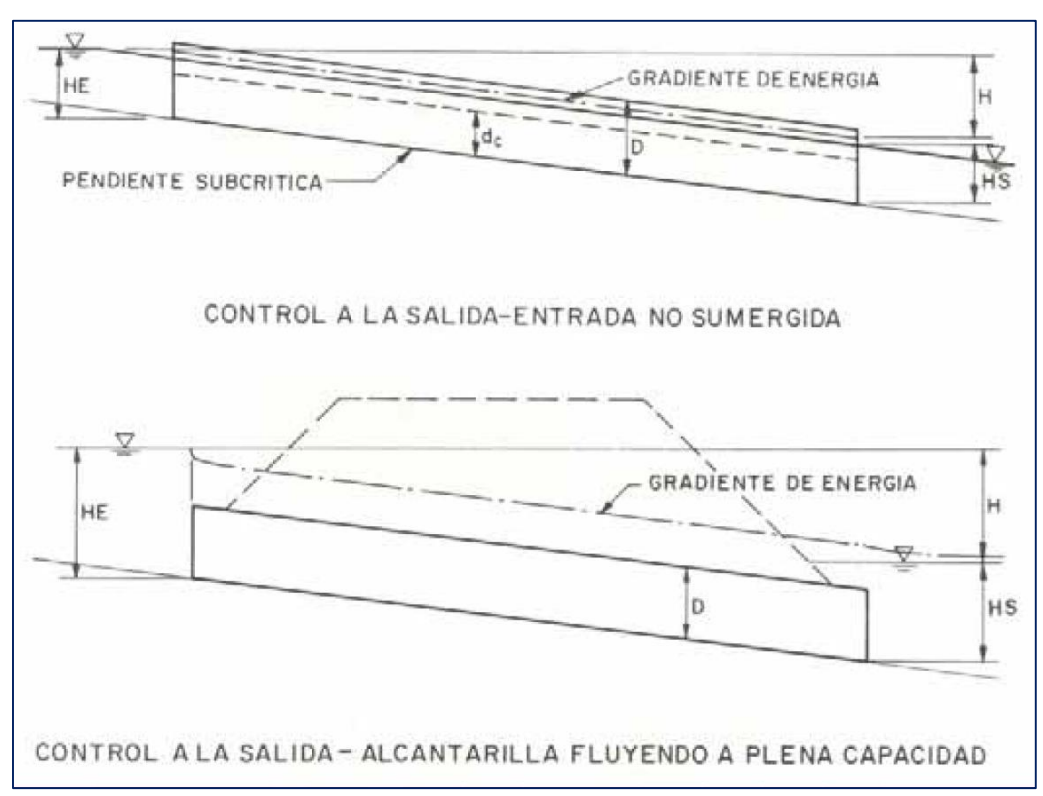

*Figura N⁰ 8 Alcantarillas con control a la salida.*

 *Fuente: Fig. VII-62 Carreteras - Estudio y Proyecto (Carciente, 1985, p.394)*

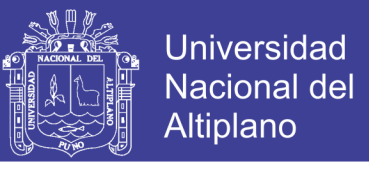

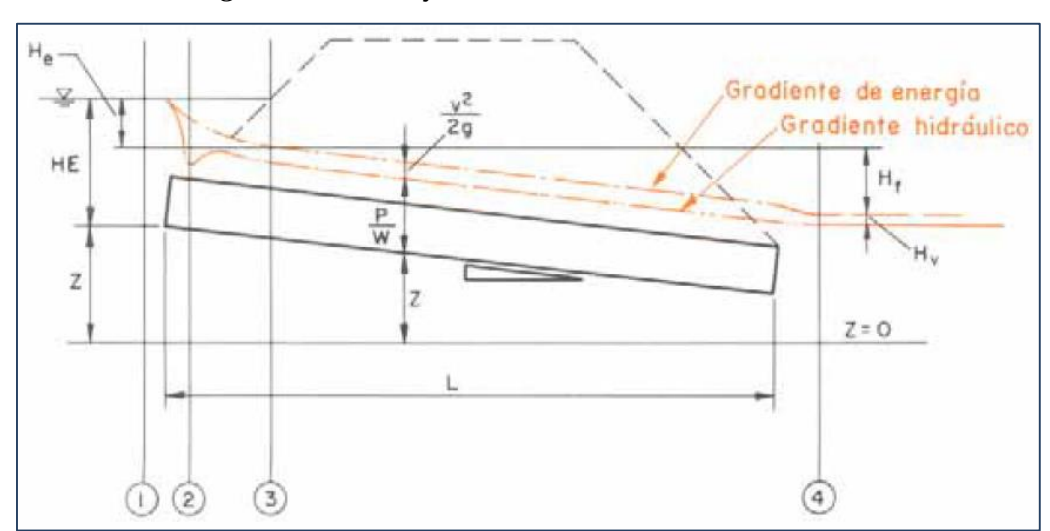

*Figura N⁰ 9 Flujo a través de un canal cerrado*

 *Fuente: Figura VII-58 Carreteras - Estudio y Proyecto (Carciente, 1985, p.392)*

#### **B. EMPLAZAMIENTO DE LAS ALCANTARILLAS**

(Carciente, 1985, p.402) Existen tres factores importantes que deben tomarse en cuenta en la localización de una estructura de drenaje.

- **Alineamiento,** se logra un adecuado alineamiento cuando se logra adaptar a las condiciones topográficas del lugar.
- **Pendiente,** las estructuras de drenaje deben ser construidas con la misma pendiente del lecho del cauce.
- **Elevación,** las alcantarillas deben de colocarse preferiblemente con su fondo al ras del cauce y no más bajas. Cuando se requiere bajar el fondo del canal, es necesario reconformar también el lecho aguas abajo, ajustando a la nueva rasante y pendiente.

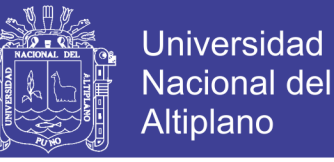

*Figura N⁰ 10 Alineamiento adecuado para puentes con alcantarillas de tubería metálica.*

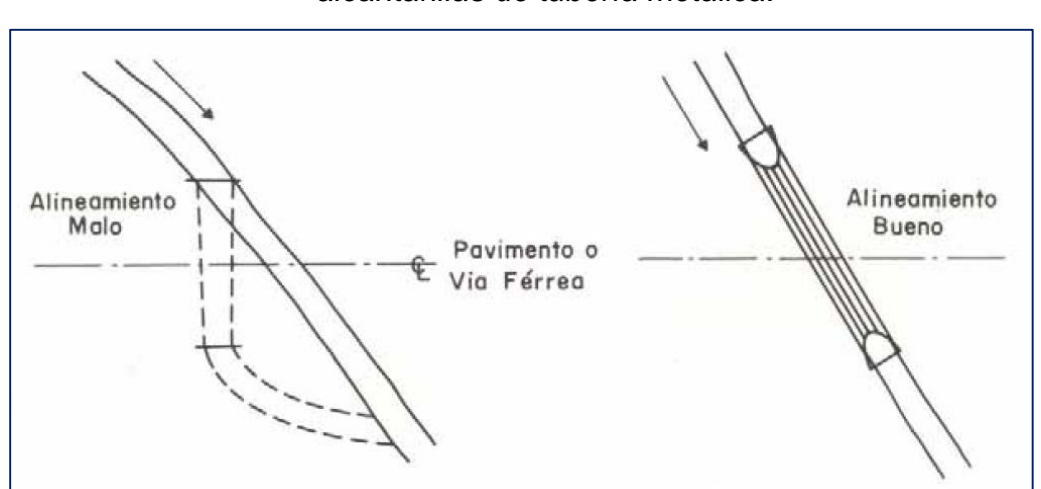

 *Fuente: VII-73 Carreteras - Estudio y Proyecto (Carciente, 1985, p.403)*

## **C. USO DE LOS DISTINTOS TIPOS Y FORMA DE ALCANTARILLAS METÁLICAS**

Las alcantarillas metálicas generalmente son corrugadas, ya que esta condición aumenta la resistencia del material a los esfuerzos (Carciente, 1985, p.404).

En la sección 507 de las especificaciones generales para la construcción de carreteras (MTC, 2013), señala que para estructuras conformadas por planchas o láminas corrugadas de acero galvanizado en caliente, de más de 1.98 m de diámetro, el material y su formación debe cumplir con los requisitos establecidos en la especificación ASTM A-123, ASTM A-761, ASTM A-1011, y AASHTO M-167, los pernos con la especificación ASTM A-449 y ASTM A-307 Grado A, las tuercas deben de cumplir con la norma ASTM A 563 Grado C, según lo indicado en la ASTM A-761.

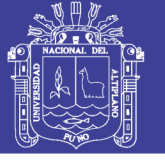

## *Tabla Nº 10 Geometría y usos comunes de formas para planchas de acero y aluminio corrugado*

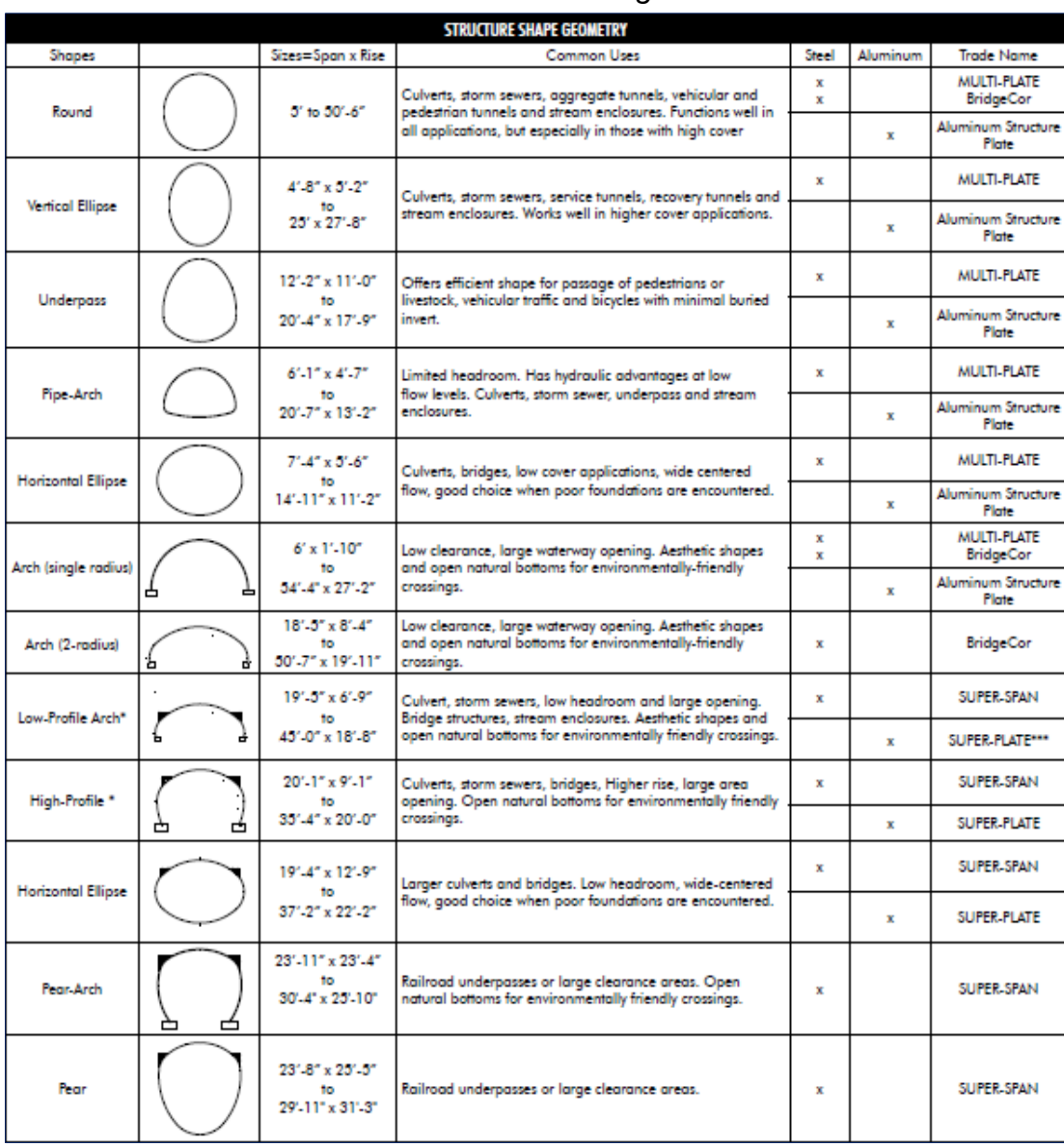

*Fuente: STRUCTURE SHAPE GEOMETRY, Structural Plate Design Guide (CONTECH, 2015)*

## **D. VELOCIDAD DE SALIDA EN ALCANTARILLAS**

Cálculo de la velocidad de salida, la velocidad promedio de salida puede aproximarse calculando la velocidad para el conducto trabajando como canal abierto, mediante la fórmula de Manning.

$$
V = \frac{R^{2/3}S^{1/2}}{n} \qquad \qquad \dots (41)
$$

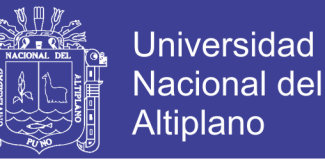

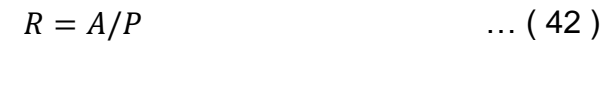

 $Q = VA$  ... (43)

Donde:

- $\checkmark$  Q: Caudal (m<sup>3</sup>/s)
- V: Velocidad media de flujo (m/s)
- $\checkmark$  A: Área de la sección hidráulica (m<sup>2</sup>)
- $\checkmark$  P: Perímetro mojado (m)
- $\checkmark$  R: Radio hidráulico (m)
- $\checkmark$  S: Pendiente de Fondo (m/m)
- $\checkmark$  n: Coeficiente de Manning

#### **E. MATERIAL SOLIDO DE ARRASTRE**

El manual de hidrología, hidráulica y drenaje (MTC, 2011), señala que durante el diseño de la alcantarilla, se pueden adoptar todo tipo de medidas para evitar estos problemas, en primer lugar se puede evitar la acumulación de palizada y material sólido mediante la construcción de obras adicionales, como disipadores o cámaras especiales que permitan retener sólidos, desperdicios y ramas, para luego efectuar su limpieza. Otra alternativa es dejar pasar los sólidos, desperdicios y ramas mediante la construcción de alcantarillas de mayor sección hidráulica acorde al estudio puntualizado de la cuenca de aporte. Se recomienda en lo posible, no modificar la pendiente natural del curso de agua a lo largo de la alcantarilla.

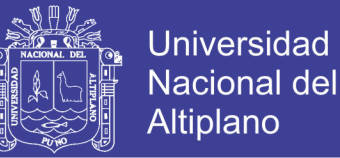

## **F. BORDE LIBRE**

En el manual de hidrología, hidráulica y drenaje (MTC, 2011, p.79), recomiendan que el borde libre de una alcantarilla previo al diseño hidráulico debe de considerarse como mínimo el 25 % de la altura, diámetro o flecha de la estructura, esto para evitar su riesgo de obstrucción, para no afectar la capacidad hidráulica.

## **G. ESTIMACIÓN DE SOCAVACIÓN EN ALCANTARILLAS**

Ecuación para suelos granulares (FHWA, 2006, p.5-1):

$$
\left[\frac{h_s}{R_c}, \frac{W_s}{R_c}, \frac{L_s}{R_c}, \frac{V_s}{R_c^3}\right] = C_s C_h \left(\frac{\alpha}{\sigma^{1/3}}\right) \left(\frac{Q}{\sqrt{g(R_c^{2.5})}}\right)^{\beta} \left(\frac{t}{316}\right)^{\theta} \qquad \qquad \dots (44)
$$

Donde:

- $\checkmark$  h<sub>s</sub>: Profundidad de socavación a la salida, m
- Ws: Ancho de la socavación, m
- Ls: Longitud de la socavación, m
- $\checkmark$  V<sub>s</sub> =: Volumen aproximado de socavación, m<sup>3</sup>
- $\checkmark$  R<sub>c</sub>: Radio hidráulico (funcionando lleno la alcantarilla)
- $\checkmark$  Q: Caudal de diseño, m<sup>3</sup>/s
- $\checkmark$  q: Aceleración de la gravedad, 9.81 m/s<sup>2</sup>
- $\checkmark$  t: Duración del caudal pico
- $\checkmark$  σ: Desviación estándar del material del lecho =  $(D_{84}/D_{16})^2$

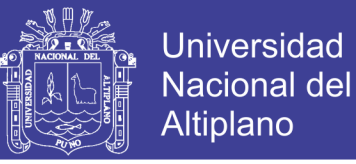

Valores de α, β, θ:

*Tabla Nº 11 Coeficientes α, β, θ , para socavación en salida de alcantarillas en suelos granulares*

|   | hs                               | $W_{s}$ | Ls                      | Vs         |
|---|----------------------------------|---------|-------------------------|------------|
| α | 2.27                             | 6.94    | 17.1                    | 127.08     |
| β | 0.39                             | 0.53    | 0.47                    | 1.24       |
| θ | 0.06                             | 0.08    | 0.1                     | 0.18       |
|   | $\Gamma$ usatsi Tahla $\Gamma$ 1 |         | $\sqrt{\Gamma}$ i ilaza | nne<br>. F |

 *Fuente: Tabla 5.1 (FHWA, 2006, p.5-2)*

Corrección por pendiente (Cs):

*Tabla Nº 12 Valores de Cs, para corrección por pendiente en socavación de alcantarillas de suelos granulares*

| Slope % | Depth | Width | Length | Volume |
|---------|-------|-------|--------|--------|
| 0       | 1.00  | 1.00  | 1.00   | 1.00   |
| າ       | 1.03  | 1.28  | 1.17   | 1.30   |
| 5       | 1.08  | 1.28  | 1.17   | 1.30   |
| >7      | 1.12  | 1.28  | 1.17   | 1.30   |

 *Fuente: Tabla 5.3 (FHWA, 2006, p.5-3)*

Corrección por altura (Ch):

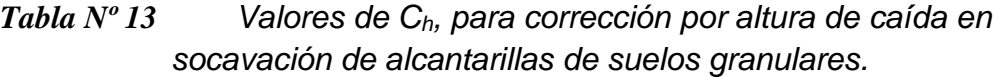

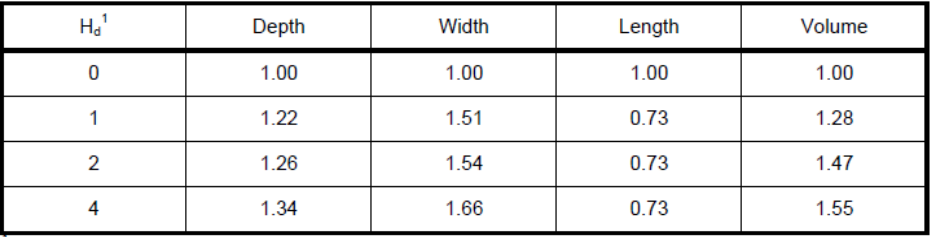

<sup>1</sup>H<sub>d</sub> is the height above bed in pipe diameters.

 *Fuente: Tabla 5.2 (FHWA, 2006, p.5-3)*

### **H. ELEMENTOS DE PROTECCIÓN A LA SALIDA DE ALCANTARILLAS**

Si la velocidad del flujo a la entrada y particularmente a la salida de la alcantarilla es alta, puede producir procesos de socavación local que afecte su estabilidad, por ello, se recomienda la protección del cauce natural

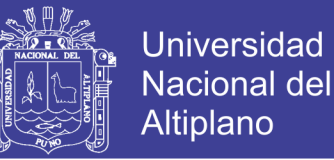

mediante la construcción de emboquillados de piedra, enchapado de rocas acomodadas u otros tipos de revestimientos, los cuales deberán extenderse hasta zonas donde la socavación local no tenga incidencia sobre la protección (MTC, 2011, p.80).

Con la fórmula de Laushey se calcula el diámetro medio de los elementos de protección a la salida de alcantarillas en función del flujo.

$$
d_{50} = \frac{V^2}{(3.1 g)} \qquad \qquad \dots (45)
$$

Donde:

- d<sup>50</sup> : Diámetro medio de los elementos de protección (m)
- V : Velocidad media del flujo a la salida de la alcantarilla (m/s)
- $\checkmark$  g : Aceleración de la gravedad (m/s<sup>2</sup>)

#### **2.4. DISEÑO ESTRUCTURAL EN PUENTES**

#### **2.4.1. SOLICITACIONES DE CARGA PARA DISEÑO ESTRUCTURAL**

- **CARGA MUERTA**.- Se define a los componentes de la superestructura (Losa, Vigas, Barandas, Bordillo).
- **CARGA VIVA**.- Está conformada por los camiones estándares o líneas de cargas que son equivalentes a trenes de camiones. Las líneas de cargas se definen como una carga uniforme por metro lineal y/o cargas concentradas (uno o dos); el manual de diseño de puentes recomiendan diseñar los elementos de un puente con el camión AASHTO LRFD (HL 93).

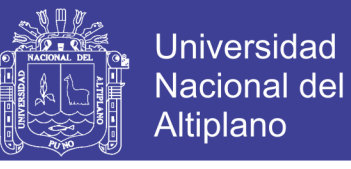

*Figura N⁰ 11 Camión HL 93 de diseño AASTHO LRFD*

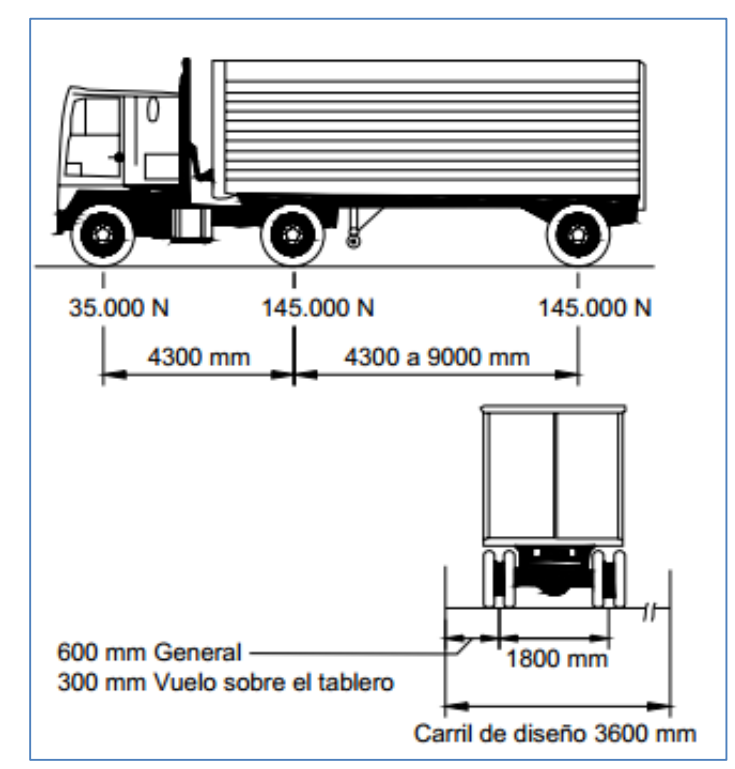

 *Fuente: Figura 3.6.1.2.2-1 (AASHTO-LRFD, 2007, p.3-26)*

- **Carga de Impacto.-** La carga de impacto está asociada a la interacción de las cargas móviles con la superestructura del puente, esta interacción produce vibraciones y aumenta los esfuerzos en los materiales.
- **Fuerzas Longitudinales.-** Son fuerzas que actúan en la dirección longitudinal del puente, en la dirección del tráfico. Estas fuerzas se generan por el frenado repentino de los vehículos o por desaceleración repentina de los mismos. Las fuerzas longitudinales están relacionadas con la segunda ley de newton:

$$
F = m \cdot dv / dt \qquad \qquad \dots (46)
$$

 **Cargas de Viento.-** Son fuerzas que actúan longitudinalmente y transversal en los puentes, que dependen de diferentes factores como velocidad de viento, ángulo de ataque y forma del puente.

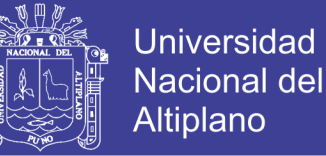

- **Empuje de Tierras.-** Los estribos y otras partes de la estructura que retienen deberán diseñarse para resistir las correspondientes presiones.
- **Empuje de Agua y Subpresiones.-** Todos los pilares y estribos están sujetos al empuje de agua deberán ser diseñados para resistir los esfuerzos más desfavorables en las condiciones de aguas máximas y mínimas.
- **Cargas de Sismo.-** Los alcances del manual de diseño de puentes se aplican a puentes con una luz total no mayor que 150 m y cuya superestructura este compuesto por losas, vigas T o cajón, o reticulados. No se requerirá considerar acciones de sismo sobre alcantarillas y otras estructuras totalmente enterradas (MTC, 2003, p.62).

#### **2.4.2. FACTORES DE CARGA Y COMBINACIONES**

La solicitación mayorada se toma como (AASTHO-LRFD 2007, p.3-10):

$$
Q = \sum n_1 \cdot \gamma_1 \cdot Q_1 \qquad \qquad \dots (47)
$$

Donde:

- $n_1$  = modificador de las cargas
- $Q_1$  = solicitación
- $\checkmark$   $v_1$  = factor de carga

### **2.4.3. ESTADOS LIMITES**

 $\checkmark$  RESISTENCIA I – Combinación básica de cargas que representa el uso vehicular normal del puente, sin viento.

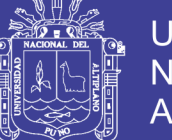

- $\checkmark$  RESISTENCIA II Combinación de cargas que representa el uso del puente por parte de vehículos de diseño especiales especificados por el propietario, vehículos de circulación restringida, o ambos, sin viento.
- $\checkmark$  RESISTENCIA III Combinación de cargas que representa el puente expuesto avientos de velocidades superiores a 90 km/h.
- $\checkmark$  RESISTENCIA IV Combinación de cargas que representa relaciones muy elevadas entre las solicitaciones provocadas por las cargas permanentes y las provocadas por las sobrecargas.
- $\checkmark$  RESISTENCIA V Combinación de cargas que representa el uso del puente por parte de vehículos normales con una velocidad del viento de 90 km/h.
- $\checkmark$  EVENTO EXTREMO I Combinación de cargas que incluye sismos.
- $\checkmark$  EVENTO EXTREMO II Combinación de cargas que incluye carga de hielo, colisión de embarcaciones y vehículos, y ciertos eventos hidráulicos con una sobrecarga reducida diferente a la que forma parte de la carga de colisión de vehículos, CT.
- $\checkmark$  SERVICIO I Combinación de cargas que representa la operación normal del puente con un viento de 90 km/h, tomando todas las cargas a sus valores normales.
- $\checkmark$  SERVICIO II Combinación de cargas cuya intención es controlar la fluencia de las estructuras de acero y el resbalamiento que provoca la sobrecarga vehicular en las conexiones de resbalamiento crítico.

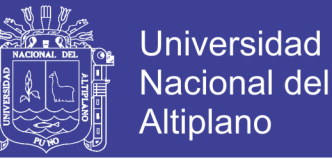

- $\checkmark$  SERVICIO III Combinación de cargas relacionada exclusivamente con la tracción en superestructuras de hormigón pretensado, cuyo objetivo es controlar la fisuración.
- $\checkmark$  SERVICIO IV Combinación de cargas relacionada exclusivamente con la tracción en subestructuras de hormigón pretensado, cuyo objetivo es controlar la fisuración.
- $\checkmark$  FATIGA Combinación de cargas de fatiga y fractura que se relacionan con la sobrecarga gravitatoria vehicular respectiva y las respuestas dinámicas bajo un único camión de diseño.

| Combinación de Cargas                                      | DC<br>DD<br>DW          | LL<br><b>IM</b>      |      |                |                |           |                |                |                   |                | Usar sólo uno por vez |      |                |
|------------------------------------------------------------|-------------------------|----------------------|------|----------------|----------------|-----------|----------------|----------------|-------------------|----------------|-----------------------|------|----------------|
|                                                            | <b>EH</b><br>EV<br>ES   | CE<br>BR<br>PL<br>LS | WA   | WS             | WL             | <b>FR</b> | TU<br>CR<br>SН | TG             | SE                |                |                       |      |                |
| Estado Límite                                              | EL                      |                      |      |                |                |           |                |                |                   | EQ             | IC                    | CT   | CV             |
| RESISTENCIA I (a menos que<br>se especifique lo contrario) | $\gamma_{\rm p}$        | 1,75                 | 1,00 | $\blacksquare$ | ٠              | 1,00      | 0,50/1,20      | YTG            | $\gamma_{SE}$     | ٠              |                       |      | ٠              |
| <b>RESISTENCIA II</b>                                      | $\gamma_{\rm p}$        | 1,35                 | 1,00 | $\blacksquare$ | ٠              | 1,00      | 0,50/1,20      | YTG            | $\gamma_{SE}$     | ۰              |                       |      | ٠              |
| <b>RESISTENCIA III</b>                                     | $\gamma_{\rm p}$        | ٠                    | 1,00 | 1,40           | ٠              | 1,00      | 0,50/1,20      | YTG            | $\gamma_{\rm SE}$ | ۰              |                       | -    | -              |
| <b>RESISTENCIA IV-</b><br>Sólo EH, EV, ES, DW, DC          | $\gamma_{\rm p}$<br>1,5 | ÷,                   | 1,00 | $\blacksquare$ | ٠              | 1,00      | 0,50/1,20      | ۰              |                   | ٠              | $\overline{a}$        |      | ٠              |
| <b>RESISTENCIA V</b>                                       | $\gamma_{\rm p}$        | 1,35                 | 1,00 | 0,40           | 1,0            | 1,00      | 0,50/1,20      | $\gamma_{TG}$  | $\gamma_{SE}$     | $\overline{a}$ | $\overline{a}$        |      | $\blacksquare$ |
| <b>EVENTO EXTREMO I</b>                                    | $\gamma_{\rm p}$        | $\gamma_{\rm EO}$    | 1,00 | $\blacksquare$ | ٠              | 1,00      | ٠              | $\blacksquare$ | ٠                 | 1,00           |                       |      | ٠              |
| <b>EVENTO EXTREMO II</b>                                   | $\gamma_{\rm p}$        | 0,50                 | 1,00 | $\blacksquare$ | ٠              | 1,00      |                | $\blacksquare$ |                   | ٠              | 1,00                  | 1,00 | 1,00           |
| <b>SERVICIO I</b>                                          | 1,00                    | 1,00                 | 1,00 | 0,30           | 1,0            | 1,00      | 1,00/1,20      | YTG            | $\gamma_{\rm SE}$ | ۰              |                       |      | ٠              |
| <b>SERVICIO II</b>                                         | 1,00                    | 1,30                 | 1,00 | $\blacksquare$ | ٠              | 1,00      | 1,00/1,20      | $\blacksquare$ |                   |                | ٠                     | ٠    | ٠              |
| <b>SERVICIO III</b>                                        | 1,00                    | 0,80                 | 1,00 | $\blacksquare$ | $\blacksquare$ | 1,00      | 1,00/1,20      | YTG            | $\gamma_{SE}$     | ۰              | $\overline{a}$        |      | -              |
| <b>SERVICIO IV</b>                                         | 1,00                    | ٠                    | 1,00 | 0,70           | ٠              | 1,00      | 1,00/1,20      | $\blacksquare$ | 1,0               | ٠              | ٠                     | ۰    | ٠              |
| FATIGA - Sólo LL, IM y CE                                  | $\blacksquare$          | 0,75                 |      |                |                | ٠         |                | ٠              |                   |                |                       |      | ٠              |

*Tabla Nº 14 Combinaciones de Cargas y Factores de Carga*

*Fuente: Tabla 3.4.1-1 (AASTHO-LRFD 2007, p.3-16).*

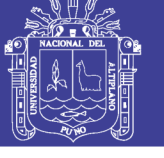

| TUVIU IN IJ<br>r actores de Odryd para caryds permanentes, y p                                                                                                    |                                              |                                             |  |  |  |
|----------------------------------------------------------------------------------------------------|----------------------------------------------|---------------------------------------------|--|--|--|
| Tipo de carga                                                                                                    | Factor de Carga                              |                                             |  |  |  |
|                                                                                                    | Máximo                                       | Mínimo                                      |  |  |  |
| $DC$ : Elemento y accesorios                                                                                                    | 1,25                                         | 0,90                                        |  |  |  |
| DD: Fricción negativa (downdrag)                                                                                                    | 1,80                                         | 0,45                                        |  |  |  |
| $DW$ : Superficies de rodamiento e instalaciones para servicios públicos                                                                                                    | 1,50                                         | 0.65                                        |  |  |  |
| <i>EH</i> : Empuje horizontal del suelo<br>Activo<br>En reposo                                                                                                    | 1,50<br>1,35                                 | 0,90<br>0,90                                |  |  |  |
| EL: Tensiones residuales de montaje                                                                                                    | 1,00                                         | 1,00                                        |  |  |  |
| $EV$ : Empuje vertical del suelo<br>Estabilidad global<br>Muros de sostenimiento y estribos<br>٠<br>Estructura rígida enterrada<br>Marcos rígidos<br>Estructuras flexibles enterradas u otras, excepto alcantarillas<br>metálicas rectangulares<br>Alcantarillas metálicas rectangulares flexibles | 1,00<br>1,35<br>1,30<br>1,35<br>1,95<br>1,50 | N/A<br>1,00<br>0,90<br>0,90<br>0,90<br>0,90 |  |  |  |
| <i>ES</i> : Sobrecarga de suelo                                                                                                    | 1,50                                         | 0,75                                        |  |  |  |

*Tabla Nº 15 Factores de Carga para cargas permanentes, γ<sup>p</sup>*

*Fuente: Tabla 3.4.1-2 (AASTHO-LRFD 2007, p.3-16).*

## **2.4.4. DISEÑO POR FACTORES DE CARGA Y RESISTENCIA (LRFD)**

Requiere satisfacer la siguiente ecuación:

$$
\Sigma \eta \gamma Q_{i} \leq \phi R_{n} = R_{r} \qquad \qquad \dots (48)
$$

Para el cual:

$$
n = n_D n_B n_l > 0.95 \qquad \qquad \dots (49)
$$

Donde:

- $\checkmark$   $v_1$  = factor de carga
- $\checkmark$   $\varphi$  = factor de resistencia
- $\checkmark$  n = factor que relación a la ductilidad, redundancia e importancia operativa.
- $\checkmark$  n<sub>D</sub> = factor relacionado con la ductilidad

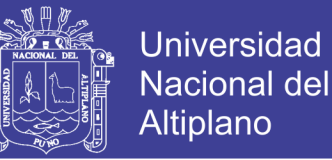

- $\mathcal{V}$  n<sub>R</sub> = factor relacionado con la resistencia
- $\mathcal{S}$  n<sub>I</sub> = factor relacionado con la importancia operativa
- $Q_1$  = Solicitación
- $\checkmark$  R<sub>n</sub> = Resistencia nominal
- $\checkmark$  R<sub>r</sub> = Resistencia mayorada =  $\Phi$  R<sub>n</sub>

#### **2.4.5. DUCTILIDAD**

El sistema estructural de un puente se debe dimensionar y detallar de manera de asegurar el desarrollo de deformaciones inelásticas significativas y visibles en los estados límites de resistencia y correspondientes a eventos extremos antes de la falla.

Para el estado límite de resistencia:

- $\mathsf{v}$   $\mathsf{n}_d$  = 1.05 para elementos y conexiones no dúctiles.
- $\mathcal{N}$  n<sub>d</sub> = 0.95 para elementos y conexiones para los cuales se han especificado medidas adicionales para mejorar la ductilidad más allá de lo requerido por las especificaciones.
- $\checkmark$  n<sub>d</sub> = 1.00 para los demás estados límites.

#### **2.4.6. REDUNDANCIA**

Los principales elementos y componentes cuya falla se anticipa provocará el colapso del puente se deben diseñar como elementos de falla crítica y el sistema estructural asociado como sistema no redundante.

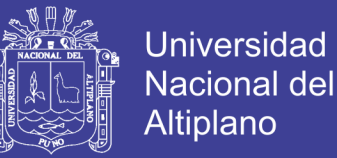

Los elementos y componentes cuya falla se anticipa no provocará el colapso del puente se deben diseñar como elementos de falla no crítica y el sistema estructural asociado como sistema redundante.

Para el estado límite de resistencia:

- $\mathsf{r}$  n<sub>r</sub> = 1.05 para elementos no redundantes.
- $\mathcal{r}$  n<sub>r</sub> = 0.95 para niveles excepcionales de redundancia.
- $\mathsf{r} = 1.00$  para los demás estados límites.

#### **2.4.7. IMPORTANCIA OPERATIVA**

Aplicable exclusivamente a los estados límites de resistencia y correspondientes a eventos extremos.

Para el estado límite de resistencia:

- $\mathsf{v}$   $\mathsf{n}_i = 1.05$  para puentes importantes.
- $\mathcal{N}$  n<sub>i</sub> = 0.95 para puentes de relativamente poca importancia
- $\checkmark$  n<sub>i</sub> = 1.00 para puentes típicos y demás estados límites

### **2.4.8. ANÁLISIS ESTRUCTURAL**

Se usa cualquier método de análisis que satisfaga los requerimientos de equilibrio y compatibilidad y utilicen las relaciones esfuerzo – deformación de los materiales (MTC, 2003, p.83):

- $\checkmark$  Método clásico de desplazamiento y fuerzas.
- $\checkmark$  Método de diferencias finitas.
- $\checkmark$  Método de elementos finitos.

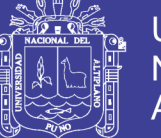

- Método de Placas plegadas.
- $\checkmark$  Método de Franjas finitas.
- $\checkmark$  Método de analogía de emparrillado.
- $\checkmark$  Método de Línea de fluencia.
- $\checkmark$  A responsabilidad del diseñador se implementa programa computacional

para el análisis estructural.

## **2.4.9. DISEÑO DE SUPERESTRUCTURA**

## **A. PERALTES MÍNIMOS**

Profundidades mínimas para superestructura de profundidad constante.

| Superestructura        |                                                                                  | Profundidad mínima (incluyendo el tablero)<br>Si se utilizan elementos de profundidad variable, estos valores<br>se pueden ajustar para considerar los cambios de rigidez<br>relativa de las secciones de momento positivo y negativo. |                                       |  |  |
|------------------------|----------------------------------------------------------------------------------|----------------------------------------------------------------------------------------------------|---------------------------------------|--|--|
| <b>Material</b>        | Tipo                                                                             | <b>Tramos</b> simples                                                                                                    | <b>Tramos</b> continuos               |  |  |
|                        | Losas con armadura principal<br>paralela al tráfico                              | $1,2(S+3000)$<br>30                                                                                                    | $\frac{S + 3000}{S} \ge 165$ mm<br>30 |  |  |
| Hormigón Armado        | Vigas T                                                                          | 0,070 L                                                                                                    | 0,065 L                               |  |  |
|                        | Vigas cajón                                                                      | 0,060 L                                                                                                    | 0,055 L                               |  |  |
|                        | Vigas de estructuras peatonales                                                  | 0,035 L                                                                                                    | 0.033 L                               |  |  |
| Hormigón<br>Pretensado | Losas                                                                            | $0,030 L \ge 165$ mm                                                                                                    | $0,027 L \ge 165$ mm                  |  |  |
|                        | Vigas cajón coladas in situ                                                      | 0.045 L                                                                                                    | 0.040 L                               |  |  |
|                        | Vigas doble T prefabricadas                                                      | 0.045 L                                                                                                    | 0.040 L                               |  |  |
|                        | Vigas de estructuras peatonales                                                  | 0.033 L                                                                                                    | 0,030 L                               |  |  |
|                        | Vigas cajón adyacentes                                                           | 0,030 L                                                                                                    | 0,025 L                               |  |  |
| Acero                  | Profundidad total de una viga doble<br>T compuesta                               | 0.040 L                                                                                                    | 0,032 L                               |  |  |
|                        | Profundidad de la porción de<br>sección doble T de una viga doble T<br>compuesta | 0.033 L                                                                                                    | 0,027 L                               |  |  |
|                        | Cerchas                                                                          | 0,100 L                                                                                                    | 0,100 L                               |  |  |

*Tabla Nº 16 Profundidades mínimas utilizadas tradicionalmente para superestructuras de profundidad constante.*

*Fuente: Tabla 2.5.2.6.3-1 (AASTHO-LRFD 2007, p.2-15).*

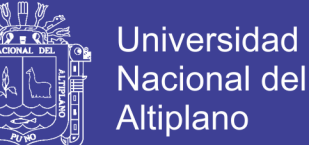

### **B. RESISTENCIA LA FLEXIÓN**

Resistencia a la flexión mayorada Mr:

$$
Mr = \varphi Mn \qquad \qquad \ldots (50)
$$

Donde:

- $\checkmark$  Mn = resistencia nominal
- $\checkmark$   $\phi$  = factor de resistencia

# **C. ANCHO DE FAJA EQUIVALENTE PARA PUENTES TIPO LOSA CON ARMADURA PRINCIPAL PERPENDICULAR AL TRÁFICO**

El ancho equivalente de las fajas longitudinales tanto para corte como para momento con un carril cargado, es decir dos líneas de ruedas, incluyendo el efecto de presencia múltiple, es:

$$
E = 250 + 0.42 \sqrt{L_1 W_1}
$$
 (51)

El ancho equivalente de las fajas longitudinales por carril tanto para corte como para momento con más de un carril cargado, es:

$$
E = 2100 + 0.12\sqrt{L_1W_1} \le \frac{W}{N_1}
$$
 ... (52)

Donde:

 $\checkmark$  E = ancho equivalente (mm)

 $\checkmark$  L<sub>1</sub> = menor valor (mm) entre longitud real y 18m

 $\cdot$   $\cdot$   $\cdot$ 

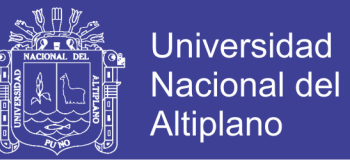

- $\sqrt{W_1}$  = menor valor (mm) entre ancho real y 18m para carga en múltiples carriles o 9m para carga en un solo carril
- $\checkmark$  W = ancho físico entre los bordes del puente (mm)
- $\checkmark$  N<sub>L</sub> = número de carriles de diseño

Para obtener la carga por unidad de ancho de la faja equivalente, se divide la carga total en un único carril de diseño por el ancho de faja calculado.

#### **D. ARMADURA DE DISTRIBUCIÓN**

En la parte inferior de las losas se dispondrá armadura en la dirección secundaria; esta armadura se deberá calcular como un porcentaje de la armadura principal para momento positivo:

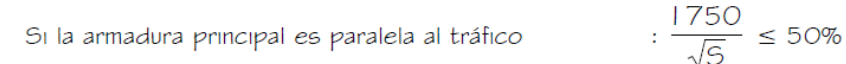

Si la armadura principal es perpendicular al tráfico  $\frac{3840}{\sqrt{5}} \le 67\%$ 

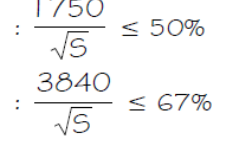

#### Donde:

 S= longitud de tramo efectiva (mm). Distancia entre cara y cara, para losas construidas en forma monolítica con muros o vigas. Para losas apoyadas sobre vigas de concreto o metálicas: distancia entre las puntas de las alas, más el vuelo de las alas, considerado como la distancia desde la punta del ala extrema hasta la cara del alma, despreciando los chaflanes.

### **E. ARMADURA DE CONTRACCIÓN Y TEMPERATURA**

En componentes de espesor menor que 1.20 m:

$$
A_{s} \geq 0.756 A_{a}/f_{v}
$$

… ( 53 )

Elementos de espesor mayor que 1.20 m:

$$
\Sigma A_{b} \geq \frac{s(2d_{c} + d_{b})}{100} \qquad \qquad \dots (54)
$$

Donde:

- $\checkmark$  A<sub>g</sub> = área bruta de la sección (mm<sup>2</sup>)
- $\checkmark$  f<sub>y</sub> = tensión de fluencia de las barras de armadura (MPa)
- $\checkmark$  A<sub>b</sub> = mínima área de las barras (mm<sup>2</sup>)
- $\checkmark$  s = separación de las barras (mm)
- $\checkmark$  d<sub>c</sub>= profundidad del recubrimiento medida desde la fibra extrema hasta el centro de la barra más próximo a la misma (mm)
- $\checkmark$  d<sub>b</sub>= diámetro de la barra (mm)

# **F. LIMITACIÓN DE LA FISURACIÓN MEDIANTE DISTRIBUCIÓN DE LA ARMADURA**

Deben dimensionarse de manera que en estado límite de servicio la tensión de tracción en las armaduras de acero no pretensado no sea mayor que fsa:

$$
f_{\rm sa} = \frac{Z}{(d_c A)^{1/3}} \leq 0.6 f_{\rm y} \qquad \qquad \dots (55)
$$

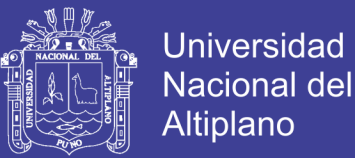

#### Donde:

- $\checkmark$  d<sub>c</sub> = altura de concreto desde la fibra extrema comprimida hasta el centro de la barra.
- $\checkmark$  A = área del concreto
- $\checkmark$   $Z =$  parámetro relacionado con el ancho de fisura

## **G. ARMADURA DE CONTRACCIÓN Y TEMPERATURA EN CARAS LATERALES**

$$
A_{s_k} \ge 0.001(d_e - 760) \le \frac{A_s + A_{ps}}{1200}
$$
 ... (56)

Donde:

 $\checkmark$  Aps = área de acero del pretensado (mm<sup>2</sup>)

 $\checkmark$  As = área de la armadura de tracción no pretensada (mm<sup>2</sup>)

### **H. LÍMITES PARA EL REFUERZO**

**Refuerzo Máximo.-** La cantidad máxima de refuerzo pretensado y no pretensado será tal que:

$$
\frac{c}{d_e} \le 0.42
$$
 ... (57)

Donde:

 $\checkmark$  c = distancia desde la fibra extrema en compresión al eje neutro.

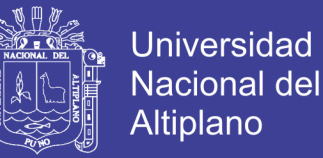

 $\checkmark$  d<sub>e</sub> profundidad efectiva correspondiente desde la fibra extrema en compresión al centroide de la fuerza en tensión en el refuerzo a tensión.

**Refuerzo Mínimo.-** La cantidad de refuerzo de pretensado y no pretensado será adecuado para desarrollar una resistencia a flexión factorada Mr superior o igual al menor valor de:

- $\checkmark$  1.2 veces la resistencia de rotura determinada en base a una distribución de esfuerzos elásticos y el módulo de ruptura fr del concreto.
- $\checkmark$  1.33 veces el momento factorado requerido por las combinaciones de carga para el estado límite de resistencia aplicable.

#### **I. FACTORES DE RESISTENCIA**

*Tabla Nº 17 Factores de Resistencia Ф, para construcción convencional*

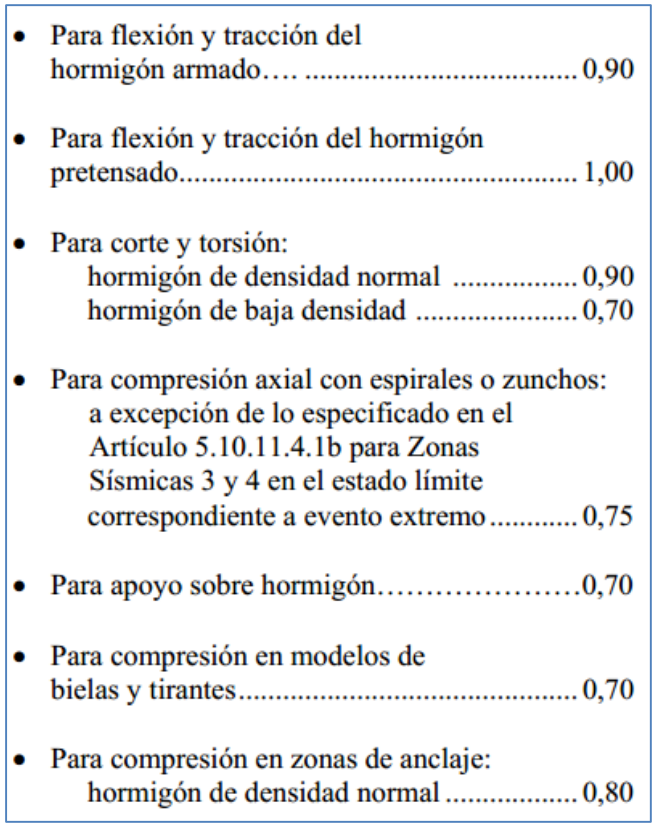

 *Fuente: Artículo 5.5.4.2. (AASTHO LRFD 2007, p.5-29)*

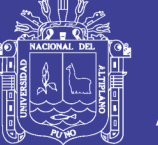

### **J. ANCLAJES DE LAS ARMADURAS**

BARRAS Y ALAMBRES CORRUGADOS EN TRACCIÓN, La longitud de anclaje en tracción la se toma como el producto entra la longitud básica de anclaje en tracción l<sub>db</sub> y el factor o factores de modificación especificados. La longitud de anclaje en tracción no deberá ser menor que 300mm, excepto para empalmes solapados y anclajes de la armadura de corte.

BARRAS Y ALAMBRES EN COMPRESIÓN, La longitud de anclaje en compresión la no será menor que el producto entra la longitud básica de anclaje en compresión l<sub>db</sub> y los factores de modificación especificados, ni menor que 200mm.

#### **K. SEPARACIÓN DE BARRAS DE ARMADURA**

#### SEPARACIÓN MÍNIMA:

Para el concreto colado in situ, la distancia libre entre barras paralelas ubicadas en una capa no deberá ser menor que 1.5 veces el diámetro nominal de las barras, 1.5 veces el tamaño máximo del agregado grueso, o 3.8 cm.

Para el concreto prefabricado en planta bajo condiciones controladas, la distancia libre entre barras paralelas ubicadas en una capa no deberá ser menor que el diámetro nominal de las barras, 1.33 veces el tamaño máximo del agregado grueso o 2.5 cm.

#### SEPARACIÓN MÁXIMA:

La separación de la armadura en tabiques y losas no deberá ser mayor que 1.5 veces el espesor del elemento o 45 cm.

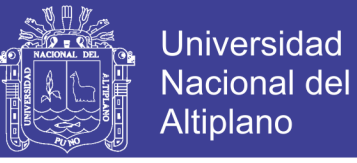

### **L. RECUBRIMIENTOS**

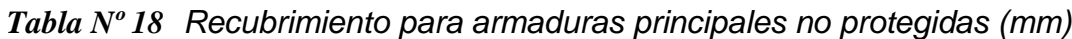

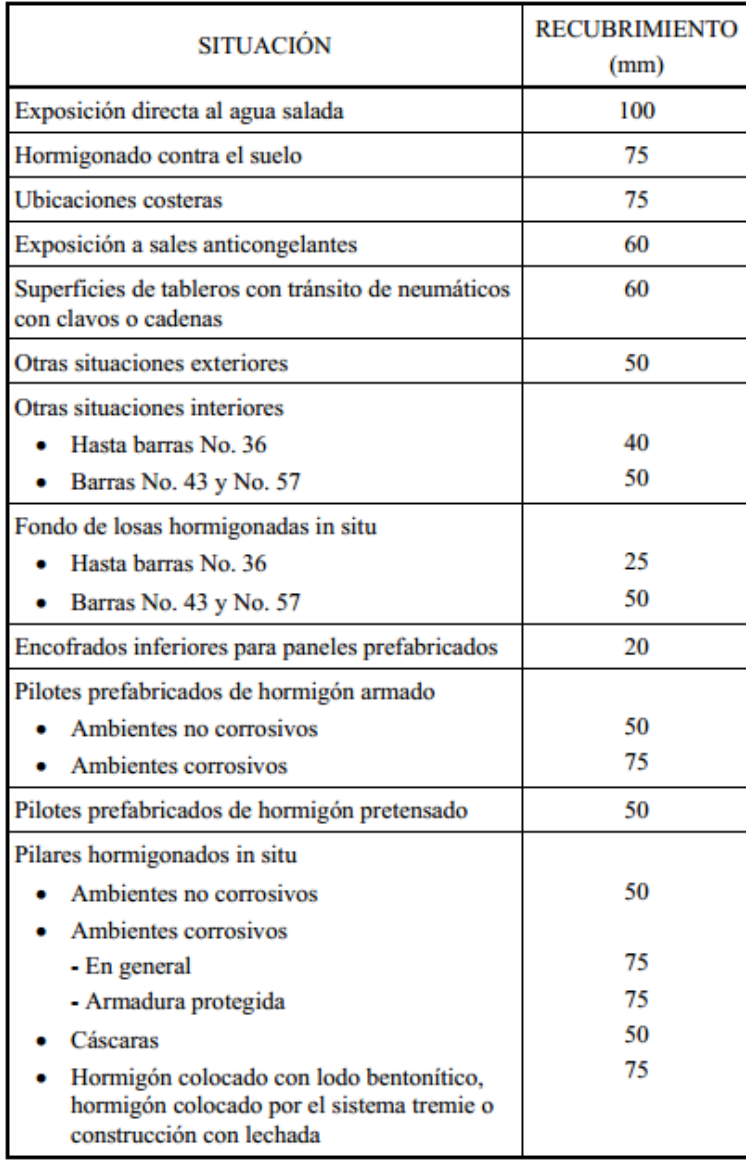

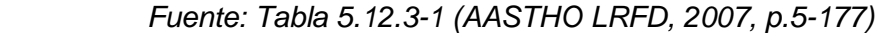

#### **M. ARMADURA TRANSVERSAL**

Se evalúan:

- $\checkmark$  Regiones que requieren estribos
- $\checkmark$  Mínima armadura transversal
- $\checkmark$  Máxima separación de la armadura transversal

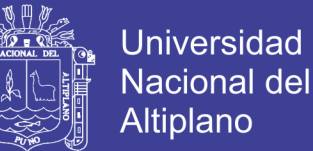

- Tensión de corte en el Concreto
- $\checkmark$  Resistencia al corte mayorada Vr
- $\checkmark$  Resistencia Nominal al Corte V<sub>n</sub>
- $\checkmark$  Procedimiento simplificado para la determinación β y  $\varphi$  en secciones pretensadas.

### **N. FATIGA**

#### Se evalúan:

- Carga de Fatiga, La carga de fatiga será un camión de diseño como lo especificado, pero con una separación constante de 9.0 m entre los ejes de 14.8 T. A la carga de fatiga se le deberá aplicar el respectivo incremento por carga dinámica.
- Estado Limite de Fatiga, Se usará la sección fisurada cuando la sumatoria de las tensiones debidas a las cargas permanentes no mayoradas y tensiones de pretensado, más 1.5 veces la carga de fatiga, de por resultado una tensión de tracción mayor que  $0.25\sqrt{f_{c}}$

#### **O. BARRERAS DE CONCRETO**

El propósito de una barrera de concreto en el caso de una colisión vehicular es redirigir el vehículo de una manera controlada. La barrera debe ser adecuada para resistir el impacto inicial de la colisión y seguir siendo eficaz en la reorientación del vehículo, debiendo por ello cumplir requisitos de resistencia y geometría.

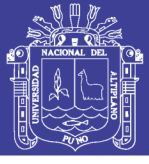

### **2.4.10. DISEÑO DE ESTRIBO (SUBESTRUCTURA)**

#### **A. PREDIMENSIONAMIENTO**

 **DE GRAVEDAD.-** Los estribos de gravedad son macizos que utilizan su propio peso para resistir las fuerzas laterales debido al empuje del terreno y otras cargas. No necesitan refuerzo y son adecuados cuando el terreno es de buena capacidad portante y la altura a cubrir no es superior a 6 metros. No son admitidas tracciones en cualquier sección del estribo.

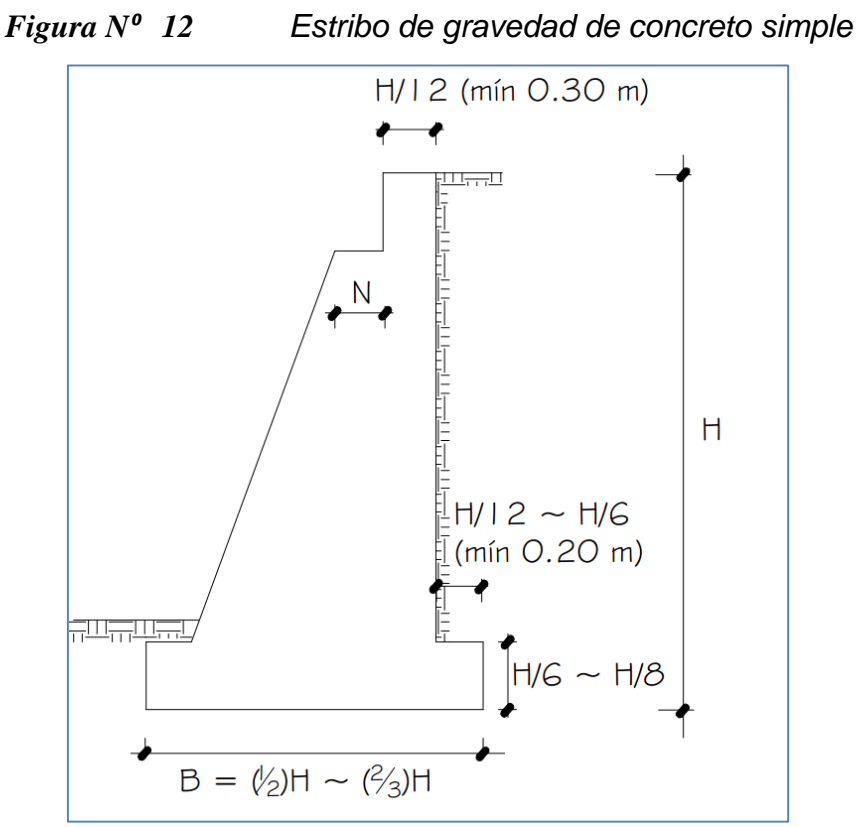

 *Fuente: Puentes con AASHTO-LRFD 2010 (Rodríguez, 2012, p.V-1)*

 **EN VOLADIZO (CONCRETO ARMADO)**.- Son económicos cuando su altura está entre 4 y 10 metros. Adecuados en la presencia de terreno de baja capacidad portante y cuando los agregados son escasos o el transporte de los mismos no es económico.

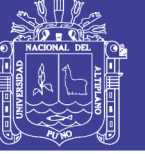

*Figura N⁰ 13 Estribo en Voladizo*

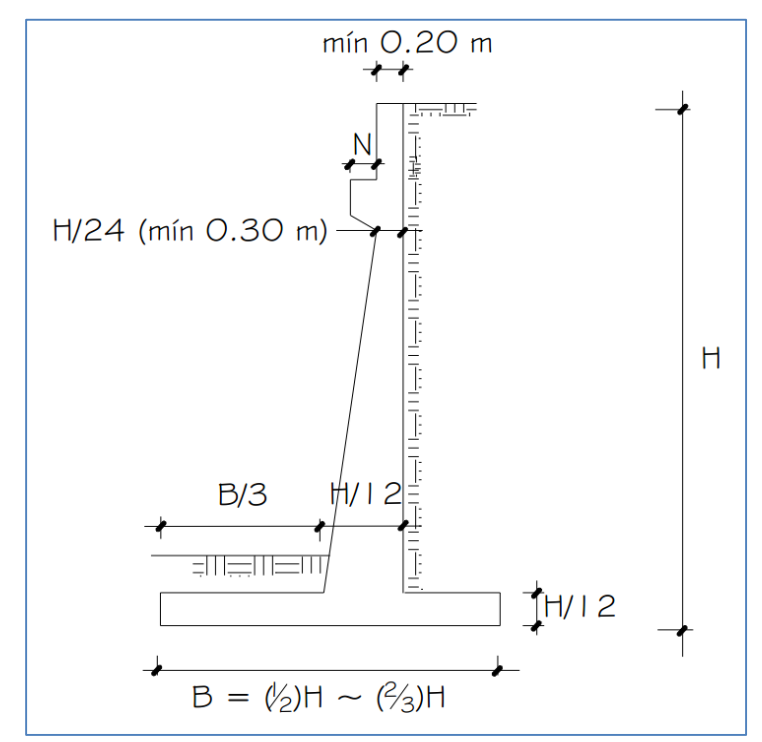

 *Fuente: Puentes con AASHTO-LRFD 2010 (Rodríguez, 2012, p.V-2)*

#### **ESTRIBOS CON PANTALLA Y CONTRAFUERTES (CONCRETO**

**ARMADO).-** En este caso la pantalla vertical no se encuentra en voladizo sino más bien apoyada en los contrafuertes y el cimiento.

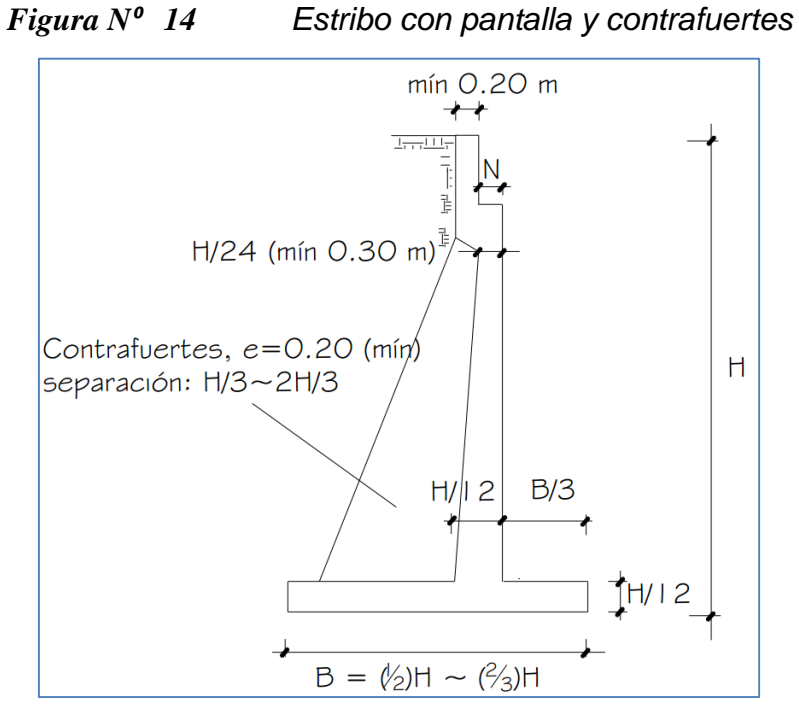

*Fuente: Puentes con AASHTO-LRFD 2010 (Rodríguez, 2012, p.V-3)*

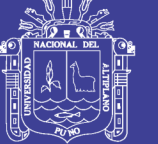

**Universidad** Nacional del **Altiplano** 

### **B. EMPUJE DE SUELO**

Se consideran:

- $\checkmark$  EH: Empuje horizontal del suelo
- $\checkmark$  ES: sobrecarga de suelo
- $\checkmark$  LS: sobrecarga viva
- $\checkmark$  DD: fricción negativa

#### **C. CARGAS DE DISEÑO**

Las cargas a considerar, en general son:

- $\checkmark$  Cargas verticales de la superestructura, correspondiente a las reacciones de la carga muerta y viva. No se toma en cuenta el efecto de impacto
- $\checkmark$  El peso propio del estribo y del relleno.
- El empuje del terreno más el efecto de sobrecarga sobre el terreno
- $\checkmark$  Viento ejercido sobre la estructura y sobre la carga viva, que se transmite a través del apoyo fijo.
- Fuerza por el empuje dinámico de las aguas y la fuerza de flotación.
- $\checkmark$  Fuerza longitudinal que se transmiten a través del apoyo fijo debido al frenado de vehículos.
- $\checkmark$  Fuerza centrífuga, en el caso de puentes curvos.

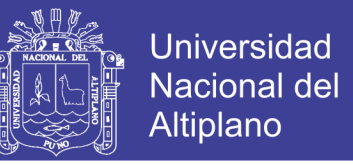

 $\checkmark$  Fuerza sísmica de la superestructura y de la infraestructura.

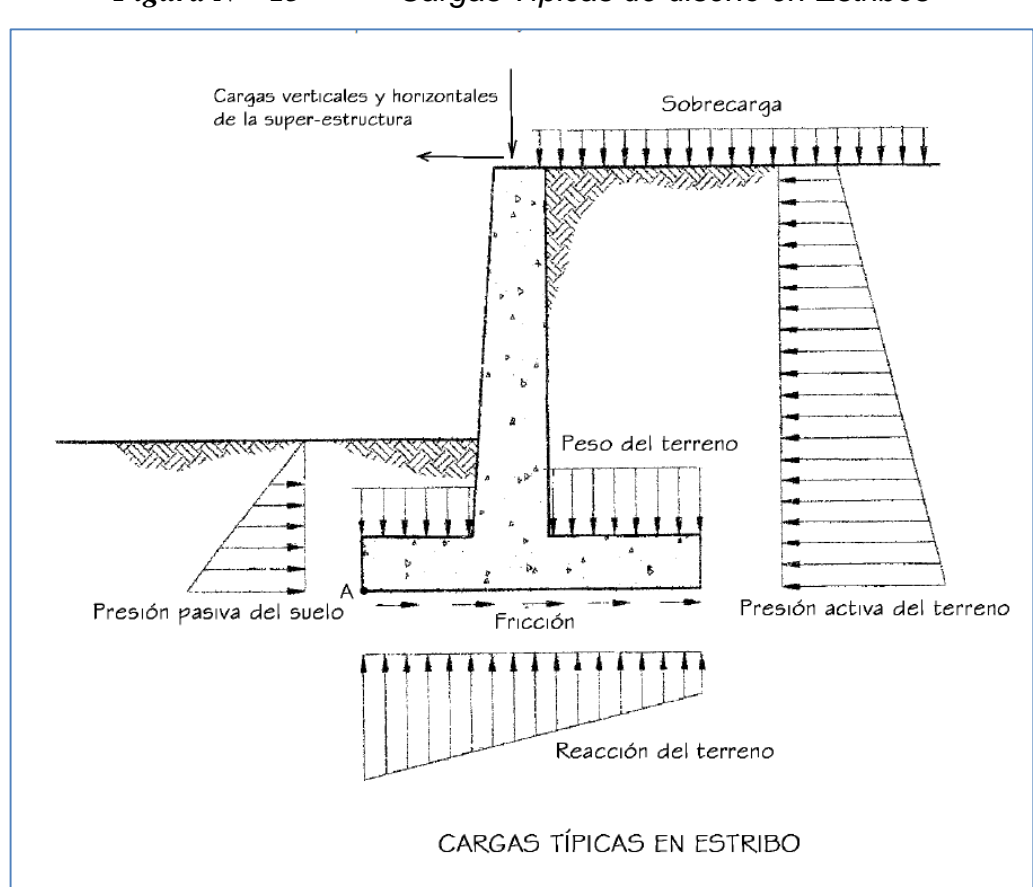

*Figura N⁰ 15 Cargas Típicas de diseño en Estribos*

*Fuente: Puentes con AASHTO-LRFD 2010 (Rodríguez, 2012, p.V-8)*

#### **D. CONSIDERACIONES DE ESTABILIDAD**

Los estribos y muros de sostenimiento se deben dimensionar de manera de asegurar su estabilidad contra las fallas por vuelco, deslizamiento y presiones en la base.

### **E. CONSIDERACIONES SÍSMICAS**

La presión lateral del terreno en estructuras de retención, es amplificada en caso de sismos debido a la aceleración horizontal de la masa retenida de terreno. En caso de estructuras de retención altas (H>10 m) como es el caso

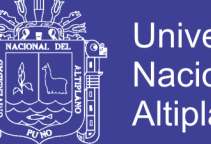

Universidad Nacional del Altiplano

de estribos, las cargas sísmicas deben contemplarse, usándose a menudo la solución de Mononobe-Okabe.

El método de Mononobe-Okabe es un método pseudo-estático que desarrolla una presión de fluido estática equivalente para modelar la presión sísmica del terreno sobre el muro. Es aplicable cuando:

- $\checkmark$  El muro no está restringido y es capaz de deformar lo suficiente para accionar la presión activa del terreno retenido.
- $\checkmark$  El terreno de relleno es no cohesivo y no saturado.
- $\checkmark$  La cuña activa de suelo que define la superficie de falla y carga el muro, es plana.
- $\checkmark$  Las aceleraciones son uniformes a través de la masa de suelo retenido.

### **2.4.11. DISEÑO DE PILAR CENTRAL (SUBESTRUCTURA)**

### **A. REFUERZO MÁXIMO Y MÍNIMO EN MIEMBROS A COMPRESIÓN**

La máxima sección de armadura longitudinal pretensada y no pretensada deberá ser tal que:

$$
\frac{A_{\bullet}}{A_{\emptyset}} + \frac{A_{\rho\circ}f_{\rho\nu}}{A_{\emptyset}f_{\gamma}} \le 0.08
$$
\n...\n
$$
\frac{A_{\rho\circ}f_{\rho e}}{A_{\emptyset}f_{\circ}'} \le 0.30
$$
\n...\n
$$
(58)
$$
\n...\n
$$
(59)
$$

La mínima sección de armadura longitudinal pretensada y no pretensada deberá ser tal que:

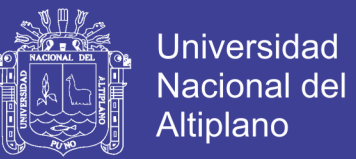

$$
\frac{\mathsf{A}_{\mathsf{s}}\mathsf{f}_{\mathsf{y}}}{\mathsf{A}_{\mathsf{g}}\mathsf{f}_{\mathsf{e}}^{\mathsf{f}}} + \frac{\mathsf{A}_{\mathsf{p}\mathsf{s}}\mathsf{f}_{\mathsf{p}\mathsf{u}}}{\mathsf{A}_{\mathsf{g}}\mathsf{f}_{\mathsf{e}}^{\mathsf{f}}}\geq 0.135
$$

… ( 60 )

#### Donde:

- Aps = área de acero del pretensado
- $\checkmark$  A<sub>s</sub> = área de la armadura de tracción no pretensada
- $A<sub>g</sub> =$  área bruta de la sección
- $\checkmark$  f<sub>pu</sub> = resistencia a la tracción especificada del acero de pretensado
- $\checkmark$  f<sub>y</sub> = tensión de fluencia especificada de las barras de armadura
- $\checkmark$  f'<sub>c</sub> = resistencia a la compresión especificada del hormigón a 28 días
- $\checkmark$  f<sub>pe</sub> = tensión de pretensado efectiva

#### **B. EVALUACIÓN APROXIMADA DE LOS EFECTOS DE ESBELTEZ**

Para los elementos desplazables, los efectos de la esbeltez se pueden despreciar si:

$$
\frac{KL_{\upsilon}}{r} < 22 \tag{61}
$$

Para los elementos que no se desplazan, los efectos de la esbeltez se pueden despreciar si:

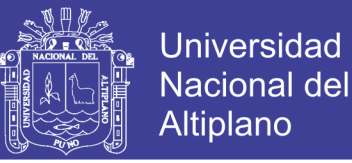

$$
\frac{KL_{\nu}}{r} < 34 - 12 \frac{M_{\nu}}{M_{\nu}}
$$

 $\dots$  (62)

Siendo M<sup>1</sup> y M<sup>2</sup> el menor y mayor momento de extremo respectivamente, y el término (M1/M2) positivo para flexión de curvatura única.

#### **C. RESISTENCIA AXIAL**

La resistencia axial mayorada de los elementos comprimidos de hormigón armado simétricos respecto de ambos ejes principales se deberá tomar como:

$$
P_r = \emptyset P_n \qquad \dots (63)
$$

Donde:

 $\checkmark$  P<sub>r</sub> = resistencia axial mayorada, con o sin flexión district.

 $\checkmark$  P<sub>n</sub> = resistencia axial nominal, con o sin flexión

 $\checkmark$   $\varnothing$  = factor de resistencia

### **D. FLEXIÓN BIAXIAL**

Los elementos no circulares solicitados a flexión biaxial y compresión se pueden dimensionar utilizando las siguientes expresiones aproximadas:

Si la carga axial mayorada es mayor o igual que 0.10 Ø f'c Ag:

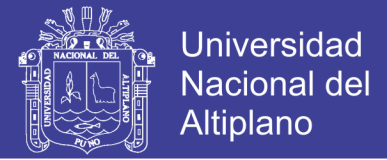

$$
\frac{1}{P_{\text{rev}}} = \frac{1}{P_{\text{rev}}} + \frac{1}{P_{\text{rv}}} - \frac{1}{\varnothing P_{\text{O}}}
$$
 ... (64)

siendo:

$$
P_{o} = 0.85f_{o}^{'}(A_{g} - A_{st}) + A_{st}f_{y}
$$
 (65)

Si la carga axial mayorada es menor que 0.10 Ø f'c Ag:

$$
\frac{M_{\text{ux}}}{M_{\text{rx}}} + \frac{M_{\text{uy}}}{M_{\text{rx}}} \le 1.0
$$

Donde:

- $\check{\varphi}$  = factor de resistencia para elementos solicitados a compresión axial
- $\checkmark$  P<sub>rxy</sub> = resistencia axial mayorada en flexión biaxial
- $\checkmark$  P<sub>rx</sub> = resistencia axial mayorada determinada sobre la base de que la excentricidad ey es la única presente.
- $\checkmark$  P<sub>ry</sub> = resistencia axial mayorada determinada sobre la base de que la excentricidad ex es la única presente.
- $\checkmark$  P<sub>u</sub> = fuerza axial mayorada aplicada.
- $\checkmark$  M<sub>ux</sub> = momento mayorado aplicado respecto del eje X.
- $\mathsf{W}_{\mathsf{uy}}$  = momento mayorado aplicado respecto del eje Y.
- $\checkmark$  e<sub>x</sub> = excentricidad de la fuerza axial mayorada aplicada en la dirección X, es decir = Muy /  $P_u$ .

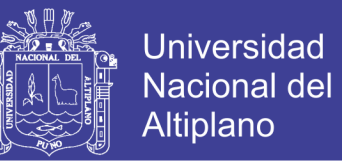

 $\checkmark$  e<sub>y</sub> = excentricidad de la fuerza axial mayorada aplicada en la dirección Y, es decir =  $M_{ux}$  /  $P_u$ .

#### **E. ESPIRALES Y ZUNCHOS**

La relación entre la armadura en espiral y el volumen total del núcleo de hormigón, medido entre las partes exteriores de los espirales, deberá satisfacer:

$$
\rho_{\bullet} \geq 0.45(\frac{A_{\bullet}}{A_{\circ}} - I) \frac{f_{\circ}^{'} }{f_{\circ h}} \qquad \qquad \dots (67)
$$

Donde:

- $A<sub>g</sub>$  = área bruta de la sección de hormigón
- A<sup>c</sup> = área del núcleo medida hasta el diámetro exterior del espiral
- $\checkmark$  f<sub>c</sub> = resistencia especificada del concreto a 28 días
- $\checkmark$  f<sub>yh</sub> = tensión de fluencia especificada de la armadura espiral

#### **F. ARMADURA TRANSVERSAL PARA ELEMENTOS A COMPRESIÓN**

La armadura transversal de los elementos comprimidos puede consistir en zunchos o en estribos cerrados.

 **Zunchos.-** Pueden ser barras o alambre liso o conformado de un diámetro mínimo de 9.5 mm. La separación libre entre las barras del zuncho no deberá ser menor que 25 mm o 1.33 veces el tamaño máximo del agregado. La separación entre centros no deberá ser mayor que 6 veces el diámetro de las barras longitudinales o 150 mm.

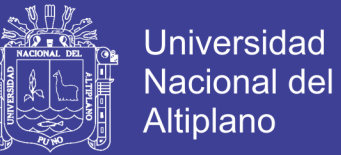

 **Estribos cerrados.-** La separación de los estribos cerrados no deberá ser mayor que la menor dimensión del elemento comprimido o 30 cm.

### **G. AMPLIFICACIÓN DE MOMENTOS VIGAS-COLUMNAS**

Los momentos o tensiones mayorados se pueden incrementar para que reflejen los efectos de las deformaciones de la siguiente manera:

$$
M_c = \delta_b M_{2b} + \delta_s M_{2s}
$$
 ... (68)  

$$
f_c = \delta_b f_{2b} + \delta_s f_{2s}
$$
 ... (69)

Siendo:

$$
\delta_{\mathbf{b}} = \frac{C_m}{1 - \frac{P_{\mathbf{v}}}{\emptyset P_{\mathbf{c}}}} \ge 1.0 \qquad \qquad \dots (70)
$$

$$
S_{s} = \frac{\Sigma P_{v}}{1 - \frac{\Sigma P_{v}}{\varnothing \Sigma P_{e}}} \ge 1.0
$$
 ... (71)

Donde:

- $P_u = carga$  axial mayorada.
- $\checkmark$  P<sub>e</sub> = carga de pandeo de Euler.
- $\checkmark$   $\varnothing$  = factor de resistencia para compresión axial.
- $\checkmark$  M<sub>2b</sub>= momento en el elemento comprimido debido a las cargas gravitatorias mayoradas que no provoca desplazamiento lateral apreciable calculado mediante un análisis de pórtico elástico convencional de primer orden, siempre positivo.

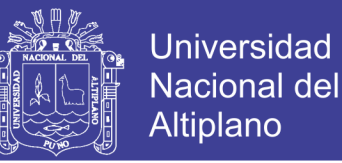

- $\checkmark$  f<sub>2b</sub> = tensión correspondiente a M<sub>2b</sub>.
- $\checkmark$  M<sub>2s</sub>= momento en un elemento comprimido debido a cargas laterales o gravitatorias mayoradas que provocan un desplazamiento lateral, Δ, mayor que L<sup>u</sup> /1500, calculado mediante un análisis de pórtico elástico convencional de primer orden, siempre positivo.
- $\checkmark$  f<sub>2s</sub> = tensión correspondiente a M<sub>2s.</sub>

#### **H. FACTOR DE LONGITUD EFECTIVA, K**

Las longitudes físicas de las columnas se deberán multiplicar por un factor de longitud efectiva, K, para tomar en cuenta condiciones de borde rotacionales y translacionales diferentes a las correspondientes a extremos articulados.

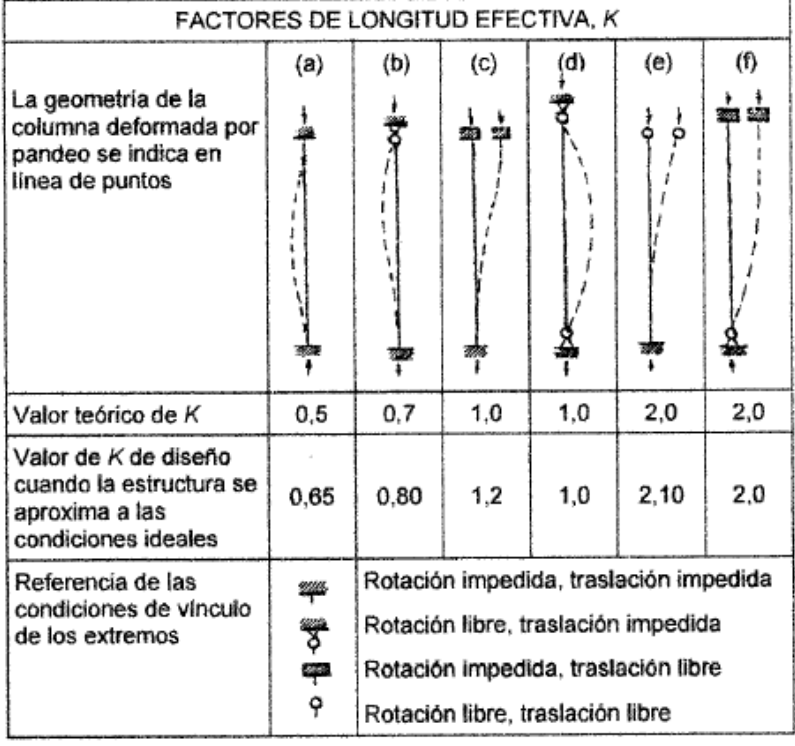

#### *Tabla Nº 19 Factores de longitud efectiva, K*

*Fuente: Tabla C4.6.2.5-1 (Rodríguez, 2012, p.VI-7)*

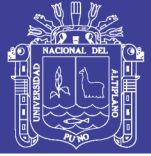

### **2.4.12. DISEÑO DE DISPOSITIVOS DE APOYO**

### **A. DEFINICIÓN**

Son dispositivos ubicados entre la superestructura y la infraestructura de un puente cuya función es transmitir cargas y posibilitar desplazamientos y rotaciones.

## **B. TIPOS DE DISPOSITIVOS**

Pueden ser clasificados como fijos y de expansión. Los fijos permiten rotaciones pero restringen los movimientos translacionales. Los de expansión permiten movimientos translacionales y rotaciones.

## **C. APOYOS DE ELASTÓMERO**

Utilizan caucho natural o sintético (neopreno) que posibilita translaciones y rotaciones, sustituyendo los complicados dispositivos tradicionales de rótulas y péndulos de concreto armado o metálicos.

- **SEMI RECUBIERTOS.-** Se realizan por cortes de placas madres de grandes dimensiones. Los cantos de los zunchos son aparentes en las caras laterales y están protegidos contra la corrosión con la ayuda de un revestimiento especial a base de resinas epóxicas.
- **RECUBIERTAS.-** Se realizan por moldeado individual. Los cantos no aparentes de los zunchos están protegidos contra la corrosión por una capa de elastómero de 5 mm de espesor medio, vulcanizado en la fabricación.
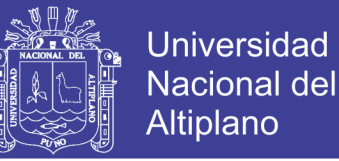

### **D. ESPECIFICACIONES AASHTO LRFD**

APOYOS DE ELASTÓMERO REFORZADOS CON ACERO.- Los apoyos de elastómero reforzados con acero contendrán capas alternadas de elastómero y acero de refuerzo. Estos apoyos podrán así mismo agregar a éstas, placas externas de acero en la parte superior e inferior.

FACTOR DE FORMA DE UNA CAPA Si.- Resulta de dividir el área plana del elastómero por el área del perímetro. Para apoyos rectangulares sin agujeros, el factor de forma de una capa es:

$$
S_{1} = \frac{LW}{2h_{n}(L+W)}
$$
 ... (72)

Donde:

- L = longitud del apoyo de elastómero rectangular (paralelo al eje longitudinal del puente).
- W = ancho del apoyo, en dirección transversal.
- $\checkmark$  h<sub>ri</sub> = grosor de la capa i-ésima de elastómero en el apoyo.

### **E. PROPIEDADES DEL MATERIAL**

El módulo de corte G varía entre 6.12 y 17.84 kg/cm<sup>2</sup> y la dureza nominal entre 50 y 70. Si el material se especifica por su dureza, el módulo de corte se toma como el menos favorable del rango dado en la Tabla 14.7.6.2-1; valores intermedios pueden tomarse por interpolación. Se precisan también valores de deflexión por escurrimiento plástico (creep).

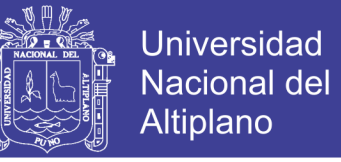

Para apoyos de elastómero reforzado con acero, el módulo de corte G

varía entre 6.12 y 13.26 kg/cm<sup>2</sup> y dureza nominal en la escala Shore A, entre

50 y 60. Se usa como base la temperatura de 23º C.

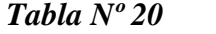

*Tabla Nº 20 Propiedades del Material*

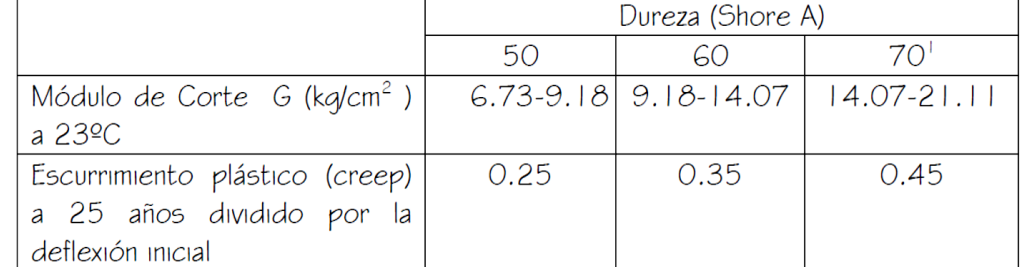

Solo para PEP (apoyos de elastómero simples) y FGP (apoyos reforzados con capas discretas de fibra de vidrio).

*Fuente: Puentes con AASHTO-LRFD 2010 (Rodríguez, 2012, p.IV-7)*

### **F. DEFLEXIONES POR COMPRESIÓN**

El gráfico siguiente permite determinar la deformación en una capa de elastómero en dispositivos con refuerzo de acero, basados en la dureza y el factor de forma.

*Figura N⁰ 16 Curvas Esfuerzos – Deformación*

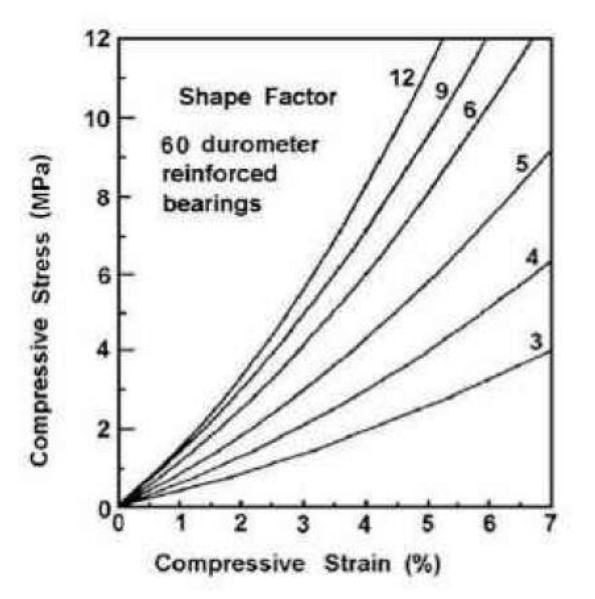

 *Fuente: Fig. C14.7.6.3.3-1 (Rodríguez, 2012, p.IV-8)*

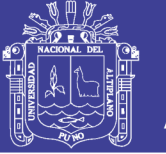

### **G. REQUERIMIENTOS DE DISEÑO**

Se evalúa los esfuerzo compresión, deformaciones por cortante, compresión y rotación combinados, estabilidad del apoyo elastómerico.

### **2.4.13. LÍNEAS DE INFLUENCIA EN VIGAS**

Una línea de influencia es la expresión gráfica de la variación de un esfuerzo en relación a una carga móvil unitaria desplazándose sobre una estructura.

Se analizan en los siguientes casos:

- CASO DE VIGAS ISOSTÁTICAS.- Se expresan en líneas rectas.
- CASO DE VIGAS HIPERESTÁTICAS.- Se expresan en curvas.

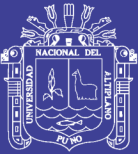

# **Capítulo 3. ESTUDIOS BÁSICOS DE INGENIERÍA**

# **3.1. GENERALIDADES DEL PROYECTO**

## **3.1.1. UBICACIÓN**

El proyecto se ubica en el centro poblado Cangalli del distrito de Ilave, Provincia El Collao del departamento de Puno, localizándose en el río denominado "Cangalli" (Afluente del Río Huenque).

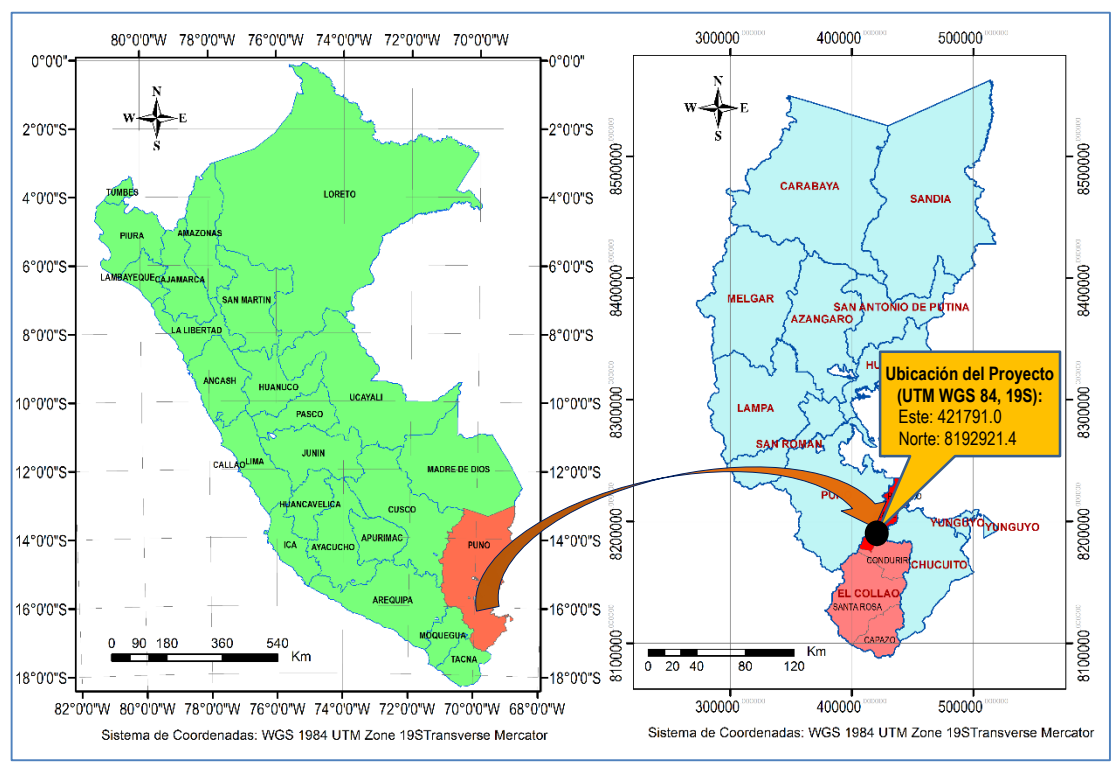

*Figura N⁰ 17 Ubicación política del proyecto (UTM WGS 1984, 19S )*

*Fuente: Elaboración propia*

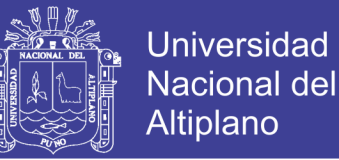

El tramo afirmado Cangalli - Siraya con 6m de ancho esta denominado como Ruta R39 de acuerdo al inventario vial georeferenciado del distrito de Ilave. La Ruta R39, inicia en el centro poblado de Huinihuinini y termina en el centro poblado de Cangalli, comunicando así a los centros poblados de Coromi Picomi, Mulla Ancarani, Mulla Phasiri, Siraya, San Carlos Marcacollo, Utaja Chilacachi (Ver Figura Nº 1, pág[.31\)](#page-30-0).

#### **3.1.2. ACCESOS**

El puente proyectado sobre el río Cangalli del tramo Cangalli – Siraya, se accede arribando por vía aérea o terrestre hasta la ciudad de Juliaca, luego se continúa como se muestra a continuación:

| Lapia N° 21                              |                  | Distancias y tiempo de viaje para liegar al proyecto |                  |
|------------------------------------------|------------------|------------------------------------------------------|------------------|
| <b>TRAMO</b>                             | <b>DISTANCIA</b> | <b>TIEMPO</b><br><b>VIAJE</b>                        | <b>CONDICIÓN</b> |
| Juliaca - Puno                           | 45 km            | 40 min                                               | Asfaltado        |
| Puno – Ilave                             | 50 km            | $45$ min                                             | Asfaltado        |
| $ll$ ave - C.P. Checca                   | 10 km            | 8 min                                                | Asfaltado        |
| C.P. Checca - C.P. Chijichaya            | 5 km             | 7 min                                                | Afirmado         |
| C.P. Chijichaya - C.P. Mulla<br>Ancarani | 9 km             | 15 min                                               | Afirmado         |
| C.P.Mulla Ancarani - C.P. Siraya         | 4 km             | 7 min                                                | Afirmado         |
| C.P. Siraya - Puente (C.P.<br>Cangalli)  | 8.4 km           | $14$ min                                             | Afirmado         |
| <b>TOTAL</b>                             | 131.4 km         | <b>136 min</b>                                       |                  |

*Tabla Nº 21 Distancias y tiempo de viaje para llegar al proyecto*

*Fuente: Elaboración propia.*

### **3.1.3. CARACTERÍSTICAS TÉCNICAS**

El puente ubicado sobre el río "Cangalli", tiene las siguientes características técnicas:

- Luz libre : 50 m
- Ancho carril : 2.50 m (Dos carriles)

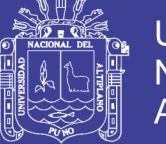

- $\checkmark$  Ancho de berma : 0.90 m
- Ancho de veredas : 0.80 m
- Espesor de la capa de rodadura: 1 cm pavimento básico (conformado en 2 capas con sello con gravilla "Chip Seal")
- $\checkmark$  Sobrecarga Móvil : HL-93
- Vida Útil (n) : 40 años
- Precipitación máx. (140 años): 47.00 mm
- Precipitación máx. (500 años): 51.13 mm
- Área de la cuenca aguas arriba: 126.60 km<sup>2</sup>
- $\checkmark$  Caudal diseño : 64.55  $m^3/s$

#### **3.2. ESTUDIOS TOPOGRÁFICOS**

#### **3.2.1. METODOLOGÍA**

Para ejecutar los trabajos de topografía, se realizó previamente un programa de trabajo relacionado con todas las necesidades y requerimientos para esta actividad así como para atender a las distintas disciplinas que intervienen en éste proyecto.

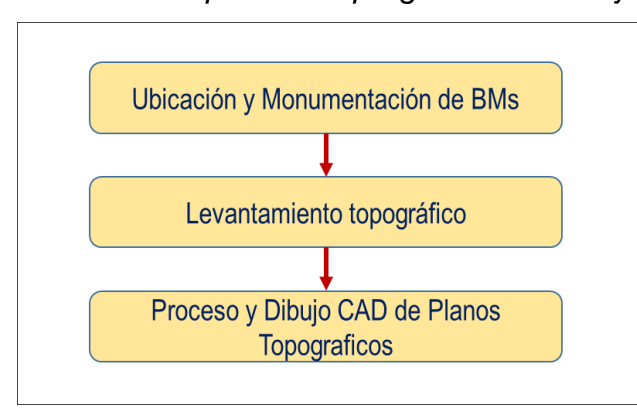

#### *Figura N⁰ 18 Esquema del programa de trabajo adaptado*

 *Fuente: Elaboración propia.*

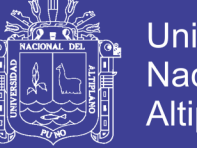

### Universidad Nacional del **Altiplano**

## **3.2.2. GEOREFERENCIACIÓN Y UBICACIÓN DE BM'S**

El levantamiento topográfico, se inició con la georreferenciación de los BM´s mediante GPS (Marca Garmin) en coordenadas UTM, los mismos han sido demarcados con pintura esmalte en puntos fijos, sobre bases de rocas fijas de alrededor del proyecto.

*Tabla Nº 22 Puntos base georreferenciados con GPS (coordenadas UTM WGS84–18S)*

| <b>Punto DESCRIPCIÓN</b> | <b>ESTE</b> | <b>NORTE</b>                    | <b>ALTITUD</b> |
|--------------------------|-------------|---------------------------------|----------------|
| F-1                      |             | 421784.000 8192945.000 3881.000 |                |
| $R-1$                    |             | 421823.520 8193027.070 3879.930 |                |

*Fuente: Elaboración propia*

### **3.2.3. LEVANTAMIENTO TOPOGRÁFICO POR RADIACIÓN**

Luego de la ubicación y monumentación de los BM´s para control topográfico, se procedió a realizar el levantamiento topográfico general, empleándose estación total (marca TOPCOM calibrada) con trípodes prisma bastón.

Como trabajos propios de levantamiento topográfico se tomaron todos los detalles planimétricos existentes dentro del área establecida, el número conveniente de puntos de relleno que permitan una perfecta definición del relieve del terreno, accesos de la carretera y batimetría del cauce, de acuerdo a los requerimientos solicitados referidos a la escala del plano y al intervalo de curvas de nivel que se desea usar.

Toda la información en el campo es transmitido de los medios de almacenamiento de datos de Estación Total a la estación de trabajo de gabinete a través del módulo básico en la opción de comunicación de la Estación Total y la computadora.

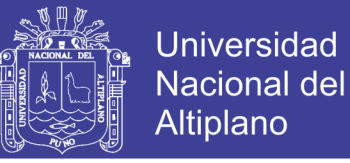

Para la adecuación de la información en el uso de los programas de diseño asistido por computadora se utilizó una tabla que permitió tener la información: Nº Punto, Norte, Este, Elevación y descripción.

*Figura N⁰ 19 Fotografías de trabajos de topografía y batimetría realizados.*

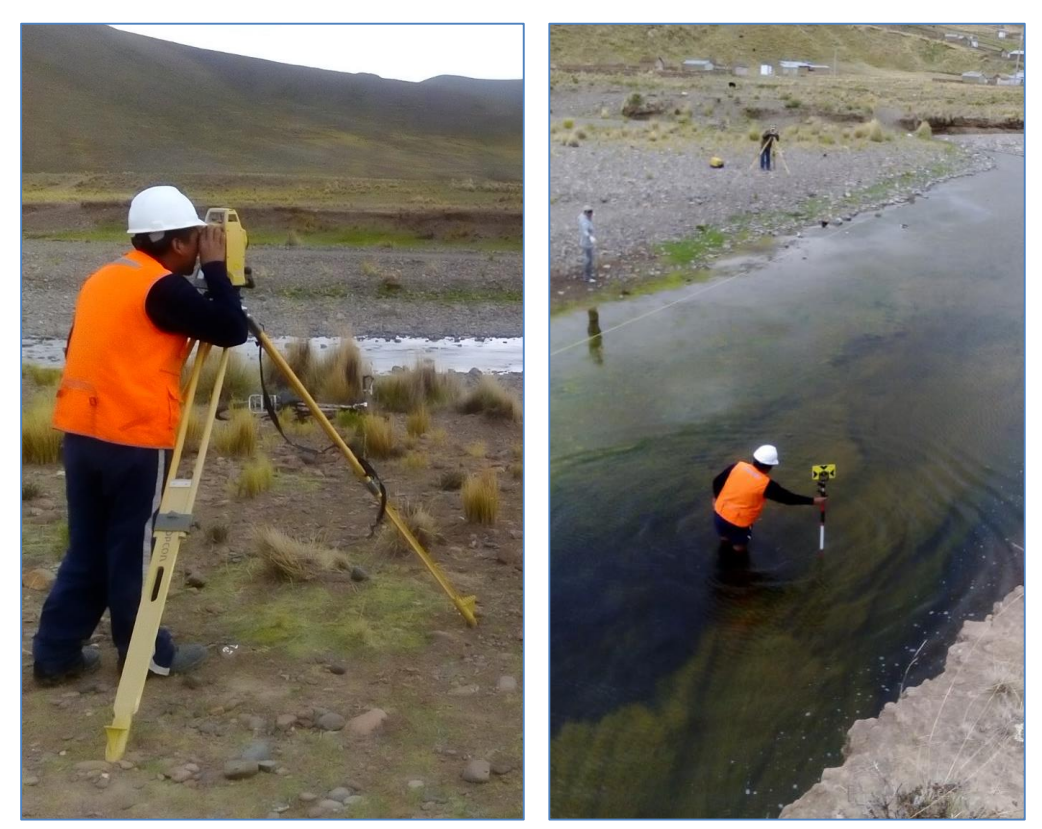

*Fuente: Propia*

#### **3.2.4. PROCESO Y DIBUJO COMPUTARIZADO.**

La última etapa consiste en elaborar los planos mediante la asistencia de una computadora, generándose una malla TIN (Triangulated Irregular Network), que es la representación matemática más adecuada para el procesamiento de las curvas de nivel, perfiles longitudinales, secciones transversales del área de estudio.

En base a esta representación digital del terreno se suministra una información detallada para las especialidades de estructuras, hidráulica y geotecnia.

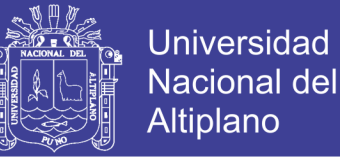

### **3.2.5. RESULTADOS**

De los procedimientos mencionados ítems anteriores se ha obtenido planos en planta del terreno y las secciones transversales del cauce, el mismo se adjuntan en el Anexo 1 del presente.

## **3.3. ESTUDIOS DE HIDROLOGÍA E HIDRÁULICA**

### **3.3.1. METODOLOGÍA**

Para ejecutar los trabajos de hidrología, se realizó previamente un programa de trabajo con el fin de reunir los criterios adecuados para conocer las características hidrológicas de la cuenca considerada aguas arriba.

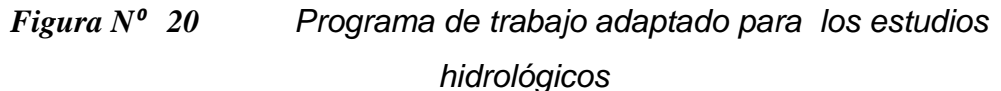

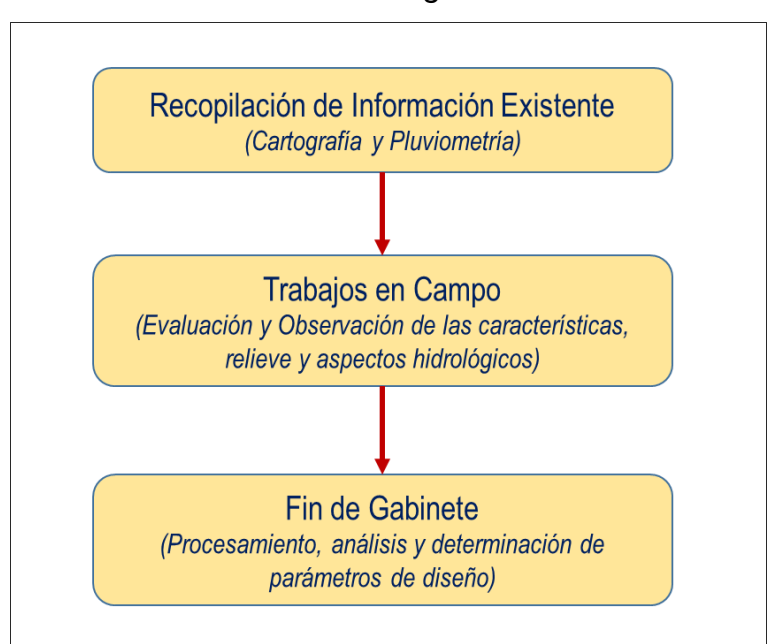

 *Fuente: Elaboración Propia* 

## **3.3.2. RECOPILACIÓN DE INFORMACIÓN**

La información que se ha utilizado se refiere a los siguientes aspectos:

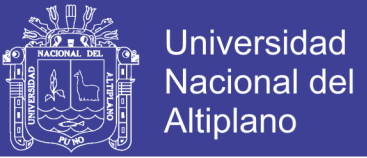

## **A. Cartografía**

La cuenca en estudio se ubica en la carta nacional, código 33-X (Ilave) del Instituto Geográfico Nacional (IGN) a escala 1:100,000.

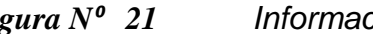

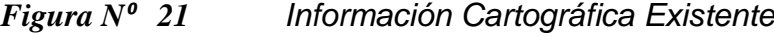

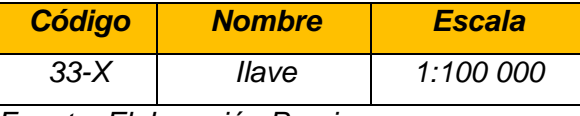

 *Fuente: Elaboración Propia*

#### **B. Pluviometría**

La escorrentía existente y producida en el área de estudio, provienen exclusivamente de las precipitaciones pluviales caídas alrededor de cuenca en estudio, Las estaciones pluviométricas localizadas se muestran a continuación:

*Tabla Nº 23 Estaciones meteorológicas existentes alrededor de la cuenca en estudio dentro de la región de puno.*

| <b>Estaciones</b><br>Meteorológicas | Cuenca   | <b>Distrito</b> | Provincia | Lat.       | Long.      | Alt.<br>(m.s.n.m) |
|-------------------------------------|----------|-----------------|-----------|------------|------------|-------------------|
| Estación llave                      | llave    | llave           | El Collao | -16.0883   | -69.6450   | 3880              |
| Estación Juli                       | Titicaca | Juli            | Chucuito  | -16.2038   | $-69.4599$ | 3812              |
| Estación<br>Laraqueri               | llave    | Pichacani       | Puno      | $-16.1333$ | -70.0500   | 3970              |
| Estación<br>Mazocruz                | llave    | Santa<br>Rosa   | El Collao | $-16.7401$ | -69.7061   | 3970              |

*Fuente: Elaboración propia*

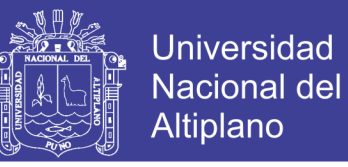

*Figura N⁰ 22 Croquis de ubicación de las estaciones meteorológicas existentes alrededor de la cuenca en estudio*

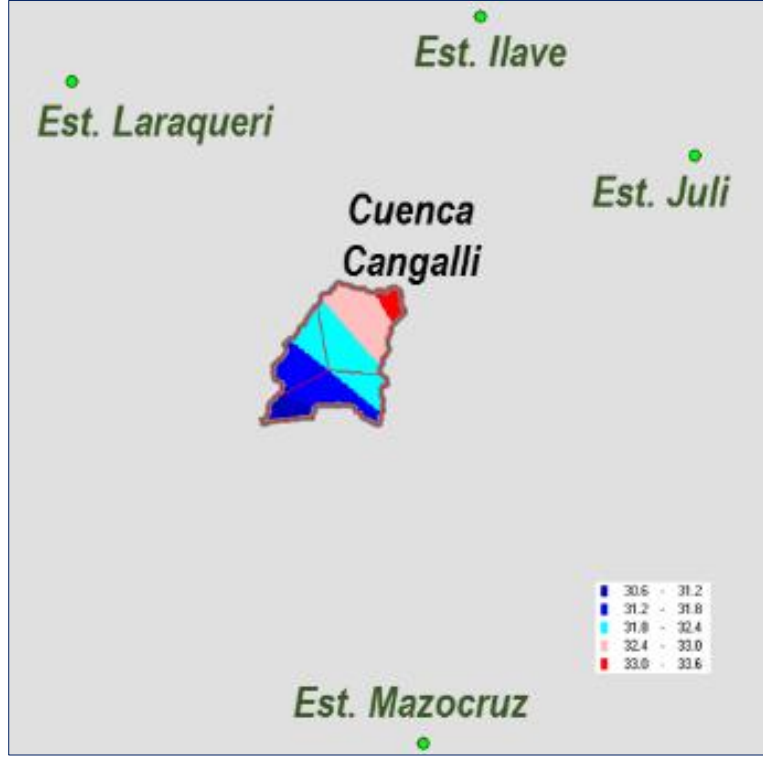

 *Fuente: Generación propia (Reporte software HYDRACCES)*

#### **C. Hidrometría**

La quebrada en estudio no cuenta con estación de medición de caudales.

### **3.3.3. RECONOCIMIENTO DE CAMPO**

El reconocimiento de campo permite tener una apreciación de las características del relieve, aspectos generales de la cuenca y la forma como se presenta el drenaje.

Se realizó una visita de campo a la zona de estudio y como resultado, se pudo obtener la siguiente información del curso hídrico principal:

 $\checkmark$  Característica del río: Corriente perenne, duración de descarga de curso de agua es todo el año.

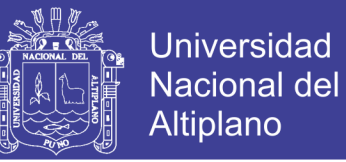

- $\checkmark$  Sistema de recolección de aguas: Escorrentía superficial y bofedales existentes en aguas arribas
- Material predominante en el cauce: Material hormigón, canto rodado.
- Tipo de topografía del cauce: Llano.
- Tipo de suelos dentro de la cuenca: Pastizales y tierras para cultivo de papa, quinua y kañihua.
- Actividades propio de la zona: Crianza de camélidos y agricultura.

*Figura N⁰ 23 Fotografía donde se evidencia las huellas existente de corriente agua (Margen derecho)*

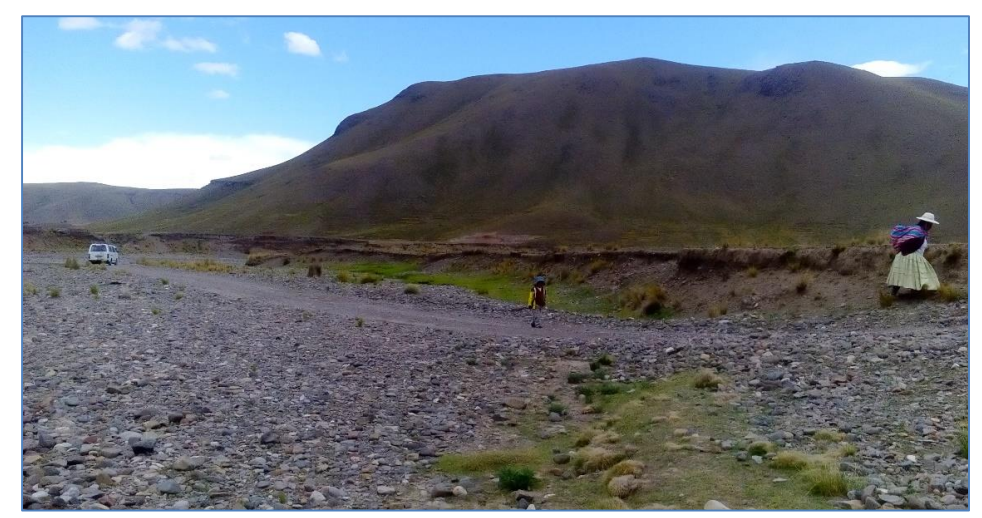

*Fuente: Propia*

*Figura N⁰ 24 Fotografía donde se evidencia las huellas existente de corriente agua (Margen izquierdo)*

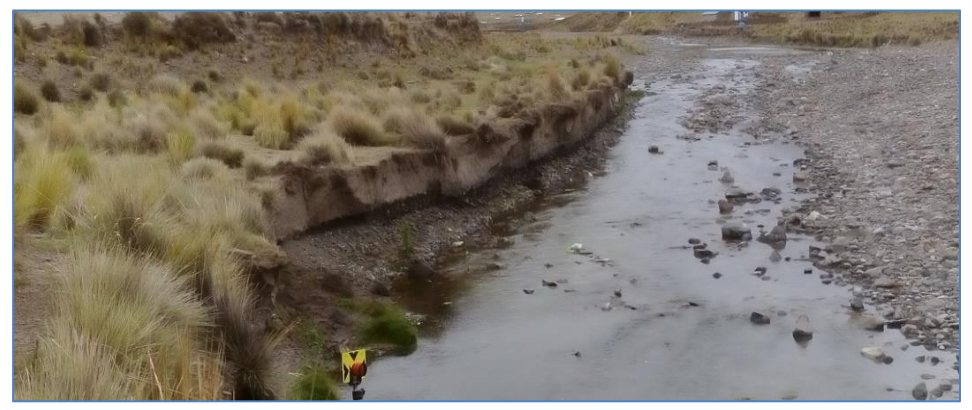

*Fuente: Propia*

No olvide citar esta tesis

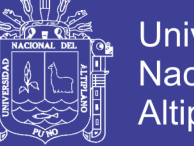

### **Universidad Nacional del** Altiplano

## **3.3.4. ANÁLISIS DE CUENCA**

# **A. PARÁMETROS GEOMÉTRICOS DE LA CUENCA**

Sobre la información cartográfica, mediante programa computacional ARC GIS versión 10.2 se ha delimitado la cuenca.

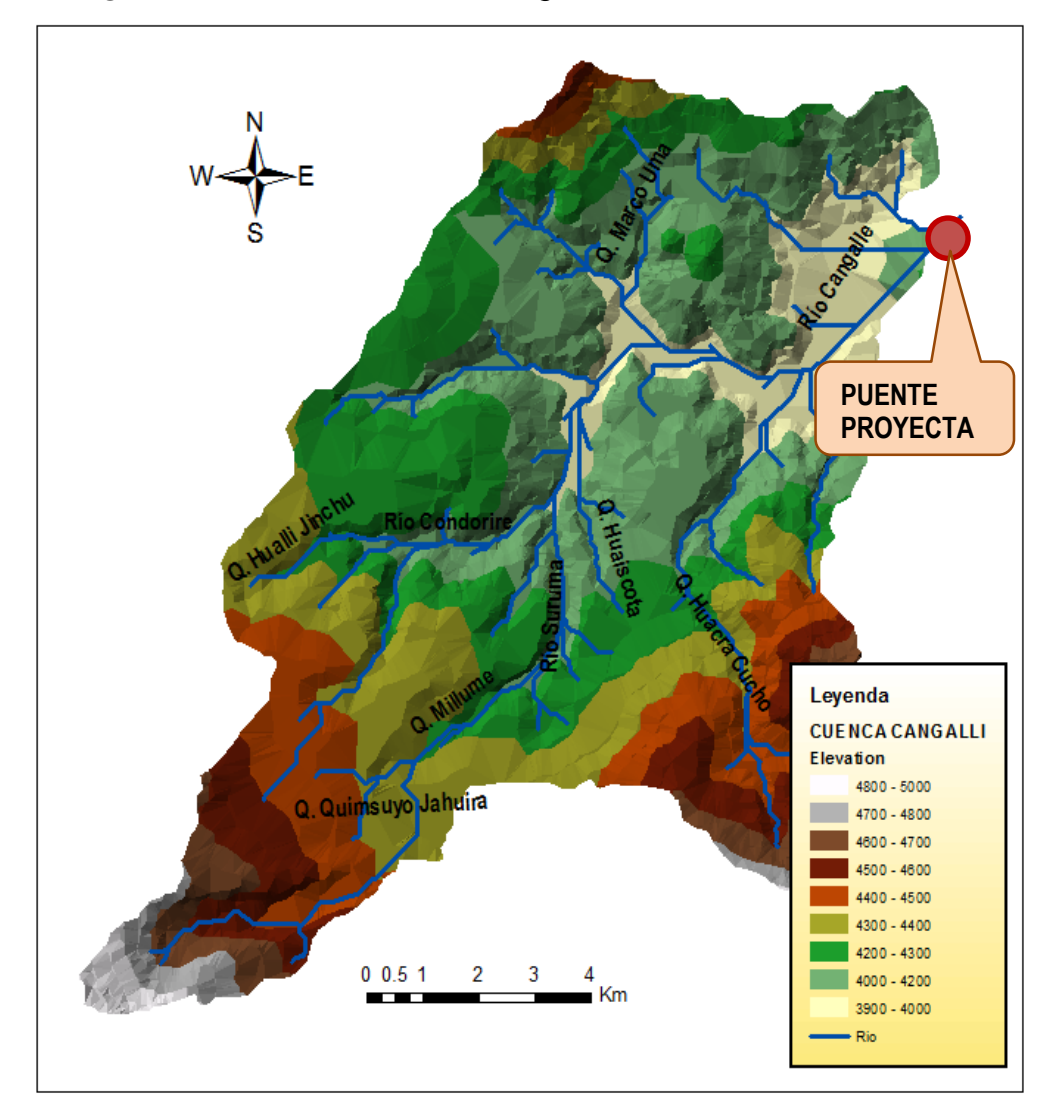

*Figura N⁰ 25 Cuenca Cangalli delimitada sobre carta 33x.*

 *Fuente: Elaboración propia*

De la delimitación de la cuenca, se obtiene los siguientes parámetros geométricos de la cuenca, como se describe a continuación:

- Área de la cuenca (A): 126.60 km<sup>2</sup>
- $\checkmark$  Perímetro de la cuenca (P): 55.75 km

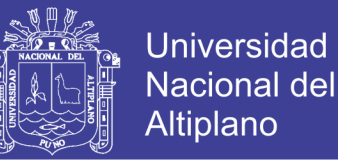

 $\checkmark$  **Indice de compacidad (K),** o índice de Gravelius, con valor de  $K =$  $0.28 \frac{P}{\sqrt{A}} = 1.39$ , determinándose así que la cuenca es alargada, con menos probabilidad de que sea cubierto en su totalidad por una tormenta, afectando al tipo de respuesta que se presenta al río.

### **B. PENDIENTE DE LA CUENCA**

Se estima la pendiente de la cuenca a través del criterio del rectángulo equivalente, que consiste en una transformación geométrica a un rectángulo de su forma heterogénea, de donde se obtiene la pendiente de la cuenca es 0.043 m/m.

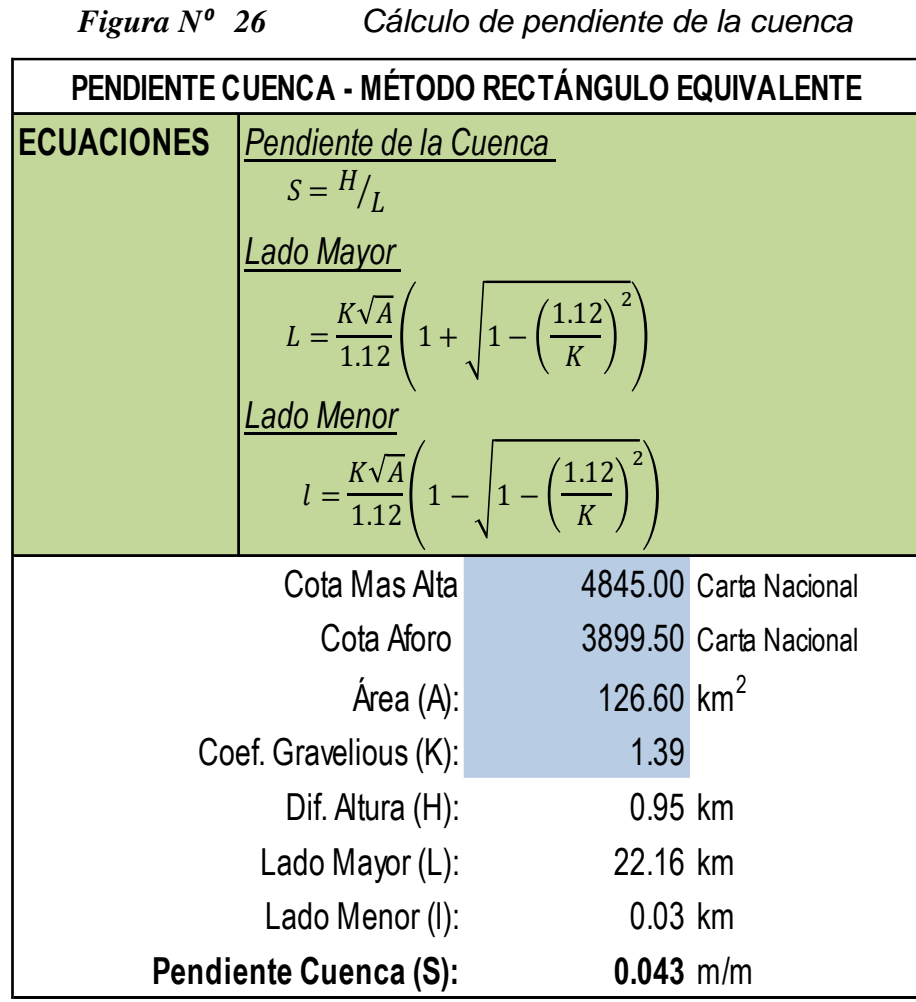

 *Fuente: Elaboración propia*

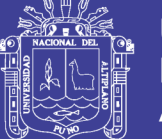

## **Universidad** Nacional del **Altiplano**

## **C. PENDIENTE DEL CAUCE**

Se determina la pendiente del cauce mediante el método de la ecuación de Taylor y Schwarz, que considera que un río está formado por "n" tramos de igual longitud, cada uno de ellos con pendiente uniforme.

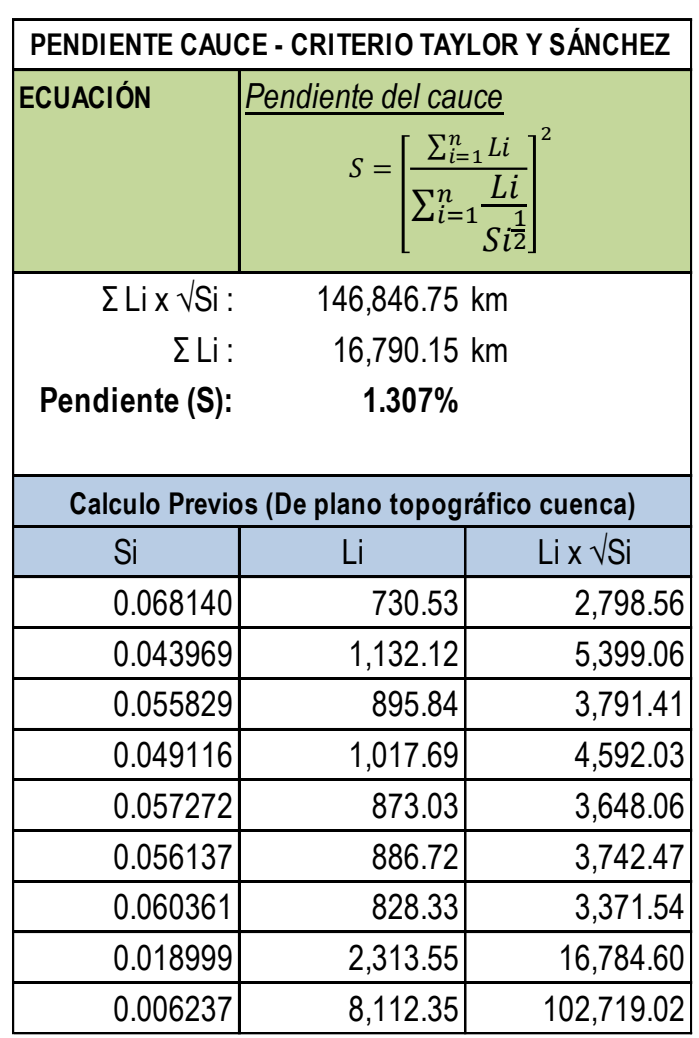

*Figura N⁰ 27 Cálculo de pendiente del cauce*

 *Fuente: Elaboración propia*

### **3.3.5. PRECIPITACIÓN MÁXIMA DIARIA ANUAL PARA EL ESTUDIO**

# **A. INFORMACIÓN METEOROLÓGICA DISPONIBLE DE ESTACIONES DE INTERÉS**

De las publicaciones de SENAMHI de su sitio web http://www.peruclima.pe, se recopila informaciones meteorológicas con

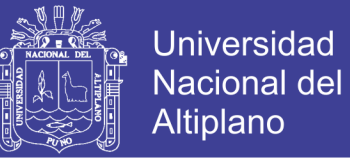

respecto a precipitación máxima diaria anual ocurridas durante el periodo

1965 al 2011, para las estaciones meteorológicas Juli, Laraqueri, Mazocruz e

Ilave que son de interés para el presente estudio (Ver Anexo 7).

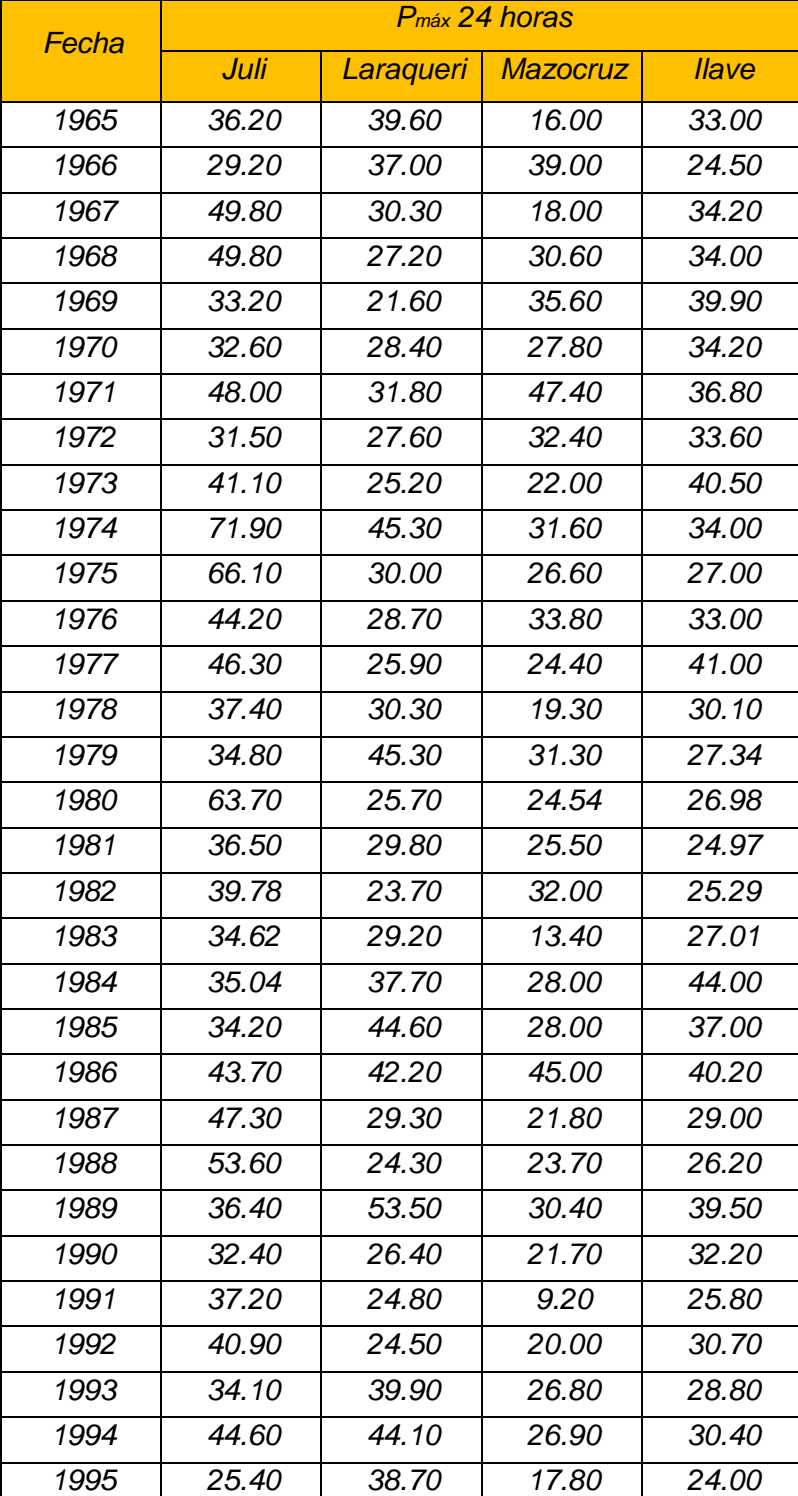

*Tabla Nº 24 Precipitaciones máximas diarias anuales corregidas, en estaciones alrededor de la zona de estudio.*

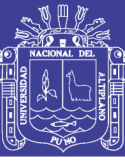

**Universidad** Nacional del **Altiplano** 

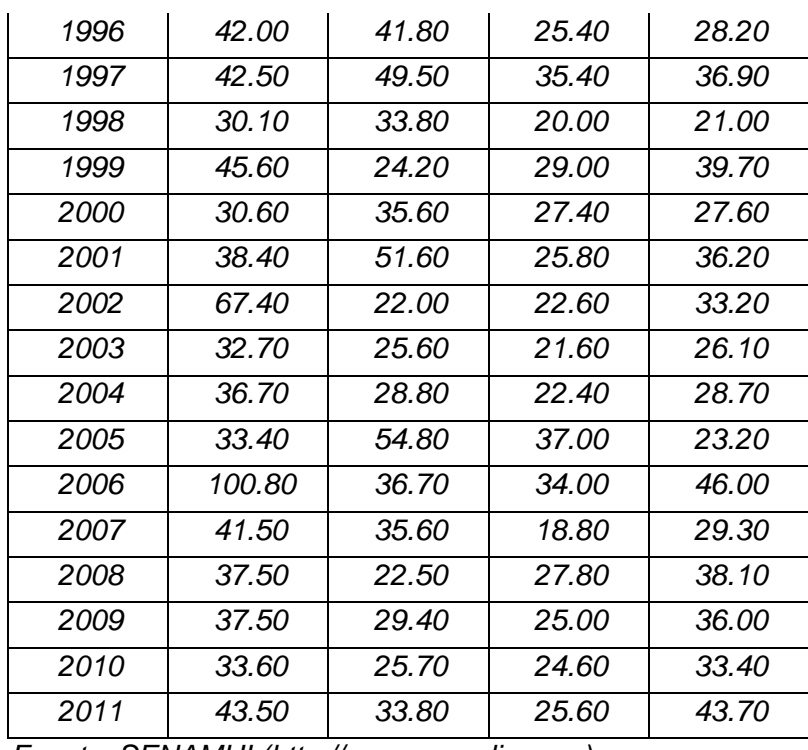

 *Fuente: SENAMHI (http://www.peruclima.pe)*

### **B. ANÁLISIS DE CORRELACIÓN DE DATOS METEOROLÓGICOS**

Con los métodos de Brunet Moret, en datos meteorológicos recopilados se determina los índices anuales para definir el vector regional, esto para evaluar su nivel de correlación de la información histórica recopilada, para esto se utiliza el software HYDRACCES.

Como vector regional se ha tomado como límites inferior y superior, un rango de 0.80 y 1.25 respectivamente con respecto al promedio, para analizar el nivel de correlación de datos.

En los datos de precipitación máxima diaria anual de las estaciones Juli, Laraqueri, Ilave y Mazocruz, se nota que tienen un nivel de correlación entre 0.501 de 0.583, lo que significa que los datos meteorológicos necesitan ser corregidos para elevar su nivel de correlación y mejorar la calidad del estudio.

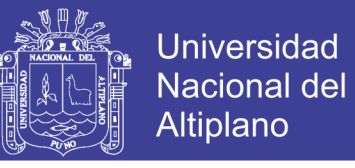

*Figura N⁰ 28 Herramienta para cálculo de vector regional de índices anuales con software HYDRACCES.*

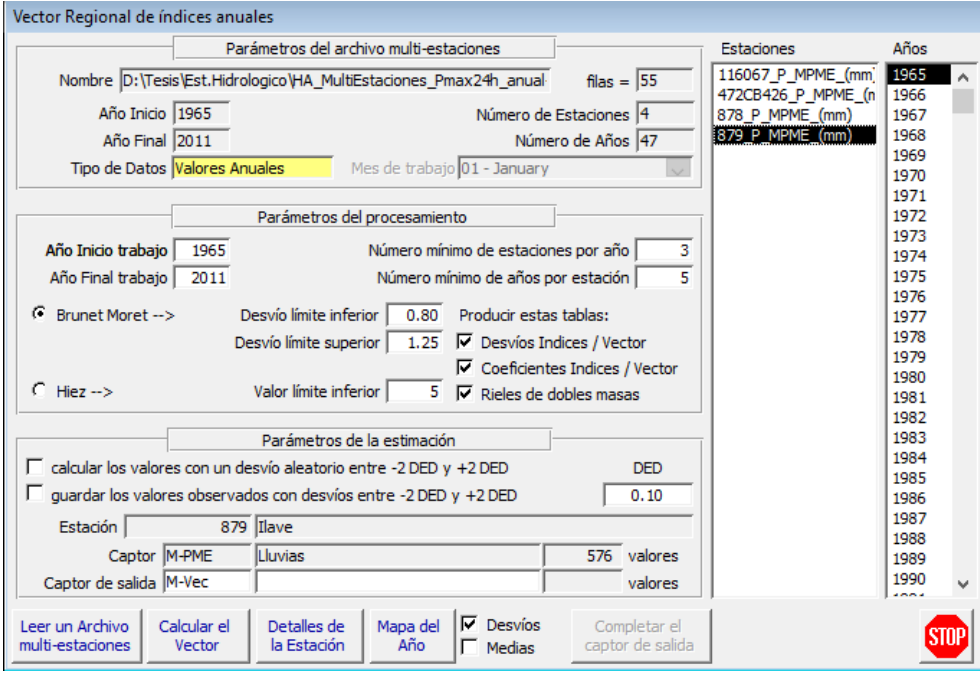

 *Fuente: (Software HYDRACCES) - Generación propia.*

|                |         |           |                 |            |                 |               |              | <i>estaciones.</i>         |                  |               |              |                  |                |                 |
|----------------|---------|-----------|-----------------|------------|-----------------|---------------|--------------|----------------------------|------------------|---------------|--------------|------------------|----------------|-----------------|
| Id<br>Estación | No Años | D.E. Obs. | Coef. Variación | Media Obs. | Media Calculada | Media Desvios | D.E. Desvios | Homogeneidad<br><b>N</b> B | Correl. / Vector | Lin. a priori | Lin. a post. | Proporcionalidad | Calidad(/10)   | Evaluación(/10) |
| Juli           | 47      | 13.4      | 0.317           | 42.2       | 44              | $-0.041$      | 0.263        | 0.72                       | 0.501            | 0.56          | 0.31         | 0.1546           | $\overline{ }$ | 6.7             |
| Laraqueri      | 47      | 8.9       | 0.269           | 33.3       | 34.1            | $-0.024$      | 0.214        | 0.029                      | 0.572            | 0.49          | 0.28         | 0.1392           | 7.5            | 7.5             |
| Mazocruz       | 47      | 74        | 0.279           | 26.7       | 26              | 0.026         | 0.206        | 0.209                      | 0.711            | 0.48          | 0.27         | 0.1381           | 7.5            | 7.5             |
| llave          | 47      | 61        | 0.189           | 32.4       | 31.5            | 0.028         | 0.165        | 0.426                      | 0.583            | 0.42          | 0.19         | 0.0973           | 87             | 87              |

*Tabla Nº 25 Nivel de correlación de datos originales de las*

*estaciones.*

*Fuente: Generación Propia, con software HYDRACCES.*

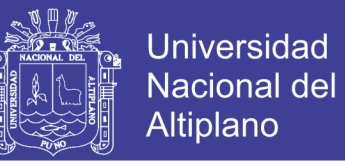

*Figura N⁰ 29 Gráfico de índices anuales del vector regional y de las estaciones de interés (Método Brunet Moret) con datos originales.*

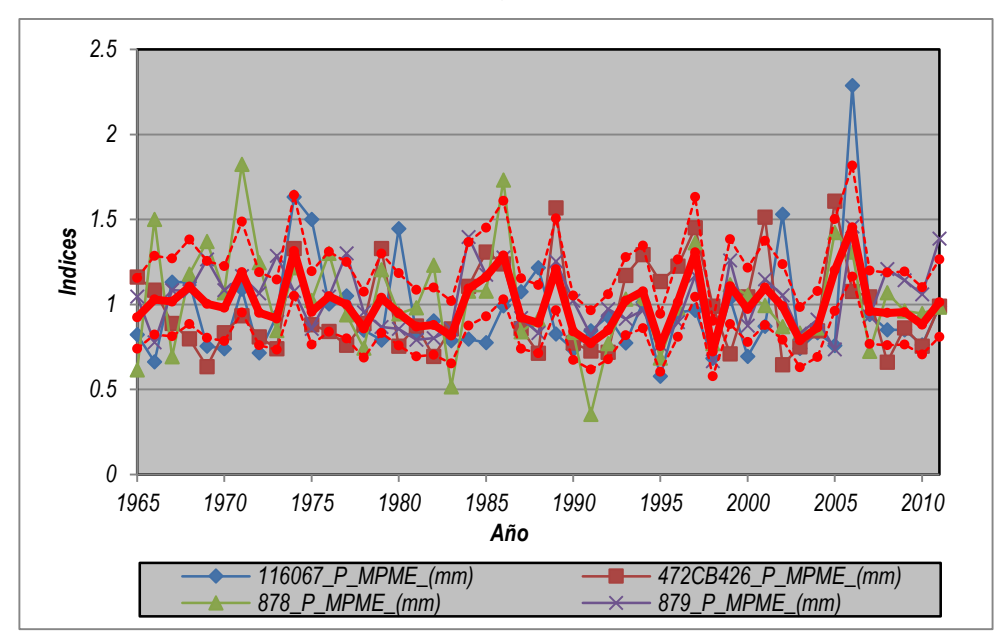

 *Fuente: Elaboración Propia*

# **C. AJUSTES PARA ELEVAR EL NIVEL DE CORRELACIÓN DE LOS DATOS METEOROLÓGICOS DE LAS ESTACIONES EN ESTUDIO.**

El propósito del ajuste de los datos de precipitación máxima diaria, a través del método vector regional de Y. Brunet Moret, que calcula con el promedio extendido e índices del vector regional por método de mínimos cuadrados, es homogeneizar los datos pluviométricos tomando en consideración como límite inferior y superior valores comprendidos entre el 0.80 y 1.25 (valores propios de vector regional adaptado) del promedio de los índices de las estaciones consideradas.

Para el ajuste se reemplaza los valores calculados con el programa HYDRACCES, con la opción "DETALLES DE LA ESTACIÓN" de la herramienta "VECTOR REGIONAL E ÍNDICES ANUALES". Se corrige los años que esta fuera del rango del vector regional y para cada estación, así se

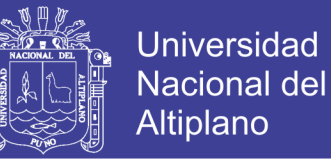

mejora el nivel de correlación entre las estaciones de interés. En la tabla

siguiente se muestra en achurado los valores adaptados del cálculo.

| Año  |      |           | Pmáx 24 horas   |       |
|------|------|-----------|-----------------|-------|
|      | Juli | Laraqueri | <b>Mazocruz</b> | llave |
| 1965 | 36.2 | 39.6      | 24              | 33    |
| 1966 | 45.3 | 37        | 26.7            | 32.4  |
| 1967 | 49.8 | 30.3      | 26.5            | 34.2  |
| 1968 | 49.8 | 37.7      | 30.6            | 34    |
| 1969 | 44.2 | 34.2      | 26.1            | 39.9  |
| 1970 | 43.2 | 28.4      | 27.8            | 34.2  |
| 1971 | 48   | 31.8      | 30.9            | 36.8  |
| 1972 | 39.6 | 27.6      | 24.5            | 33.6  |
| 1973 | 41.1 | 25.2      | 22              | 28.9  |
| 1974 | 54.8 | 45.3      | 31.6            | 34    |
| 1975 | 42.2 | 30        | 26.6            | 27    |
| 1976 | 44.2 | 28.7      | 33.8            | 33    |
| 1977 | 46.3 | 34.1      | 24.4            | 31.5  |
| 1978 | 37.4 | 30.3      | 19.3            | 30.1  |
| 1979 | 34.8 | 35.4      | 31.3            | 27.3  |
| 1980 | 41.7 | 25.7      | 24.5            | 27    |
| 1981 | 36.5 | 29.8      | 25.5            | 25    |
| 1982 | 39.8 | 23.7      | 22.8            | 25.3  |
| 1983 | 34.6 | 29.2      | 21.2            | 27    |
| 1984 | 48.7 | 37.7      | 28              | 44    |
| 1985 | 51.2 | 44.6      | 28              | 37    |
| 1986 | 43.7 | 42.2      | 33.4            | 40.2  |
| 1987 | 47.3 | 29.3      | 21.8            | 29    |
| 1988 | 39.3 | 24.3      | 23.7            | 26.2  |
| 1989 | 49.4 | 41.1      | 30.4            | 39.5  |
| 1990 | 32.4 | 26.4      | 21.7            | 32.2  |
| 1991 | 37.2 | 24.8      | 20.1            | 25.8  |
| 1992 | 40.9 | 24.5      | 20              | 30.7  |
| 1993 | 34.1 | 39.9      | 26.8            | 28.8  |
| 1994 | 44.6 | 44.1      | 26.9            | 30.4  |
| 1995 | 25.4 | 25.7      | 17.8            | 24    |
| 1996 | 42   | 41.8      | 25.4            | 28.2  |
| 1997 | 42.5 | 49.5      | 35.4            | 36.9  |
| 1998 | 30.1 | 33.8      | 20              | 21    |

*Tabla Nº 26 Precipitaciones máximas diarias anuales corregidas, en estaciones alrededor de la zona de estudio.*

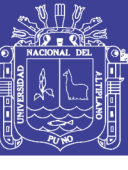

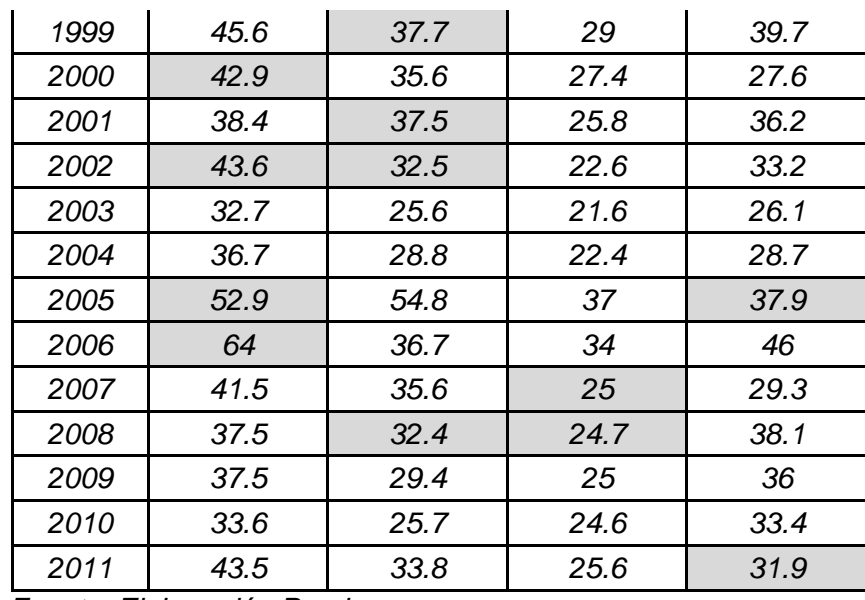

 *Fuente: Elaboración Propia*

Con los valores adaptados, se ha generado nuevas información histórica meteorológica, el mismo tiene un nivel de correlación entre 0.803 a 0.899, que está dentro del rango de los límites del vector regional.

*Tabla Nº 27 Nivel de correlación de estaciones, a través de regionalización de datos corregidos.*

|                |         |                |                 | יטישטי     |                 |                      |                     |                             |                  | 5011991900    |                 |                  |              |                 |
|----------------|---------|----------------|-----------------|------------|-----------------|----------------------|---------------------|-----------------------------|------------------|---------------|-----------------|------------------|--------------|-----------------|
| ld<br>Estación | No Años | D.E. Obs.      | Coef. Variación | Media Obs. | Media Calculada | <b>Media Desvios</b> | <b>D.E. Desvios</b> | Homogeneidad<br><b>B.M.</b> | Correl. / Vector | Lin. a priori | post.<br>Lin. a | Proporcionalidad | Calidad(/10) | Evaluación(/10) |
| Juli           | 47      | $\overline{ }$ | 0.167           | 41.9       | 41.9            | $-0.001$             | 0.094               | 0.187                       | 0.825            | 0.21          | 0.14            | 0.0712           | 9.3          | 8.9             |
| Laraqueri      | 47      | 7.2            | 0.214           | 33.6       | 33.9            | $-0.009$             | 0.127               | 0.008                       | 0.803            | 0.24          | 0.15            | 0.0765           | 9.2          | 9.1             |
| Mazocruz       | 47      | 4.4            | 0.171           | 26         | 25.8            | 0.008                | 0.075               | 0.476                       | 0.899            | 0.2           | 0.1             | 0.05             | 9.6          | 9.6             |
| llave          | 47      | 5.4            | 0.169           | 32.2       | 32.1            | 0.002                | 0.098               | 0.356                       | 0.814            | 0.2           | 0.16            | 0.0803           | 9.1          | 9.1             |

*Fuente: Generación Propia, con software HYDRACCES.*

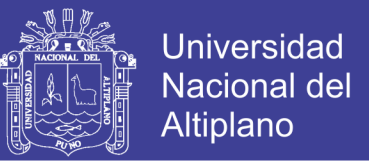

*Figura N⁰ 30 Índices anuales del Vector y de las Estaciones (Brunet Moret) – con datos corregidas*

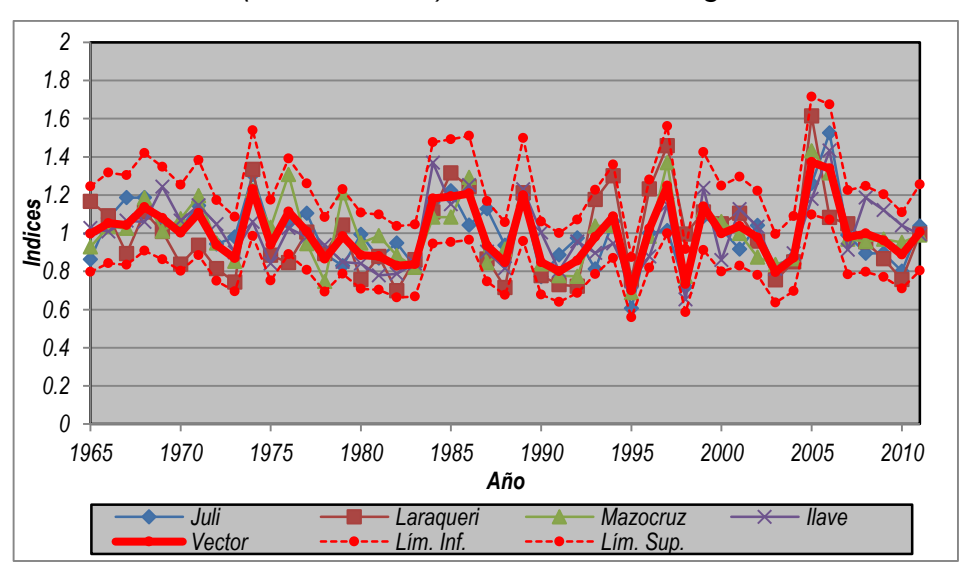

 *Fuente: Elaboración Propia*

# **D. PRECIPITACIÓN MÁXIMA DIARIA ANUAL PARA CUENCA CANGALLI.**

La precipitación máxima diaria para la zona de estudio se determina mediante los métodos: polígonos de Thiessen, la inversa (del cuadrado) de la distancia, y el Kriging, para cada año de la información meteorológica histórica, para posterior determinar la precipitación máxima anual diaria requerida para diferentes periodos de retorno con análisis estadístico de frecuencias.

Para determinar la precipitación máxima diaria anual para cada año de información, se apoya con la utilización de Software HYDRACCES, con su módulo SPATIAL, que incluye los métodos polígonos de Thiessen, la inversa (del cuadrado) de la distancia, y el Kriging, con el ingreso de datos meteorológicos seleccionados, ubicación de las estaciones y la cuenca de estudio.

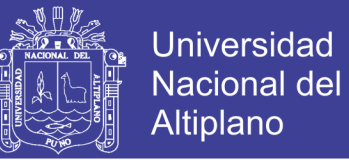

*Figura N⁰ 31 Interfaz gráfica de interpolación de los métodos de kriging y polígono Thiessen, en software HYDRACCES, para la cuenca Cangalli.*

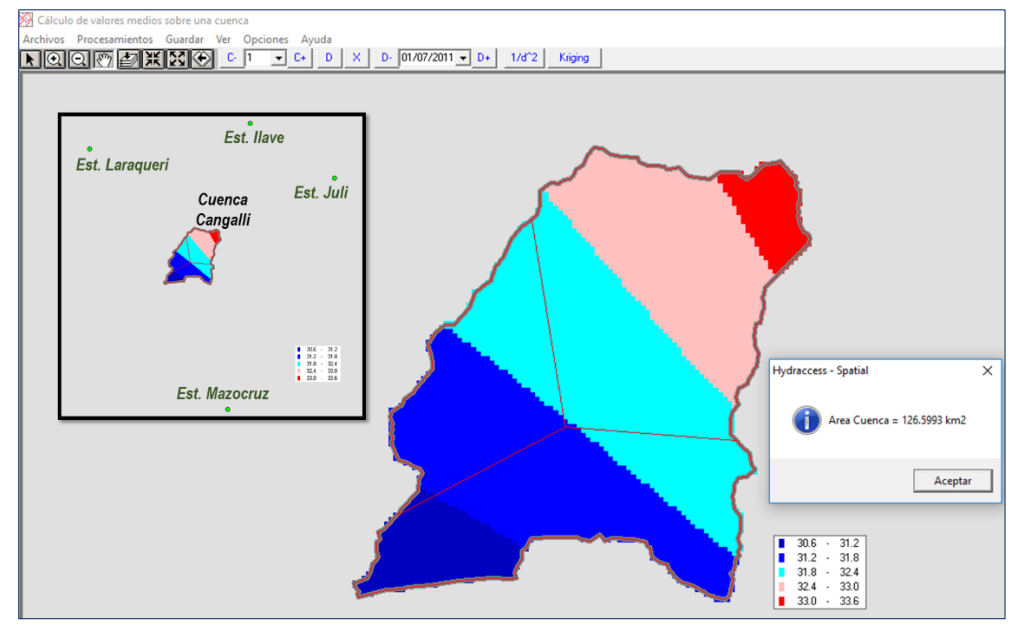

*Fuente: Generación Propia (Tomado como ejemplo para el año 2011)*

A continuación se muestra los datos calculados de precipitación máxima diaria anual para la cuenca Cangalli por años, para el estudio se adapta el promedio de los valores obtenidos por interpolación de los métodos polígonos de Thiessen, la inversa (del cuadrado) de la distancia, y el Kriging.

|      |                |                 |                          |                | P <sub>m</sub> áx 24 horas |
|------|----------------|-----------------|--------------------------|----------------|----------------------------|
| Año  | Nro. Valores   | <b>Thiessen</b> | 1/Distancia <sup>2</sup> | <b>Kriging</b> | Cuenca Cangalli            |
|      |                |                 |                          |                | (Promedio)                 |
| 1965 | 4              | 31.5            | 33.2                     | 32.2           | 32.30                      |
| 1966 | 4              | 31.5            | 35.1                     | 33.7           | 33.43                      |
| 1967 | 4              | 30.9            | 34.9                     | 32.7           | 32.83                      |
| 1968 | $\overline{4}$ | 33.7            | 37.7                     | 36.4           | 35.93                      |
| 1969 | $\overline{4}$ | 34.3            | 36.1                     | 33.9           | 34.77                      |
| 1970 | 4              | 30.9            | 33.2                     | 31.6           | 31.90                      |
| 1971 | $\overline{4}$ | 33.9            | 36.6                     | 34.9           | 35.13                      |
| 1972 | $\overline{4}$ | 29.4            | 31.2                     | 29.4           | 30.00                      |
| 1973 | 4              | 25.9            | 29                       | 27.2           | 27.37                      |
| 1974 | $\overline{4}$ | 35.6            | 41                       | 39.8           | 38.80                      |
| 1975 | 4              | 27.5            | 31.1                     | 30.1           | 29.57                      |
| 1976 | 4              | 32.4            | 34.6                     | 33.8           | 33.60                      |
| 1977 | 4              | 29.7            | 33.8                     | 32             | 31.83                      |

*Tabla Nº4.1 Precipitación máxima diaria anual para cuenca Cangalli*

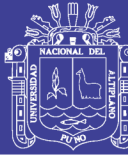

**Universidad Nacional del** Altiplano

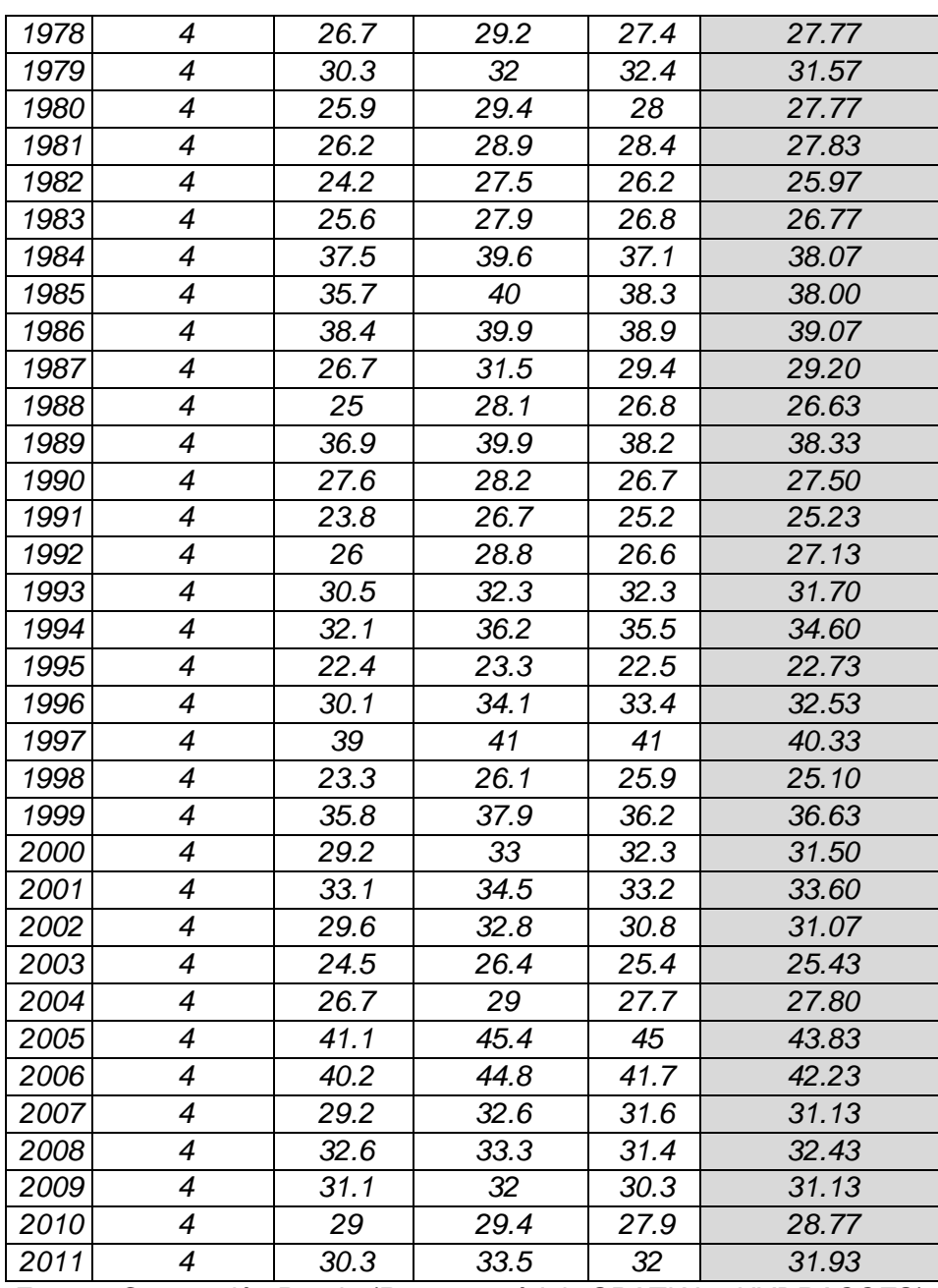

 *Fuente: Generación Propia (Reporte módulo SPATIAL - HYDRACCES)*

### **3.3.6. COEFICIENTE DE RUGOSIDAD DEL CAUCE**

Se determina la rugosidad del cauce, considerando las características geomorfológicas y de cobertura vegetal de la zona donde se ubica el proyecto.

Durante los trabajos en campo se ha observado para la zona de estudio que el cauce tiene material grava grueso, poca vegetación presente dentro del cauce, variación de la sección ocasional y intensidad de meandros apreciable,

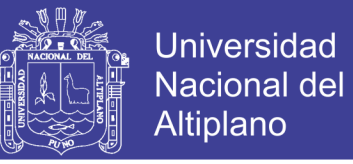

con estos datos recopilados de campo se estima el coeficiente de manning,

por el método Cowan.

**ECUACIÓN: CÁLCULO DE COEFICIENTE DE RUGOSIDAD DE CAUCE (n)**

 $n = (n_0 + n_1 + n_2 + n_3 + n_4)m_5$ 

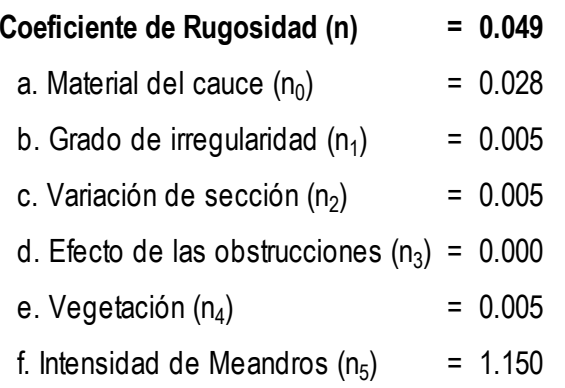

Los de valores Cowan n<sub>i</sub> y m<sub>5</sub>, se determinan para determinar coeficiente

rugosidad del cauce como se muestra a continuación:

#### **a. Material del cauce (n<sup>0</sup> ):**

 $D = 0.028$ 

**Valores coeficiente rugosidad (Cowan)**

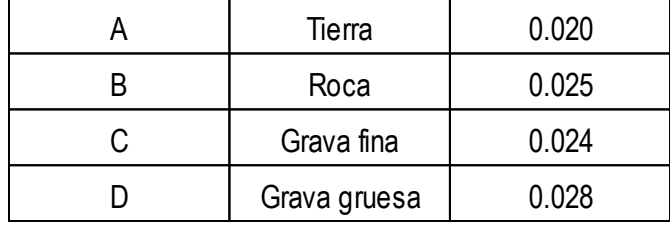

#### **b. Efecto de las obstrucciones (n<sup>3</sup> ):**

 $A = 0.000$ 

**Valores coeficiente rugosidad (Cowan)**

|    | Despreciable | 0.000       |
|----|--------------|-------------|
| R  | Menor        | 0.010-0.015 |
| N. | Apreciable   | 0.020-0.030 |
|    | Severo       | 0.040-0.060 |

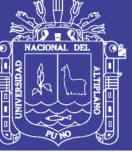

### **c. Grado de irregularidad (n<sup>1</sup> )**

## **Valores coeficiente rugosidad (Cowan)**

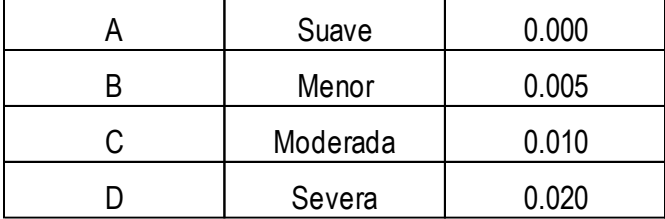

### **d. Vegetación (n<sup>4</sup> )**

 $A = 0.005$ 

## **Valores coeficiente rugosidad (Cowan)**

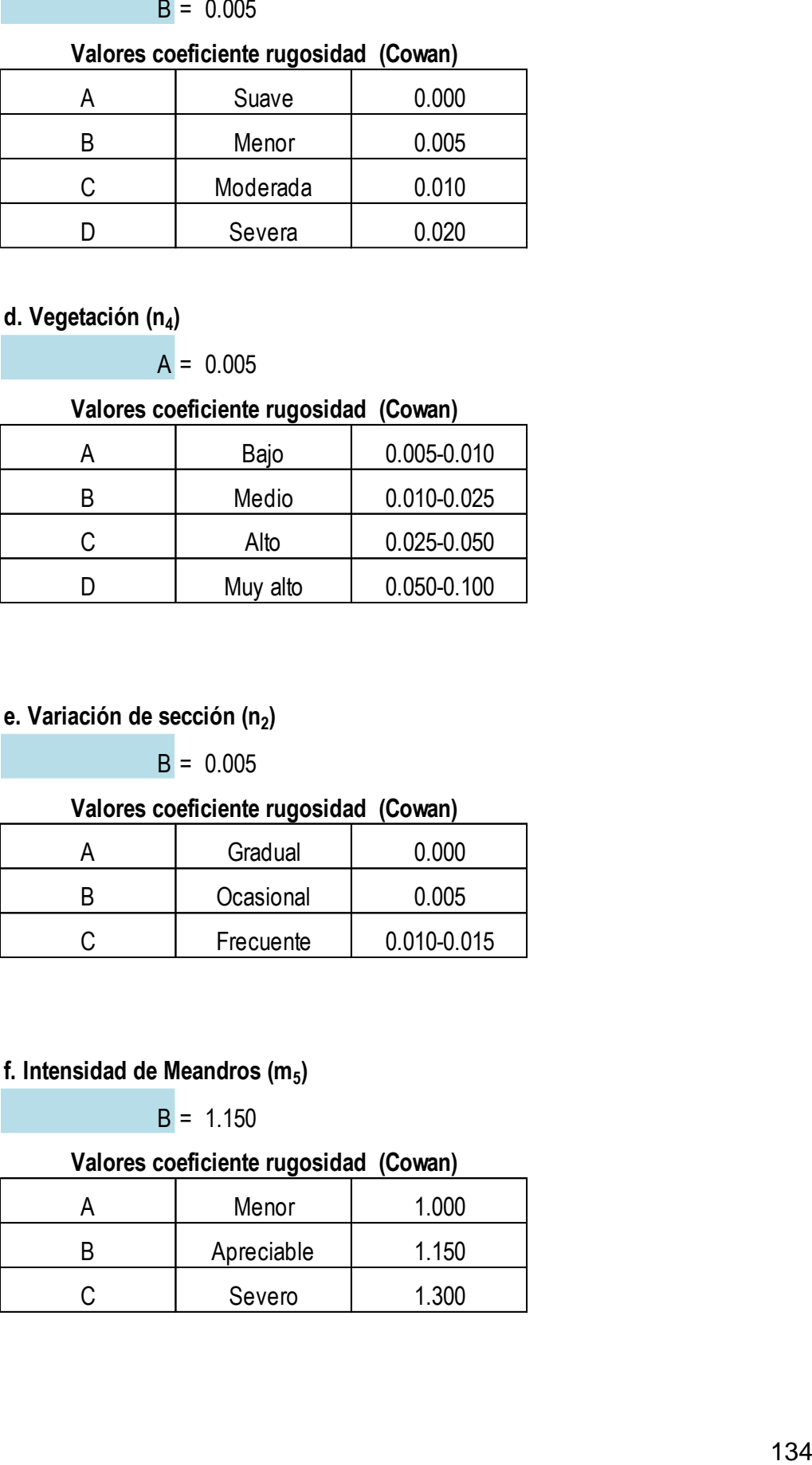

#### e. Variación de sección (n<sub>2</sub>)

 $B = 0.005$ 

### **Valores coeficiente rugosidad (Cowan)**

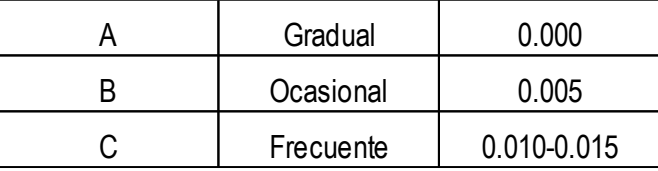

#### **f. Intensidad de Meandros (m<sup>5</sup> )**

 $B = 1.150$ 

### **Valores coeficiente rugosidad (Cowan)**

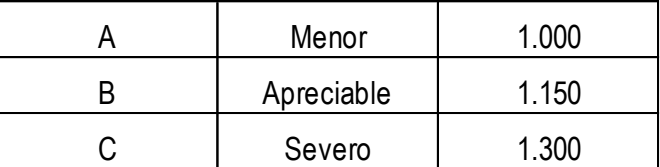

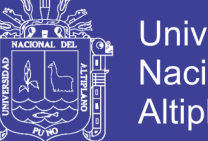

### **Universidad Nacional del Altiplano**

## **3.3.7. CAUDAL DE DISEÑO**

## **A. SELECCIÓN DEL PERIODO DE RETORNO**

El Manual de Hidrología, Hidráulica y Drenaje (MTC, 2011, p.25 Tabla N⁰02), para puentes recomiendan:

- $\checkmark$  Riesgo admisible : 25% (Para obtención de luz y NAME)
- $\checkmark$  Vida Útil (n) : 40 años.

Con los datos anteriores se tabula diferentes periodos de retorno, para aproximar el Riesgo Admisible de 25%, como se muestra a continuación:

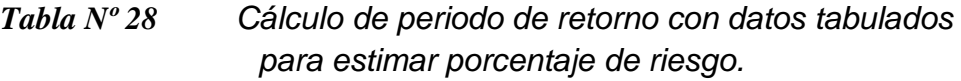

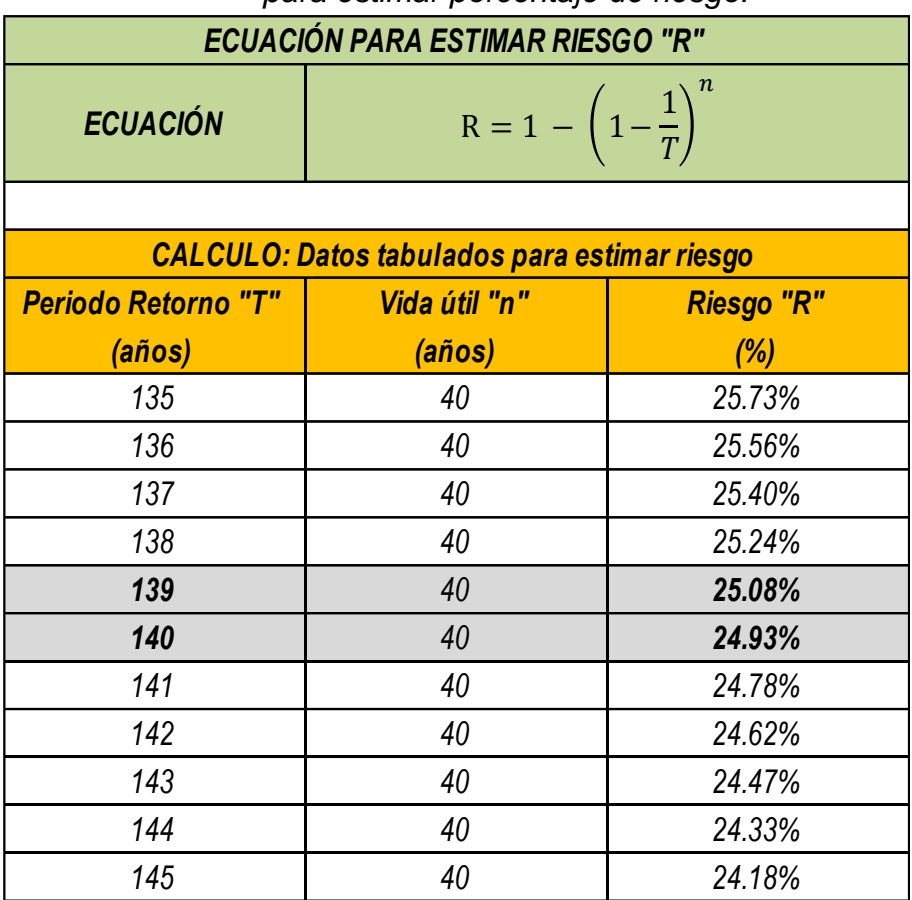

 *Fuente: Elaboración Propia*

- Del gráfico anterior, se observa que **se obtiene un riesgo de 25% para un periodo de retorno (T) de 140 años**, el mismo será adaptado para la obtención de luz y NAME.
- Así mismo, recomienda el manual de hidrología, hidráulica y drenaje del MTC, considerar un **periodo de retorno (T) de 500 años, para estudios de socavación.**

## **B. PRECIPITACIÓN MÁXIMA DIARIA ANUAL DE DISEÑO**

La precipitación máxima diaria anual de diseño se determina por métodos probabilísticos, en los datos meteorológicos y en sus logaritmos.

*Tabla Nº 29 Valores de entrada y sus logaritmos para análisis estadístico.*

| Año  | <b>CUENCA CANGALLI</b> |                            |
|------|------------------------|----------------------------|
|      |                        | Y=Pmáx (mm)   Y = Log Pmáx |
| 1965 | 32.30                  | 1.51                       |
| 1966 | 33.43                  | 1.52                       |
| 1967 | 32.83                  | 1.52                       |
| 1968 | 35.93                  | $\overline{1.56}$          |
| 1969 | 34.77                  | 1.54                       |
| 1970 | 31.90                  | 1.50                       |
| 1971 | 35.13                  | 1.55                       |
| 1972 | 30.00                  | 1.48                       |
| 1973 | 27.37                  | 1.44                       |
| 1974 | 38.80                  | 1.59                       |
| 1975 | 29.57                  | 1.47                       |
| 1976 | 33.60                  | 1.53                       |
| 1977 | 31.83                  | 1.50                       |
| 1978 | 27.77                  | 1.44                       |
| 1979 | 31.57                  | 1.50                       |
| 1980 | 27.77                  | 1.44                       |
| 1981 | 27.83                  | 1.44                       |
| 1982 | 25.97                  | 1.41                       |
| 1983 | 26.77                  | 1.43                       |
| 1984 | 38.07                  | 1.58                       |
| 1985 | 38.00                  | 1.58                       |

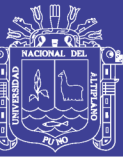

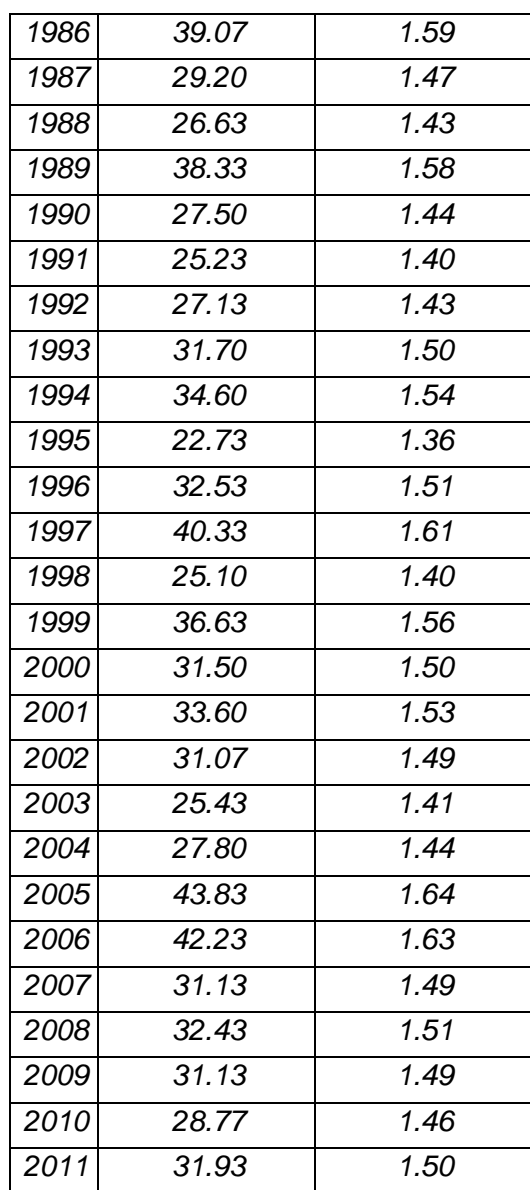

 *Fuente: Elaboración propia*

Para los datos del cuadro anterior se calcula el promedio, varianza, desviación estándar y coeficiente de asimetría de las precipitaciones máximas diarias anuales y de sus logaritmos, para así poder estimar las precipitaciones para diferentes periodos de retorno, entre ellos para 140 y 500 años, por métodos estadísticos: normal, log normal, valor extremo o gumbel, log gumbel, pearson y log pearson.

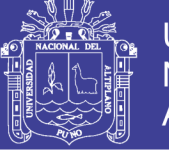

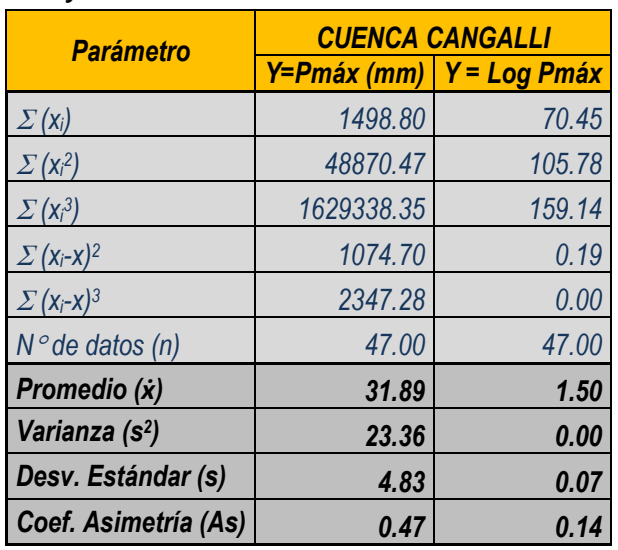

*Tabla Nº 30 Cálculo de promedio, varianza, desviación estándar y coeficiente de asimetría de los datos de entrada.*

 *Fuente: Elaboración propia*

 $\checkmark$  Distribución normal y distribución log normal.

*Tabla Nº 31 Estimación de precipitación a través de distribución normal y distribución log normal.*

| ECUACIÓN DISTRIBUCIÓN NORMAL                                                                      |
|---------------------------------------------------------------------------------------------------|
| <b>ECUACIONES:</b> Probabilidad de excedencia (P):                                                |
| $P=\frac{1}{T}$                                                                                   |
| Factor de frecuencia:                                                                             |
| $w = \left[\ln\left(\frac{1}{P^2}\right)\right]$                                                  |
| $2.515517 + 0.802853 \times w + 0.010328 \times w^2$                                              |
| $k_T \approx z = w - \frac{1}{1 + 1.432788 \times w + 0.189269 \times w^2 + 0.001308 \times w^3}$ |
| Magnitud:                                                                                         |
| $x_T = \bar{x} + k_T \times s$                                                                    |

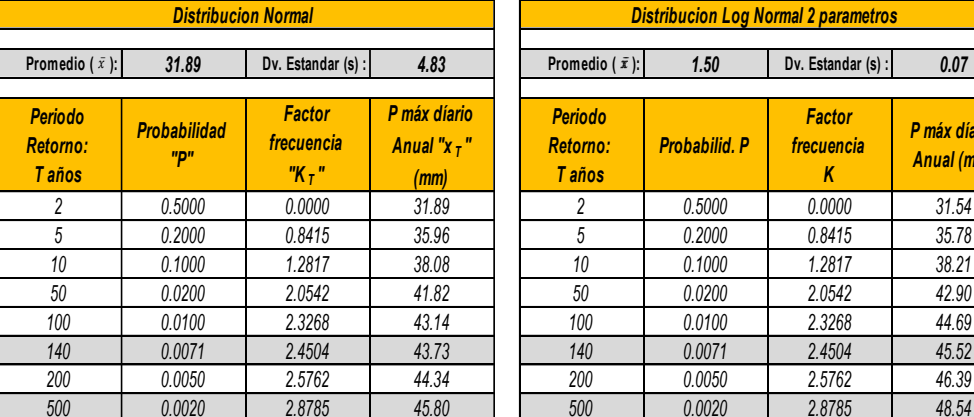

|                         |                            | <b>Distribucion Normal</b>             |                                         |                                                    |                      | <b>Distribucion Log Normal 2 parametros</b> |                            |
|-------------------------|----------------------------|----------------------------------------|-----------------------------------------|----------------------------------------------------|----------------------|---------------------------------------------|----------------------------|
| medio ( $\bar{x}$ ):    | 31.89                      | Dv. Estandar (s) :                     | 4.83                                    | Promedio $(\bar{x})$ :                             | 1.50                 | Dv. Estandar (s):                           | 0.07                       |
| riodo<br>torno:<br>años | <b>Probabilidad</b><br>"D" | <b>Factor</b><br>frecuencia<br>$"K_7"$ | P máx díario<br>Anual " $x -$ "<br>(mm) | <b>Periodo</b><br><b>Retorno:</b><br><b>T</b> años | <b>Probabilid. P</b> | <b>Factor</b><br>frecuencia<br>К            | P máx díario<br>Anual (mm) |
| 2                       | 0.5000                     | 0.0000                                 | 31.89                                   |                                                    | 0.5000               | 0.0000                                      | 31.54                      |
| 5                       | 0.2000                     | 0.8415                                 | 35.96                                   | 5                                                  | 0.2000               | 0.8415                                      | 35.78                      |
| 10                      | 0.1000                     | 1.2817                                 | 38.08                                   | 10                                                 | 0.1000               | 1.2817                                      | 38.21                      |
| 50                      | 0.0200                     | 2.0542                                 | 41.82                                   | 50                                                 | 0.0200               | 2.0542                                      | 42.90                      |
| 100                     | 0.0100                     | 2.3268                                 | 43.14                                   | 100                                                | 0.0100               | 2.3268                                      | 44.69                      |
| 140                     | 0.0071                     | 2.4504                                 | 43.73                                   | 140                                                | 0.0071               | 2.4504                                      | 45.52                      |
| 200                     | 0.0050                     | 2.5762                                 | 44.34                                   | 200                                                | 0.0050               | 2.5762                                      | 46.39                      |
| 500                     | 0.0020                     | 2.8785                                 | 45.80                                   | 500                                                | 0.0020               | 2.8785                                      | 48.54                      |

*Fuente: Elaboración propia.*

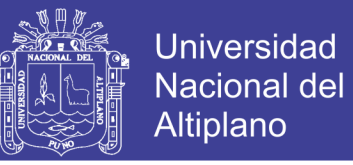

 $\checkmark$  Distribución de valor extremo y distribución log valor extremo.

## *Tabla Nº 32 Estimación de precipitación a través de distribución de valor extremo y distribución log valor extremo.*

*ECUACIONES: Probabilidad de excedencia (P): Factor de frecuencia: Magnitud: ECUACIÓN DISTRIBUCIÓN VALOR EXTREMO (GUMBEL)*  $P=\frac{1}{2}$ T  $x_T = \bar{x} + k_T \times s$  $k_T = -\frac{\sqrt{6}}{2}$  $\frac{\sqrt{6}}{\pi}$ {0.5772 + ln  $\left[\ln\left(\frac{T}{T-}\right)\right]$  $T - 1$ 

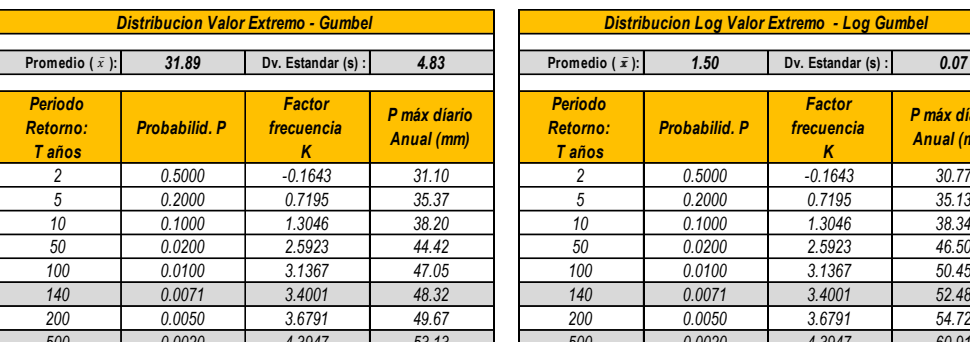

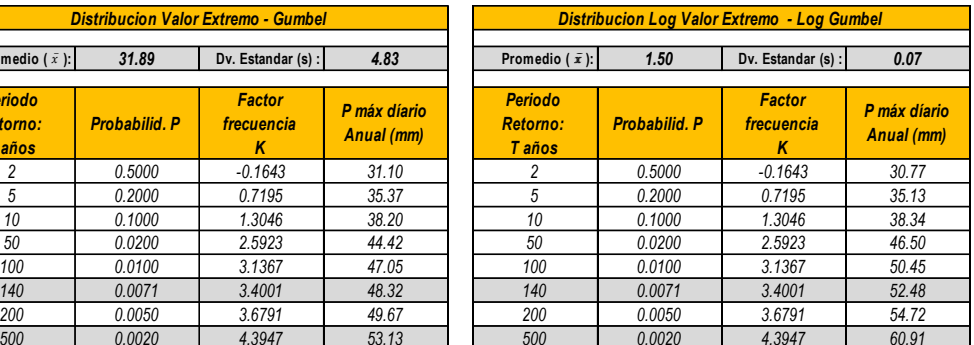

*Fuente: Elaboración propia.*

 $\checkmark$  Distribución Pearson tipo III y distribución log-Pearson tipo III.

*Tabla Nº 33 Estimación de precipitación a través de distribución Pearson tipo III y distribución log-Pearson tipo III. ECUACIÓN DISTRIBUCIÓN LOG-PEARSON TIPO III*

| <b>ECUACIÓN DISTRIBUCIÓN LOG-PEARSON TIPO III</b>                                                                                                    |
|----------------------------------------------------------------------------------------------------|
| <b>ECUACIONES:</b> Probabilidad de excedencia (P):                                                                                                    |
| $P = \frac{1}{m}$                                                                                                    |
| Factor de frecuencia:                                                                                                    |
| $k_T = z + (z^2 - 1)k + \frac{1}{3}(z^3 - 6z)k^2 - (z^3 - 1)k^3 - zk^4 + \frac{1}{3}k^5$<br>$k = \frac{Cs}{6}$                                                                                                    |
| $w = \left[\ln\left(\frac{1}{P^2}\right)\right]^{1/2}$<br>$2.515517 + 0.802853 \times w + 0.010328 \times w^2$<br>$z = w - \frac{1}{1 + 1.432788 \times w + 0.189269 \times w^2 + 0.001308 \times w^3}$<br>Magnitud: |
| $x_T = \bar{x} + k_T \times s$                                                                                                    |

| <b>Distribucion Pearson Tipo III</b>       |                        |                                  |                            | <b>Distribucion Log Pearson Tipo III</b>    |                      |                                  |                            |
|--------------------------------------------|------------------------|----------------------------------|----------------------------|---------------------------------------------|----------------------|----------------------------------|----------------------------|
| Promedio ( $\bar{x}$ ):                    | 31.89                  | Dv. Estandar (s) :               | 4.83                       | Promedio $(\bar{x})$ :                      | 1.50                 | Dv. Estandar (s) :               | 0.07                       |
|                                            | Coef. Asimetria (Cs) : |                                  | 0.47                       |                                             |                      | Coef. Asimetria (Cs):            | 0.14                       |
| <b>Periodo</b><br>Retorno:<br><b>Taños</b> | <b>Probabilid. P</b>   | <b>Factor</b><br>frecuencia<br>κ | P máx díario<br>Anual (mm) | <b>Periodo</b><br>Retorno:<br><b>T</b> años | <b>Probabilid. P</b> | <b>Factor</b><br>frecuencia<br>κ | P máx díario<br>Anual (mm) |
|                                            | 0.5000                 | $-0.0782$                        | 31.51                      |                                             | 0.5000               | $-0.0235$                        | 31.43                      |
| 5                                          | 0.2000                 | 0.8095                           | 35.80                      | 5                                           | 0.2000               | 0.8338                           | 35.73                      |
| 10                                         | 0.1000                 | 1.3205                           | 38.27                      | 10                                          | 0.1000               | 1.2958                           | 38.29                      |
| 50                                         | 0.0200                 | 2.2984                           | 43.00                      | 50                                          | 0.0200               | 2.1290                           | 43.38                      |
| 100                                        | 0.0100                 | 2.6691                           | 44.79                      | 100                                         | 0.0100               | 2.4301                           | 45.38                      |
| 140                                        | 0.0071                 | 2.8418                           | 45.63                      | 140                                         | 0.0071               | 2.5678                           | 46.33                      |
| 200                                        | 0.0050                 | 3.0204                           | 46.49                      | 200                                         | 0.0050               | 2.7088                           | 47.32                      |
| 500                                        | 0.0020                 | 3.4617                           | 48.62                      | 500                                         | 0.0020               | 3.0506                           | 49.81                      |

*Fuente: Elaboración propia.*

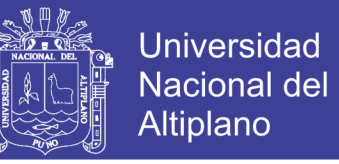

De los métodos utilizados para determinar las precipitaciones máximas

diarias anuales para diferentes periodos de retorno, se resume lo siguiente:

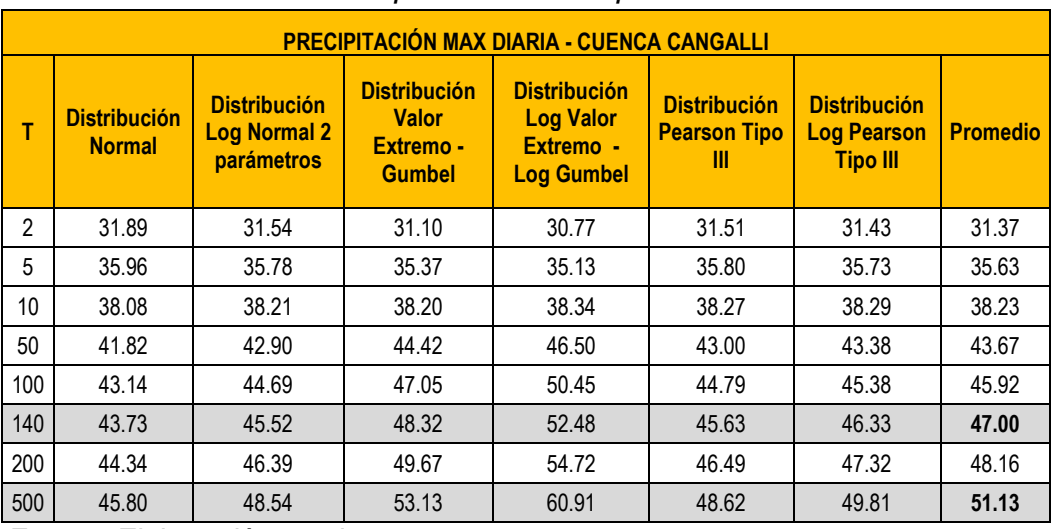

*Tabla Nº 34 Cálculo de Promedio de los valores estadísticos obtenidos para diferentes periodos de retorno.*

*Fuente: Elaboración propia*

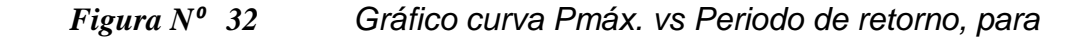

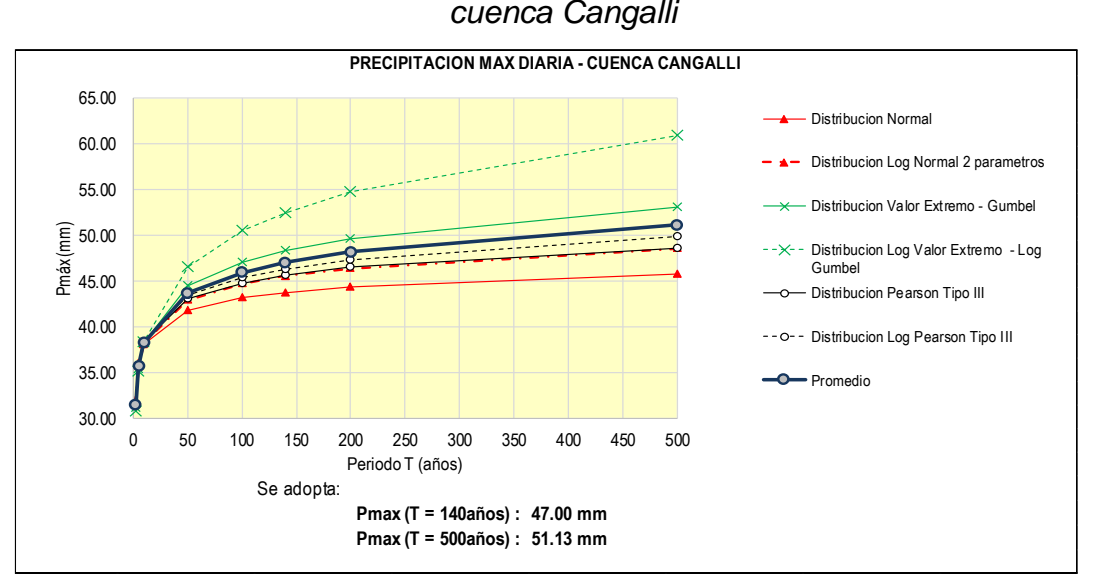

*Fuente: Elaboración propia*

De la tabla y gráfico anterior de la cuenca Cangalli, se concluye que:

 Precipitación máxima diaria anual es 47.00 mm, para periodo de retorno de 140 años.

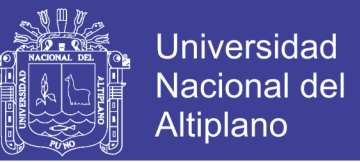

 $\checkmark$  Precipitación máxima diaria anual es 51.13 mm, para periodo de retorno de 500 años.

## **C. TIEMPO DE CONCENTRACIÓN**

Se determina el tiempo de concentración como 5.53 horas, resultante del promedio calculado por los métodos: Kirpich (1940), California Culverts Practice (1942), Ecuación de retardo SCS y Izzard (1946).

Los cálculos realizados se muestran a continuación:

#### *Datos Entrada:*

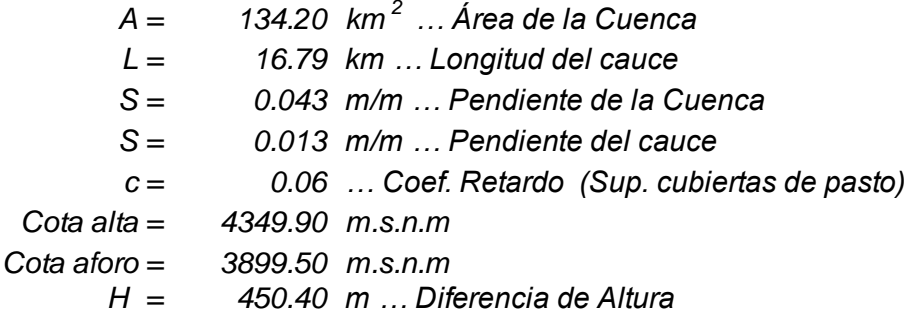

*1. Kirpich (1940)*

 $Tc = 0.0078 \times L^{0.77} \times S^{-0.385}$ 

*Desarrollo:*

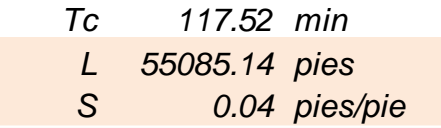

#### *2. California Culverts Practice*

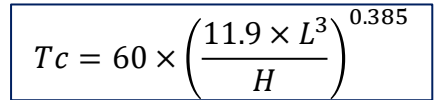

#### *Desarrollo:*

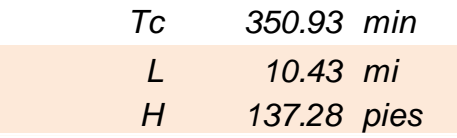

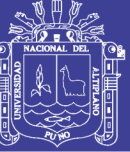

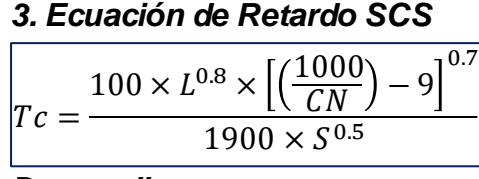

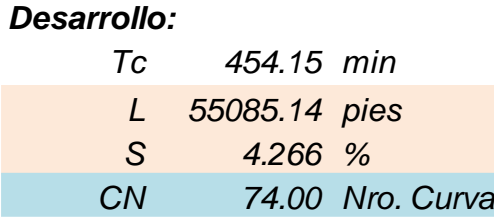

## *4. Izzard (1946)*

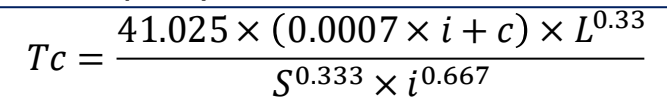

## *Desarrollo:*

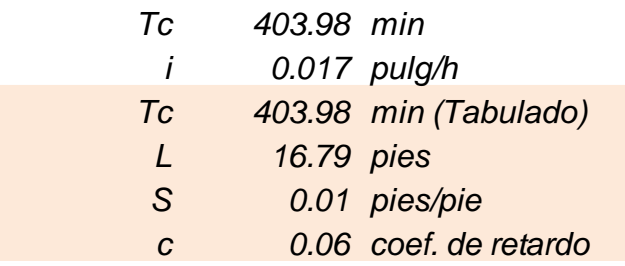

De los cálculos realizados, para determinar el tiempo de concentración se toma el promedio de los valores obtenidos, como se muestra en la tabla siguiente:

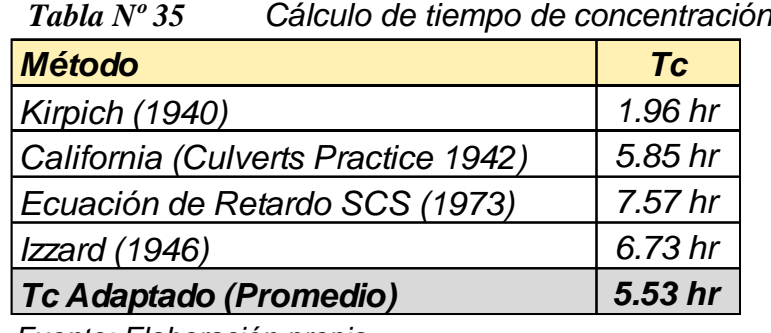

 *Fuente: Elaboración propia*

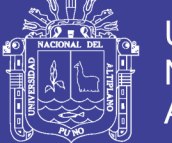

## **D. INTENSIDAD**

Para calcular la intensidad se utiliza por el método planteado por estudio IILA-SENAMHI-UNI y con las precipitaciones máximas diarias calculadas.

Del método IILA-SENAMHI-UNI se adapta las ecuaciones y valores adimensionales establecidas para la ubicación del área de estudio (región zona 1236).

### **1. DATOS IILA-SENAMHI-UNI:**

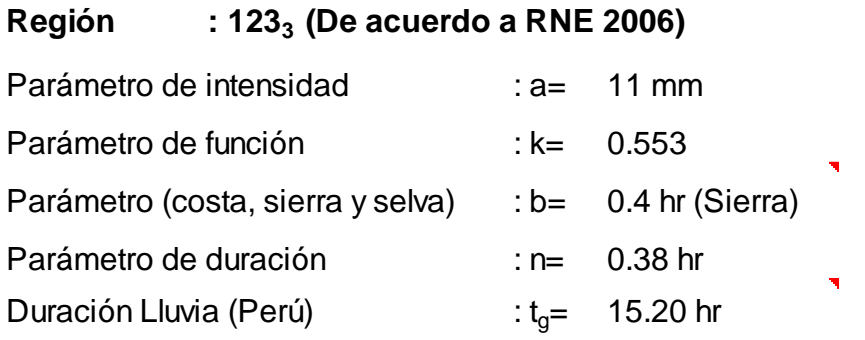

## **2. PRECIPITACIÓN MÁXIMA DIARIA ANUAL CALCULADA**

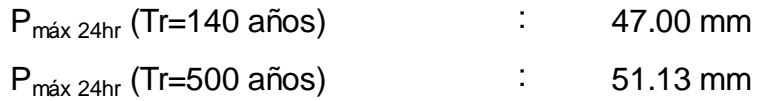

### **3. ECUACIONES PARA TABULAR INTENSIDADES**

#### **Para t >= 3 horas:**

$$
I(t,T) = \frac{P_{24}}{t_g} (t)^{n-1}
$$

### **Para t < 3horas:**

$$
I(t,T) = \frac{P_{24}}{t_g} (t+b)^{n-1}
$$

Con los datos seleccionados se tabula y grafica como se muestra a continuación:

Repositorio Institucional UNA-PUNO

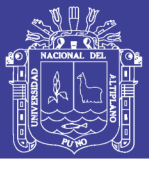

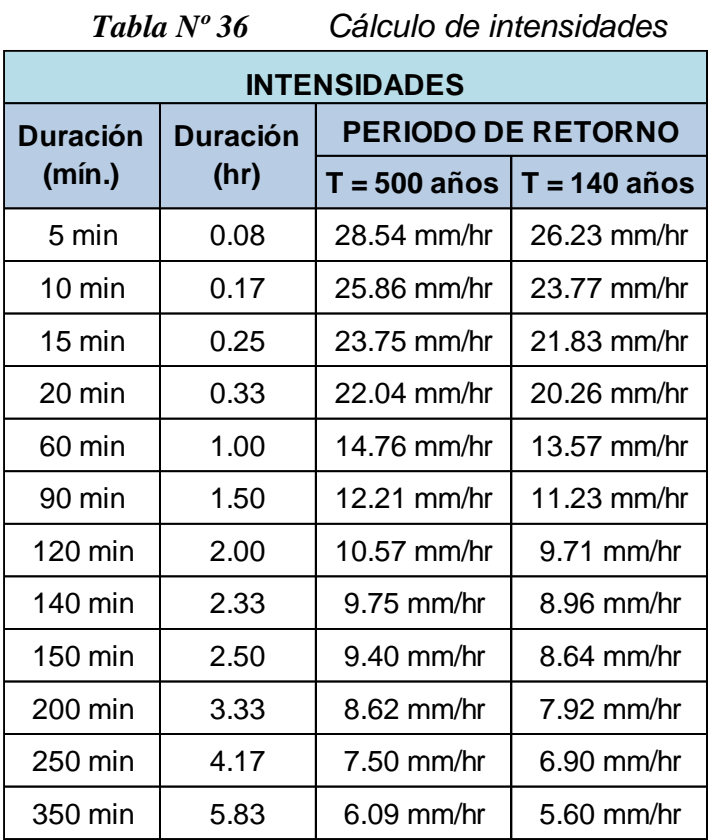

 *Fuente: Elaboración propia*

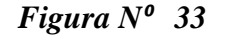

*Figura N⁰ 33 Gráfico Curva Intensidad – Duración - Frecuencia*

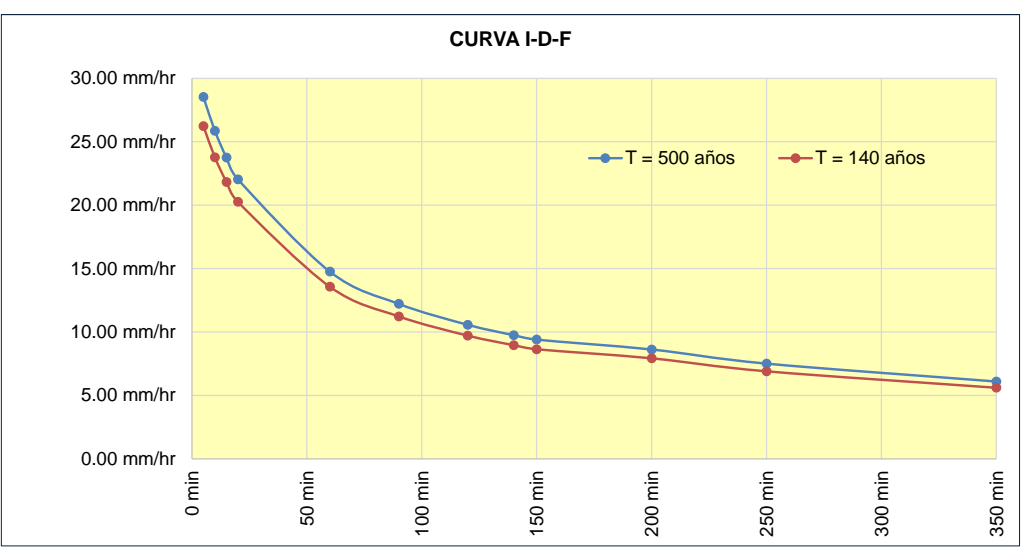

*Fuente: Elaboración propia*

De la misma forma se calcula las intensidades de lluvia para tiempo de concentración 5.53 hr (calculado).
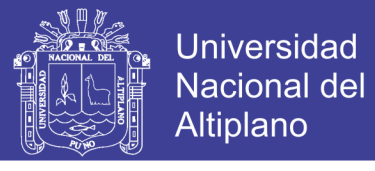

*Tabla Nº 37 Intensidades de lluvia para periodo de retorno 140 y 500 años, para tiempo de concentración 5.53 horas.*

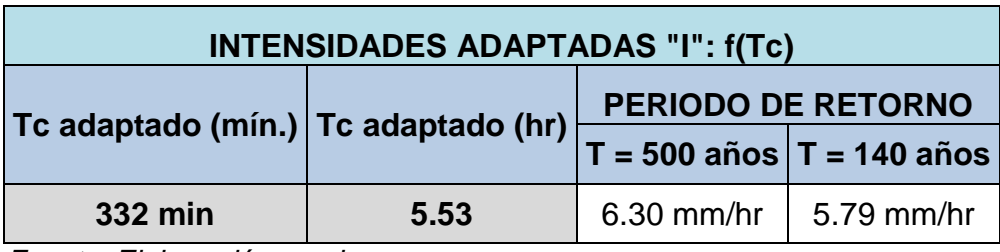

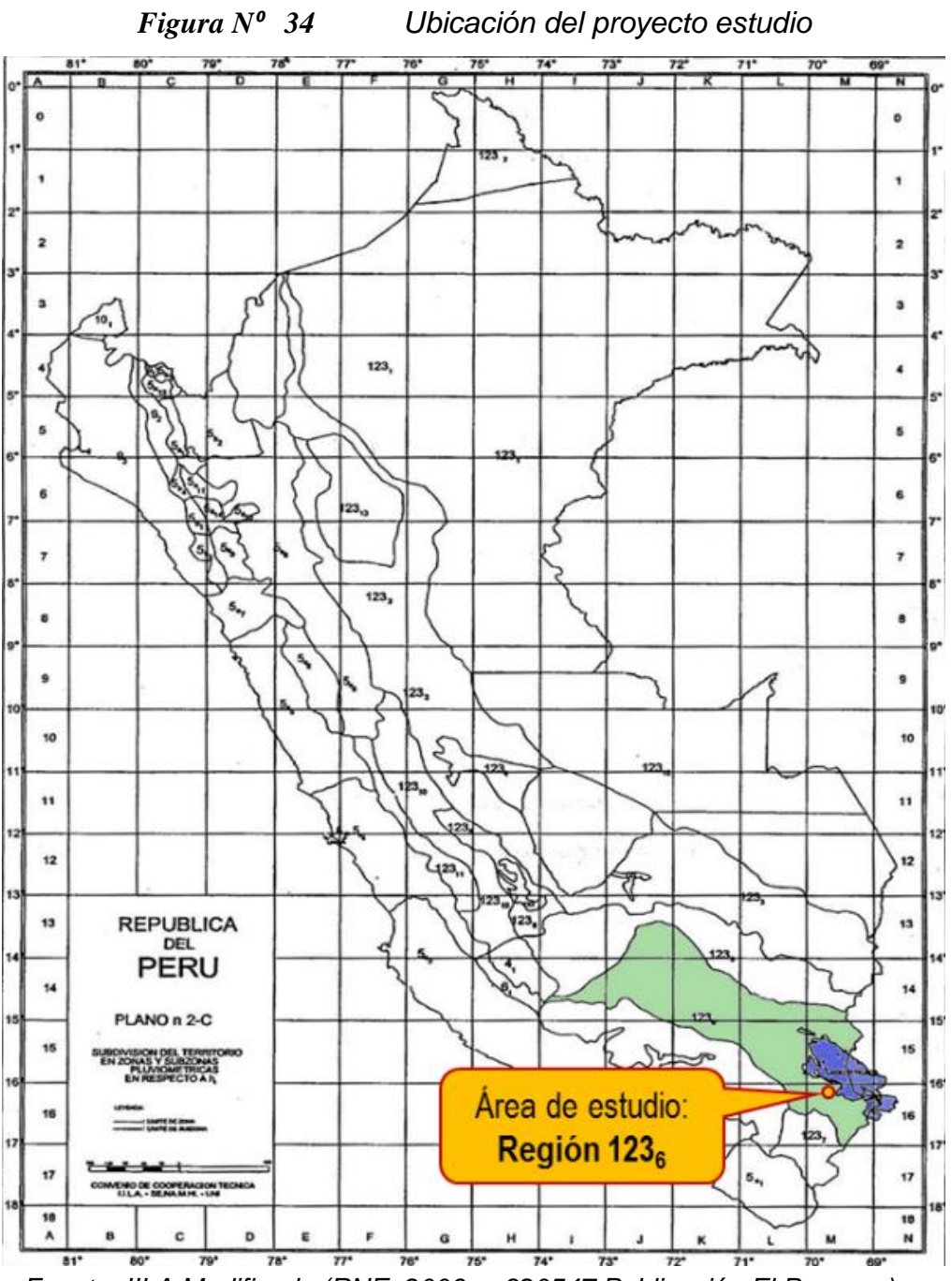

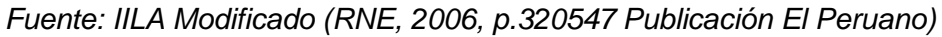

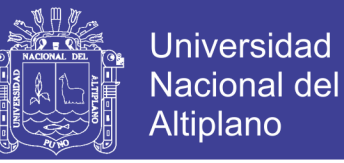

### **E. CÁLCULO DE CAUDAL DE DISEÑO**

El Manual de Hidrología, Hidráulica y Drenaje (MTC, 2011, p.50) recomiendan para áreas menores a 770 km<sup>2</sup>, para tiempo de concentración entre 0.25 y 24 horas, utilizar el método racional modificado propuesto por Témez (1987, 1991).

CAUDAL DE DISEÑO PARA PERIODO DE RETORNO DE 140 AÑOS.

#### *1. Datos:*

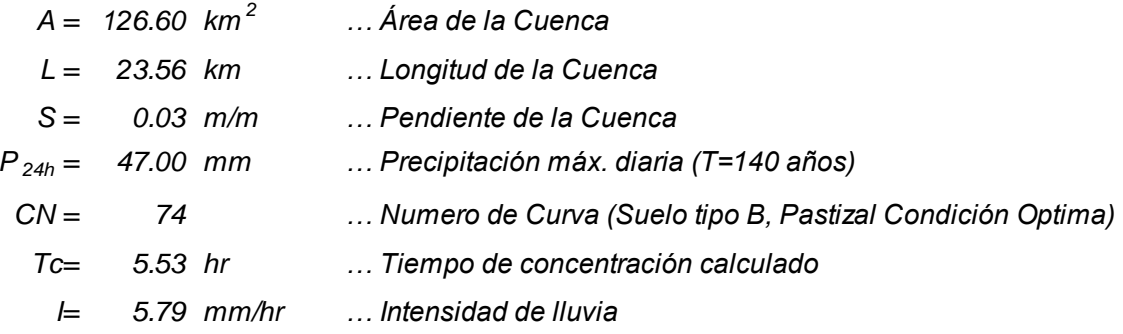

#### *2. Caudal Diseño:*

 $Q = 0.278 C I A K$ 

*Desarrollo:*

$$
Q = 64.55 \t m3/s
$$
  
\nC = 0.230  
\nI = 5.79  
\nA = 126.60 km<sup>2</sup>  
\nK = 1.38

*2.1 Coeficiente de Uniformidad:*

$$
K = 1 + \frac{Tc^{1.25}}{Tc^{1.25} + 14}
$$

*Desarrollo:*

$$
K = 1.38
$$
  

$$
Tc = 5.53 hr
$$

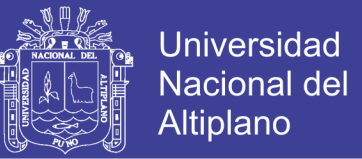

*2.2 Precipitación máxima corregida sobre la cuenca:*

 $P = K_A \times P_{24h}$ 

*Desarrollo:*

$$
\frac{P = 40.42}{K_A = 0.86}
$$
  
P<sub>24h</sub> = 47.00 mm

*2.3 Coeficiente de Simultaneidad o Factor reductor (kA):*

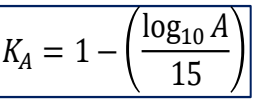

*Desarrollo:*

 $K_A = 0.86$  $A = 126.60$   $km^2$ 

*2.4 Coeficiente de Escorrentía:*

$$
C = \frac{(P_{24h} - Po) \times (P_{24h} + 23 \times Po)}{(P_{24h} + 11 \times Po)^2}
$$

$$
Po = \frac{5000}{CN} - 50
$$

*Desarrollo:*

$$
C = 0.23
$$
  
\n
$$
P_0 = 17.57
$$
  
\n
$$
P_{24h} = 47.00
$$
  
\n
$$
CN = 74
$$

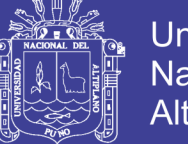

CAUDAL DE DISEÑO PARA PERIODO DE RETORNO DE 500 AÑOS.

#### *1. Datos:*

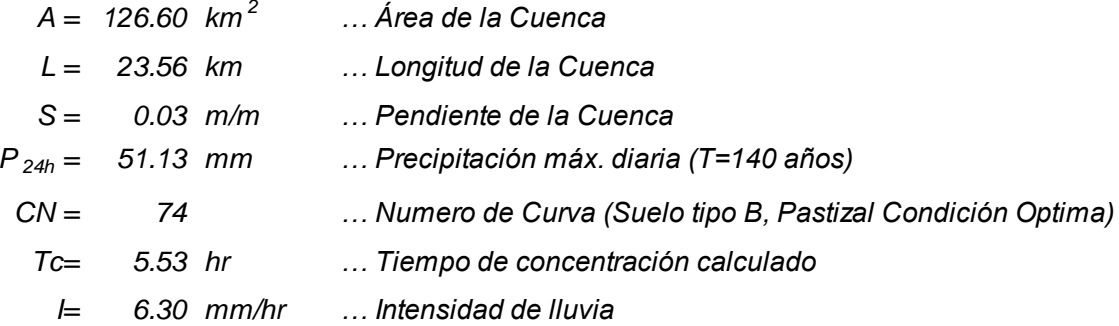

#### *2. Caudal Diseño:*

 $Q = 0.278 C I A K$ 

*Desarrollo:*

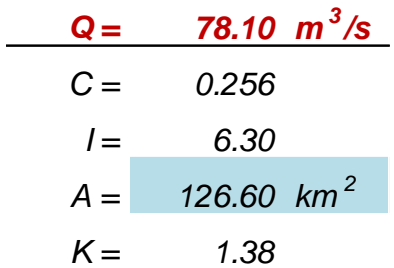

#### *2.1 Coeficiente de Uniformidad:*

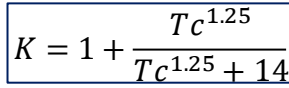

*Desarrollo:*

$$
K = 1.38
$$
  

$$
Tc = 5.53 \text{ hr}
$$

*2.2 Precipitación máxima corregida sobre la cuenca:*

 $P = K_A \times P_{24h}$ 

*Desarrollo:*

$$
P = 43.97
$$
  
K<sub>A</sub> = 0.86  
 $P_{24h}$  = 51.13 mm

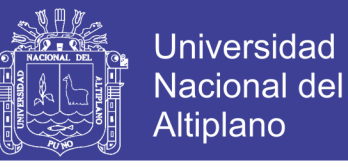

*2.3 Coeficiente de Simultaneidad o Factor reductor (kA):*

$$
K_A = 1 - \left(\frac{\log_{10} A}{15}\right)
$$

*Desarrollo:*

$$
K_A = 0.86
$$
  

$$
A = 126.60 \text{ km}^2
$$

#### *2.4 Coeficiente de Escorrentía:*

 $C = \frac{(P_{24h} - Po) \times (P_{24h} + 23 \times Po)}{P_{24h} + 23 \times Po}$  $(P_{24h} + 11 \times Po)^2$ 

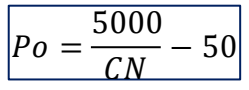

*Desarrollo:*

$$
C = 0.26
$$
  
Po = 17.57  
P<sub>24h</sub> = 51.13  
CN = 74.00

### CAUDAL DE DISEÑO:

Con el método racional modificado se ha obtenido un caudal de diseño de 64.55 m<sup>3</sup>/s, para periodo de retorno de 140 años. Así también un caudal de diseño de 78.10 m<sup>3</sup>/s, para periodo de retorno de 500 años.

#### **3.3.8. LUZ DE DISEÑO**

Para determinar la luz de diseño del puente, se considera la topografía en el punto donde se proyecta el puente, para lo cual por medio de la ecuación de Manning, para diferentes cotas, se determina la luz preliminar del puente, para salvar el obstáculo del río.

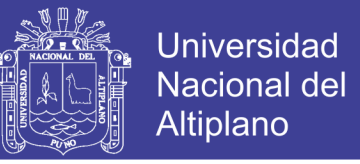

*Figura N⁰ 35 Sección transversal cauce para determinar luz de diseño, (Estación 0+125 aguas arriba)*

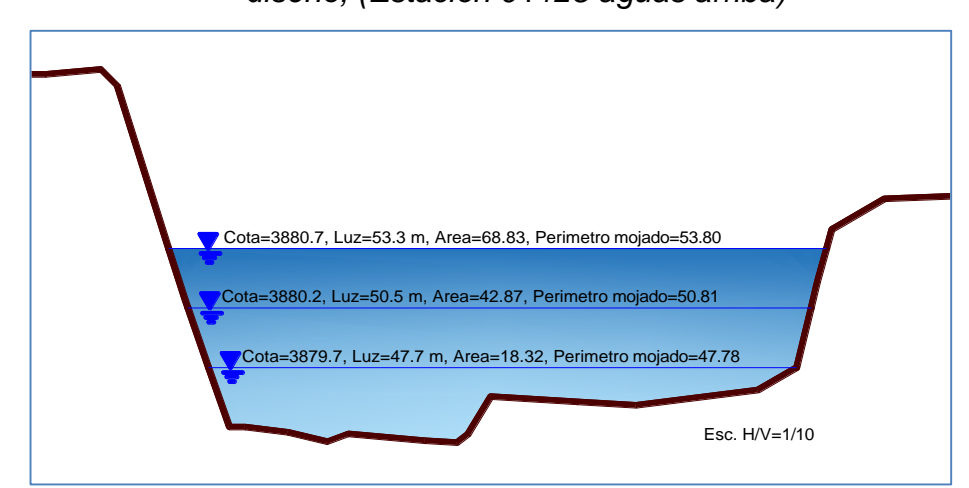

 *Fuente: Elaboración propia*

Con los datos de la sección transversal y la ecuación de Manning, se determina de luz de diseño del puente.

$$
Qi = \frac{Ai \times Ri^{2/3} \times S^{1/2}}{n} \qquad \qquad \dots (73)
$$

Donde:

- Qi: Caudal de la sección "i"
- Ai: Área de la sección "i"
- $\checkmark$  Ri: Radio hidráulico = Ai/Pi
- $\checkmark$  P<sub>i</sub>: Perímetro mojado de la sección "i"
- $\checkmark$  S: Pendiente de cauce
- $\checkmark$  n: coeficiente de rugosidad del cauce

|                           | TUVIU IN JO<br><u>Calculo de caudal para unerentes luces de diseño</u> |                           |                            |        |           |                               |            |  |  |  |  |  |
|---------------------------|------------------------------------------------------------------------|---------------------------|----------------------------|--------|-----------|-------------------------------|------------|--|--|--|--|--|
| Cota<br>agua<br>(m.s.n.m) | <b>Altura</b><br>(m)                                                   | Área<br>(m <sup>2</sup> ) | Perímetro<br>mojado<br>(m) | S(m/m) | (manning) | Caudal<br>(m <sup>3</sup> /s) | Luz<br>(m) |  |  |  |  |  |
| 3879.7                    | 0.50                                                                   | 18.32                     | 47.78                      | 0.013  | 0.049     | 15.28                         | 47.7       |  |  |  |  |  |
| 3880.2                    | 0.75                                                                   | 42.87                     | 50.81                      | 0.013  | 0.049     | 60.51                         | 50.5       |  |  |  |  |  |
| 3880.7                    | 1.00                                                                   | 68.83                     | 53.80                      | 0.013  | 0.049     | 128.23                        | 53.3       |  |  |  |  |  |
| - -                       | $\cdot$ $\cdot$                                                        |                           |                            |        |           |                               |            |  |  |  |  |  |

*Tabla Nº 38 Cálculo de caudal para diferentes luces de diseño*

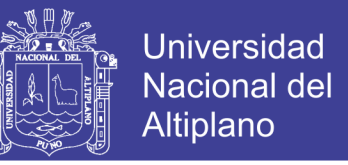

Con los datos del cuadro anterior, se grafica caudal versus de luz de

diseño:

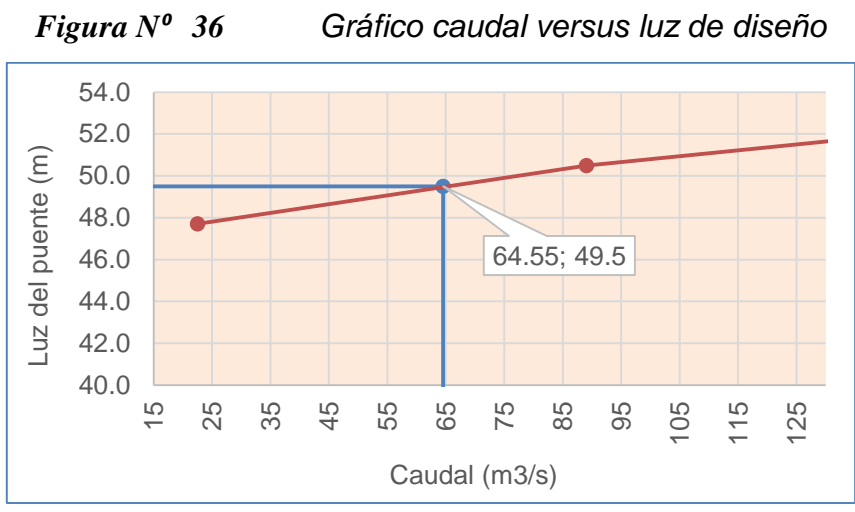

 *Fuente: Elaboración propia*

En el gráfico anterior, se puede observar que para caudal de diseño de 64.55 m $3$ /s, se necesita una luz de 49.5, por lo cual para el diseño adaptamos como luz de diseño del puente de 50m.

## **3.4. ESTUDIOS GEOLÓGICOS Y GEOTÉCNICOS**

Con el estudio geológico se determina las características geológicas, tanto local como general de las diferentes formaciones geológicas que se encuentran en la zona de estudio. Así mismo con el estudio geotécnico se establecerá la identificación y las propiedades físicas y mecánicas de los suelos para el diseño de las cimentaciones.

## **3.4.1. METODOLOGÍA**

Para el estudio geológico y geotécnico se ha adaptado el siguiente programa de trabajo:

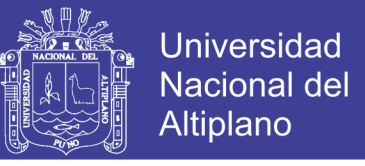

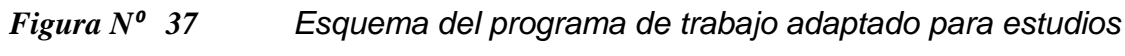

#### *geológicos y geotécnicos*

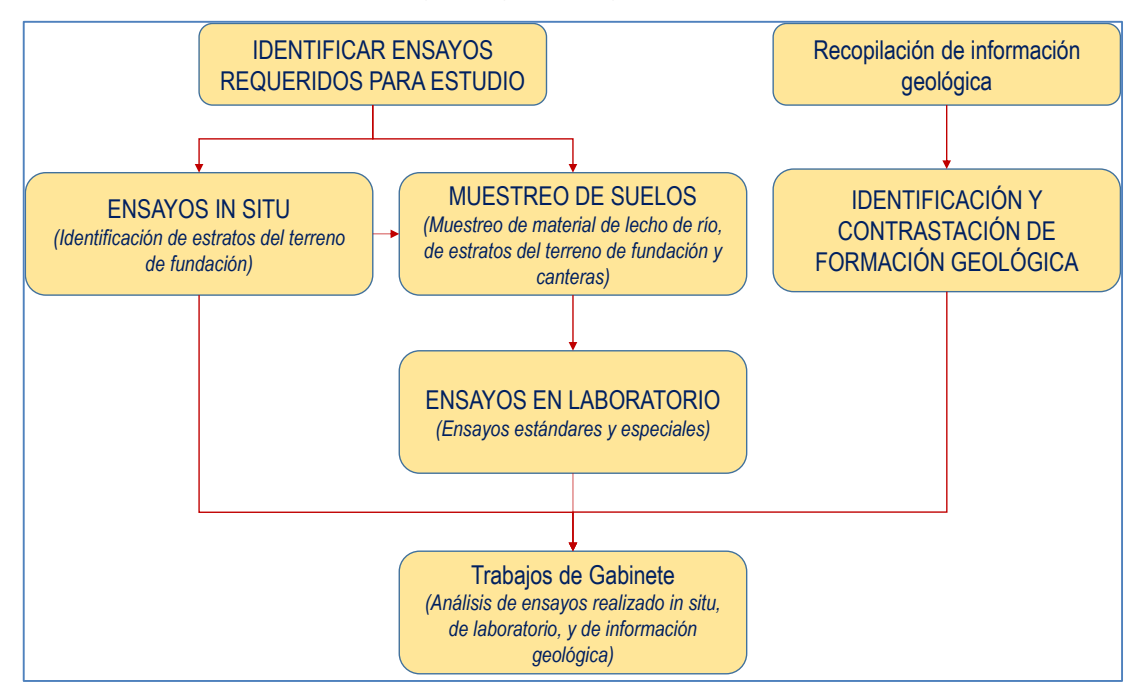

*Fuente: Elaboración propia*

## **3.4.2. GEOMORFOLOGÍA**

### **A. RELIEVE**

La cuenca del río "Cangalli" se encuentra localizado en la sierra sur del Perú, cerca de la cordillera oriental y la cordillera de los Andes, su territorio se extiende desde los 3898 m.s.n.m. hasta alturas de 4750 m.s.n.m. La cuenca está conformada por sub unidades geográficas: Altiplano, ladera o área intermedia y la cordillera, cuyas características de formación topográfica son propias, existiendo laderas, quebradas, llanuras, bofedales y zonas eriazas.

### **B. CLIMA**

El clima es variado, con clima es frígido y glacial, cuya temperatura promedio es de 6ºC sin embargo en los meses de Mayo a Agosto la temperatura desciende hasta los -14ºC.

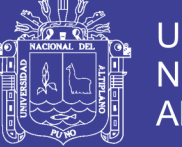

## **3.4.3. ESTUDIO GEOLÓGICO DE LA ZONA**

El estudio geológico de la zona se realizó en base al reconocimiento de terreno, trabajos de campo e información existente de la zona de estudio. La información cartográfica y geológica recopilada para los estudios fue la siguiente:

- Carta nacional, Hoja 33x (Ilave).
- $\checkmark$  Mapa geológico del cuadrante llave, Hoja 33x2 y 33x3 (INGEMMET).

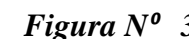

*Figura N⁰ 38 Geología de la zona de estudio*

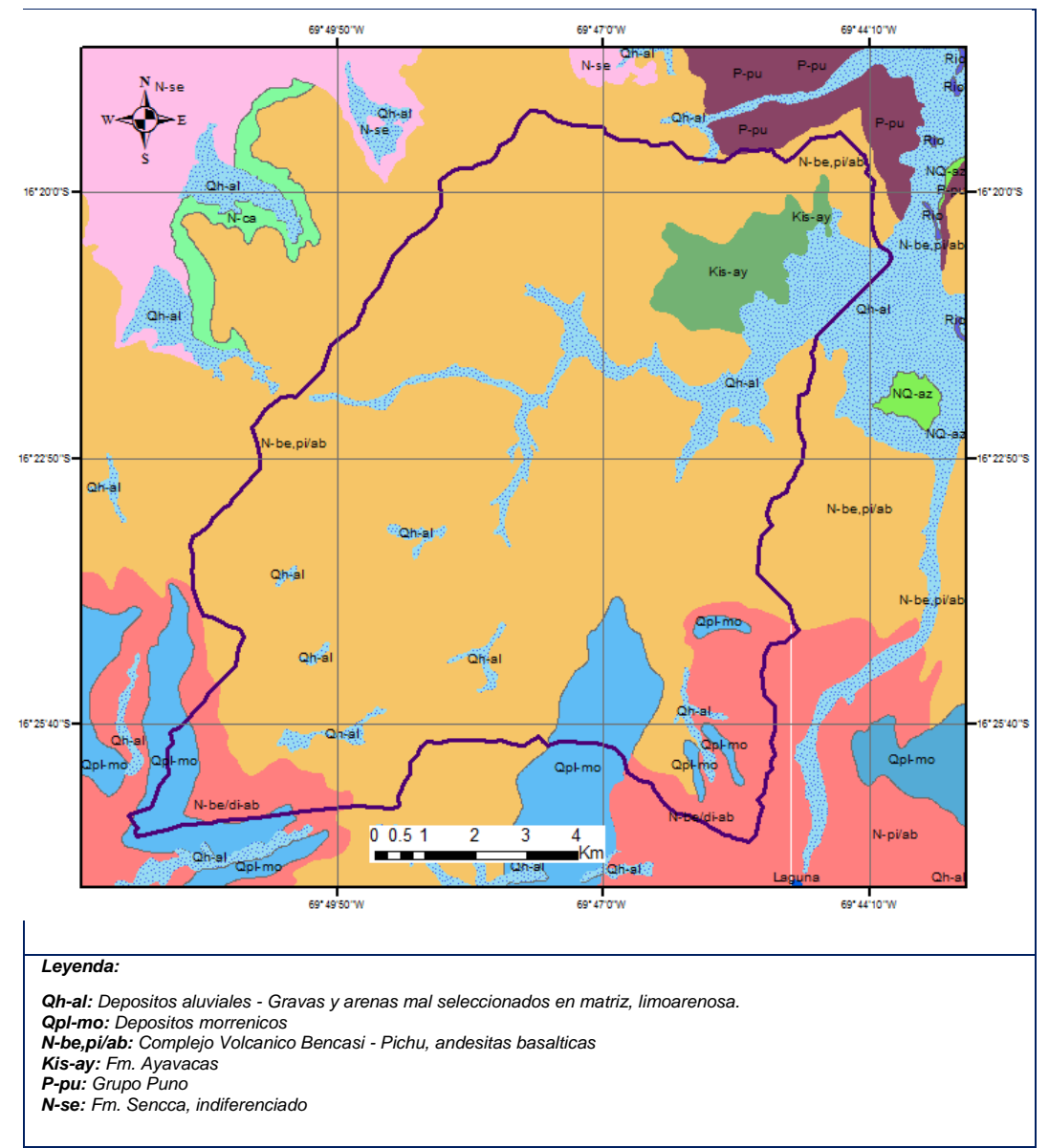

*Fuente: INGEMMET*

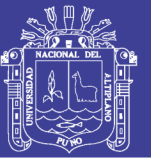

**Qh-al (Depósitos aluviales),** Material detrítico, transportado por un río y depositado, casi siempre temporalmente, en puntos a lo largo de su llanura de inundación. Están normalmente compuestos por arenas y gravas.

**Qpl-mo (Depósitos morreicos)**, Están conformadas por gravas angulosas englobadas en matriz areno arcillosa. Se encuentran rellenando los valles glaciares formando los cierres naturales de las lagunas.

N-be, pi/ab (Complejo Volcanico Bencasi - Pichu, andesitas basálticas).

**Kis-ay (Fm. Ayavacas),** Están conformadas por calizas grises intensamente deformadas, con niveles de limo arcillosas rojizas.

**P-pu (Grupo Puno),** Están conformadas por areniscas de grano medio a grueso pardas conglomerados gris viblaceos.

**N-se (Fm. Sencca, indiferenciado),** Conformada por tobas vitroclasticas, tobas brechosas.

#### **3.4.4. LITOLOGÍA**

Los materiales que se encuentran superficialmente para la fundación del puente, se observa un material cuaternario de tonos grises de consistencia arenas y gravas, encontrándose húmedo.

#### **3.4.5. ASPECTOS GEOMECÁNICOS**

El suelo de fundación es un material de suelo granular, este descansa sobre material de depósito aluvial de la serie holocena. La quebrada está constituido en un 90% de material andesita basáltica de textura fina, del

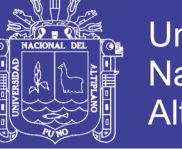

complejo volcánico bencasi – pichu, pertenecientes a la formación grupo barroso del sistema neógeno de la era cenozoica.

### **3.4.6. GEODINÁMICA EXTERNA**

Estos fenómenos, como huaycos, deslizamientos y avalanchas están ausentes en la zona, debido a la distancia entre los procesos de deshielos de las nevadas de las cordilleras, por consiguiente el lugar en estudio no está expuesto a peligro para la seguridad de la obra.

El río denominado "Cangalli" no presenta evidencias de riesgo geodinámica del tipo de deslizamientos que puede afectar la obra, sin embargo existen pequeñas zonas de derrumbe dentro del cauce, propios de la socavación general del cauce en períodos de avenidas.

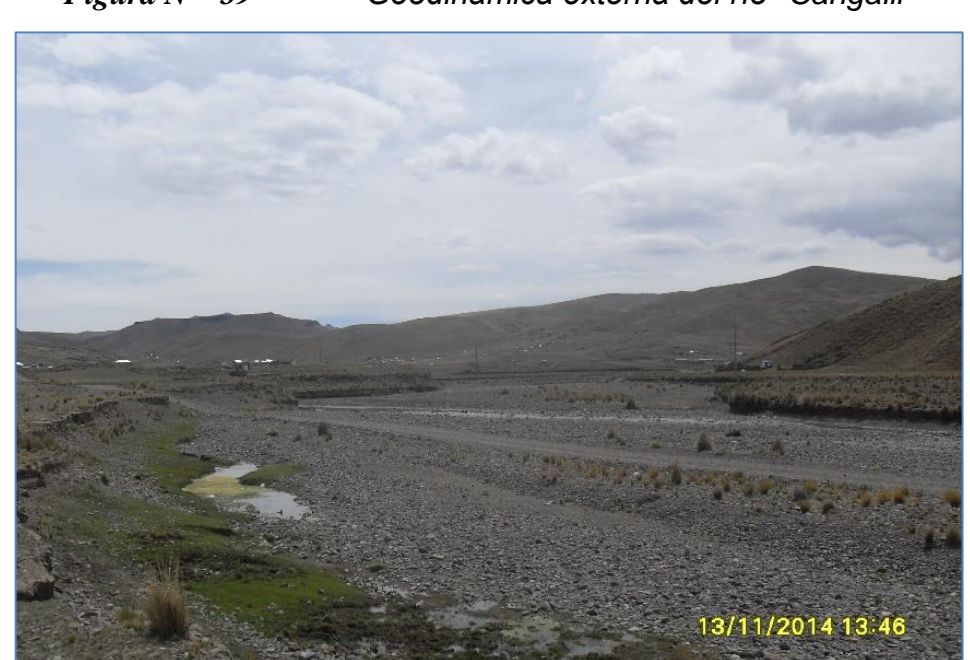

*Figura N⁰ 39 Geodinámica externa del río "Cangalli¨*

 *Fuente: Propia*

### **3.4.7. MATERIALES DE CONSTRUCCIÓN**

Durante la exploración de la zona, se encontraron canteras para material

de relleno y agregados para concreto como se detalla:

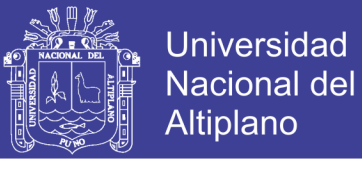

*Tabla Nº 39 Canteras identificadas para material de relleno, concreto y sellos asfálticos.*

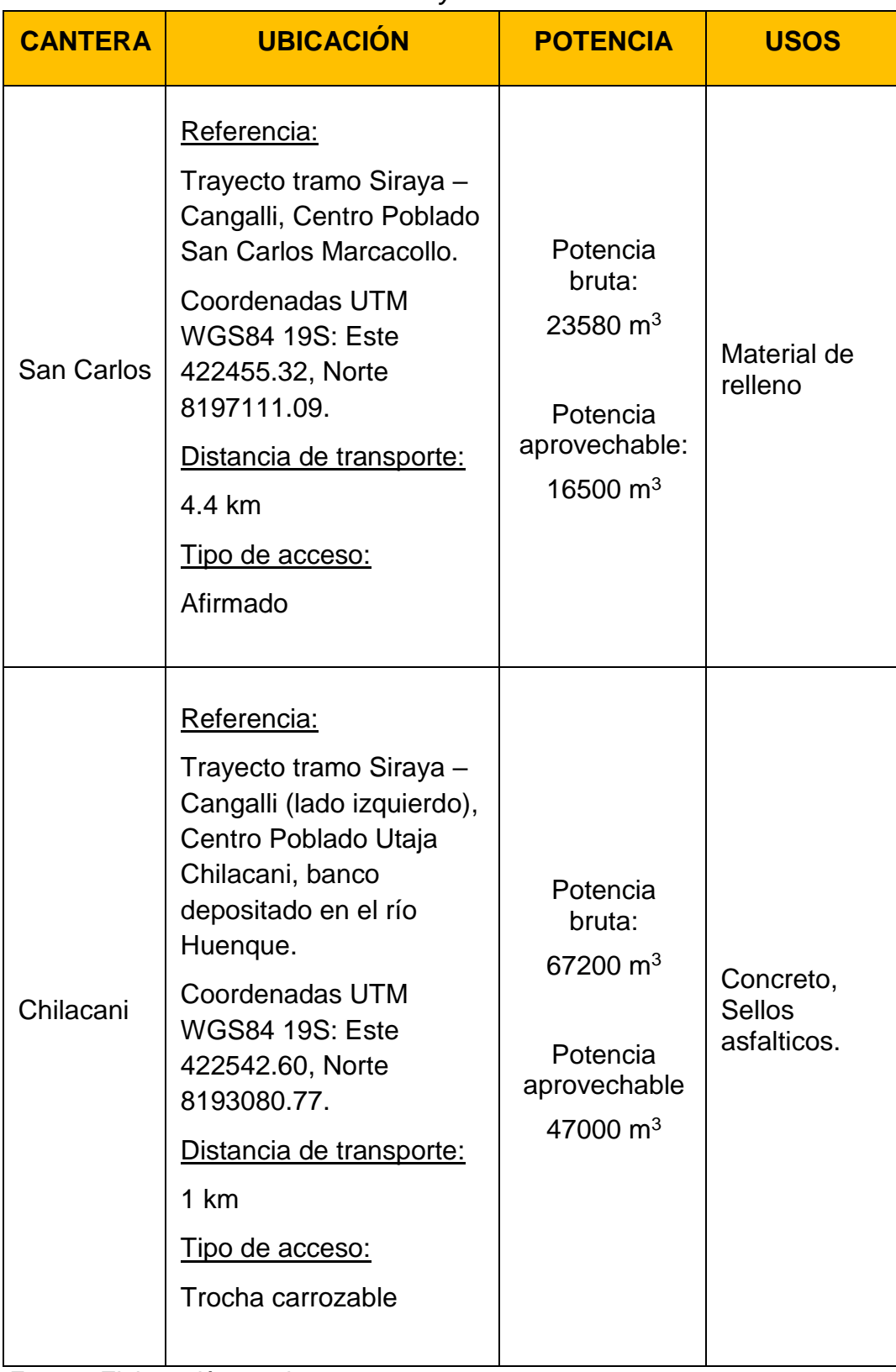

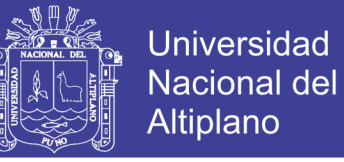

*Figura N⁰ 40 Fotografía de la Cantera San Carlos para uso como material relleno*

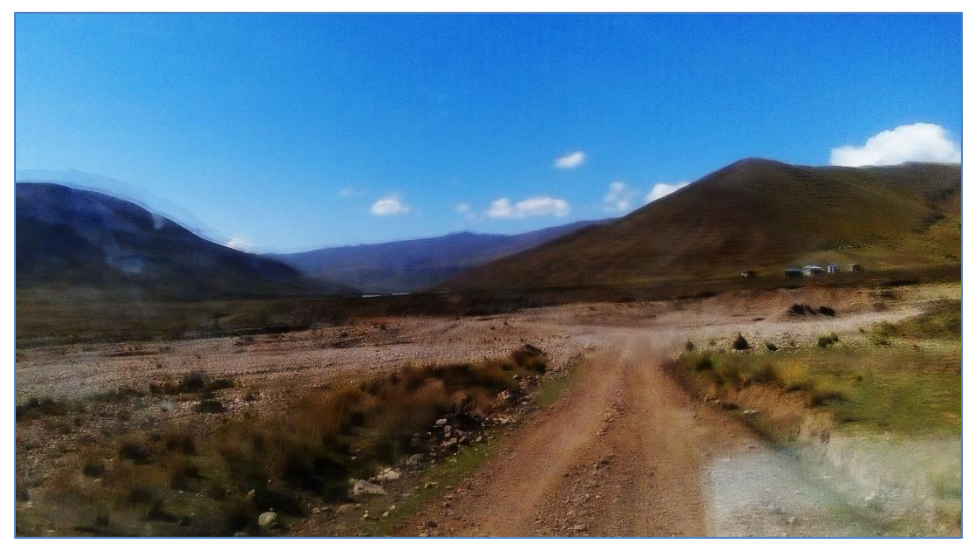

 *Fuente: Propia*

*Figura N⁰ 41 Fotografía de la Cantera Chilacani, para uso como material concreto y para sellos asfálticos.*

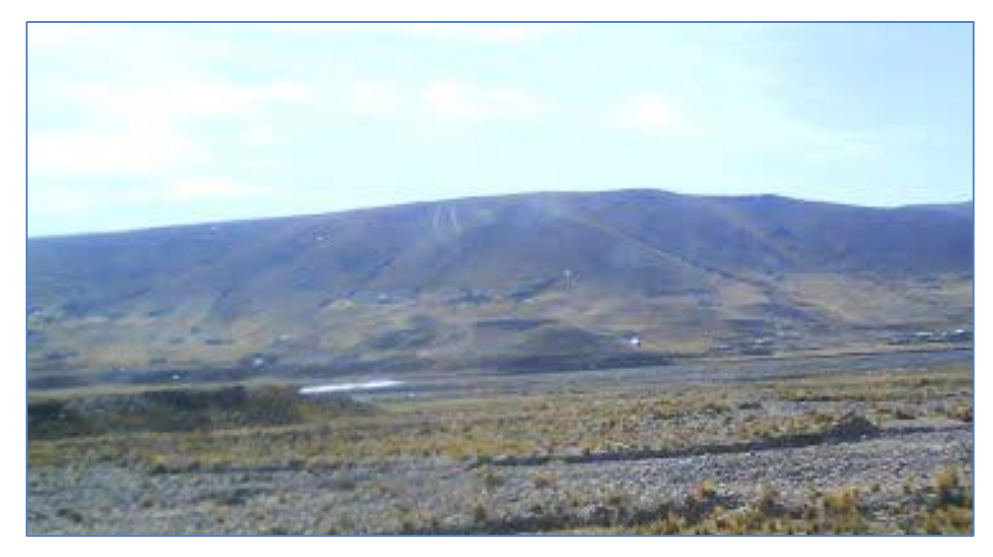

### **3.4.8. GEOTECNIA**

### **A. ENSAYOS EN CAMPO**

Para el trabajo de campo se han realizado esencialmente perforaciones en el ensayo de penetración estándar (SPT) con obtención de testigos.

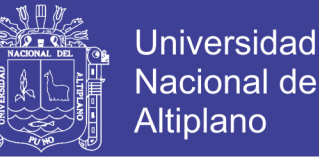

En la tabla siguiente se presenta las perforaciones realizadas para

plantear alternativas de puentes a analizar y la profundidad alcanzada.

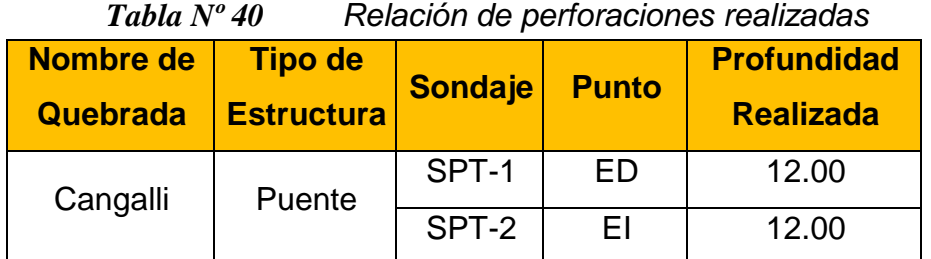

 *Fuente: Elaboración propia*

El equipo utilizado SPT, está compuesto por los siguientes accesorios:

- Trípode
- Martillo de 63.5 kg para 76 cm de caída.
- Muestreador o cuchara
- **Motor**

Para el procedimiento del ensayo se ha tomado en consideración los siguientes puntos:

- $\checkmark$  Se limpia el lugar respectivo, luego se hinca el muestreador en el terreno, contando el número de golpes necesarios hasta obtener tres tramos de quince centímetros.
- $\checkmark$  Los primeros quince centímetros no se usa en los cálculos ya que en estos, el suelo puede presentar alguna alteración.
- $\checkmark$  La norma ASTM D1586-84 nos indica que podemos dar por finalizada la prueba una vez llegados cincuenta golpes en un tramo de quince centímetros, cien golpes en total o cuando no hay penetración durante diez golpes.

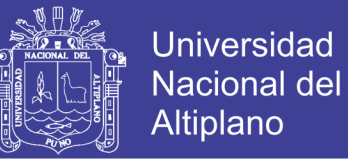

El muestreador consiste en un tubo partido, que nos permitió obtener muestras alteradas, el mismo posibilita la identificación de los materiales constituyentes para representar el perfil estratigráfico del suelo de fundación.

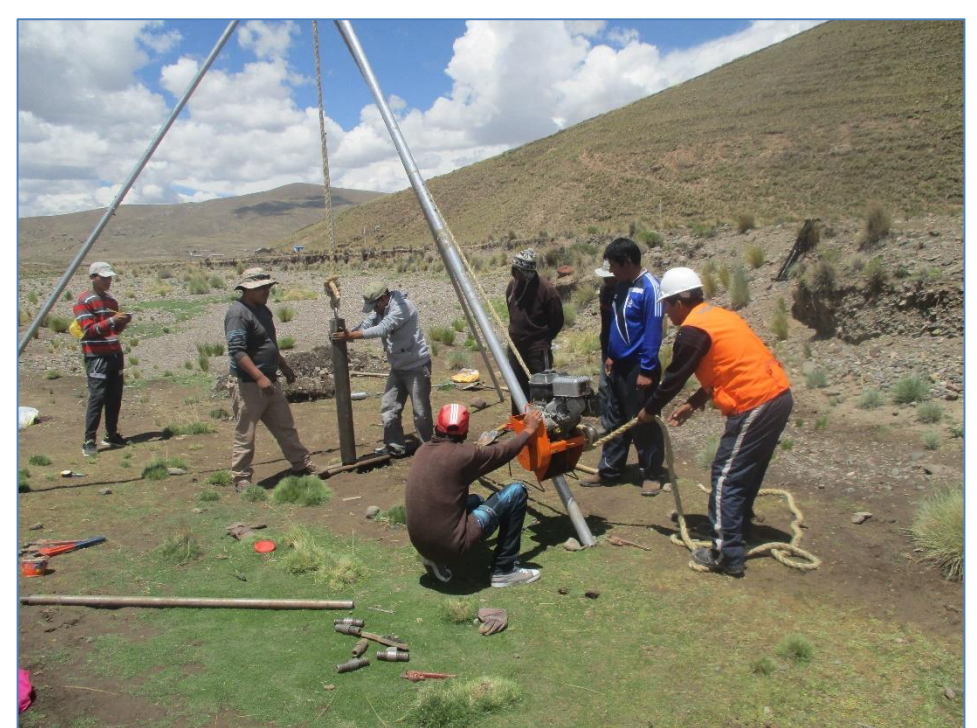

*Figura N⁰ 42 Ensayo con equipo SPT en estribo derecho.*

 *Fuente: Propia*

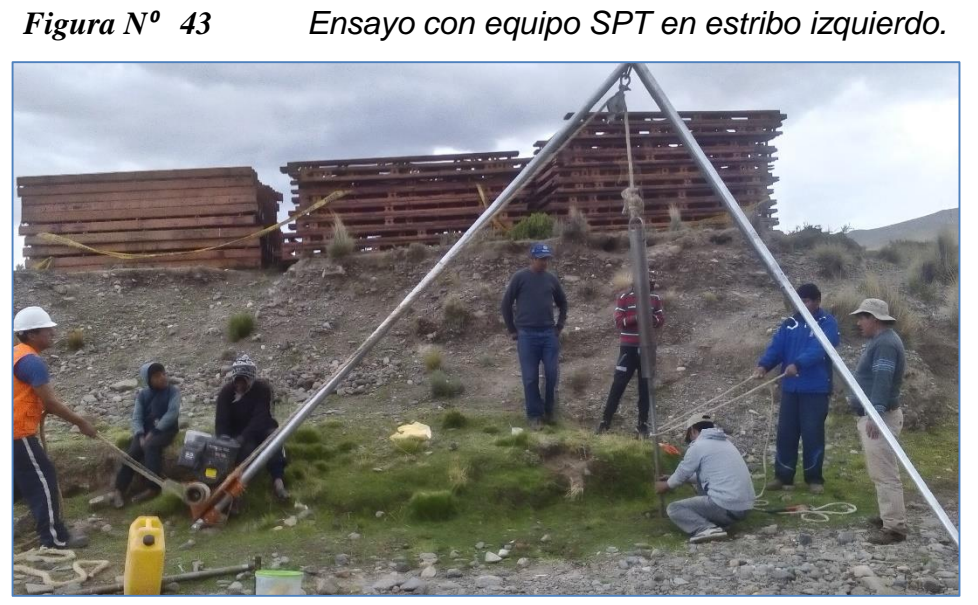

 *Fuente: Propia*

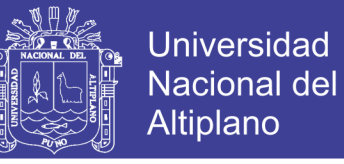

*Figura N⁰ 44 Obtención de muestras con muestreador, durante ensayo con equipo SPT.*

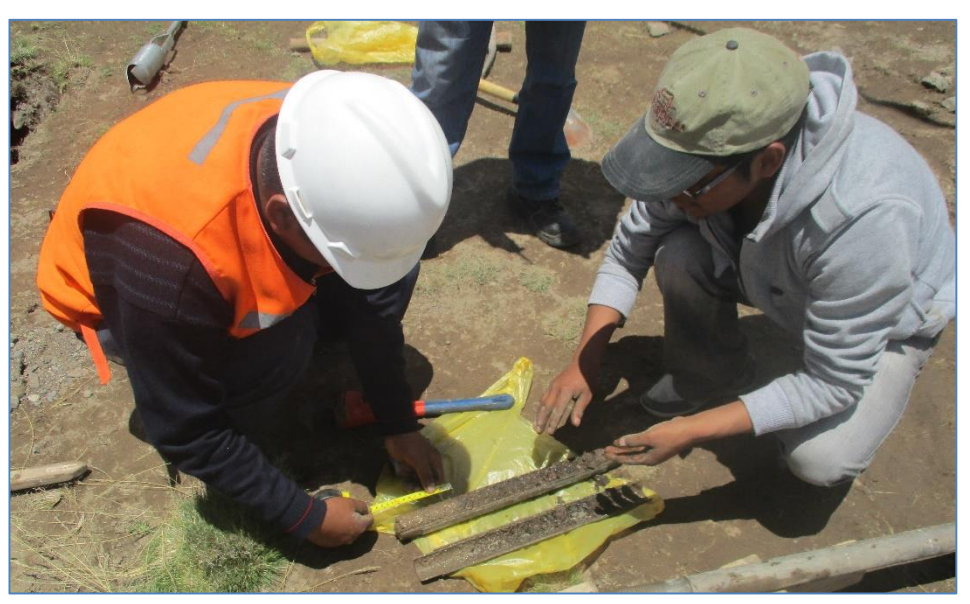

*Fuente: Propia*

También durante trabajos en campo se ha extraído muestras de material de lecho donde se proyecta el puente. Por otro lado se ha extraído muestras de material de relleno de la cantera San Carlos identificado.

| Calicata | Profundidad<br>(m) | <b>Nivel</b><br>freático<br>(m) | Nro. de<br>muestras. | <b>Ubicación</b>                                                                   |
|----------|--------------------|---------------------------------|----------------------|------------------------------------------------------------------------------------|
| $C-1$    | 1.00               | 0.40                            | 1                    | Alineamiento<br>del<br>puente,<br>estribo izquierdo.                               |
| $C-2$    | 1.00               | 0.45                            | 1                    | Alineamiento<br>del<br>puente,<br>estribo derecho.                                 |
| $C-3$    | 1.20               | 0.90                            | 1                    | arriba,<br>Aguas<br>a<br>una<br>distancia igual al ancho del<br>cauce.             |
| $C-4$    | 1.20               | 0.80                            | 1                    | arriba,<br>Aguas<br>a<br>una<br>distancia igual a dos veces<br>el ancho del cauce. |
| $C-5$    | 1.20               | No.<br>alcanzado                | 1                    | San<br>Carlos<br>Cantera<br>identificada                                           |

*Tabla Nº 41 Resumen de calicatas realizadas*

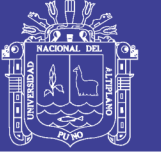

## **B. ENSAYOS EN LABORATORIO**

Se han efectuado los siguientes ensayos estándares en las muestras obtenidas durante el ensayo SPT y en la muestra de material de relleno de la cantera explorada San Carlos.

- $\checkmark$  Análisis Granulométricos por tamizado ASTM D 422, MTC E 107 2000
- $\checkmark$  Límites de Atterberg, (Límite Líquido y Límite Plástico) ASTM D 4318, MTC E 110, 111 - 2000
- $\checkmark$  Humedad Natural ASTM D 2216, MTC E 108 2000
- $\checkmark$  Clasificaciones SUCS.
- $\checkmark$  Clasificaciones AASHTO.

A continuación se muestra resumen de los resultados para los ensayos de laboratorio estándar realizados para las muestras extraídas.

|                              |                           |              |                   |              |           | <u>, </u>   |           |                    |                      |  |
|------------------------------|---------------------------|--------------|-------------------|--------------|-----------|-------------|-----------|--------------------|----------------------|--|
|                              |                           |              | Granulometría (%) |              |           | Límites (%) |           |                    | <b>Clasificación</b> |  |
| <b>MUESTRA</b>               | <b>Profundidad</b><br>(m) | <b>Grava</b> | <b>Arena</b>      | <b>Finos</b> |           | <b>LP</b>   | IP        | <b>C.H.</b><br>(%) |                      |  |
|                              |                           |              |                   |              | LL        |             |           |                    | <b>SUCS</b>          |  |
| $M-1$<br>(Estribo derecho)   | $0.00 - 0.90$             | 23.66        | 71.48             | 4.86         | <b>NP</b> | <b>NP</b>   | NΡ        | 15.5               | <b>SP</b>            |  |
| $M-2$<br>(Estribo derecho)   | $0.90 - 6.75$             | 38.13        | 54.42             | 7.45         | <b>NP</b> | <b>NP</b>   | <b>NP</b> | 18.8               | SP-SM                |  |
| $M-3$<br>(Estribo derecho)   | $6.75 - 12.15$            | 40.39        | 41.41             | 18.20        | <b>NP</b> | <b>NP</b>   | <b>NP</b> | 18.5               | <b>SM</b>            |  |
| $M-4$<br>(Estribo izquierdo) | $0.00 - 1.35$             | 71.31        | 24.86             | 3.83         | <b>NP</b> | <b>NP</b>   | <b>NP</b> | 16.6               | GP                   |  |
| M-5<br>(Estribo izquierdo)   | $1.35 - 7.20$             | 35.76        | 57.11             | 7.13         | <b>NP</b> | <b>NP</b>   | <b>NP</b> | 18.8               | SP-SM                |  |

*Tabla Nº 42 Cuadro resumen de resultados de ensayos estándares* 

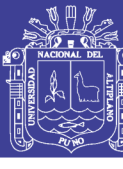

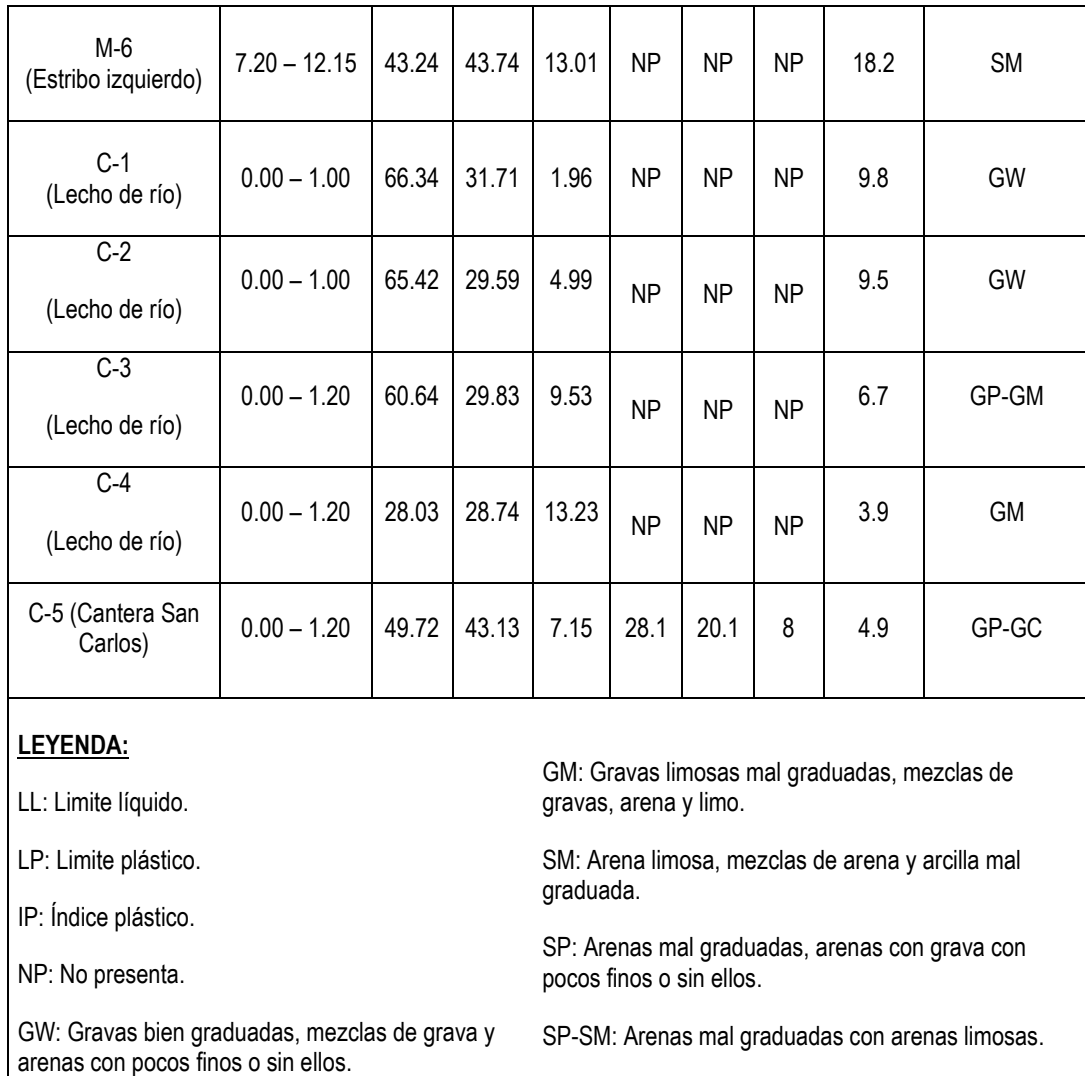

GP: Gravas mal graduadas, mezclas de arena y grava con pocos finos o sin ellos. GP-GM: Gravas mal graduadas y gravas limosas mal graduadas.

GP-GC: Gravas mal graduadas y Gravas arcillosas.

 *Fuente: Elaboración Propia*

Los análisis y gráficos de los ensayos estándares, así como de los ensayos de in situ efectuados se adjuntan en el Anexo 8 del presente trabajo.

# **3.4.9. CORRELACIÓN DEL ÁNGULO DE FRICCIÓN PARA SUELOS GRANULARES CON EL "N" DEL ENSAYO SPT**

## **A. NÚMERO DE GOLPES DEL ENSAYO SPT**

Del análisis de ensayo de penetración estándar se resume para probables profundidades de desplante.

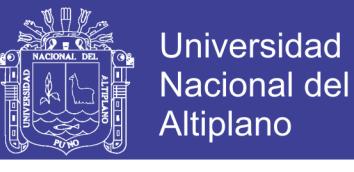

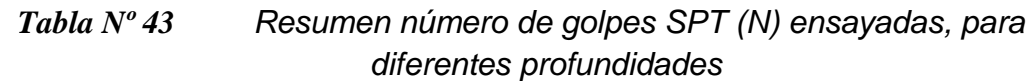

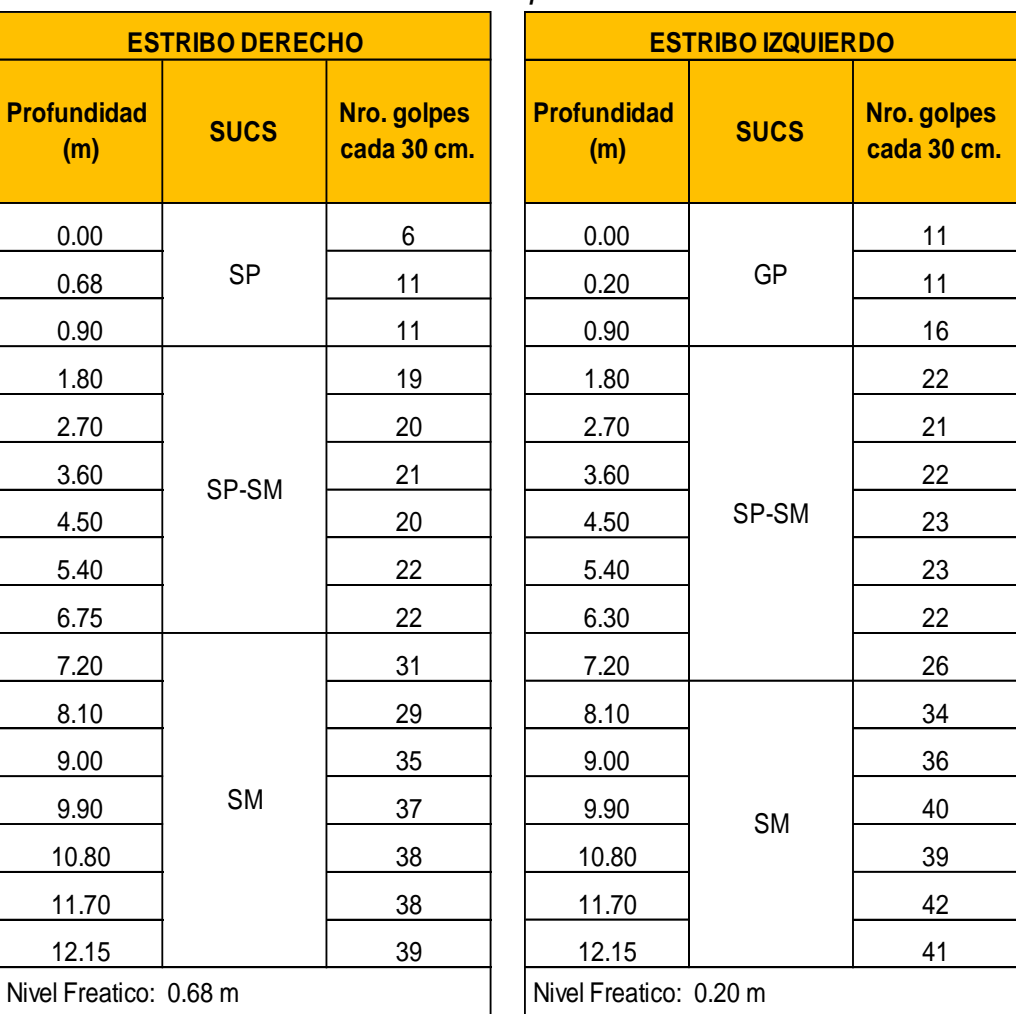

 *Fuente: Elaboración propia*

# **B. CORRELACIÓN PARA SUELOS NO COHESIVOS ENTRE DENSIDAD RELATIVA, COMPACIDAD Y NÚMERO GOLPES SPT (HUNT, 1984)**

Hunt (1984), ha elaborado correlaciones de los parámetros básicos de suelos granulares clasificados de acuerdo al criterio de Casagrande, como se muestra en los dos cuadros siguientes:

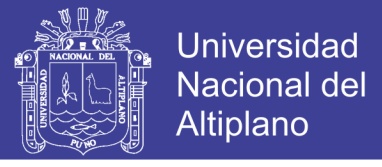

*Tabla Nº 44 Correlación para suelos no cohesivos entre densidad relativa, compacidad y número de golpes SPT "N" (Hunt, 1984)*

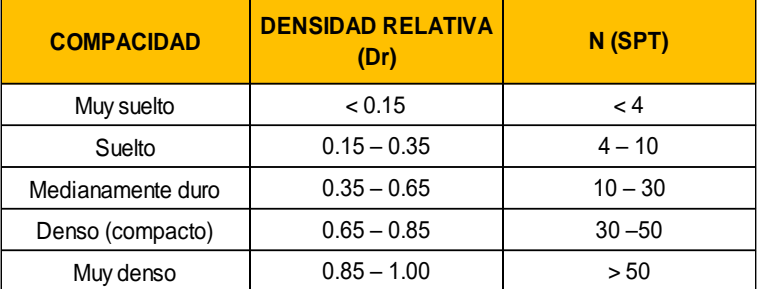

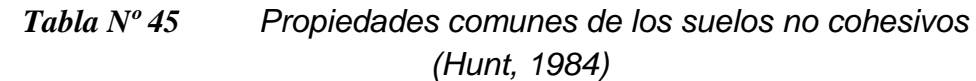

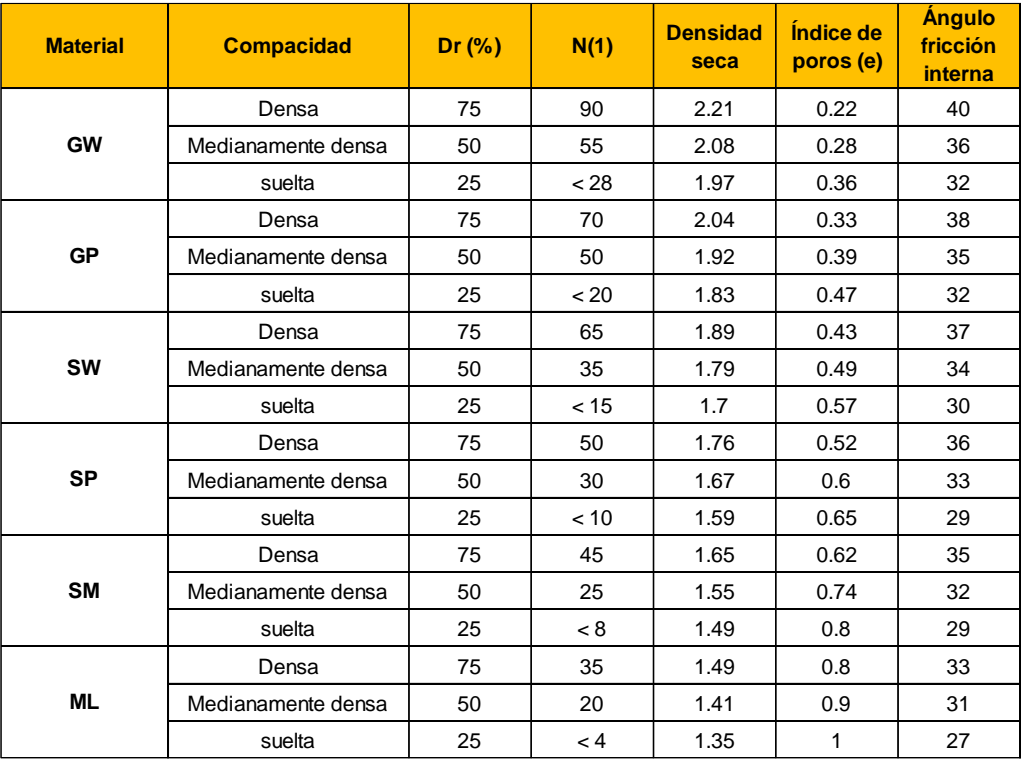

 *Fuente: Ensayos geotécnicos in situ (Devincenzi, 2004, p.22)*

Con los cuadros anteriores y el número de golpes promedio ensayados para cada estrato se ha estimado las densidades secas.

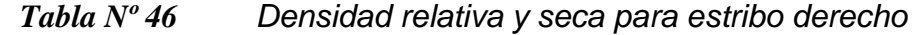

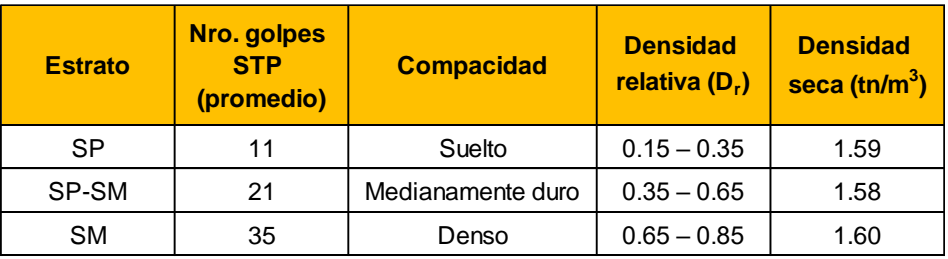

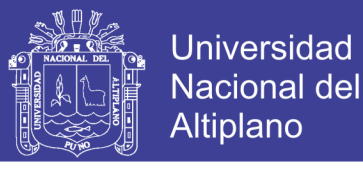

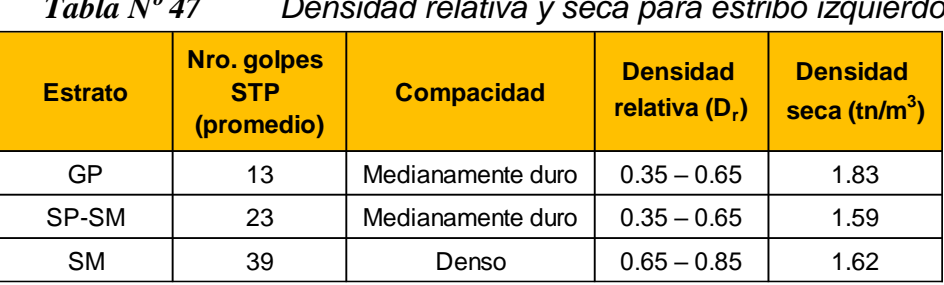

*Tabla Nº 47 Densidad relativa y seca para estribo izquierdo*

 *Fuente: Elaboración propia*

## **C. CÁLCULO DEL ÁNGULO DE FRICCIÓN**

El ángulo de fricción del terreno de fundación para diferentes profundidades se correlaciona el número de golpes del ensayo de penetración estándar (SPT) mediante las correlaciones planteadas por Peck, Hanson y Thornburn (1989) y Hatanaka y Uchida (1996).

Correlación para ángulo de fricción y número de golpes SPT:

Peck, Hanson y Thornburn (1989):

$$
\phi^o = 27.1 + 0.3 N_{corr.} - 0.00054 N_{corr.}^2 \qquad \qquad \dots (74)
$$

Hatanaka y Uchida (1996):

$$
\phi^o = \sqrt{20 N_{corr.}} + 20 \tag{75}
$$

Donde:

- $\checkmark$   $\Phi$ <sup>o</sup>: Ángulo de fricción del terreno.
- $\checkmark$  N<sub>corr.</sub>: Número de golpes del SPT corregido.

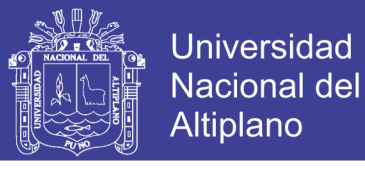

*Tabla Nº 48 Correlación de ángulo de fricción interna con "N" SPT, para estribo derecho, para diferentes profundidades, con nivel freático 0.68m.*

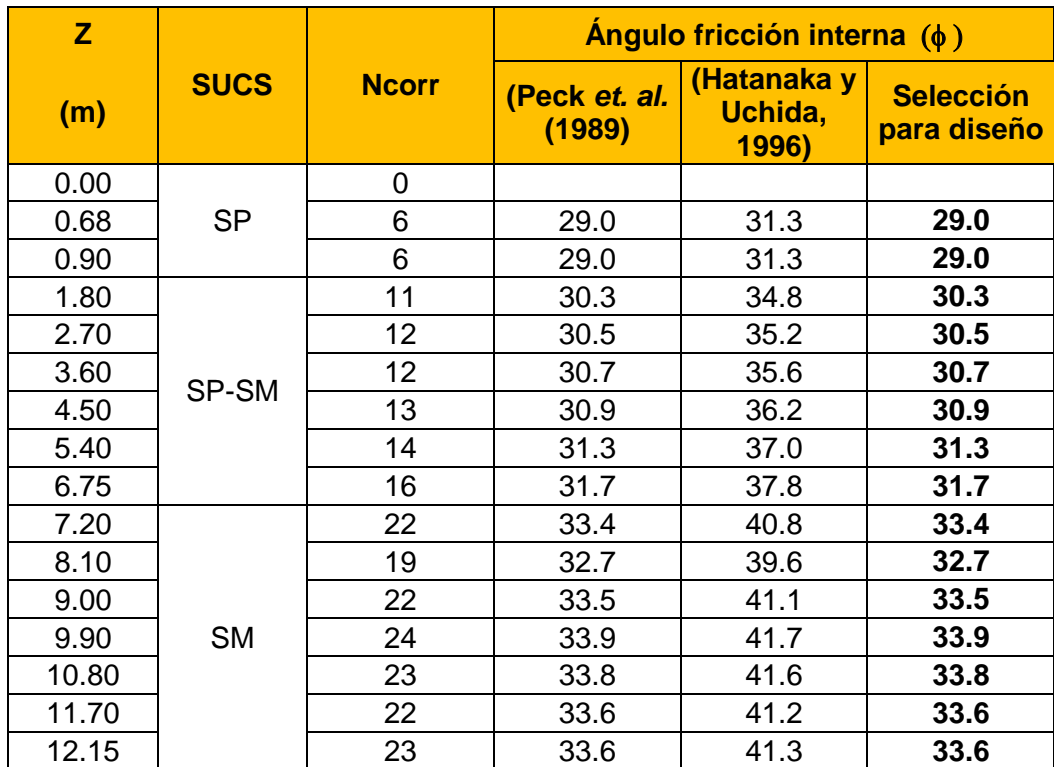

 *Fuente: Elaboración propia*

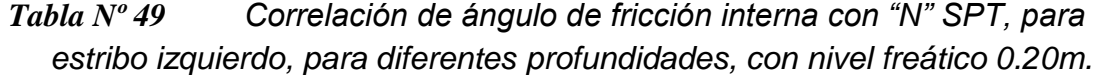

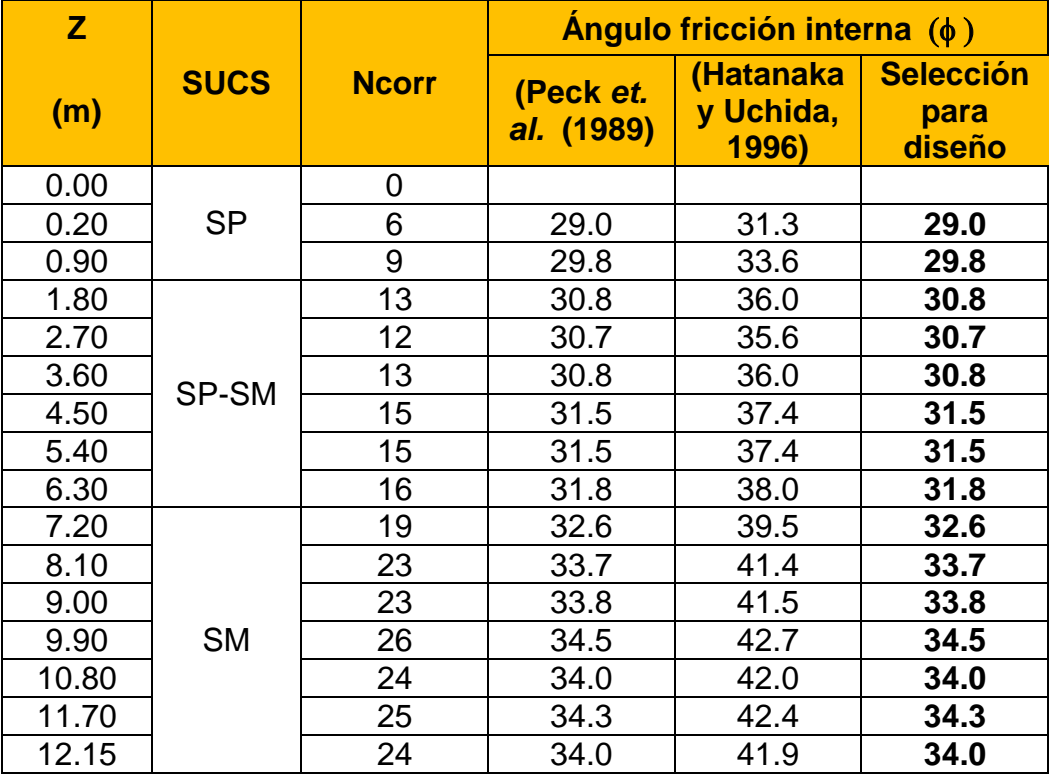

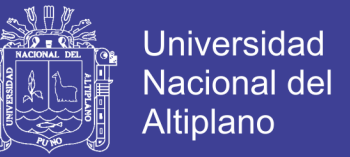

Ecuación para estimar número de golpes del SPT corregido (Ncorr.):

$$
N_{corr.} = C_N N n_1 n_2 n_3 n_4 \qquad \qquad \dots (76)
$$

Donde:

- ← Ncorr.: Número de golpes del SPT corregido
- C<sub>N:</sub> Factor de corrección por presión de sobrecarga.
- n<sub>1</sub>: Factor de corrección por eficiencia de energía del Martillo.
- n2: Factor de corrección por longitud de la tubería.
- n3: Factor de corrección por continuidad del estrato.
- n4: Corrección por diámetro de la caña Partida.

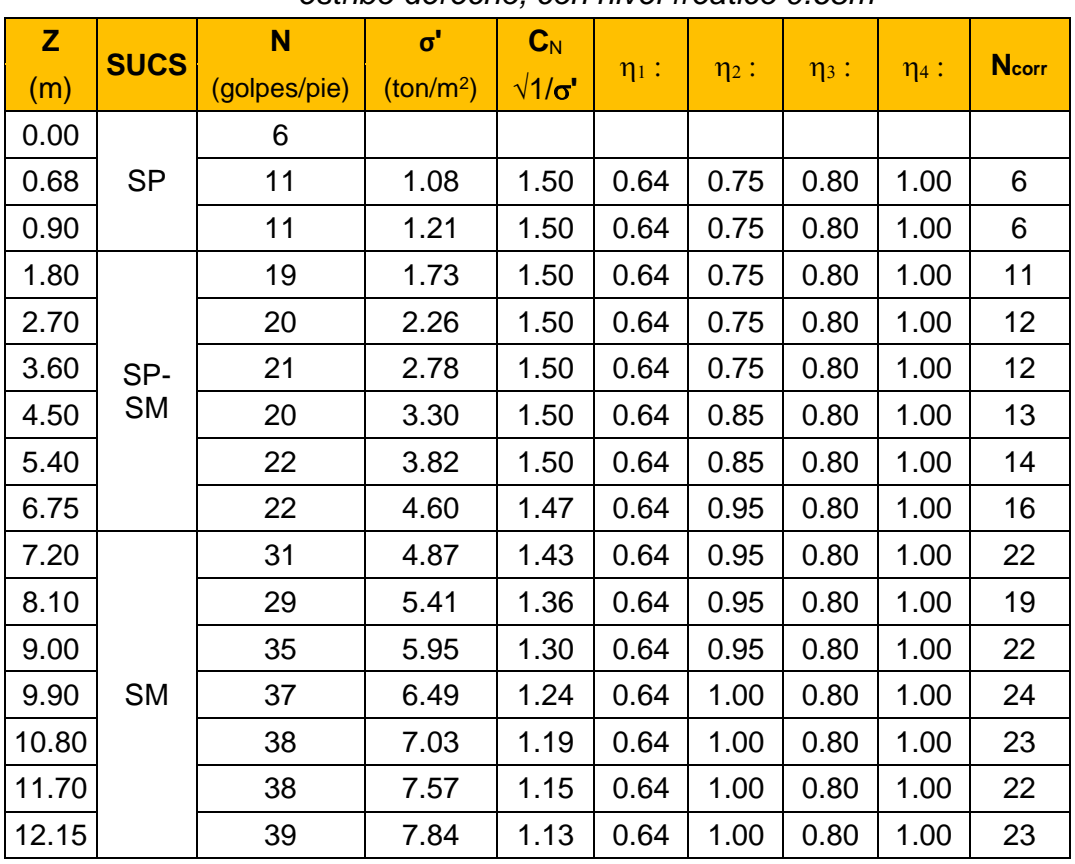

*Tabla Nº 50 Número de golpes del SPT corregido (Ncorr.), para estribo derecho, con nivel freático 0.68m*

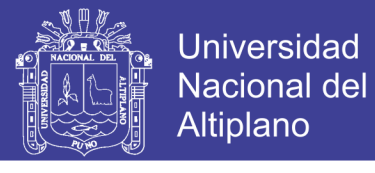

| <b>ESTING IZGUIETUO, COTTINGI II CANCO O.ZUITI</b> |                  |              |                       |                   |            |            |            |            |              |  |
|----------------------------------------------------|------------------|--------------|-----------------------|-------------------|------------|------------|------------|------------|--------------|--|
| $\mathbf{z}$                                       | <b>SUCS</b>      | N            | $\sigma$ <sup>'</sup> | $C_N$             |            |            |            |            | <b>Ncorr</b> |  |
| (m)                                                |                  | (golpes/pie) | (ton/m <sup>2</sup> ) | $\sqrt{1/\sigma}$ | $\eta_1$ : | $\eta_2$ : | $\eta_3$ : | $\eta_4$ : |              |  |
| 0.00                                               |                  | 11           |                       |                   |            |            |            |            |              |  |
| 0.20                                               | <b>GP</b>        | 11           | 0.37                  | 1.50              | 0.64       | 0.75       | 0.80       | 1.00       | 6            |  |
| 0.90                                               |                  | 16           | 0.95                  | 1.50              | 0.64       | 0.75       | 0.80       | 1.00       | 9            |  |
| 1.80                                               |                  | 22           | 1.26                  | 1.50              | 0.64       | 0.75       | 0.80       | 1.00       | 13           |  |
| 2.70                                               |                  | 21           | 1.79                  | 1.50              | 0.64       | 0.75       | 0.80       | 1.00       | 12           |  |
| 3.60                                               |                  | 22           | 2.32                  | 1.50              | 0.64       | 0.75       | 0.80       | 1.00       | 13           |  |
| 4.50                                               | SP-<br><b>SM</b> | 23           | 2.86                  | 1.50              | 0.64       | 0.85       | 0.80       | 1.00       | 15           |  |
| 5.40                                               |                  | 23           | 3.39                  | 1.50              | 0.64       | 0.85       | 0.80       | 1.00       | 15           |  |
| 6.30                                               |                  | 22           | 3.92                  | 1.50              | 0.64       | 0.95       | 0.80       | 1.00       | 16           |  |
| 7.20                                               |                  | 26           | 4.45                  | 1.50              | 0.64       | 0.95       | 0.80       | 1.00       | 19           |  |
| 8.10                                               |                  | 34           | 5.22                  | 1.38              | 0.64       | 0.95       | 0.80       | 1.00       | 23           |  |
| 9.00                                               |                  | 36           | 5.78                  | 1.32              | 0.64       | 0.95       | 0.80       | 1.00       | 23           |  |
| 9.90                                               | <b>SM</b>        | 40           | 6.34                  | 1.26              | 0.64       | 1.00       | 0.80       | 1.00       | 26           |  |
| 10.80                                              |                  | 39           | 6.90                  | 1.20              | 0.64       | 1.00       | 0.80       | 1.00       | 24           |  |
| 11.70                                              |                  | 42           | 7.45                  | 1.16              | 0.64       | 1.00       | 0.80       | 1.00       | 25           |  |
| 12.15                                              |                  | 41           | 7.73                  | 1.14              | 0.64       | 1.00       | 0.80       | 1.00       | 24           |  |

*Tabla Nº 51 Número de golpes del SPT corregido (Ncorr.), para estribo izquierdo, con nivel freático 0.20m*

*Fuente: Elaboración propia.*

Factor de corrección por presión de sobrecarga (C<sub>N</sub>), según Liao y Whitman (1986):

$$
C_N = \sqrt{\frac{1}{\sigma'}} \; : \; \sigma' = \sigma_t - u \qquad \qquad \dots \; (77)
$$

Donde:

- C<sub>N:</sub> Factor de corrección por presión de sobrecarga.
- σ': Esfuerzo vertical efectivo*.*
- $\checkmark$  σ<sub>t</sub>: Esfuerzo vertical total = γ. z
- u: Presión de poros.
- γ: Densidad del suelo
- $\checkmark$  z: Profundidad

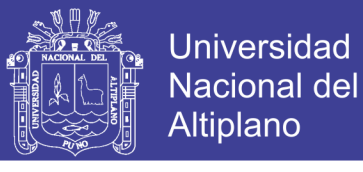

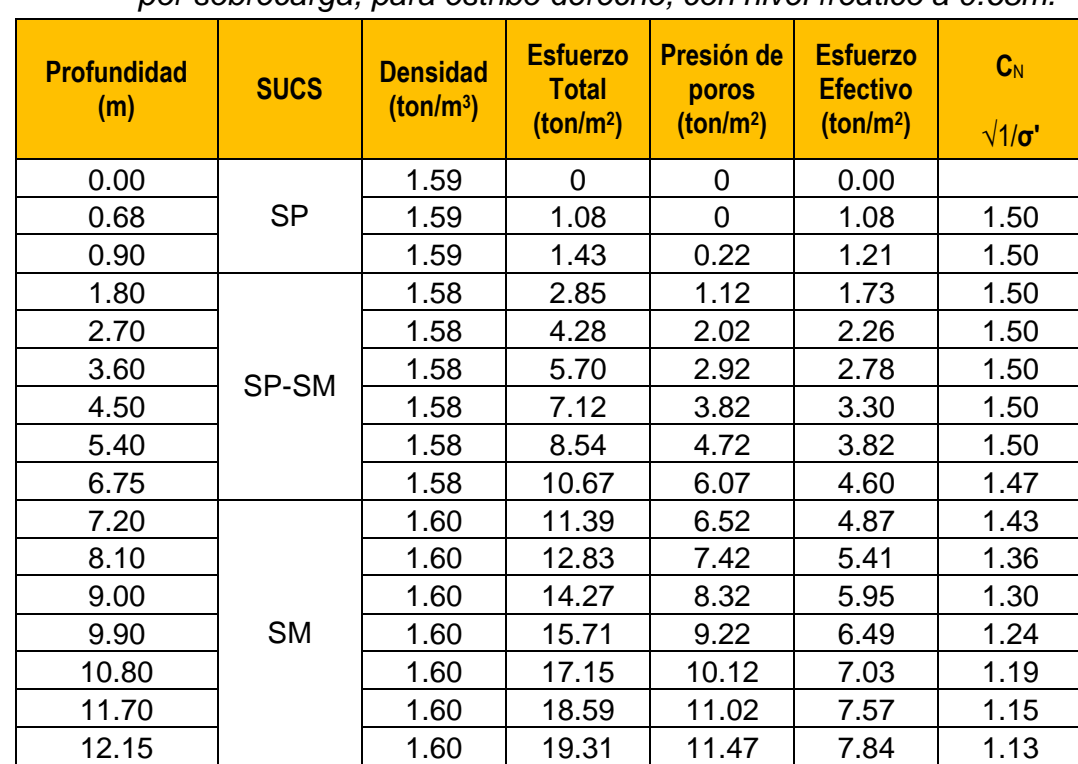

*Tabla Nº 52 Cálculo de esfuerzos efectivos y factor de corrección por sobrecarga, para estribo derecho, con nivel freático a 0.68m.* 

*Fuente: Elaboración propia*

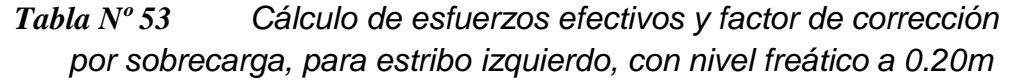

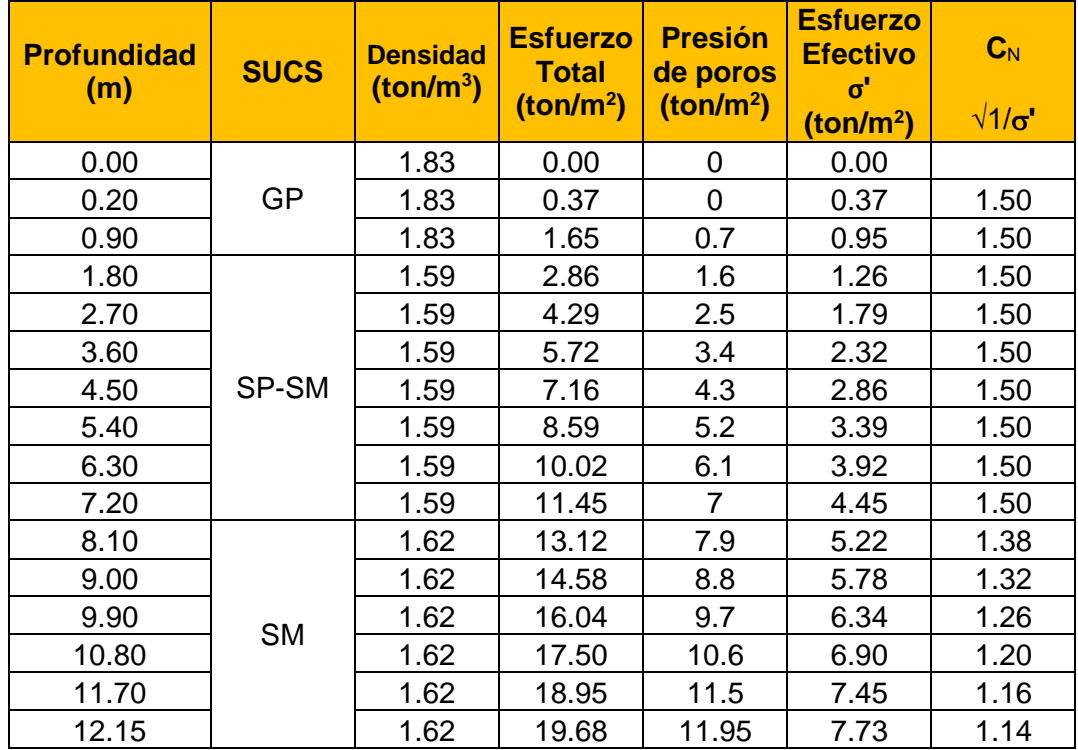

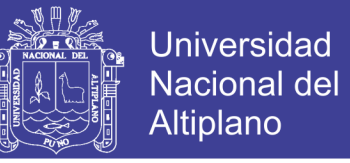

De acuerdo a la correlación del número de golpes del SPT y el ángulo

*Tabla Nº 54 Número de golpes del SPT y el ángulo de fricción,* 

de fricción, se puede resumir para los estratos de los estribos lo siguiente:

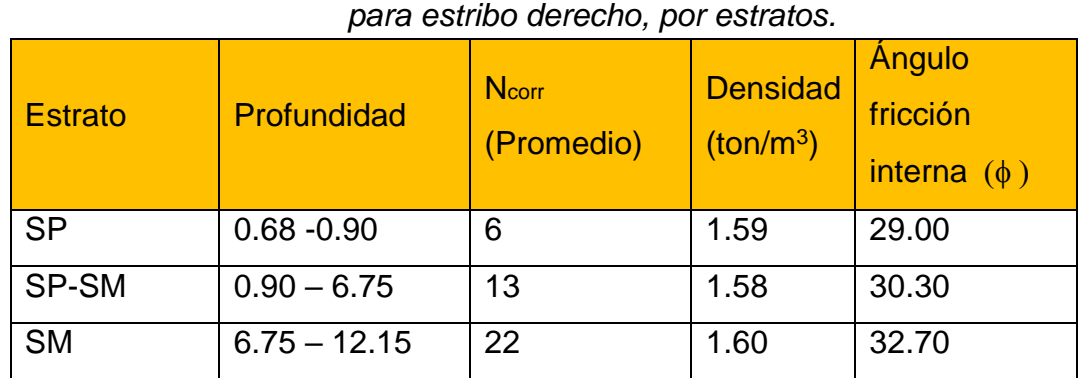

*Fuente: Elaboración propia*

*Tabla Nº 55 Número de golpes del SPT y el ángulo de fricción, para estribo izquierdo, por estratos.*

| <b>Estrato</b> | Profundidad    | <b>Ncorr</b><br>(Promedio) | <b>Densidad</b><br>(ton/m <sup>3</sup> ) | Angulo<br>fricción<br>interna $(\phi)$ |
|----------------|----------------|----------------------------|------------------------------------------|----------------------------------------|
| <b>GP</b>      | $0.20 - 0.90$  | 8                          | 1.83                                     | 29.00                                  |
| SP-SM          | $0.90 - 7.20$  | 15                         | 1.59                                     | 30.70                                  |
| <b>SM</b>      | $7.20 - 12.15$ | 24                         | 1.62                                     | 32.60                                  |

*Fuente: Elaboración propia*

### **3.4.10. CÁLCULO DE CAPACIDAD ADMISIBLE DEL SUELO**

La capacidad admisible se ha analizado usando la fórmula de Terzagui

y Peck (1967) con los parámetros de Vesic (1973).

$$
q_u = S_c \ C \ N_c + S_{\gamma} \ \frac{1}{2} \ \gamma \ B \ N_{\gamma} + S_q \ \gamma \ D_f \ N_q \ \ , q_{adm} = \frac{q_u}{F.S.} \qquad \dots (78)
$$

$$
N_q = \tan^2\left(45 + \frac{\phi'}{2}\right) e^{\pi \tan \phi'} \qquad \qquad \dots (79)
$$

$$
N_c = (N_q - 1)\cot\phi'
$$
 ... (80)

$$
N_{\gamma} = 2\left(N_q + 1\right)\tan\phi' \tag{81}
$$

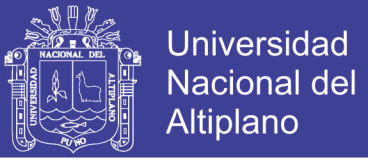

$$
S_c = 1 - 0.4 \left(\frac{B}{L}\right)
$$
 ... (82)  

$$
S_q = 1 + \tan \phi' \left(\frac{B}{L}\right)
$$
 ... (83)  

$$
S_c = 1 + \left(\frac{N_q}{N_c}\right) \left(\frac{B}{L}\right)
$$
 ... (84)

Donde:

- $\checkmark$  q<sub>adm</sub>: capacidad admisible del suelo
- $\checkmark$  qu: capacidad ultima del suelo
- $\checkmark$  F.S.: factor de seguridad (frecuentemente utilizado como 2 y 3)
- ϒ: Peso unitario del suelo
- $\checkmark$  B: Ancho de la cimentación
- $\checkmark$  Df: Profundidad de cimentación
- $\checkmark$  N<sub>c</sub>, N<sub>q</sub>, N<sub>y</sub>: Factores de capacidad de carga.
- $\checkmark$  S<sub>c</sub>, S<sub>q</sub>, S<sub>y</sub>: Factores de forma (Vesic, 1979)

Tomando en cuenta estos criterios se obtienen los siguientes resultados:

| $D_f(m)$       | ۷<br>(kg/m <sup>3</sup> ) | в<br>$\Phi$<br>$\mathbf{c}^{\prime}$<br>(m) |   |           |           |           |       |         |         |      |      |       |      |      | L<br>(m) |  | <b>Factor de Capacidad de</b><br><b>Carga</b> |  |  | <b>Factor de Forma</b> |  | <b>quit</b><br>kg/cm <sup>2</sup> ) | F.S. | <b>q</b> adm<br>(kg/cm <sup>2</sup> ) |
|----------------|---------------------------|---------------------------------------------|---|-----------|-----------|-----------|-------|---------|---------|------|------|-------|------|------|----------|--|-----------------------------------------------|--|--|------------------------|--|-------------------------------------|------|---------------------------------------|
|                |                           |                                             |   | <b>Na</b> | <b>Nv</b> | <b>Nc</b> | $S_q$ | $S_{V}$ | $S_{C}$ |      |      |       |      |      |          |  |                                               |  |  |                        |  |                                     |      |                                       |
| 2              | 1580                      | 30.3                                        | 0 | 1.0       | 6.0       | 19.04     | 23.42 | 30.87   | 1.10    | 0.93 | 1.10 | 8.33  | 3.00 | 2.78 |          |  |                                               |  |  |                        |  |                                     |      |                                       |
| 2              | 1580                      | 30.3                                        | 0 | 2.0       | 6.0       | 19.04     | 23.42 | 30.87   | 1.19    | 0.87 | 1.21 | 10.40 | 3.00 | 3.47 |          |  |                                               |  |  |                        |  |                                     |      |                                       |
| 2              | 1580                      | 30.3                                        | 0 | 3.0       | 6.0       | 19.04     | 23.42 | 30.87   | 1.29    | 0.80 | 1.31 | 12.21 | 3.00 | 4.07 |          |  |                                               |  |  |                        |  |                                     |      |                                       |
| 2              | 1580                      | 30.3                                        | 0 | 4.0       | 6.0       | 19.04     | 23.42 | 30.87   | 1.39    | 0.73 | 1.41 | 13.79 | 3.00 | 4.60 |          |  |                                               |  |  |                        |  |                                     |      |                                       |
| $\overline{2}$ | 1580                      | 30.3                                        | 0 | 5.0       | 6.0       | 19.04     | 23.42 | 30.87   | 1.49    | 0.67 | 1.51 | 15.11 | 3.00 | 5.04 |          |  |                                               |  |  |                        |  |                                     |      |                                       |
| 2              | 1580                      | 30.3                                        | 0 | 6.0       | 6.0       | 19.04     | 23.42 | 30.87   | 1.58    | 0.60 | 1.62 | 16.19 | 3.00 | 5.40 |          |  |                                               |  |  |                        |  |                                     |      |                                       |
| $\overline{2}$ | 1580                      | 30.3                                        | 0 | 7.0       | 6.0       | 19.04     | 23.42 | 30.87   | 1.68    | 0.53 | 1.72 | 17.03 | 3.00 | 5.68 |          |  |                                               |  |  |                        |  |                                     |      |                                       |
| 3              | 1580                      | 30.3                                        | 0 | 1.0       | 6.0       | 19.04     | 23.42 | 30.87   | 1.10    | 0.93 | 1.10 | 11.63 | 3.00 | 3.88 |          |  |                                               |  |  |                        |  |                                     |      |                                       |
| 3              | 1580                      | 30.3                                        | 0 | 2.0       | 6.0       | 19.04     | 23.42 | 30.87   | 1.19    | 0.87 | 1.21 | 13.99 | 3.00 | 4.66 |          |  |                                               |  |  |                        |  |                                     |      |                                       |

*Tabla Nº 56 Cálculo de la capacidad admisible por resistencia para estribo derecho (L=6.00m)* 

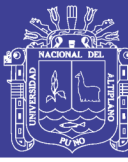

Universidad Nacional del Altiplano

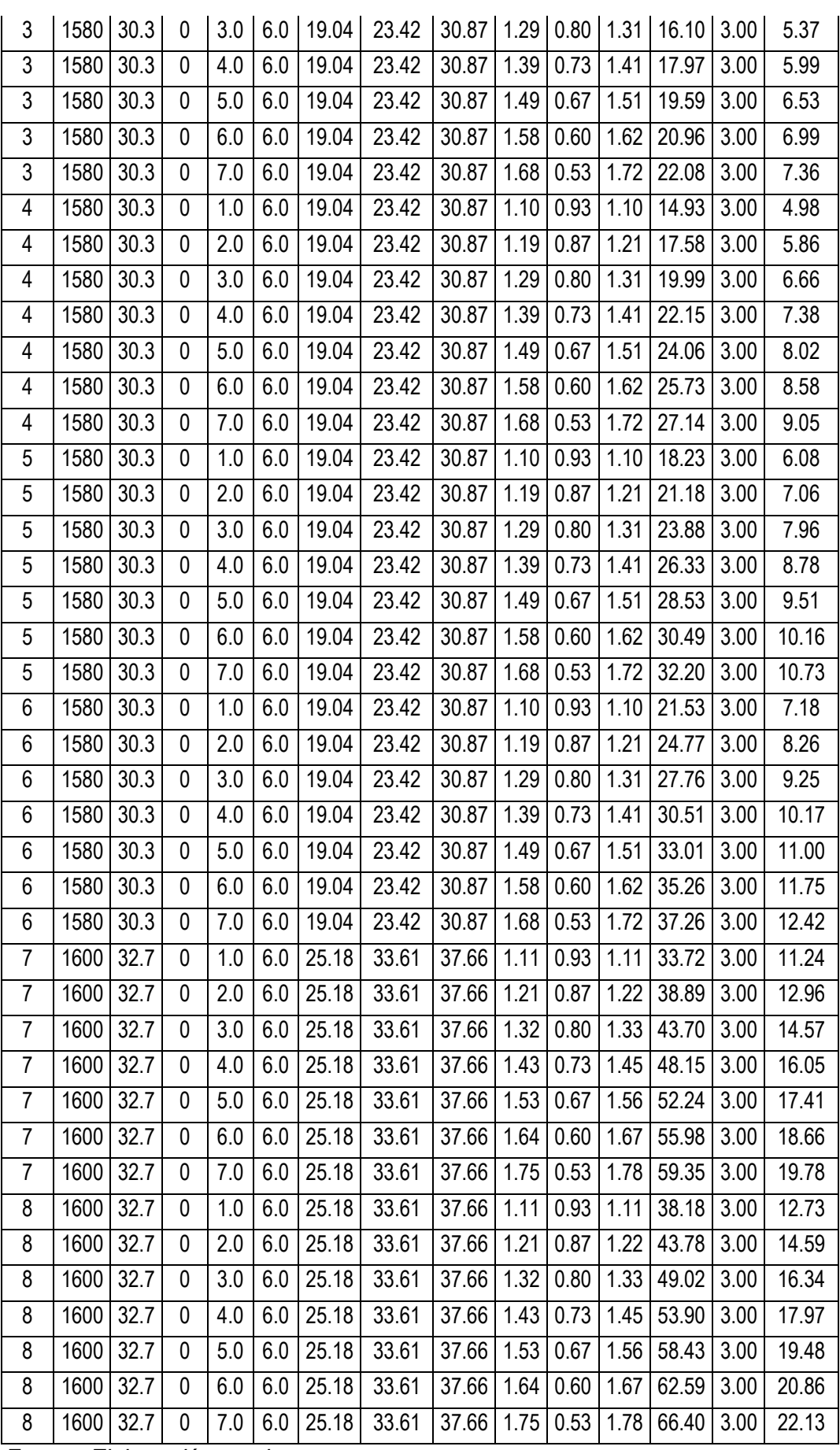

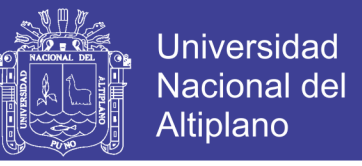

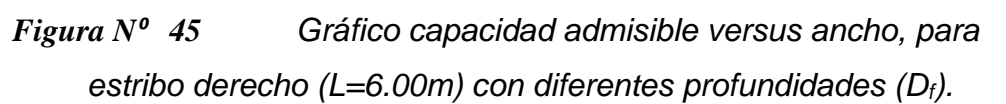

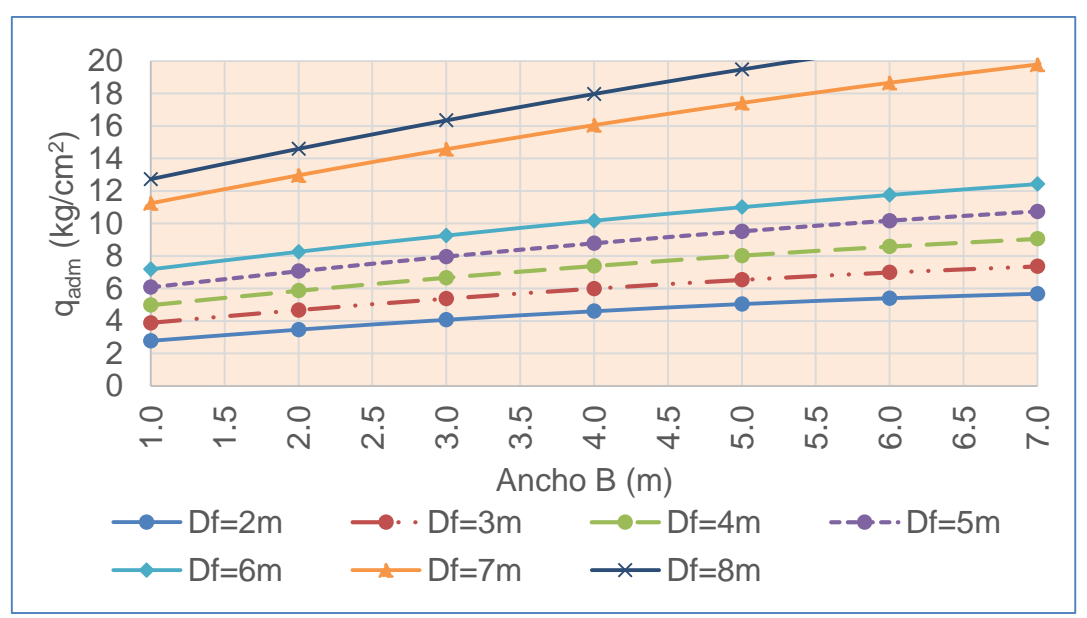

*Fuente: Elaboración propia*

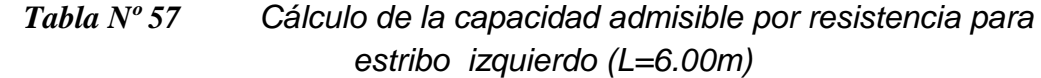

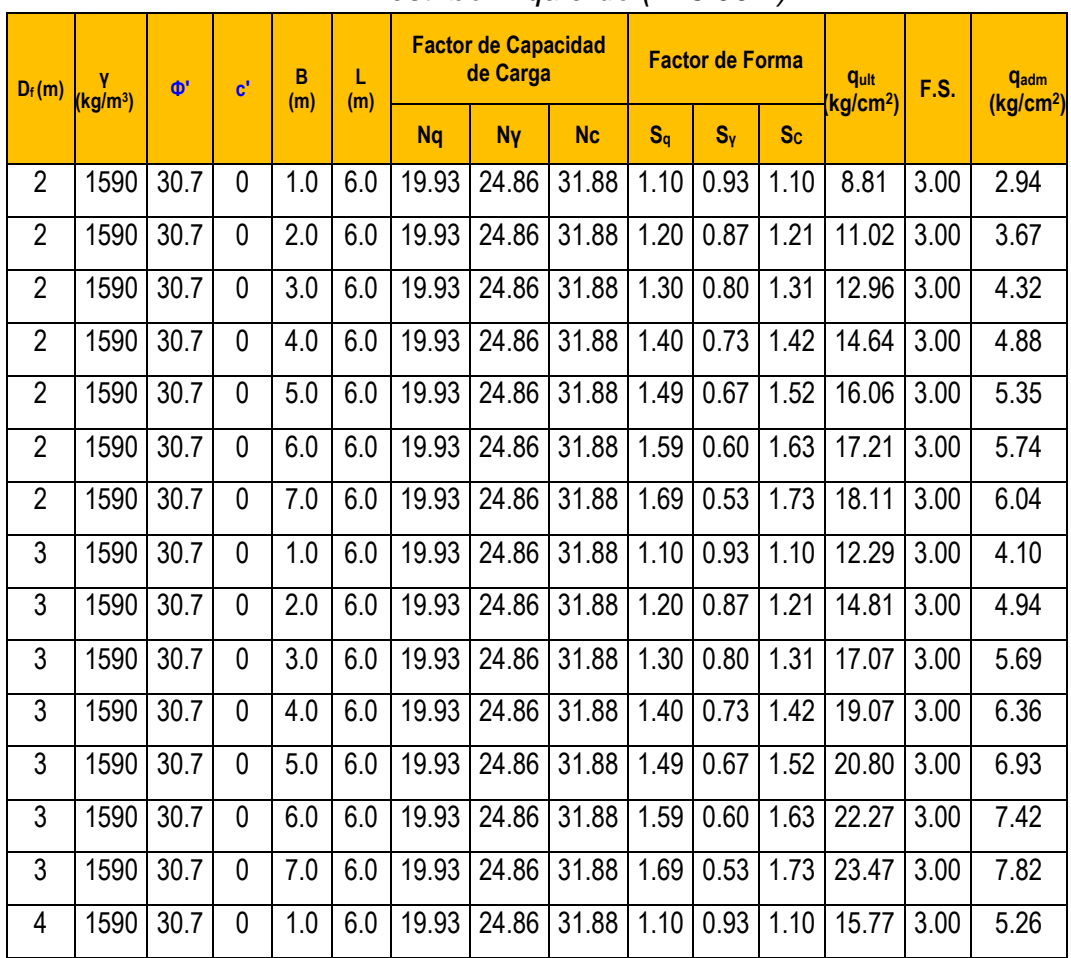

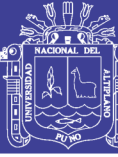

Universidad Nacional del Altiplano

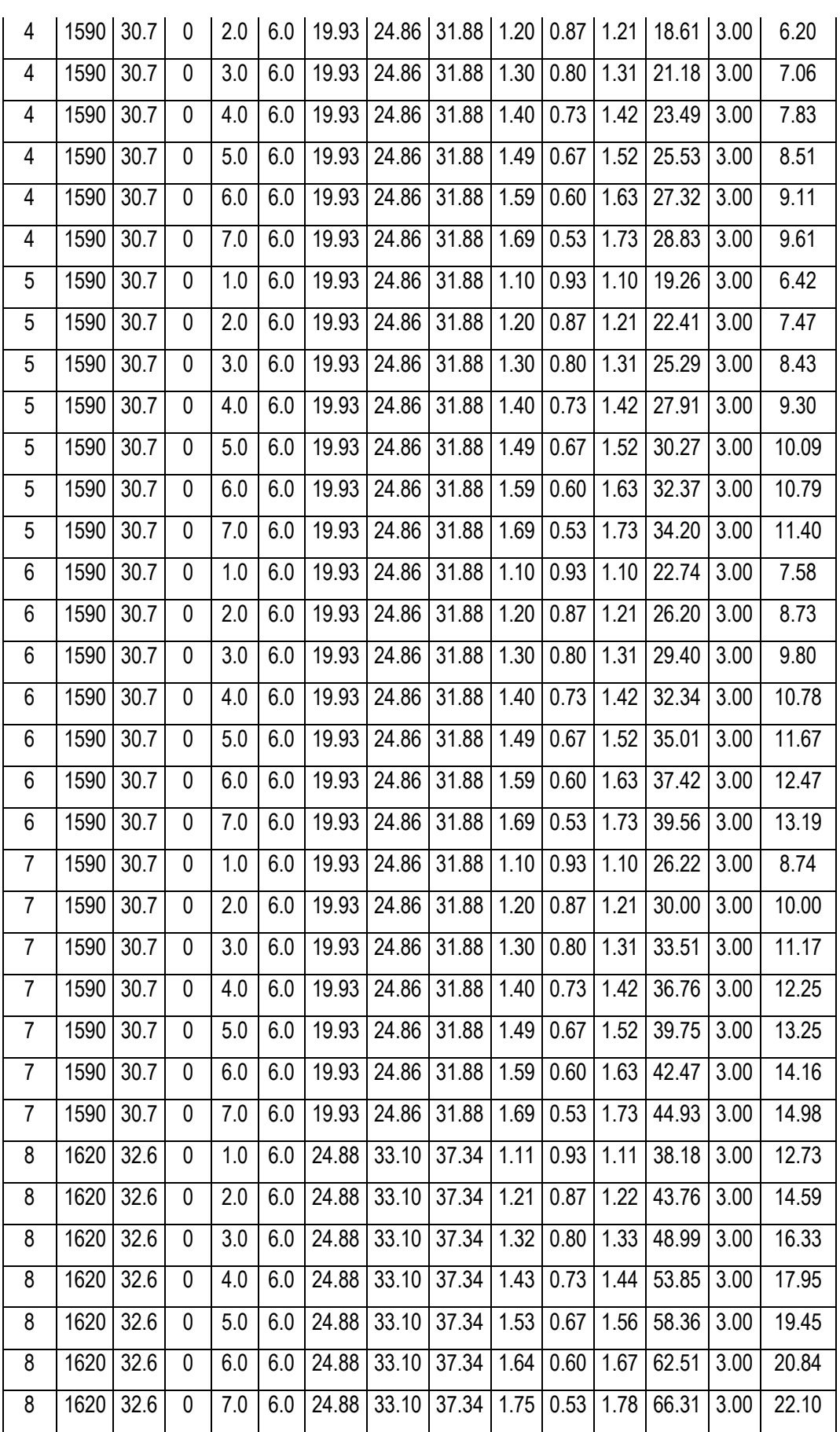

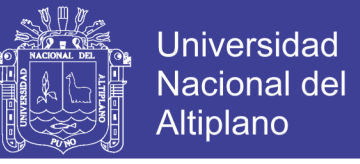

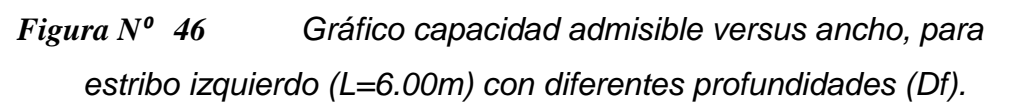

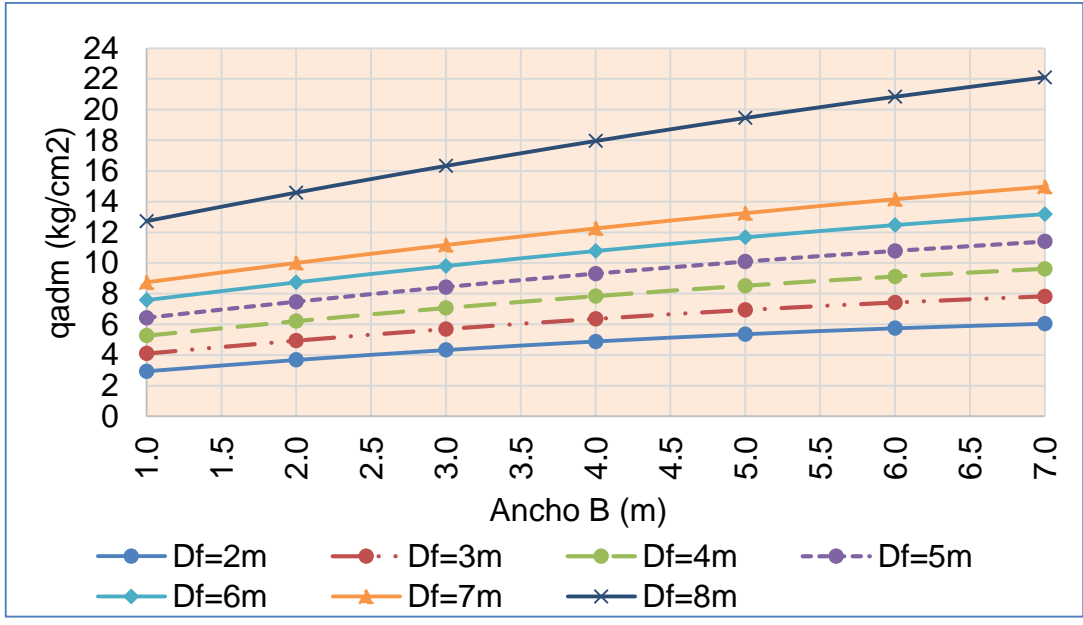

*Fuente: Elaboración propia*

*Tabla Nº 58 Cálculo de la capacidad admisible por resistencia para puente con baterial de alcantarillas metalicas (L=12.20m)* 

| $D_f(m)$       | Y<br>kg/m <sup>3</sup> | $\Phi$<br>$\mathbf{c}^{\prime}$ |                |                  |      | в<br>(m) | L(m)      |           | <b>Factor de Capacidad</b><br>de Carga |                  | <b>Factor de Forma</b> |      |      | <b>quit</b><br>kg/cm <sup>2</sup> ) | F.S. | <b>qadm</b><br>(kg/cm <sup>2</sup> ) |
|----------------|------------------------|---------------------------------|----------------|------------------|------|----------|-----------|-----------|----------------------------------------|------------------|------------------------|------|------|-------------------------------------|------|--------------------------------------|
|                |                        |                                 |                |                  |      | Na       | <b>Ny</b> | <b>Nc</b> | $S_{\alpha}$                           | $S_v$            | <b>Sc</b>              |      |      |                                     |      |                                      |
| $\overline{2}$ | 158                    | 30.                             | $\mathbf 0$    | 1.0              | 12.2 | 19.0     | 23.4      | 30.8      | 1.0                                    | 0.9              | 1.0                    | 8.09 | 3.00 | 2.70                                |      |                                      |
| $\overline{2}$ | 158                    | 30.                             | $\mathbf 0$    | 1.5              | 12.2 | 19.0     | 23.4      | 30.8      | 1.0                                    | 0.9              | 1.0                    | 9.09 | 3.00 | 3.03                                |      |                                      |
| $\overline{2}$ | 158                    | 30.                             | $\mathbf 0$    | 2.0              | 12.2 | 19.0     | 23.4      | 30.8      | 1.1                                    | 0.9              | 1.1                    | 10.0 | 3.00 | 3.35                                |      |                                      |
| $\overline{2}$ | 158                    | 30.                             | $\mathbf 0$    | 2.5              | 12.2 | 19.0     | 23.4      | 30.8      | $\overline{1.1}$                       | $\overline{0.9}$ | $\overline{1.1}$       | 10.9 | 3.00 | 3.66                                |      |                                      |
| $\overline{2}$ | 158                    | 30.                             | $\mathbf 0$    | 3.0              | 12.2 | 19.0     | 23.4      | 30.8      | 1.1                                    | 0.9              | $\overline{1.1}$       | 11.8 | 3.00 | 3.96                                |      |                                      |
| $\overline{2}$ | 158                    | 30.                             | 0              | 3.5              | 12.2 | 19.0     | 23.4      | 30.8      | 1.1                                    | 0.8              | 1.1                    | 12.7 | 3.00 | 4.25                                |      |                                      |
| $\overline{2}$ | 158                    | 30.                             | 0              | 4.0              | 12.2 | 19.0     | 23.4      | 30.8      | 1.1                                    | 0.8              | 1.2                    | 13.6 | 3.00 | 4.53                                |      |                                      |
| 3              | 158                    | 30.                             | $\mathbf 0$    | 1.0              | 12.2 | 19.0     | 23.4      | 30.8      | 1.0                                    | 0.9              | 1.0                    | 11.2 | 3.00 | 3.75                                |      |                                      |
| 3              | 158                    | 30.                             | $\mathbf 0$    | 1.5              | 12.2 | 19.0     | 23.4      | 30.8      | 1.0                                    | 0.9              | 1.0                    | 12.3 | 3.00 | 4.10                                |      |                                      |
| $\overline{3}$ | 158                    | 30.                             | $\overline{0}$ | 2.0              | 12.2 | 19.0     | 23.4      | 30.8      | $\overline{1.1}$                       | $\overline{0.9}$ | $\overline{1.1}$       | 13.3 | 3.00 | 4.45                                |      |                                      |
| 3              | 158                    | 30.                             | $\mathbf 0$    | 2.5              | 12.2 | 19.0     | 23.4      | 30.8      | 1.1                                    | 0.9              | 1.1                    | 14.3 | 3.00 | 4.78                                |      |                                      |
| $\overline{3}$ | 158                    | 30.                             | $\mathbf{0}$   | $\overline{3.0}$ | 12.2 | 19.0     | 23.4      | 30.8      | $\overline{1.1}$                       | 0.9              | $\overline{1.1}$       | 15.3 | 3.00 | 5.11                                |      |                                      |
| 3              | 158                    | 30.                             | $\mathbf{0}$   | 3.5              | 12.2 | 19.0     | 23.4      | 30.8      | 1.1                                    | 0.8              | 1.1                    | 16.2 | 3.00 | 5.42                                |      |                                      |
| 3              | 158                    | 30.                             | 0              | 4.0              | 12.2 | 19.0     | 23.4      | 30.8      | 1.1                                    | 0.8              | 1.2                    | 17.1 | 3.00 | 5.73                                |      |                                      |
| 4              | 158                    | 30.                             | 0              | 1.0              | 12.2 | 19.0     | 23.4      | 30.8      | 1.0                                    | 0.9              | 1.0                    | 14.4 | 3.00 | 4.80                                |      |                                      |

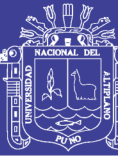

Universidad Nacional del Altiplano

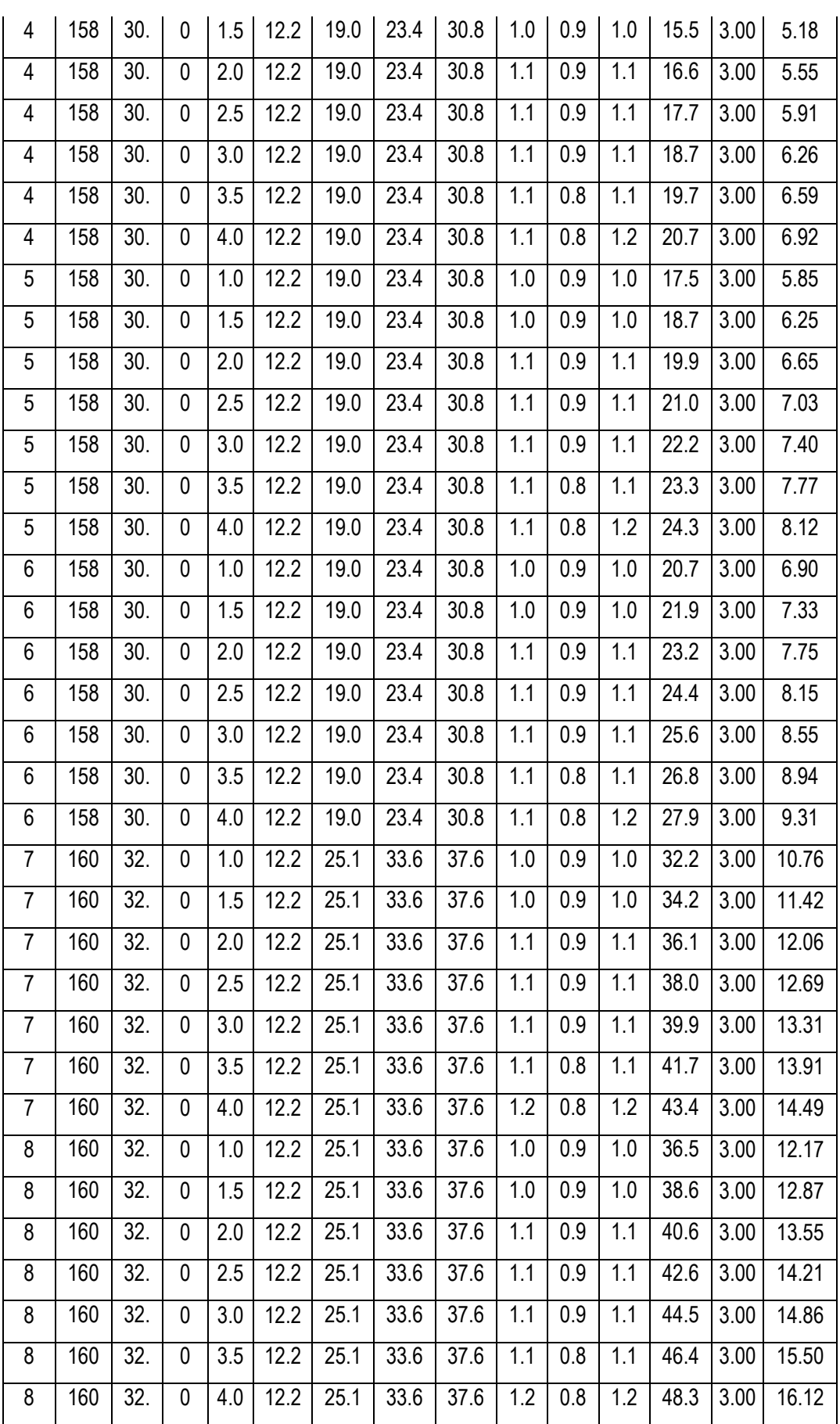

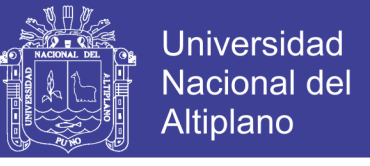

*Figura N⁰ 47 Gráfico capacidad admisible versus ancho, para puente con batería de alcantarillas metalicas (L=12.20m) con diferentes profundidades (Df).*

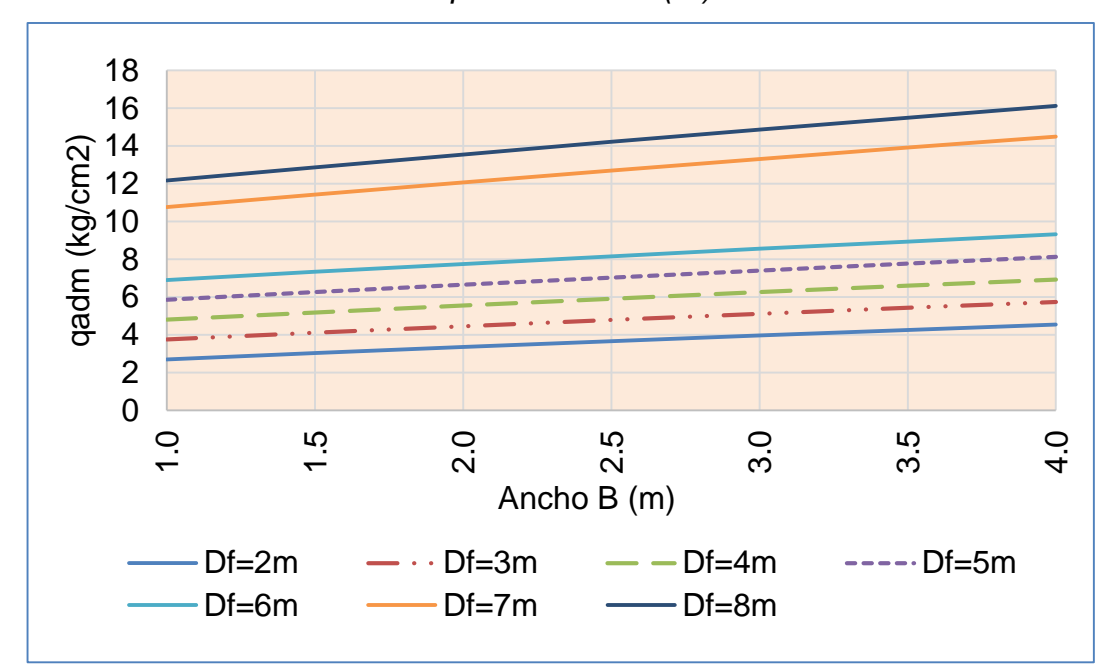

*Fuente: Elaboración propia*

#### **3.4.11. CÁLCULO DE ASENTAMIENTOS DEL SUELO**

Se ha adaptado el criterio de limitar el asentamiento de la cimentación a 1 pulgada, por el tipo de cimentación convencional (Norma E-050). Los asentamientos son básicamente instantáneos que vienen hacer los asentamientos totales que sufrirá la cimentación. Los asentamientos dependerán de los valores de los modulos de elasticidad.

Según la teoría elástica podemos utilizar la siguiente expresión:

$$
S_i = \frac{q B (1 - \mu^2)}{E_s} \, Jf \tag{85}
$$

$$
I_f = \frac{\sqrt{\frac{L}{B}}}{\beta_z} \qquad \qquad \dots (86)
$$

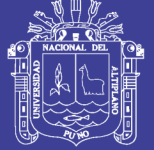

### Donde:

- $\checkmark$  S<sub>i</sub>: asentamiento en cm
- μ: Relación de Poisson
- $\checkmark$  If: Factor de forma (cm/m)
- $\checkmark$  E<sub>s</sub>: Módulo de elasticidad (kg/cm<sup>2</sup>)
- $\checkmark$  q: Presion de trabajo (kg/cm<sup>2</sup>)
- $\checkmark$  B: Ancho de la cimentación (m)

El modulo de elasticidad, se puede estimar de la siguiente tabla:

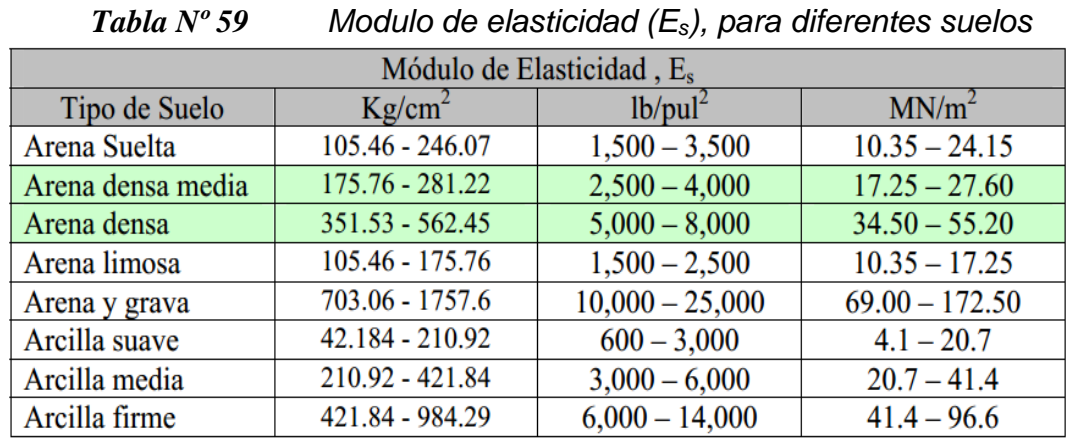

*Fuente: Cuadro 7.5 Parametros elásticos para varios suelos (Atala, 2011, p.297)*

La granulometría del suelo de fundación, esta compuesta por arenas mal graduadas con presencia de gravas, para lo cual estimamos que el modulo de elasticidad es 750 kg/cm<sup>2</sup> con modulo de poisson de 0.25.

Teniendo en cuenta estos parámetros se obtiene los siguientes resultados:

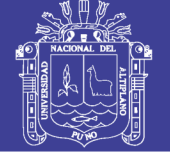

| (L=6.00m), para diferentes profunidades y anchos |      |      |           |              |                                  |             |                            |            |
|--------------------------------------------------|------|------|-----------|--------------|----------------------------------|-------------|----------------------------|------------|
| $D_f(m)$                                         | B(m) | L/B  | $\beta z$ | ı,<br>(cm/m) | $E_{s}$<br>(kg/cm <sup>2</sup> ) | $\pmb{\mu}$ | q<br>(kg/cm <sup>2</sup> ) | $S_i$ (cm) |
| $\overline{2}$                                   | 1.0  | 6.00 | 1.26      | 1.94         | 750                              | 0.25        | 2.78                       | 0.67       |
| $\overline{2}$                                   | 2.0  | 3.00 | 1.15      | 1.51         | 750                              | 0.25        | 3.47                       | 1.30       |
| $\overline{2}$                                   | 3.0  | 2.00 | 1.11      | 1.27         | 750                              | 0.25        | 4.07                       | 1.94       |
| $\overline{2}$                                   | 4.0  | 1.50 | 1.09      | 1.12         | 750                              | 0.25        | 4.60                       | 2.57       |
| $\overline{2}$                                   | 5.0  | 1.20 | 1.08      | 1.01         | 750                              | 0.25        | 5.04                       | 3.18       |
| $\overline{2}$                                   | 6.0  | 1.00 | 1.08      | 0.93         | 750                              | 0.25        | 5.40                       | 3.76       |
| $\overline{2}$                                   | 7.0  | 0.86 | 1.07      | 0.87         | 750                              | 0.25        | 5.68                       | 4.30       |
| 3                                                | 1.0  | 6.00 | 1.26      | 1.94         | 750                              | 0.25        | 3.88                       | 0.94       |
| 3                                                | 2.0  | 3.00 | 1.15      | 1.51         | 750                              | 0.25        | 4.66                       | 1.75       |
| 3                                                | 3.0  | 2.00 | 1.11      | 1.27         | 750                              | 0.25        | 5.37                       | 2.56       |
| 3                                                | 4.0  | 1.50 | 1.09      | 1.12         | 750                              | 0.25        | 5.99                       | 3.35       |
| 3                                                | 5.0  | 1.20 | 1.08      | 1.01         | 750                              | 0.25        | 6.53                       | 4.13       |
| 3                                                | 6.0  | 1.00 | 1.08      | 0.93         | 750                              | 0.25        | 6.99                       | 4.87       |
| 3                                                | 7.0  | 0.86 | 1.07      | 0.87         | 750                              | 0.25        | 7.36                       | 5.57       |
| 4                                                | 1.0  | 6.00 | 1.26      | 1.94         | 750                              | 0.25        | 4.98                       | 1.21       |
| 4                                                | 2.0  | 3.00 | 1.15      | 1.51         | 750                              | 0.25        | 5.86                       | 2.21       |
| 4                                                | 3.0  | 2.00 | 1.11      | 1.27         | 750                              | 0.25        | 6.66                       | 3.17       |
| 4                                                | 4.0  | 1.50 | 1.09      | 1.12         | 750                              | 0.25        | 7.38                       | 4.13       |
| 4                                                | 5.0  | 1.20 | 1.08      | 1.01         | 750                              | 0.25        | 8.02                       | 5.07       |
| 4                                                | 6.0  | 1.00 | 1.08      | 0.93         | 750                              | 0.25        | 8.58                       | 5.98       |
| 4                                                | 7.0  | 0.86 | 1.07      | 0.87         | 750                              | 0.25        | 9.05                       | 6.85       |
| 5                                                | 1.0  | 6.00 | 1.26      | 1.94         | 750                              | 0.25        | 6.08                       | 1.47       |
| 5                                                | 2.0  | 3.00 | 1.15      | 1.51         | 750                              | 0.25        | 7.06                       | 2.66       |
| 5                                                | 3.0  | 2.00 | 1.11      | 1.27         | 750                              | 0.25        | 7.96                       | 3.79       |
| 5                                                | 4.0  | 1.50 | 1.09      | 1.12         | 750                              | 0.25        | 8.78                       | 4.91       |
| 5                                                | 5.0  | 1.20 | 1.08      | 1.01         | 750                              | 0.25        | 9.51                       | 6.01       |
| 5                                                | 6.0  | 1.00 | 1.08      | 0.93         | 750                              | 0.25        | 10.16                      | 7.09       |
| 5                                                | 7.0  | 0.86 | 1.07      | 0.87         | 750                              | 0.25        | 10.73                      | 8.13       |
| 6                                                | 1.0  | 6.00 | 1.26      | 1.94         | 750                              | 0.25        | 7.18                       | 1.74       |
| 6                                                | 2.0  | 3.00 | 1.15      | 1.51         | 750                              | 0.25        | 8.26                       | 3.11       |
| 6                                                | 3.0  | 2.00 | 1.11      | 1.27         | 750                              | 0.25        | 9.25                       | 4.41       |
| 6                                                | 4.0  | 1.50 | 1.09      | 1.12         | 750                              | 0.25        | 10.17                      | 5.69       |
| 6                                                | 5.0  | 1.20 | 1.08      | 1.01         | 750                              | 0.25        | 11.00                      | 6.96       |

*Tabla Nº 60 Cálculo de asentamiento para estribo derecho (L=6.00m), para diferentes profunidades y anchos*

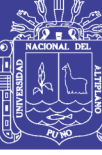

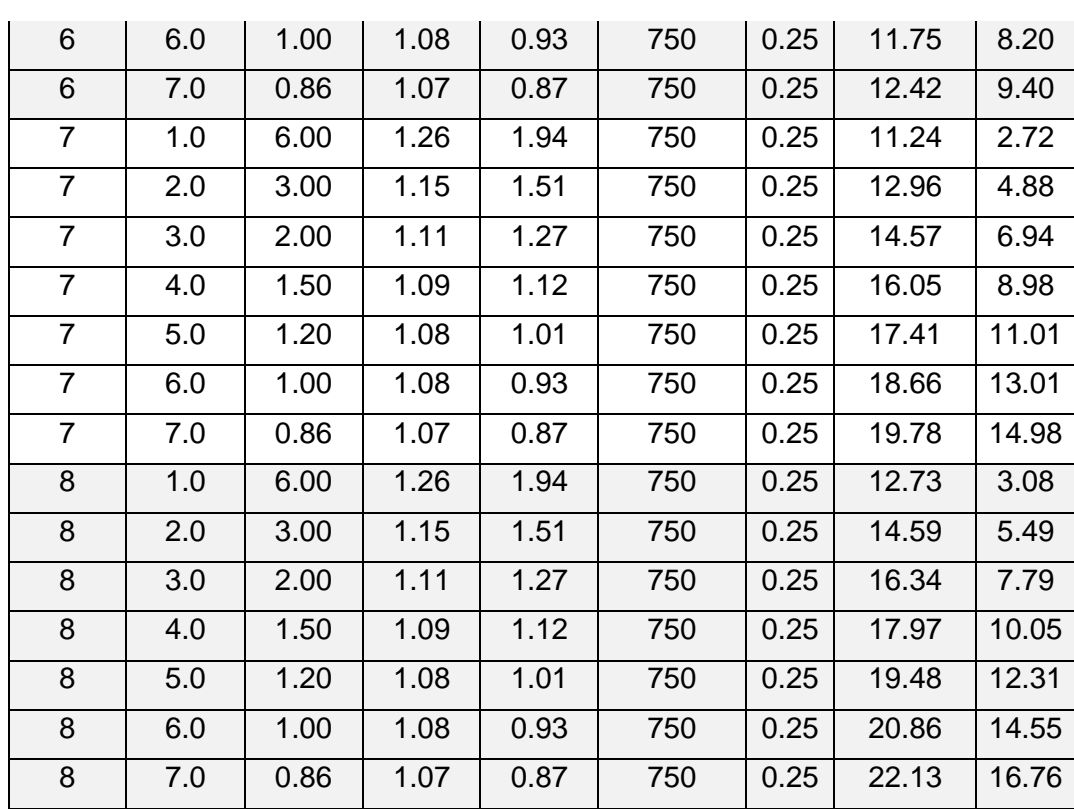

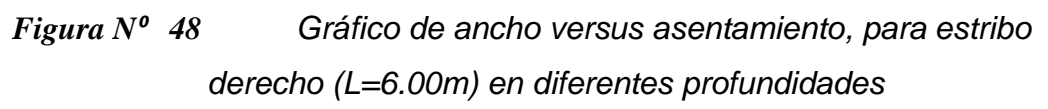

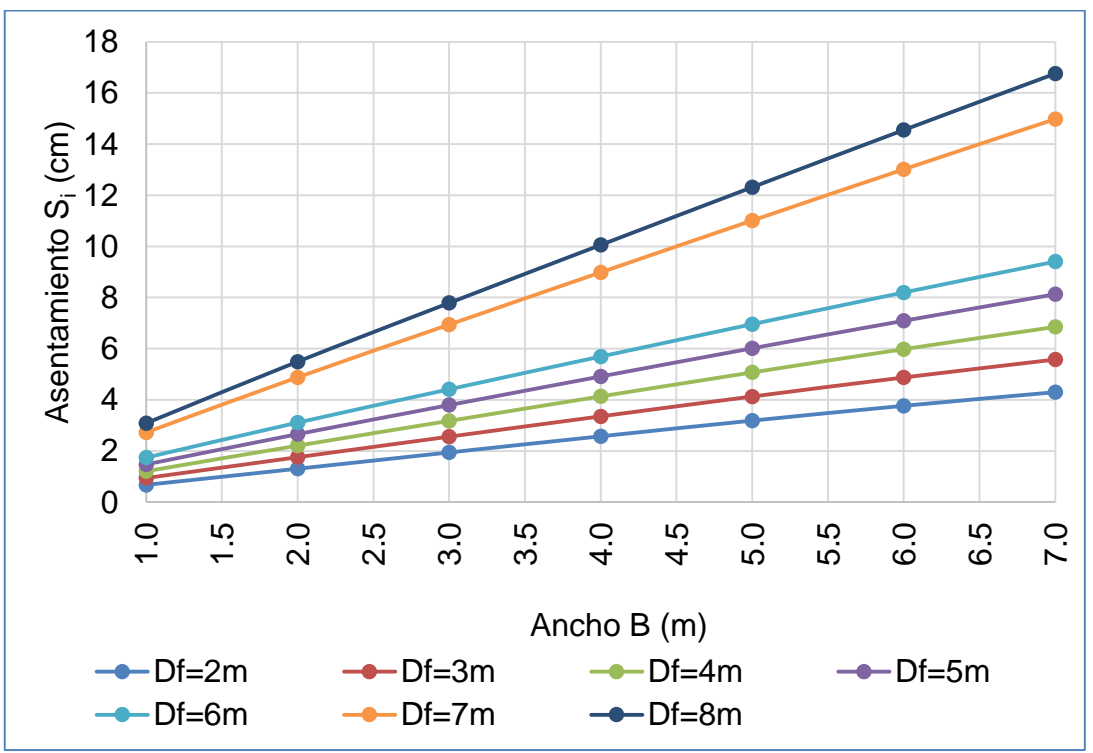

*Fuente: Elaboración propia*
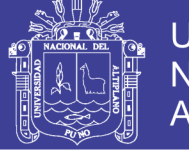

|                          |      |      |           |                                     | (L=6.00m), para diferentes profunidades y anchos |             |                            |            |
|--------------------------|------|------|-----------|-------------------------------------|--------------------------------------------------|-------------|----------------------------|------------|
| $D_f(m)$                 | B(m) | L/B  | $\beta$ z | $\mathbf{I}_{\mathbf{f}}$<br>(cm/m) | $E_{s}$<br>(kg/cm <sup>2</sup> )                 | $\pmb{\mu}$ | q<br>(kg/cm <sup>2</sup> ) | $S_i$ (cm) |
| $\overline{2}$           | 1.0  | 6.00 | 1.26      | 1.94                                | 750                                              | 0.25        | 2.94                       | 0.71       |
| $\overline{2}$           | 2.0  | 3.00 | 1.15      | 1.51                                | 750                                              | 0.25        | 3.67                       | 1.38       |
| $\overline{2}$           | 3.0  | 2.00 | 1.11      | 1.27                                | 750                                              | 0.25        | 4.32                       | 2.06       |
| $\overline{2}$           | 4.0  | 1.50 | 1.09      | 1.12                                | 750                                              | 0.25        | 4.88                       | 2.73       |
| $\overline{2}$           | 5.0  | 1.20 | 1.08      | 1.01                                | 750                                              | 0.25        | 5.35                       | 3.38       |
| $\overline{2}$           | 6.0  | 1.00 | 1.08      | 0.93                                | 750                                              | 0.25        | 5.74                       | 4.00       |
| $\overline{2}$           | 7.0  | 0.86 | 1.07      | 0.87                                | 750                                              | 0.25        | 6.04                       | 4.57       |
| 3                        | 1.0  | 6.00 | 1.26      | 1.94                                | 750                                              | 0.25        | 4.10                       | 0.99       |
| 3                        | 2.0  | 3.00 | 1.15      | 1.51                                | 750                                              | 0.25        | 4.94                       | 1.86       |
| 3                        | 3.0  | 2.00 | 1.11      | 1.27                                | 750                                              | 0.25        | 5.69                       | 2.71       |
| 3                        | 4.0  | 1.50 | 1.09      | 1.12                                | 750                                              | 0.25        | 6.36                       | 3.56       |
| 3                        | 5.0  | 1.20 | 1.08      | 1.01                                | 750                                              | 0.25        | 6.93                       | 4.38       |
| 3                        | 6.0  | 1.00 | 1.08      | 0.93                                | 750                                              | 0.25        | 7.42                       | 5.18       |
| 3                        | 7.0  | 0.86 | 1.07      | 0.87                                | 750                                              | 0.25        | 7.82                       | 5.92       |
| $\overline{4}$           | 1.0  | 6.00 | 1.26      | 1.94                                | 750                                              | 0.25        | 5.26                       | 1.27       |
| $\overline{\mathcal{L}}$ | 2.0  | 3.00 | 1.15      | 1.51                                | 750                                              | 0.25        | 6.20                       | 2.33       |
| $\overline{4}$           | 3.0  | 2.00 | 1.11      | 1.27                                | 750                                              | 0.25        | 7.06                       | 3.36       |
| $\overline{\mathcal{L}}$ | 4.0  | 1.50 | 1.09      | 1.12                                | 750                                              | 0.25        | 7.83                       | 4.38       |
| 4                        | 5.0  | 1.20 | 1.08      | 1.01                                | 750                                              | 0.25        | 8.51                       | 5.38       |
| $\overline{4}$           | 6.0  | 1.00 | 1.08      | 0.93                                | 750                                              | 0.25        | 9.11                       | 6.35       |
| $\overline{4}$           | 7.0  | 0.86 | 1.07      | 0.87                                | 750                                              | 0.25        | 9.61                       | 7.28       |
| 5                        | 1.0  | 6.00 | 1.26      | 1.94                                | 750                                              | 0.25        | 6.42                       | 1.56       |
| 5                        | 2.0  | 3.00 | 1.15      | 1.51                                | 750                                              | 0.25        | 7.47                       | 2.81       |
| 5                        | 3.0  | 2.00 | 1.11      | 1.27                                | 750                                              | 0.25        | 8.43                       | 4.02       |
| 5                        | 4.0  | 1.50 | 1.09      | 1.12                                | 750                                              | 0.25        | 9.30                       | 5.21       |
| 5                        | 5.0  | 1.20 | 1.08      | 1.01                                | 750                                              | 0.25        | 10.09                      | 6.38       |
| 5                        | 6.0  | 1.00 | 1.08      | 0.93                                | 750                                              | 0.25        | 10.79                      | 7.52       |
| 5                        | 7.0  | 0.86 | 1.07      | 0.87                                | 750                                              | 0.25        | 11.40                      | 8.63       |
| 6                        | 1.0  | 6.00 | 1.26      | 1.94                                | 750                                              | 0.25        | 7.58                       | 1.84       |
| 6                        | 2.0  | 3.00 | 1.15      | 1.51                                | 750                                              | 0.25        | 8.73                       | 3.29       |
| 6                        | 3.0  | 2.00 | 1.11      | 1.27                                | 750                                              | 0.25        | 9.80                       | 4.67       |
| 6                        | 4.0  | 1.50 | 1.09      | 1.12                                | 750                                              | 0.25        | 10.78                      | 6.03       |
| 6                        | 5.0  | 1.20 | 1.08      | 1.01                                | 750                                              | 0.25        | 11.67                      | 7.38       |
| 6                        | 6.0  | 1.00 | 1.08      | 0.93                                | 750                                              | 0.25        | 12.47                      | 8.70       |
| 6                        | 7.0  | 0.86 | 1.07      | 0.87                                | 750                                              | 0.25        | 13.19                      | 9.98       |

*Tabla Nº 61 Cálculo de asentamiento para estribo izquierdo (L=6.00m), para diferentes profunidades y anchos*

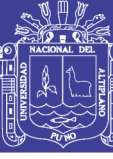

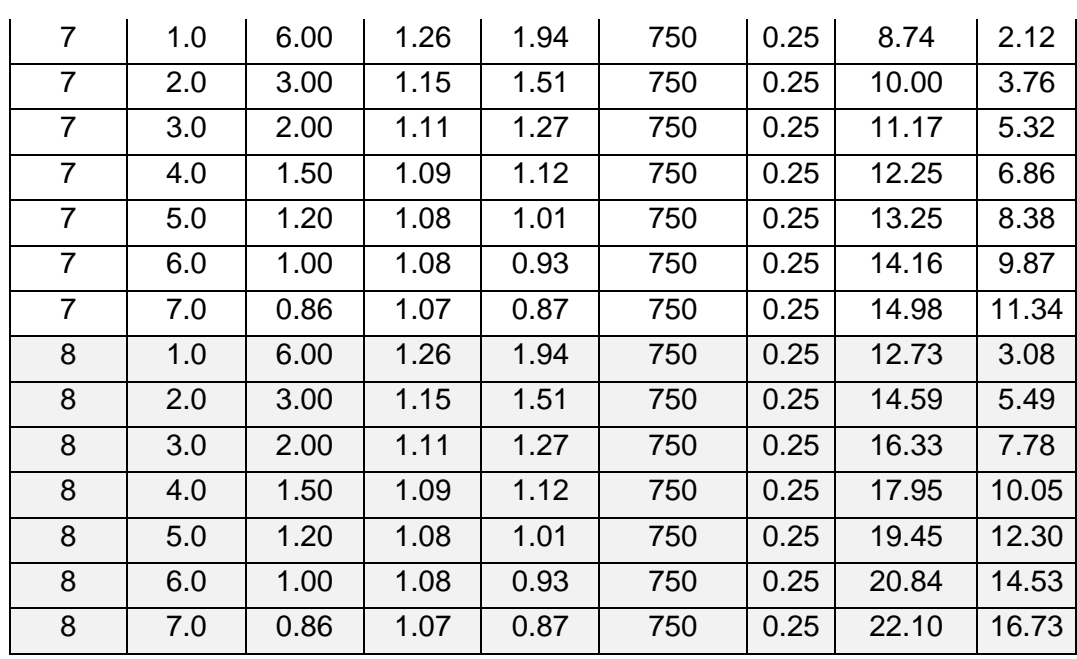

*Fuente: Elaboración propia*

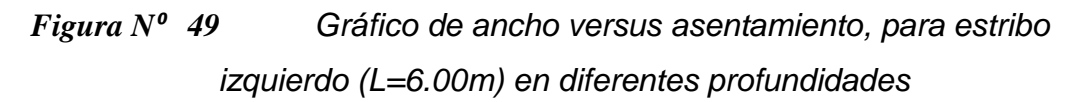

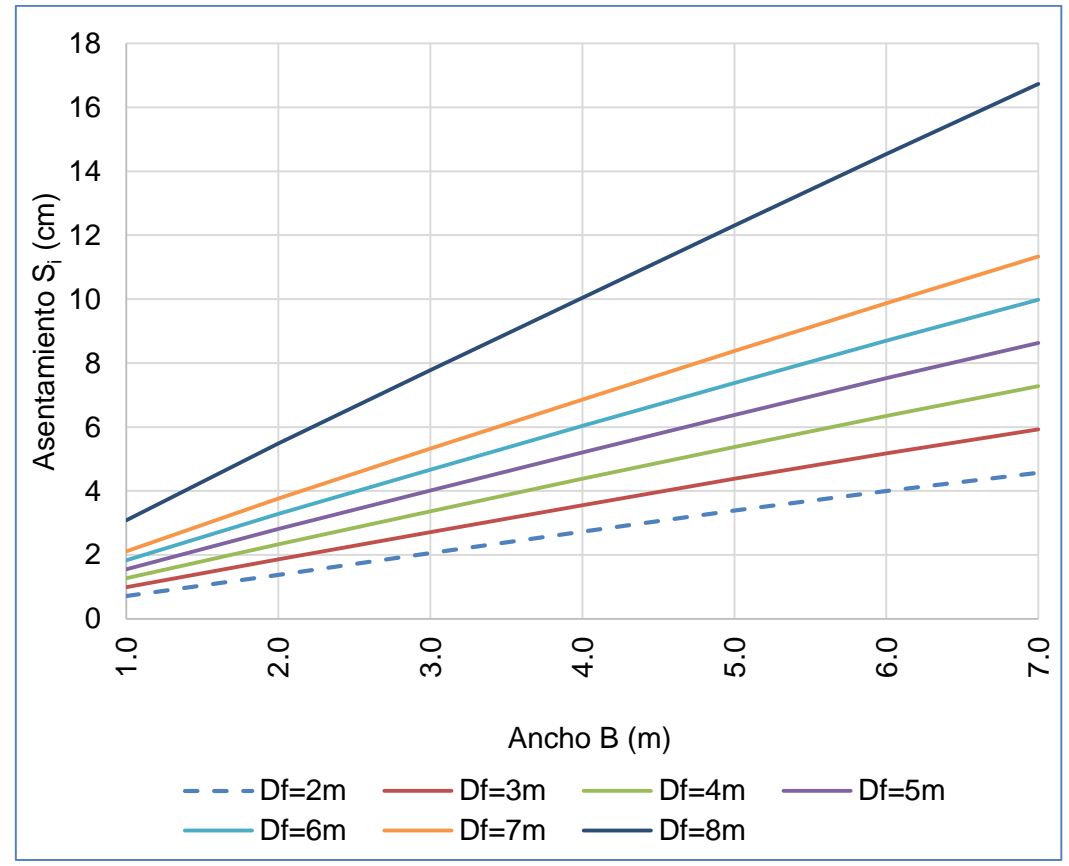

*Fuente: Elaboración propia*

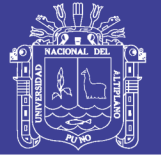

Universidad Nacional del Altiplano

*Tabla Nº 62 Cálculo de asentamiento para puente con batería de alcantarillas metálicas (L=12.20m), para diferentes profunidades y anchos*

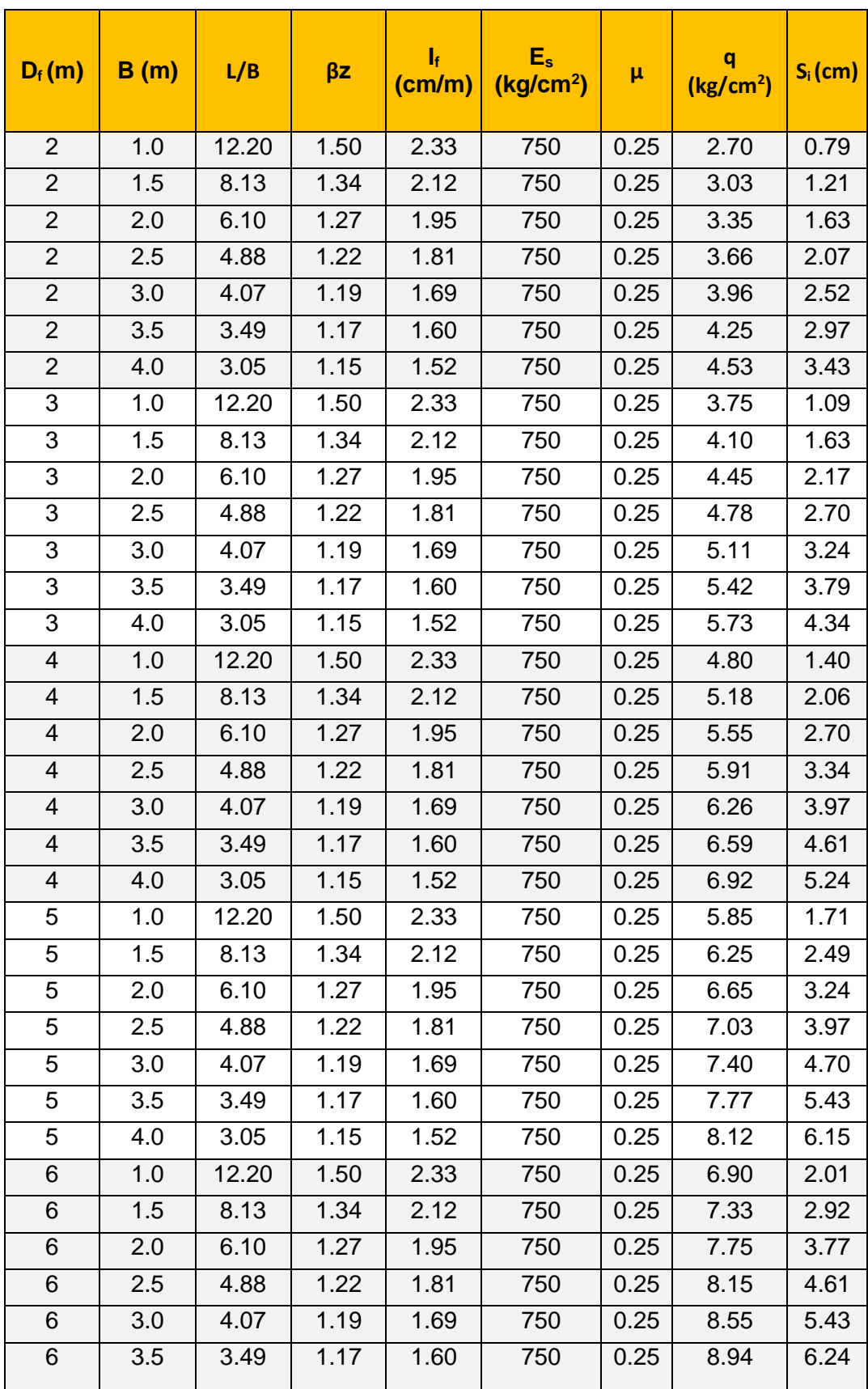

Repositorio Institucional UNA-PUNO

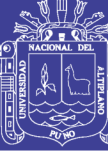

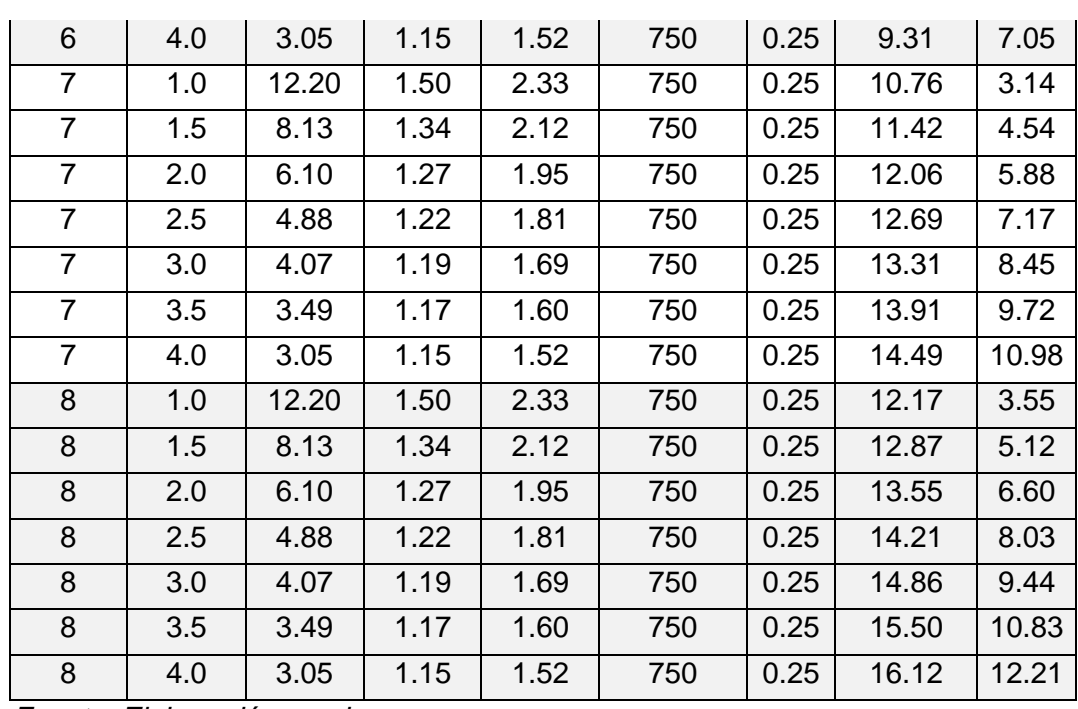

*Fuente: Elaboración propia*

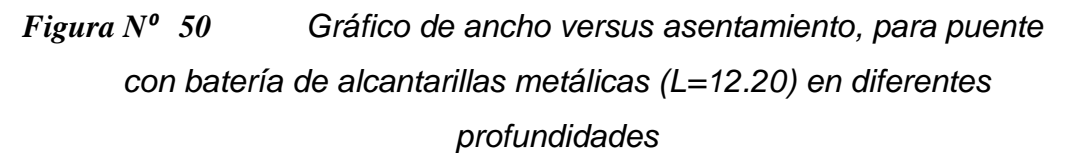

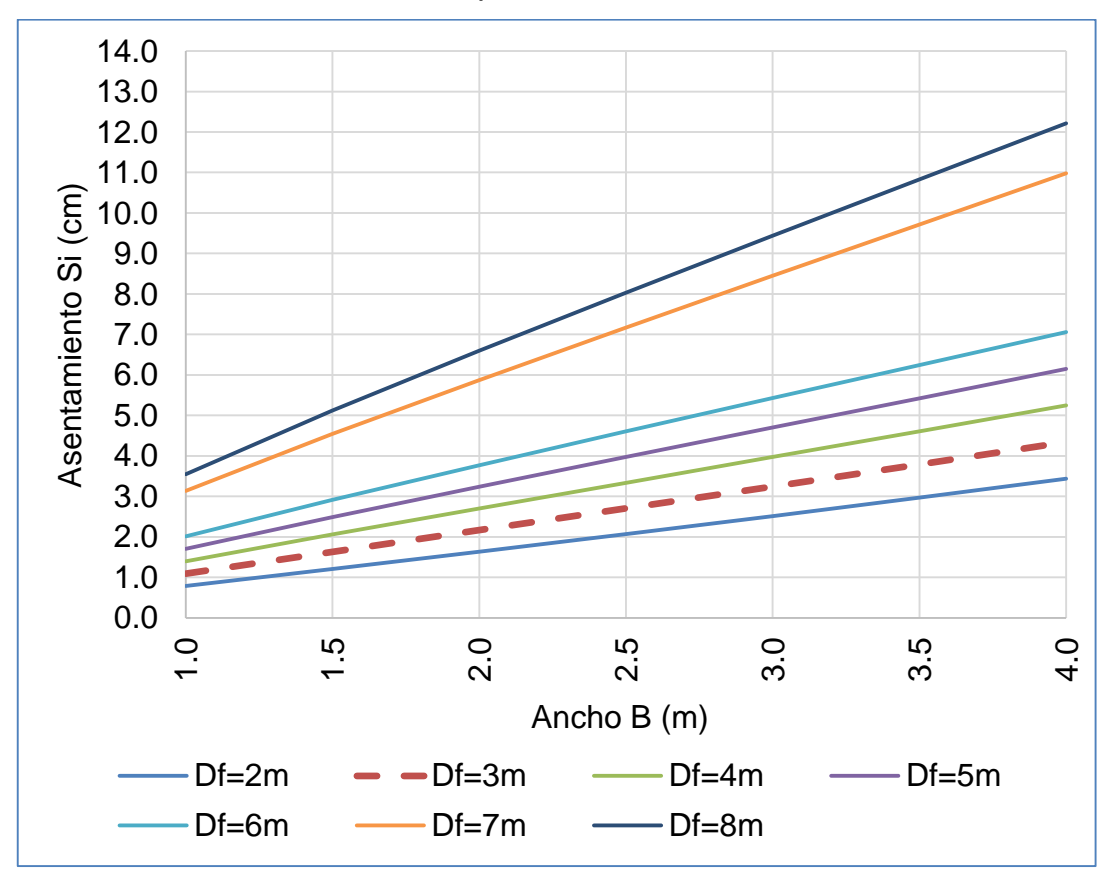

*Fuente: Elaboración propia*

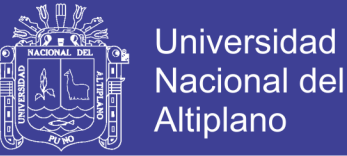

### **3.5. ESTUDIOS DE TRÁFICO**

Con el estudio de tráfico se cuantifica, clasifica y se reconoce el volumen de vehículos que se movilizan en el tramo en estudio (carretera Cangalli – Siraya), en la situación actual con las correcciones del caso.

### **3.5.1. METODOLOGÍA**

Para el estudio tráfico se ha adaptado el siguiente programa de trabajo:

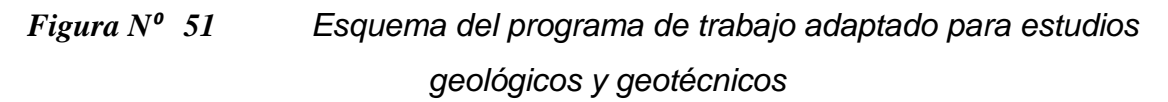

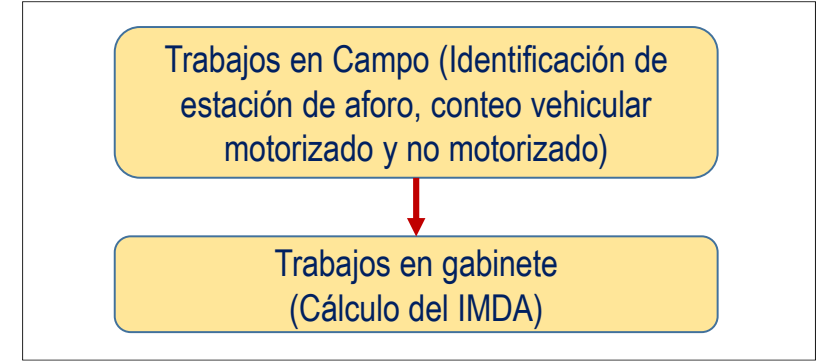

 *Fuente: Elaboración propia*

### **3.5.2. TRABAJO DE CAMPO**

Se ha ubicado como estación de aforo, el área donde se proyecta el puente, dentro de la carretera Cangalli – Siraya.

El conteo de tráfico peatonal y vehicular motorizado y no motorizado (bicicleta), se ha realizado durante los días 04 al 10 de enero del año 2016, del mismo se ha generados los cuadros de volúmenes vehiculares, siguientes:

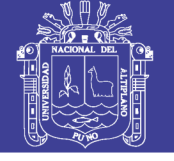

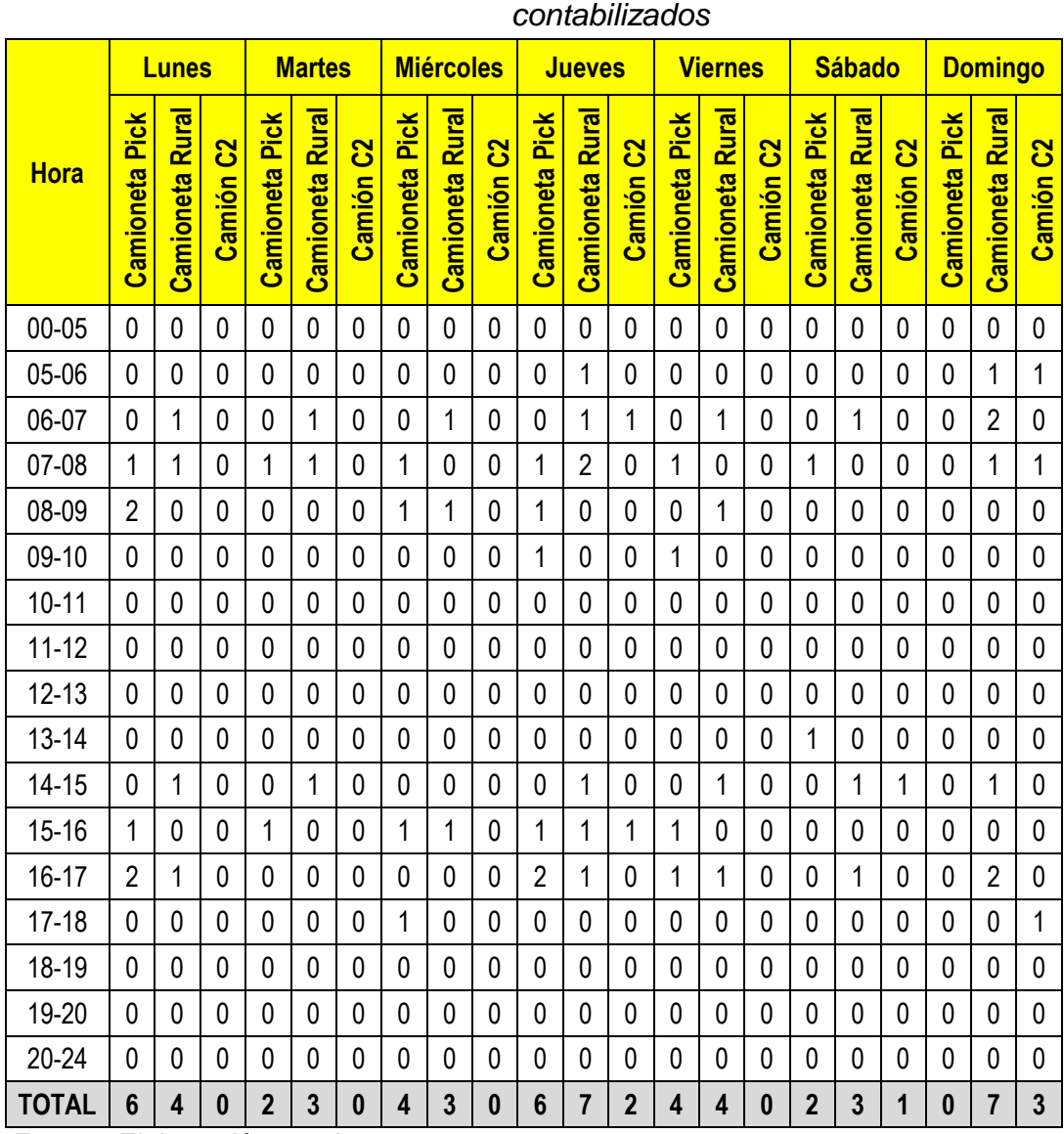

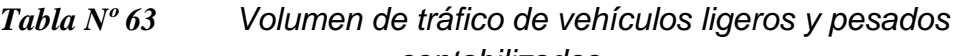

*Fuente: Elaboración propia*

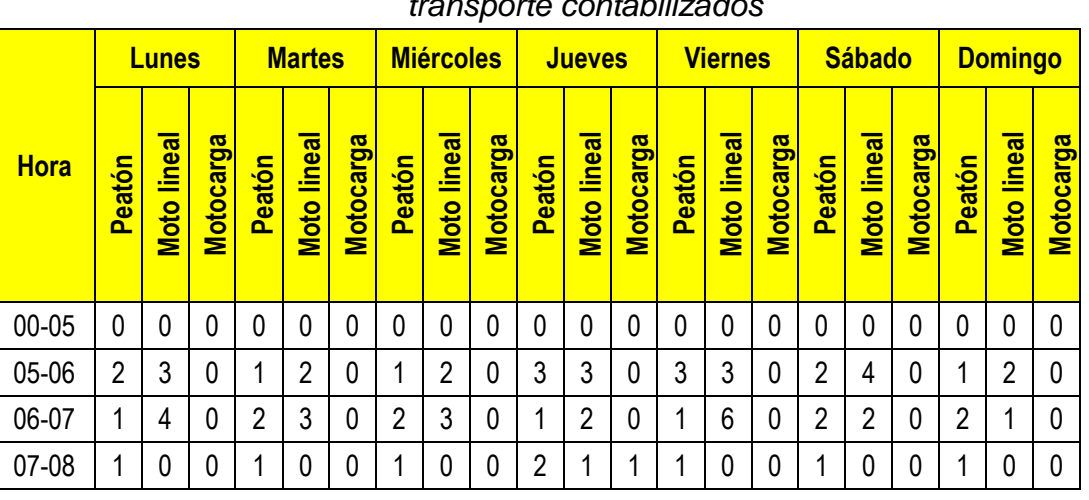

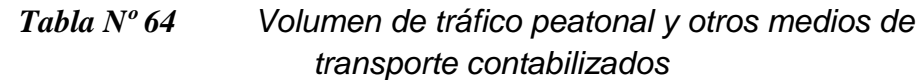

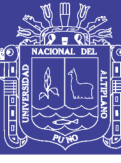

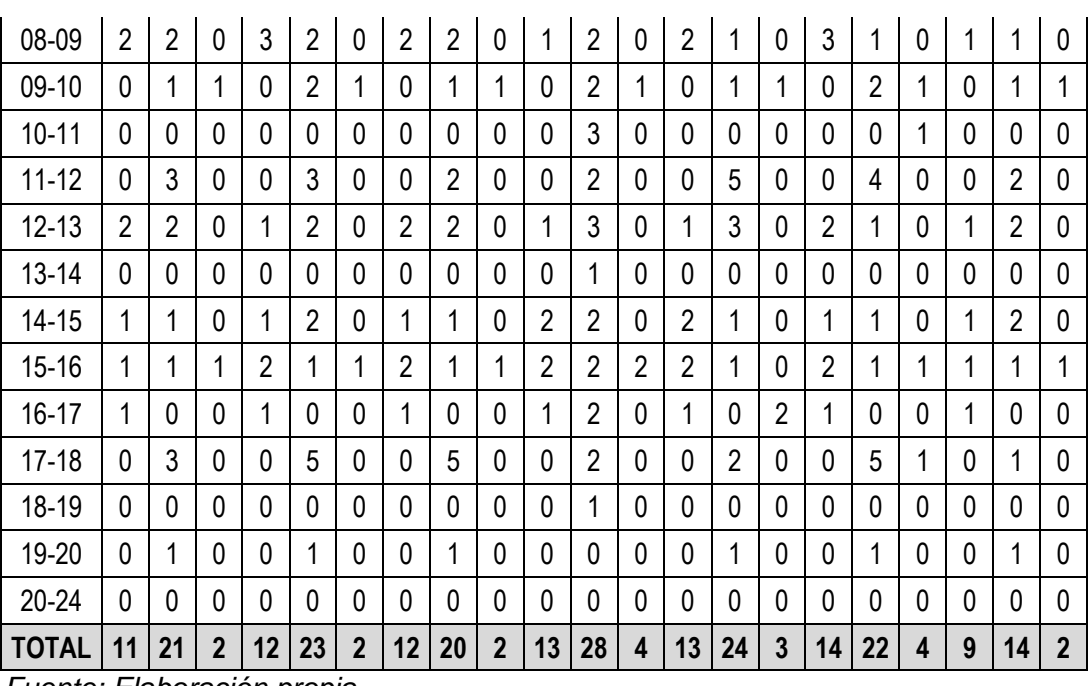

*Fuente: Elaboración propia*

### **3.5.3. FACTOR DE CORRECCIÓN ESTACIONAL**

El Ministerio de Transporte de comunicaciones, en su sitio web [http://mtcgeo2.mtc.gob.pe/imdweb,](http://mtcgeo2.mtc.gob.pe/imdweb) señala que el El Factor de Corrección Estacional (FCE) es un valor numérico requerido para expandir la muestra del flujo vehicular semanal realizado a un comportamiento anualizado del tránsito. El volumen de tráfico además de las variaciones horarias y diarias varía según las estaciones climatológicas del año, por lo tanto es necesario efectuar una corrección para eliminar estas fluctuaciones.

En la ruta en estudio, no existe una unidad de peaje, por lo que se usó el peaje Ilave (para vehículos pesados) y Ayaviri (para vehículos ligeros), como patrón estacional similar al área en estudio, debido a la cercanía del área en estudio.

El Factor de Corrección Estacional (FCE) se tomó de la Directiva del Sistema Nacional de Inversión Pública Resolución Directoral N° 003-2011-

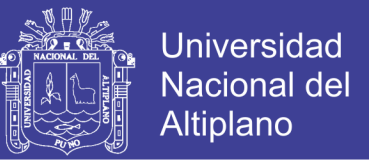

EF/68.01, Anexo SNIP 09 correspondiente al peaje Ilave y peaje Ayaviri, para

el mes de enero.

*Tabla Nº 65 Factor de corrección estacional (FCE), peaje Ilave (Vehículos pesados) y peaje Ayaviri (vehículos livianos)*

| Tipo de Vehículo | <b>FCE</b> enero |  |  |  |  |  |  |  |
|------------------|------------------|--|--|--|--|--|--|--|
| Ligeros          | 1,036650         |  |  |  |  |  |  |  |
| Pesados          | 1.098290         |  |  |  |  |  |  |  |

 *Fuente: Anexo SNIP 09 (R.D. N⁰ 006-2012-EF/63.01, 2012, p. 38,40)*

### **3.5.4. ÍNDICE MEDIO DIARIO ANUAL**

Para determinar el índice medio diario anual el Ministerio de Transporte de comunicaciones, en su sitio web http://mtcgeo2.mtc.gob.pe/imdweb, propone la siguiente ecuación:

$$
IMDA = IMDS \times FCA \qquad \qquad \dots (87)
$$
  

$$
IMDS = \frac{\sum V_i}{7} \qquad \qquad \dots (88)
$$

Donde:

- $\checkmark$  IMDA: Índice medio diario anual.
- IMDS: Índice medio diario semanal.
- FCA: Factor de corrección estacional
- $\checkmark$  V<sub>i</sub>: Volumen vehicular diario de cada uno de los 7 días de conteo vehicular.

Con las ecuaciones anteriores se calcula que el índice medio diario anual, de donde se obtiene que para el estudio el IMDA es 10 vehículos por día, como se detalla en el cuadro siguiente:

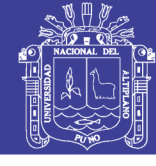

<span id="page-188-0"></span>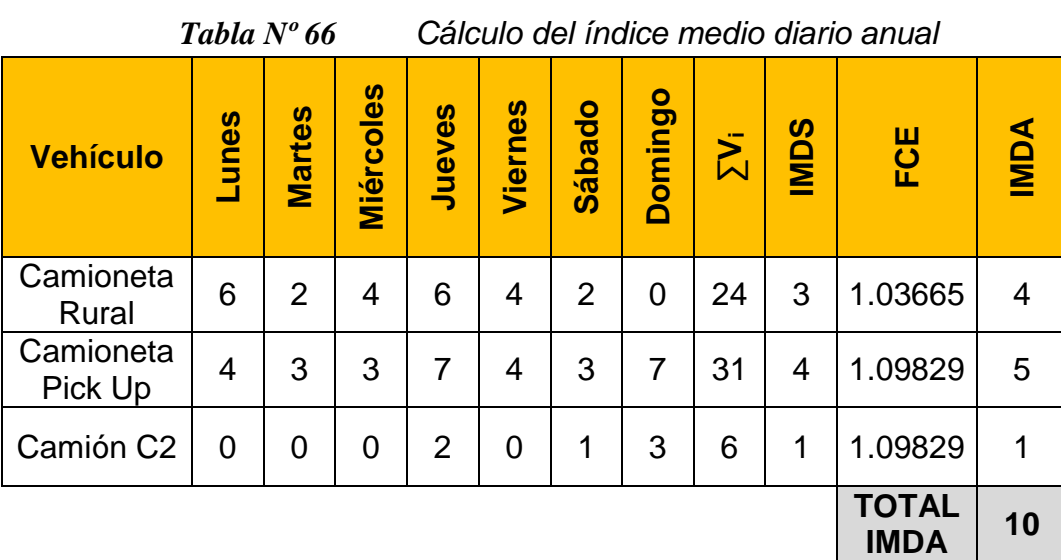

 *Fuente: Elaboración propia*

Así mismo se calcula el promedio diario de tráfico de otros medios de transporte, de donde el tráfico peatonal es de 12 personas por día que cruzan a pie o en bicicleta el río y para medios de transporte de motos lineal es de 22 y para motocarga es de 3, como se detalla en el cuadro siguiente:

*Tabla Nº 67 Cálculo del promedio de tráfico diario para otros medios de transporte.*

| <b>Tráfico</b> | unes | <b>Martes</b>  | <b>Miércoles</b> | Jueves | Viernes | <b>Sábado</b> | Domingo | $\overline{\Sigma}$ | ႙<br>diario<br><b>Tráfi</b> |
|----------------|------|----------------|------------------|--------|---------|---------------|---------|---------------------|-----------------------------|
| Peatón         | 11   | 12             | 12               | 13     | 13      | 14            | 9       | 84                  | 12                          |
| Moto lineal    | 21   | 23             | 20               | 28     | 24      | 22            | 14      | 152                 | 22                          |
| Motocarga      | 2    | $\overline{2}$ | $\overline{2}$   | 4      | 3       | 4             | 2       | 19                  | 3                           |

*Fuente: Elaboración propia*

De los cuadros anteriores se observa que el río es utilizado para cruzar en mayor cantidad por peatones que cruzan a pie y en moto lineal, en condiciones inadecuadas.

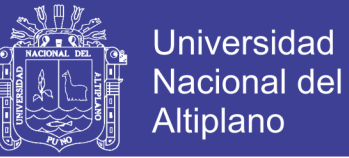

*Figura N⁰ 52 Fotografía donde se muestra peatones cruzando el río "Cangalli" a pie, en condiciones inadecuadas.*

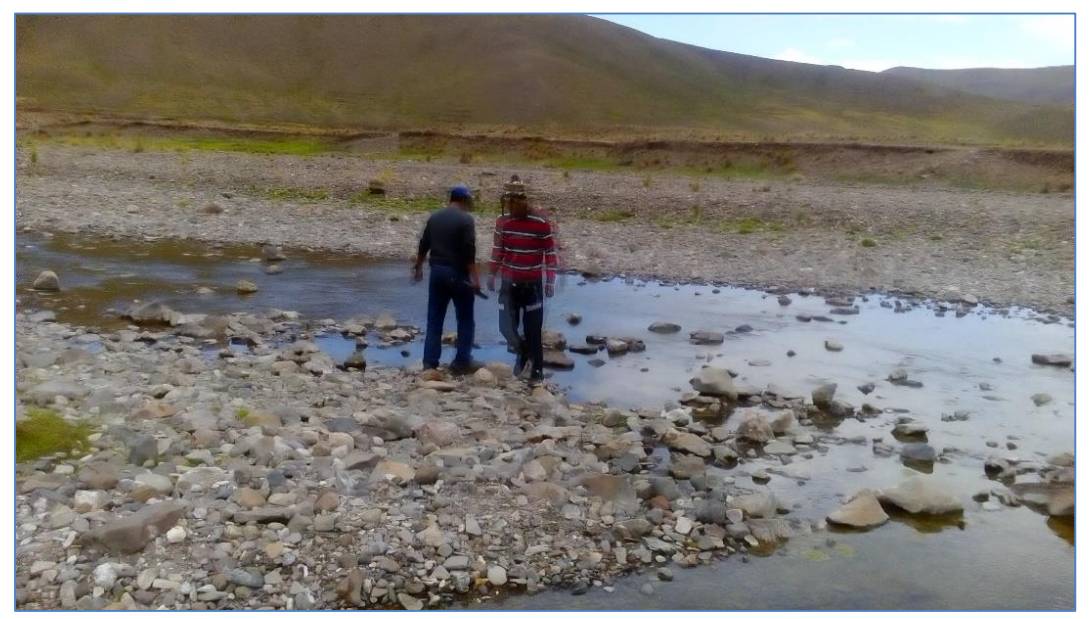

*Fuente: Propia*

*Figura N⁰ 53 Fotografía donde se muestra peatón cruzando el río "Cangalli" a pie, en condiciones inadecuadas.*

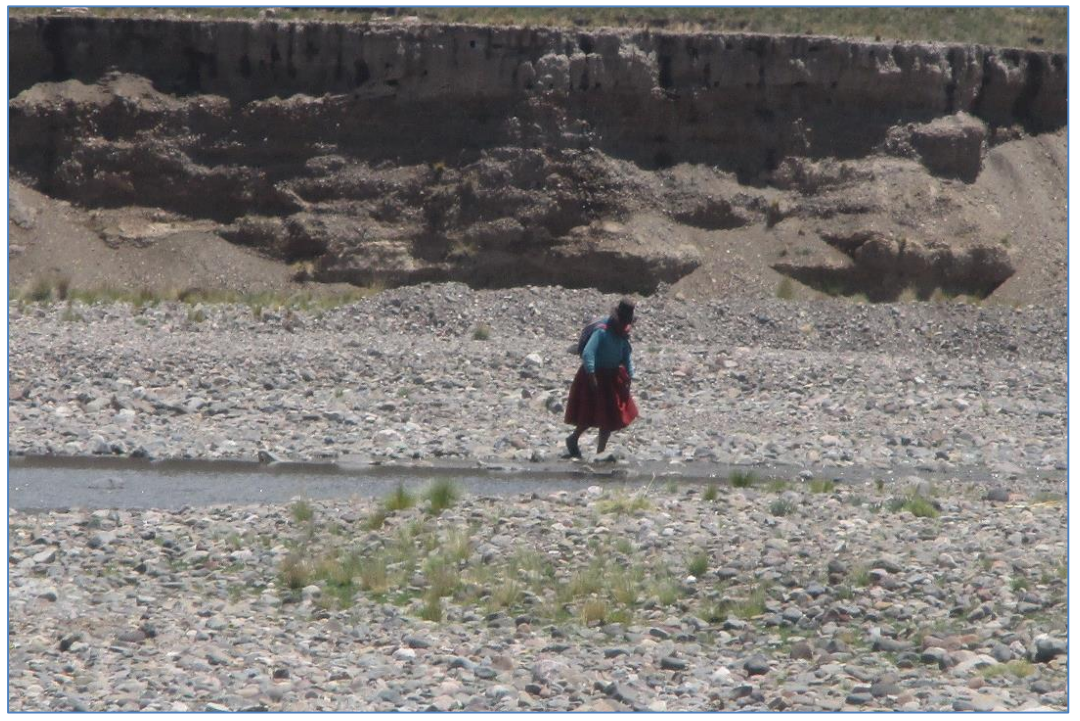

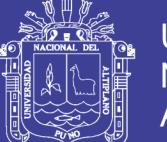

*Figura N⁰ 54 Fotografía donde se muestra peatón cruzando el río "Cangalli" en moto lineal, en condiciones inadecuadas.*

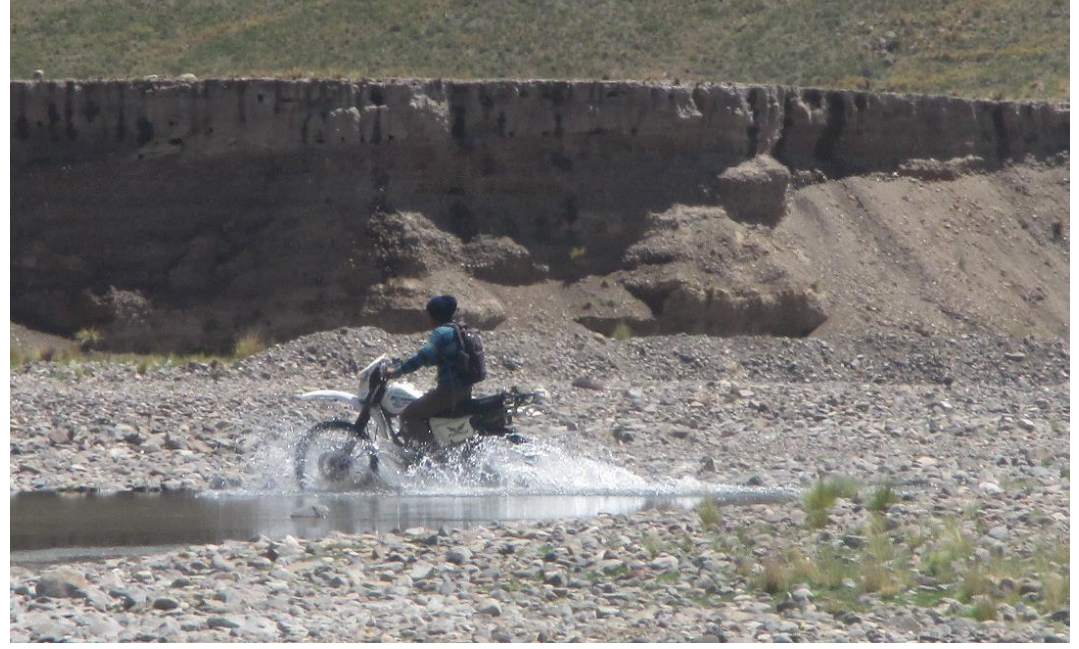

*Fuente: Propia*

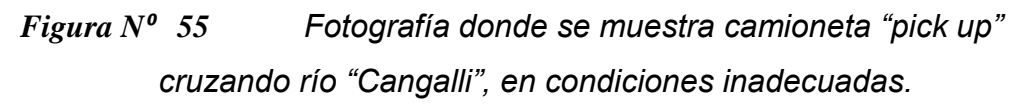

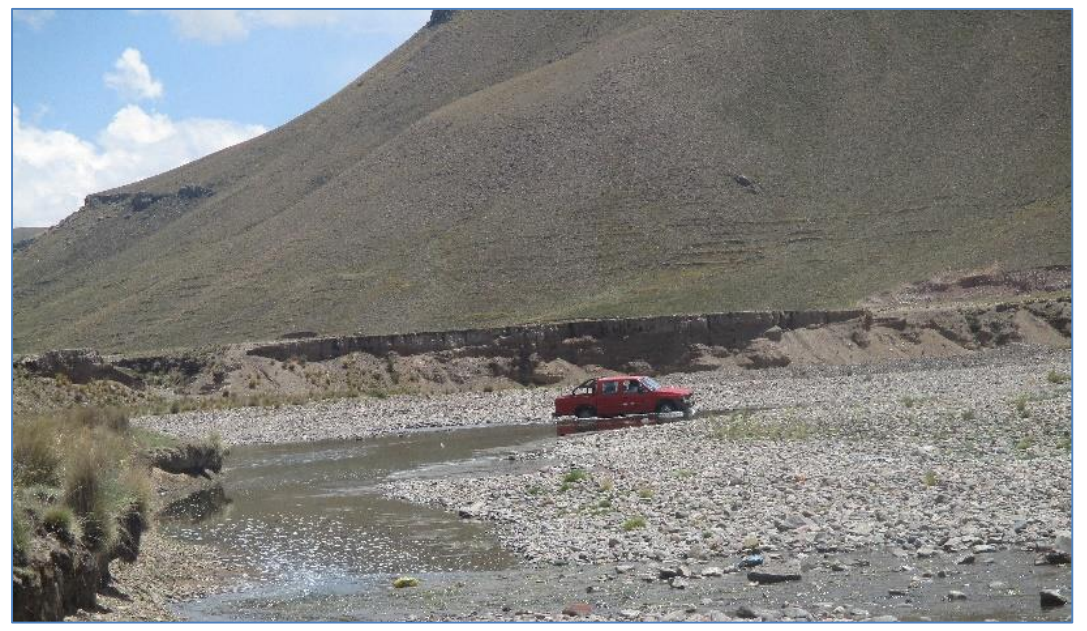

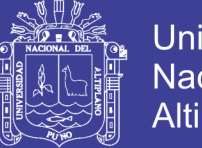

### Universidad Nacional del **Altiplano**

### **3.6. ESTUDIOS DE TRAZO Y DISEÑO VIAL DE LOS ACCESOS**

Con los estudios de trazo y diseño vial de los accesos se determina las características geométricas de la carretera que enlazara al puente en su nueva ubicación.

De acuerdo a los planos topográficos adjuntas en el Anexo 1, se detemina que el ancho promedio de la carretera existente es de 6m.

Las características geometricas del proyecto, se define de acuerdo al Manual de Carreteras: Diseño Geometrico DG-2014, publicado por el Ministerio de Transportes y Comunicaciones

### **3.6.1. CLASIFICACIÓN DE LA CARRETERA**

**Clasificacion de por demanda.-** En la [Tabla Nº 66](#page-188-0) [Cálculo del índice](#page-188-0)  [medio diario anual](#page-188-0) (p[.189\)](#page-188-0), se ha determinado que el índice medio diario anual (IMDA) es de 10 veh/día de ancho promedio de calzada de 6.00m con superficie afirmada, por lo cual se ubica en el grupo de carreteras de tercera clase con IMDA menor a 400 veh/día de acuerdo al Manual de Carreteras: DG-2014 (MTC, 2014, p.18).

**Clasificación por orografía.-** La topográfia del tramo cangalli siraya, de acuerdo a la carta nacional, código 33-X (Ilave) del Instituto Geográfico Nacional (IGN) a escala 1:100,000, las pendientes transversales varía desde 0% a 25% , por lo cual se ubica en el grupo de terreno ondulado (Tipo 2) con pendientes transversales entre 11% y 50% y pendiente longitudinal entre 3% y 6%, de acuerdo al Manual de Carreteras: DG-2014 (MTC, 2014, p.19).

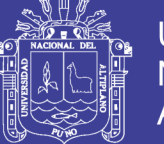

### **3.6.2. VELOCIDAD DISEÑO**

En el Manual de Carreteras: DG-2014 (MTC, 2014, p.105), señala que la velocidad de diseño es la velocidad que será la máxima que podra mantener con seguridad y comodidad, sobre una sección determinada de la carretera.

De acuerdo a la clasficación de la carretera por demanda (Carretera de tercera clase) y orografía (Tipo 2 Ondulado), la velocidad de diseño adaptado es 40 km/h, de acuerdo a la Tabla 204.01 del Manual de Carreteras: DG-2014 (MTC, 2014, p. 106).

### **3.6.3. DISEÑO GEOMÉTRICO**

### **A. ANCHO DE LA CALZADA**

En la Tabla 301.01 del Manual de Carreteras: DG-2014 (MTC, 2014, p. 208), señala que en carreteras de tercera clase, de manera excepcional podrán utilizarse calzadas de hasta 5.00m, con el correspondiente sustento técnico y económico.

Para nuestro diseño el ancho de carril adaptado es de 5.0 m (calzada mínima), debido al IMDA de 10 veh/día y con el fin de en lo posible conservar el ancho de 6m de la carretera del tramo Cangalli Siraya.

### **B. BERMAS**

El ancho de berma adaptado para el estudio es de 0.90m para cada lado, que corresponde a velocidad de diseño de 40km/h, para carretera de tercera clase con orografía tipo 2 (Ondulado), de acuerdo a la Tabla 304.02 del Manual de Carreteras: DG-2014 (MTC, 2014, p. 210).

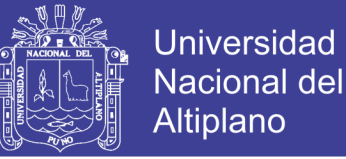

### **C. VEREDAS**

Para fines de flujo peatonal o mantenimiento, el Manual de Carreteras: DG-2014 (MTC, 2014, p. 227), señala que el ancho mínimo para veredas es 0.75m. Para el presente adaptamos ancho de vereda 0.80m.

### **D. RADIO MÍNIMO Y PERALTE MÁXIMO**

Se determina que para el estudio el radio mínimo es de 55m con peralte máximo de 8%, esto para la velocidad de diseño de 40 km/h para area rural (plano ondulada), de acuerdo a la Tabla 302.02 del Manual de Carreteras: DG-2014 (MTC, 2014, p. 145).

### **E. TRAMOS EN TANGENTE**

En el Manual de Carreteras: DG-2014 (MTC, 2014, p. 143), indica que La longitud minima de tangente para trazado en "s", se calcula con la siguiente fórmula:

$$
L_{\min "s"} = 1.39 V \qquad \qquad \dots (89)
$$

Donde:

- $\checkmark$  L <sub>mín "s"</sub>: Longitud mínima (m) para trazados en "S" (alineamiento recto entre alineamientos con radios de curvatura de sentido contrario).
- V: Velocidad de diseño (km/h)

Con el criterio adaptado se calcula que la longitud mínima de tangente es de 55.60m, para el emplazamiento del puente:

> $L_{min "s"} = 1.39 V$  $L_{min "s"} = 1.39 (40 km/h)$  $L_{min "s"} = 55.60 m$

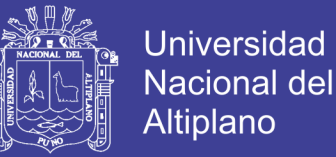

### **F. BOMBEO**

De acuerdo a las recomendaciones de la Tabla 304.03 del Manual de Carreteras: DG-2014 (MTC, 2014, p. 213), para precipitaciones mayores a 500mm/año propios de la zona, se adapta el bombeo para los siguientes casos:

- Pavimento de concreto: 2.5 %.
- $\checkmark$  Tratamiento superficial: 3.0%
- $\checkmark$  Afimado: 3.0%

### **G. PEND**I**ENTE**

La pendiente máxima es 9%, que corresponde a velocidad de diseño de 40km/h, para carretera de tercera clase con orografía tipo 2 (Ondulado), de acuerdo a la Tabla 303.01 del Manual de Carreteras: DG-2014 (MTC, 2014, p. 189).

### **H. TALUD DE RELLENO**

Del Manual de Carreteras: DG-2014 (MTC, 2014, p. 226), se extrae la siguiente tabla:

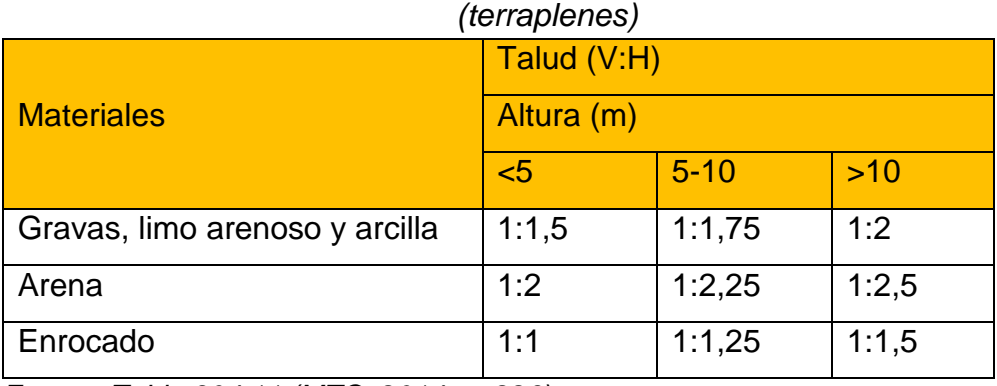

## *Tabla Nº 68 Taludes referenciales en zonas de relleno*

 *Fuente: Tabla 304.11 (MTC, 2014, p. 226),*

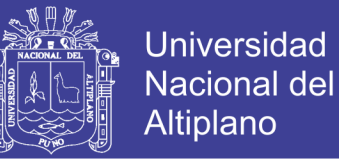

Del cuadro anterior, se adapta talud V:H = 1:1.5, para las condiciones de topografía del terreno y la granulometría del material de relleno seleccionado

(GP-GC, material grava con presencia de arcilla) de la cantera San Carlos.

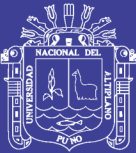

# **Capítulo 4. SELECCIÓN DE ALTERNATIVA TÉCNICA ECONÓMICA**

### **4.1. SELECCIÓN DE ALTERNATIVAS**

En la presente tesis, dentro del marco de los objetivos es evaluar la mejor alternativa entre puentes de concreto armado y de batería de alcantarillas metálicas corrugadas. De acuerdo a los estudios básicos, de la configuración de la topografía y de las huellas existentes identificadas en campo, el puente tiene que salvar una luz de 50m.

#### **A. PUENTES DE CONCRETO ARMADO**

Los puentes de concreto armado representan soluciones muy efectivas y en muchos casos más económicas y durables en contraste con puentes de acero o madera, sin embargo, a medida que las luces requeridas aumentan, la geometría del puente se vuelve más compleja, y en cualquier caso, se necesita armar un falso puente para apoyar los encofrados (Vargas, 2015, p.22).

Para la selección de puente de concreto armado se inicia tomando en cuenta las pautas de elección del US Department of Transportation (2012), en donde plantean opciones que concurren a ser eficientes económicamente, para puentes de hasta 100 m de luz.

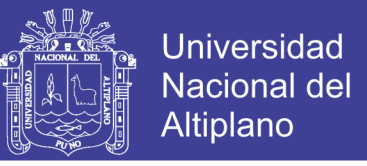

*Figura N⁰ 56 Recomendaciones del US Department of Transportation* 

*(2012) para puentes de carreteras.*

<span id="page-197-1"></span>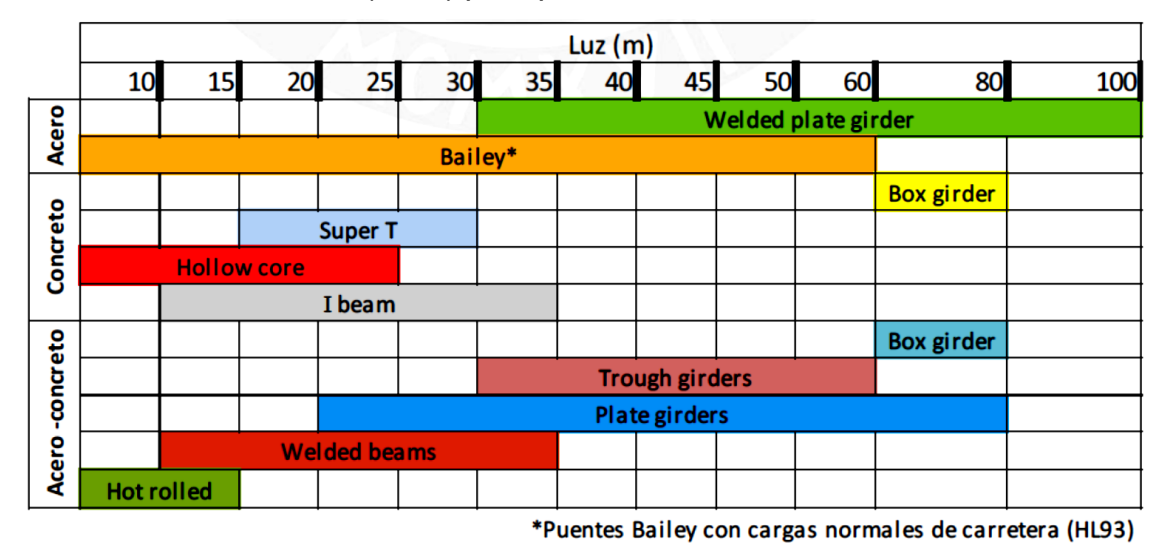

 *Fuente: Tabla 5.1 (Vargas, 2015, p.21).*

(El Sarraf et al, 2003) Han generado la Figura  $N^{\circ}$  57, donde muestra alternativas económicas de diferentes puentes de secciones de concreto armado y mixtos.

<span id="page-197-0"></span>*Figura N⁰ 57 Eficiencia de costos para diferentes tipos de secciones mixtas y de concreto. Las barras de color negro representan el rango usualmente económico.*

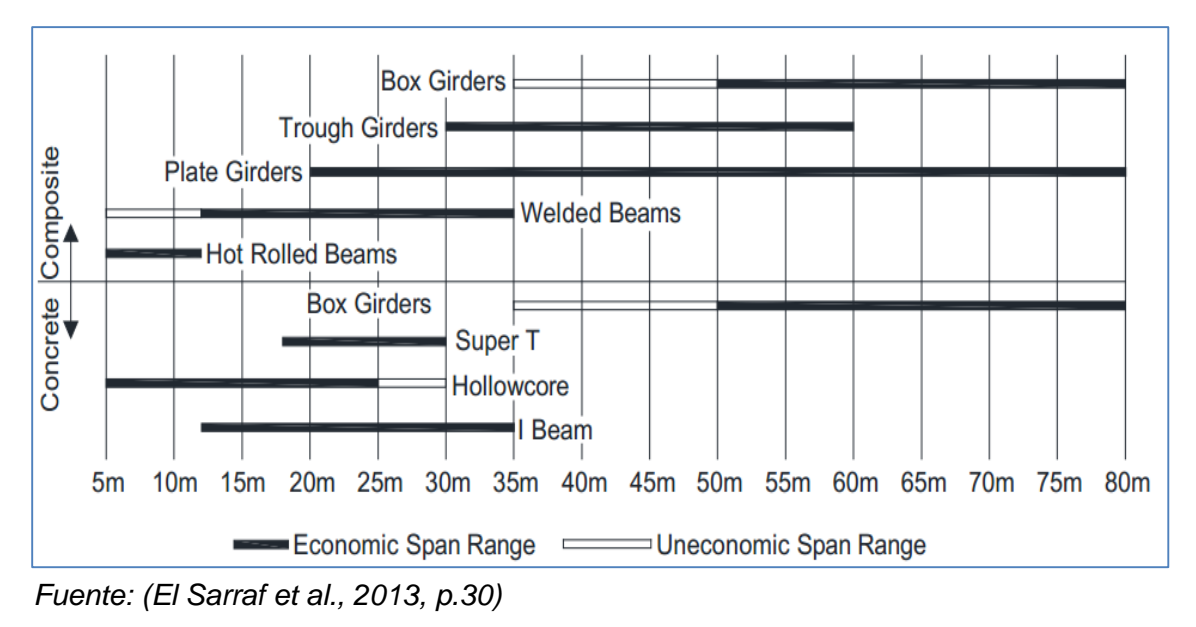

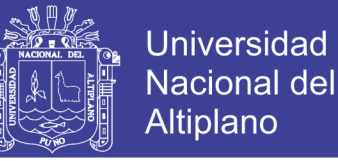

Así también la estructura longitudinal de un puente, es posible representar gráficamente los rangos de aplicación de los diferentes tipos de puentes en función a la longitud del vano mayor como se muestra en la Figura Nº 58 (Rivera).

<span id="page-198-0"></span>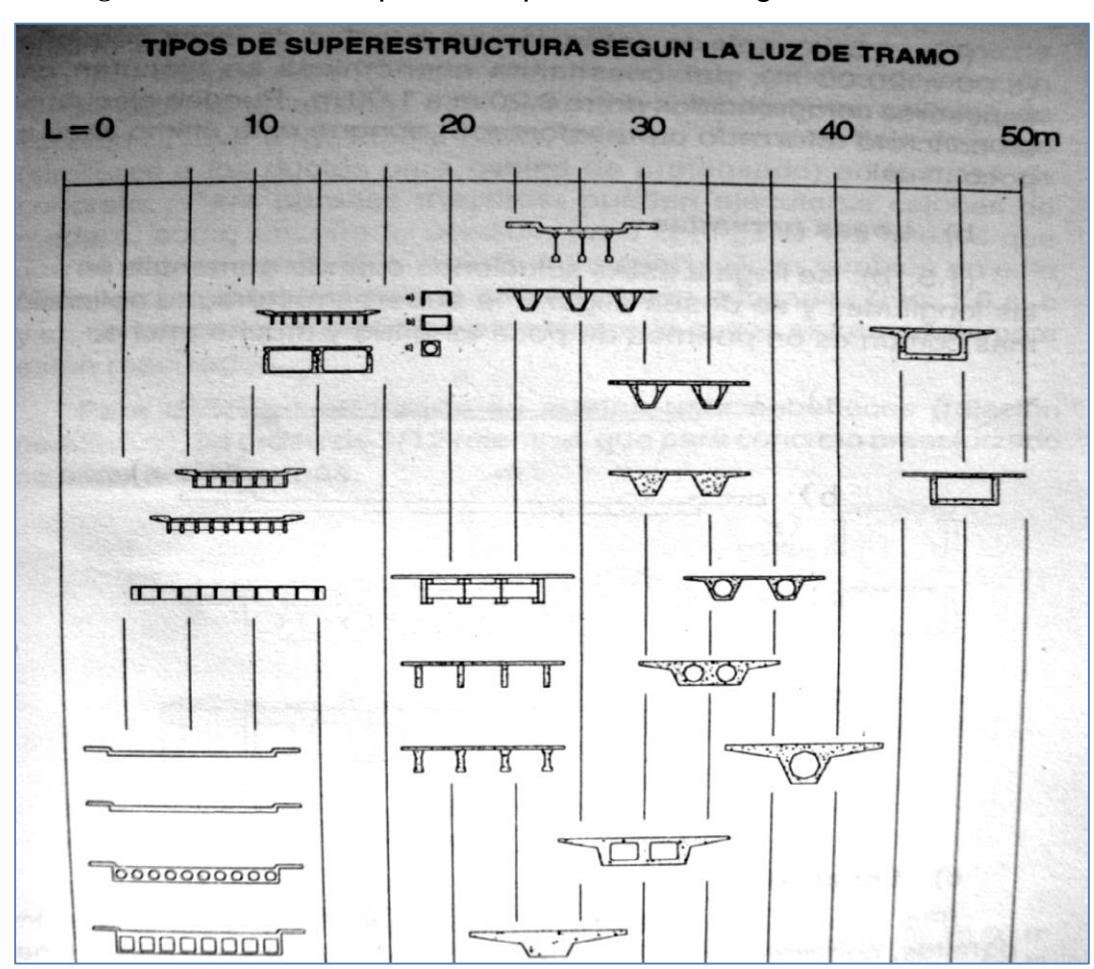

*Figura N⁰ 58 Tipos de Superestructura según la luz del tramo*

 *Fuente: Cuadro 1.3, Tipos de superestructura según la luz de tramo (Rivera, p.22).*

(U.S. Department of Transportation Federal Highway Administration, 2012) han elaborado la Figura Nº 59, donde se muestra curvas típicas de costos para la elección de puente, de donde se puede observar que al aumentar el número de subestructuras (pilares) su costo aumenta y consecuentemente el costo de la superestructuras disminuye.

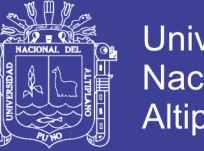

Universidad Nacional del Altiplano

### <span id="page-199-0"></span>*Figura N⁰ 59 Curvas típicas del costo de elementos de puente*

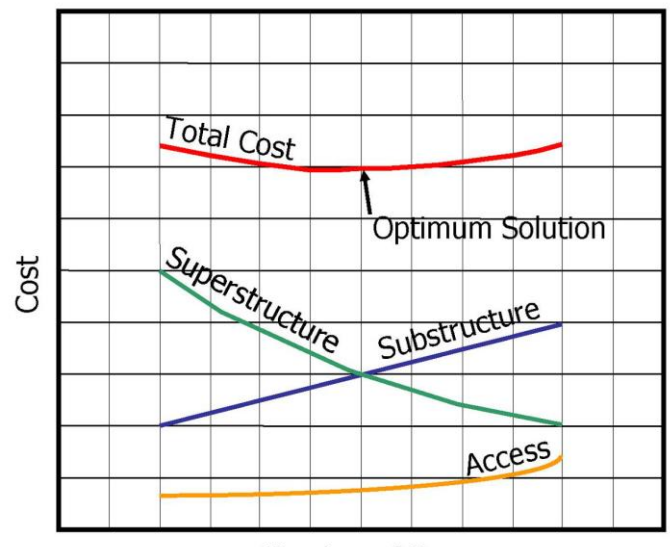

Number of Spans

*Fuente: Figure 1 - Vol 6 (U.S. Department of Transportation Federal Highway Administration, 2012, p.6)*

La Figura Nº 56 y Figura Nº 57 muestran soluciones económicas para puentes de un tramo de concreto y mixtos, así mismo en la Figura Nº 58 se muestra la solución económica para puentes de tramos continuos; sin embargo dentro del marco de los objetivos de la presente tesis y la luz de 50 m que se pretende salvar, adicionalmente tomando en consideración la variación de costos de los elementos estructurales de la Figura Nº 59, se opta por plantear puente sección "viga tee" de concreto vaciado in situ de dos tramos de 25 m.

### **B. PUENTE DE BATERÍA DE ALCANTARILLAS METÁLICAS CORRUGADAS**

Los puente de batería de alcantarillas metálicas corrugadas, están compuestos de suelo y acero corrugado; actualmente las secciones corrugadas de acero han expandido sus alcances en materia de durabilidad, economía y resistencia estructural de tal manera que han desplazado algunos puentes clásicos (de mampostería, concreto y acero) como las mejores soluciones en muchos proyectos (Vargas, 2015). Es por estas razones que se considera evaluar una

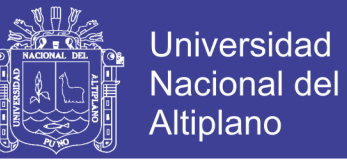

alternativa de puente de alcantarillas metálicas corrugadas como posible solución a la problemática planteada.

*Figura N⁰ 60 Instalación de baterías de alcantarillas metálicas corrugadas para puente de grande luz*

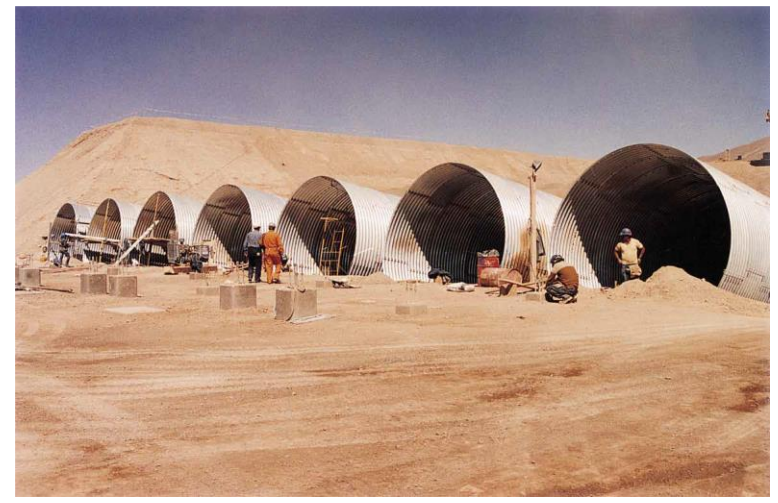

 *Fuente: Revista comercial TUPEMESA*

(Vargas, 2015), señala que los puentes compuestos de suelo y acero, también se les conoce puentes enterrados, los mismos ha representado soluciones desde hace más de 100 años, en Australia, uno de los primeros puentes enterrados cumplió 100 años de vida útil en el 2013 (Atlantic Civil Products).

Los puentes de batería de alcantarillas metálicas corrugadas, presentan tres ventajas principales en comparación a los puentes convencionales: menor tiempo de construcción, menor mantenimiento a largo plazo y menores peligros por el efecto de hielo-deshielo, aunque también plantea un ahorro pues no se necesita de losas de aproximación.

Las luces máximas alcanzadas por marcas comerciales dependen del tipo de corrugaciones usadas en las planchas. Así, las corrugaciones estándar alcanzan luces máximas mucho menores que aquellas de 15"x5.5" (llamadas corrugaciones profundas), que pueden alcanzar luces de 65' o 19.8m (BridgeCor).

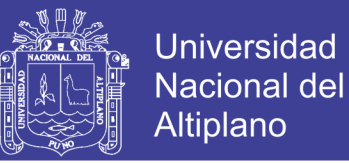

La proporción luz-altura de la sección de acero de puentes de batería de alcantarillas metálicas corrugadas es muy variable, dependiendo del uso del puente, de la altura disponible, del impacto ambiental que se esté dispuesto a aceptar y de la disponibilidad de concreto y/o mano de obra en el sitio.

<span id="page-201-0"></span>*Tabla Nº 69 Dimensiones formas comerciales para alcantarillas metálicas corrugadas tipo arco de perfil alto*

|          |    |       |             |        | Multiplate MP 152 S - Perfil Alto |                   |           |                                |                                |
|----------|----|-------|-------------|--------|-----------------------------------|-------------------|-----------|--------------------------------|--------------------------------|
| Modelo   | N  | Lu    | Luz<br>base | Flecha | $Luz^{(1)}$<br>(cálculo)          | Sección           | Perímetro | Altura<br>de relleno<br>minima | Espesor<br>mínimo <sup>®</sup> |
|          |    | (m)   | (m)         | (m)    | (m <sup>2</sup> )                 | (m <sup>2</sup> ) | (m)       | (m)                            | (mm)                           |
| 17SA5-4  | 35 | 4.95  | 4.75        | 2.69   | 6.2                               | 11.31             | 8.54      | 1.00                           | 3.0                            |
| 17SA5-4  | 35 | 5.24  | 5.19        | 2.62   | 6.5                               | 11.49             | 8.54      | 1.00                           | 3.0                            |
| 20SA5-4  | 38 | 5.49  | 5.22        | 2.85   | 6.99                              | 13.27             | 9.27      | 1.20                           | 3.0                            |
| 20SA6-3  | 38 | 5.69  | 5.54        | 2.83   | 6.99                              | 13.46             | 9.27      | 1.20                           | 3.0                            |
| 22SA5-5  | 42 | 5.94  | 5.56        | 3.17   | 7.69                              | 16.05             | 10.25     | 1.30                           | 3.0                            |
| 22SA6-4  | 42 | 6.14  | 5.90        | 3.15   | 7.69                              | 16.32             | 10.25     | 1.30                           | 3.0                            |
| 23SA6-5  | 45 | 6.39  | 6.00        | 3.43   | 8.04                              | 18.54             | 10.98     | 1.30                           | 3.0                            |
| 23SA7-4  | 45 | 6.59  | 6.33        | 3.41   | 8.04                              | 18.80             | 10.98     | 1.30                           | 3.0                            |
| 25SA7-5  | 49 | 6.87  | 6.26        | 3.72   | 8.74                              | 21.66             | 11.96     | 1.40                           | 3.0                            |
| 25SA7-5  | 49 | 7.01  | 6.68        | 3.73   | 8.74                              | 22.12             | 11.96     | 1.40                           | 3.0                            |
| 27SA7-4  | 49 | 7.36  | 7.00        | 3.59   | 9.44                              | 22.18             | 11.96     | 1.50                           | 3.5                            |
| 28SA7-5  | 52 | 7.69  | 7.39        | 3.85   | 9.79                              | 24.98             | 12.69     | 1.60                           | 3.5                            |
| 28SA7-7  | 56 | 8.07  | 7.90        | 4.30   | 9.79                              | 29.24             | 13.66     | 1.50                           | 3.5                            |
| 28SA9-5  | 56 | 8.27  | 8.07        | 4.21   | 10.20                             | 29.24             | 13.66     | 1.60                           | 3.5                            |
| 32SA8-4  | 56 | 8.55  | 7.93        | 4.03   | 11.18                             | 28.82             | 13.66     | 1.80                           | 4.5                            |
| 31SA9-5  | 59 | 8.76  | 8.49        | 4.41   | 10.83                             | 32.36             | 14.40     | 1.80                           | 4.5                            |
| 31SA7-9  | 63 | 9.05  | 8.90        | 4.87   | 10.83                             | 37.08             | 15.37     | $-1.70$                        | 4.5                            |
| 31SA6-10 | 63 | 9.21  | 9.14        | 4.86   | 10.86                             | 37.27             | 15.37     | 1.70                           | 4.5                            |
| 34SA7-9  | 66 | 9.55  | 9.36        | 5.02   | 11.88                             | 40.54             | 16.10     | 1.80                           | 4.5                            |
| 34SA9-7  | 66 | 9.75  | 9.58        | 4.98   | 11.88                             | 40.70             | 16.10     | 1.90                           | 4.5                            |
| 34SA7-11 | 70 | 10.02 | 9.88        | 5.45   | 11.88                             | 45.83             | 17.08     | 1.80                           | 4.5                            |
| 38SA9-7  | 70 | 10.34 | 9.90        | 5.17   | 13.28                             | 45.15             | 17.08     | 2.10                           | 5.5                            |
| 39SA10-7 | 73 | 10.76 | 10.33       | 5.43   | 13.63                             | 49.24             | 17.81     | 2.20                           | 5.5                            |
| 41SA9-9  | 77 | 11.01 | 10.34       | 5.77   | 14.33                             | 54.04             | 18.79     | 2.30                           | 6.5                            |
| 41SA11-7 | 77 | 11.41 | 11.00       | 5.72   | 14.33                             | 54.93             | 18.79     | 2.30                           | 6.5                            |
| 39SA7-12 | 77 | 11.66 | 11.64       | 5.84   | 13.63                             | 55.89             | 18.79     | 2.40                           | 5.5                            |

 *Fuente: Revista comercial TUPEMESA*

<span id="page-201-1"></span>*Tabla Nº 70 Dimensiones formas comerciales para alcantarillas metálicas corrugadas tipo arco de perfil bajo*

|              |    |       |             |        | Multiplate MP 152 S - Perfil Bajo |                   |           |                                |                                 |
|--------------|----|-------|-------------|--------|-----------------------------------|-------------------|-----------|--------------------------------|---------------------------------|
|              |    |       |             |        |                                   |                   |           |                                |                                 |
|              |    |       |             |        |                                   |                   |           |                                |                                 |
| Modelo       | N  | Lu    | Luz<br>base | Flecha | $Luz^{(t)}$<br>(cálculo)          | Sección           | Perímetro | Altura<br>de relleno<br>mínima | Espesor<br>mínimo <sup>29</sup> |
|              |    |       |             |        |                                   |                   |           |                                |                                 |
|              |    | (m)   | (m)         | (m)    | (m <sup>2</sup> )                 | (m <sup>2</sup> ) | (m)       | (m)                            | (mm)                            |
| <b>14SA7</b> | 28 | 4.30  | 4.15        | 2.05   | 5.40                              | 7.29              | 6.83      | 0.90                           | 3.0                             |
| <b>17SA7</b> | 31 | 5.01  | 4.92        | 2.17   | 6.40                              | 8.93              | 7.56      | 1.00                           | 3.0                             |
| 21SA7        | 35 | 5.82  | 5.73        | 2.40   | 7.34                              | 11.33             | 8.54      | 1.20                           | 3.0                             |
| 24SA7        | 38 | 6.49  | 6.40        | 2.52   | 8.39                              | 13.21             | 9.27      | 1.40                           | 3.0                             |
| 24SA9        | 42 | 6.89  | 6.83        | 2.95   | 8.39                              | 16.42             | 10.25     | 1.40                           | 3.0                             |
| 28SA7        | 42 | 7.49  | 7.45        | 2.67   | 9.79                              | 15.90             | 10.25     | 1.60                           | 3.5                             |
| 27SA9        | 45 | 7.56  | 7.50        | 3.07   | 9.44                              | 18.74             | 10.98     | 1.50                           | 3.5                             |
| 29SA10       | 49 | 8.11  | 8.01        | 3.38   | 10.14                             | 22.26             | 11.96     | 1.60                           | 3.5                             |
| 31SA9        | 49 | 8.46  | 8.40        | 3.24   | 10.83                             | 21.97             | 11.96     | 1.80                           | 4.5                             |
| 30SA11       | 52 | 8.54  | 8.44        | 3.64   | 10.48                             | 25.18             | 12.69     | 1.70                           | 4.5                             |
| 32SA10       | 52 | 8.79  | 8.68        | 3.51   | 11.18                             | 24.89             | 12.69     | 1.80                           | 4.5                             |
| 34SA9        | 52 | 9.14  | 9.07        | 3.36   | 11.88                             | 24.53             | 12.69     | 1.90                           | 4.5                             |
| 32SA12       | 56 | 9.19  | 9.10        | 3.94   | 11.18                             | 29.25             | 13.66     | 1.80                           | 4.5                             |
| 34SA11       | 56 | 9.44  | 9.34        | 3.80   | 11.88                             | 28.96             | 13.66     | 1.90                           | 4.5                             |
| 36SA10       | 56 | 9.69  | 9.58        | 3.67   | 12.58                             | 28.58             | 13.66     | 2.00                           | 5.5                             |
| 35SA12       | 59 | 9.86  | 9.78        | 4.06   | 12.23                             | 32.29             | 14.40     | 2.00                           | 5.5                             |
| 38SA9        | 56 | 10.04 | 9.97        | 3.52   | 13.28                             | 28.11             | 13.66     | 2.20                           | 5.5                             |
| 37SA11       | 59 | 10.11 | 10.02       | 3.93   | 12.93                             | 31.92             | 14.40     | 2.10                           | 5.5                             |
| 39SA10       | 59 | 10.36 | 10.25       | 3.79   | 13.63                             | 31.47             | 14.40     | 2.20                           | 5.5                             |
| 41SA9        | 59 | 10.71 | 10.65       | 3.65   | 14.33                             | 30.92             | 14.40     | 2.30                           | 6.5                             |
| 39SA12       | 63 | 10.76 | 10.67       | 4.22   | 13.63                             | 36.51             | 15.37     | 2.20                           | 5.5                             |
| 38SA14       | 66 | 10.83 | 10.72       | 4.62   | 13.28                             | 40.58             | 16.10     | 2.10                           | 5.5                             |
| 41SA11       | 63 | 11.01 | 10.91       | 4.09   | 14.33                             | 36.05             | 15.37     | 2.30                           | 6.5                             |
| 42SA12       | 66 | 11.43 | 11.35       | 4.35   | 14.68                             | 39.81             | 16.10     | 2.40                           | 6.5                             |
| 40SA15       | 70 | 11.48 | 11.38       | 4.92   | 13.98                             | 45.71             | 17.08     | 2.30                           | 5.5                             |
| 42SA14       | 70 | 11.73 | 11.62       | 4.79   | 14.68                             | 45.35             | 17.08     | 2.40                           | 6.5                             |

 *Fuente: Revista comercial TUPEMESA*

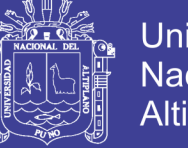

Universidad Nacional del Altiplano

Con las recomendaciones de uso de la [Tabla Nº 69](#page-201-0) y [Tabla Nº 70,](#page-201-1) de la configuración topográfica del terreno (llano) y de la sección transversal de cauce a cruzar, se adapta una batería de cinco (5) alcantarillas tipo arco de perfil bajo de luz de diseño de 9.79m y flecha 2.67m con altura de relleno mínimo de 1.60m.

## **4.2. SIMULACIÓN DEL FLUJO EN LAS SECCIONES DE LOS PUENTES SELECCIONADOS**

Con la simulación de flujo de las secciones de los puentes seleccionados, se determina el nivel de aguas máximos extraordinarios (NAME), para determinar la cota inferior de la superestructura en puentes de concreto y validar la sección hidráulica adaptada para el puente con batería de alcantarillas metálicas corrugadas.

La simulación de flujo de las secciones de las alternativas seleccionadas, se analiza para un periodo de retorno de 140 años y 500 años, de acuerdo a lo determinado en los estudios básicos de hidrología, para una vida útil de la estructura de 40 años y riesgo admisible de 25% y para calcular la profundidad de socavación.

En el presente trabajo, la simulación de flujo de las secciones se utiliza el software de HEC-RAS 5.0, desarrollado por departamento de transportes de la FHWA U.S. (U.S. Department of Transportation - Federal Highway Administration).

### **4.2.1. PUENTE DE CONCRETO**

Para simular el comportamiento de flujo del puente de concreto con HEC RAS 5.0, se desarrolla los siguientes pasos:

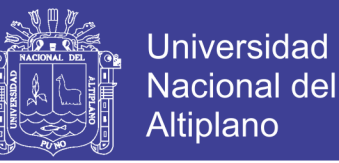

- $\checkmark$  Se define la geometría del cauce: ingresara la sección transversal y alineamiento.
- $\checkmark$  Se define la geometría del puente: se ingresa los estribos y el pilar central.
- $\checkmark$  Se define las condiciones de contorno para la simulación (Caudal de diseño, pendiente aguas arriba entre otras variables).

### **A. GEOMETRÍA DE CAUCE**

Se debe tener en cuenta las siguientes consideraciones para definir las secciones transversales del cauce:

"n" manning:

Se determina mediante la siguiente ecuación de Cowan:

$$
n = (n_0 + n_1 + n_2 + n_3 + n_4)m_5
$$

El valor de "n", para el río se ha definido y determinado en los estudios básicos de hidrología del presente, de donde se obtiene:

$$
n=0.049
$$

Coeficiente de contracción/expansión:

La contracción y expansión del flujo debida a cambios en las secciones, es una causa común de pérdidas de carga entre las secciones en las que se produce la transición. Estos coeficientes se introducen como parte de los datos de la sección de aguas arriba.

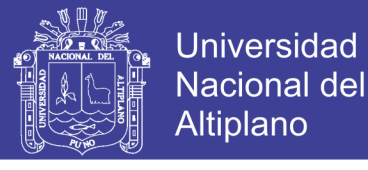

*Tabla Nº 71 Coeficiente de contracción y expansión para flujo* 

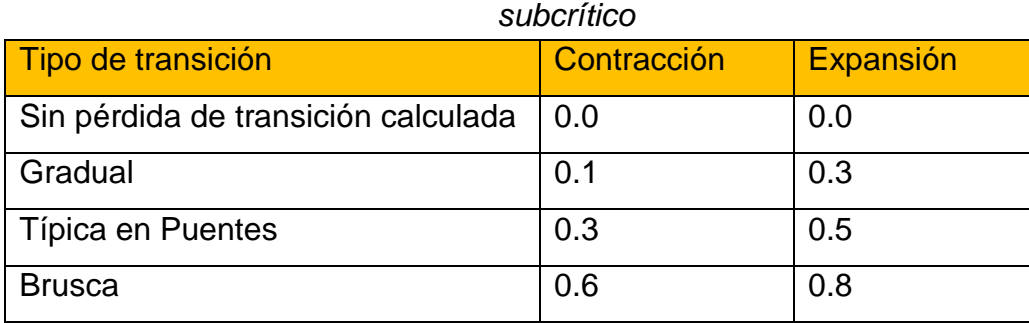

*Fuente: Traducción Tabla 3-3 (HEC-RAS, 2016, p.3-21)*

*Figura N⁰ 61 Sección típica para modelar puentes,* 

*representación de las zonas de contracción y expansión.*

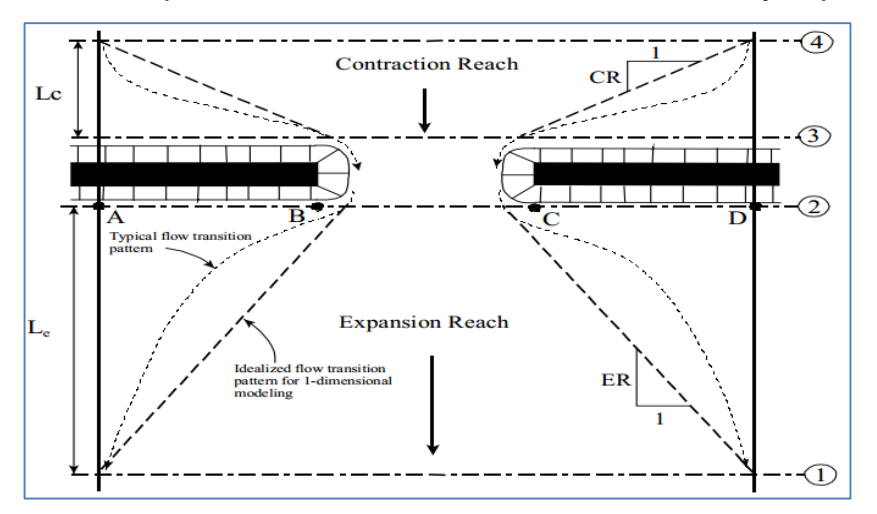

*Fuente: Figure B-1 (HEC-RAS, 2016, p.B-1)*

De los planos topográficos se determina el alineamiento del cauce.

| Tabla $N^{\circ}$ 72 | Alineamiento del cauce |                       |  |  |  |  |  |  |
|----------------------|------------------------|-----------------------|--|--|--|--|--|--|
| <b>Punto</b>         | <b>Este</b>            | <b>Norte</b>          |  |  |  |  |  |  |
|                      |                        | 421660.885 8192873.83 |  |  |  |  |  |  |
| 2                    |                        | 421690.805 8192876.02 |  |  |  |  |  |  |
| 3                    |                        | 421845.677 8192946.13 |  |  |  |  |  |  |
|                      |                        | 421879.797 8192995.48 |  |  |  |  |  |  |
|                      |                        |                       |  |  |  |  |  |  |

 *Fuente: Propia*

Consecuente para definir la geometría del cauce se genera las secciones transversales a 130m aguas arriba y 120m aguas debajo de los planos topográficos, determinándose la relación estación versus elevación, como se muestra a continuación:

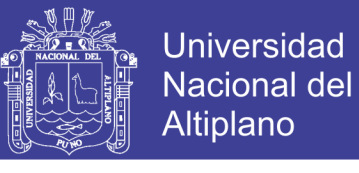

*Tabla Nº 73 Estación vs elevación de las secciones 0+000, 0+010 y 0+020 del cauce.*

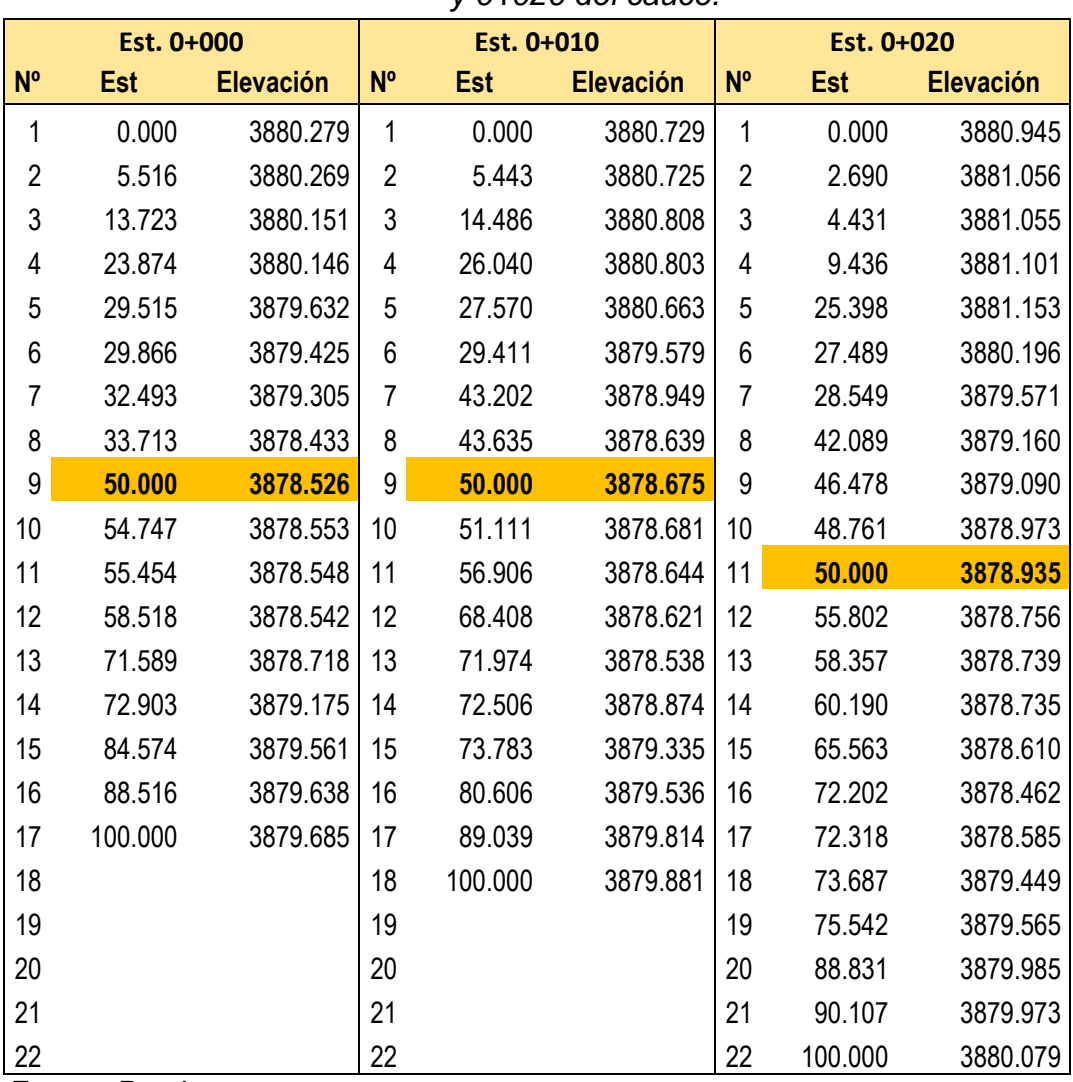

*Fuente: Propia*

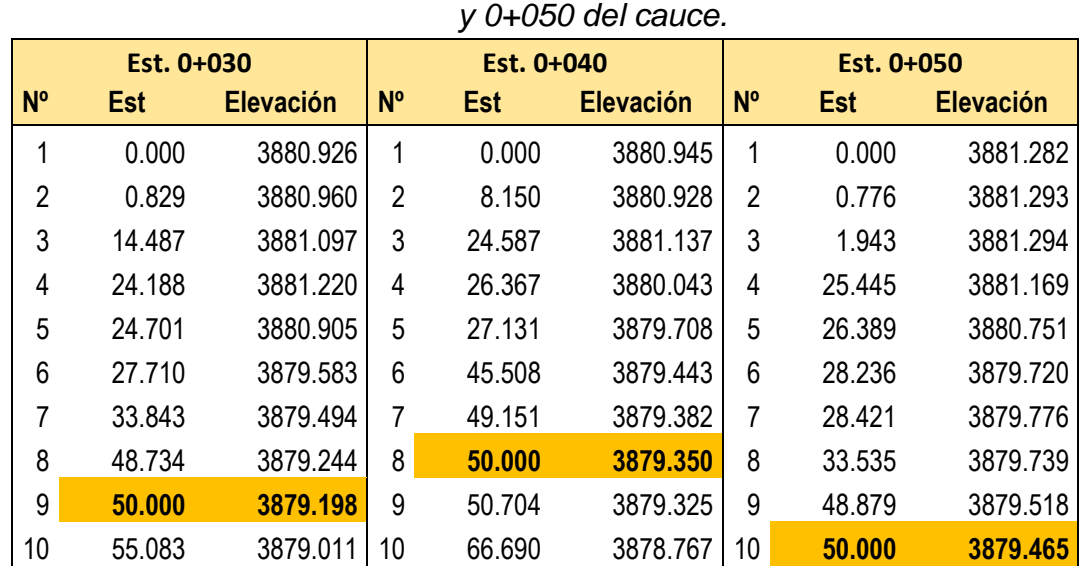

*Tabla Nº 74 Estación vs elevación de las secciones 0+030, 0+040* 

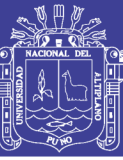

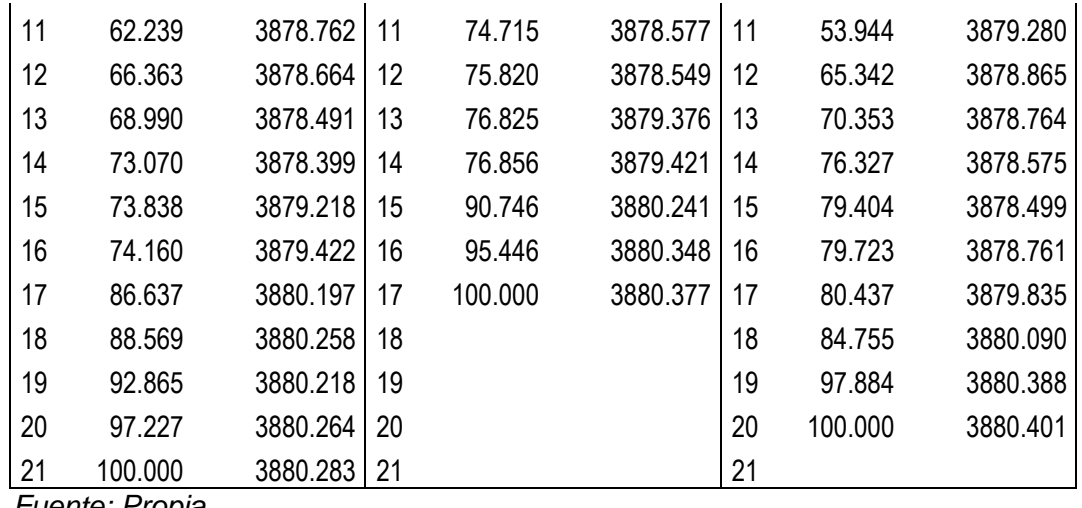

*Fuente: Propia*

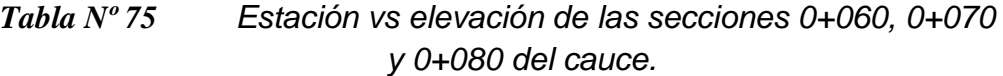

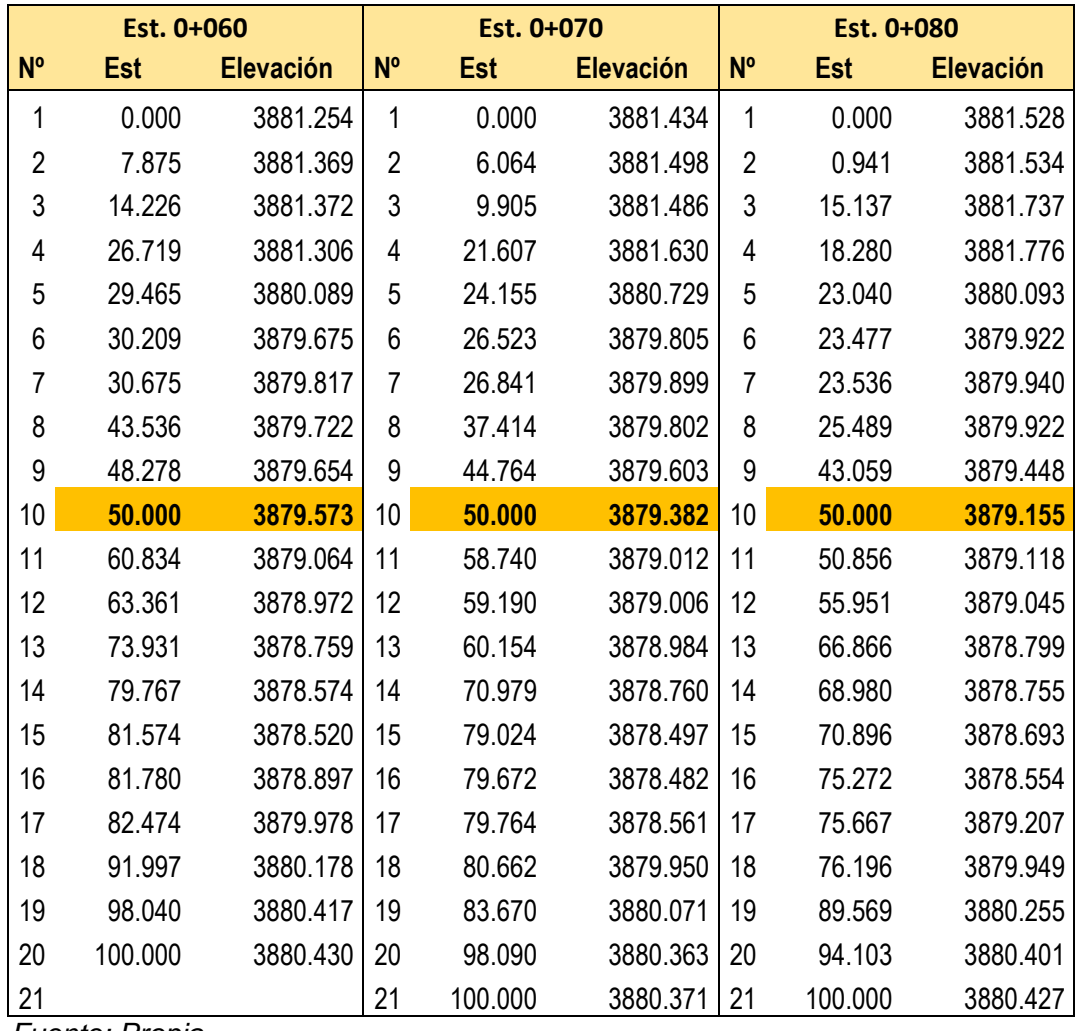

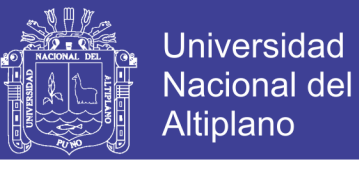

*Tabla Nº 76 Estación vs elevación de las secciones 0+090, 0+100 y 0+120 del cauce.*

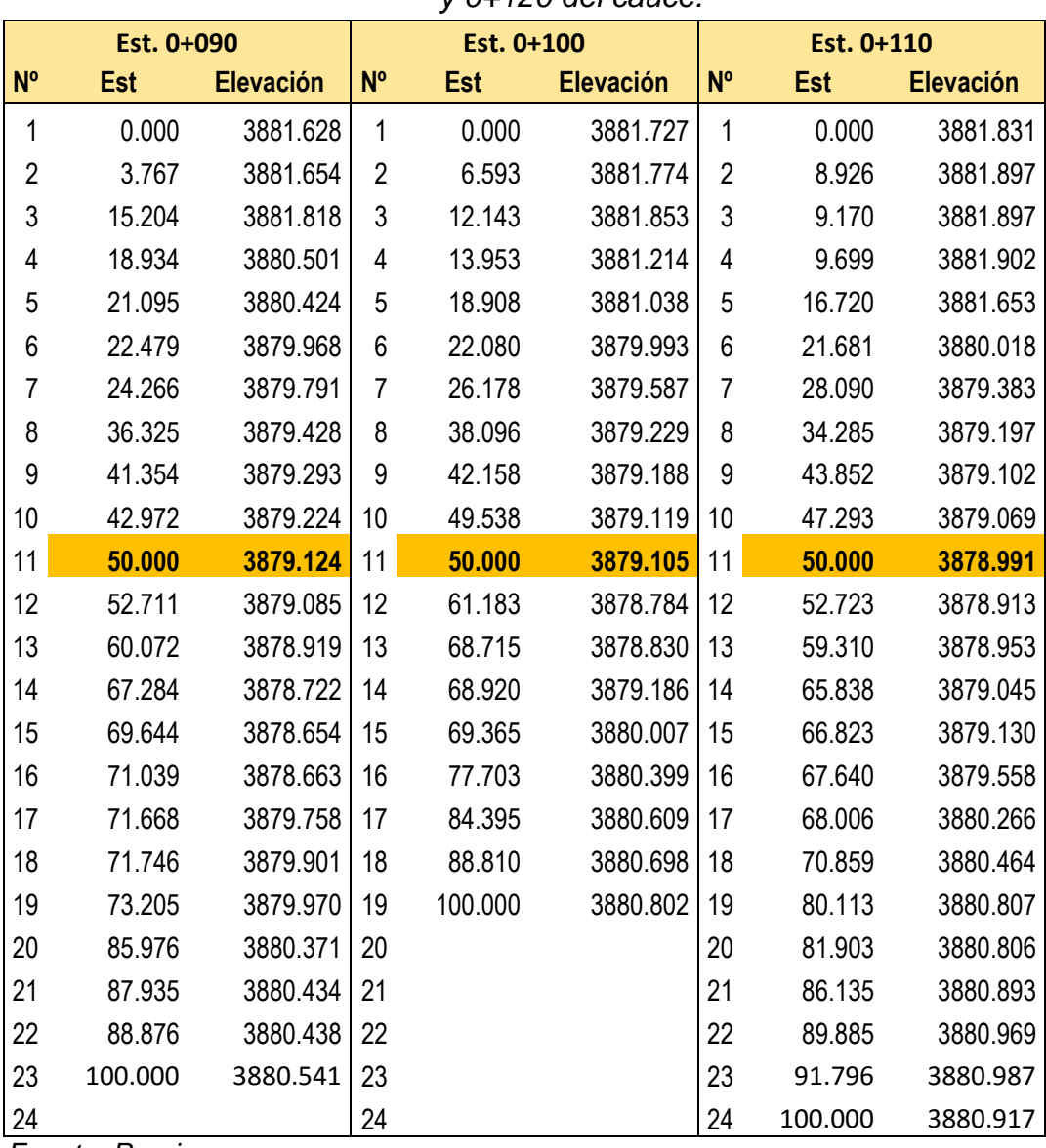

*Tabla Nº 77 Estación vs elevación de las secciones 0+115, 0+125 y 0+130 del cauce.*

|    | y ut iyu uti cauct. |                  |             |            |                  |                |            |                  |  |  |  |
|----|---------------------|------------------|-------------|------------|------------------|----------------|------------|------------------|--|--|--|
|    | Est. 0+115          |                  |             | Est. 0+125 |                  | Est. 0+130     |            |                  |  |  |  |
| N° | <b>Est</b>          | <b>Elevación</b> | $N^{\circ}$ | <b>Est</b> | <b>Elevación</b> | $N^{\circ}$    | <b>Est</b> | <b>Elevación</b> |  |  |  |
|    | 0.000               | 3881.941         |             | 0.000      | 3882.160         | 1              | 0.000      | 3882.250         |  |  |  |
| 2  | 6.032               | 3881.985         | 2           | 0.244      | 3882.162         | $\overline{2}$ | 6.110      | 3882.251         |  |  |  |
| 3  | 8.405               | 3881.986         | 3           | 6.875      | 3882.163         | 3              | 8.957      | 3882.278         |  |  |  |
| 4  | 13.547              | 3882.034         | 4           | 11.364     | 3882.205         | $\overline{4}$ | 11.111     | 3882.052         |  |  |  |
| 5  | 15.626              | 3881.960         | 5           | 12.695     | 3882.065         | 5              | 11.168     | 3882.048         |  |  |  |
| 6  | 21.481              | 3880.030         | 6           | 18.206     | 3880.264         | 6              | 11.295     | 3882.003         |  |  |  |
| 7  | 29.046              | 3879.281         | 7           | 21.785     | 3879.201         | 7              | 21.563     | 3878.955         |  |  |  |
| 8  | 32.380              | 3879.181         | 8           | 23.067     | 3879.204         | 8              | 25.296     | 3878.961         |  |  |  |

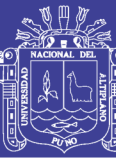

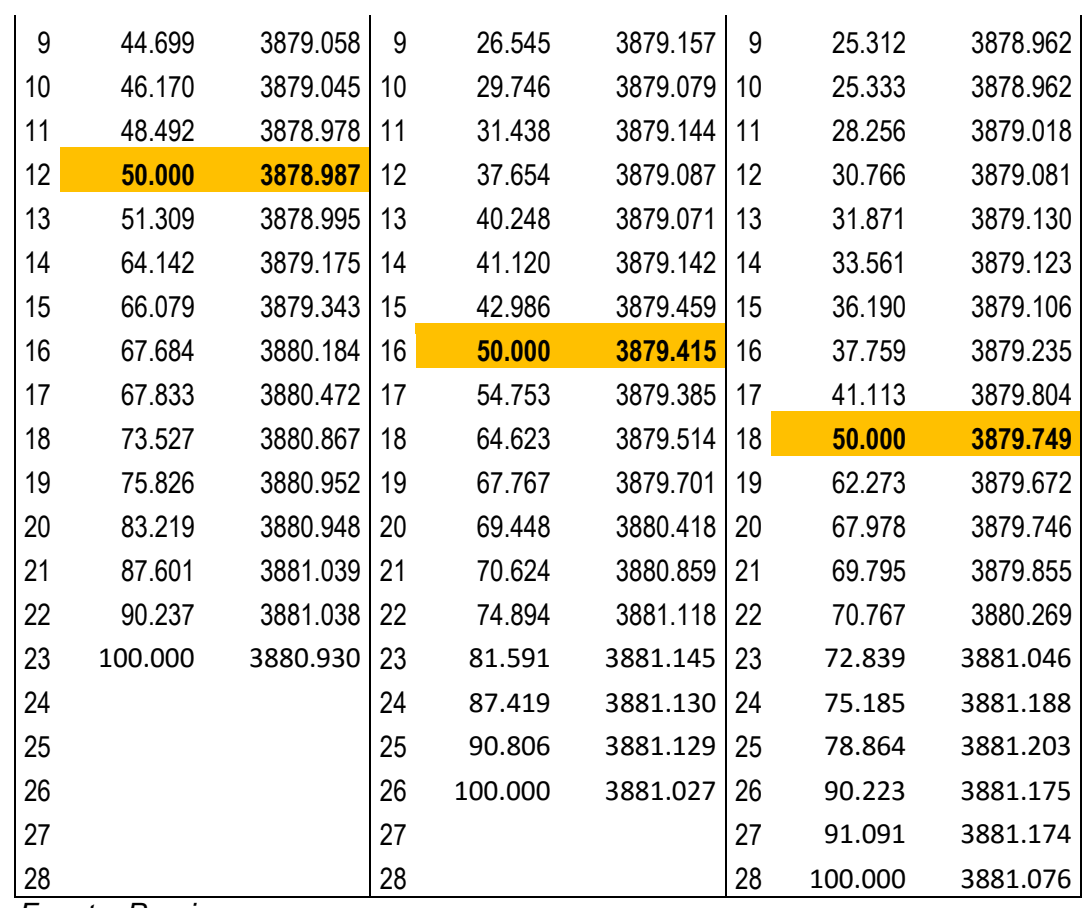

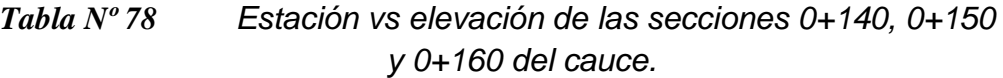

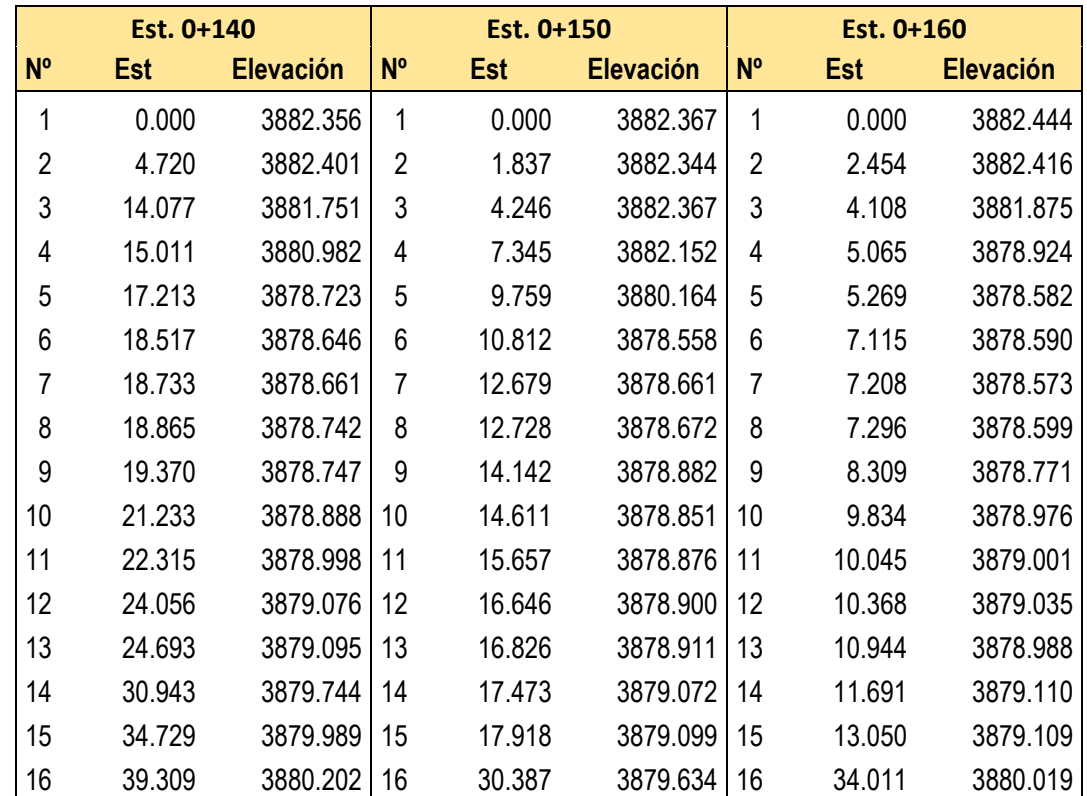

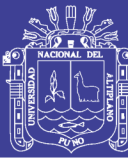

Universidad Nacional del Altiplano

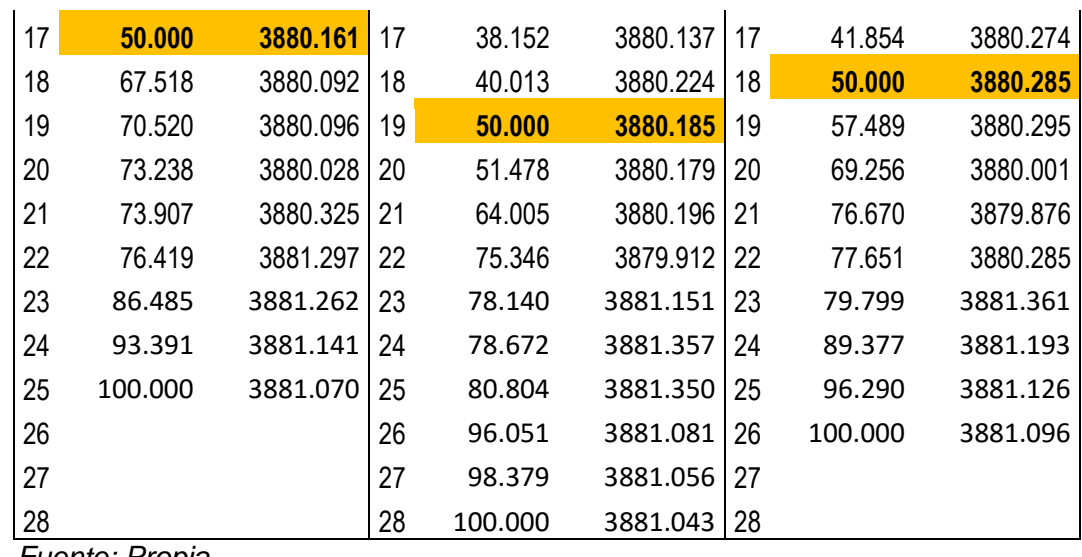

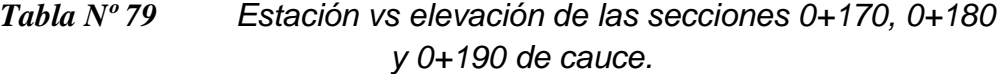

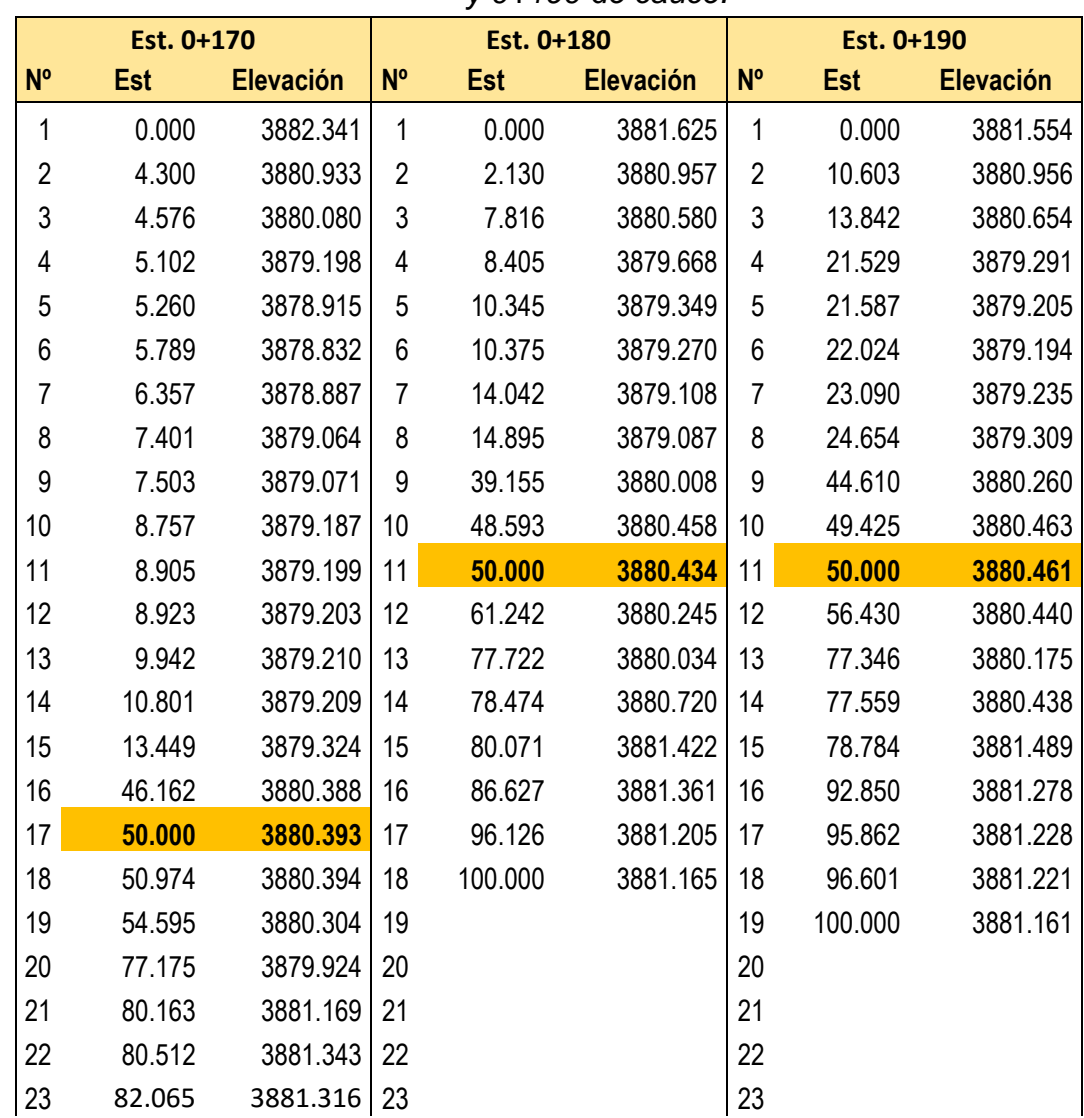

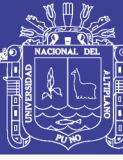

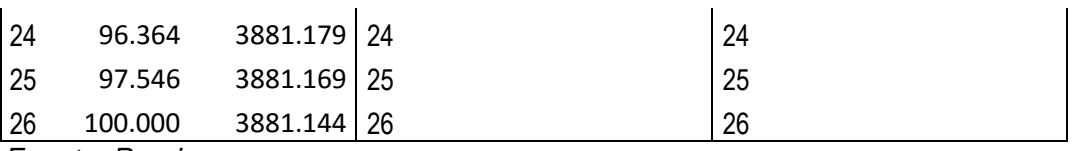

*Fuente: Propia*

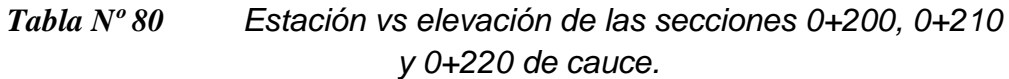

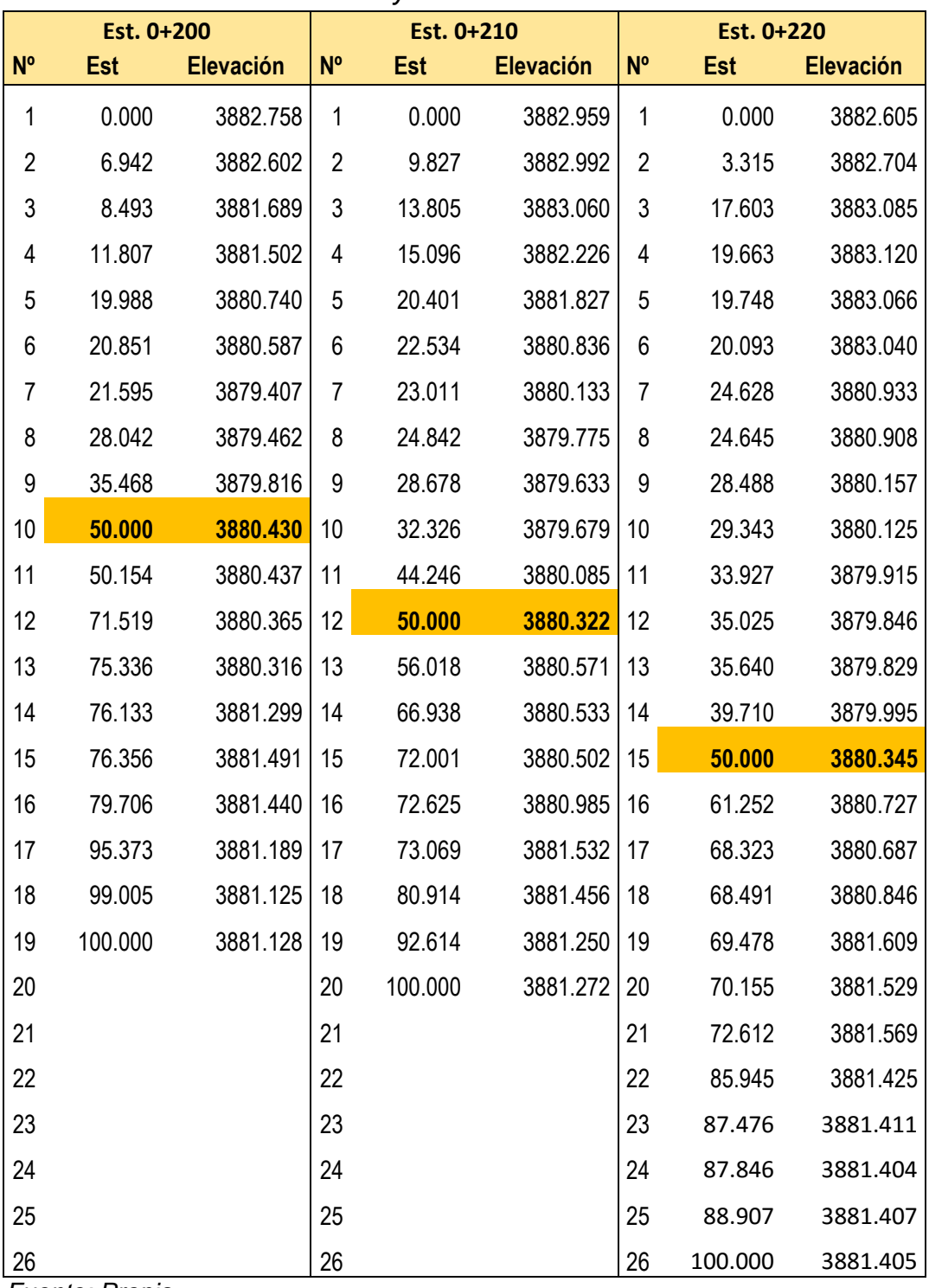

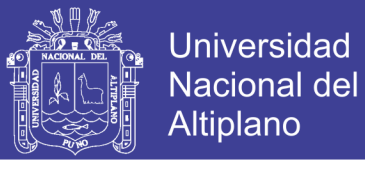

*Tabla Nº 81 Estación vs elevación de las secciones 0+230, 0+240 y 0+250 de cauce.*

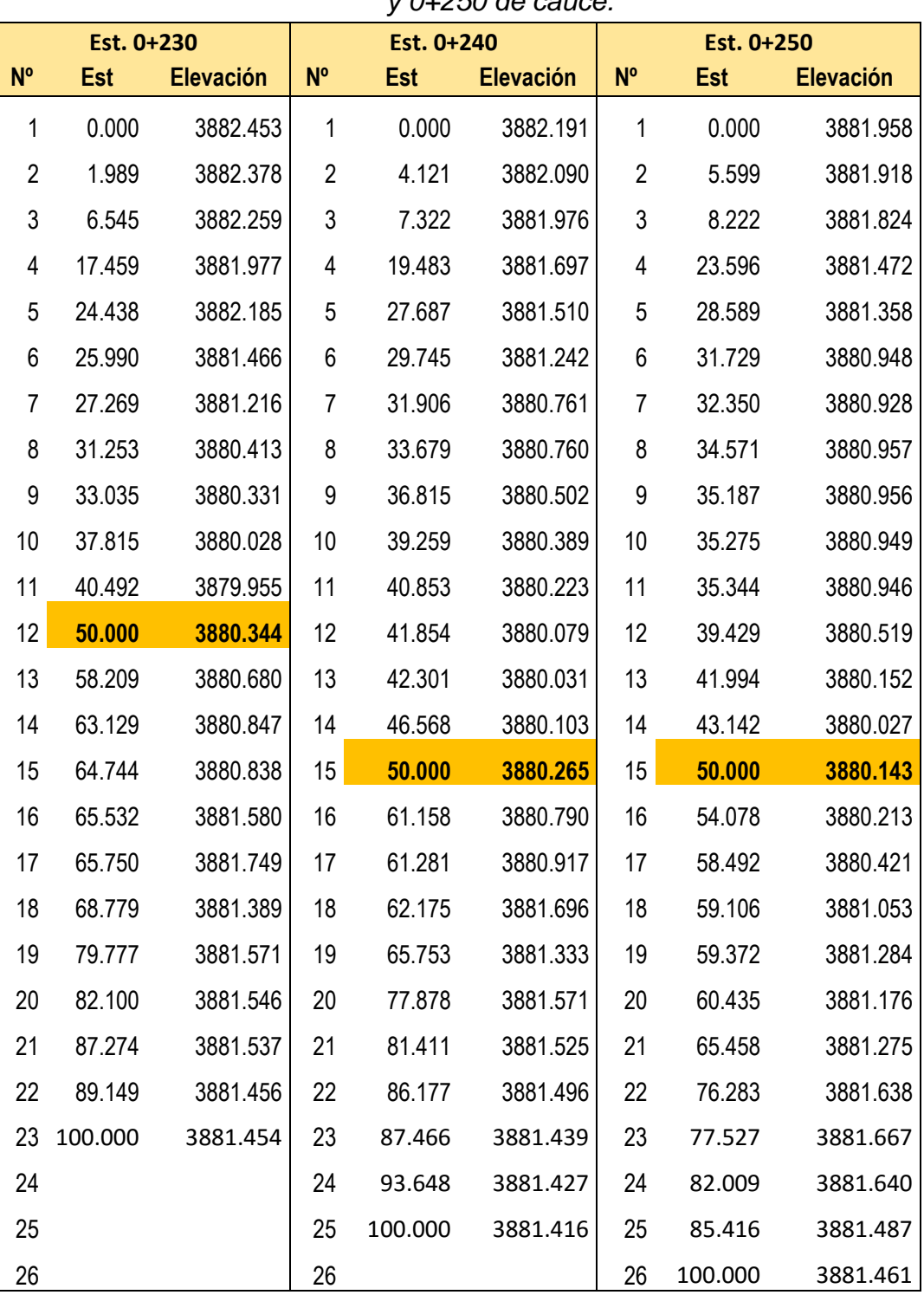

*Fuente: Propia*

Así mismo se define los siguientes datos adicionales para ingreso de las secciones del cauce.

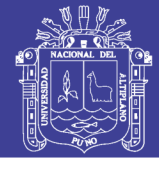

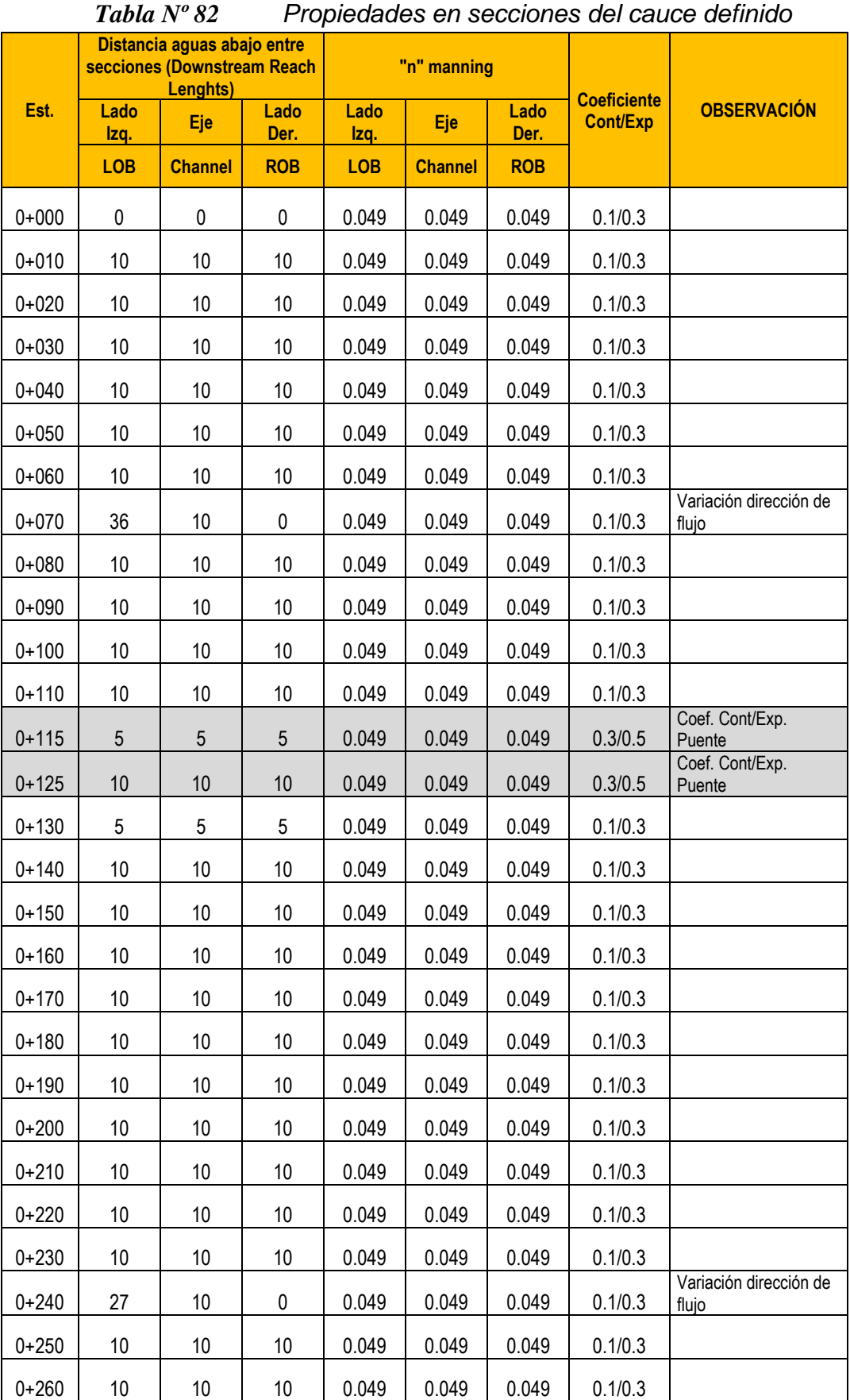

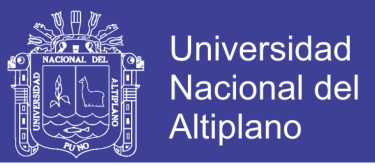

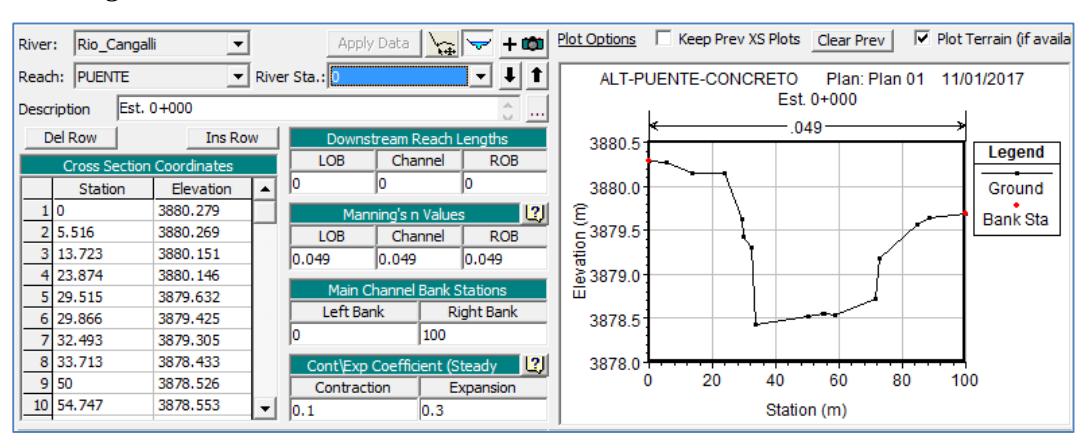

*Figura N⁰ 62 Sección transversal en HEC RAS, Est. 0+000*

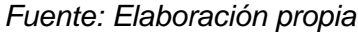

*Figura N⁰ 63 Sección transversal en HEC RAS, Est. 0+050*

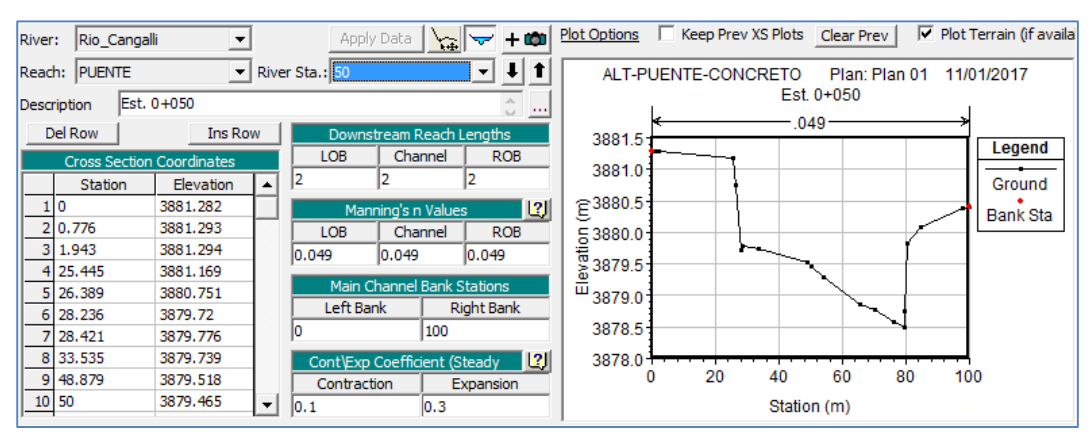

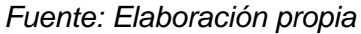

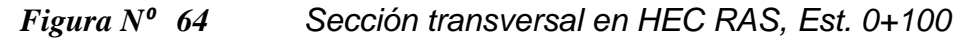

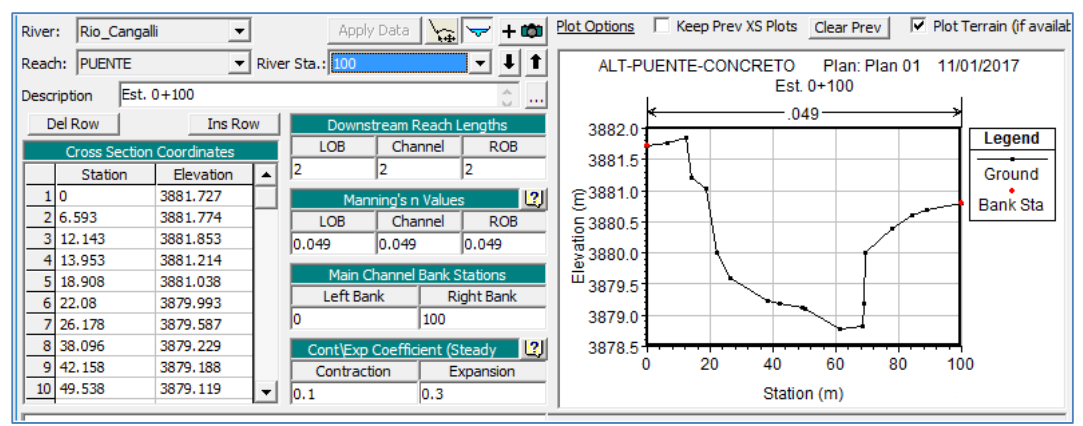

*Fuente: Elaboración propia*

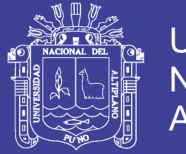

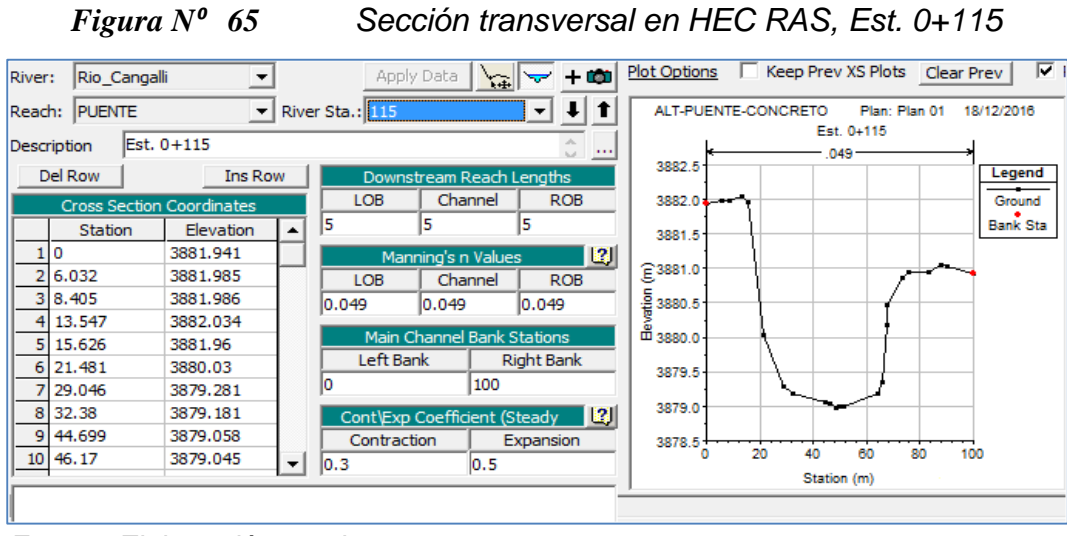

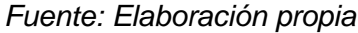

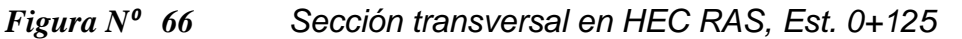

| River:         | Rio_Cangalli                     | $\blacktriangledown$ |                  | Apply Data      | $\sqrt{2}$                   | $+$ CO            | 区目<br><b>Plot Options</b><br>Keep Prev XS Plots<br><b>Clear Prev</b> |
|----------------|----------------------------------|----------------------|------------------|-----------------|------------------------------|-------------------|----------------------------------------------------------------------|
|                | Reach: PUENTE                    | $\blacktriangledown$ |                  | River Sta.: 125 |                              |                   | ALT-PUENTE-CONCRETO<br>Plan: Plan 01<br>18/12/2016<br>Est. 0+125     |
|                | Description                      | Est. 0+125           |                  |                 |                              | $\cdots$          | .049                                                                 |
|                | Del Row                          | Ins Row              |                  |                 | Downstream Reach Lengths     |                   | 3882.5<br>Legend                                                     |
|                | <b>Cross Section Coordinates</b> |                      |                  | <b>LOB</b>      | Channel                      | <b>ROB</b>        | Ground<br>3882.0                                                     |
|                | Station                          | Elevation            | $\blacktriangle$ | 10              | 10                           | 10                | <b>Bank Sta</b>                                                      |
|                | 10                               | 3882.16              |                  |                 | Manning's n Values           | <u> 12</u> I      | 3881.5                                                               |
| $\overline{2}$ | 0.244                            | 3882.162             |                  | <b>LOB</b>      | Channel                      | <b>ROB</b>        | $(1 - \frac{2}{3881.0})$                                             |
| 31             | 6.875                            | 3882.163             |                  | 0.049           | 0.049                        | 0.049             |                                                                      |
| 4              | 11.364                           | 3882.205             |                  |                 |                              |                   | $\frac{5}{6}$<br>$\frac{3880.5}{6}$                                  |
| 5              | 12.695                           | 3882.065             |                  |                 | Main Channel Bank Stations   |                   |                                                                      |
| 6              | 18,206                           | 3880.264             |                  | Left Bank       |                              | <b>Right Bank</b> | 3880.0                                                               |
|                | 21.785                           | 3879.201             |                  | 10              | 100                          |                   | 3879.5                                                               |
|                | 8 23.067                         | 3879.204             |                  |                 | Cont\Exp Coefficient (Steady | 131               |                                                                      |
| 9              | 26.545                           | 3879.157             |                  | Contraction     |                              | Expansion         | 3879.0                                                               |
| 10             | 29.746                           | 3879.079             |                  | 0.3             | 0.5                          |                   | 20<br>60<br>80<br>40<br>100                                          |
|                |                                  |                      |                  |                 |                              |                   | Station (m)                                                          |
|                |                                  |                      |                  |                 |                              |                   |                                                                      |

*Fuente: Elaboración propia*

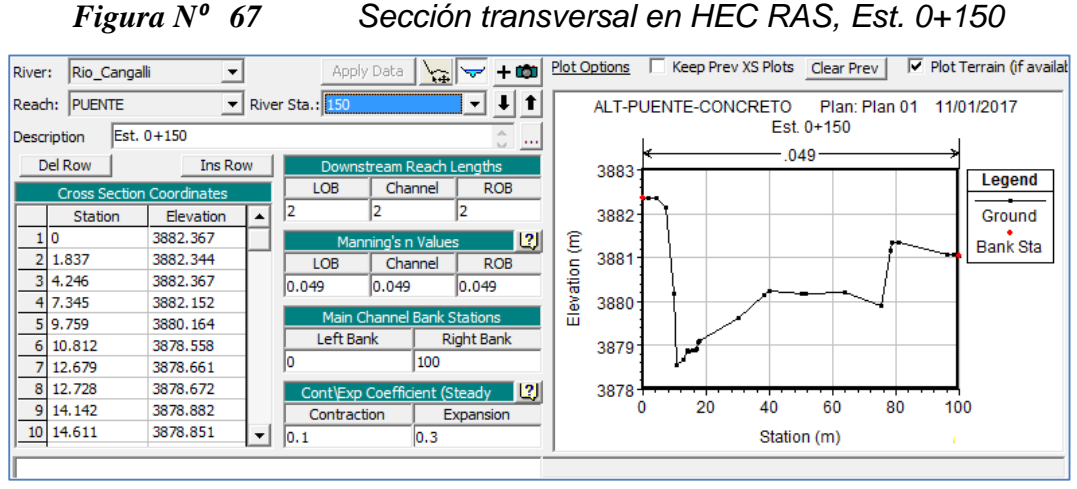

*Fuente: Elaboración propia*

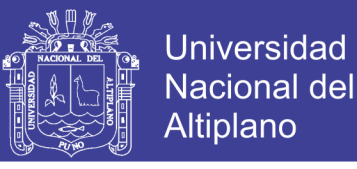

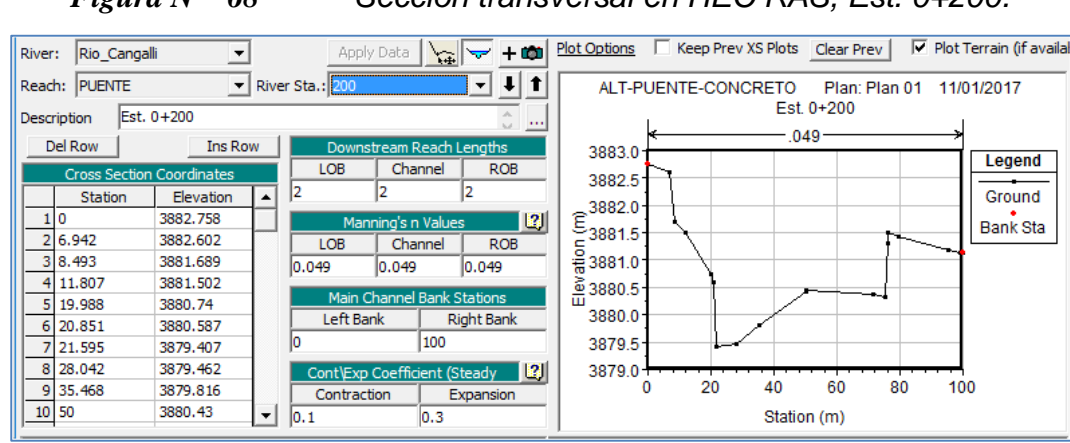

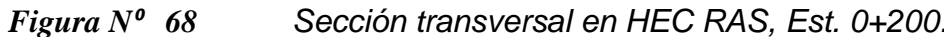

*Fuente: Elaboración propia*

De manera similar se ingresan las secciones 0+010, 0+020, 0+030, 0+040, 0+060,0+070, 0+080, 0+090, 0+110, 0+130, 0+140, 0+160, 0+170, 0+180, 0+190, 0+210, 0+220, 0+230, 0+240 y 0+250.

### **B. GEOMETRÍA DEL PUENTE DE CONCRETO ARMADO**

La geometría del puente a simular se resume:

- $\checkmark$  Luz Puente: 50 m, entre caras de estribos.
- $\checkmark$  Pilar: 01 grupo de 2 columnas circulares de diámetro 1.00m.
- $\checkmark$  Estación para puente en alineamiento del cauce: 0+120.
- $\checkmark$  Ángulo entre dirección de flujo y sección puente 90<sup>o</sup>.

Para definir la geometría en el modelo se toma en consideración los siguientes puntos:

**Estribos.-** Para definir los estribos se tiene presente lo siguiente:
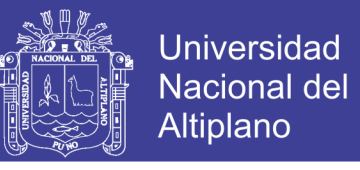

*Figura N⁰ 69 Ubicación y distancias del estribo dentro de* 

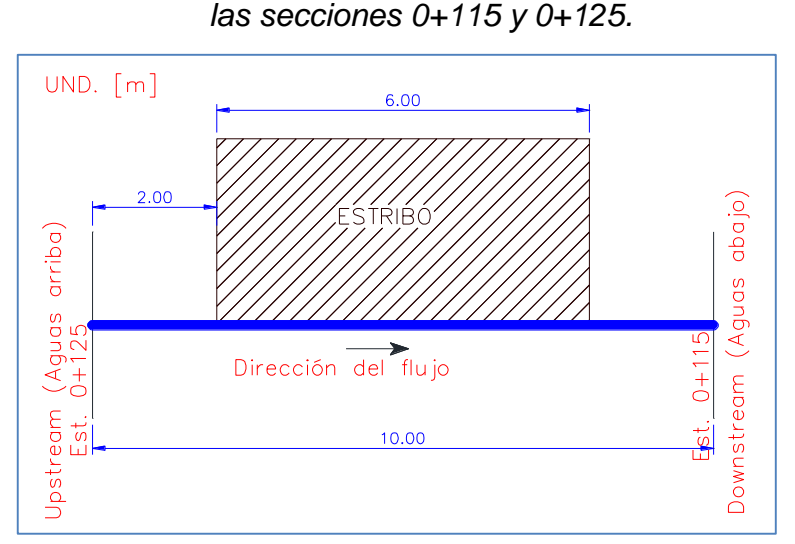

 *Fuente: Elaboración propia*

Distance: Distancia entre la estación más próxima aguas arriba, para el presente estudio se ha calculado 2.00m.

**Width:** Ancho efectivo de los estribos del puente, **para presente se considera 6.00m.**

**Weir Coef:** Coeficiente del vertedero (HEC RAS, 2016, p.6-38):

$$
Q = CLH^{3/2} \qquad \qquad \dots (90)
$$

Donde: Q (Caudal), C (Coeficiente de flujo de vertedero), L (Longitud de la presa) y H (Altura o Energía del vertedero).

- Para flujo sobre una cubierta típica del puente se recomiendan usar coeficiente de 2.6 (HEC RAS, 2016, p.6- 39)
- $\checkmark$  Para flujo sobre terraplenes elevados recomiendan 3.0 (HEC RAS, 2016, p.6-39)

**Upstream:** Relación estación versus elevación para definir sección del puente, hacia aguas arriba.

**Downstream:** Relación estación versus elevación para definir sección del puente, hacia aguas abajo.

**U.S. Embankment SS:** Pendiente lateral terraplén, aguas arriba, con respecto a la altura en 1. Para el presente estudio se considera 0, sin pendiente.

**D.S. Embankment SS:** Pendiente lateral terraplén, aguas abajo, con respecto a la altura en 1. Para el presente estudio se considera 0, sin pendiente.

**Max. Submergence:** Relación de inmersión máxima permisible antes de ir al cálculo basado en energía, se toma el valor por defecto 0.98, puesto que el terreno es llano, el puente se adecua a la topografía del cauce.

**Min. Weir Flow El:** Elevación para empezar a comprobar el flujo del vertedero (Altura mínima de agua del cauce), para el estudio se identificó 0.22 m.

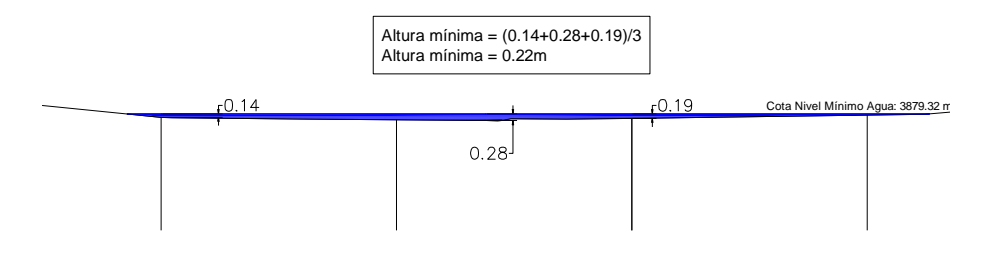

**Weir Crest Shape:** Forma de la cresta del vertedero, HEC RAS, define dos tipos:

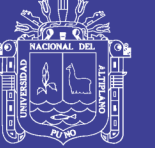

- **BROAD CREST** (Cresta ancha, utilizado para puentes).
- **OGEE** (Aliviadero de desbordamiento, más utilizado en represas).

Con las consideraciones y valores calculados descritos se ingresa la siguiente información para simular los estribos:

*Figura N⁰ 70 Ingreso de sección delimitado por estribos para puente de concreto armado, en modelo HEC RAS.*

| Deck/Roadway Data Editor                                            |                  |          |                      |         |                      |               |  |
|---------------------------------------------------------------------|------------------|----------|----------------------|---------|----------------------|---------------|--|
| <b>Distance</b><br>Width                                            |                  |          |                      | 2.6     | Weir Coef            |               |  |
| þ<br>6                                                              |                  |          |                      |         |                      |               |  |
| Del Row<br>Clear                                                    |                  |          | <b>Ins Row</b>       |         |                      | Copy US to DS |  |
|                                                                     |                  | Upstream |                      |         | Downstream           |               |  |
|                                                                     | <b>Station</b>   |          | high chord low chord | Station | high chord low chord |               |  |
| 1                                                                   | 0.               | 3884.4   | 3878.                | 0.      | 3884.4               | 3878.         |  |
| $\overline{2}$                                                      | 18.8             | 3884.4   | 3878.                | 18.8    | 3884.4               | 3878.         |  |
| 3                                                                   | 18.8             | 3884.4   | 3882.47              | 18.8    | 3884.4               | 3882.47       |  |
| $\overline{4}$                                                      | 68.3             | 3884.4   | 3882.47              | 68.3    | 3884.4               | 3882.47       |  |
| 5                                                                   | 68.3<br>3884.4   |          | 3878.                | 68.3    | 3884.4               | 3878.         |  |
| $\overline{6}$                                                      | 100.             | 3884.4   | 3878.                | 100.    | 3884.4<br>3878.      |               |  |
| 7                                                                   |                  |          |                      |         |                      |               |  |
| Ŕ                                                                   |                  |          |                      |         |                      |               |  |
| o<br>lо<br><b>U.S Embankment SS</b><br><b>D.S Embankment SS</b>     |                  |          |                      |         |                      |               |  |
|                                                                     | <b>Weir Data</b> |          |                      |         |                      |               |  |
| 0.22<br>0.98<br>Min Weir Flow Fl:<br>Max Submergence:               |                  |          |                      |         |                      |               |  |
| Weir Crest Shape<br><b>E</b> Broad Crested<br>Ogee                  |                  |          |                      |         |                      |               |  |
| Cancel<br>OK                                                        |                  |          |                      |         |                      |               |  |
| Enter distance between upstream cross section and deck/roadway. (m) |                  |          |                      |         |                      |               |  |

 *Fuente: Propia.*

**Pilar.-** Para definir los estribos se tiene presente lo siguiente:

**Centerline stations Upstream:** Ubicación del eje del pilar aguas arriba.

**Centerline stations Downstream:** Ubicación del eje del pilar aguas abajo.

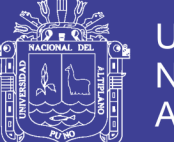

Universidad Nacional del Altiplano

**Apply floating debris on this pier:** opción de escombro (basura, arboles entre otros) de muelle a HEC, aguas arriba, debido a que puede acumularse en el lado aguas arriba de un muelle durante el flujo alto, estos restos pueden bloquear una porción significativa de la abertura del puente, **para el presente por la configuración del terreno no hay riesgo de estos fenómenos, por consiguiente se ignora esta opción.**

**Upstream:** Relación estación versus elevación para definir un pilar del puente, hacia aguas arriba.

**Downstream:** Relación estación versus elevación para definir sección del puente, hacia aguas abajo.

Con las consideraciones descritas se ingresa la información para simular el pilar central:

*Figura N⁰ 71 Ingreso de pilar del puente de concreto armado, en modelo HEC RAS.*

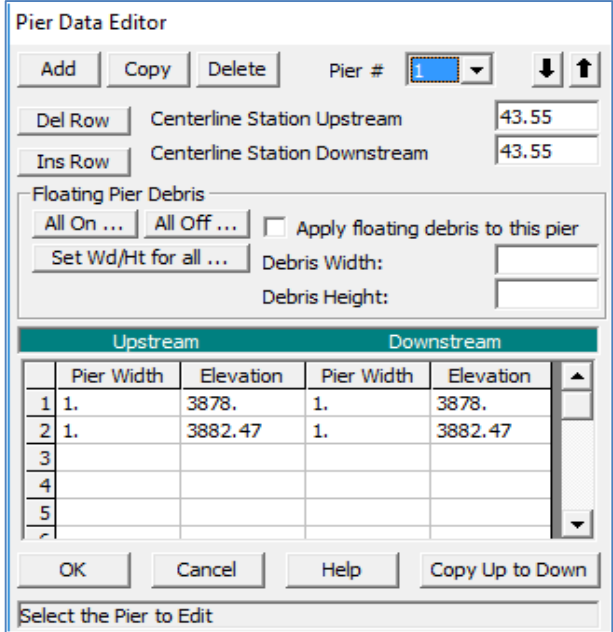

 *Fuente: Elaboración propia.*

Repositorio Institucional UNA-PUNO

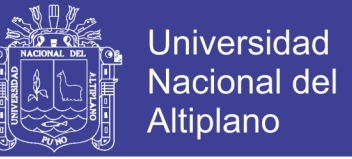

Luego de ingresar los estribos y pilar del puente de concreto armado, se

obtiene la siguiente representación gráfica (aguas arriba y aguas abajo).

# *Figura N⁰ 72 Geometría del puente de concreto armado en modelo HEC RAS.*

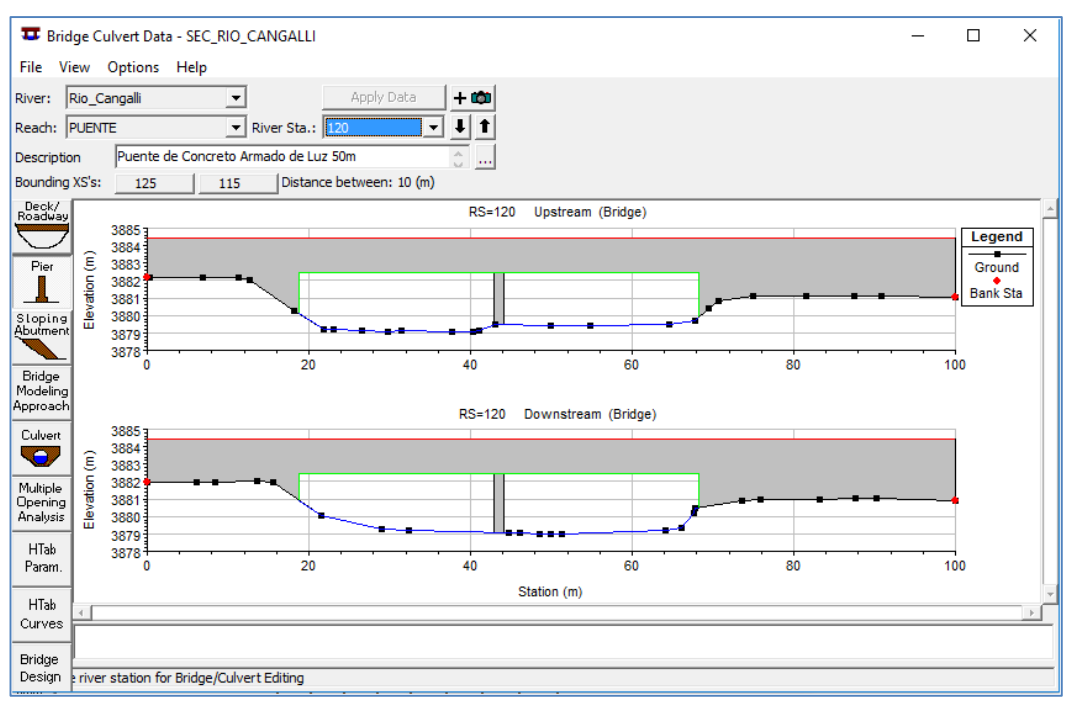

*Fuente: Elaboración propia.*

*Figura N⁰ 73 Vista en planta de las secciones definas.*

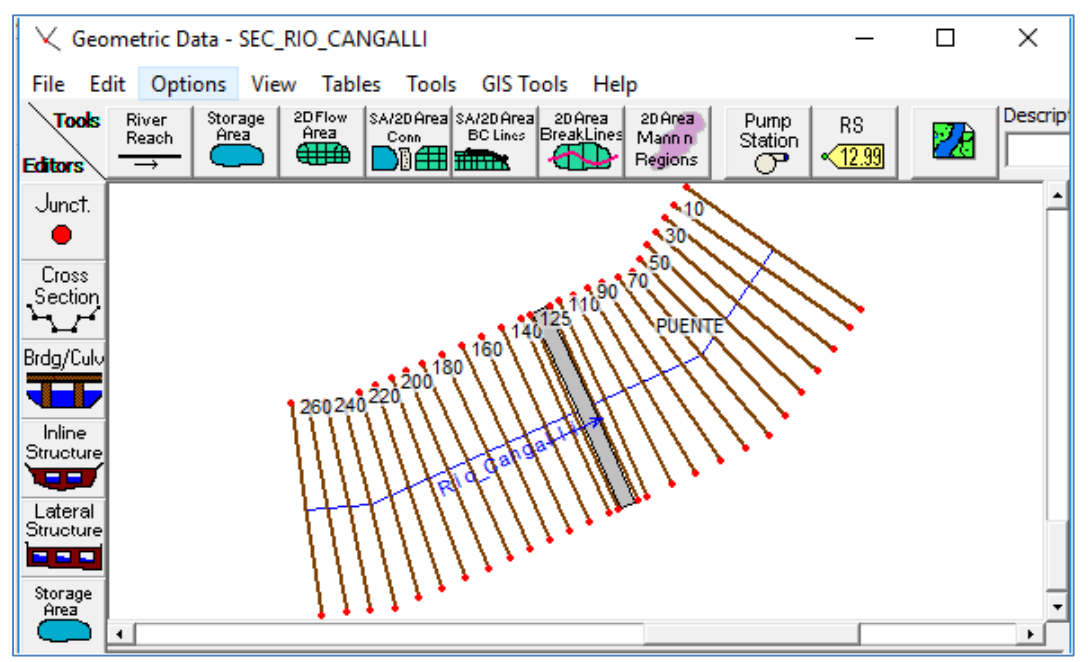

*Fuente: Elaboración propia*

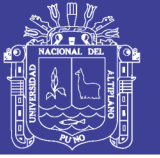

## **C. FLUJO ESTACIONARIO**

Para determinar el nivel máximo de agua extraordinaria, para periodo de retorno 140 años, se simula con flujo estacionario (Steady flow data), es decir que las propiedades de flujo no cambian en el transcurso del tiempo, la velocidad de cada elemento de volumen es la misma siempre.

## **RÉGIMEN DE FLUJO**

Los cálculos comienzan a partir de una sección con condiciones iniciales de cota de lámina de agua conocida o asumida, y prosigue hacia aguas arriba si se considera flujo subcrítico, o hacia aguas abajo si es flujo supercrítico o rápido. Con estas consideraciones, se ingresa los caudales determinados en los estudios básicos de hidrología, para los diferentes periodos de retorno:

*Tabla Nº 83 Caudales diseño versus periodos de retorno para ingresar en modelo* 

| Periodo retorno (años) | Caudal diseño (m <sup>3</sup> /s) |
|------------------------|-----------------------------------|
| 140                    | 64.55                             |
| 500                    | 78.10                             |

*Fuente: Propia*

#### *Figura N⁰ 74 Lámina de agua para aguas arriba y puente (m<sup>3</sup> /s)*

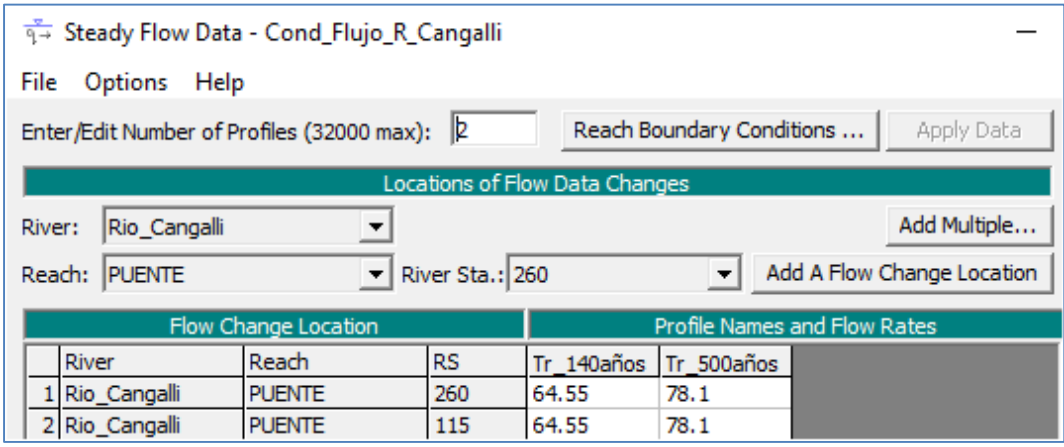

*Fuente: Propia*

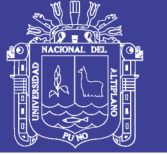

## **CONDICIONES DE CONTORNO**

HEC RAS, tiene las siguientes opciones para condiciones de contorno:

- **Known Water Surface Elevations:** Elevaciones de la superficie del agua conocidas, se ingresa una superficie de agua conocida de los perfiles calculados.
- **Critical Depth**: Profundidad crítica, el programa calcular la profundidad crítica para cada uno de los perfiles y se usa como condiciones límites.
- **Normal Depth:** Profundidad normal, se ingresar una pendiente de energía que se utilizará para calcular la profundidad normal (ecuación de Manning) en esa ubicación.
- **Rating Curve**: Curva Gasto, cuando se selecciona esta opción, aparece una ventana que permite al introducir los pares de valores Elevación-Caudal de la curva de gasto.

Para nuestro modelo ingresaremos la pendiente del cauce aguas arriba y agua abajo, determinado por el promedio de las pendientes conformados por el alineamiento definido.

| Tabla Nº 84 |                 | Cálculo de pendiente aguas arriba y aguas abajo |        |                       |  |  |  |  |
|-------------|-----------------|-------------------------------------------------|--------|-----------------------|--|--|--|--|
|             | <b>Estación</b> | <b>Condiciones de Contorno (Pendiente)</b>      |        |                       |  |  |  |  |
|             |                 | <b>COTA</b>                                     |        | Pendiente OBSERVACIÓN |  |  |  |  |
|             | $0+000$         | 3878.526                                        |        |                       |  |  |  |  |
|             | $0 + 115$       | 3878.987                                        | 0.0040 | Aguas Abajo           |  |  |  |  |
|             | $0+125$         | 3879.415                                        |        |                       |  |  |  |  |
|             | $0 + 250$       | 3880.143                                        | 0.0058 | Aguas Arriba          |  |  |  |  |

*Fuente: Elaboración propia.* 

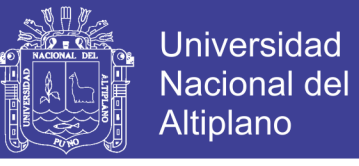

*Figura N⁰ 75 Asignación de condiciones de contorno para modelo,* 

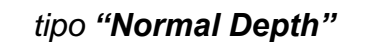

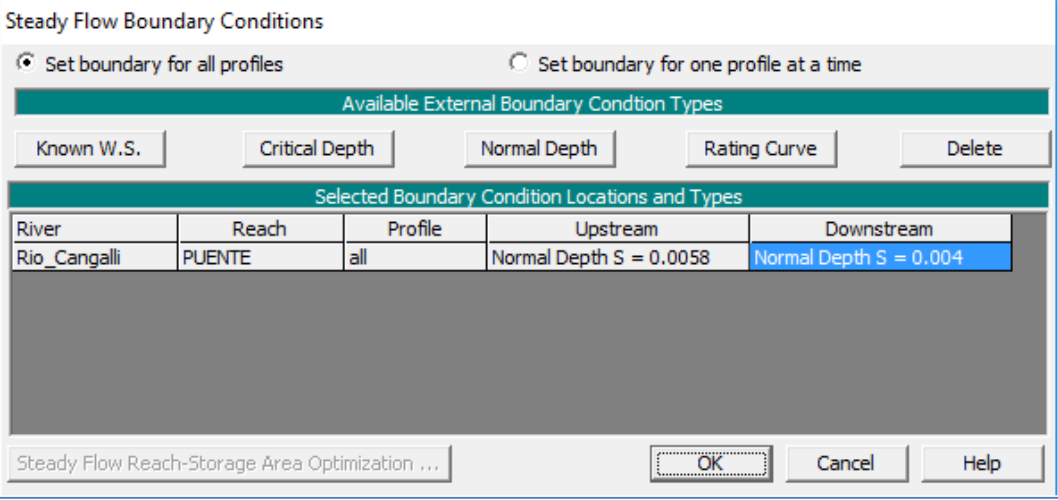

*Fuente: Propia*

#### **D. RESULTADOS**

Para simular el comportamiento de flujo, se simula con régimen de flujo mixto para verificar flujos subcríticos y supercríticos dentro de las secciones ingresadas.

*Figura N⁰ 76 Ventana configuración para simular flujo mixto.*

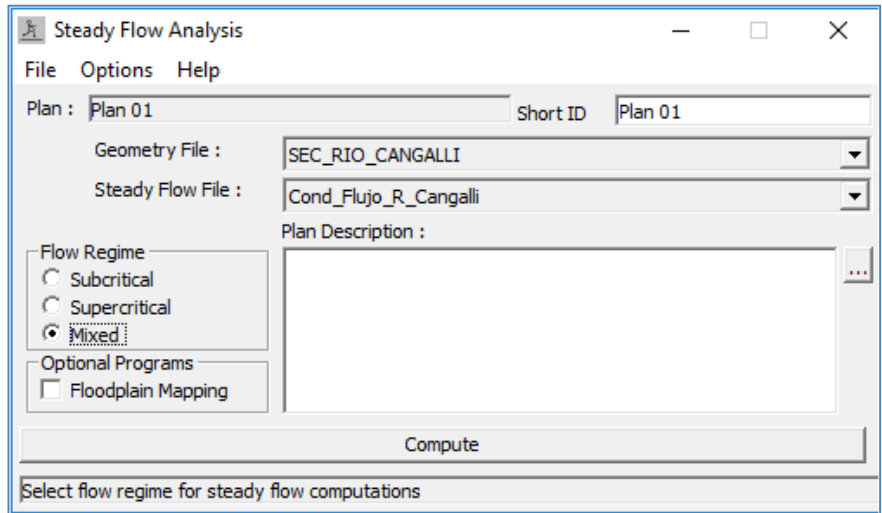

#### *Fuente: Propia*

HEC RAS, simula comportamiento de flujo unidimensional, para lo cual considera los siguientes criterios para comportamiento de flujo con ecuación de conservación de energía:

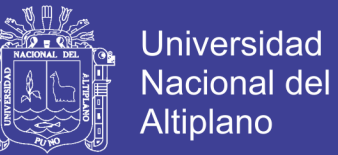

#### **ECUACIÓN DE CONSERVACIÓN DE ENERGÍA:**

$$
Z_2 + Y_2 + \frac{a_2 V_2^2}{2g} = Z_1 + Y_1 + \frac{a_1 V_1^2}{2g} + h_e
$$
 (40)

Donde:

- $\checkmark$   $Z_1$  y  $Z_2$  = Elevación de canal en los extremos de un tramo.
- $Y_1, Y_2$  = Profundidad del agua en las secciones transversales.
- $V_1$ ,  $V_2$  = Velocidades promedio.
- $\checkmark$   $\alpha_1$ ,  $\alpha_2$  = Coeficiente de ponderación de la velocidad.
- $\checkmark$  h<sub>e</sub> = Perdida de energía.
- $\checkmark$  g = aceleración de la gravedad.

*Figura N⁰ 77 Representación de las variables de ecuación de energía.*

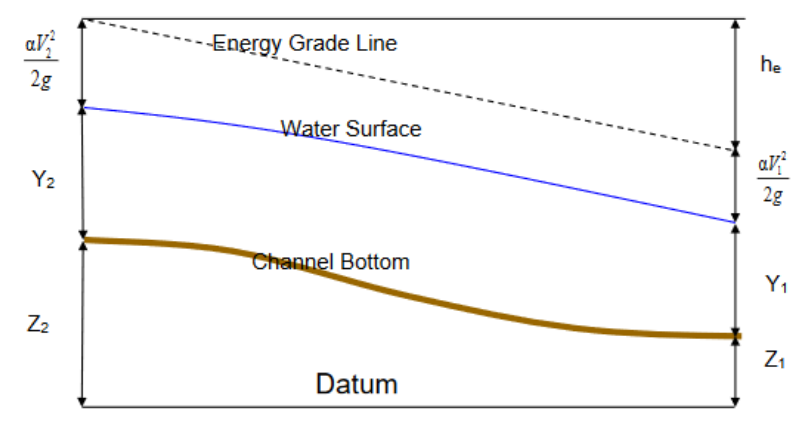

 *Fuente: Figura 2-1 (HEC RAS, 2016, p.2-3)*

#### **PERDIDA DE ENERGÍA:**

$$
h_e = L\overline{S}_f + C \left| \frac{a_2 V_2^2}{2g} - \frac{a_1 V_1^2}{2g} \right| \qquad \qquad \dots (91)
$$

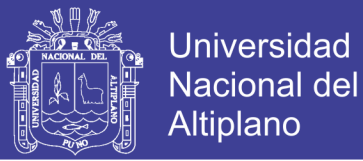

$$
L = \frac{L_{lob}\overline{Q}_{lob} + L_{ch}\overline{Q}_{ch} + L_{rob}\overline{Q}_{rob}}{\overline{Q}_{lob} + \overline{Q}_{ch} + \overline{Q}_{rob}} \qquad \qquad \dots (92)
$$

Donde:

- $\checkmark$  L = Longitud de alcance ponderada de descarga.
- $S_f$  = Pendiente de fricción representativa entre dos secciones.
- $\checkmark$  C = Coeficiente de pérdida de expansión o contracción.
- $\mathcal{L}_{\text{lab}}, L_{\text{ch}}, L_{\text{rob}} = \text{L}$ ongitud de la sección transversal especificada para el flujo en lado izquierdo, canal principal, y lado derecho, respectivamente
- $\sqrt{Q_{\mu}} + \overline{Q}_{\mu} + \overline{Q}_{\nu} =$  Promedio aritmético de los flujos entre secciones, para lado izquierdo, canal principal y lado derecho.

## **SUBDIVISIÓN DE SECCIÓN TRANSVERSAL PARA CÁLCULOS:**

$$
Q = KS_f^{1/2} \tag{93}
$$

$$
K = \frac{1.486}{n} AR^{2/3} \qquad \qquad \dots (94)
$$

Donde:

- $Q =$  Caudal.
- $\checkmark$  n = coeficiente de Manning.
- $\checkmark$  A = Área de flujo para la subdivisión.
- $\checkmark$  R = Radio hidráulico para la subdivisión.

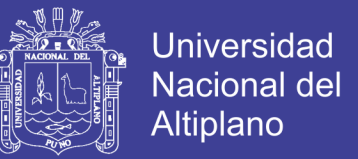

- $\checkmark$  S<sub>f</sub> = Pendiente entre las secciones.
- $K =$  coeficiente de subdivisión (Velocidad).

*Figura N⁰ 78 Criterio para método subdivisión DE HEC RAS.* 

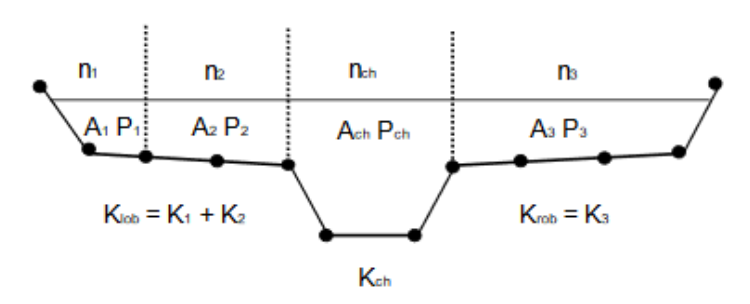

 *Fuente: Figure 2-2 (HEC RAS, 2016, p. 2-5)*

## **PERFIL DE FLUJO DEL MODELO**

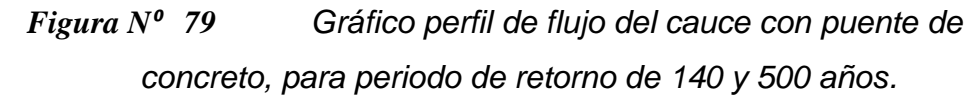

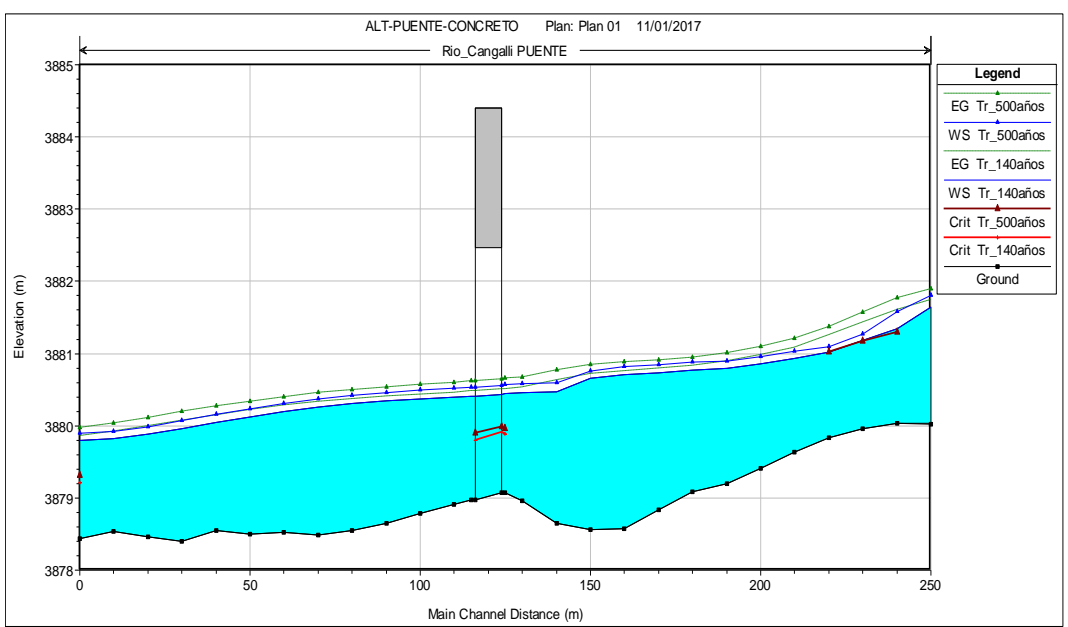

*Fuente: Reporte HEC RAS (Propio del modelo)*

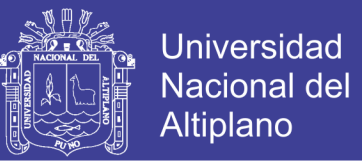

*Figura N⁰ 80 Gráfico distancia versus velocidad de flujo, para* 

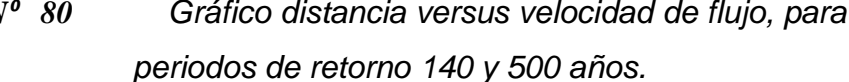

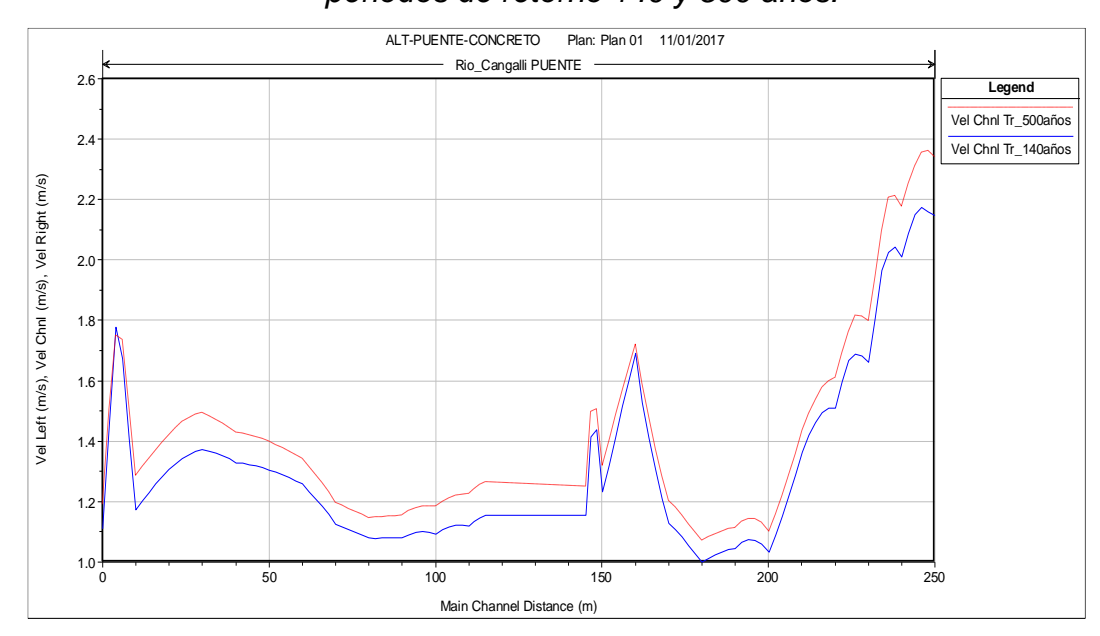

*Fuente: Reporte HEC RAS (Propio del modelo)*

#### **NIVEL AGUA MÁXIMAS EXTRAORDINARIAS (Tr=140 años)**

El nivel de agua máxima extraordinaria (NAME) obtenido con la simulación del modelo es, para periodo de retorno de 140 años:

NAME (Aguas arriba del puente): 3880.44 m.s.n.m.

NAME (Aguas abajo del puente): 3880.43 m.s.n.m.

Con estas cotas de nivel de aguas máximas extraordinarias se obtiene la cota de diseño, que resulta del promedio:

**NAME (Diseño): 3880.44 m.s.n.m.**

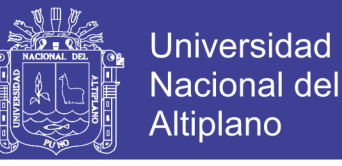

*Figura N⁰ 81 Altura de flujo en puente, aguas arriba, cota NAME:* 

*3880.44 m.s.n.m.*

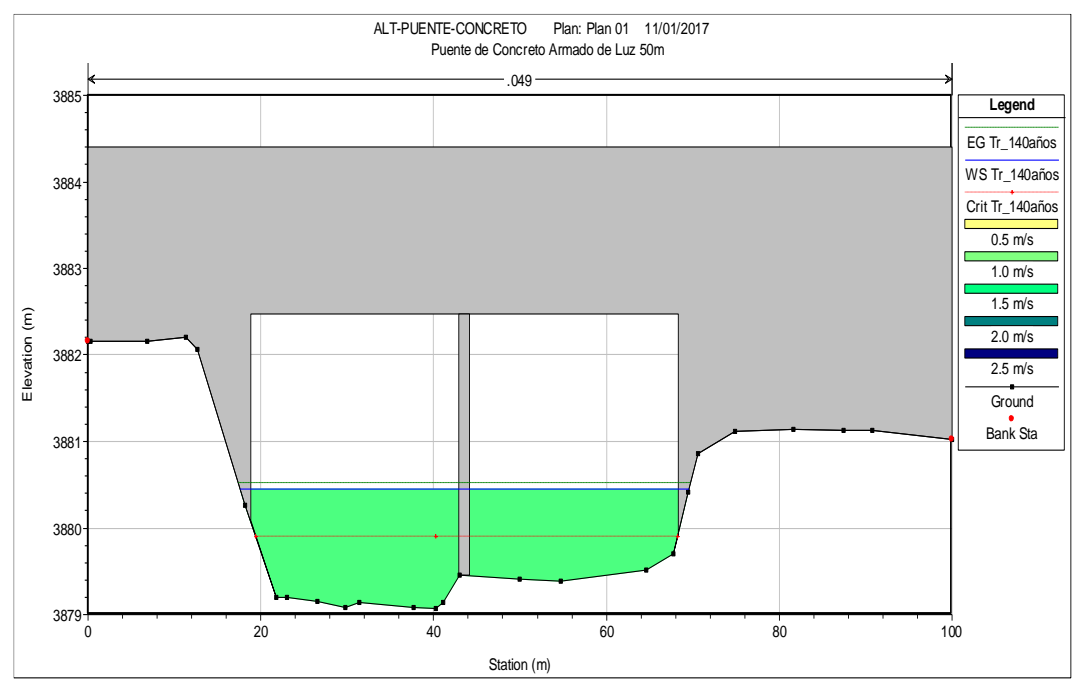

*Fuente: Reporte HEC RAS (Propio del modelo)*

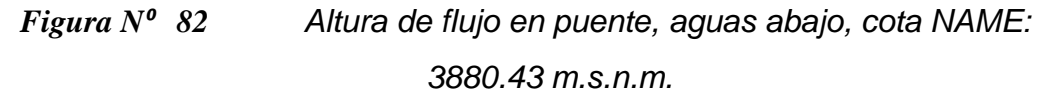

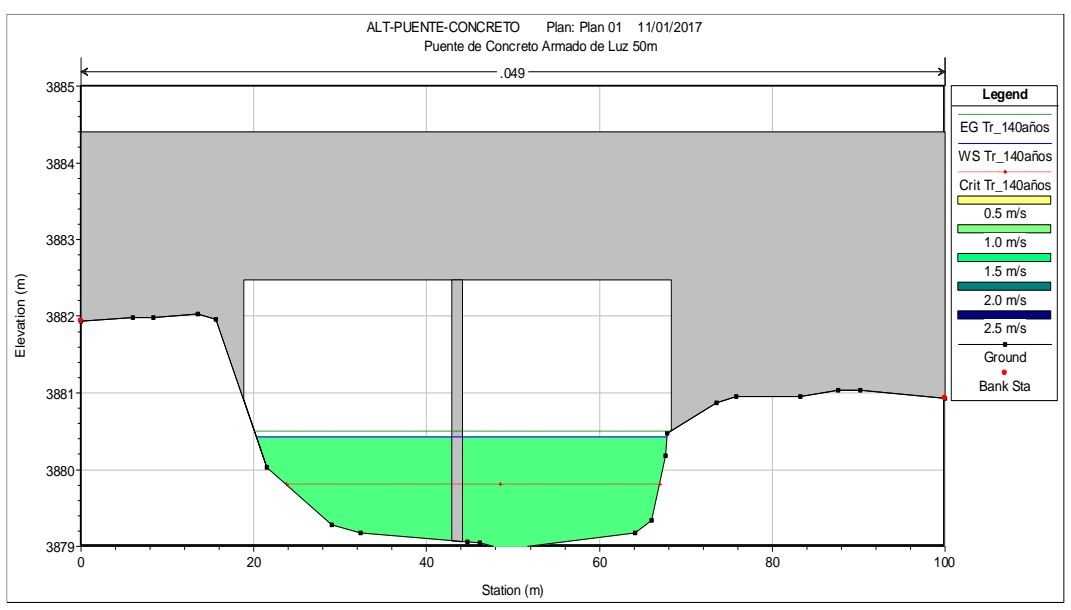

*Fuente: Reporte HEC RAS (Propio del modelo)*

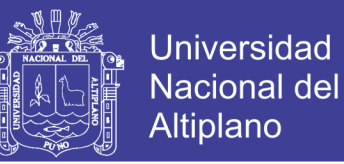

# **RELACIÓN CAUDAL VS ELEVACIÓN SECCIÓN DEL PUENTE**

*Figura*  $N^o$  83 *Caudal (m<sup>3</sup>/s) versus elevación (m.s.n.m) para la sección del puente idealizado.*

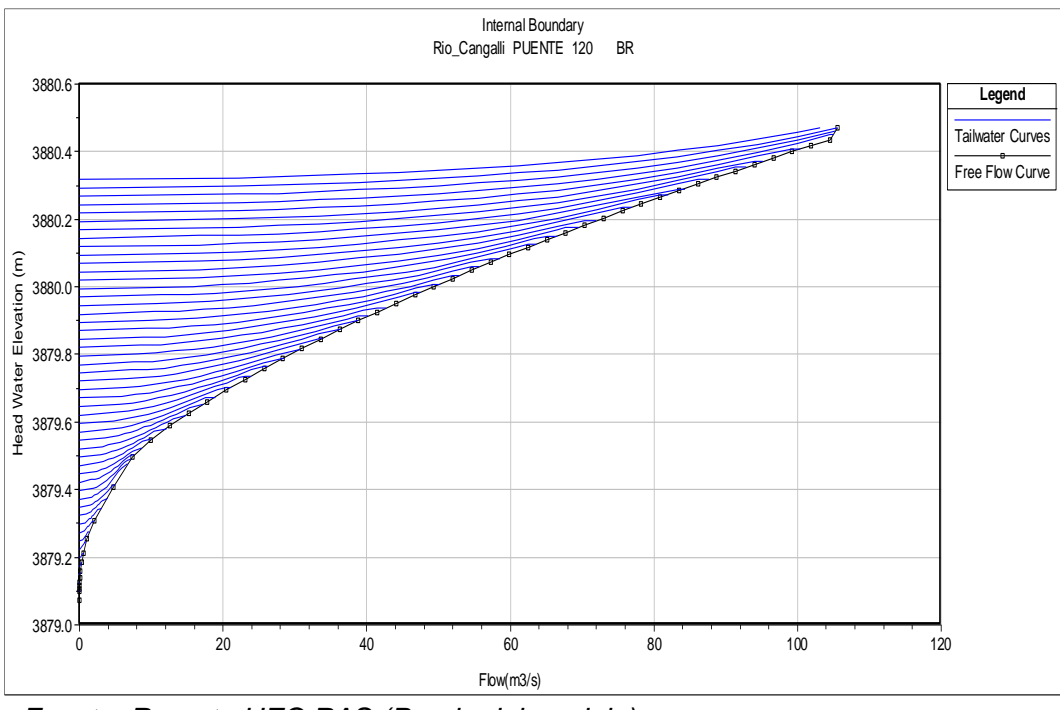

*Fuente: Reporte HEC RAS (Propio del modelo)*

## **ISOMÉTRICO 3D COMPORTAMIENTO DE FLUJO SIMULADO**

*Figura N⁰ 84 Isométrico de comportamiento flujo simulado en cauce con puente de concreto, periodo de retorno 140 años*

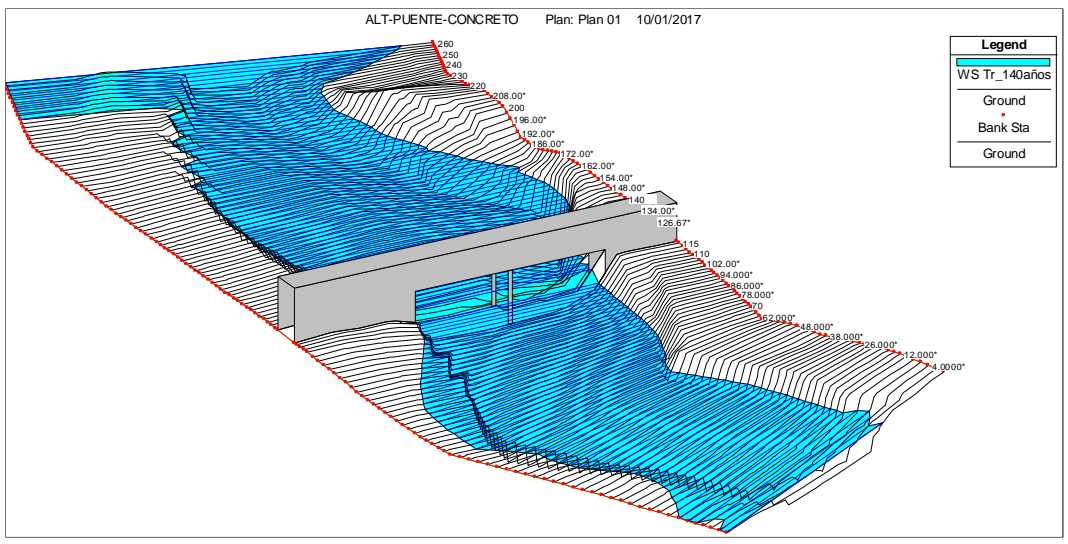

*Fuente: Reporte HEC RAS (Propio del modelo)*

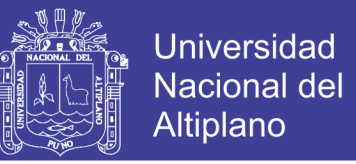

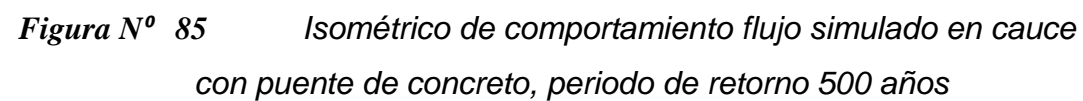

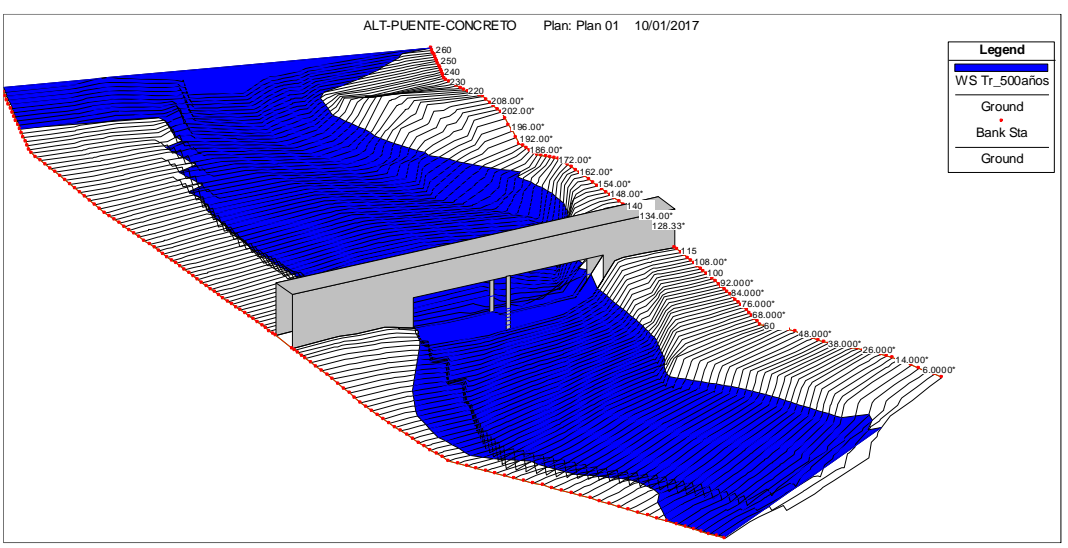

*Fuente: Reporte HEC RAS (Propio del modelo)*

## **VARIABLES HIDRÁULICAS DEL CAUCE**

En el cuadro siguiente se observa que el comportamiento del flujo en el cauce es de régimen subcrítico, puesto que el número de Froude varía de entre 0.21 a 0.78, menor a 1; y las velocidades varían de entre 0.8 a 2.22m/s.

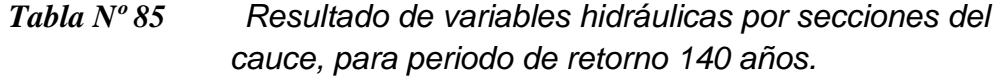

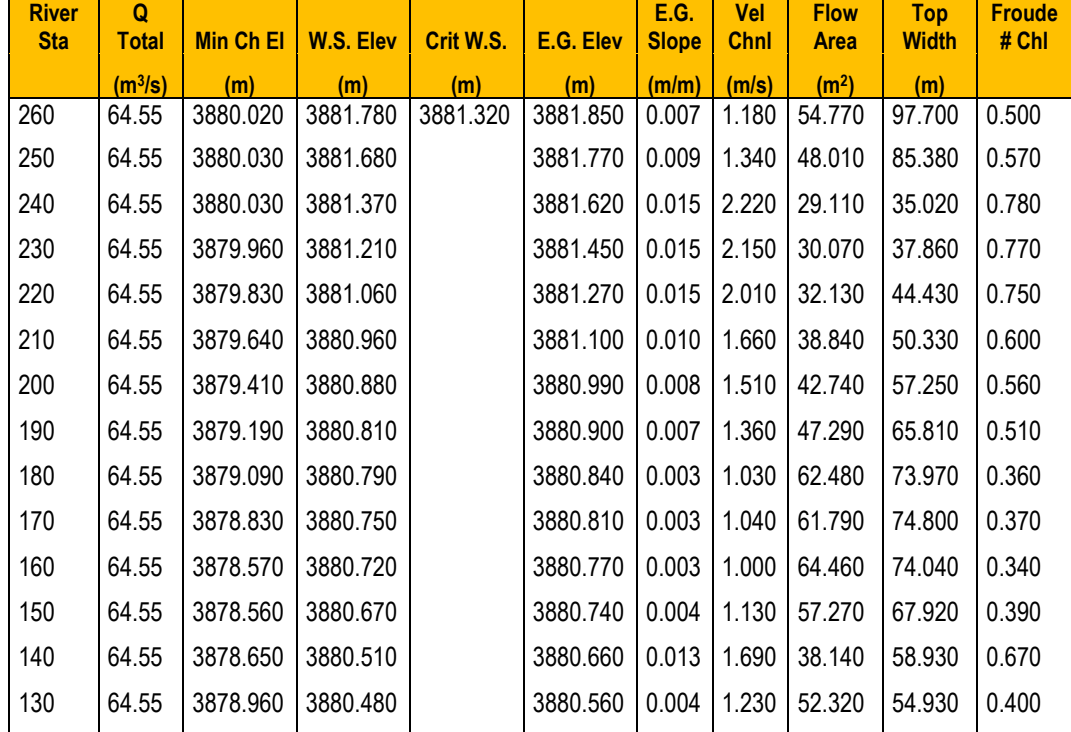

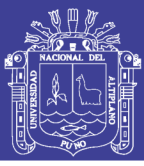

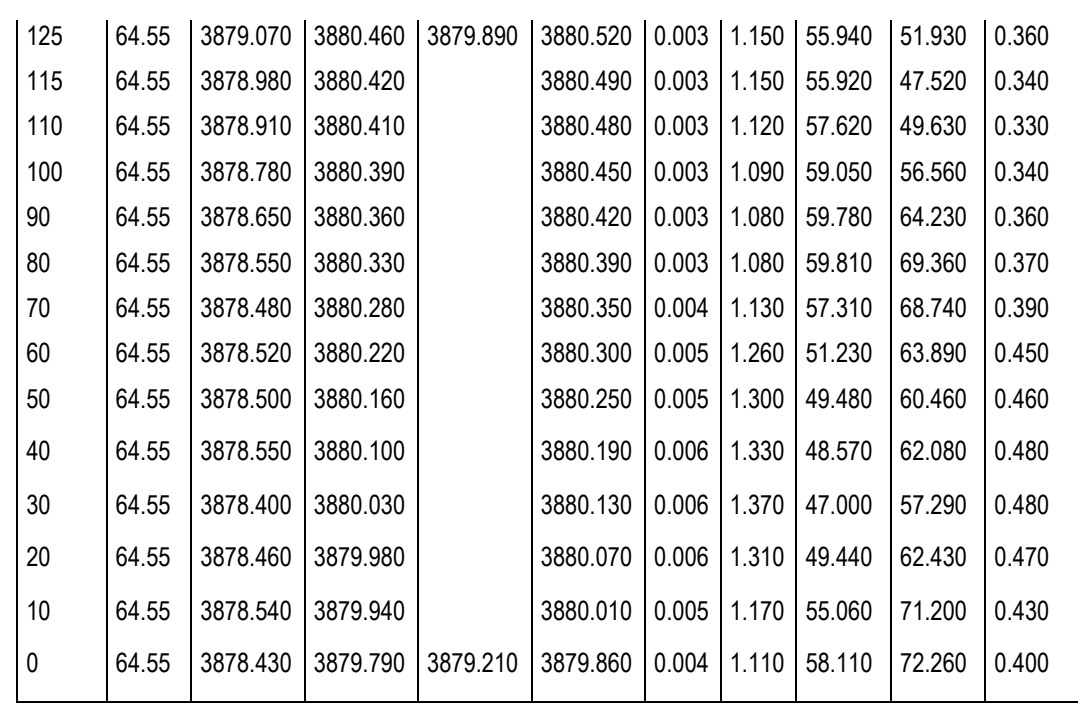

 *Fuente: Reporte HEC RAS (Propio del modelo)*

#### **COMPORTAMIENTO HIDRÁULICO DE LA SECCIÓN DEL PUENTE**

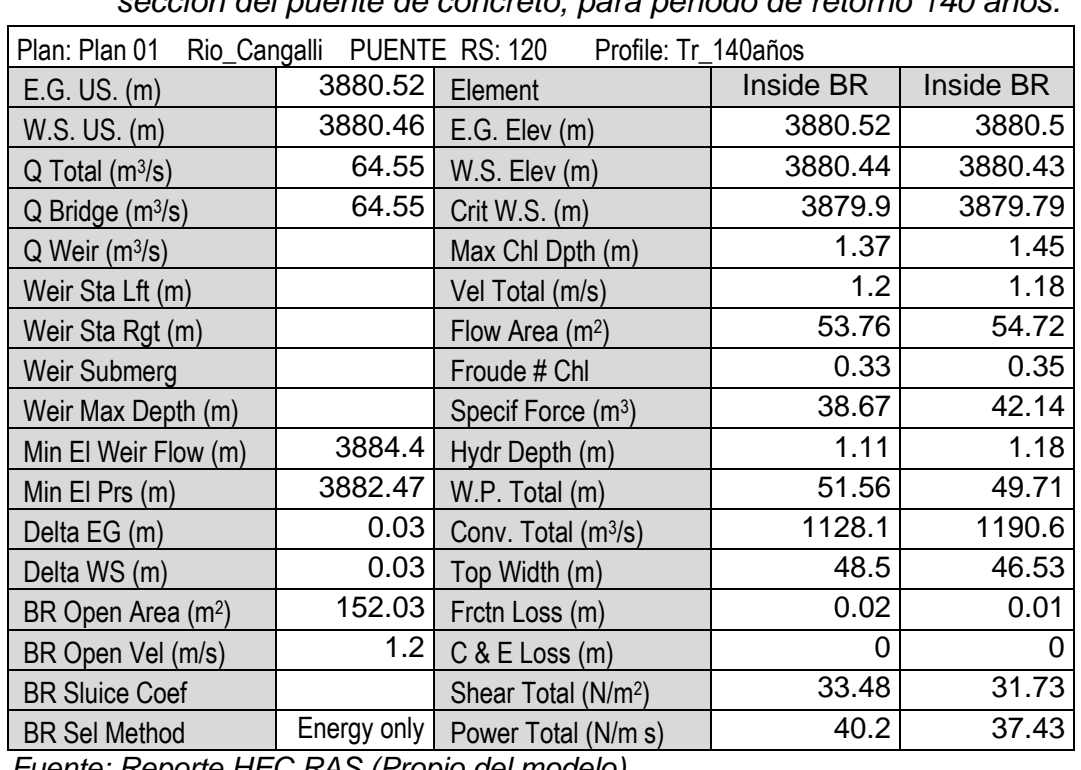

*Tabla Nº 86 Resultados del comportamiento de flujo, para la sección del puente de concreto, para periodo de retorno 140 años.*

*Fuente: Reporte HEC RAS (Propio del modelo)*

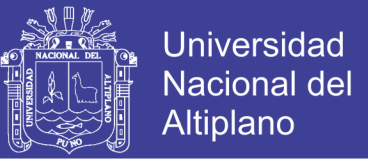

# **RESUMEN DISEÑO HIDRÁULICO DE LA SECCIÓN DEL PUENTE DE**

## **CONCRETO**

<span id="page-232-0"></span>*Tabla Nº 87 Resumen datos diseño para sección hidráulica para periodo de retorno Tr = 140 años*

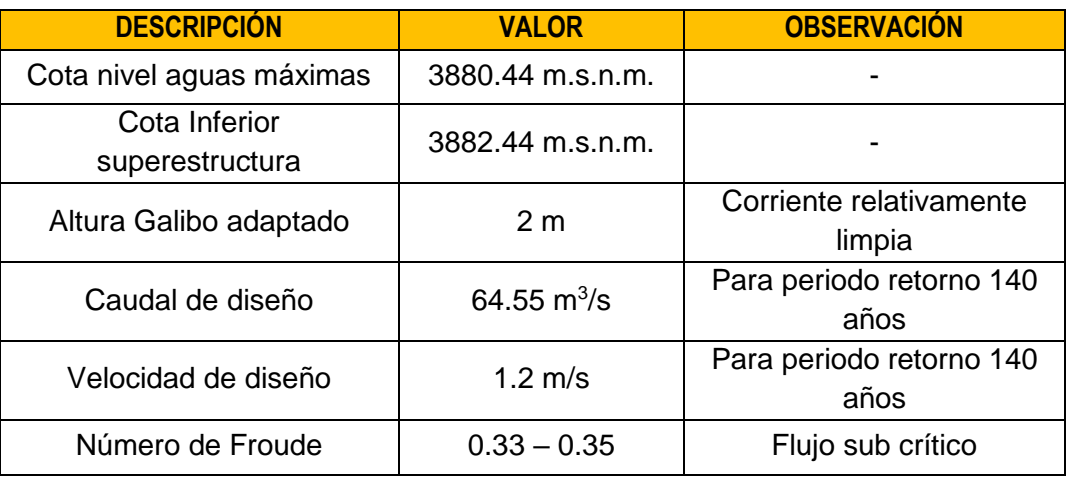

 *Fuente: Elaboración propia*

# **4.2.2. PUENTE CON BATERÍA DE ALCANTARILLAS METÁLICAS**

Para simular el comportamiento de flujo del puente con batería de alcantarillas con HEC RAS 5.0, se desarrolla los siguientes pasos:

- $\checkmark$  Se define la geometría del cauce: definir la sección transversal y alineamiento.
- $\checkmark$  Se define la geometría del puente: se define número de alcantarillas a utilizar y su ubicación.
- $\checkmark$  Se define las condiciones de contorno para la simulación (Caudal de diseño, pendiente aguas arriba entre otras variables).

## **A. GEOMETRÍA DE CAUCE**

La geometría del cauce es la misma definida para simular el puente de concreto, manteniéndose los coeficientes de "n" manning = 0.049 y Coeficiente de contracción/expansión = 0.3/0.5, para el caso del puente.

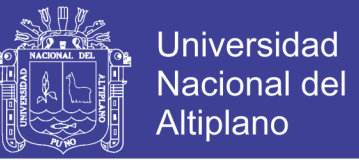

# **B. GEOMETRÍA DEL PUENTE CON BATERÍA DE ALCANTARILLAS METÁLICAS.**

La geometría del puente a simular se resume:

- $\checkmark$  Ancho de la calzada:
- $\checkmark$  Luz Puente: 50 m.
- $\checkmark$  Número de alcantarillas: 5 anillos.
- $\checkmark$  Tipo de Alcantarilla: Arco de perfil bajo, flecha 2.67m, luz base 7.45m.
- $\checkmark$  Estación para puente en alineamiento del cauce: 0+120.
- $\checkmark$  Ángulo entre dirección de flujo y sección puente 90<sup>o</sup>.

Para definir la geometría en el modelo se toma en consideración los siguientes puntos:

 **Geometría del puente.-** Para definir la geometría del puente alcantarilla se tiene presente lo siguiente:

*Figura N⁰ 86 Ubicación y distancias de la alcantarilla dentro de las secciones 0+110 y 0+130.*

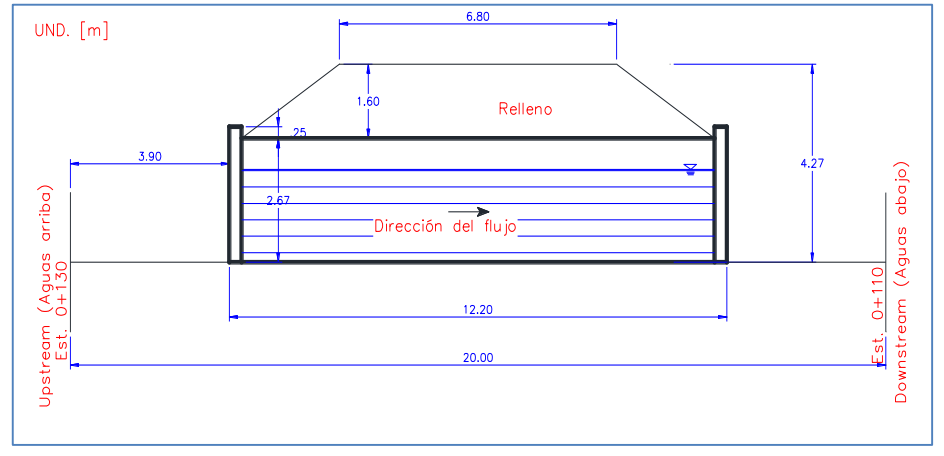

*Fuente: Elaboración propia*

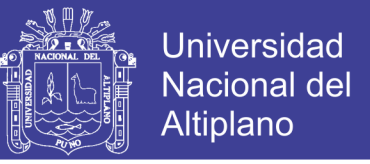

 **Relleno.-** Se ingresa similar a la configuración de estribos de puentes de concreto.

*Figura N⁰ 87 Ingreso de sección relleno para puente de batería de alcantarillas metálicas, en modelo HEC RAS.*

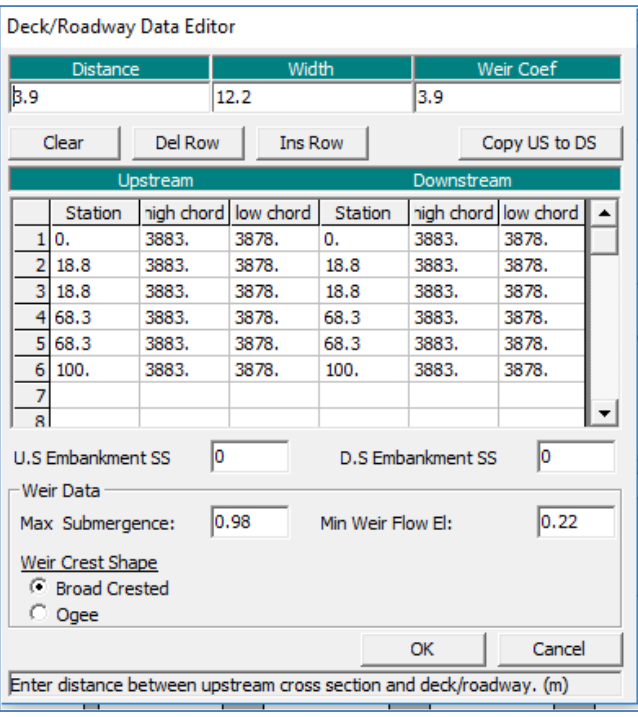

- **Alcantarillas.-** Las alcantarillas se define con los siguientes parámetros:
- **Solution criteria.-** Se define el tipo de diseño hidráulico si es con control a la entrada (**Inlet Control**) o con control a la salida (**Oulet Control**), para esto recomiendan en el artículo Diseño Hidráulico de Alcantarillas (Alonso, 2005, p.4) que los diseños se deben determinar el nivel de flujo con ambos criterios, luego se elige el mayor nivel.
- **Shape.-** Forma de la alcantarilla, para el proyecto se define **Low Arch** (Arco con perfil bajo).

*Fuente: Elaboración Propia*

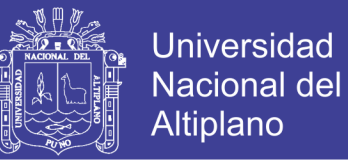

- **Span.-** Luz de la alcantarilla, para el caso 7.49m
- **Rise.-** Flecha, HEC RAS tabula un valor aproximado de las dimensiones comerciales, para el proyecto estimó un valor de 2.52m.
- **Scale #.-** Forma de la entrada, para la presente se define **3- Square edges; 90 degree headwall** (entrada con bordes cuadrados y muro de 90⁰)
- **Distance to Upstrm XS:** Distancia entre la estación más próxima aguas arriba, para el presente estudio se ha calculado 3.90m.
- **Culvert Length:** Longitud de la alcantarilla, **para presente se considera 12.20m** (Debido a la geometría definida por el talud del relleno).
- **Entrance Loss Coeff:** Coeficiente perdida de carga a la entrada de la alcantarilla, **para el presente estudio se adapta 0.5**, correspondiente a la entrada con bordes cuadrados y muro de 90⁰.

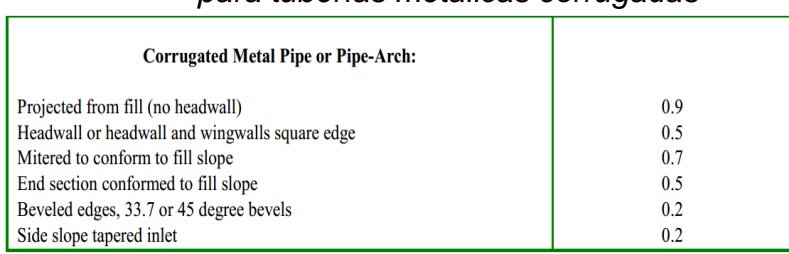

*Tabla Nº 88 Coeficiente de perdida de carga para tuberías metálicas corrugadas*

*Fuente: tabla 6-3 (HEC RAS, 2016, p.6-29)*

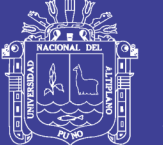

- **Manning´s for Top,** Coeficiente de rugosidad de la parte superior de la alcantarilla, el modelo se define con planchas metálicas corrugadas, con valor de "n" manning es 0.024.
- **Manning´s for Bottom,** Base de la alcantarilla para el modelo se define piso de concreto sin terminar, con "**n" manning de 0.017.**
- **Centerline Stations:** Se define el número de anillos de la alcantarilla, así como su localización aguas arriba (Upstream) y aguas abajo (Downstream).
- **Upstream Invert Elev,** cota fondo de entrada aguas arriba de la alcantarilla definida, para el presente se ha definido la cota 3878.96 m.s.n.m.
- **Downstream Invert,** cota fondo de la salida de la alcantarilla (aguas abajo), para el presente se ha definido la cota 3878.91 m.s.n.m.

Con las consideraciones y valores descritos se ingresa información en el modelo, para simular el comportamiento de flujo en las tuberías metálicas corrugadas, tanto para diseño de flujo con control a la entrada y salida.

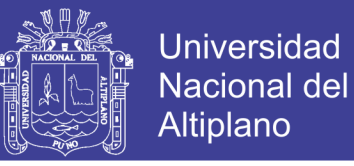

*Figura N⁰ 88 Ingreso de los anillos de la alcantarilla, para diseño de flujo con control a la entrada y salida, en modelo HEC RAS.*

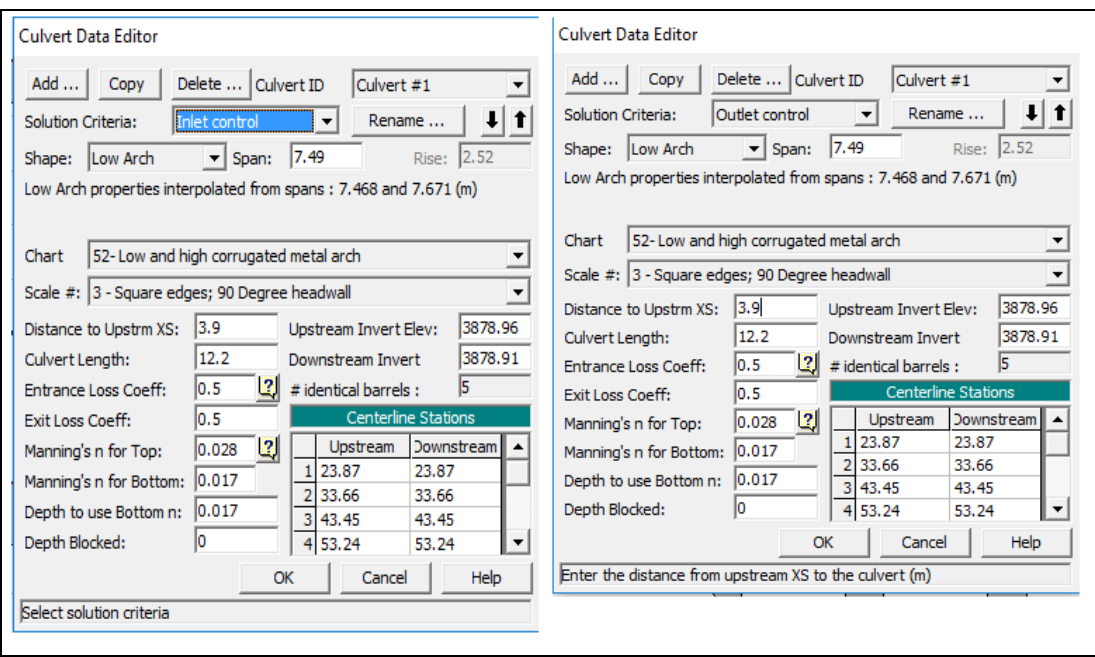

*Fuente: Elaboración propia.*

Luego de definir la geometría del puente de batería de alcantarillas metálicas corrugas, se obtiene la siguiente representación gráfica (aguas arriba y aguas abajo).

# *Figura N⁰ 89 Vista en planta de las secciones de cauce y del puente con batería de alcantarillas metálicas.*

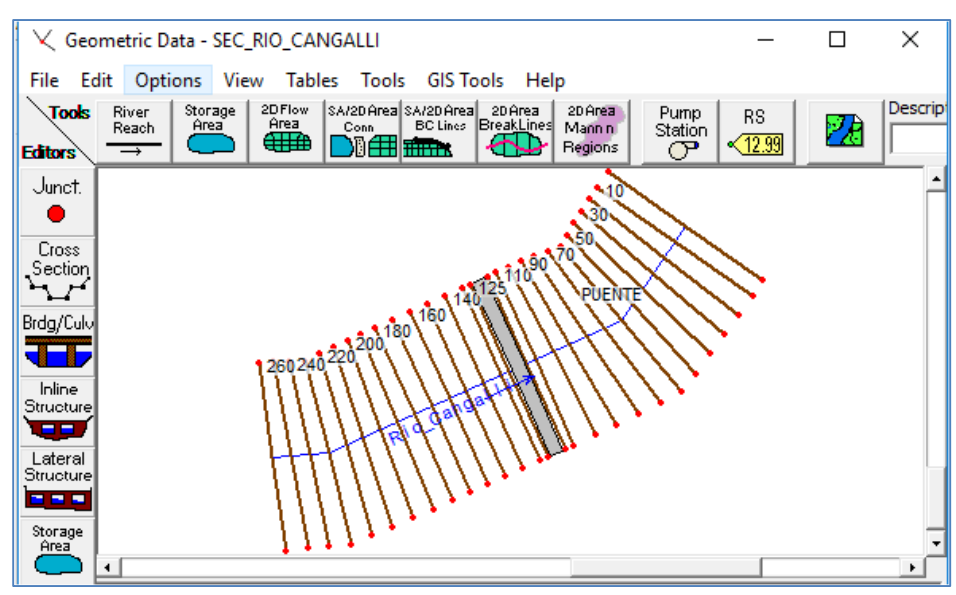

 *Fuente: Elaboración propia*

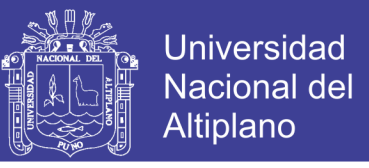

*Figura N⁰ 90 Geometría del puente de batería de alcantarillas metálicas corrugadas en modelo HEC RAS.*

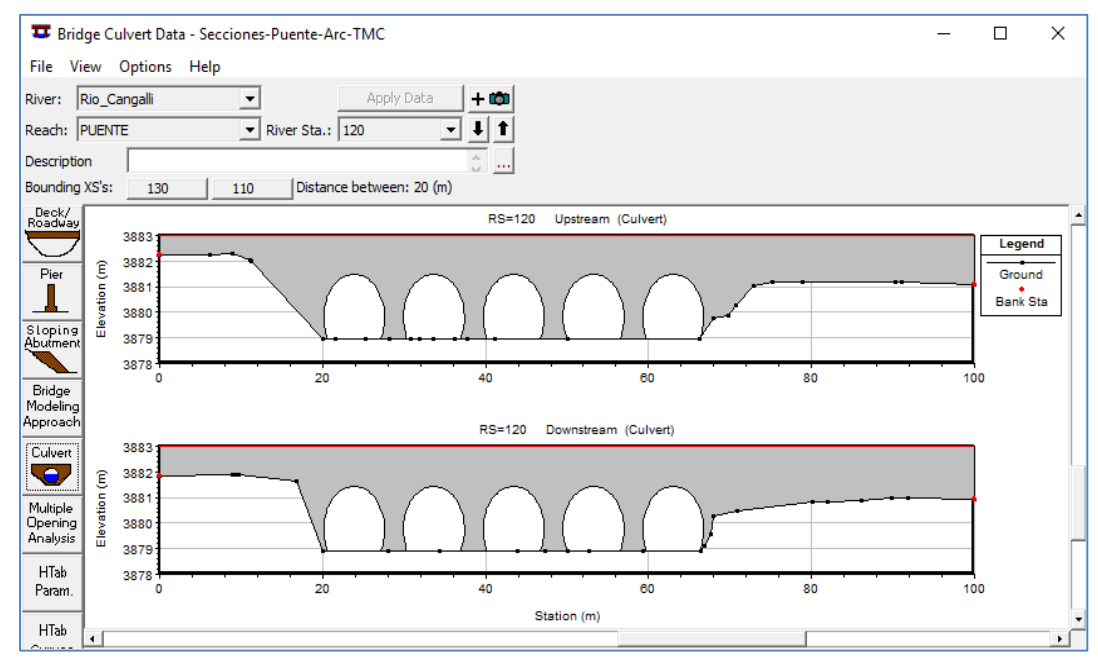

*Fuente: Elaboración propia.*

## **C. FLUJO ESTACIONARIO**

Se define los mismos parámetros definidos para puentes de concreto, para simular el comportamiento hidráulico del puente conformado con batería de alcantarillas metálicas con control a la entrada y salida, para periodos de retorno de 140 años y 500 años.

# **RÉGIMEN DE FLUJO**

*Figura N⁰ 91 Lámina de agua para aguas arriba y puente de batería de alcantarilla metálica corrugada (m<sup>3</sup> /s)*

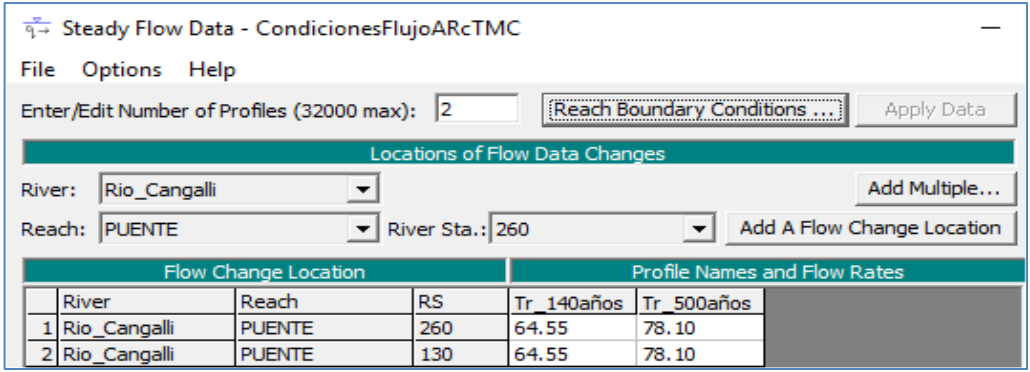

 *Fuente: Propia*

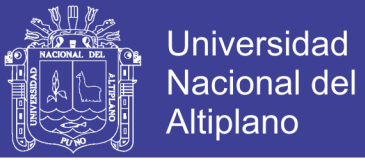

#### **CONDICIONES DE CONTORNO**

*Figura N⁰ 92 Asignación de condiciones de contorno para modelo de puente e batería de alcantarillas metálicas corrugadas.*

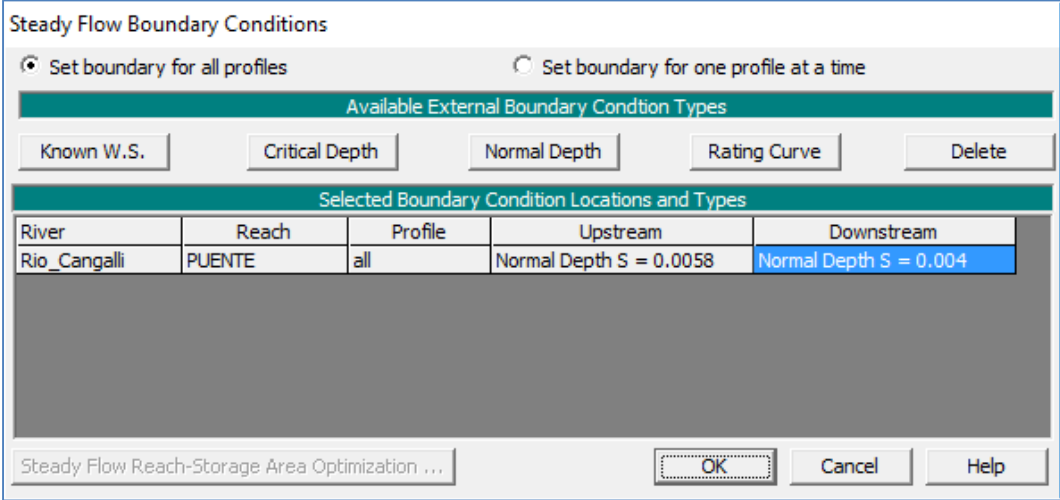

*Fuente: Propia*

#### **D. RESULTADOS**

Para simular el comportamiento de flujo, se simula con régimen de flujo mixto para verificar flujos subcríticos y supercríticos dentro de las secciones ingresadas, y para los criterios con control a la entrada y salida de alcantarillas.

*Figura N⁰ 93 Ventana configuración para simular flujo mixto.*

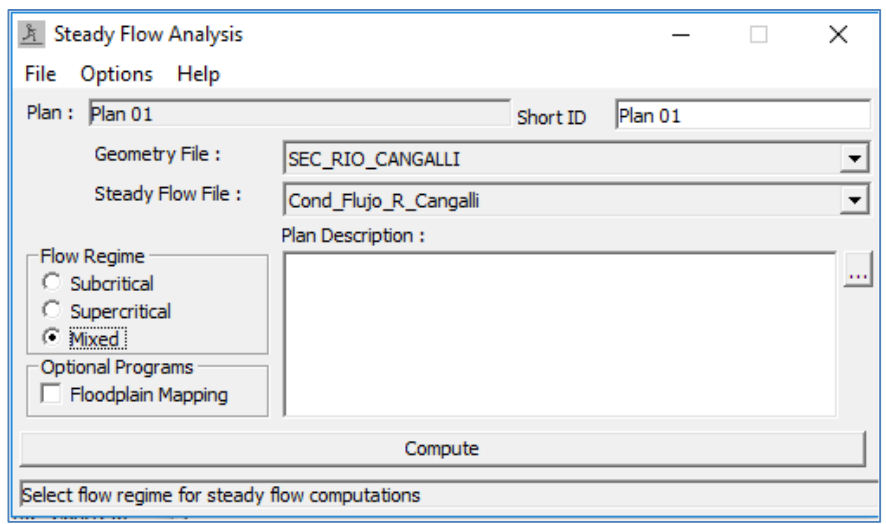

 *Fuente: Propia*

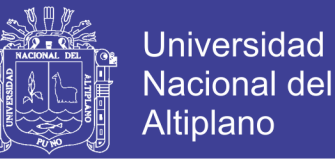

HEC RAS, simula comportamiento de flujo unidimensional, para lo cual considera la ecuación de conservación de energía, ya descrito en el caso de puentes de concreto.

#### **SELECCIÓN DEL TIPO DE DISEÑO HIDRÁULICO ADAPTADO**

De los perfiles generados para alcantarillas con control a la entrada y salida, se determina el nivel de aguas máximas extraordinarias es de 3880.54 m.s.n.m. para ambos casos.

El nivel de agua máximas extraordinarias, no ha variado debido a la configuración de la topografía plana, y a la propiedad de rugosidad de las alcantarillas que tratan de conservar las propiedades de flujo similar al cauce natural.

#### **PERFIL DE FLUJO DEL MODELO**

*Figura N⁰ 94 Gráfico perfil de flujo del cauce con puente de batería de alcantarillas metálicas, para periodo de retorno de 140 años, con control a la entrada (Cota NAME=3880.54m.s.n.m).*

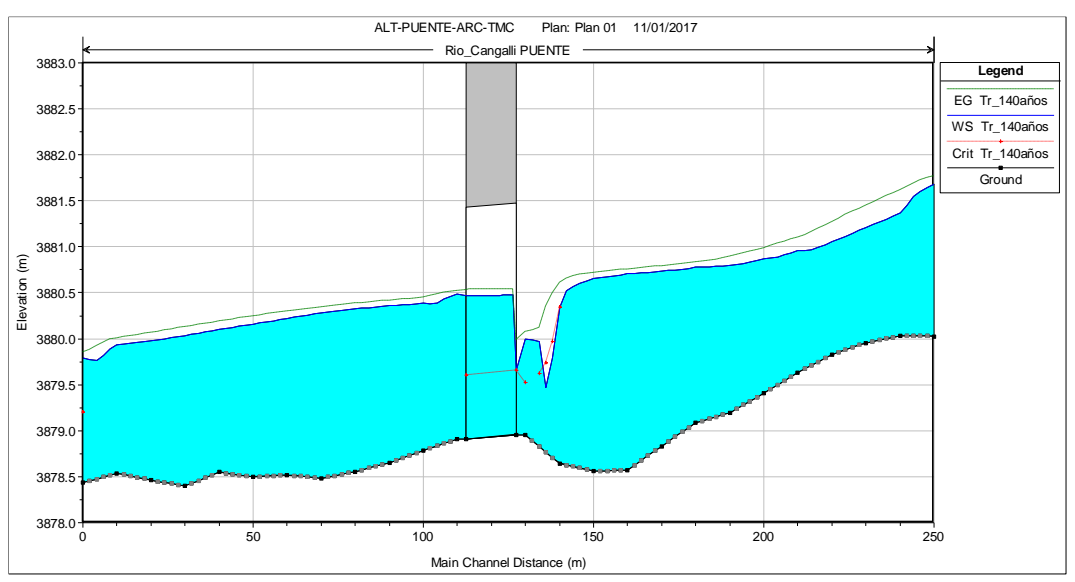

*Fuente: Reporte HEC RAS (Propio del modelo)*

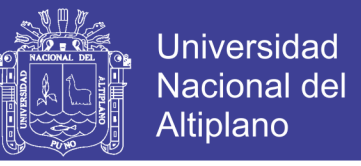

*Figura N⁰ 95 Gráfico perfil de flujo del cauce con puente de batería de alcantarillas metálicas, para periodo de retorno de 140 años, con control a la salida (Cota NAME=3880.54 m.s.n.m).*

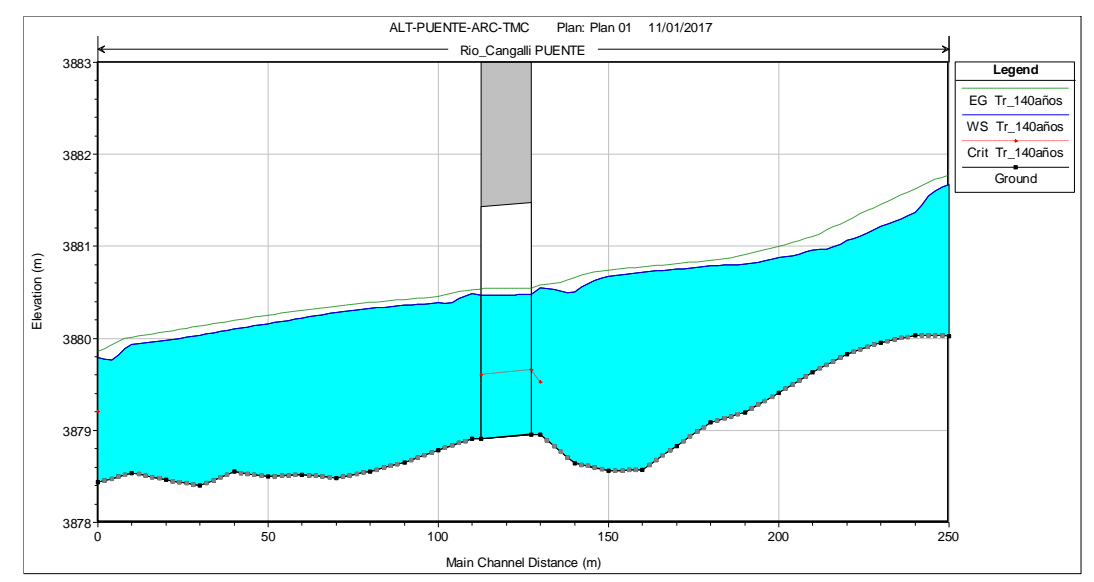

*Fuente: Reporte HEC RAS (Propio del modelo)*

En el escurrimiento con control de entrada, el caudal que pasa por la alcantarilla, depende fundamentalmente de las condiciones de entrada a la misma. Es decir, depende de la sección transversal del conducto, de la geometría de la embocadura y de la profundidad del agua a la entrada o altura del remanso, en este tipo de escurrimiento no influyen las características del conducto mismo. En cambio, en el escurrimiento con control de salida debe agregarse a las anteriores el nivel del agua a la salida, la pendiente, longitud y rugosidad del conducto (Alonso, 2005, p.3).

De las consideraciones del párrafo anterior, para la presente el presente diseño seleccionaremos el diseño con control a la salida, por considerar variables de geometría, profundidad del agua de entrada, nivel de agua a la salida, pendiente, longitud y rugosidad del conducto.

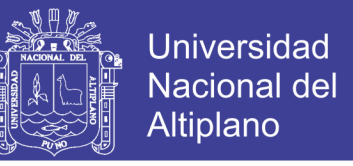

# **RELACIÓN DISTANCIA VERSUS VELOCIDAD DE FLUJO,**

## **ALCANTARILLA CON CONTROL A LA SALIDA.**

*Figura N⁰ 96 Gráfico distancia versus velocidad de flujo, para periodos de retorno 140 y 500 años, alcantarilla con control a la salida.*

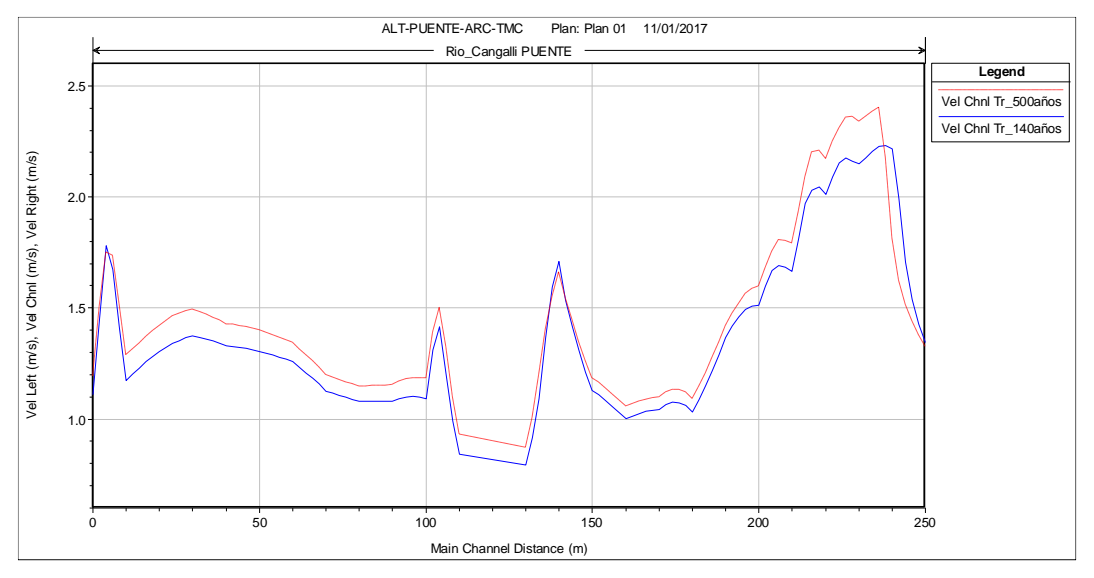

*Fuente: Reporte HEC RAS (Propio del modelo)*

# **RELACIÓN CAUDAL VS ELEVACIÓN SECCIÓN DEL PUENTE**

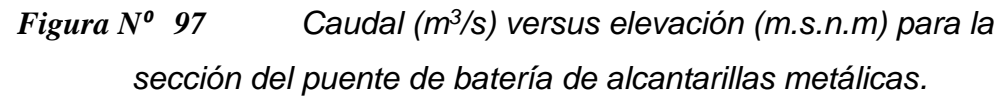

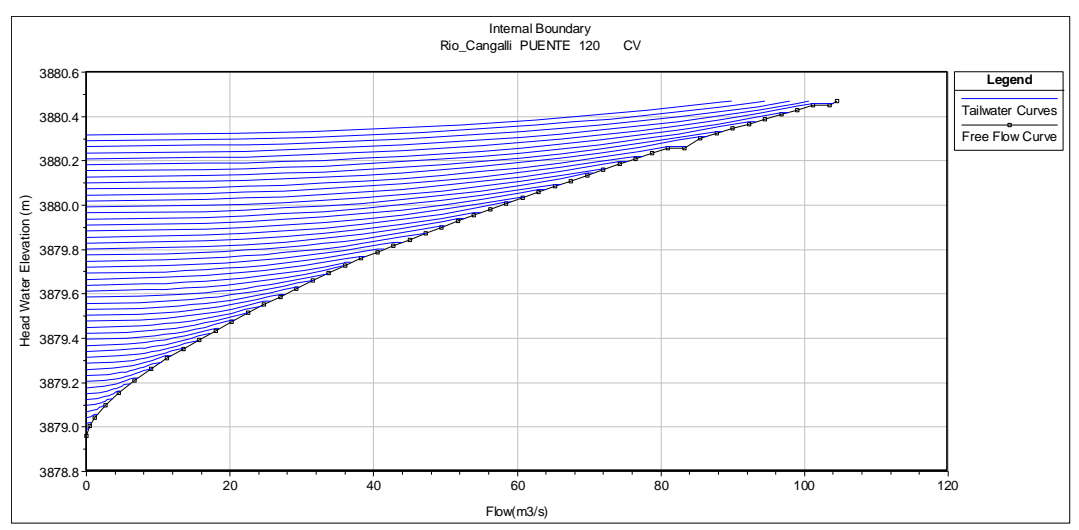

*Fuente: Reporte HEC RAS (Propio del modelo)*

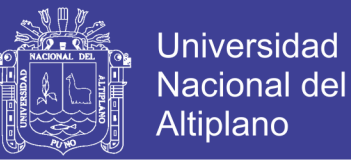

# **ISOMÉTRICO 3D COMPORTAMIENTO DE FLUJO**

*Figura N⁰ 98 Isométrico de comportamiento flujo simulado en cauce con puente de puente de batería de alcantarillas metálicas, periodo de* 

*retorno 140 años*

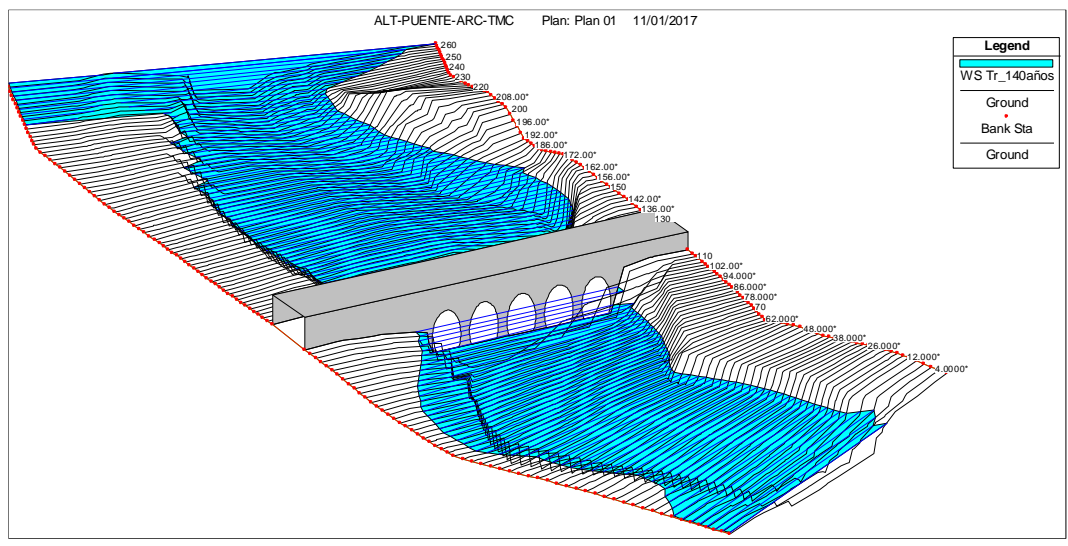

*Fuente: Reporte HEC RAS (Propio del modelo)*

*Figura N⁰ 99 Isométrico de comportamiento flujo simulado en cauce con puente de puente de batería de alcantarillas metálicas, periodo de retorno 500 años*

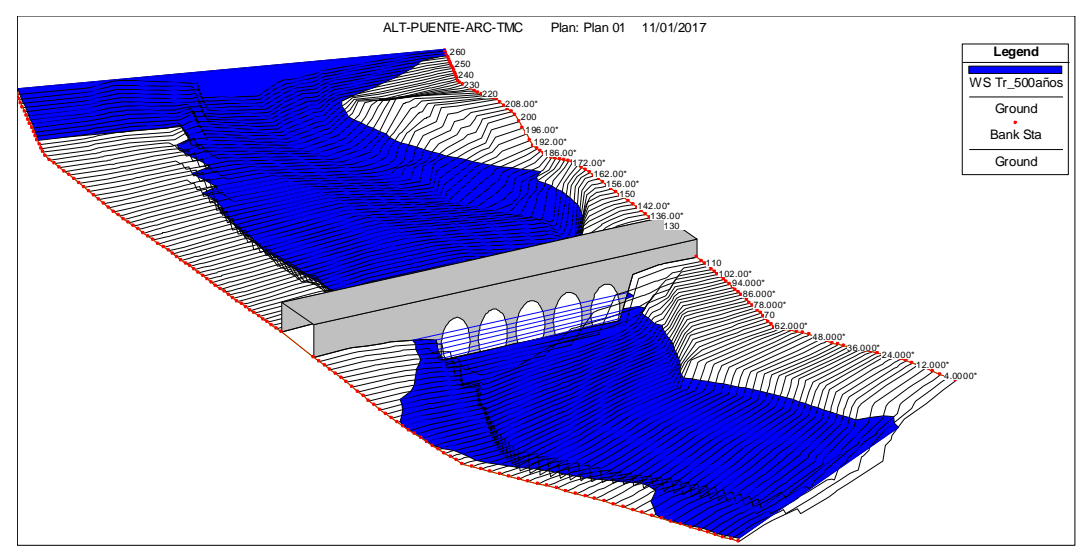

*Fuente: Reporte HEC RAS (Propio del modelo)*

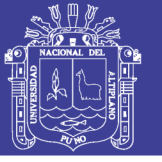

# **VARIABLES HIDRÁULICAS DEL CAUCE**

En el cuadro siguiente se observa que el comportamiento del flujo en el cauce es de régimen subcrítico, puesto que el número de Froude varía de entre 0.21 a 0.78, menor a 1; y las velocidades varían de entre 0.8 a 2.22 m/s.

*Tabla Nº 89 Resultado de variables hidráulicas por secciones del cauce en modelo con puente de baterías de alcantarillas metálicas, para periodo de retorno 140 años.*

| $p$ <i>unduo uu rutumo r-o unos.</i> |                     |               |             |           |             |              |             |                   |              |              |
|--------------------------------------|---------------------|---------------|-------------|-----------|-------------|--------------|-------------|-------------------|--------------|--------------|
| <b>River</b>                         |                     | <b>Min Ch</b> | <b>W.S.</b> |           | <b>E.G.</b> | E.G.         | Vel         | <b>Flow</b>       | <b>Top</b>   | <b>Froud</b> |
| <b>Sta</b>                           | Q Total             | EI            | Elev        | Crit W.S. | Elev        | <b>Slope</b> | <b>Chnl</b> | <b>Area</b>       | <b>Width</b> | e#Chl        |
|                                      | (m <sup>3</sup> /s) | (m)           | (m)         | (m)       | (m)         | (m/m)        | (m/s)       | (m <sup>2</sup> ) | (m)          |              |
| 260                                  | 64.55               | 3880.020      | 3881.780    | 3881.330  | 3881.850    | 0.007        | 1.180       | 54.650            | 97.630       | 0.500        |
| 250                                  | 64.55               | 3880.030      | 3881.680    |           | 3881.770    | 0.009        | 1.350       | 47.960            | 85.350       | 0.570        |
| 240                                  | 64.55               | 3880.030      | 3881.370    |           | 3881.620    | 0.015        | 2.220       | 29.100            | 35.000       | 0.780        |
| 230                                  | 64.55               | 3879.960      | 3881.210    |           | 3881.450    | 0.015        | 2.150       | 30.040            | 37.860       | 0.770        |
| 220                                  | 64.55               | 3879.830      | 3881.060    |           | 3881.270    | 0.015        | 2.010       | 32.090            | 44.420       | 0.760        |
| 210                                  | 64.55               | 3879.640      | 3880.960    |           | 3881.100    | 0.010        | 1.660       | 38.780            | 50.330       | 0.610        |
| 200                                  | 64.55               | 3879.410      | 3880.880    |           | 3880.990    | 0.008        | 1.510       | 42.720            | 57.240       | 0.560        |
| 190                                  | 64.55               | 3879.190      | 3880.810    |           | 3880.900    | 0.007        | 1.370       | 47.270            | 65.810       | 0.510        |
| 180                                  | 64.55               | 3879.090      | 3880.790    |           | 3880.840    | 0.003        | 1.030       | 62.460            | 73.960       | 0.360        |
| 170                                  | 64.55               | 3878.830      | 3880.750    |           | 3880.810    | 0.003        | 1.050       | 61.770            | 74.800       | 0.370        |
| 160                                  | 64.55               | 3878.570      | 3880.720    |           | 3880.770    | 0.003        | 1.000       | 64.410            | 74.040       | 0.340        |
| 150                                  | 64.55               | 3878.560      | 3880.670    |           | 3880.740    | 0.004        | 1.130       | 57.210            | 67.920       | 0.390        |
| 140                                  | 64.55               | 3878.650      | 3880.510    |           | 3880.660    | 0.013        | 1.710       | 37.790            | 58.910       | 0.680        |
| 130                                  | 64.55               | 3878.960      | 3880.550    | 3879.530  | 3880.580    | 0.001        | 0.800       | 81.140            | 56.040       | 0.210        |
| 110                                  | 64.55               | 3878.910      | 3880.490    |           | 3880.520    | 0.001        | 0.840       | 76.710            | 53.320       | 0.220        |
| 100                                  | 64.55               | 3878.780      | 3880.390    |           | 3880.450    | 0.003        | 1.090       | 59.050            | 56.560       | 0.340        |
| 90                                   | 64.55               | 3878.650      | 3880.360    |           | 3880.420    | 0.003        | 1.080       | 59.780            | 64.230       | 0.360        |
| 80                                   | 64.55               | 3878.550      | 3880.330    |           | 3880.390    | 0.003        | 1.080       | 59.810            | 69.360       | 0.370        |
| 70                                   | 64.55               | 3878.480      | 3880.280    |           | 3880.350    | 0.004        | 1.130       | 57.310            | 68.740       | 0.390        |
| 60                                   | 64.55               | 3878.520      | 3880.220    |           | 3880.300    | 0.005        | 1.260       | 51.230            | 63.890       | 0.450        |
| 50                                   | 64.55               | 3878.500      | 3880.160    |           | 3880.250    | 0.005        | 1.300       | 49.480            | 60.460       | 0.460        |
| 40                                   | 64.55               | 3878.550      | 3880.100    |           | 3880.190    | 0.006        | 1.330       | 48.570            | 62.080       | 0.480        |
| 30                                   | 64.55               | 3878.400      | 3880.030    |           | 3880.130    | 0.006        | 1.370       | 47.000            | 57.290       | 0.480        |
| 20                                   | 64.55               | 3878.460      | 3879.980    |           | 3880.070    | 0.006        | 1.310       | 49.440            | 62.430       | 0.470        |
| 10                                   | 64.55               | 3878.540      | 3879.940    |           | 3880.010    | 0.005        | 1.170       | 55.060            | 71.200       | 0.430        |
| $\pmb{0}$                            | 64.55               | 3878.430      | 3879.790    | 3879.210  | 3879.860    | 0.004        | 1.110       | 58.110            | 72.260       | 0.400        |

 *Fuente: Reporte HEC RAS (Propio del modelo)*

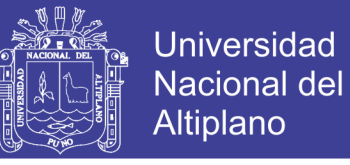

## **COMPORTAMIENTO HIDRÁULICO DE LA SECCIÓN DEL PUENTE**

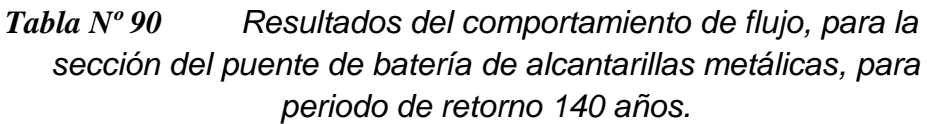

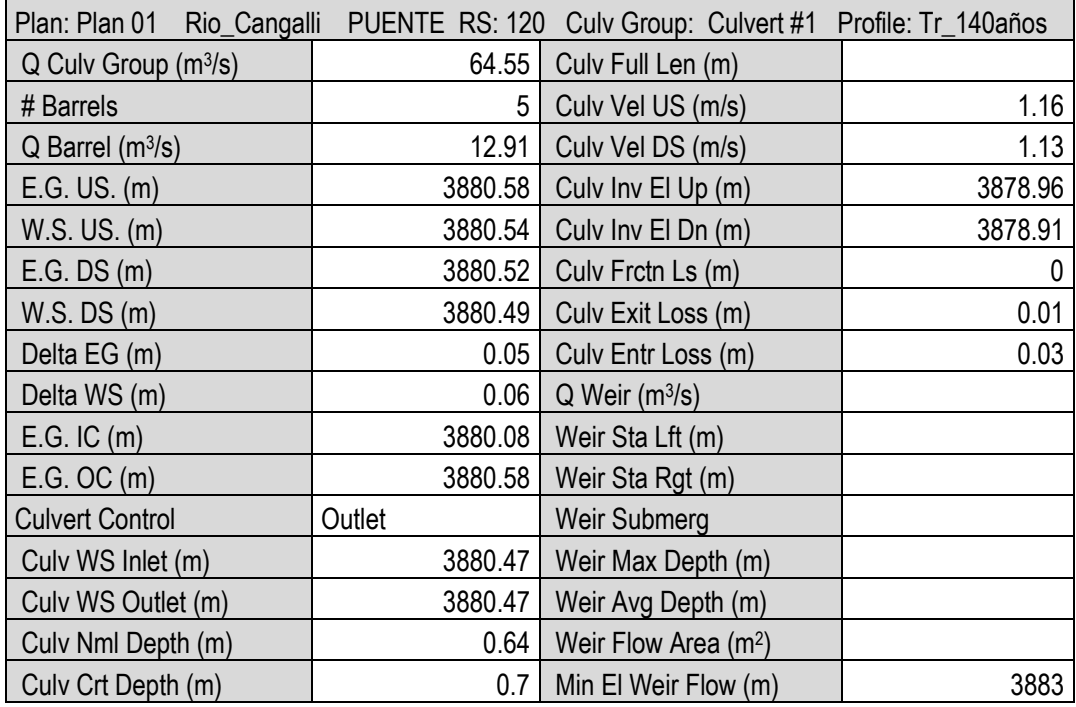

*Fuente: Reporte HEC RAS (Propio del modelo)*

#### **RESUMEN DISEÑO HIDRÁULICO DE LA SECCIÓN DEL PUENTE DE**

# **BATERÍA DE ALCANTARILLAS METÁLICAS.**

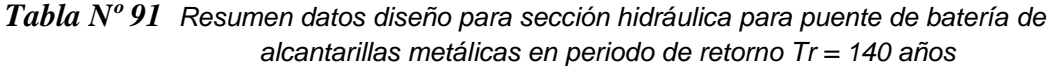

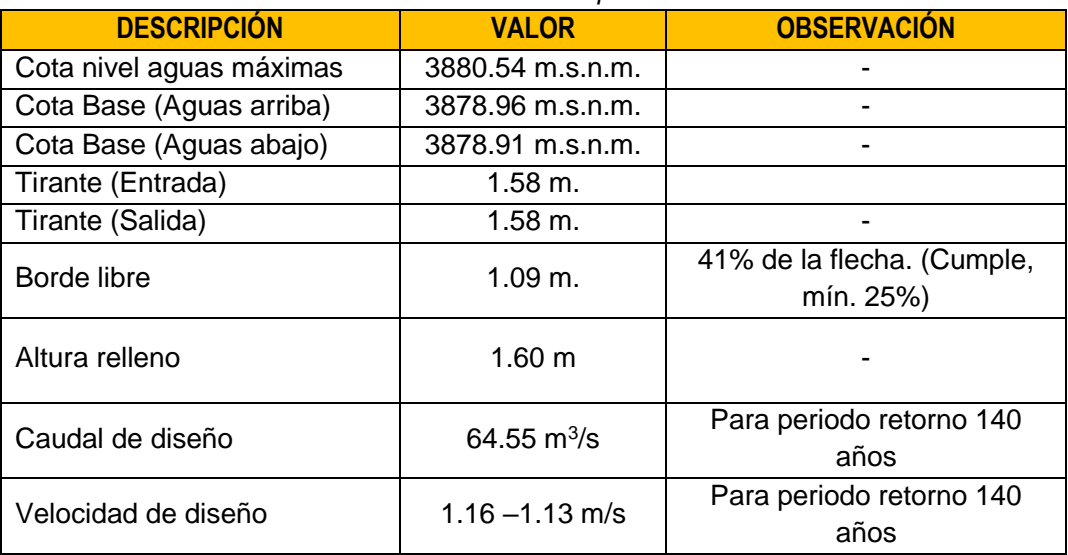

 *Fuente: Elaboración propia*

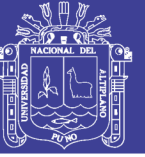

# **4.3. CÁLCULO DE SOCAVACIÓN**

#### **4.3.1. SOCAVACIÓN EN PUENTE DE CONCRETO**

#### **A. COMPORTAMIENTO DE FLUJO EN SECCIÓN**

En el ítem [4.2.1,](#page-202-0) de la sección [4.2](#page-202-1) [SIMULACIÓN DEL FLUJO EN LAS](#page-202-1) [SECCIONES DE LOS PUENTES SELECCIONADOS](#page-202-1) (pag. [203](#page-202-0) al [233\)](#page-232-0), se ha definido los parámetros para simular el comportamiento de flujo para la sección puente de concreto. Para un periodo de retorno de 500 años y caudal de diseño de 78.10m<sup>3</sup>/s se resume lo siguiente:

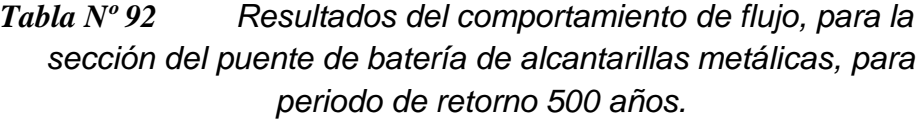

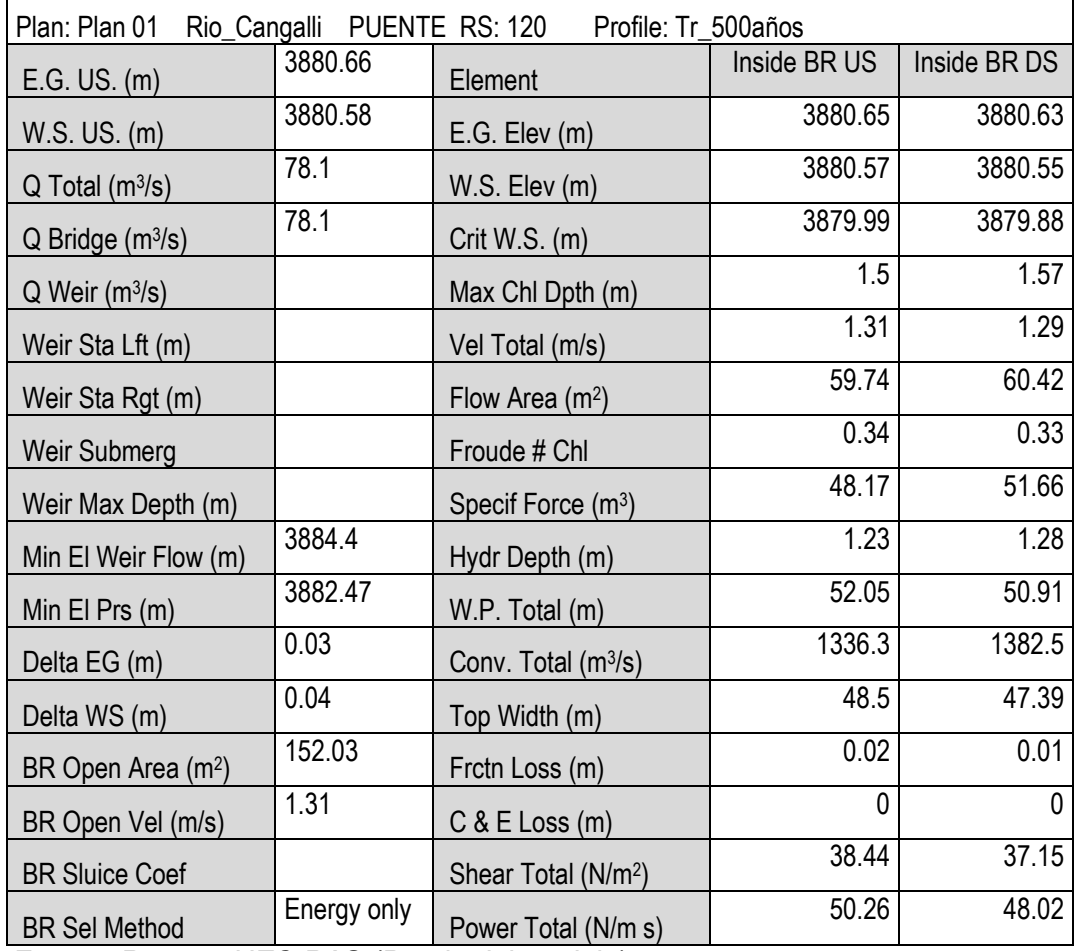

*Fuente: Reporte HEC RAS (Propio del modelo)*

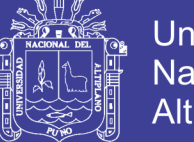

## **Universidad** Nacional del Altiplano

# **B. SOCAVACIÓN GENERAL**

*Tabla Nº 93 Datos de entrada para cálculo de socavación general por contracción*

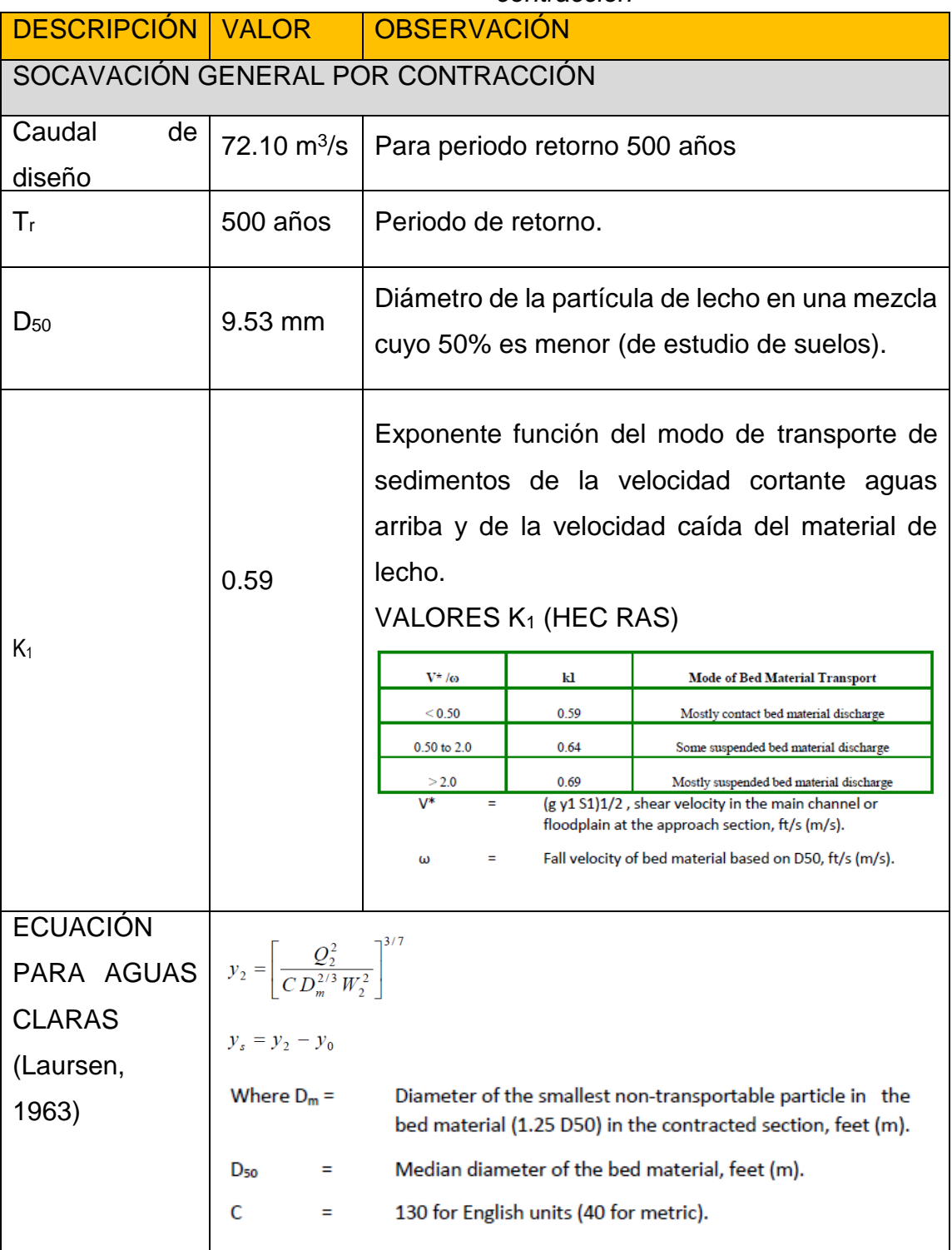

*Fuente: Elaboración propia*

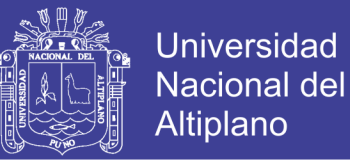

*Figura N⁰ 100 Ingreso de datos entrada para cálculo de socavación por* 

*contracción para puente de concreto*

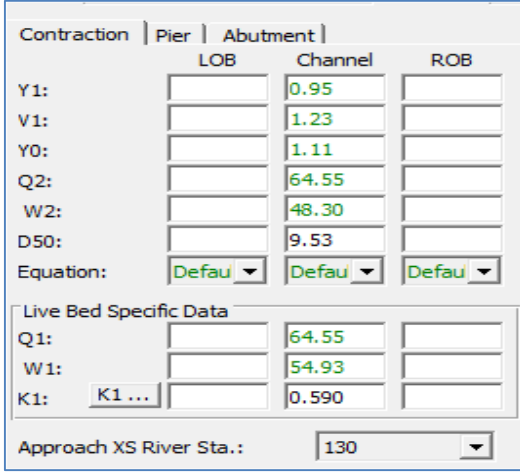

 *Fuente: Elaboración propia* 

| Tabla Nº 94<br>Cálculo de socavación por contracción |                                  |       |         |       |  |  |  |  |
|------------------------------------------------------|----------------------------------|-------|---------|-------|--|--|--|--|
| <b>Hydraulic Design Data</b>                         |                                  |       |         |       |  |  |  |  |
| <b>Contraction Scour</b>                             |                                  |       |         |       |  |  |  |  |
|                                                      |                                  | Left  | Channel | Right |  |  |  |  |
| Input Data                                           |                                  |       |         |       |  |  |  |  |
|                                                      | Average Depth (m):               |       | 0.95    |       |  |  |  |  |
|                                                      | Approach Velocity (m/s):         |       | 1.23    |       |  |  |  |  |
|                                                      | Br Average Depth (m):            |       | 1.11    |       |  |  |  |  |
|                                                      | BR Opening Flow $(m^3/s)$ :      |       | 64.55   |       |  |  |  |  |
|                                                      | BR Top WD (m):                   |       | 48.30   |       |  |  |  |  |
|                                                      | Grain Size D <sub>50</sub> (mm): |       | 9.53    |       |  |  |  |  |
|                                                      | Approach Flow $(m^3/s)$ :        | 64.55 |         |       |  |  |  |  |
|                                                      | Approach Top WD (m):             | 54.93 |         |       |  |  |  |  |
|                                                      | K <sub>1</sub> Coefficient:      | 0.590 |         |       |  |  |  |  |
|                                                      |                                  |       |         |       |  |  |  |  |
| <b>Results</b>                                       |                                  |       |         |       |  |  |  |  |
|                                                      | Scour Depth Ys (m):              |       | 0.00    |       |  |  |  |  |
|                                                      | Critical Velocity (m/s):         |       | 1.30    |       |  |  |  |  |
|                                                      | Equation:                        |       | Clear   |       |  |  |  |  |
|                                                      |                                  |       |         |       |  |  |  |  |

*Fuente: Elaboración propia (Reporte Software HEC RAS)*

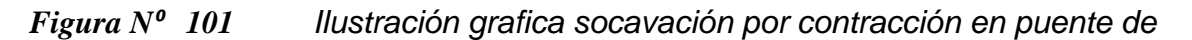

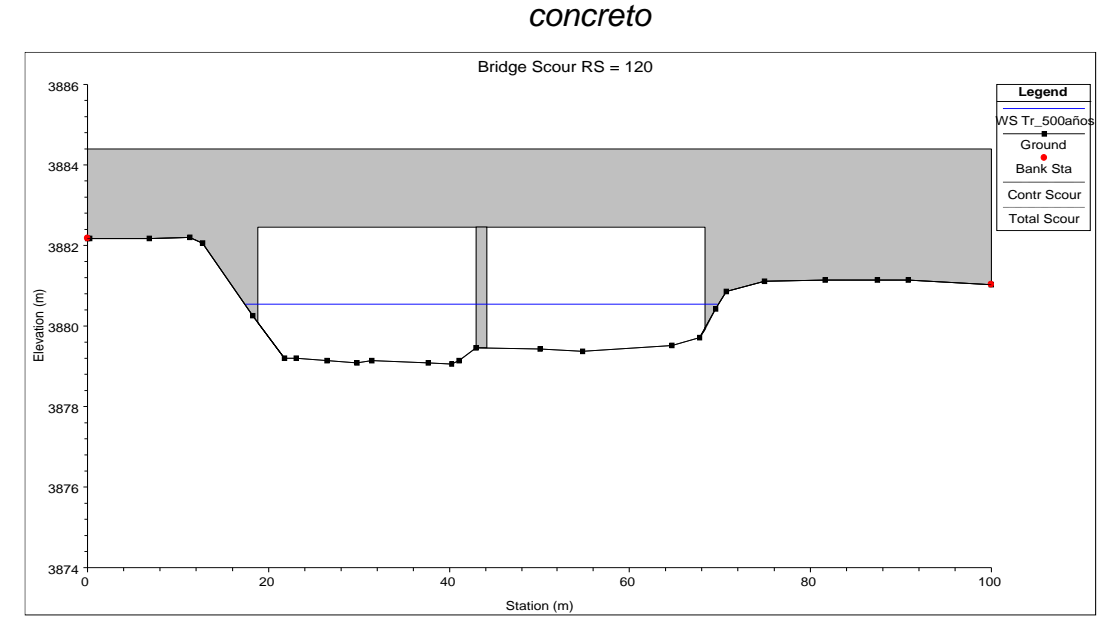

 *Fuente: Elaboración propia (Reporte Software HEC RAS)*

## **C. SOCAVACIÓN LOCAL**

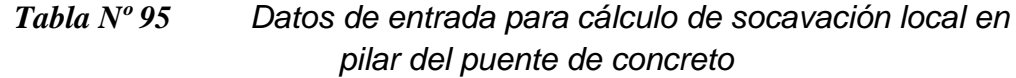

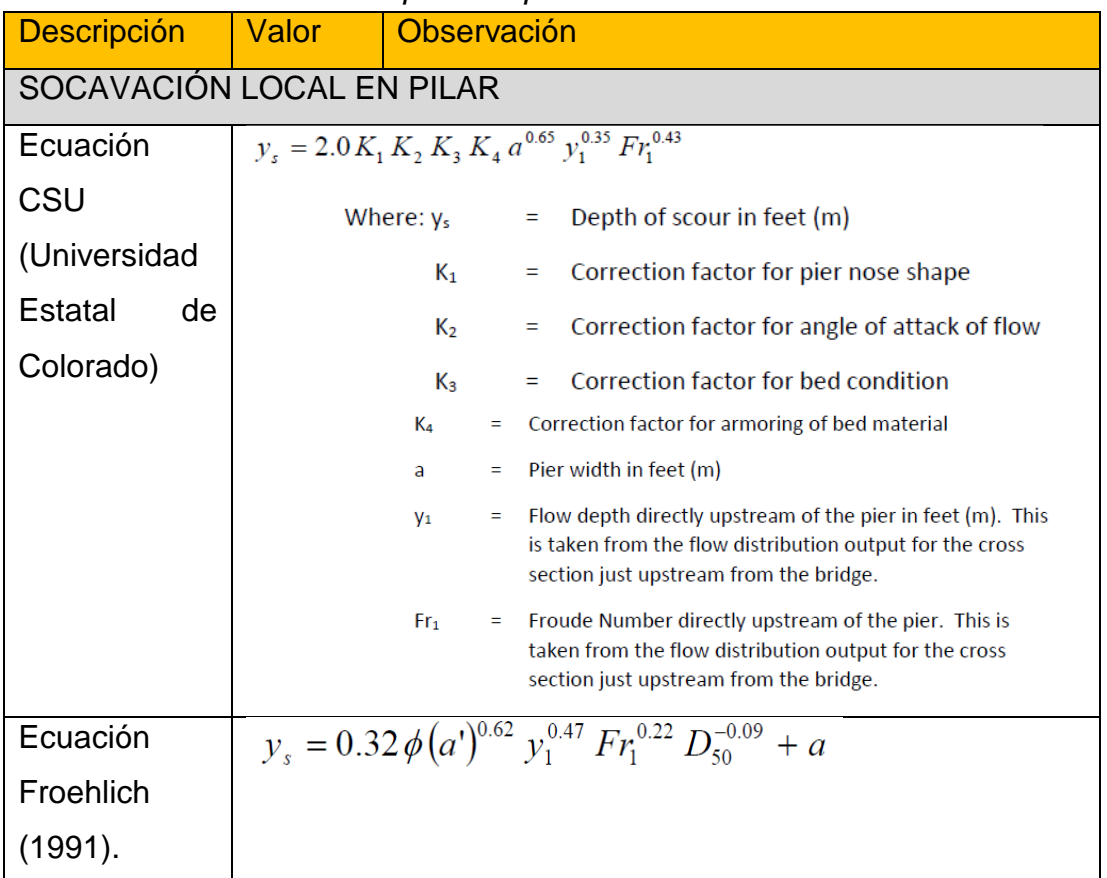

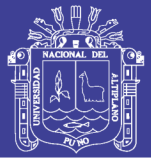

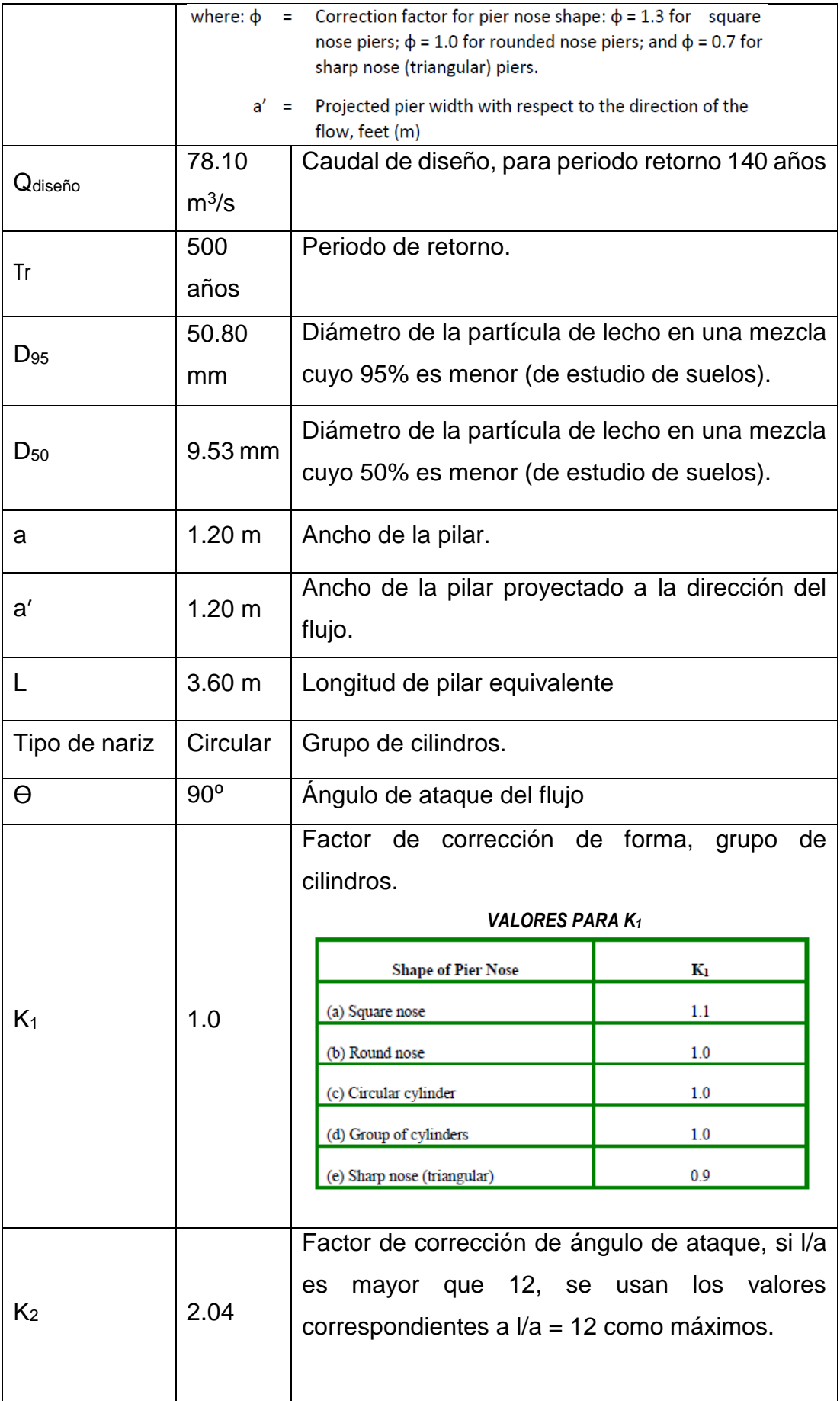

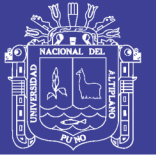

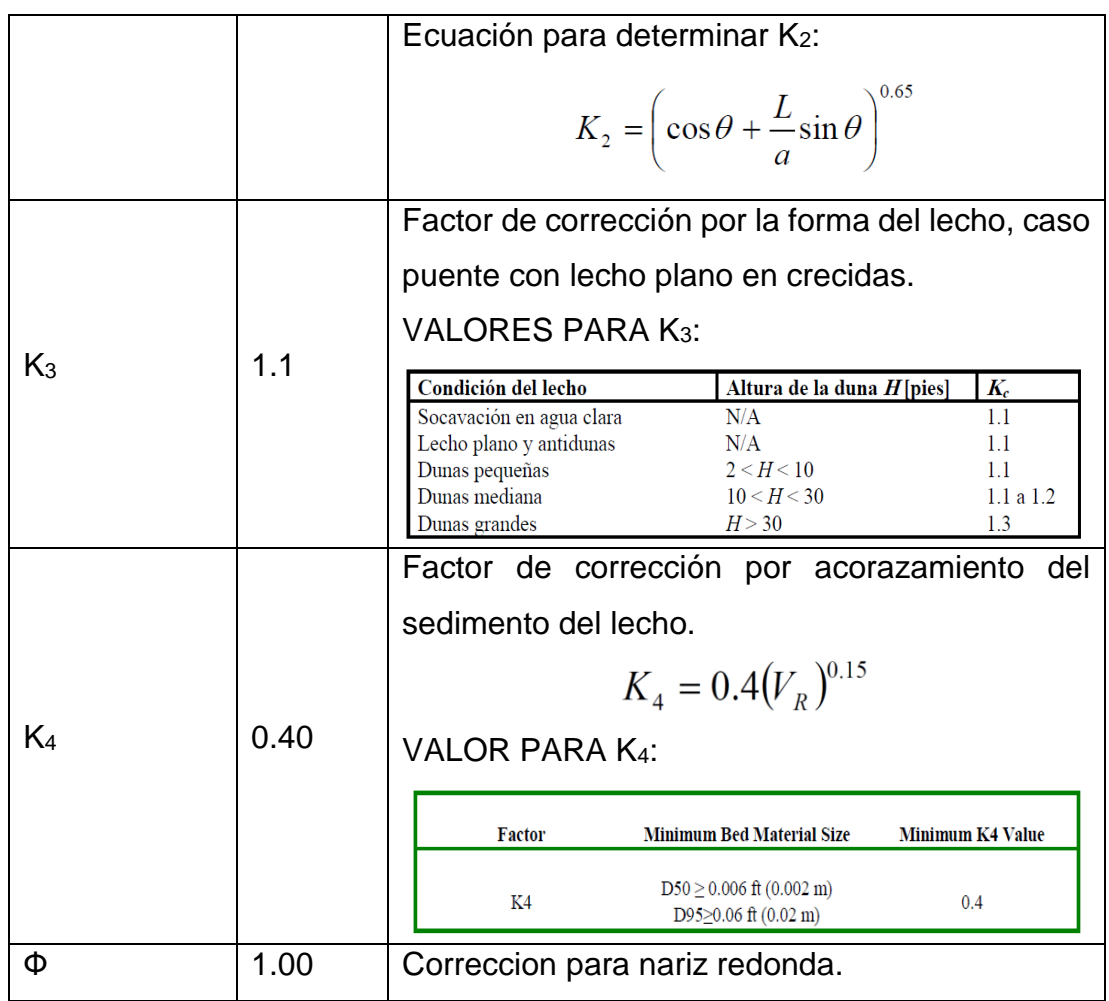

*Fuente: Elaboración propia*

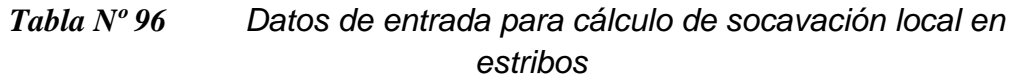

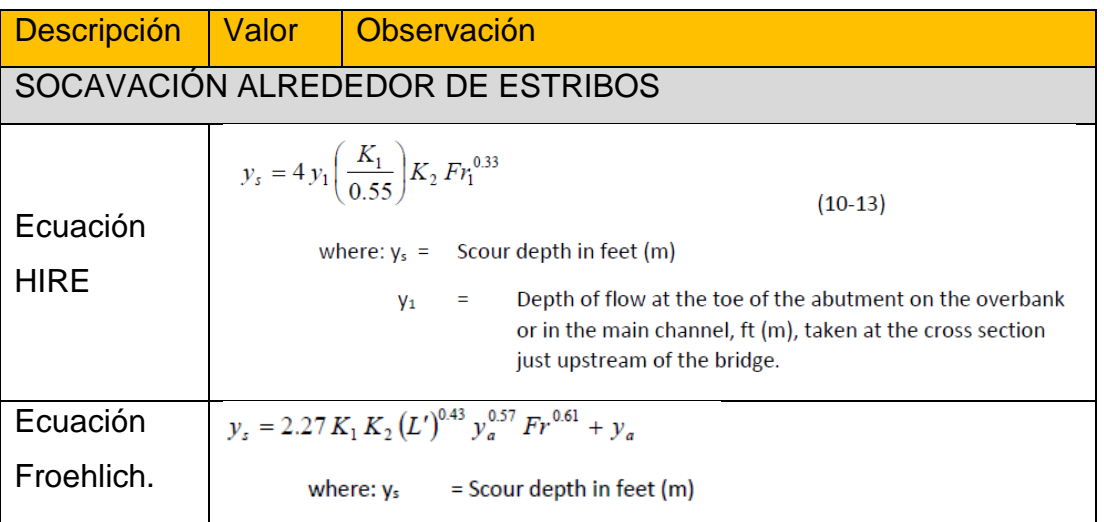
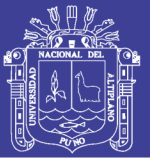

|                |                             | Ľ<br>Length of abutment (embankment) projected normal to<br>Ξ<br>flow, $ft(m)$                                               |     |                                                                                                    |      |  |
|----------------|-----------------------------|----------------------------------------------------------------------------------------------------|-----|----------------------------------------------------------------------------------------------------|------|--|
|                |                             | Average depth of flow on the floodplain at the approach<br>V <sub>a</sub><br>Ξ<br>section, ft (m)                            |     |                                                                                                    |      |  |
|                |                             | Fr                                                                                                    | ÷   | Froude number of the floodplain flow at the approach<br>section, $Fr = V_e / (gy_a)^{1/2}$         |      |  |
|                |                             | Ve                                                                                                    | Ξ   | Average velocity of the approach flow $V_e = Q_e / A_e$ ft/s                                       |      |  |
|                |                             | $Q_{\rm e}$                                                                                                    | $=$ | Flow obstructed by the abutment and embankment at the<br>approach section, cfs (m <sup>3</sup> /s) |      |  |
|                |                             | Flow area of the approach section obstructed by the<br>Ae<br>Ξ<br>abutment and embankment, ft <sup>2</sup> (m <sup>2</sup> ) |     |                                                                                                    |      |  |
| Qdiseño        | 78.10                       | Caudal de diseño, para periodo retorno 140 años                                                                              |     |                                                                                                    |      |  |
|                | $m^3/s$                     |                                                                                                    |     |                                                                                                    |      |  |
| Tr             | 500                         | Periodo de retorno.                                                                                                    |     |                                                                                                    |      |  |
|                | años                        |                                                                                                    |     |                                                                                                    |      |  |
| $\Theta$       | $90^\circ$                  | Angulo de ataque del flujo                                                                                                   |     |                                                                                                    |      |  |
| K <sub>1</sub> | 0.82                        | Caso pared vertical y aletas, factor de corrección de                                                                        |     |                                                                                                    |      |  |
|                |                             | forma.                                                                                                    |     |                                                                                                    |      |  |
|                | VALORES PARA K <sub>1</sub> |                                                                                                    |     |                                                                                                    |      |  |
|                |                             |                                                                                                    |     |                                                                                                    |      |  |
|                |                             | K1<br><b>Description</b><br>Vertical-wall Abutment<br>1.00                                                                   |     |                                                                                                    |      |  |
|                |                             | Vertical-wall Abutment with wing walls                                                                                       |     |                                                                                                    | 0.82 |  |
|                |                             | Spill-through Abutment<br>0.55                                                                                               |     |                                                                                                    |      |  |
|                |                             |                                                                                                    |     |                                                                                                    |      |  |
| K <sub>2</sub> | 9.53                        |                                                                                                    |     | Para 0=90°, factor de corrección de ángulo de                                                      |      |  |
|                | mm                          | ataque.                                                                                                    |     |                                                                                                    |      |  |
|                |                             | <b>VALORES PARA K2</b>                                                                                                    |     |                                                                                                    |      |  |
|                |                             |                                                                                                    |     |                                                                                                    |      |  |
|                |                             | 1.2                                                                                                    |     |                                                                                                    |      |  |
|                |                             | $\mathbf{1}$<br>$K_{2}$<br>0.8<br>0.6<br>0.4                                                                                 |     |                                                                                                    |      |  |
|                |                             |                                                                                                    |     |                                                                                                    |      |  |
|                |                             |                                                                                                    |     |                                                                                                    |      |  |
|                | 0.2<br>O                    |                                                                                                    |     |                                                                                                    |      |  |
|                |                             | 30<br>$+5$<br>$60\,$<br>$90\,$<br>135<br>120<br>180<br>0<br>Angle of Attack, θ, degrees                                      |     |                                                                                                    |      |  |
|                |                             |                                                                                                    |     |                                                                                                    |      |  |

*Fuente: Elaboración propia*

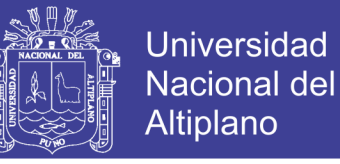

*Figura N⁰ 102 Ingreso de datos entrada para cálculo de socavación local en pilar para puente de concreto*

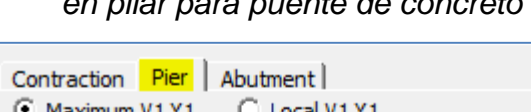

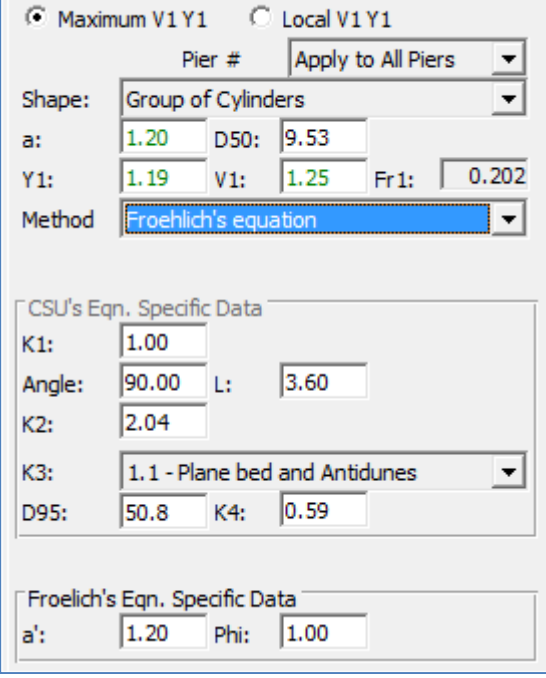

 *Fuente: Elaboración propia* 

*Figura N⁰ 103 Ingreso de datos entrada para cálculo de socavación local en estribos para puente de concreto*

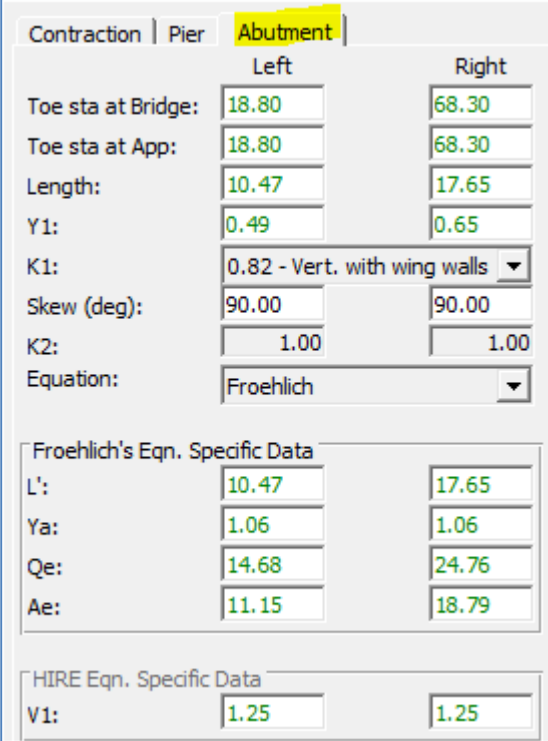

 *Fuente: Elaboración propia* 

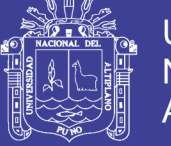

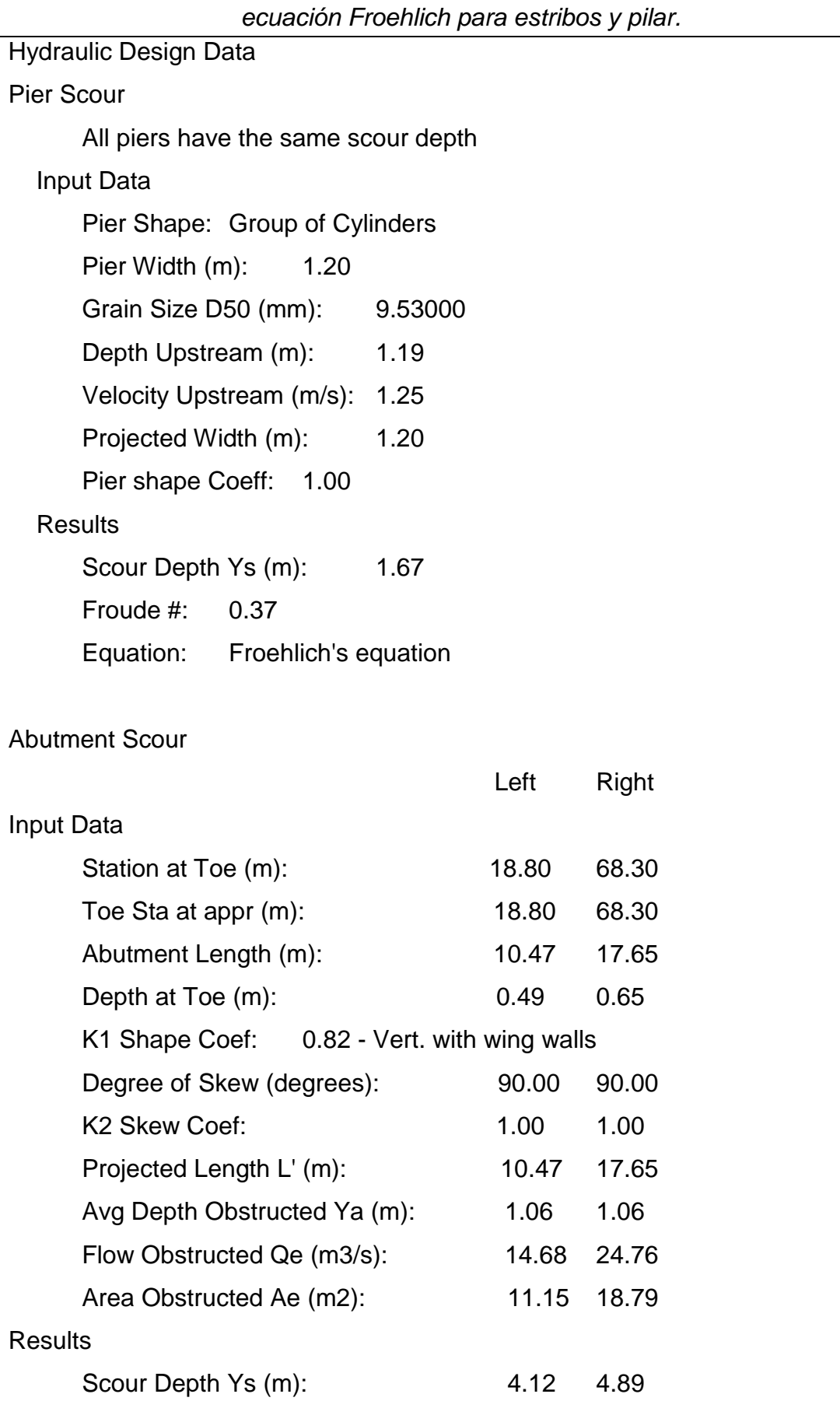

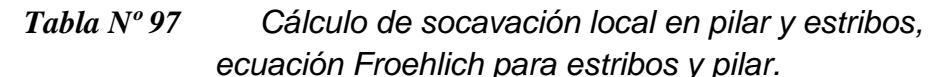

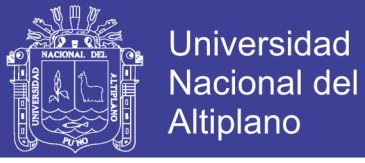

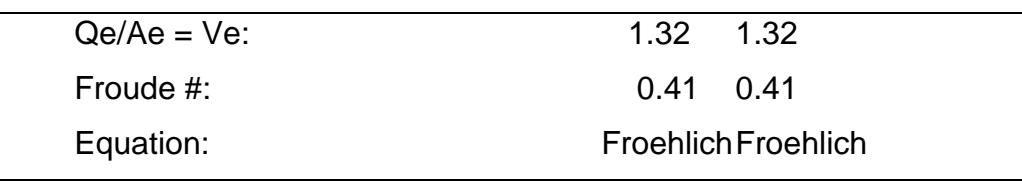

*Fuente: Elaboración propia (Reporte Software HEC RAS)*

*Tabla Nº 98 Cálculo de socavación local en pilar y estribos, ecuación CSU para pilar y HIRE para estribos.*

| <b>Hydraulic Design Data</b>                    | $\frac{1}{2}$ could be put a planet $\frac{1}{2}$ in $\frac{1}{2}$ put a composition |  |  |  |  |  |
|-------------------------------------------------|--------------------------------------------------------------------------------------|--|--|--|--|--|
| <b>Pier Scour</b>                               |                                                                                      |  |  |  |  |  |
| All piers have the same scour depth             |                                                                                      |  |  |  |  |  |
| Input Data                                      |                                                                                      |  |  |  |  |  |
| Pier Shape: Group of Cylinders                  |                                                                                      |  |  |  |  |  |
| Pier Width (m):<br>1.20                         |                                                                                      |  |  |  |  |  |
| Grain Size D50 (mm): 9.53000                    |                                                                                      |  |  |  |  |  |
| Depth Upstream (m): 1.19                        |                                                                                      |  |  |  |  |  |
| Velocity Upstream (m/s): 1.25                   |                                                                                      |  |  |  |  |  |
| K1 Nose Shape: 1.00                             |                                                                                      |  |  |  |  |  |
| Pier Angle: 90.00                               |                                                                                      |  |  |  |  |  |
| Pier Length (m): 3.60                           |                                                                                      |  |  |  |  |  |
| K2 Angle Coef: 2.04                             |                                                                                      |  |  |  |  |  |
| K3 Bed Cond Coef: 1.10                          |                                                                                      |  |  |  |  |  |
| Grain Size D90 (mm): 50.80000                   |                                                                                      |  |  |  |  |  |
| K4 Armouring Coef: 0.59                         |                                                                                      |  |  |  |  |  |
| Set K1 value to 1.0 because angle $>$ 5 degrees |                                                                                      |  |  |  |  |  |
| <b>Results</b>                                  |                                                                                      |  |  |  |  |  |
| Scour Depth Ys (m): 2.05                        |                                                                                      |  |  |  |  |  |
| Froude #:<br>0.37                               |                                                                                      |  |  |  |  |  |
| Equation: CSU equation                          |                                                                                      |  |  |  |  |  |
|                                                 |                                                                                      |  |  |  |  |  |
| <b>Abutment Scour</b>                           |                                                                                      |  |  |  |  |  |
|                                                 | Left<br>Right                                                                        |  |  |  |  |  |
| Input Data                                      |                                                                                      |  |  |  |  |  |
| Station at Toe (m):                             | 18.80<br>68.30                                                                       |  |  |  |  |  |
| Toe Sta at appr (m):                            | 68.30<br>18.80                                                                       |  |  |  |  |  |

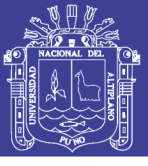

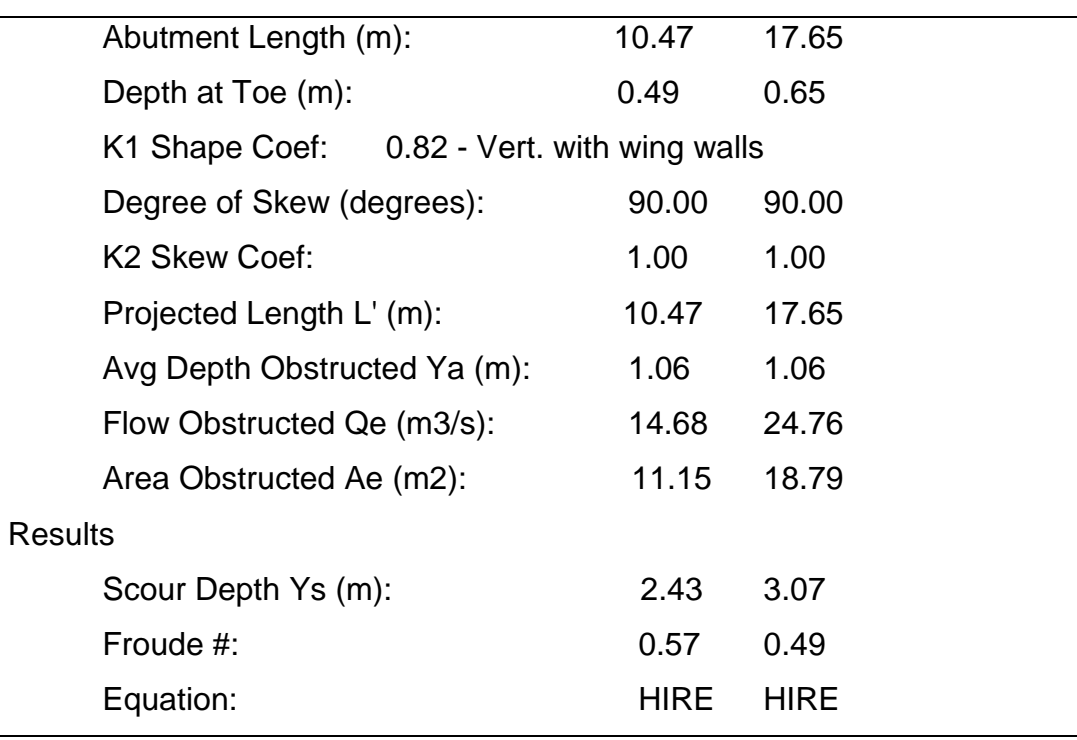

*Fuente: Elaboración propia (Reporte Software HEC RAS)*

### **D. RESUMEN**

<span id="page-256-0"></span>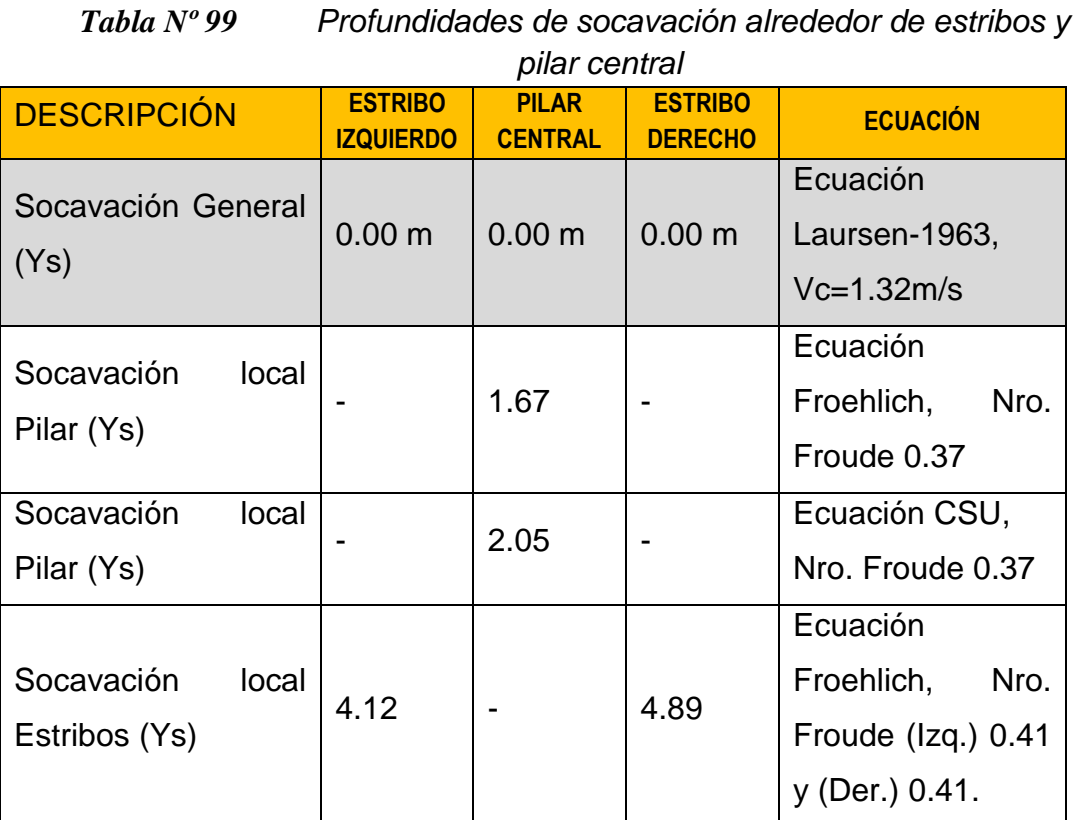

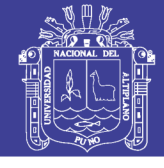

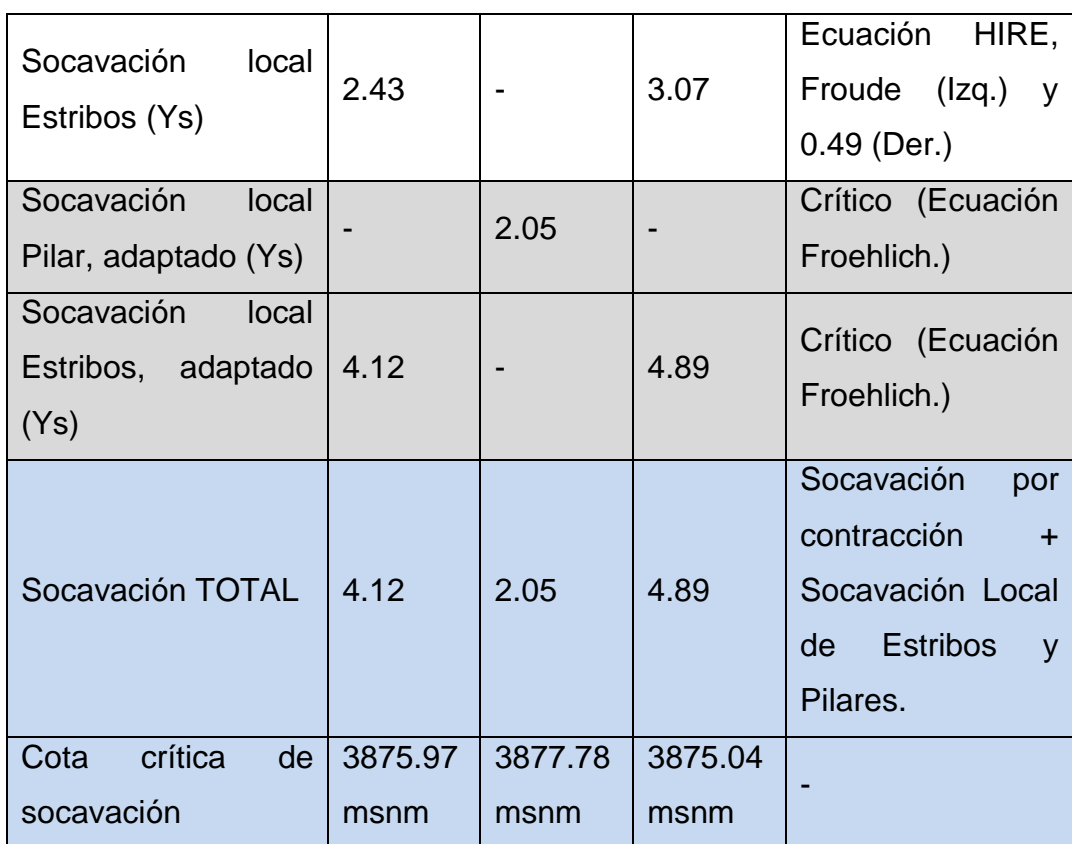

*Fuente: Elaboración propia*

# *Figura N⁰ 104 Esquema de socavación crítica adaptada para estudios de suelos y diseño de cimentaciones para puente de concreto*

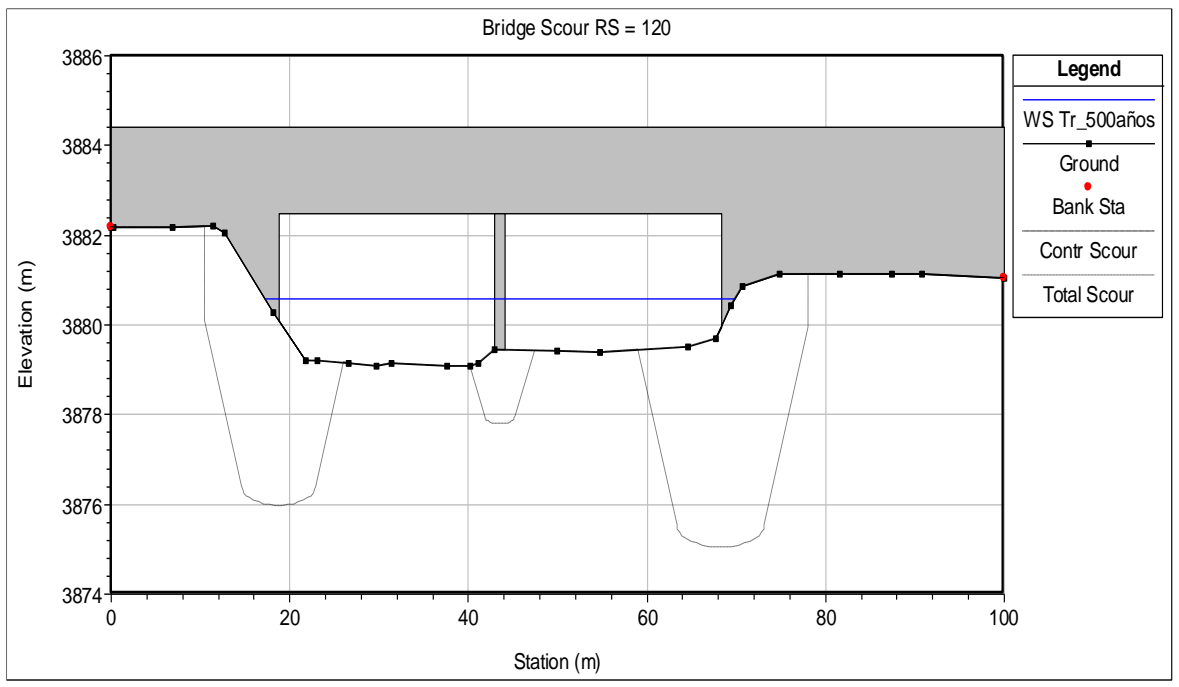

*Fuente: Elaboración propia (Reporte Software HEC RAS)*

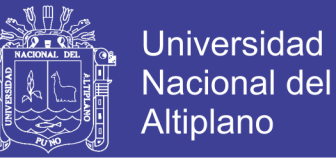

# <span id="page-258-0"></span>**4.3.2. SOCAVACIÓN EN PUENTE CON BATERÍA DE ALCANTARILLAS METÁLICAS**

### **A. COMPORTAMIENTO DE FLUJO EN SECCIÓN**

En el ítem [4.2.2](#page-232-0) de la sección [4.2](#page-202-0) [SIMULACIÓN DEL FLUJO EN LAS](#page-202-0) [SECCIONES DE LOS PUENTES SELECCIONADOS](#page-202-0) (pag. [233](#page-232-0) al [246\)](#page-245-0), se ha definido los parámetros para simular el comportamiento de flujo para la sección puente de batería de alcantarillas metálicas. Para un periodo de retorno de 500 años y caudal de diseño de 78.10m<sup>3</sup>/s, de donde se resume lo siguiente:

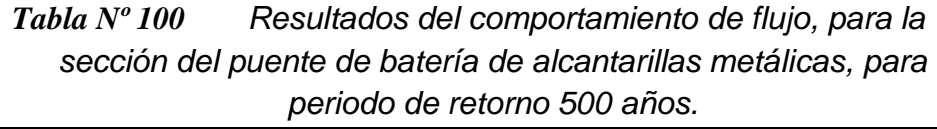

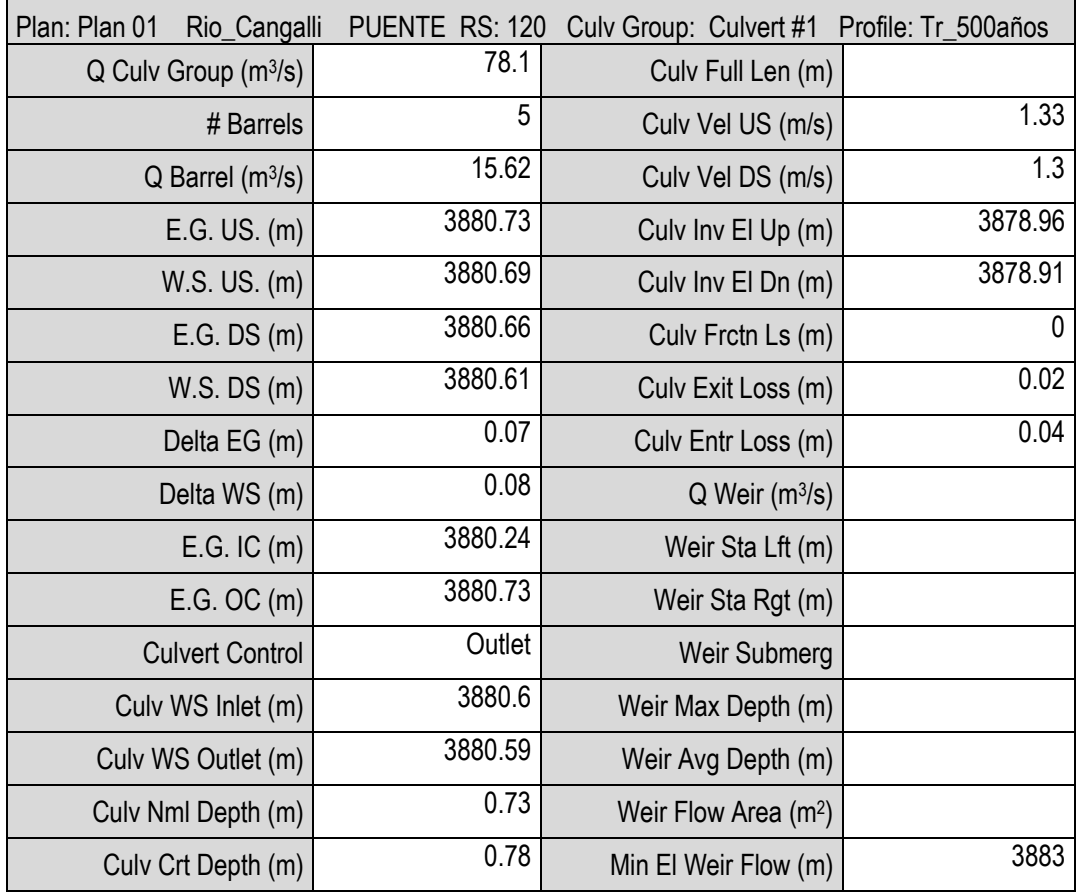

*Fuente: Reporte HEC RAS (Propio del modelo)*

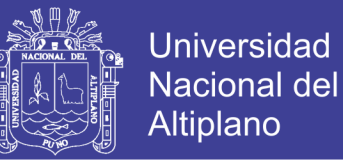

## <span id="page-259-0"></span>**B. SOCAVACIÓN EN SALIDA PARA PUENTE BATERÍA TMC**

#### **<sup>1</sup> ECUACIÓN PARA SUELOS GRANULARES (HEC 14)**

$$
\left[\frac{h_s}{R_c}, \frac{W_s}{R_c}, \frac{L_s}{R_c}, \frac{V_s}{R_c^3}\right] = C_s C_h \left(\frac{\alpha}{\sigma^{1/3}}\right) \left(\frac{Q}{\sqrt{g(R_c^{2.5})}}\right)^{\beta} \left(\frac{t}{316}\right)^{\theta}
$$

#### **2 DESARROLLO:**

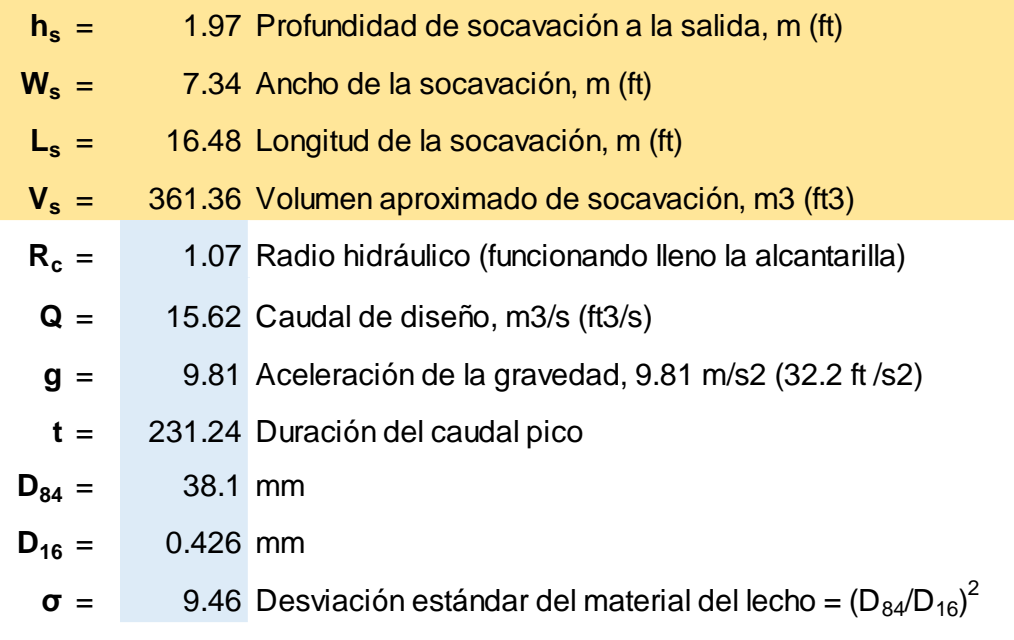

#### **3 COEFICIENTES (HEC 14):**

$$
\alpha, \beta, \theta:
$$

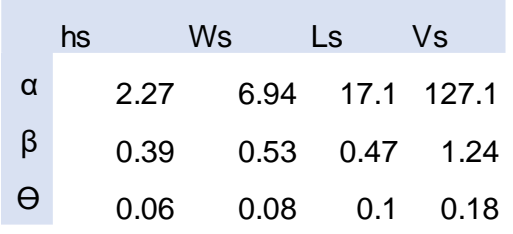

### Cs = 1 Coeficiente de corrección por pendiente.

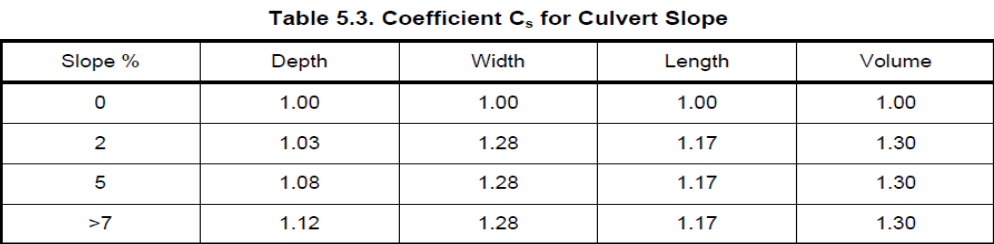

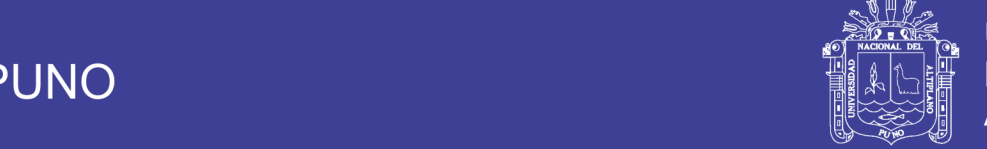

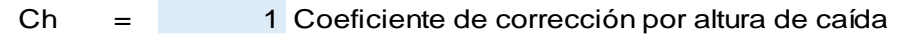

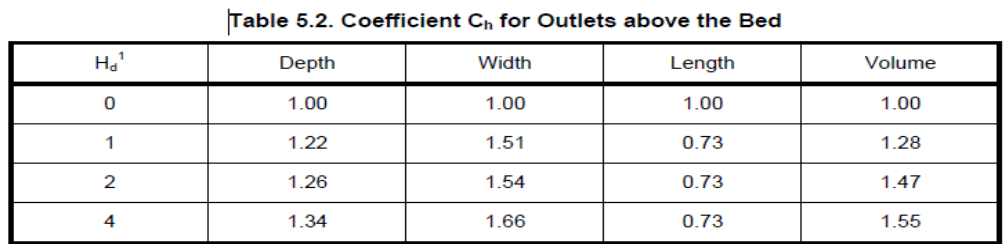

 $\sim$   $\sim$   $\sim$ 

÷.

 $H_d$  is the height above bed in pipe diameters.

the contract of the

 $H_d = \frac{Drop\ Height}{Diameter}$ : :  $H d = 0 m$ Drop Height =  $\begin{bmatrix} 0 & m... \end{bmatrix}$ altura de caída Diameter = 7.45 m… diámetro

#### **4 DURACIÓN DEL CAUDAL PICO**

Del manual de hidrología, hidráulica y drenaje (MTC, 2011, p.56)

$$
t = \frac{D}{2} + tp
$$

$$
tp=0.6\;tc
$$

**Donde:**

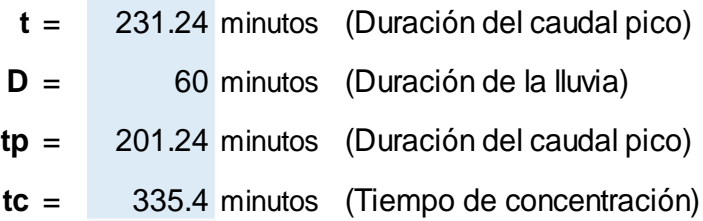

#### **C. RESUMEN**

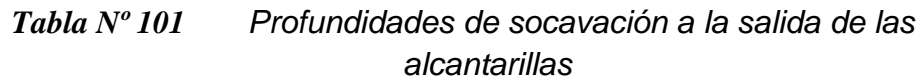

<span id="page-260-0"></span>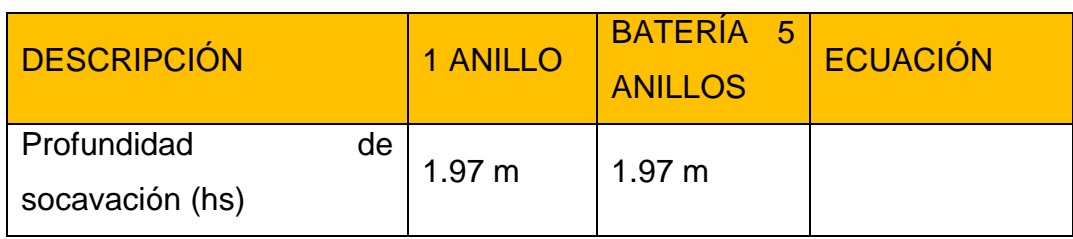

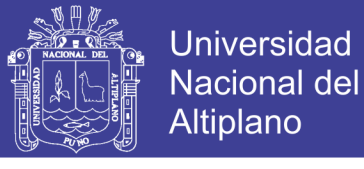

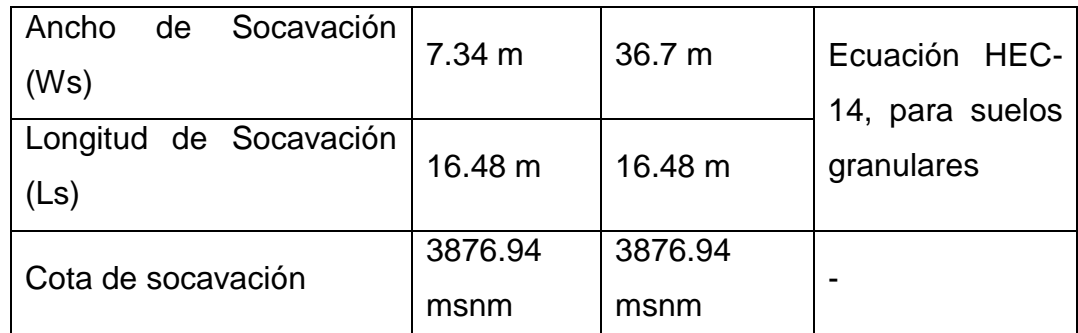

*Fuente: Elaboración propia*

#### **4.4. PREDIMENSIONAMIENTO DE ALTERNATIVAS**

Los predimensionamientos se realizan con las recomendaciones de la norma AASHTO LRFD (2007), y con los resultados de los niveles máximos de aguas extraordinarios y profundidades de socavación calculadas con la simulación con HEC RAS (pág[.203](#page-202-0) al [261\)](#page-260-0).

#### **4.4.1. PUENTE CONCRETO ARMADO TIPO VIGA TEE**

#### <span id="page-261-0"></span>**A. CONSIDERACIONES**

Para el predimesionamiento de la superestructura de puente de concreto armado tipo viga tee, se toma en consideración las recomendaciones de la norma AASTHO LRFD 2007, y los parámetros de diseño geométrico de los accesos y geometría de la carretera definidas en la sección [3.6](#page-191-0) [ESTUDIOS](#page-191-0)  [DE TRAZO Y DISEÑO VIAL DE LOS ACCESOS](#page-191-0) (pág. [192](#page-191-0) al [195\)](#page-194-0).

*Figura N⁰ 105 Sección típica de diseño geométrico, para puente de concreto armado*

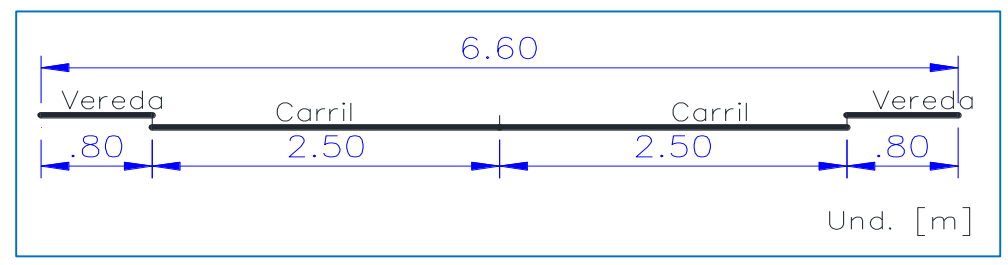

*Fuente: Elaboración propia*

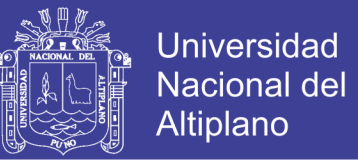

Así mismo, los pesos unitarios de los materiales, para el concreto es de  $2320$ kg/m<sup>3</sup> y para el acero de 7850kg/m<sup>3</sup>, de acuerdo a los valores recomendados por la AASHTO LRFD 2007 (Ver [Tabla Nº 102\)](#page-262-0).

<span id="page-262-0"></span>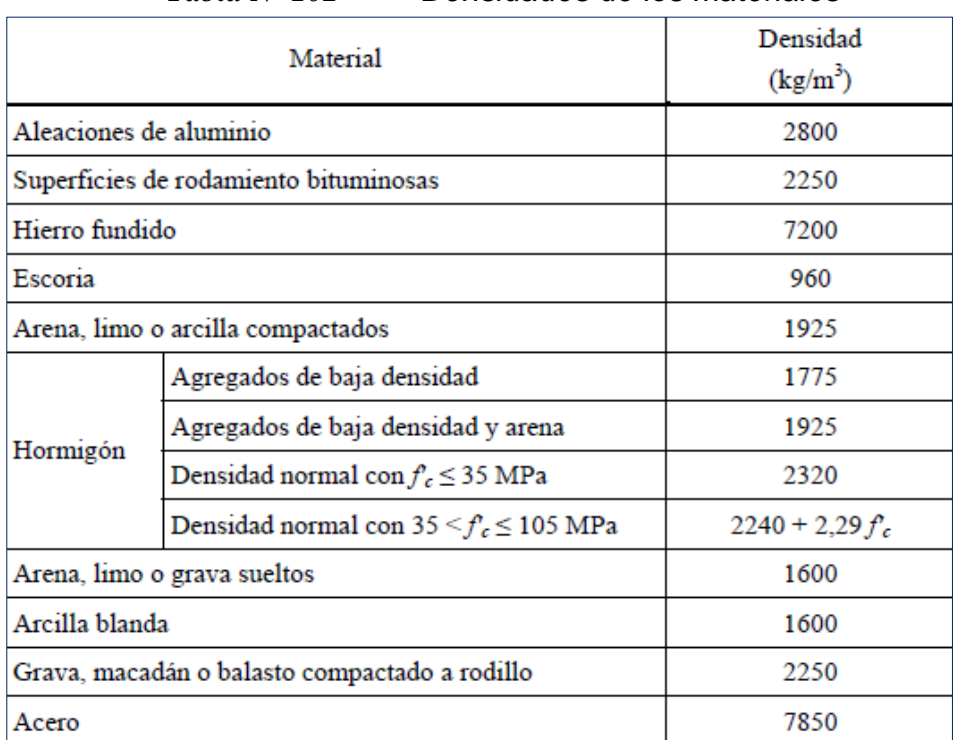

*Tabla Nº 102 Densidades de los materiales*

 *Fuente: Tabla 3.5.1-1 − Densidades (Sección 3 (SI) - AASHTO LRFD 2007).*

### **B. SUPERESTRUCTURA**

Los elementos de la superestructura a predimensionar son: Tablero, Vigas longitudinales, Vigas diafragma, Aceras.

### **TABLERO**

Espesor asumido ts=150mm (Recomendación AASHTO LRFD 2007:  $100 <$  ts  $<$  330).

### **VIGAS LONGITUDINALES**

Número de vigas longitudinales:

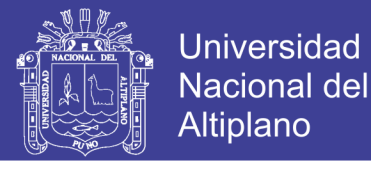

*Tabla Nº 103 Cálculo de número de vigas longitudinales*

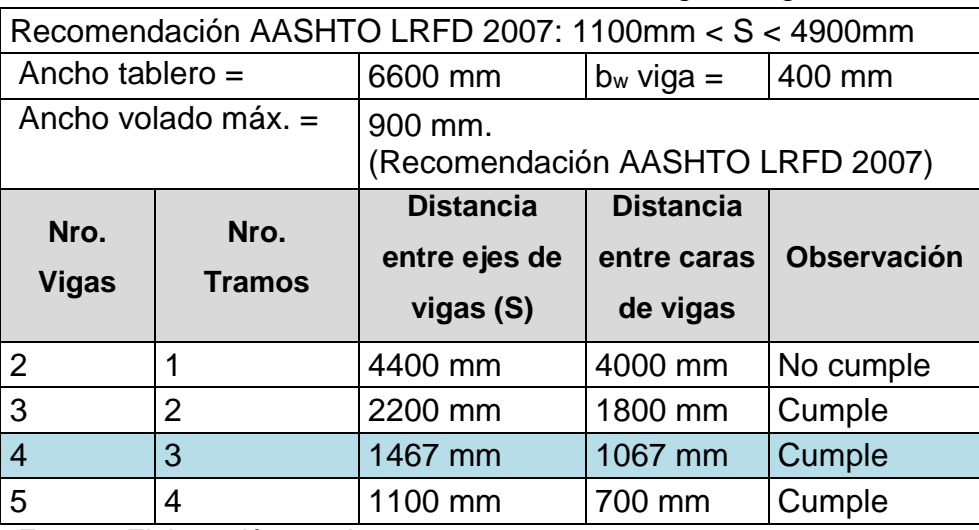

*Fuente: Elaboración propia*

Peralte superestructura mínimo =  $0.065$  x L =  $0.065$ x25m = 1.625m, de acuerdo a la [Tabla Nº 16](#page-87-0) [Profundidades mínimas utilizadas tradicionalmente](#page-87-0)  [para superestructuras de profundidad constante.](#page-87-0) (pág. [88\)](#page-87-0).

Peralte superestructura asumido = 1.90m

**Peralte de viga longitudinal** = Peralte superestructura – Espesor del

 $tablero = 1.75m$ .

### **VIGAS DIAFRAGMA**

Ancho viga diafragma = 0.40m (Similar al viga longitudinal)

Peralte viga diafragma = 1.30m

#### **ACERAS**

Espesor = 0.15m, Mínimo de acuerdo al Art. 13.11.2 Aceras (ASHTO LRFD, 2007, p.13-14).

#### **SUPERFICIE DE RODADURA:**

Sellado con Gravilla o "Chip Seal", pavimento básico espesor = 1cm (en

dos capas).

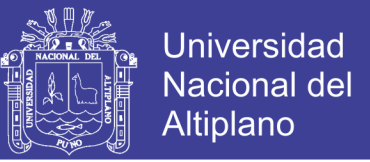

*Figura N⁰ 106 Sección transversal típica predimensionada, con recomendaciones AASHTO LRFD 2007*

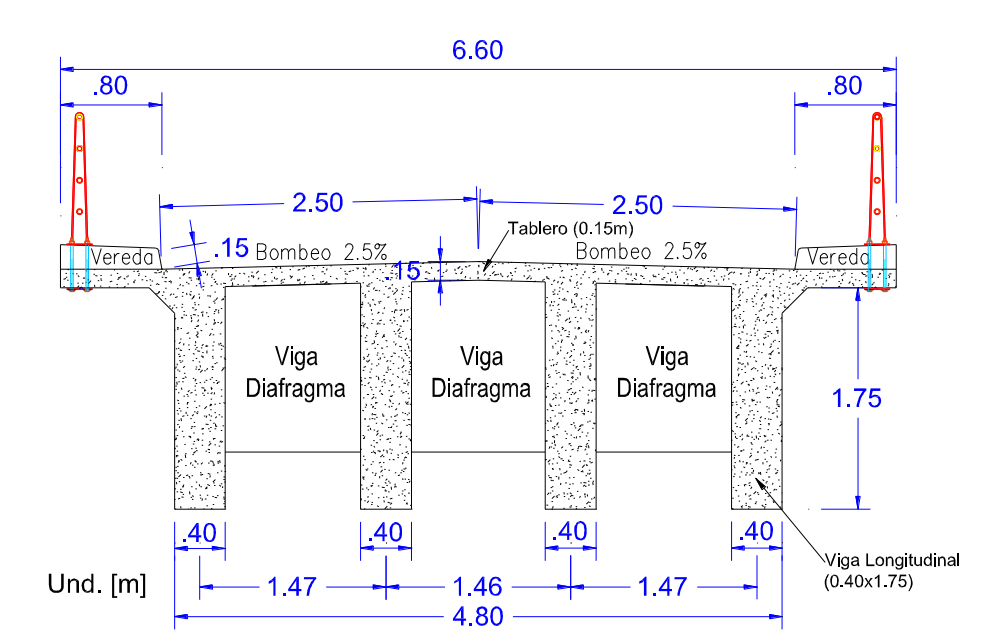

 *Fuente: Elaboración propia*

#### **C. SUB ESTRUCTURAS**

Se dimensiona de acuerdo a las consideraciones de predimensionado de la sección [2.4.10](#page-96-0) (pág. [97\)](#page-96-0) y de las recomendaciones del articulo 10.6.1.2 Profundidad de Zapatas de las Especificaciones AASTHO LRFD 2007 (p. 10- 19), se considera como profundidad de desplante a 1m (mayor a valor mínimo de 0.60m) por debajo de la profundidad de socavación calculado y resumida en [Tabla Nº 99](#page-256-0) [Profundidades de socavación alrededor de estribos y pilar](#page-256-0)  [central](#page-256-0) (pág. [257\)](#page-256-0).

Para el estudio se adapta estribo de tipo valadizo, con las dimensiones siguientes:

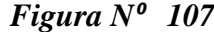

*Figura N⁰ 107 Predimensionado de estribos, para puente de concreto* 

**Universidad** Nacional del

Altiplano

*armado*  $20$ .20 .40 8.40 9.20 9.20 10.10 .80 Cota Socavación: 3875.97  $\frac{1}{\arcsin^2}$  Cota Socavación: 3875.04<br>ación: 3874.97 Cota Fundación: 3875.04 ابر را .80  $.90 +$  $\cdot$ Ŏ, 2.75 .95 1.80  $\sqrt{2}$  $\frac{\ell}{\gamma}$  to  $\gamma$ Cota Fundación: 3874.04 s. 5.50 2.00 3.20 .90 6.10 **Estribo Derecho** 

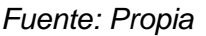

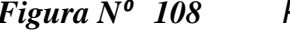

*Figura N⁰ 108 Predimensionado de pilar central, para puente de concreto armado*

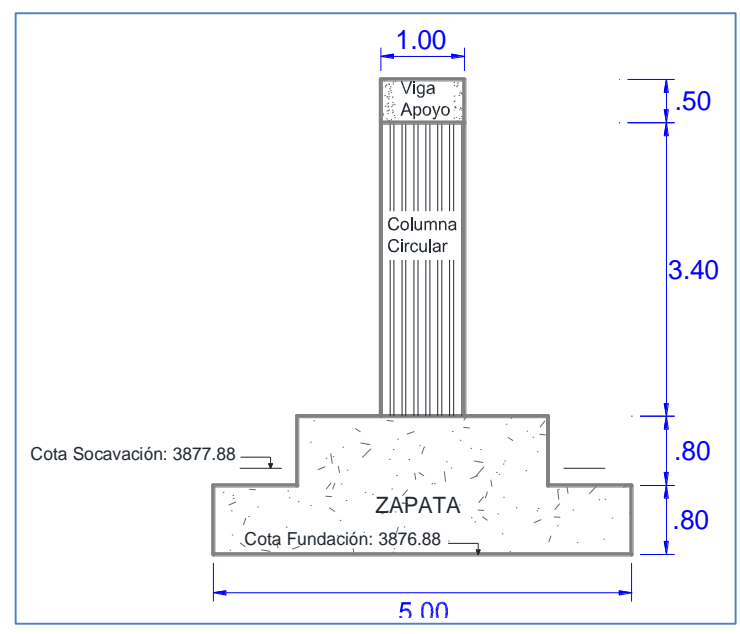

 *Fuente: Propia*

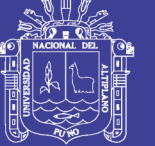

# **4.4.2. PUENTE DE BATERÍA DE ALCANTARILLAS METÁLICAS**

### **A. CONSIDERACIONES**

La sección adaptada es el mismo definido, conserva las consideraciones de diseño geométrico adaptado para puentes de concreto armado (pág. [262\)](#page-261-0), adicionándose sobreancho de compactación en los bordes de la sección del puente.

*Figura N⁰ 109 Sección típica requerida de diseño geométrico.*

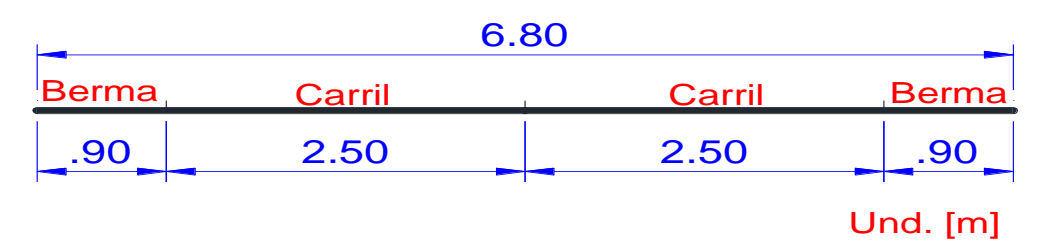

#### *Fuente: Elaboración propia*

#### **B. GEOMETRÍA TRANSVERSAL**

### **ALTURA DE RELLENO**

La sección adaptada para puentes con batería de alcantarillas metálicas corrugadas, de acuerdo a la sección [4.1](#page-196-0) (pág[.203\)](#page-202-0), corresponde a la sección alcatarilla tipo arco de perfil bajo, de luz base 7.45m con flecha de 2.67m, para lo cual de acuerdo a la [Tabla Nº 70](#page-201-0) [Dimensiones formas comerciales para](#page-201-0)  [alcantarillas metálicas corrugadas](#page-201-0) tipo arco de perfil bajo (pág. [202\)](#page-201-0), para esta geometría se requiere altura mínima de relleno de 1.50m, con 25% altura libre dentro de la sección hidráulica.

# **NÚMERO DE TUBERÍAS METÁLICAS CORRUGADAS**

Son 05 unidades de tuberías metálicas corrugadas requeridos para salvar la luz del puente (pág. [149\)](#page-148-0), el mismo satisface para el caudal de diseño

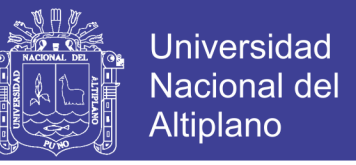

de para periodo de retorno de 140 años, como se ha demostrado en la

simulación hidráulica con HEC RAS, de la sección [4.2.2](#page-232-0) (pág. [233](#page-232-0) al [246\)](#page-245-0).

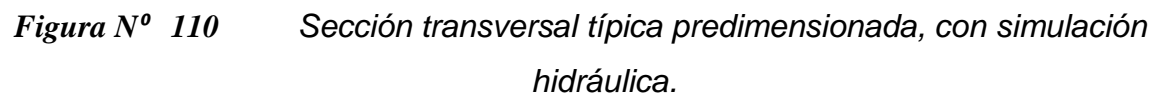

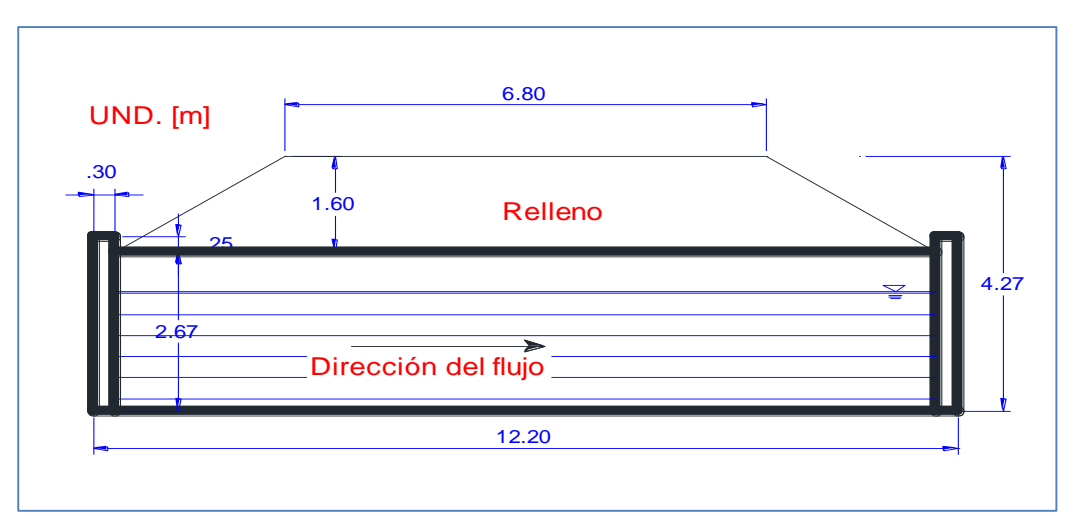

*Fuente: Elaboración propia*

#### **CIMIENTOS**

La sección de alcantarilla metalica corrugada selecciónada, arco de perfil bajo, requiere de apoyos (zapatas), la profundidad de cimentación esta ubicada a 1m por debajo de la socavación calculada en el ítem [4.3.2](#page-258-0) [SOCAVACIÓN EN PUENTE CON BATERÍA DE ALCANTARILLAS](#page-258-0)  [METÁLICAS](#page-258-0) (pág[.259](#page-258-0) al [261\)](#page-260-0), como se muestra a continuación:

*Figura N⁰ 111 Detalle de apoyo (zapata), en puente de batería de alcantarillas metálicas corrugadas.*

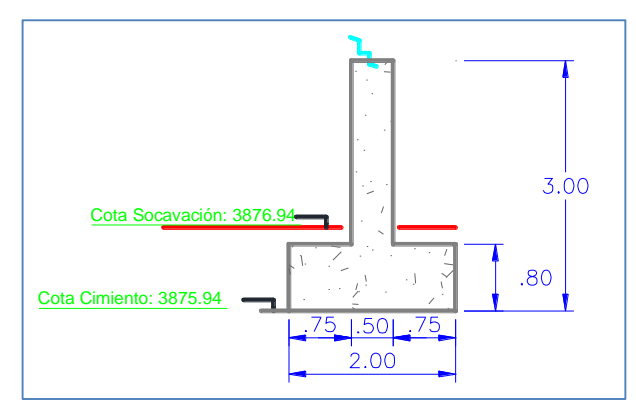

 *Fuente: Elaboración propia*

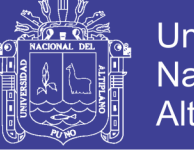

### **4.5. ANÁLISIS ECONÓMICO DE ALTERNATIVAS**

Para el análisis económico se toma en consideración el costo que se requiere para construir las alternativas seleccionadas, en lo que corresponde a materiales, equipos y mano de obra, como también el tiempo de ejecución.

#### **4.5.1. COSTO DE INVERSIÓN**

Los costos directos requeridos, se calcula en base a los metrados del predimensionado de las alternativas seleccionadas y simuladas con flujo alrededor de la sección (pág. [203](#page-202-0) al [261\)](#page-260-0).

Los metrados se adjuntan en el Anexo 3, el mismo considera las dimensiones propias del puente como el movimiento de tierras requeridos de los accesos.

Se ha elaborado costos unitarios para cada alternativa, los mismos se adjunta en el Anexo 6 del presente, considerando los precios de materiales y equipos con respecto a cotización de la zona (Sin IGV) y mano de obra de acuerdo a costos hora hombre calculada en el ANEXO 5 del presente.

|             | $\frac{1}{2}$                                                                 |                |                |                        |                         |  |
|-------------|-------------------------------------------------------------------------------|----------------|----------------|------------------------|-------------------------|--|
| <b>Item</b> | <b>Descripción</b>                                                            | <b>Und</b>     | <b>Metrado</b> | <b>Precio</b><br>(S/.) | <b>Parcial</b><br>(S/.) |  |
|             |                                                                               |                |                |                        |                         |  |
| 01          | PUENTE DE CONCRETO ARMADO                                                     |                |                |                        |                         |  |
| 01.01       | <b>OBRAS PRELIMINARES</b>                                                     |                |                |                        | 70,458.15               |  |
| 01.01.01    | Movilizacion y desmovilizacion                                                | glb            | 1.00           | 10,593.22              | 10,593.22               |  |
| 01.01.02    | Campamento y almacenes                                                        | m <sup>2</sup> | 72.50          | 300.00                 | 21,750.00               |  |
| 01.01.03    | Trazo y replanteo                                                             | mes            | 3.47           | 9,430.05               | 32,722.27               |  |
| 01.01.04    | Mantenimiento de transito y<br>Seguridad vial                                 | mes            | 3.47           | 1,554.08               | 5,392.66                |  |
| 01.02       | PUENTE DE CONCRETO ARMADO                                                     | 1,058,235.60   |                |                        |                         |  |
| 01.02.01    | Excavación no clasificada para<br>estructuras en material suelto<br>bajo agua | m <sup>3</sup> | 1,009.65       | 4.91                   | 4,957.38                |  |

*Tabla Nº 104 Costo directo para puente de concreto tipo viga TEE*

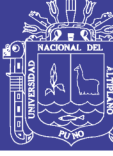

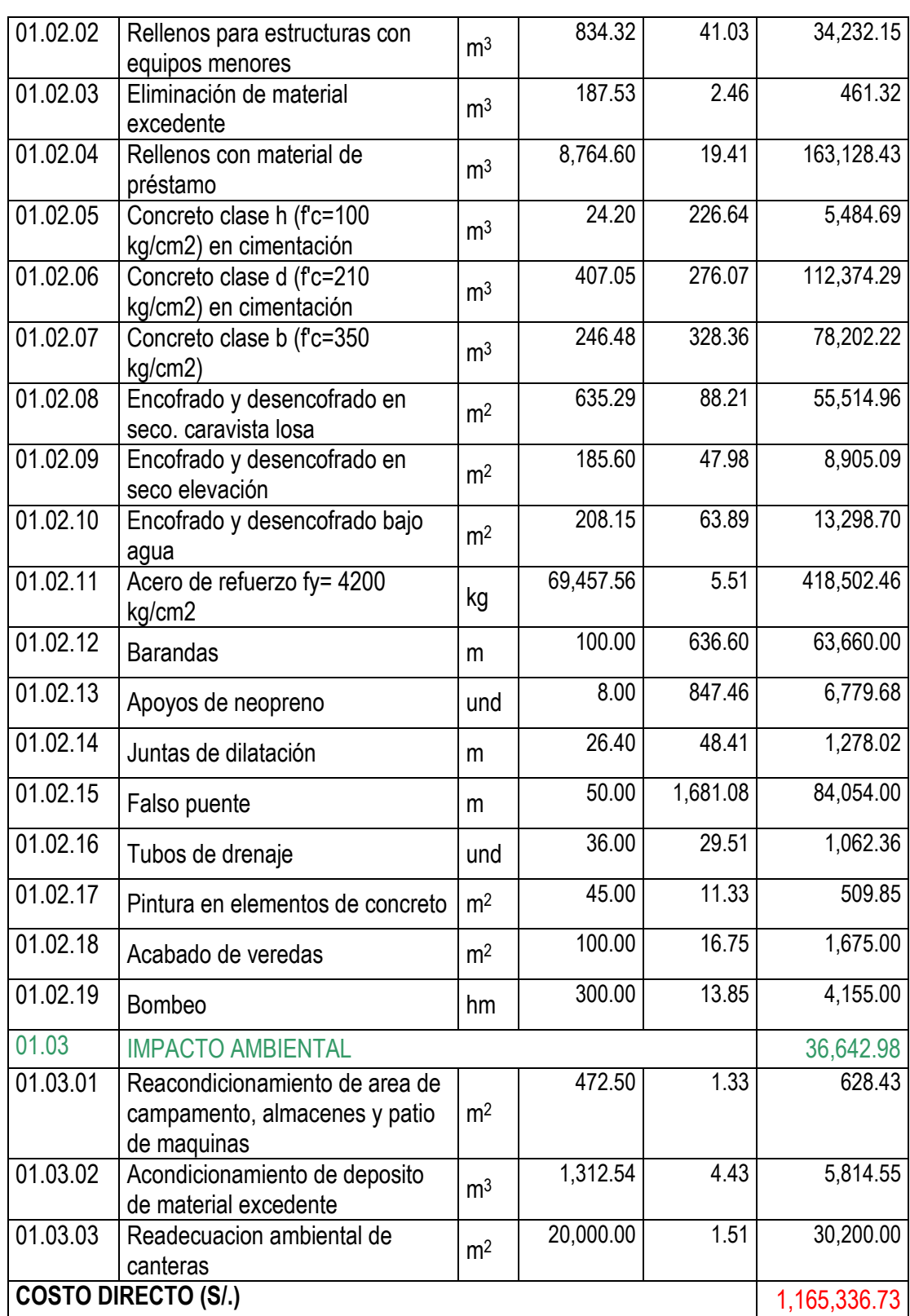

*Fuente: Elaboración propia*

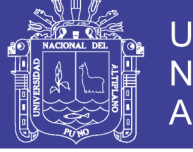

Universidad Nacional del Altiplano

*Tabla Nº 105 Costo estimado para puente de batería de alcantarillas metálicas corrugadas*

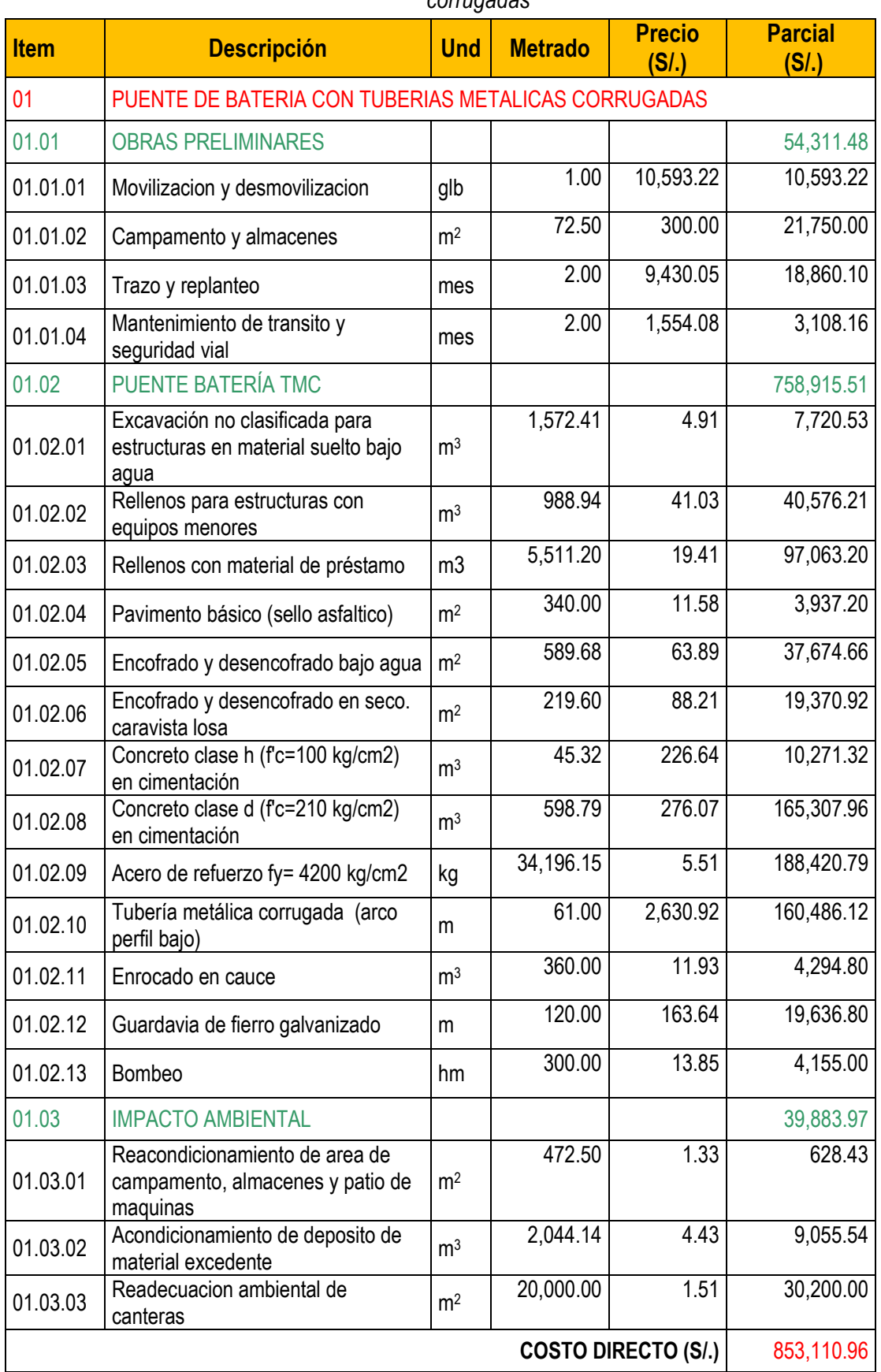

*Fuente: Elaboración propia*

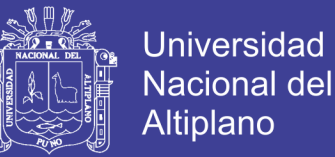

#### **4.5.2. TIEMPO DE EJECUCIÓN**

De acuerdo a la programación Gantt realizada y adjunta en el Anexo 4, se requiere:

Para puente de concreto armado: 104 días calendarios.

Para puente de batería de alcantarillas metálicas: 60 días calendario.

#### **4.5.3. GASTOS GENERALES**

Se ha calculado gastos generales para 1 mes (30 días calendario), cuyo costo asciende a la suma de S/. 41,516.00 nuevos soles, siendo el mismo para las dos alternativas seleccionadas de tipo de puentes.

Los cálculos de los gastos generales se adjunta en el Anexo 5 del presente, en el calculo se ha considerado los gastos requerido para pagos de profesionales, personal técnico y auxiliar, gastos de movilidad, gastos de equipamiento de campamento y gastos requerido para controles de calidad.

#### **4.6. SELECCIÓN DE LA MEJOR ALTERNATIVA**

Las alternativas seleccionadas cumplen con las funciones básicas de desempeño hidráulico, a consideración propia, el mejor tipo de puente es aquel que satisface los aspectos económicos y estructurales.

Los aspectos económicos, cabe resaltar, deben considerar el ciclo de vida completo del puente y no solamente su costo inicial, pues comparar dos tipos de puentes contemplando solo sus costos de construcción obviaría tanto aspectos tangibles (costos de inspección, de mantenimiento, de reparación, de rehabilitación, etc.).

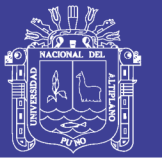

Para la selección de alternativas, se adapta la siguiente valoración: Favorable

(1), No Favorable (0). Las variables a considerar son: comportamiento hidráulico,

costos de inversión, trabajos de conservación rutinaria, trabajos de conservación

periódica y tiempos de ejecución, como se detalla a continuación:

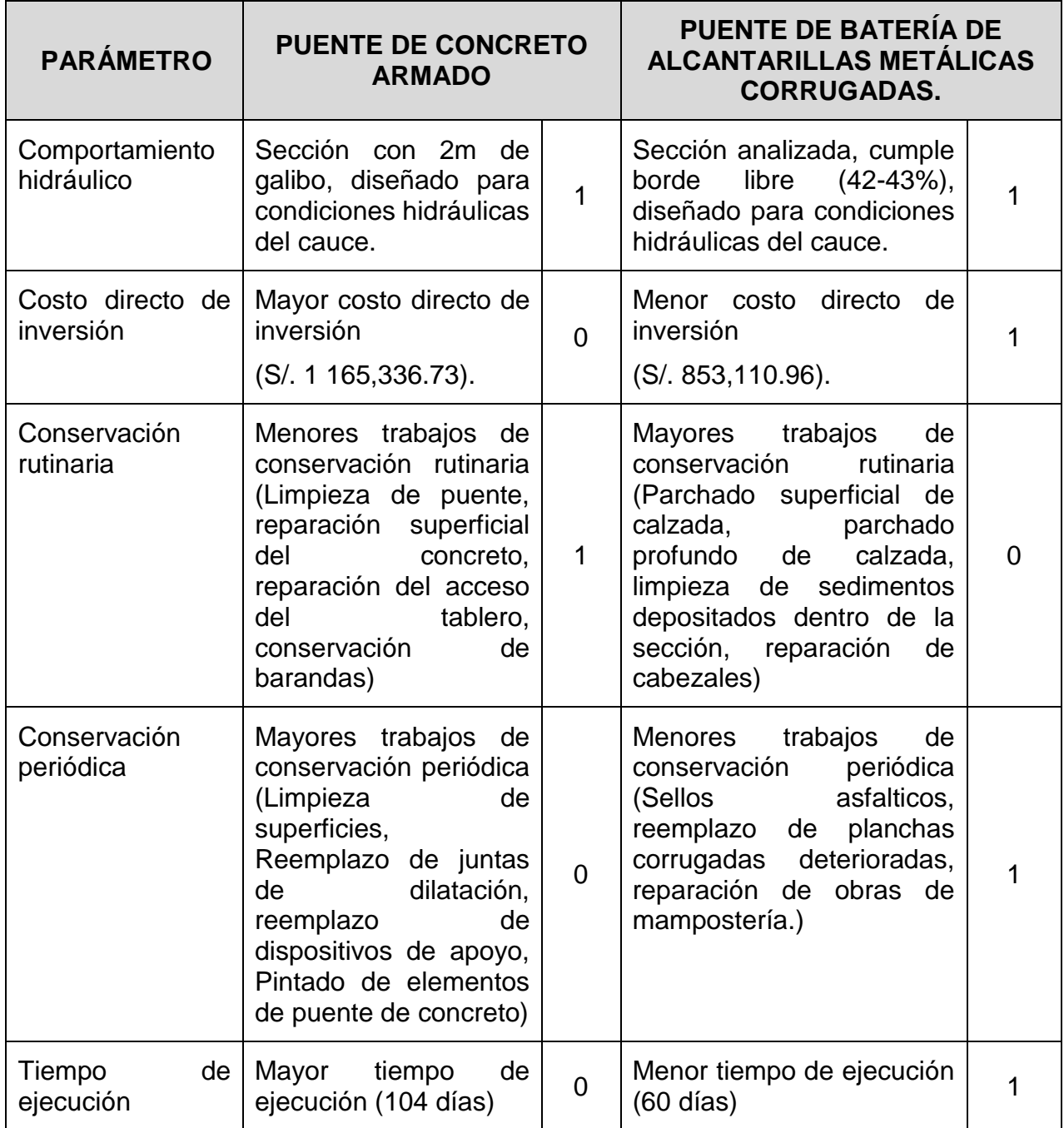

*Tabla Nº 106 Evaluación de alternativas*

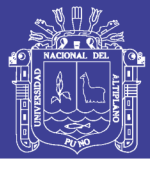

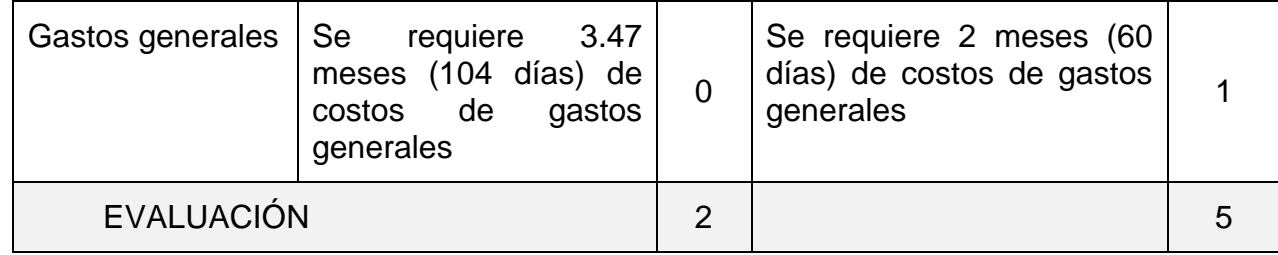

*Fuente: Elaboración propia*

Del cuadro anterior, podemos concluir que la mejor alternativa para el estudio,

es el puente constituido por batería de tuberías metálicas corrugadas con 5 anillos.

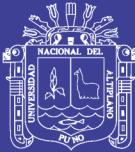

# **Capítulo 5. DISEÑO DE LA MEJOR ALTERNATIVA**

En el capítulo anterior se determinó que la mejor alternativa técnica económica es el puente conformado con batería de tuberías metálicas corrugadas, resultado de la evaluación y análisis de todos los estudios realizados como estudios de topografía, estudios de hidrología e hidráulica y estudios de geotecnia.

El diseño de la mejor alternativa, puente con batería de tuberías metálicas corrugadas, consiste en diseñar la estructura, con la normativa vigente, considerando la disponibilidad de materiales, la seguridad y costos.

# **5.1. DISEÑO HIDRÁULICO**

Como parte del diseño hidráulico del puente de batería con alcantarilla metálica, en el capítulo anterior, ítem [4.2](#page-202-0) [SIMULACIÓN DEL FLUJO EN LAS](#page-202-0) [SECCIONES DE LOS PUENTES SELECCIONADOS](#page-202-0) (pág[.203](#page-202-0) al [260\)](#page-259-0), se ha simulado el comportamiento de flujo de agua alrededor de la estructura, en donde la sección analizada, cumple con los requisitos mínimos de diseño hidráulico, del mismo se resume:

### GEOMETRÍA

- $\checkmark$  Sección: Alcantarilla tipo arco con perfil bajo.
- $\checkmark$  Nro. de anillos: 05 unidades

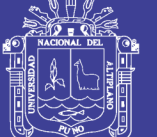

**Universidad** Nacional del **Altiplano** 

- $\checkmark$  Luz base: 7.45 m.
- Luz máxima: 7.49 m.
- $\checkmark$  Flecha: 2.67 m.
- $\checkmark$  Área de la sección: 15.90 m<sup>2</sup>.
- $\checkmark$  Perímetro: 10.25 m.

### PROFUNDIDAD DE SOCAVACIÓN

- $\checkmark$  Profundidad de socavación a la salida: 1.97 m.
- $\checkmark$  Cota de socavación: 3876.94 m.s.n.m.
- Longitud de socavación: 16.48 m.
- $\checkmark$  Ancho de socavación: 7.34 m por anillo de alcantarilla.

### PROFUNDIDAD DE DESPLANTE DE ZAPATAS

 $\checkmark$  Cota recomendada de desplante de zapatas: 3876.34 m.s.n.m, equivalente a 0.60 m por debajo del nivel de socavación, de acuerdo a las recomendación de las especificaciones AASTHO LRFD (2007, p.12- 22).

### **5.2. DISEÑO ESTRUCTURAL**

Para el diseño estructural de la alternativa seleccionada se toma en consideración de la Sección 12.7 Tubos, arcos y arcos cerrados metálicos de las Especificaciones AASTHO – LRFD (2007).

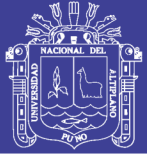

### **5.2.1. REQUISITOS GENERALES**

## **A. ESPECIFICACIÓN:**

Los tubos y arcos metálicos cerrados corrugados pueden tener costuras remachadas, soldadas o de seguridad; sus corrugaciones pueden ser anulares o helicoidales. (AASTHO – LRFD, 2007, p.12-28).

### **B. RELACIÓN ALTURA ANCHO:**

La relación altura-ancho de los arcos construidos con placas estructurales no deberá ser menor que 0,3.

- $\checkmark$  Altura (Flecha) = 2.67 m.
- $\checkmark$  Ancho = 7.49 m
- $\checkmark$  Relación Altura / Ancho = 0.356 > 0.30 ... (OK, CUMPLE)

### **C. DISTANCIA ENTRE TUBERÍAS**

De acuerdo a las especificaciones AASTHO LRFD 2007, para la mínima separación entre los tubos, consideran:

| Tipo de Estructura                | Mínima distancia entre<br>tubos (mm) |  |
|-----------------------------------|--------------------------------------|--|
| Tubos circulares, diámetro D (mm) |                                      |  |
| ${}_{<600}$                       | 300                                  |  |
| $600 - 1800$                      | D/2                                  |  |
| >1800                             | 900                                  |  |
| Arcos cerrados, ancho $S$ (mm)    |                                      |  |
| ${}_{<}$ 900                      | 300                                  |  |
| $900 - 2700$                      | <i>S</i> /3                          |  |
| 2700 - 4800                       | 900                                  |  |
| Arcos, ancho $S$ (mm)             |                                      |  |
| Cualquier ancho                   | 600                                  |  |

*Tabla Nº 107 Separación mínima entre tubos*

 *Fuente: Tabla C12.6.7-1 (AASTHO – LRFD, 2007, p.12-24).*

No olvide citar esta tesis

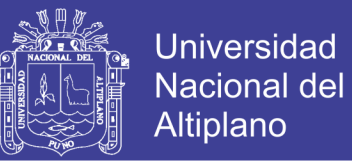

De acuerdo a los planos adjuntos en el anexo 1, se tiene **ancho de** separación 2.34 m, entre tuberías de S=7.49 m, mayor a lo requerido para estructuras de tipo arco (mín. 0.60m). …(OK, CUMPLE)

#### **D. ALTURA DE RELLENO**

De acuerdo a las especificaciones AASTHO LRFD 2007, para la mínima separación entre los tubos, consideran:

| <b>TIPO</b>                                                    | <b>CONDICIÓN</b>                                            | <b>MÍNIMO RECUBRIMIENTO</b>                                                |  |
|----------------------------------------------------------------|-------------------------------------------------------------|----------------------------------------------------------------------------|--|
|                                                                |                                                             |                                                                            |  |
| Tubos de metal corrugado                                       |                                                             | $S/8 \ge 300$ mm                                                           |  |
| Tubos metálicos con nervio en                                  | Conducto de acero                                           | $S/4 \ge 300$ mm                                                           |  |
| espiral                                                        | Conducto de aluminio con<br>$S \le 1200$ mm                 | $S/2 \ge 300$ mm                                                           |  |
|                                                                | Conducto de aluminio con<br>$S > 1200$ mm                   | $S/2,75 \ge 600$ mm                                                        |  |
| Tubos construidos con placas<br>estructurales                  |                                                             | $S/8 \geq 300$ mm                                                          |  |
| Tubos de gran ancho construidos<br>con placas estructurales    |                                                             | Ver Tabla 12.8.3.1.1-1                                                     |  |
| Estructuras tipo cajón construidas<br>con placas estructurales |                                                             | 430 mm como se especifica en el Artículo 12.9.1                            |  |
| Tubos de hormigón armado                                       | Áreas no pavimentadas y debajo de<br>pavimentos flexibles   | $B_c/8$ o $B'_c/8$ , cualquiera sea el que resulte mayor, $\geq 300$<br>mm |  |
|                                                                | Relleno granular compactado<br>debajo de pavimentos rígidos | $230$ mm                                                                   |  |
| Tubos termoplásticos                                           |                                                             | $ID/8 \geq 300$ mm                                                         |  |

*Tabla Nº 108 Mínimo recubrimiento de suelo*

*Fuente: Tabla 12.6.6.3-1 (AASTHO – LRFD, 2007, p.12-23).*

La altura de relleno adaptada para la sección del puente de batería de alcantarillas metálicas es 1.60 m (pág. [203\)](#page-202-0), mayor a lo requerido para tubos de metal corrugada:

Altura mínima requerido (mayor  $0.30m$ ) =  $S/8$  =  $7.49m/8$  =  $0.94m$ .

Altura relleno adaptado = **1.60 m > 0.94m** …(OK, CUMPLE)

#### **5.2.2. SEGURIDAD CONTRA LAS FALLAS ESTRUCTURALES**

AASTHO LRFD (2007, p.12-26) indica que los tubos y los arcos cerrados corrugados y con nervio en espiral y los tubos construidos con placas estructurales se deberán investigar en el estado límite de resistencia para:

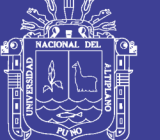

- $\checkmark$  Área de pared del tubo.
- $\checkmark$  Resistencia al pandeo.
- $\checkmark$  Resistencia de las costuras en el caso de las estructuras con costuras longitudinales.

Para la verificación de seguridad contra fallas estructurales, se considera

los siguientes datos comerciales:

*Figura N⁰ 112 Características de la corruga de planchas metálicas y* 

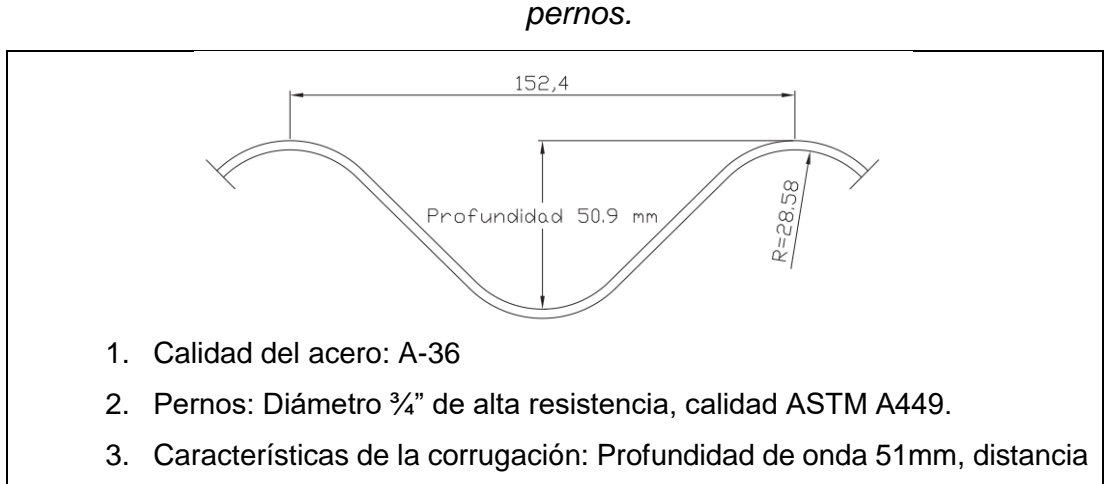

entre ondas 152 mm, avance útil 762mm.

*Fuente: Revista comercial TECNOVIAL, Multiplate TV 152 (www.tecnovial.cl)*

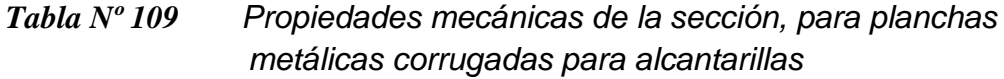

| <b>Espesor</b><br>[mm] | Area<br>[cm <sup>2</sup> /m] | Momento de Inercia<br>[cm <sup>4</sup> /m] | Radio de Giro<br>[cm] | Resistencia Junta Long.<br>[t/m] |
|------------------------|------------------------------|--------------------------------------------|-----------------------|----------------------------------|
| 2.5                    | 29.9                         | 90.1                                       | 1.74                  | 54.0                             |
| 3.0                    | 35.9                         | 108.1                                      | 1.74                  | 72.0                             |
| 3.5                    | 42.3                         | 127.9                                      | 1.74                  | 92.4                             |
| 4.0                    | 48.5                         | 147.3                                      | 1.74                  | 110.7                            |
| 4.5                    | 54.7                         | 166.5                                      | 1.74                  | 128.7                            |
| 5.0                    | 60.9                         | 186.1                                      | 1.75                  | 146.7                            |
| 5.5                    | 67.2                         | 206.5                                      | 1.75                  | 165.3                            |
| 6.0                    | 73.4                         | 226.5                                      | 1.76                  | 188.4                            |
| 6.5                    | 79.6                         | 246.7                                      | 1.76                  | 200.4                            |
| 7.0                    | 85.8                         | 267.2                                      | 1.76                  | 211.8                            |

*Fuente: Revista comercial TECNOVIAL, Multiplate TV 152 (www.tecnovial.cl)*

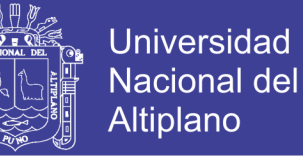

Con las consideraciones anteriores se analiza la seguridad contra fallas

estructurales, como se describe a continuación.

#### **A. DATOS DEL SUELO**

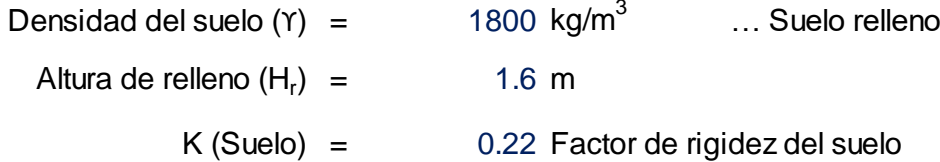

#### **B . DATOS DEL MATERIAL DE PLANCHAS CORRUGADAS (AASHTO M-36, ASTM A-760)**

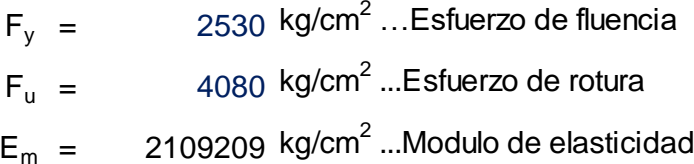

### **C . GEOMETRÍA DE LA SECCIÓN**

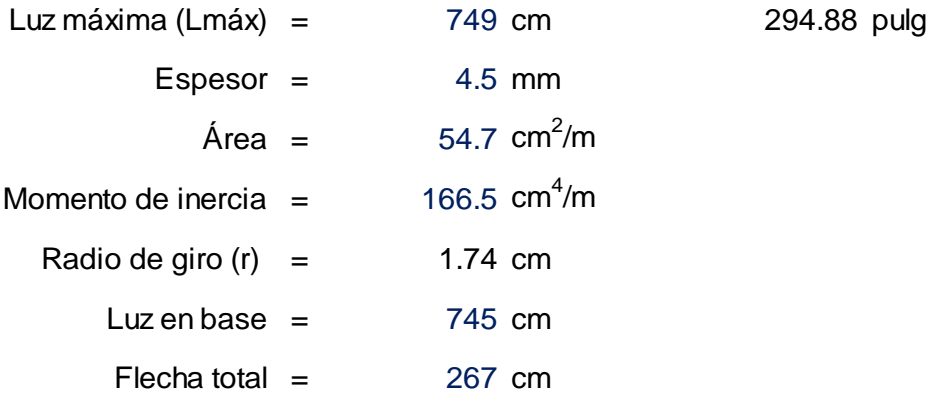

### **D. GEOMETRÍA DE LAS CORRUGACIONES**

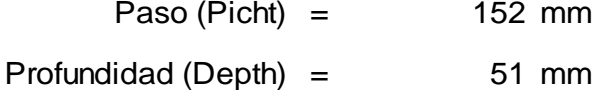

#### **E. CARGAS**

#### **A. Cargas permanentes**

EV <sup>=</sup> Empuje vertical del suelo (Peso del material de relleno)

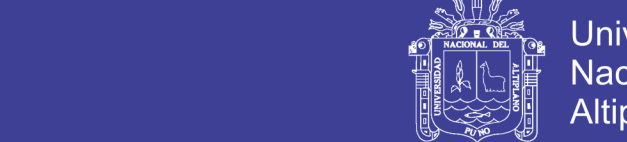

### **B. Cargas transitorias**

LL <sup>=</sup> Carga viva (Sobrecarga vehicular)

Nota: El diseño estructural debera considerarse las cargas vivas cuando

- En carreteras: Altura de cobertura  $(H<sub>r</sub>)$  menor a 2.50 m
- En vias ferreas: Altura de cobertura  $(H<sub>r</sub>)$  menor a 9.00 m

- Para cargas vivas E-80 <sup>o</sup> equivalente, duplicar las alturas de cobertura mínima.

### **F. CÁLCULO DEL EMPUJE VERTICAL (EV)**

$$
EV = \gamma_s \times H_r
$$

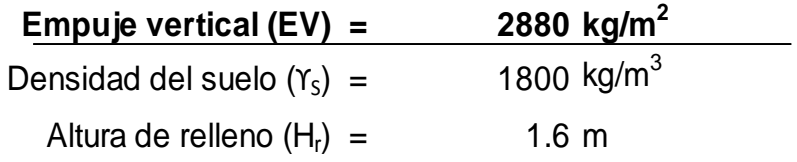

### **G. CARGA VIVA (LL)**

#### **A. ESQUEMA DE CARGA DEL PROYECTO**

CAMION HL-93

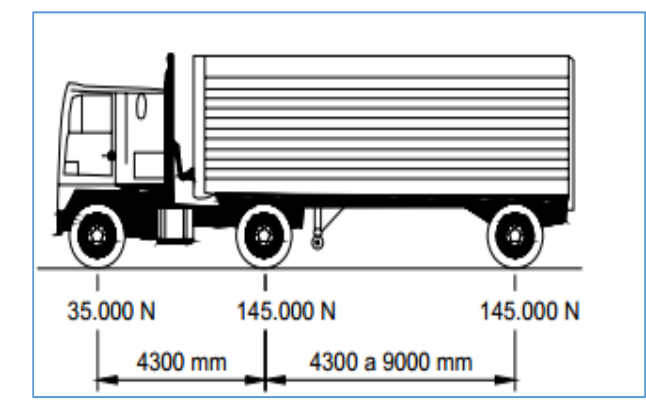

Para estimar las presiones de contacto se tomara la carga del eje posterior y se aplicara sobre un área de para cada rueda de 0.25m <sup>x</sup> 0.50m de largo, para cada lado de esta se sumara una longitud de 1.15xH<sub>r.</sub> (Recomendación Oficina técnica ERA S.A.C)

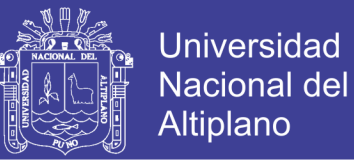

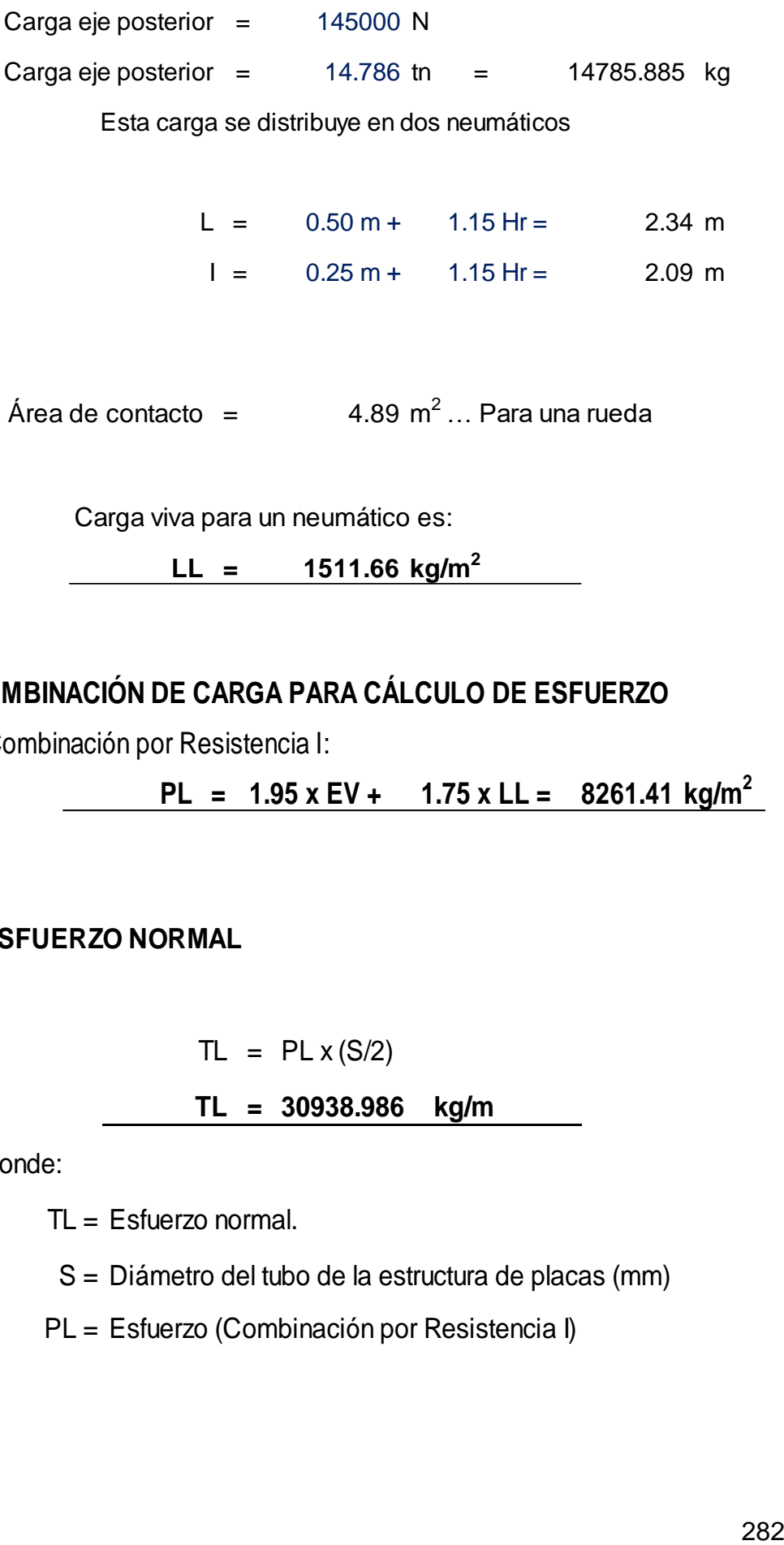

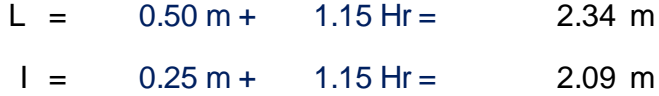

Área de contacto  $=$  4.89 m<sup>2</sup> ... Para una rueda

Carga viva para un neumático es:

**LL = 1511.66 kg/m<sup>2</sup>**

# **H. COMBINACIÓN DE CARGA PARA CÁLCULO DE ESFUERZO**

- Combinación por Resistencia I:

**PL = 1.95 x EV + 1.75 x LL = 8261.41 kg/m<sup>2</sup>**

# **I. ESFUERZO NORMAL**

$$
TL = PL \times (S/2)
$$

**TL <sup>=</sup> 30938.986 kg/m**

Donde:

TL = Esfuerzo normal.

S = Diámetro del tubo de la estructura de placas (mm)

PL = Esfuerzo (Combinación por Resistencia I)

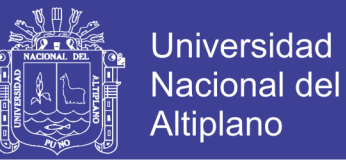

#### **J. RESISTENCIA DE LAS PAREDES A CARGA AXIAL**

$$
R_n = \phi F_y A
$$

$$
Rn = \Phi . Fy . A = 92721.97 kg/m
$$
  

$$
\Phi = 0.67
$$

**Condición: Ф.Rn > TL** OK, espesor de plancha conforme 62123.72 kg/m > 30938.99 kg/m

#### **K . RESISTENCIA AL PANDEO**

Ecuación 1:

$$
Si; S < \left(\frac{r}{k}\right) \cdot \sqrt{\frac{24. E_m}{F_u}}, \text{entonces:} f_{cr} = F_u - \frac{\left(\frac{F_u \cdot k. S}{r}\right)^2}{48. E_m}
$$

Ecuación 2:

$$
Si; S > {T \choose k} \cdot \sqrt{\frac{24. E_m}{F_u}}, \text{entonces:} f_{cr} = \frac{12. E_m}{\left(\frac{k. S}{r}\right)^2}
$$

Donde:

S = Diámetro del tubo de la estructura de placas (mm)

 $E_m$  = Módulo de elasticidad del metal.

 $F_u$  = Resistencia a la tracción del metal.

r = radio de giro de las corrugaciones.

 $k =$  factor de rigidez del suelo formado  $= 0.22$ 

$$
\left(\frac{r}{k}\right) \cdot \sqrt{\frac{24.E_m}{F_u}} = 880.97 \quad \text{cm...}
$$
 Usar ecuación 1

Entonces:

 $f_{cr}$  = 2605.41 kg/cm<sup>2</sup> ... con ecuación 1

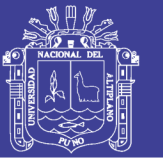

Área requerida en la paredes por pandeo  $(A') = 35.59 \text{ cm}^2$ **CONDICIÓN:**

"Área de plancha debe ser mayor a (A')"

OK, No hay problema de pandeo

### **L. RESISTENCIA DE LAS COSTURAS**

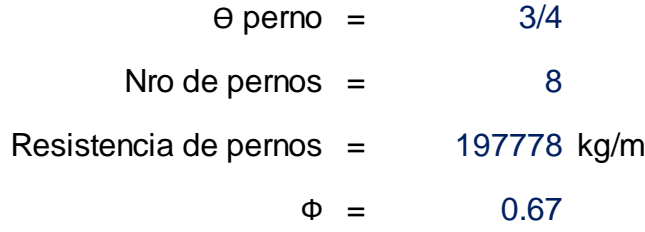

**R p <sup>=</sup> 132511.26 kg/m OK > TL**

#### *Tabla Nº 110 Factores de resistencia (Ф), para estructuras enterradas*

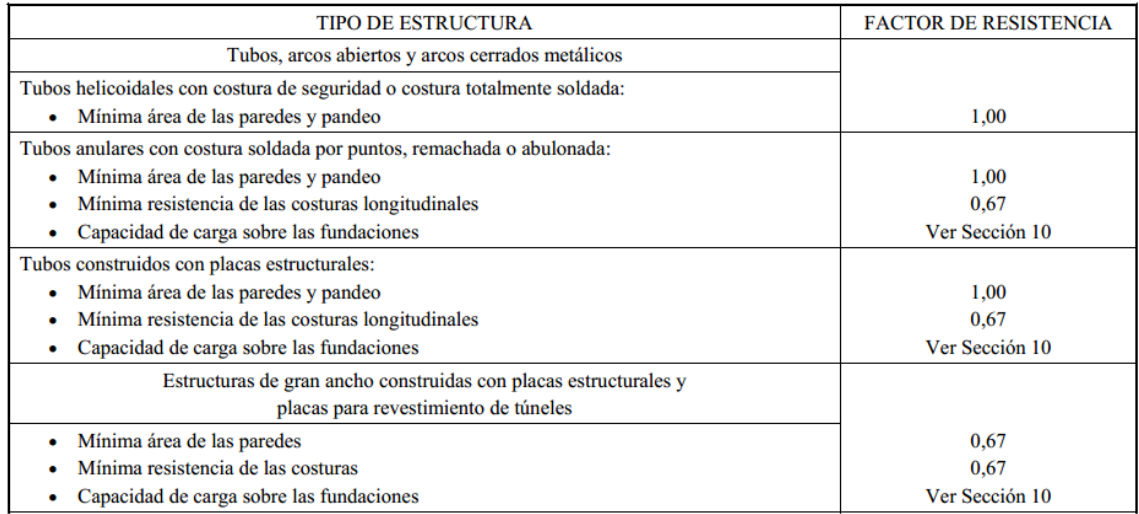

*Fuente: Tabla 12.5.5-1 (AASTHO LRFD, 2007, p.12-13)*

### **M. VERIFICACIÓN DE LA RIGIDEZ DE MANIPULEO**

Factor de flexibilidad para tubos con corrugaciones de 51mm: 0.17 kg/cm

$$
FF = \frac{S^2}{E_{m}I}
$$

 $FF = 0.16$  cm/kg

**OK, es adecuado la rígidez**

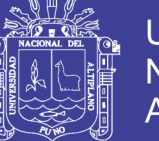

### **Universidad Nacional del Altiplano**

### **N. LÍMITE DE ASENTAMIENTO**

$$
\Delta \leq \frac{0.01 S^2}{R}
$$

Donde:

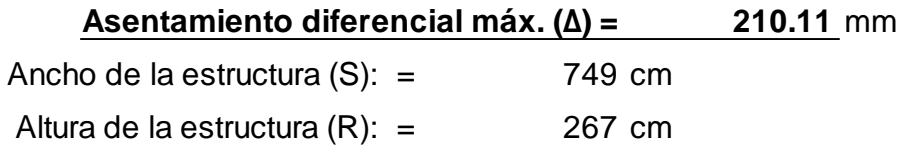

De acuerdo a los estudios básicos de geología y geotecnia, en la [Figura](#page-183-0)  Nº 50 (pág. [184\)](#page-183-0), se ha graficado asentamientos para diferentes profundidades y anchos, en el mismo se calcula el asentamiento que ocurrirá para ancho de zapata de 2m (adaptada para el diseño) es 2.17cm, menor asentamiento máximo permitido (21.11cm). …(OK, CUMPLE)

*Tabla Nº 111 Cálculo de asentamiento para zapatas de ancho 2m con profundidad de desplante 3m*

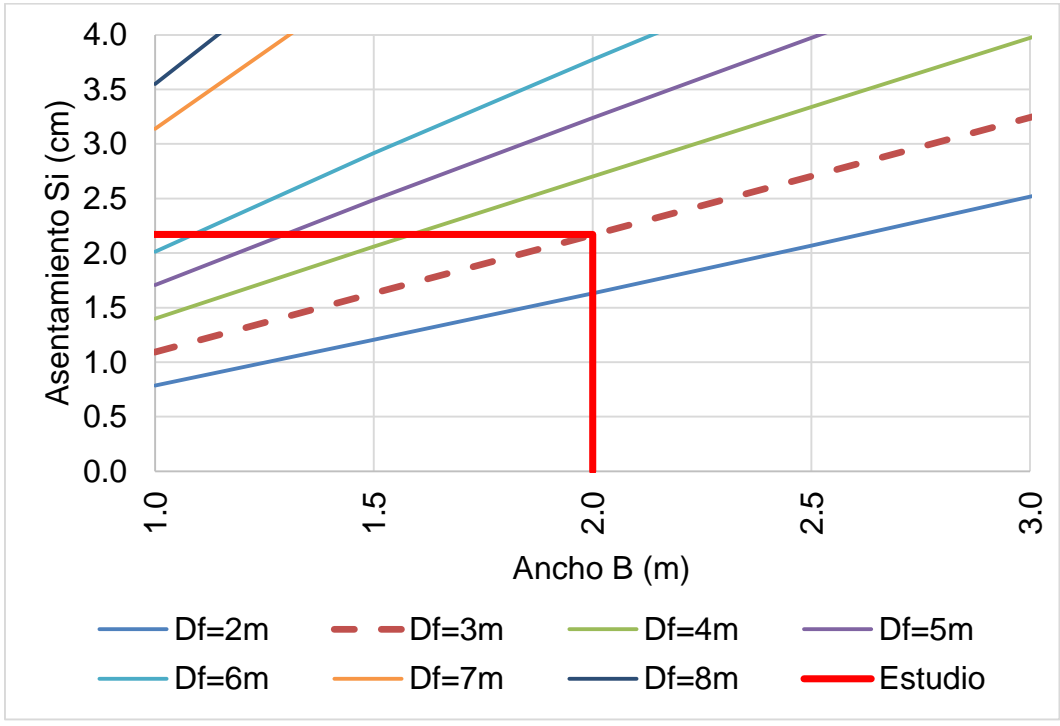

*Fuente: Elaboración propia*

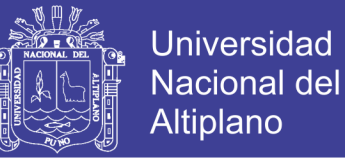

### **5.2.3. ZAPATAS**

#### **A. CÁLCULO DE REACCIONES EN ZAPATAS**

Con las considereaciones del articulo 12.8.4.2 de las Especificaciones (ASTHO LRFD (2007, p.12-33), se calcula las reacciones de las zapatas como se muestra:

#### **CÁLCULO DE FUERZAS ACTUANTES**

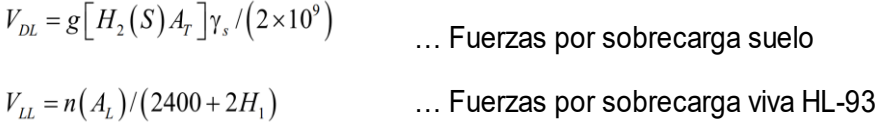

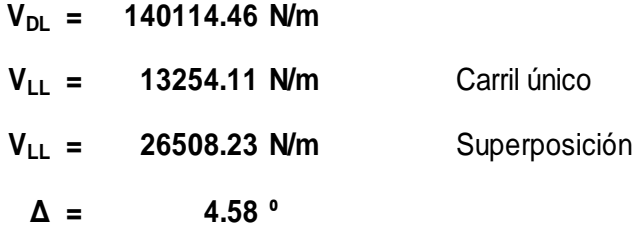

#### **CÁLCULO DE REACCIONES**

$$
R_{V} = (V_{DL} + V_{LL}) \cos \Delta
$$
 ... Reacción vertical

 $R_{H} = (V_{DL} + V_{LL}) \sin \Delta$  ... Reacción horizontal

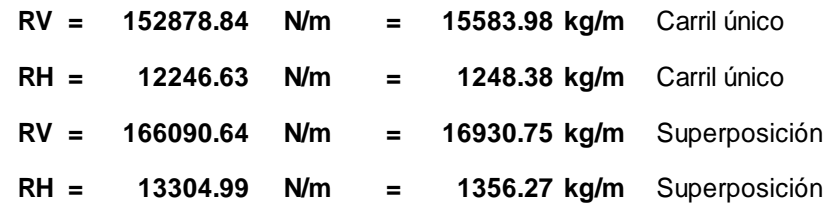

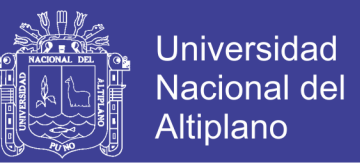

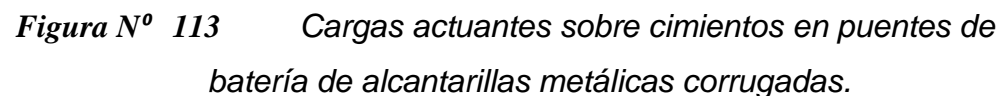

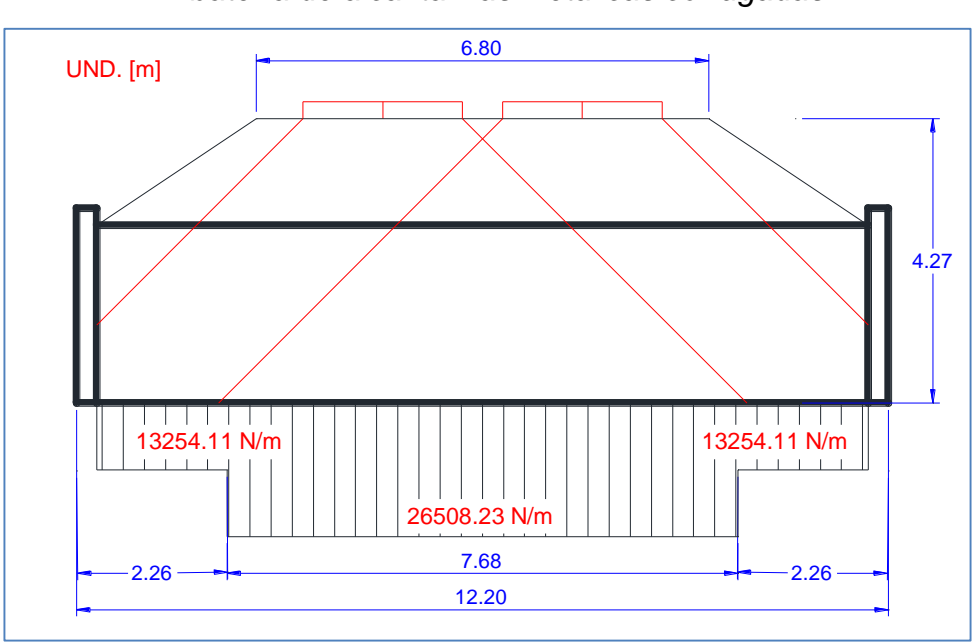

 *Fuente: Elaboración propia*

### **B. VERIFICACIÓN DE AREA DE ZAPATA**

De acuerdo a los estudios básicos de geología y geotecnia, en la [Figura](#page-176-0)  Nº 47 (pág. [177\)](#page-176-0), se ha graficado capacidades admisibles para diferentes profundidades y anchos, del mismo se calcula la capacidad admisible para para ancho de zapata de 2m (adaptada para el diseño), que es 4.45 kg/cm<sup>2</sup>.

*Tabla Nº 112 Cálculo de capacidad admisible para zapatas de ancho 2m con profundidad de desplante 3m.*

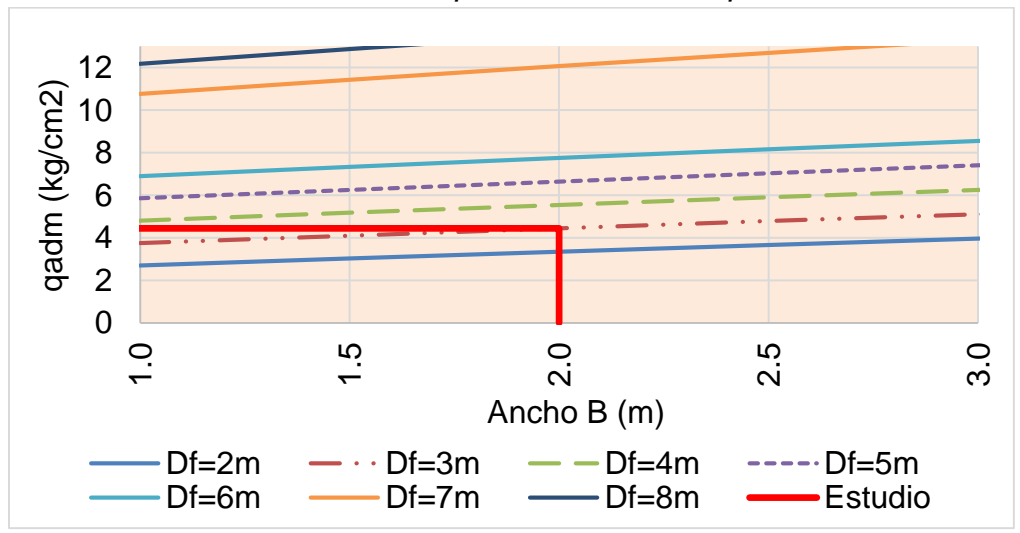

*Fuente: Elaboración propia*

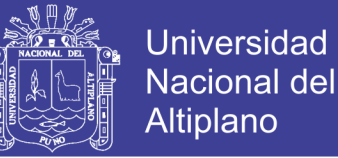

La fuerza actuante sobre el suelo de fundación es:

RV x L = 16930.75 kg/m x 12.20 m = 206555.15 kg

La carga actuante sobre el suelo de fundación es menor a la capacidad admisible del suelo:

 $RV x L / (B x L) = RV / B = (16930.75 kg/m) / 200 cm$ 

 $RV / B = 0.85 kg/cm^2 < 4.45 kg/cm^2... (OK, CUMPLE)$ 

#### **5.2.4. ESPECIFICACIONES DE LA SECCIÓN ALCANTARILLA**

Se ha evaluado la sección de alcantarilla con las siguientes características:

#### MATERIAL DE RELLENO:

- $\checkmark$  Densidad del suelo: 1800 kg/m<sup>3</sup>
- $\checkmark$  Altura de relleno: 1.60 m.
- $\checkmark$  Factor de rigidez del suelo: 0.22

#### PLANCHAS CORRUGADAS:

- Característica: AASTHO M-36 ASTM A-760
- $\checkmark$  Esfuerzo a la fluencia: 2530 kg/cm<sup>2</sup>
- $\checkmark$  Esfuerzo a la rotura: 4080 kg/cm<sup>2</sup>
- $\checkmark$  Módulo de elasticidad: 2109209 kg/cm<sup>2</sup>
- $\checkmark$  Espesor de las corrugas: 4.5 mm
- $\checkmark$  Paso de las corrugas: 152 mm.
- $\checkmark$  Profundidad de las corrugas: 51 mm.
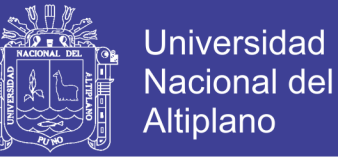

- $\checkmark$  Área de la plancha: 54.7 cm<sup>2</sup>/m
- $\checkmark$  Momento de inercia de la plancha: 166.5 cm<sup>4</sup>/m
- $\checkmark$  Radio de giro de la plancha: 1.74 cm.

#### CARGAS:

- $\checkmark$  Empuje Vertical del suelo (EV): 2880 kg/m<sup>2</sup>.
- $\checkmark$  Carga Viva (LL): 1.60 m: 1511 kg/m<sup>2</sup>., con 4.89 m<sup>2</sup> de área de contacto para una rueda, camión diseño HL-93.
- Combinación de carga: Resistencia I, 1.95 EV + 1.75 LL = 8261.41 kg/m<sup>2.</sup>

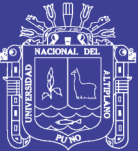

## **Capítulo 6. COSTOS Y PRESUPUESTOS**

#### **6.1. PRESUPUESTO GENERAL**

*Tabla Nº 113 Presupuesto general de inversión – construcción de puente de batería con tuberías metálicas corrugadas (Alternativa seleccionada)*

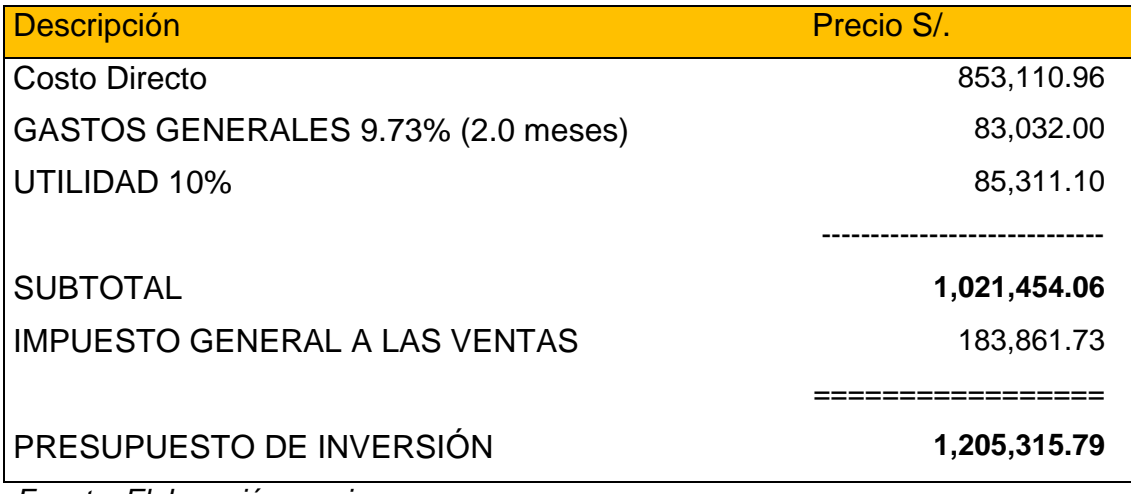

*Fuente: Elaboración propia*

#### **6.2. COSTO DIRECTO**

*Tabla Nº 114 Costo directo de inversión de alternativa seleccionada (Puente de batería con tuberías metálicas corrugadas)*

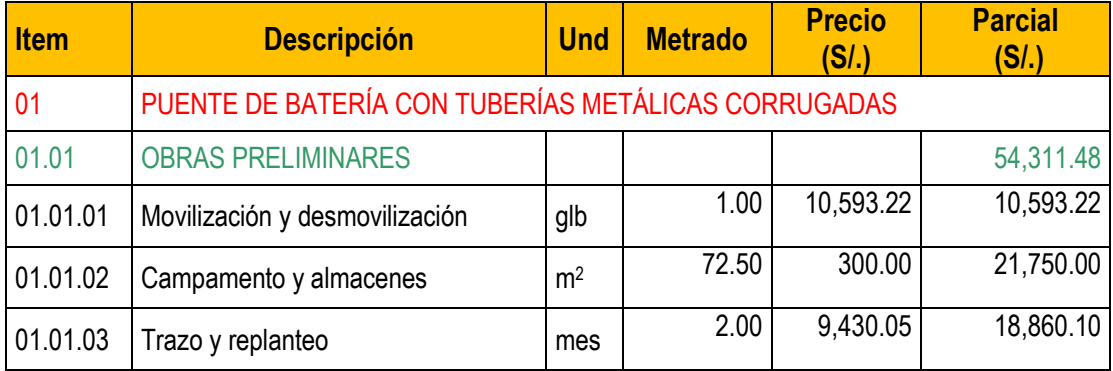

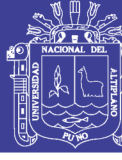

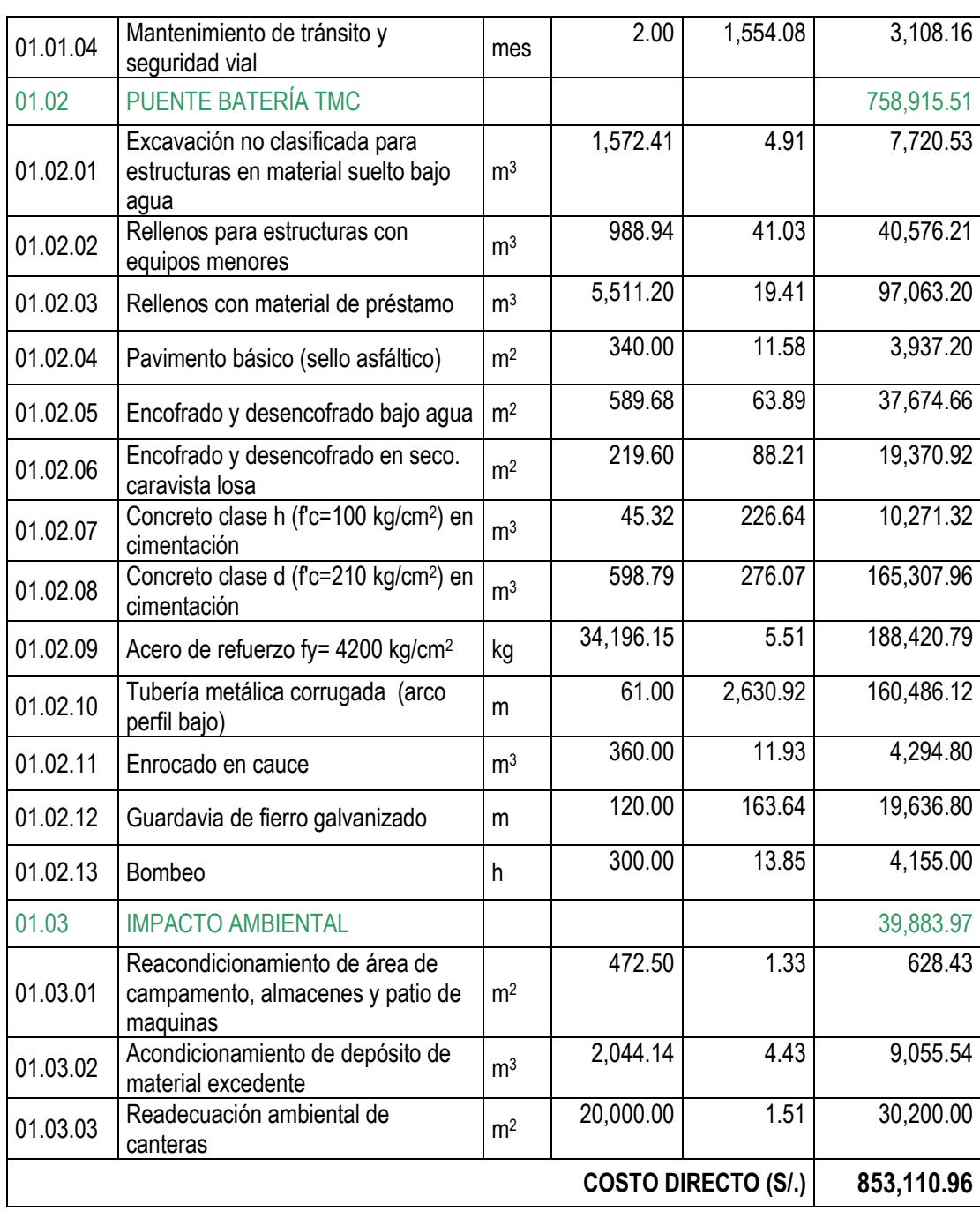

*Fuente: Elaboración propia*

#### **6.3. COSTO MANO DE OBRA**

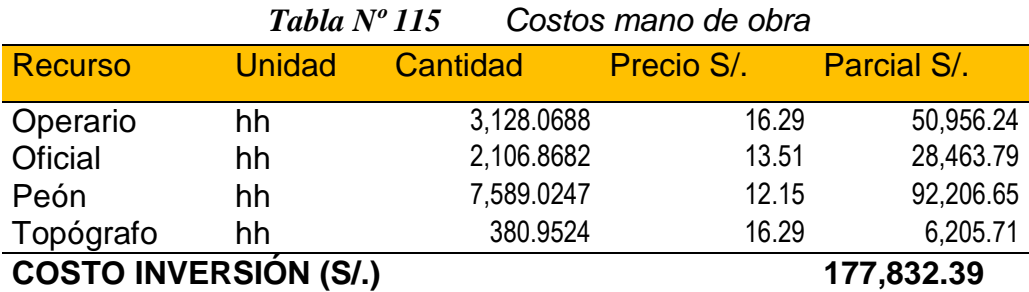

 *Fuente: Elaboración propia*

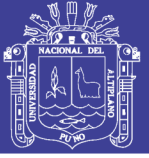

### **6.4. COSTO MATERIALES**

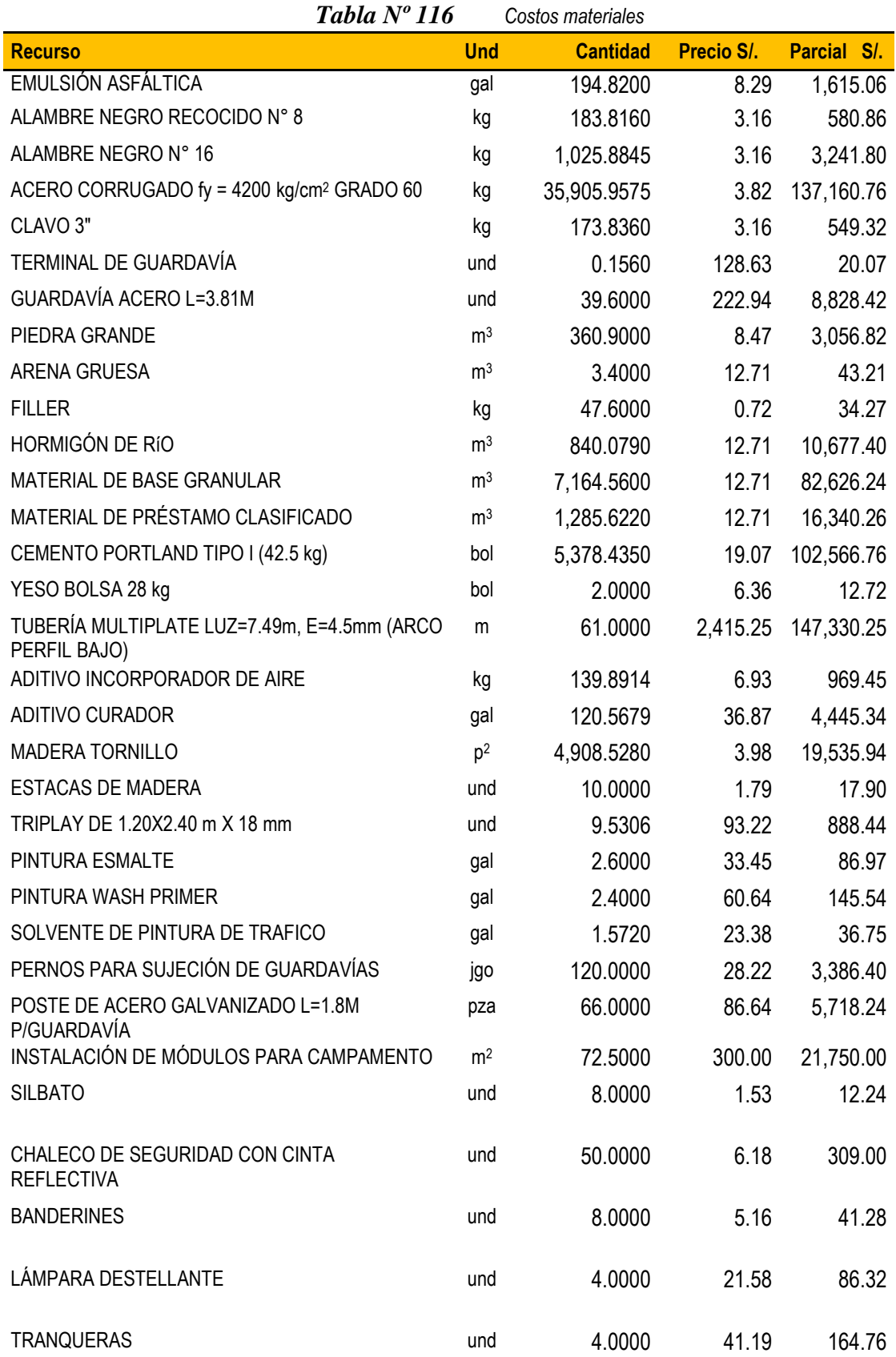

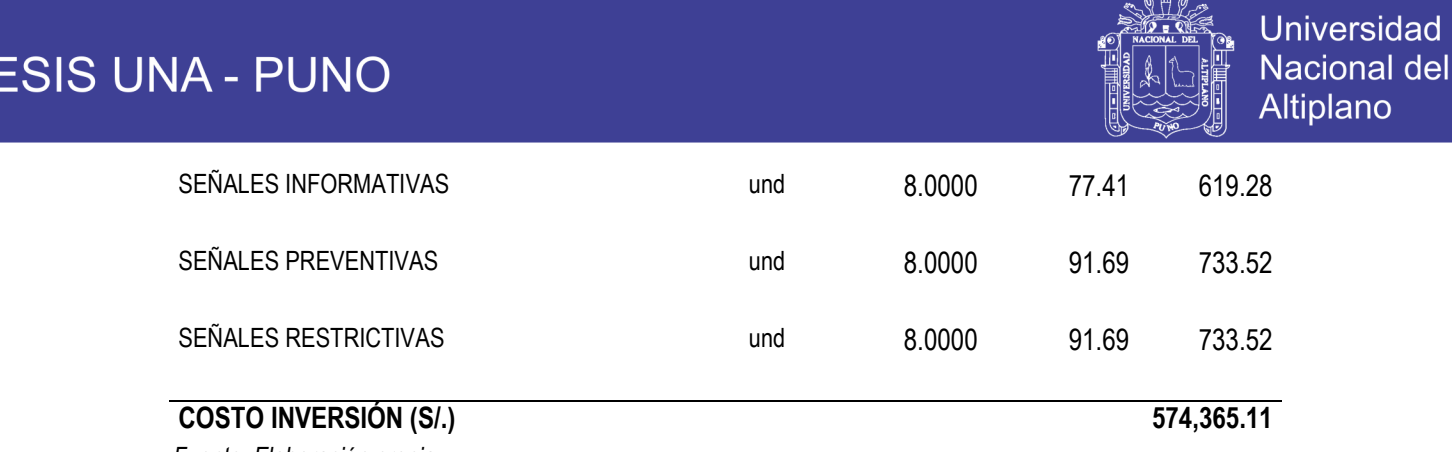

*Fuente: Elaboración propia*

#### **6.5. COSTOS EQUIPOS Y MAQUINARIAS**

*Tabla Nº 117 Costos equipos y maquinarias*

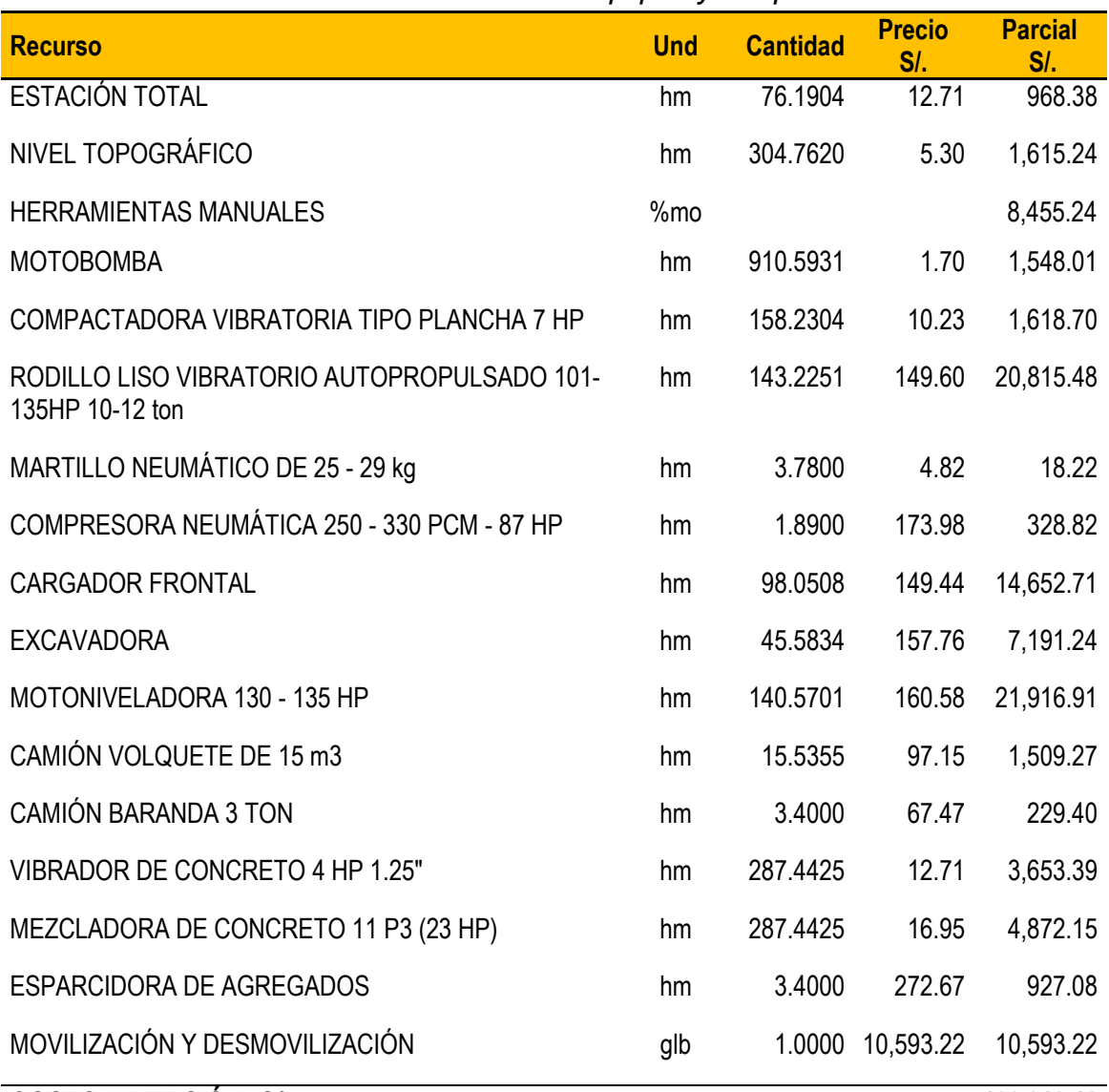

#### **COSTO INVERSIÓN (S/.) 100,913.46**

*Fuente: Elaboración propia*

Los análisis de costos unitarios se adjunta en el Anexo 6, del presente.

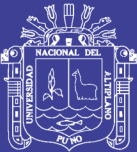

### **Capítulo 7. CUMPLIMIENTO DE OBJETIVOS**

#### **7.1. OBJETIVO GENERAL**

"Diseñar la mejor alternativa de un puente sobre el río "Cangalli", que mejorará la integración de los centros poblados del tramo Cangalli – Siraya, del distrito de Ilave, provincia El Collao"

- a) Se ha diseñado en el [Capítulo 5](#page-274-0) (pág[. 275](#page-274-0) al [288\)](#page-287-0), la mejor alternativa técnico económica seleccionada de acuerdo a la [Tabla Nº 106](#page-272-0) [Evaluación de](#page-272-0)  [alternativas](#page-272-0) de la sección [4.6](#page-271-0) (pág. [273\)](#page-272-0), la misma consta el puente conformado con batería de alcantarillas metálicas corrugadas, de sección tipo arco de perfil bajo, de flecha 2.67m, luz base de 7.45m con altura de relleno 1.60m (pág. [203\)](#page-202-0).
- b) Con el puente conformado de batería de alcantarillas metálicas corrugadas, se salvará el obstáculo del río Cangalli, para mejorar la integración y comunicación de los centros poblados del tramo Cangalli – Siraya, del distrito de Ilave, provincia El Collao, además de ser la alternativa técnico económica más favorable, tal como se ha demostrado en la [Tabla Nº 106](#page-272-0) del [Capítulo 4](#page-196-0) (pág. [273\)](#page-272-0).

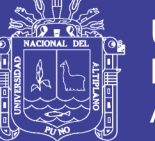

#### **7.2. OBJETIVOS ESPECÍFICOS**

- $\checkmark$  "Desarrollar estudios preliminares para plantear la ubicación y alternativas de puentes, de concreto armado y de batería de alcantarillas metálicas corrugadas, para cruzar el río Cangalli".
- a) En el [Capítulo 3](#page-111-0) (pág. [112](#page-111-0) al [195\)](#page-194-0), se ha desarrollado estudios preliminares de topografía, hidrología, hidráulica, geología y geotecnia, estudios básicos necesarios para plantear la ubicación, selección de alternativas y profundidades de cimentación.
- b) Con los estudios básicos de topografía y trazo desarrollada en la sección 3.2 (pág.114 al 117), se ha elaborado planos topográficos necesarios para interrelacionar con los estudios básicos hidrología y geotecnia, los mismos se adjuntan en el Anexo 1.
- c) En la sección 3.5 (pág.185 al 191) estudios básicos de tráfico, se ha determinado que el índice medioa diario anual del tramo Cangalli Siraya es 10 veh/día (pág. 189).
- d) En la sección 3.6 (pág. 192 al 196) estudios básicos de trazo y diseño vial, se ha determinado las siguientes características técnicas para trazo del puente:
	- $\checkmark$  Ancho carril : 5.00 m (pág.193)
	- $\checkmark$  Velocidad de diseño : 40 km/h (pág.193)
	- $\checkmark$  Ancho de berma : 0.90 m (pág.193)
	- $\checkmark$  Ancho de veredas : 0.80 m (pág.194)
- e) Con los estudios de hidrología e hidráulica desarrollado en la sección 3.3 (pág.117 al 151 ), se ha determinado:

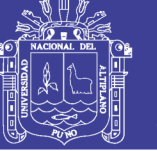

**Universidad** Nacional del **Altiplano** 

Luz libre del puente:

 $\checkmark$  Luz libre : 50 m (pág.151)

Para el área de estudio, cuenca:

- $\checkmark$  Área de la cuenca: 126. 60 km2. (pág.121)
- $\checkmark$  Perímetro de la cuenca: 55.75 km. (pág.121)
- $\checkmark$  Pendiente de la cuenca: 0.043 m/m. (pág.122)
- $\checkmark$  Rugosidad del cauce. 0.049 (pág. 133)
- $\checkmark$  Periodos de retorno: 140 años para dimensionar la sección de la estructura y 500 años para calcular la profundidad de socavación, el mismo se ha determinado para una vida útil de 40 años (pág.135- 136).

Para periodo de retorno de 140 años:

- $\checkmark$  Precipitación máxima diaria anual: 47mm (pág. 140).
- $\checkmark$  Intensidad de Iluvia: 5.79 mm/hr (pág[.145\)](#page-144-0)
- $\checkmark$  Tiempo de concentración: 5.53 hr (pág. 142).
- $\checkmark$  Caudal de diseño: 64.55 m<sup>3</sup>/s (pág.146).

Para periodo de retorno de 500 años:

- $\checkmark$  Precipitación máxima diaria anual: 51.13 mm (pág.140).
- $\checkmark$  Intensidad de Iluvia: 6.30 mm/hr (pág.145).
- $\checkmark$  Tiempo de concentración: 5.53 hr (pág.142).
- $\checkmark$  Caudal de diseño: 78.10 m<sup>3</sup>/s (pág.148).

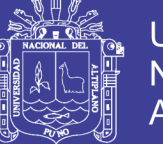

- f) Con los estudios de geología y geotecnia desarrollado en la sección [3.4](#page-150-0) (pág. [151](#page-150-0) al [184\)](#page-183-0), se ha determinado:
	- $\checkmark$  El terreno de fundación descansa sobre material de depósito aluvial de la serie holocena, así mismo la quebrada está constituido en un 90% de material andesita basáltica de textura fina, del complejo volcánico bencasi – pichu, pertenecientes a la formación grupo barroso del sistema neógeno de la era cenozoica.
	- $\checkmark$  El área de estudio no presenta evidencias de riesgo geodinámica del tipo de deslizamientos que puede afectar la obra.
	- $\checkmark$  Se ha ejecutado ensayos estándares de laboratorio, de donde se ha determinado que el material de lecho son suelos granulares, de acuerdo a la clasificación SUCS, de tipo GM (gravas bien graduadas), GP-GM (Gravas mal graduadas con gravas limosas) y GM (Gravas limosas mal graduadas).
	- Se ha ejecutado ensayos in situ, ensayo de penetración estándar SPT, de donde con el número de golpes, se determina que el ángulo de fricción crítico para el estribo izquierdo y derecho es 29⁰.
- $\checkmark$  "Seleccionar a nivel de parámetros técnicos económicos, la mejor alternativa entre puentes de concreto armado y de batería de alcantarillas metálicas corrugadas"
- a) De acuerdo a la investigación realizada en el [Capítulo 4,](#page-196-0) con la información recopilado en la sección [4.1](#page-196-1) (pág. [197](#page-196-0) al [202\)](#page-201-0), se determina:

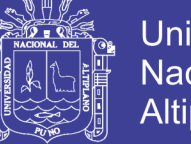

- **Universidad** Nacional Altiplano
- $\checkmark$  La mejor alternativa para puentes de concreto es puente sección "viga tee" de concreto vaciado in situ de dos tramos de 25 m.
- $\checkmark$  La mejor alternativa para puentes de batería de alcantarillas metálicas corrugadas, se adapta una batería de cinco (5) alcantarillas tipo arco de perfil bajo de luz de diseño de 9.79m, luz base de 7.45m. y flecha 2.67m con altura de relleno mínimo de 1.60m.
- b) Las alternativas seleccionadas en la sección [4.1](#page-196-1) (pág. [197](#page-196-0) al [202\)](#page-201-0), cumplen con los requisitos técnicos mínimos, adecuándose al nivel de aguas máximos extraordinarios y profundidad de socavación, de acuerdo a la simulación de flujo alrededor de las estructuras desarrollada en la sección [4.2](#page-202-0) y [4.3](#page-246-0) (pág. [203](#page-202-0) al [261\)](#page-260-0).
- c) La alternativa económica más favorable es el puente conformado de batería de alcantarillas metálicas corrugadas, con costo directo requerido es de S/. 853,110.96 nuevos soles, frente a S/. 1´165,336.73 nuevos soles de la alternativa del puente de concreto, de acuerdo a la evaluación realizada en la sección 4.5 (pág. 269).
- d) Finalmente se ha determinado en la sección [4.6](#page-271-0) (pág. 272), la mejor alternativa técnico económica corresponde al puente de batería de alcantarillas metálicas corrugadas conformado por batería de cinco anillos de tuberías metálicas corrugadas de tipo arco de perfil bajo.
- $\checkmark$  "Diseñar hidráulicamente y estructuralmente la superestructura y subestructura de la alternativa seleccionada"
- a) Como parte del diseño hidráulico desarrollado en la sección [4.2,](#page-202-0) [4.3](#page-246-0) y [5.1](#page-274-1) (pág. [203](#page-202-0) al [261](#page-260-0) y pág. [275\)](#page-274-1), se determina:

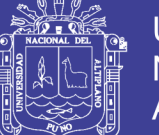

**Universidad** Nacional del **Altiplano** 

#### GEOMETRÍA

- $\checkmark$  Sección: Alcantarilla tipo arco con perfil bajo.
- $\checkmark$  Nro. de anillos: 05 unidades
- $\checkmark$  Luz base: 7.45 m.
- $\checkmark$  Luz máxima: 7.49 m.
- $\checkmark$  Flecha: 2.67 m.
- $\checkmark$  Área de la sección: 15.90 m<sup>2</sup>.
- $\checkmark$  Perímetro: 10.25 m.

PROFUNDIDAD DE SOCAVACIÓN

- $\checkmark$  Profundidad de socavación a la salida: 1.97 m.
- $\checkmark$  Cota de socavación: 3876.94 m.s.n.m.
- Longitud de socavación: 16.48 m.
- $\checkmark$  Ancho de socavación: 7.34 m por anillo de alcantarilla.
- b) Se ha diseñado estructuralmente en la sección [5.2](#page-275-0) (pág. [276](#page-275-0) al [287\)](#page-286-0), en donde se ha verificado para el puente seleccionado:
	- $\checkmark$  Especificaciones del material:

MATERIAL DE RELLENO:

- $\checkmark$  Densidad del suelo: 1800 kg/m<sup>3</sup>
- $\checkmark$  Altura de relleno: 1.60 m.
- $\checkmark$  Factor de rígidez del suelo: 0.22

PLANCHAS CORRUGADAS:

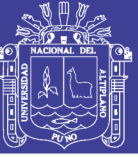

- Característica: AASTHO M-36 ASTM A-760
- $\checkmark$  Esfuerzo a la fluencia: 2530 kg/cm2
- $\checkmark$  Esfuerzo a la rotura: 4080 kg/cm2
- $\checkmark$  Módulo de elasticidad: 2109209 kg/cm2
- $\checkmark$  Espesor de las corrugas: 4.5 mm
- $\checkmark$  Paso de las corrugas: 152 mm.
- $\checkmark$  Profundidad de las corrugas: 51 mm.
- $\checkmark$  Área de la plancha: 54.7 cm2/m
- $\checkmark$  Momento de inercia de la plancha: 166.5 cm4/m
- $\checkmark$  Radio de giro de la plancha: 1.74 cm.

CARGAS:

- $\checkmark$  Empuje Vertical del suelo (EV): 2880 kg/m<sup>2</sup>.
- $\checkmark$  Carga Viva (LL): 1.60 m: 1511 kg/m<sup>2</sup>., con 4.89 m<sup>2</sup> de área de contacto para una rueda, camión diseño HL-93.
- Combinación de carga: Resistencia I, 1.95 EV + 1.75 LL = 8261.41 kg/m<sup>2.</sup>
- $\checkmark$  Relación Altura / Ancho: 0.356 > 0.30 (Cumple)
- $\checkmark$  Resistencia de las paredes a carga axial (62123.72 kg/m) es mayor al esfuerzo normal (30938.99 kg/m). (Cumple)
- $\checkmark$  Resistencia al pandeo: Cumple, área de las paredes (54.7 cm<sup>2</sup>) es mayor a lo requerido (35.59 cm<sup>2</sup>).

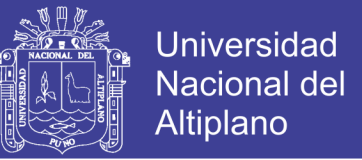

- $\checkmark$  Resistencia de las costuras: Cumple, resistencia a las costuras (132,511.26 kg/m) es mayor al esfuerzo normal (30,938.99 kg/m).
- $\checkmark$  Verificación de la rigidez del manipuleo: Cumple, rígidez de manipuleo (0.16 cm/kg) es menor al factor de flexibilidad de tubos corrugados de 51mm (0.17 kg/m).
- Límite máximo de asentamiento diferencial: se ha determinado como máximo 210.11 mm.

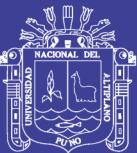

### **CONCLUSIONES**

- Se ha seleccionado como la mejor alternativa técnico económica el puente conformado con batería de alcantarillas metálicas corrugadas, de sección tipo arco de perfil bajo, de flecha 2.67m, luz base de 7.45m con altura de relleno 1.60m, frente a las alternativas existentes de puentes de concreto, el mismo mejorara la comunicación de los centros poblados del tramo Cangalli – Siraya, del distrito de Ilave, provincia El Collao".
- $\checkmark$  El puente conformado con batería de alcantarillas metálicas corrugadas, se ha diseñado hidráulicamente para un periodo de vida útil de 40 años, así mismo el terreno de fundación seleccionado esta conformado por suelos granulares de buena gradación y mala gradación granulométrica.
- $\checkmark$  La cota de nivel de aguas máximos extraordinario obtenido para la mejor alternativa es 3880.54 m.s.n.m., obtenido para un periodo de retorno de 140 años.
- $\checkmark$  Los dimensiones y materiales ha cumplido con los requisitos mínimos, planteados por en la sección 12.7 de las especificaciones AASHTO LRFD 2007, con respecto a relación altura y ancho, así como de la

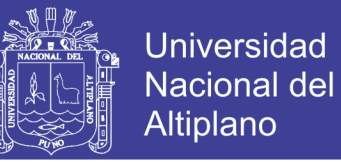

seguridad contra las fallas estructurales, garantizándose así su comportamiento estructural para la vida útil requerido.

 El costo requerido para su ejecución de la alternativa seleccionada es de S/. 1´205,315.79 nuevos soles., que incluye costos directos, costos indirectos e impuesto general a la venta.

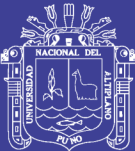

### **RECOMENDACIONES**

- $\checkmark$  Es importante analizar el comportamiento hidráulico en puentes, profundidades de socavación alrededor de pilares y estribos, puesto que estas variables son los que garantizaran la vida útil de diseño de los puentes.
- $\checkmark$  En la actualidad existe diferentes alternativas para plantear puentes, para la selección se debe de optar los puentes que tengan la característica técnico-económica más favorable para el lugar.

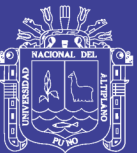

## **BIBLIOGRAFÍA**

- APAZA H., P. (1992). Introducción al Diseño de Puentes. Lima: Azul Editores Gráficos.
- CARCIENTE, J. (1985). Carreteras Estudio y Proyecto. Venezuela: Vega s.r.l.
- $\checkmark$  MINISTERIO DE TRANSPORTE Y COMUNICACIONES MDP. (2003). Manual de Diseño de Puentes. Lima: Dirección General de Caminos y Ferrocarriles.
- $\checkmark$  MINISTERIO DE TRANSPORTES Y COMUNICACIONES EG. (2013). Especificaciones Técnicas Generales para Construcción, Manual de Carreteras. Lima: Dirección General de Caminos y Ferrocarriles.
- $\checkmark$  MINISTERIO DE TRANSPORTES Y COMUNICACIONES MHHD. (2011). Manual de Hidrología, Hidraulica y Drenaje. Lima: Dirección General de Caminos y Ferrocarriles.
- $\checkmark$  NORMA OS.060 -RNE. (2008). Norma OS.060 Drenaje Pluvial Urbano, Reglamento Nacional de Edificaciones. Lima: El Peruano.
- PASTOR, L. (2006). Puentes y Obras de Arte. Lima, Perú: Editorial "CIENCIAS" S.R.Ltda.
- RAMIRO V., C. (2006). Manual de Puentes en Concreto Reforzado. Colombia: NET Educativa.
- $\checkmark$  RODRIGUEZ S., M. I. (2012). Puentes con AASTHO LRFD 2010. Lima.

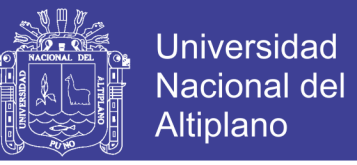

- VEN TE CHOW, MAIDMENT, D. R., & MAYS, L. W. (1994). Hidrología Aplicada. Colombia: Nomos S.A.
- $V$  VILLÓN, M. (2002). Hidrología. Lima: Villón.

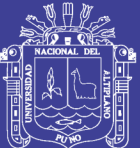

### **ANEXOS**

1. PLANOS TOPOGRÁFICOS

2. PLANO DETALLES DE PUENTES SELECCIONADOS COMO **ALTERNATIVAS** 

3. METRADOS DE PUENTES SELECCIONADOS COMO ALTERNATIVAS

4. PROGRAMACIÓN GANTT DE PUENTES SELECCIONADOS COMO ALTERNATIVAS

5. ANÁLISIS DE GASTOS GENERALES

6. ANÁLISIS DE COSTOS UNITARIOS DE PUENTES SELECCIONADOS COMO ALTERNATIVAS

7. DATOS METEOROLÓGICOS (SENAMHI) - PRECIPITACIONES MÁXIMAS DIARIA

- 8. CERTIFICADOS DE ENSAYOS DE SUELOS
- 9. DISEÑO DE PUENTE DE CONCRETO ARMADO

10. MANUAL DE SOFTWARE HEC RAS